# Package 'WGCNA'

February 28, 2020

<span id="page-0-0"></span>Version 1.69

Date 2020-02-28

Title Weighted Correlation Network Analysis

Author Peter Langfelder <Peter.Langfelder@gmail.com> and Steve Horvath <SHorvath@mednet.ucla.edu> with contributions by Chaochao Cai, Jun Dong, Jeremy Miller, Lin Song, Andy Yip, and Bin Zhang

Maintainer Peter Langfelder <Peter.Langfelder@gmail.com>

**Depends** R  $(>= 3.0)$ , dynamicTreeCut  $(>= 1.62)$ , fastcluster

Imports stats, grDevices, utils, matrixStats (>= 0.8.1), Hmisc, impute, splines, foreach, doParallel, preprocessCore, survival, parallel, GO.db, AnnotationDbi, Rcpp (>= 0.11.0)

Suggests org.Hs.eg.db, org.Mm.eg.db, infotheo, entropy, minet

LinkingTo Rcpp

ZipData no

License GPL  $(>= 2)$ 

Description Functions necessary to perform Weighted Correlation Network Analysis on highdimensional data as originally described in Horvath and Zhang (2005) <doi:10.2202/1544- 6115.1128> and Langfelder and Horvath (2008) <doi:10.1186/1471-2105-9-559>. Includes functions for rudimentary data cleaning, construction of correlation networks, module identification, summarization, and relating of variables and modules to sample traits. Also includes a number of utility functions for data manipulation and visualization.

URL <http://horvath.genetics.ucla.edu/html/CoexpressionNetwork/Rpackages/WGCNA/>

NeedsCompilation yes

Repository CRAN

Date/Publication 2020-02-28 19:00:03 UTC

# R topics documented:

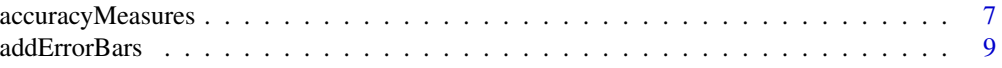

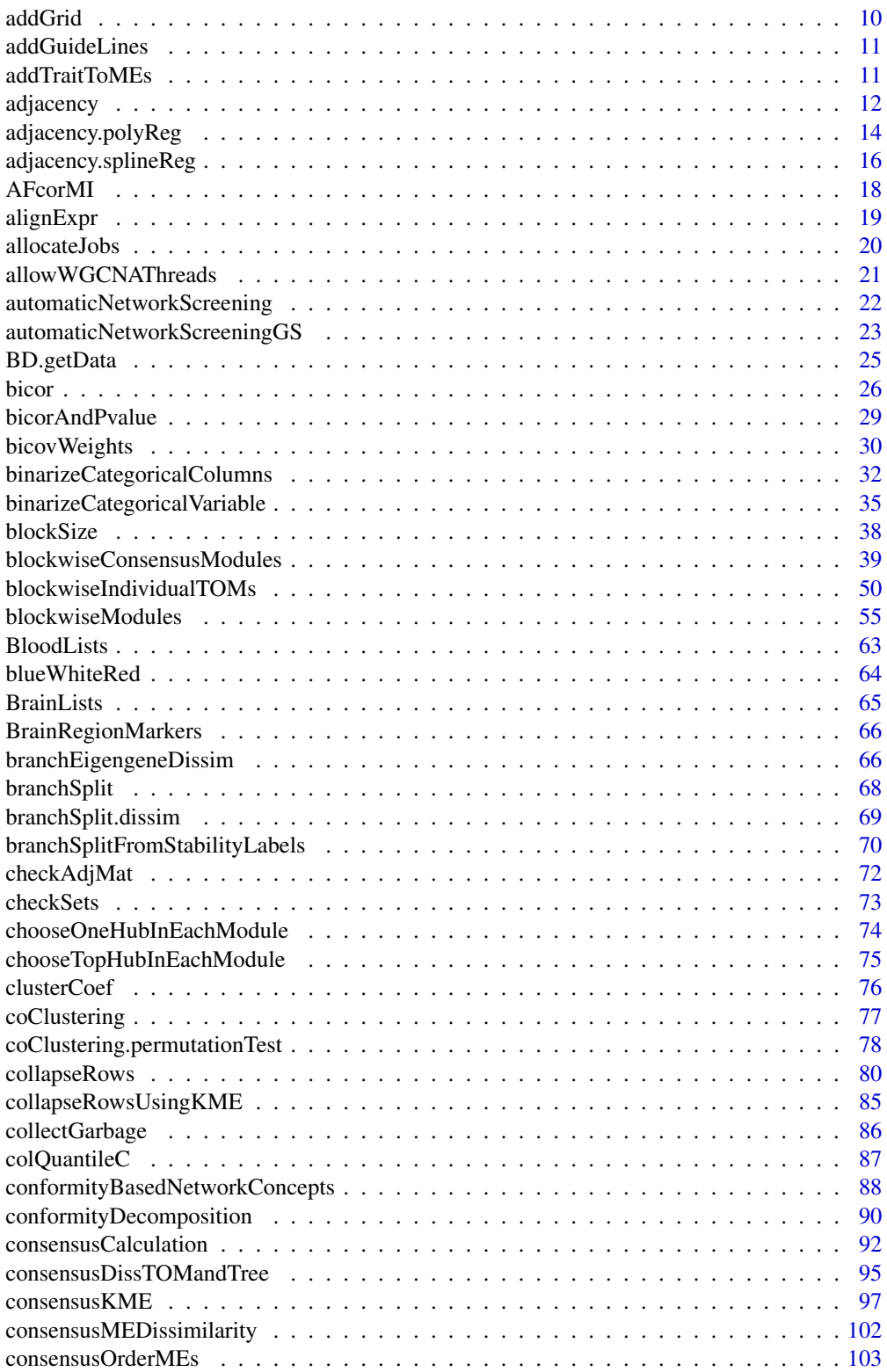

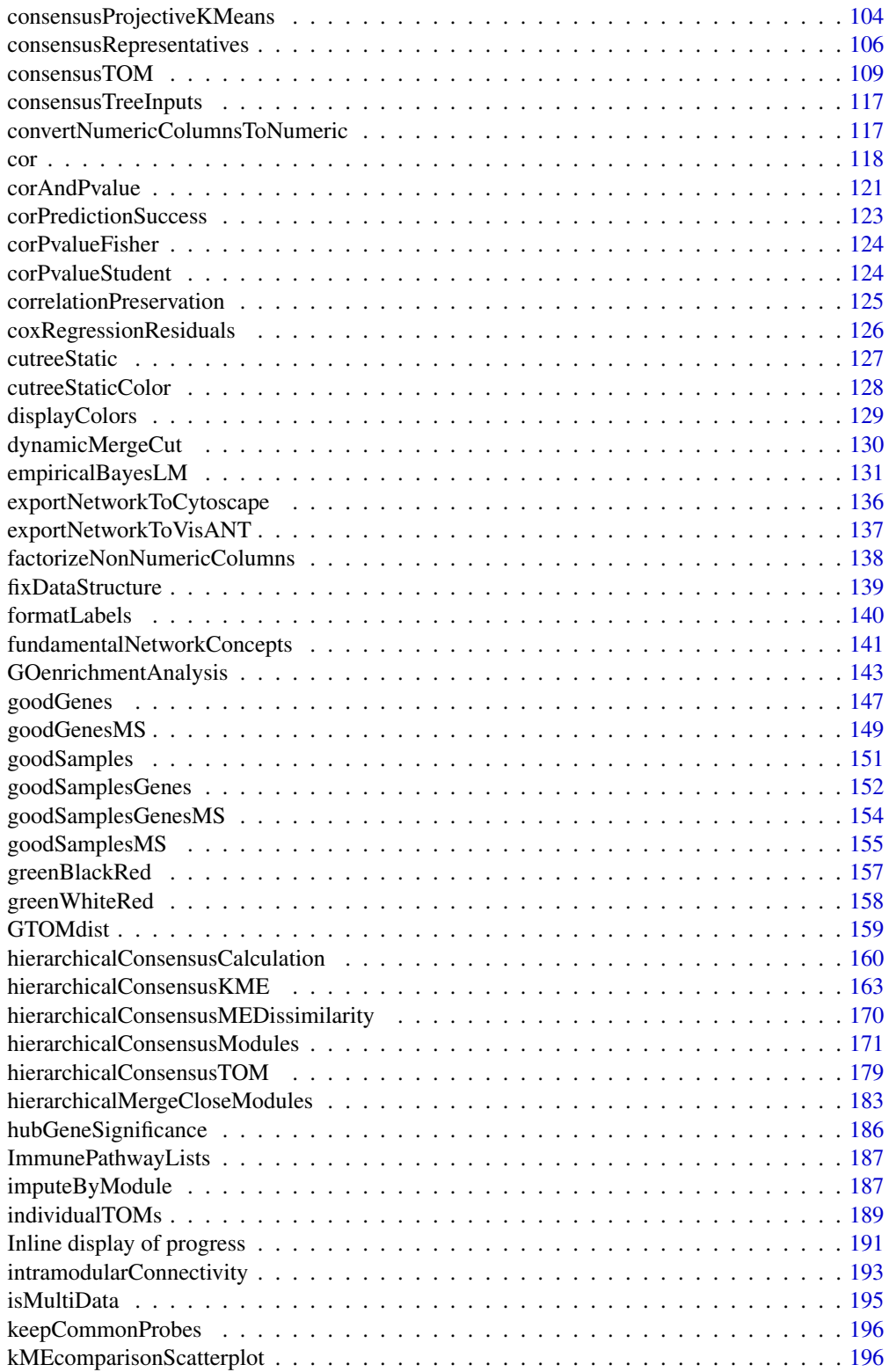

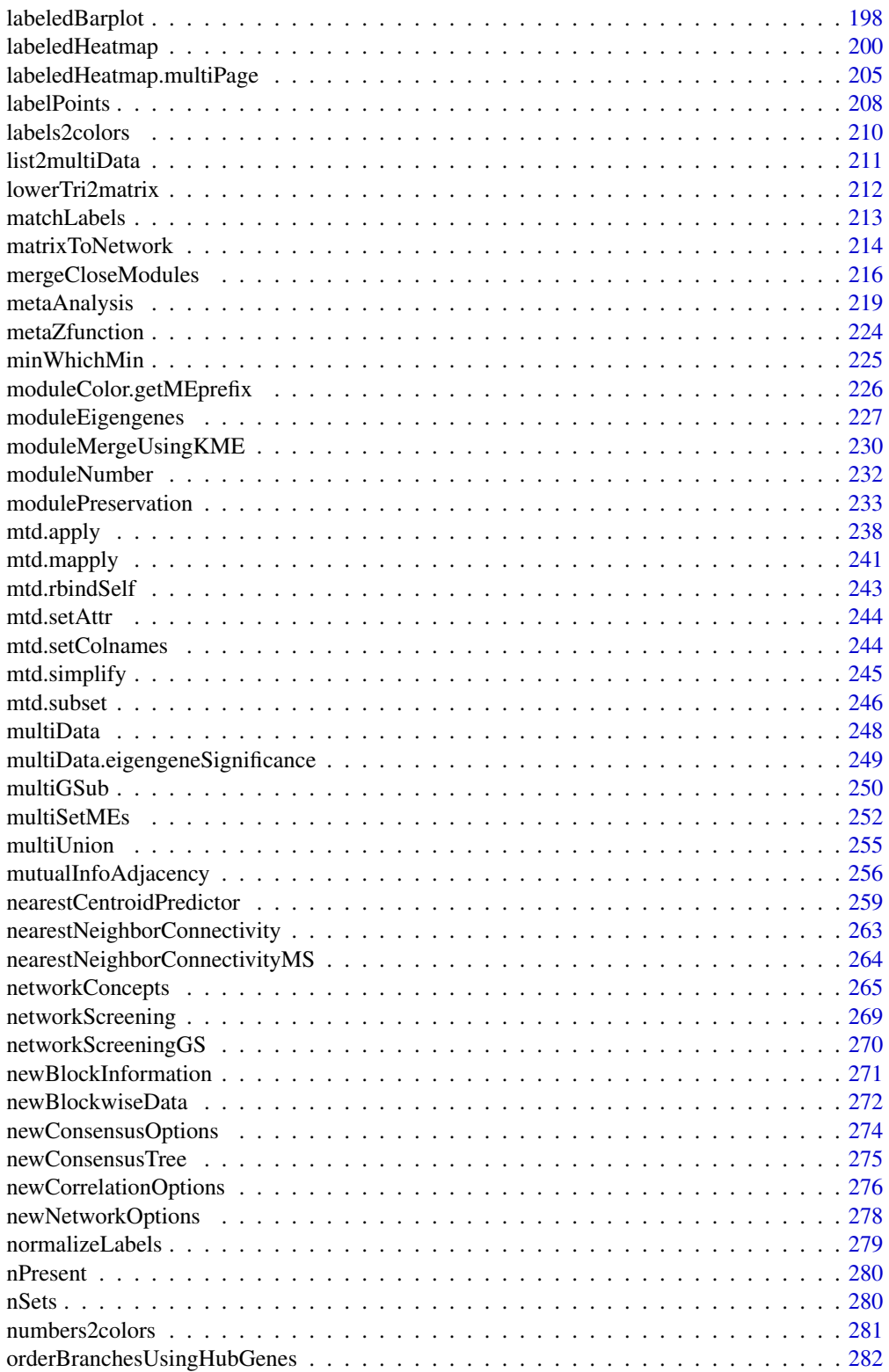

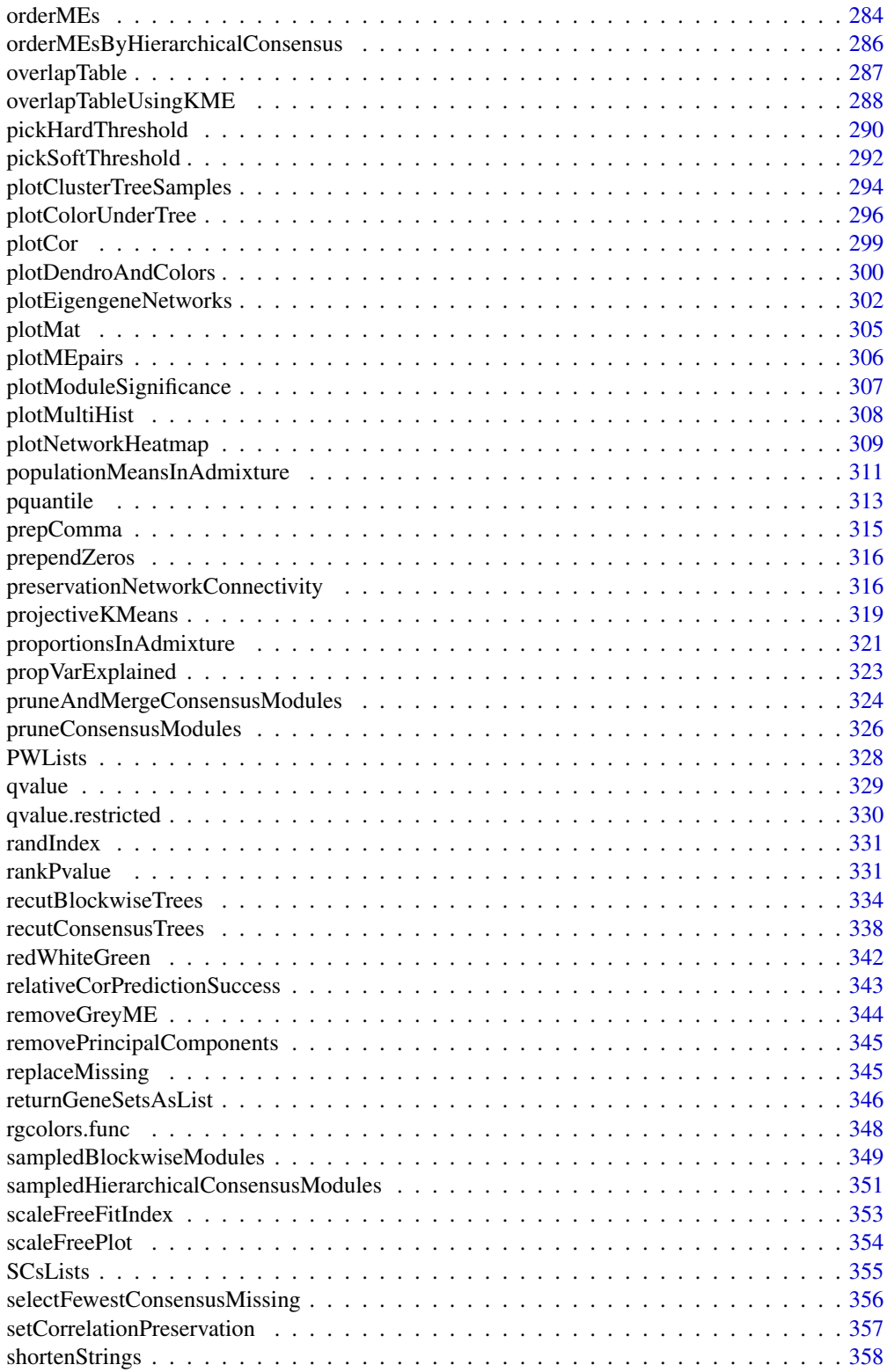

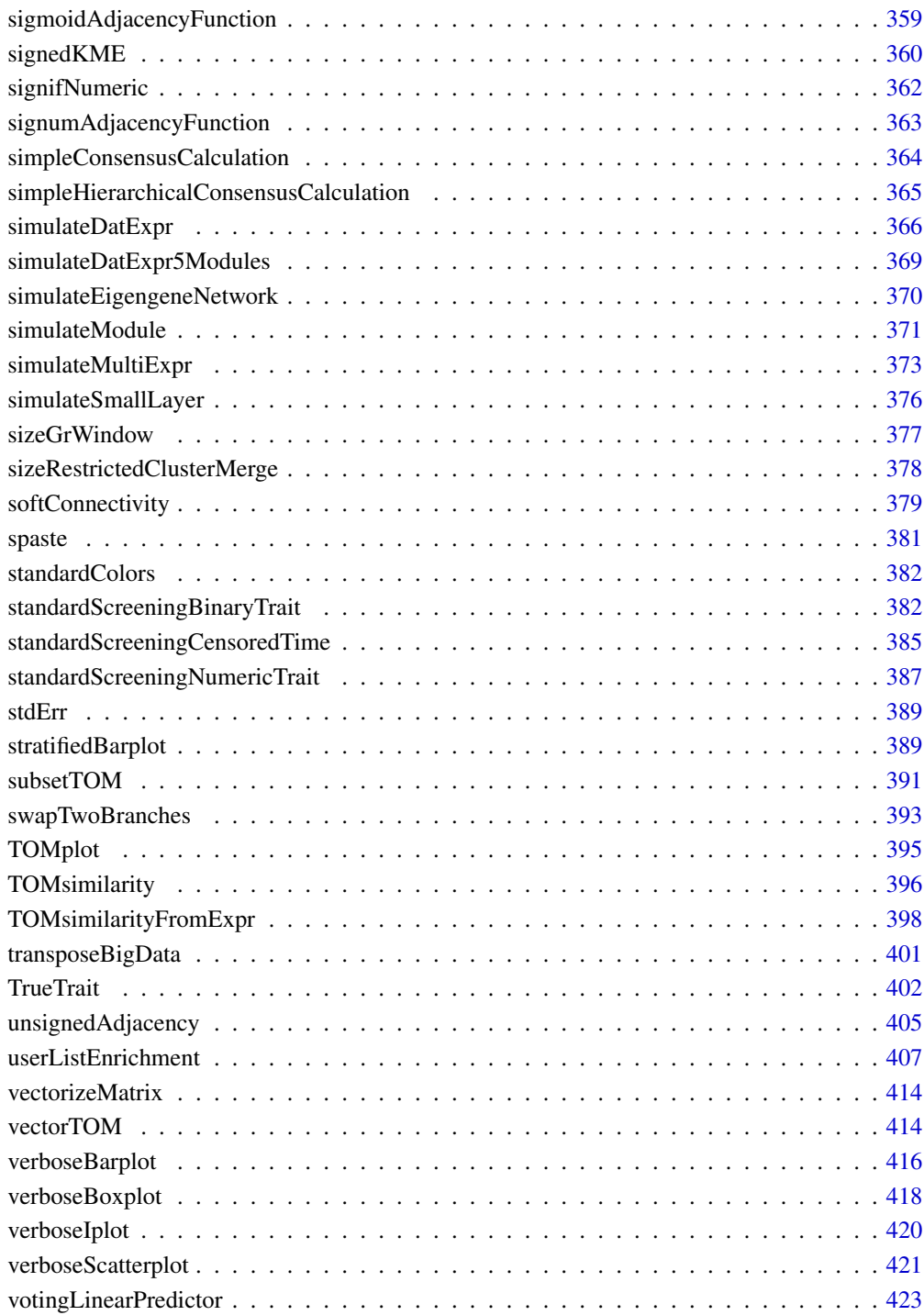

**Index a** set of the set of the set of the set of the set of the set of the set of the set of the set of the set of the set of the set of the set of the set of the set of the set of the set of the set of the set of the s

<span id="page-6-0"></span>accuracyMeasures *Accuracy measures for a 2x2 confusion matrix or for vectors of predicted and observed values.*

# Description

The function calculates various prediction accuracy statistics for predictions of binary or quantitative (continuous) responses. For binary classification, the function calculates the error rate, accuracy, sensitivity, specificity, positive predictive value, and other accuracy measures. For quantitative prediction, the function calculates correlation, R-squared, error measures, and the C-index.

### Usage

```
accuracyMeasures(
 predicted,
 observed = NULL,
  type = c("auto", "binary", "quantitative"),
  levels = if (isTRUE(all.equal(dim(predicted), c(2,2)))) colnames(predicted)
            else if (is.factor(predicted))
              sort(unique(c(as.character(predicted), as.character(observed))))
            else sort(unique(c(observed, predicted))),
  negativeLevel = levels[2],
 positiveLevel = levels[1] )
```
### Arguments

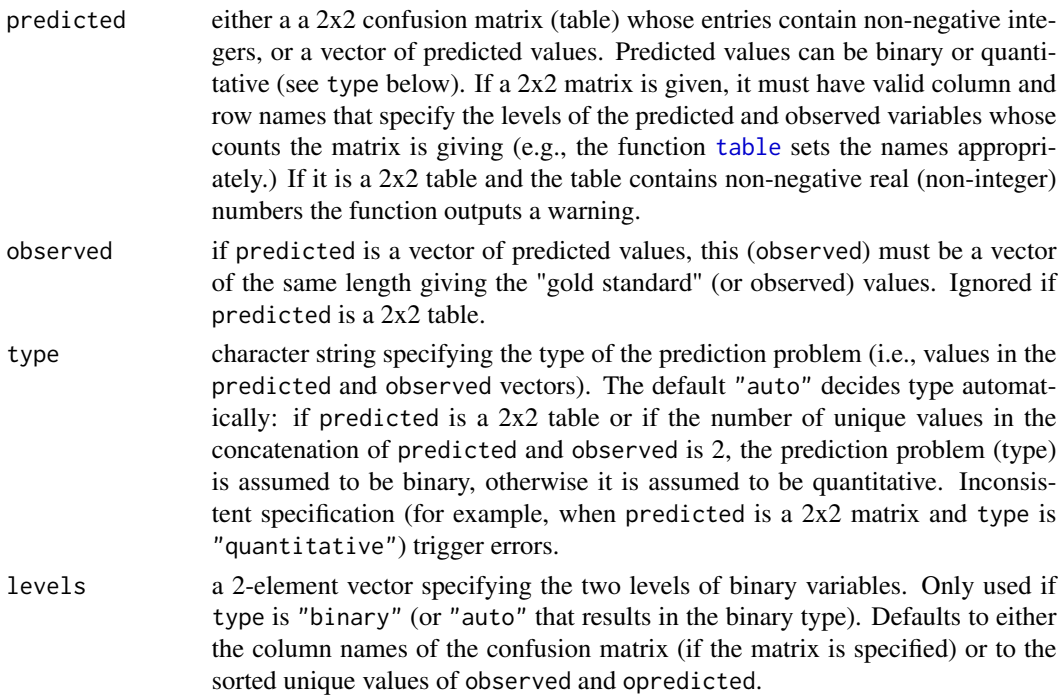

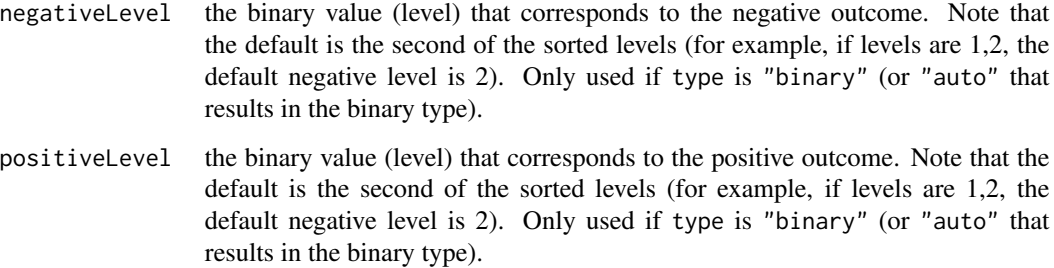

### Details

The rows of the 2x2 table tab must correspond to a test (or predicted) outcome and the columns to a true outcome ("gold standard"). A table that relates a predicted outcome to a true test outcome is also known as confusion matrix. Warning: To correctly calculate sensitivity and specificity, the positive and negative outcome must be properly specified so they can be matched to the appropriate rows and columns in the confusion table.

Interchanging the negative and positive levels swaps the estimates of the sensitivity and specificity but has no effect on the error rate or accuracy. Specifically, denote by pos the index of the positive level in the confusion table, and by neg th eindex of the negative level in the confusion table. The function then defines number of true positives=TP=tab[pos, pos], no.false positives =FP=tab[pos, neg], no.false negatives=FN=tab[neg, pos], no.true negatives=TN=tab[neg, neg]. Then Specificity= TN/(FP+TN) Sensitivity= TP/(TP+FN) NegativePredictiveValue= TN/(FN + TN) PositivePredictiveValue= TP/(TP + FP) FalsePositiveRate = 1-Specificity FalseNegativeRate = 1-Sensitivity Power = Sensitivity LikelihoodRatioPositive = Sensitivity / (1-Specificity) LikelihoodRatioNegative = (1- Sensitivity)/Specificity. The naive error rate is the error rate of a constant (naive) predictor that assigns the same outcome to all samples. The prediction of the naive predictor equals the most frequenly observed outcome. Example: Assume you want to predict disease status and 70 percent of the observed samples have the disease. Then the naive predictor has an error rate of 30 percent (since it only misclassifies 30 percent of the healthy individuals).

# Value

Data frame with two columns:

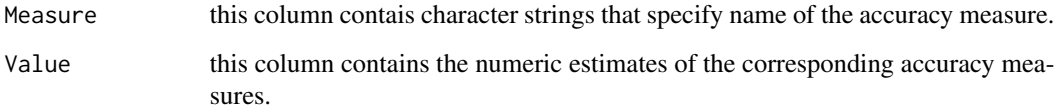

### Author(s)

Steve Horvath and Peter Langfelder

# References

http://en.wikipedia.org/wiki/Sensitivity\_and\_specificity

#### <span id="page-8-0"></span>addErrorBars 9

# Examples

```
m=100
trueOutcome=sample( c(1,2),m,replace=TRUE)
predictedOutcome=trueOutcome
# now we noise half of the entries of the predicted outcome
predictedOutcome[ 1:(m/2)] =sample(predictedOutcome[ 1:(m/2)] )
tab=table(predictedOutcome, trueOutcome)
accuracyMeasures(tab)
# Same result:
```
accuracyMeasures(predictedOutcome, trueOutcome)

addErrorBars *Add error bars to a barplot.*

# Description

This function adds error bars to an existing barplot.

### Usage

```
addErrorBars(means, errors, two.side = FALSE)
```
# Arguments

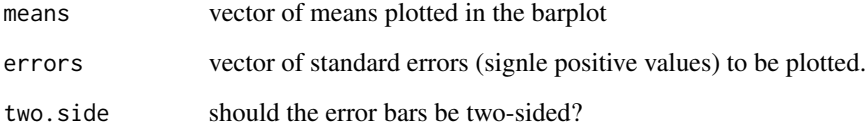

# Value

None.

# Author(s)

Steve Horvath and Peter Langfelder

<span id="page-9-0"></span>

This function adds horizontal and/or vertical grid lines to an existing plot. The grid lines are aligned with tick marks.

### Usage

```
addGrid(lineSPerTick = NULL, horiz = TRUE, vert = FALSE, col = "grey30", lty = 3)
```
# Arguments

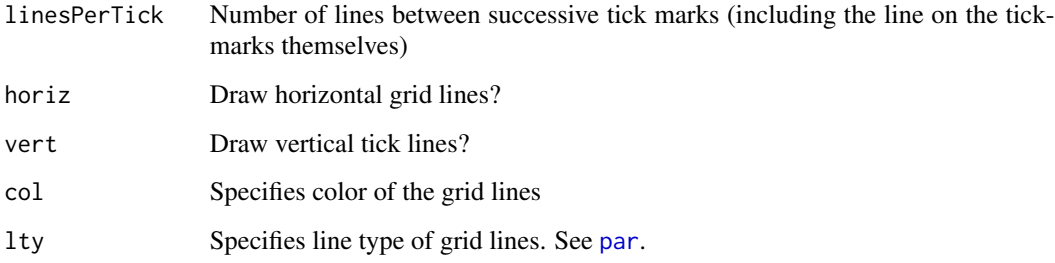

# Details

If linesPerTick is not specified, it is set to 5 if number of tick s is 5 or less, and it is set to 2 if number of ticks is greater than 5.

### Note

The function does not work whenever logarithmic scales are in use.

### Author(s)

Peter Langfelder

# Examples

plot(c(1:10), c(1:10)) addGrid();

<span id="page-10-0"></span>

Adds vertical "guide lines" to a dendrogram plot.

# Usage

```
addGuideLines(dendro,
              all = FALSE,count = 50,
              positions = NULL,
              col = "grey30",lty = 3,hang = 0)
```
# Arguments

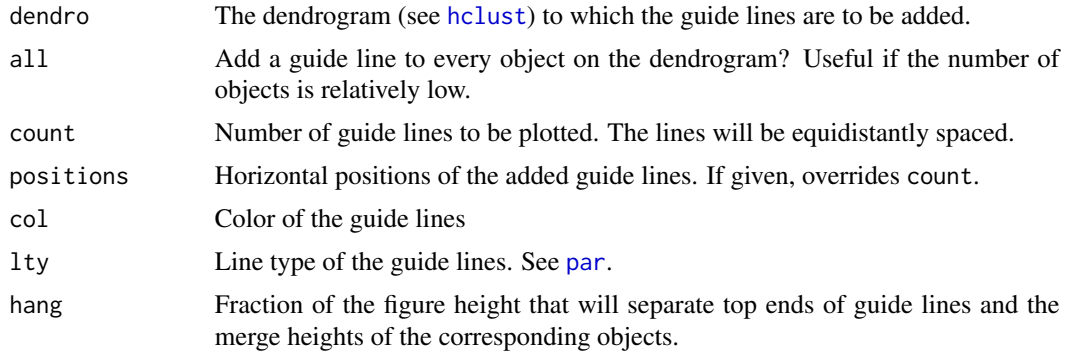

# Author(s)

Peter Langfelder

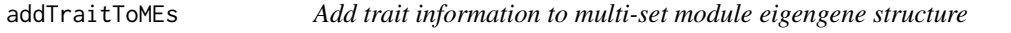

# Description

Adds trait information to multi-set module eigengene structure.

# Usage

addTraitToMEs(multiME, multiTraits)

### <span id="page-11-0"></span>Arguments

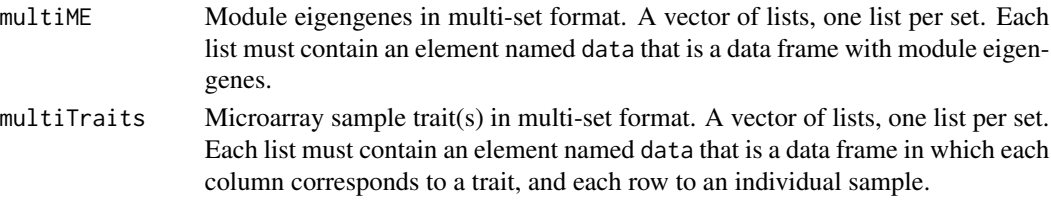

### Details

The function simply cbind's the module eigengenes and traits for each set. The number of sets and numbers of samples in each set must be consistent between multiMEs and multiTraits.

### Value

A multi-set structure analogous to the input: a vector of lists, one list per set. Each list will contain a component data with the merged eigengenes and traits for the corresponding set.

# Author(s)

Peter Langfelder

### See Also

[checkSets](#page-72-1), [moduleEigengenes](#page-226-1)

adjacency *Calculate network adjacency*

#### **Description**

Calculates (correlation or distance) network adjacency from given expression data or from a similarity.

### Usage

```
adjacency(datExpr,
          selectCols = NULL,
          type = "unsigned",
          power = if (type=="distance") 1 else 6,
          corFnc = "cor", corOptions = list(use = "p"),weights = NULL,
          distFnc = "dist", distOptions = "method = 'euclidean'",
          weightArgNames = c("weights.x", "weights.y"))
```

```
adjacency.fromSimilarity(similarity,
```
type = "unsigned", power = if (type=="distance") 1 else 6)

#### adjacency and active the control of the control of the control of the control of the control of the control of the control of the control of the control of the control of the control of the control of the control of the co

#### **Arguments**

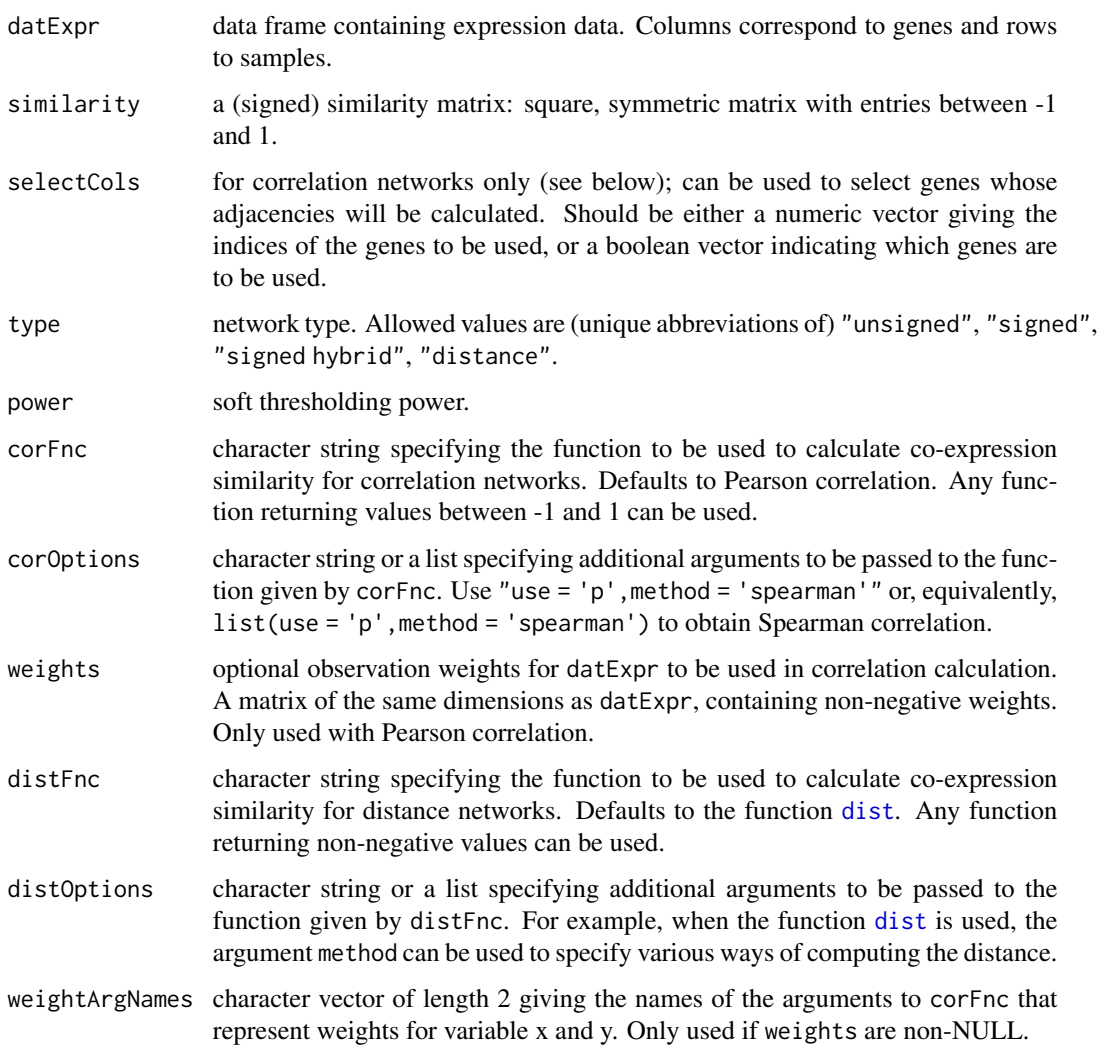

# Details

The argument type determines whether a correlation (type one of "unsigned", "signed", "signed hybrid"), or a distance network (type equal "distance") will be calculated. In correlation networks the adajcency is constructed from correlations (values between -1 and 1, with high numbers meaning high similarity). In distance networks, the adjacency is constructed from distances (nonnegative values, high values mean low similarity).

The function calculates the similarity of columns (genes) in datExpr by calling the function given in corFnc (for correlation networks) or distFnc (for distance networks), transforms the similarity according to type and raises it to power, resulting in a weighted network adjacency matrix. If selectCols is given, the corFnc function will be given arguments (datExpr, datExpr[selectCols], ...); hence the returned adjacency will have rows corresponding to all genes and columns corresponding to genes selected by selectCols.

# <span id="page-13-0"></span>14 adjacency.polyReg

Correlation and distance are transformed as follows: for type = "unsigned", adjacency = |cor|^power; for type = "signed", adjacency =  $(0.5 * (1+cor))$  ^power; for type = "signed hybrid", adjacency  $=$  cor^power if cor>0 and 0 otherwise; and for type = "distance", adjacency =  $(1-(dist/max(dist))^2)$ ^power.

The function adjacency.fromSimilarity inputs a similarity matrix, that is it skips the correlation calculation step but is otherwise identical.

### Value

Adjacency matrix of dimensions ncol(datExpr) times ncol(datExpr) (or the same dimensions as similarity). If selectCols was given, the number of columns will be the length (if numeric) or sum (if boolean) of selectCols.

### Note

When calculated from the datExpr, the network is always calculated among the columns of datExpr irrespective of whether a correlation or a distance network is requested.

### Author(s)

Peter Langfelder and Steve Horvath

#### References

Bin Zhang and Steve Horvath (2005) A General Framework for Weighted Gene Co-Expression Network Analysis, Statistical Applications in Genetics and Molecular Biology, Vol. 4 No. 1, Article 17

Langfelder P, Horvath S (2007) Eigengene networks for studying the relationships between coexpression modules. BMC Systems Biology 2007, 1:54

adjacency.polyReg *Adjacency matrix based on polynomial regression*

#### Description

adjacency.polyReg calculates a network adjacency matrix by fitting polynomial regression models to pairs of variables (i.e. pairs of columns from datExpr). Each polynomial fit results in a model fitting index R.squared. Thus, the n columns of datExpr result in an n x n dimensional matrix whose entries contain R.squared measures. This matrix is typically non-symmetric. To arrive at a (symmetric) adjacency matrix, one can specify different symmetrization methods with symmetrizationMethod.

### Usage

```
adjacency.polyReg(datExpr, degree=3, symmetrizationMethod = "mean")
```
### Arguments

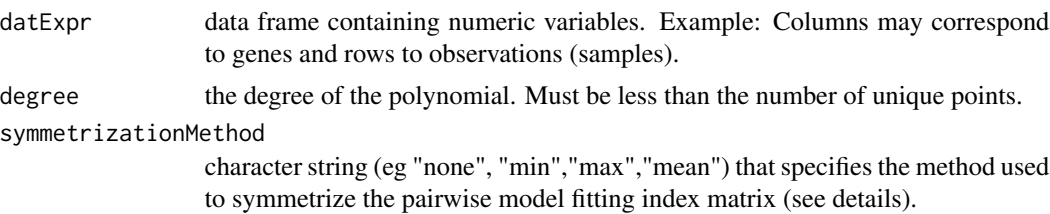

### Details

A network adjacency matrix is a symmetric matrix whose entries lie between 0 and 1. It is a special case of a similarity matrix. Each variable (column of datExpr) is regressed on every other variable, with each model fitting index recorded in a square matrix. Note that the model fitting index of regressing variable x and variable y is usually different from that of regressing y on x. From the polynomial regression model glm(y  $\sim$  poly(x,degree)) one can calculate the model fitting index R.squared(y,x). R.squared(y,x) is a number between 0 and 1. The closer it is to 1, the better the polynomial describes the relationship between x and y and the more significant is the pairwise relationship between the 2 variables. One can also reverse the roles of x and y to arrive at a model fitting index R.squared(x,y). If degree>1 then R.squared(x,y) is typically different from R.squared(y,x). Assume a set of n variables x1,...,xn (corresponding to the columns of datExpr then one can define R.squared(xi,xj). The model fitting indices for the elements of an  $n \times n$  dimensional matrix (R.squared(ij)). symmetrizationMethod implements the following symmetrization methods: A.min(ij)=min(R.squared(ij),R.squared(ji)), A.ave(ij)=(R.squared(ij)+R.squared(ji))/2, A.max(ij)=max(R.squared(ij),R.squared(ji)).

#### Value

An adjacency matrix of dimensions ncol(datExpr) times ncol(datExpr).

# Author(s)

Lin Song, Steve Horvath

### References

Song L, Langfelder P, Horvath S Avoiding mutual information based co-expression measures (to appear).

Horvath S (2011) Weighted Network Analysis. Applications in Genomics and Systems Biology. Springer Book. ISBN: 978-1-4419-8818-8

### See Also

For more information about [poly](#page-0-0)nomial regression, please refer to functions poly and [glm](#page-0-0)

### Examples

```
#Simulate a data frame datE which contains 5 columns and 50 observations
m=50
x1=rnorm(m)
r=.5; x2=r*x1+sqrt(1-r^2)*rnorm(m)
```

```
r=.3; x3=r*(x1-.5)^2+sqrt(1-r^2)*rnorm(m)
x4=rnorm(m)
r=.3; x5=r*x4+sqrt(1-r^2)*rnorm(m)
datE=data.frame(x1,x2,x3,x4,x5)
#calculate adjacency by symmetrizing using max
A.max=adjacency.polyReg(datE, symmetrizationMethod="max")
A.max
#calculate adjacency by symmetrizing using max
A.mean=adjacency.polyReg(datE, symmetrizationMethod="mean")
A.mean
# output the unsymmetrized pairwise model fitting indices R.squared
R.squared=adjacency.polyReg(datE, symmetrizationMethod="none")
R.squared
```
adjacency.splineReg *Calculate network adjacency based on natural cubic spline regression*

# **Description**

adjacency.splineReg calculates a network adjacency matrix by fitting spline regression models to pairs of variables (i.e. pairs of columns from datExpr). Each spline regression model results in a fitting index R.squared. Thus, the n columns of datExpr result in an n x n dimensional matrix whose entries contain R.squared measures. This matrix is typically non-symmetric. To arrive at a (symmetric) adjacency matrix, one can specify different symmetrization methods with symmetrizationMethod.

### Usage

```
adjacency.splineReg(
   datExpr,
   df = 6-(nrow(datExpr)<100)-(nrow(datExpr)<30),
   symmetrizationMethod = "mean",
   ...)
```
#### Arguments

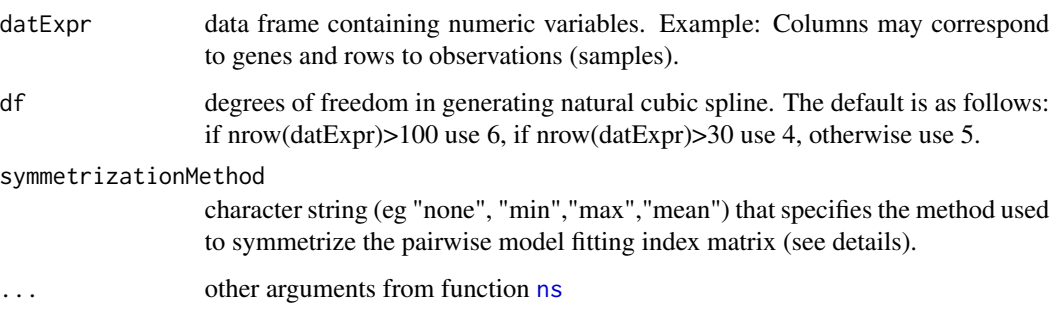

<span id="page-15-0"></span>

#### Details

A network adjacency matrix is a symmetric matrix whose entries lie between 0 and 1. It is a special case of a similarity matrix. Each variable (column of datExpr) is regressed on every other variable, with each model fitting index recorded in a square matrix. Note that the model fitting index of regressing variable x and variable y is usually different from that of regressing y on x. From the spline regression model glm(  $y \sim$  ns( x, df)) one can calculate the model fitting index R.squared(y,x). R.squared(y,x) is a number between 0 and 1. The closer it is to 1, the better the spline regression model describes the relationship between x and y and the more significant is the pairwise relationship between the 2 variables. One can also reverse the roles of x and y to arrive at a model fitting index R.squared(x,y). R.squared(x,y) is typically different from R.squared(y,x). Assume a set of n variables  $x1, \ldots, xn$  (corresponding to the columns of datExpr) then one can define R.squared $(xi,xj)$ . The model fitting indices for the elements of an n x n dimensional matrix  $(R.\text{squared}(i))$ . symmetrizationMethod implements the following symmetrization methods: A.min(ij)=min(R.squared(ij),R.squared(ji)), A.ave(ij)=(R.squared(ij)+R.squared(ji))/2, A.max(ij)=max(R.squared(ij),R.squared(ji)). For more information about natural cubic spline regression, please refer to functions "ns" and "glm".

#### Value

An adjacency matrix of dimensions ncol(datExpr) times ncol(datExpr).

### Author(s)

Lin Song, Steve Horvath

### References

Song L, Langfelder P, Horvath S Avoiding mutual information based co-expression measures (to appear).

Horvath S (2011) Weighted Network Analysis. Applications in Genomics and Systems Biology. Springer Book. ISBN: 978-1-4419-8818-8

#### See Also

[ns](#page-0-0), [glm](#page-0-0)

### Examples

```
#Simulate a data frame datE which contains 5 columns and 50 observations
m=50
x1=rnorm(m)
r=.5; x2=r*x1+sqrt(1-r^2)*rnorm(m)
r=.3; x3=r*(x1-.5)^2+sqrt(1-r^2)*rnorm(m)
x4=rnorm(m)
r=.3; x5=r*x4+sqrt(1-r^2)*rnorm(m)
datE=data.frame(x1,x2,x3,x4,x5)
#calculate adjacency by symmetrizing using max
A.max=adjacency.splineReg(datE, symmetrizationMethod="max")
A.max
#calculate adjacency by symmetrizing using max
A.mean=adjacency.splineReg(datE, symmetrizationMethod="mean")
```

```
A.mean
# output the unsymmetrized pairwise model fitting indices R.squared
R.squared=adjacency.splineReg(datE, symmetrizationMethod="none")
R.squared
```
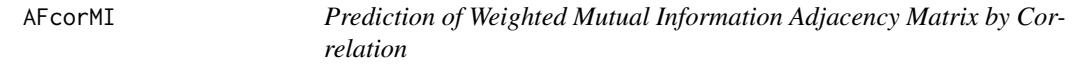

AFcorMI computes a predicted weighted mutual information adjacency matrix from a given correlation matrix.

### Usage

AFcorMI(r, m)

### Arguments

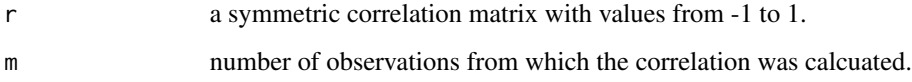

# Details

This function is a one-to-one prediction when we consider correlation as unsigned. The prediction corresponds to the AdjacencyUniversalVersion2 discussed in the help file for the function [mutualInfoAdjacency](#page-255-1). For more information about the generation and features of the predicted mutual information adjacency, please refer to the function [mutualInfoAdjacency](#page-255-1).

# Value

A matrix with the same size as the input correlation matrix, containing the predicted mutual information of type AdjacencyUniversalVersion2.

### Author(s)

Steve Horvath, Lin Song, Peter Langfelder

# See Also

[mutualInfoAdjacency](#page-255-1)

<span id="page-17-0"></span>

### <span id="page-18-0"></span>alignExpr 19

### Examples

```
#Simulate a data frame datE which contains 5 columns and 50 observations
m=50
x1=rnorm(m)
r=.5; x2=r*x1+sqrt(1-r^2)*rnorm(m)
r=.3; x3=r*(x1-.5)^2+sqrt(1-r^2)*rnorm(m)x4=rnorm(m)
r=.3; x5=r*x4+sqrt(1-r^2)*rnorm(m)
datE=data.frame(x1,x2,x3,x4,x5)
#calculate predicted AUV2
cor.data=cor(datE, use="p")
AUV2=AFcorMI(r=cor.data, m=nrow(datE))
```
alignExpr *Align expression data with given vector*

### Description

Multiplies genes (columns) in given expression data such that their correlation with given reference vector is non-negative.

#### Usage

alignExpr(datExpr, y = NULL)

### Arguments

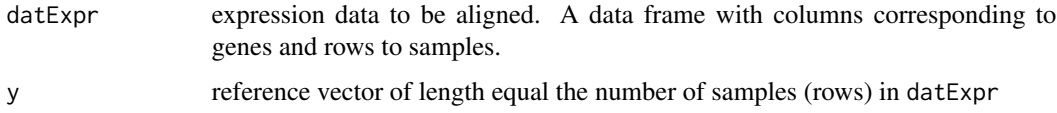

# Details

The function basically multiplies each column in datExpr by the sign of its correlation with y. If y is not given, the first column in datExpr will be used as the reference vector.

# Value

A data frame containing the aligned expression data, of the same dimensions as the input data frame.

### Author(s)

Steve Horvath and Peter Langfelder

<span id="page-19-0"></span>

This function calculates an even splitting of a given number of tasks among a given number of workers (threads).

# Usage

allocateJobs(nTasks, nWorkers)

# Arguments

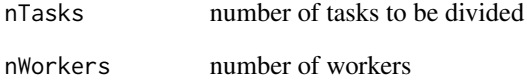

# Details

Tasks are labeled consecutively 1,2,..., nTasks. The tasks are split in contiguous blocks as evenly as possible.

# Value

A list with one component per worker giving the task indices to be worked on by each worker. If there are more workers than tasks, the tasks for the extra workers are 0-length numeric vectors.

# Author(s)

Peter Langfelder

# Examples

```
allocateJobs(10, 3);
allocateJobs(2,4);
```
<span id="page-20-0"></span>allowWGCNAThreads *Allow and disable multi-threading for certain WGCNA calculations*

### Description

These functions allow and disable multi-threading for WGCNA calculations that can optionally be multi-threaded, which includes all functions using [cor](#page-117-1) or [bicor](#page-25-1) functions.

### Usage

```
allowWGCNAThreads(nThreads = NULL)
```

```
enableWGCNAThreads(nThreads = NULL)
```
disableWGCNAThreads()

WGCNAnThreads()

### Arguments

```
nThreads Number of threads to allow. If not given, the number of processors online (as
                  reported by system configuration) will be used. There appear to be some cases
                  where the automatically-determined number is wrong; please check the output
                  to see that the number of threads makes sense. Except for testing and/or torturing
                  your system, the number of threads should be no more than the number of actual
                  processors/cores.
```
### Details

allowWGCNAThreads enables parallel calculation within the compiled code in WGCNA, principally for calculation of correlations in the presence of missing data. This function is now deprecated; use enableWGCNAThreads instead.

enableWGCNAThreads enables parallel calculations within user-level R functions as well as within the compiled code, and registers an appropriate parallel calculation back-end for the operating system/platform.

disableWGCNAThreads disables parallel processing.

WGCNAnThreads returns the number of threads (parallel processes) that WGCNA is currently configured to run with.

### Value

allowWGCNAThreads, enableWGCNAThreads, and disableWGCNAThreads return the maximum number of threads WGCNA calculations will be allowed to use.

# Note

Multi-threading within compiled code is not available on Windows; R code parallelization works on all platforms.

# Author(s)

Peter Langfelder

automaticNetworkScreening

*One-step automatic network gene screening*

# Description

This function performs gene screening based on a given trait and gene network properties

# Usage

```
automaticNetworkScreening(
  datExpr,
  y,
  power = 6,
  networkType = "unsigned",
  detectCutHeight = 0.995,minModuleSize = min(20, ncol(as.matrix(datExpr))/2),
  datME = NULL,getQValues = TRUE,
   ...)
```
# Arguments

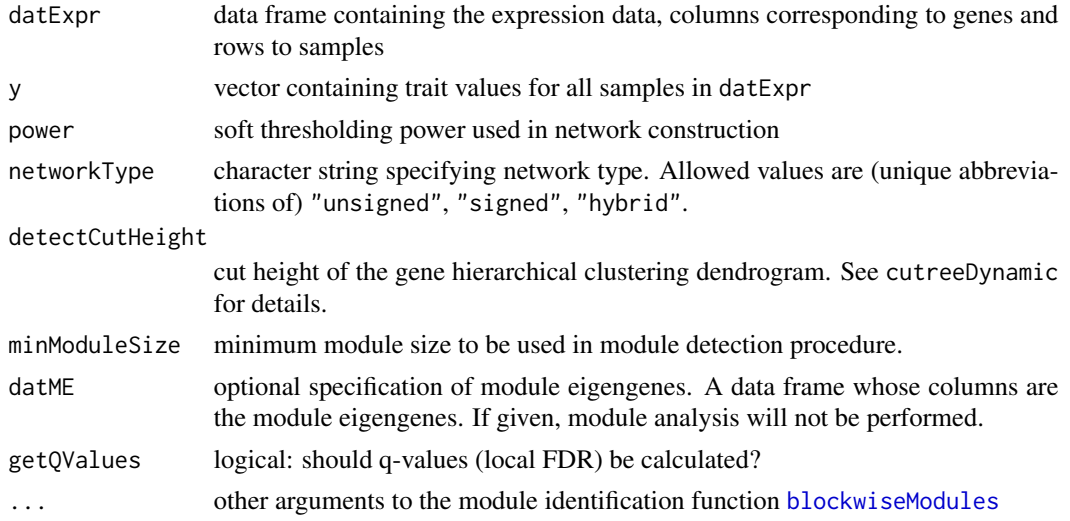

<span id="page-21-0"></span>

# <span id="page-22-0"></span>Details

Network screening is a method for identifying genes that have a high gene significance and are members of important modules at the same time. If datME is given, the function calls [networkScreening](#page-268-1) with the default parameters. If dat ME is not given, module eigengenes are first calculated using network analysis based on supplied parameters.

# Value

A list with the following components:

networkScreening

a data frame containing results of the network screening procedure. See [networkScreening](#page-268-1) for more details.

datME calculated module eigengenes (or a copy of the input datME, if given).

hubGeneSignificance

hub gene significance for all calculated modules. See [hubGeneSignificance](#page-185-1).

#### Author(s)

Steve Horvath

# See Also

[networkScreening](#page-268-1), [hubGeneSignificance](#page-185-1), [networkScreening](#page-268-1), [cutreeDynamic](#page-0-0)

automaticNetworkScreeningGS

*One-step automatic network gene screening with external gene significance*

# **Description**

This function performs gene screening based on external gene significance and their network properties.

### Usage

```
automaticNetworkScreeningGS(
     datExpr, GS,
     power = 6, networkType = "unsigned",
   detectCutHeight = 0.995, minModuleSize = min(20, ncol(as.matrix(datExpr))/2),
     datME = NULL)
```
### Arguments

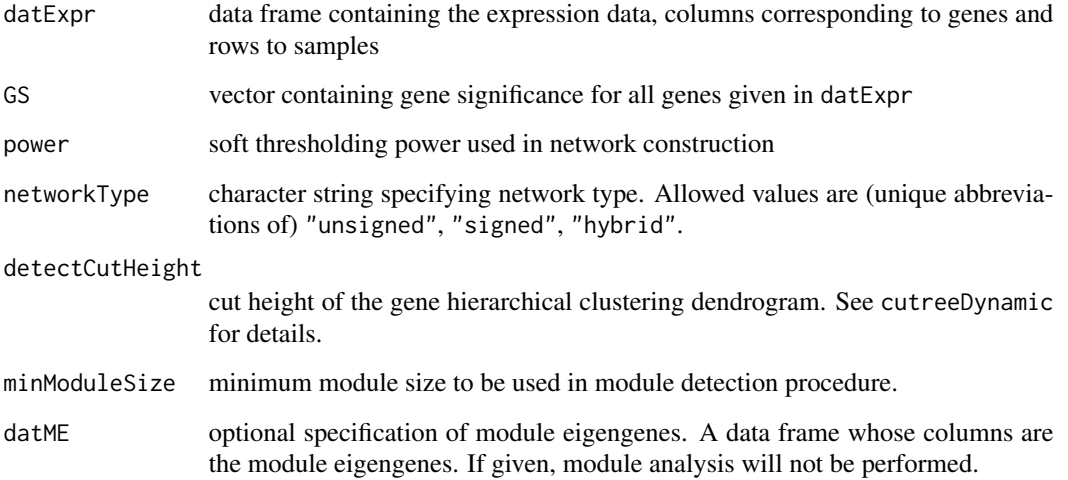

# Details

Network screening is a method for identifying genes that have a high gene significance and are members of important modules at the same time. If datME is given, the function calls [networkScreeningGS](#page-269-1) with the default parameters. If datME is not given, module eigengenes are first calculated using network analysis based on supplied parameters.

# Value

A list with the following components:

### networkScreening

a data frame containing results of the network screening procedure. See [networkScreeningGS](#page-269-1) for more details.

datME calculated module eigengenes (or a copy of the input datME, if given).

### hubGeneSignificance

hub gene significance for all calculated modules. See [hubGeneSignificance](#page-185-1).

# Author(s)

Steve Horvath

# See Also

[networkScreening](#page-268-1), [hubGeneSignificance](#page-185-1), [networkScreening](#page-268-1), [cutreeDynamic](#page-0-0)

<span id="page-24-0"></span>These functions implement basic operations on [BlockwiseData](#page-271-1) objects. Blockwise here means that the data is too large to be loaded or processed in one piece and is therefore split into blocks that can be handled one by one in a divide-and-conquer manner.

#### Usage

```
BD.actualFileNames(bwData)
BD.nBlocks(bwData)
BD.blockLengths(bwData)
BD.getMetaData(bwData, blocks = NULL, simplify = TRUE)
BD.getData(bwData, blocks = NULL, simplify = TRUE)
BD.checkAndDeleteFiles(bwData)
```
# Arguments

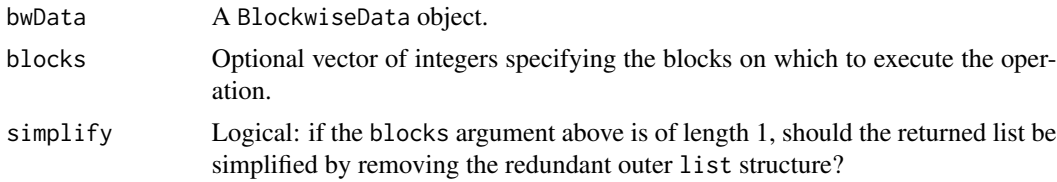

# Details

Several functions in this package use the concept of blockwise, or "divide-and-conquer", analysis. The BlockwiseData class is meant to hold the blockwise data, or all necessary information about blockwise data that is saved in disk files.

### Value

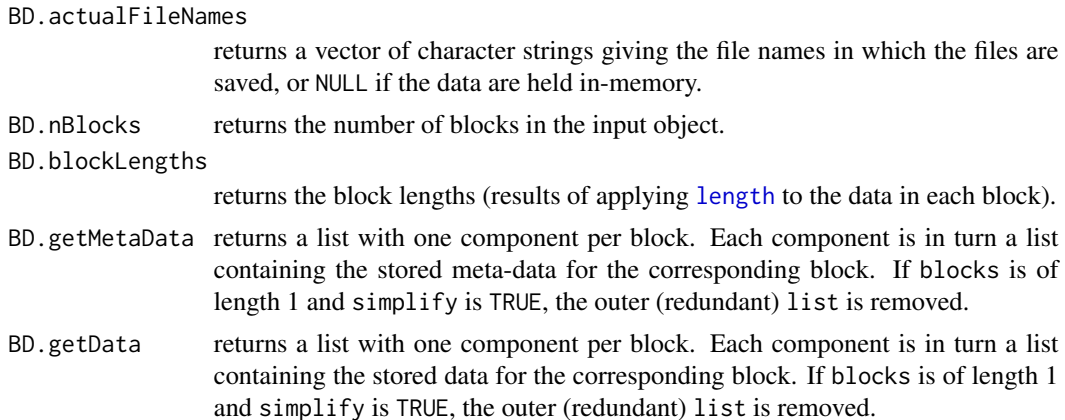

BD.checkAndDeleteFiles

deletes the files referenced in the input bwData if they exist.

### Warning

The definition of BlockwiseData and the functions here should be considered experimental and may change in the future.

# Author(s)

Peter Langfelder

# See Also

Definition of and other functions on [BlockwiseData](#page-271-1):

[newBlockwiseData](#page-271-2) for creating new BlockwiseData objects;

[mergeBlockwiseData](#page-271-1) for merging blockwise data structure;

[addBlockToBlockwiseData](#page-271-1) for adding a new block to existing blockwise data;

<span id="page-25-1"></span>bicor *Biweight Midcorrelation*

### Description

Calculate biweight midcorrelation efficiently for matrices.

# Usage

```
bicor(x, y = NULL,robustX = TRUE, robustY = TRUE,
      use = "all.obs",maxPOutliers = 1,
      quick = \theta,
      pearsonFallback = "individual",
      cosine = FALSE,
      cosineX = cosine,cosineY = cosine,
      nThreads = \theta,
      verbose = 0, indent = 0)
```
# Arguments

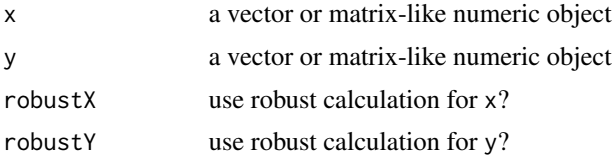

<span id="page-25-0"></span>

bicor 27

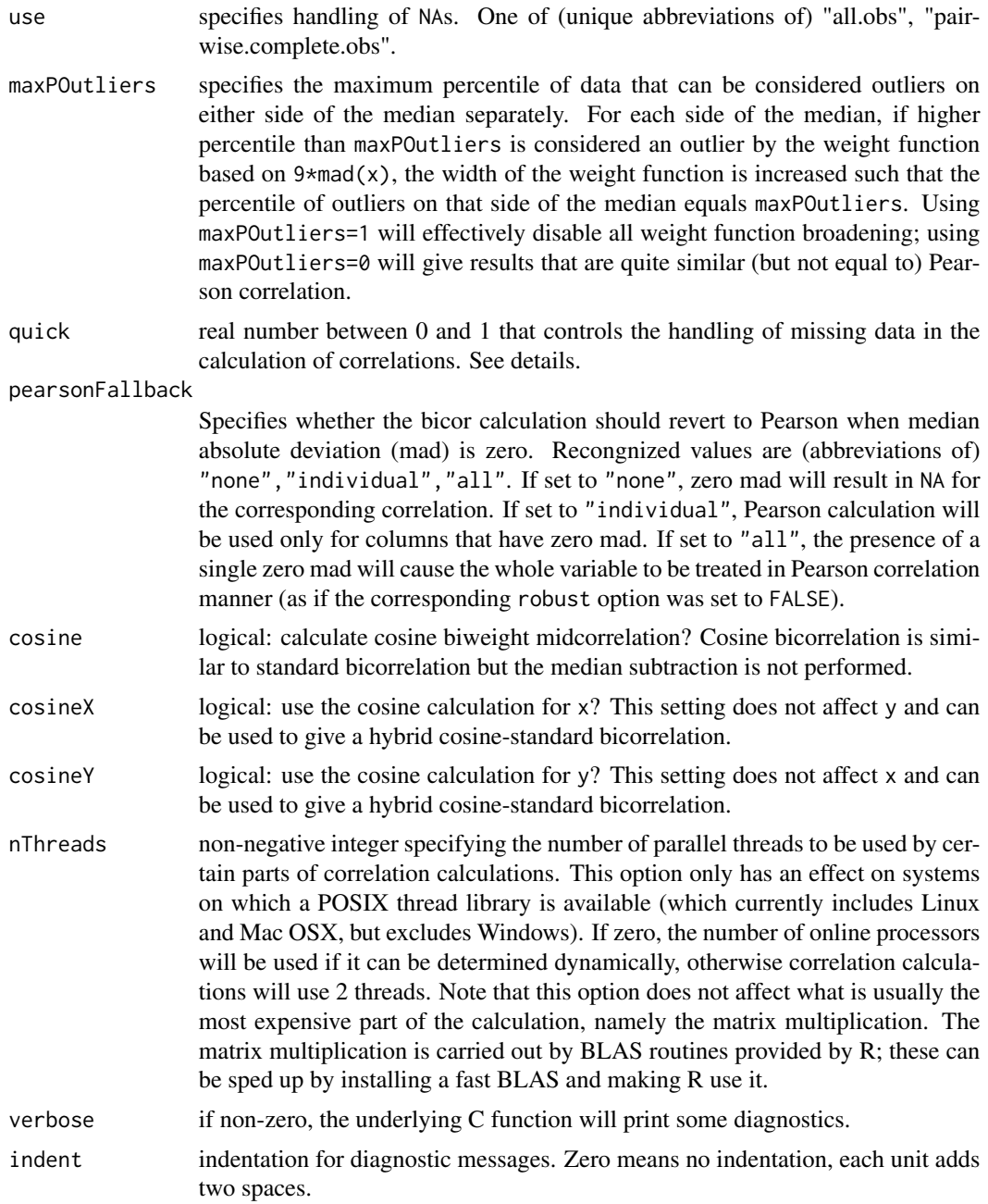

### Details

This function implements biweight midcorrelation calculation (see references). If y is not supplied, midcorrelation of columns of x will be calculated; otherwise, the midcorrelation between columns of x and y will be calculated. Thus, bicor(x) is equivalent to bicor(x, x) but is more efficient.

The options robustX, robustY allow the user to revert the calculation to standard correlation calculation. This is important, for example, if any of the variables is binary (or, more generally, discrete) as in such cases the robust methods produce meaningless results. If both robustX, robustY are set to FALSE, the function calculates the standard Pearson correlation (but is slower than the function [cor](#page-117-1)).

The argument quick specifies the precision of handling of missing data in the correlation calculations. Value quick  $= 0$  will cause all calculations to be executed accurately, which may be significantly slower than calculations without missing data. Progressively higher values will speed up the calculations but introduce progressively larger errors. Without missing data, all column meadians and median absolute deviations (MADs) can be pre-calculated before the covariances are calculated. When missing data are present, exact calculations require the column medians and MADs to be calculated for each covariance. The approximate calculation uses the pre-calculated median and MAD and simply ignores missing data in the covariance calculation. If the number of missing data is high, the pre-calculated medians and MADs may be very different from the actual ones, thus potentially introducing large errors. The quick value times the number of rows specifies the maximum difference in the number of missing entries for median and MAD calculations on the one hand and covariance on the other hand that will be tolerated before a recalculation is triggered. The hope is that if only a few missing data are treated approximately, the error introduced will be small but the potential speedup can be significant.

The choice "all" for pearsonFallback is not fully implemented in the sense that there are rare but possible cases in which the calculation is equivalent to "individual". This may happen if the use option is set to "pairwise.complete.obs" and the missing data are arranged such that each individual mad is non-zero, but when two columns are analyzed together, the missing data from both columns may make a mad zero. In such a case, the calculation is treated as Pearson, but other columns will be treated as bicor.

### Value

A matrix of biweight midcorrelations. Dimnames on the result are set appropriately.

### Author(s)

Peter Langfelder

### References

Peter Langfelder, Steve Horvath (2012) Fast R Functions for Robust Correlations and Hierarchical Clustering. Journal of Statistical Software, 46(11), 1-17. <http://www.jstatsoft.org/v46/i11/>

"Dealing with Outliers in Bivariate Data: Robust Correlation", Rich Herrington, http://www.unt.edu/benchmarks/archives/200

"Introduction to Robust Estimation and Hypothesis Testing", Rand Wilcox, Academic Press, 1997.

"Data Analysis and Regression: A Second Course in Statistics", Mosteller and Tukey, Addison-Wesley, 1977, pp. 203-209.

<span id="page-28-0"></span>

A faster, one-step calculation of Student correlation p-values for multiple biweight midcorrelations, properly taking into account the actual number of observations.

### Usage

```
bicorAndPvalue(x, y = NULL,
            use = "pairwise.complete.obs",
            alternative = c("two(side", "less", "greater"),...)
```
# Arguments

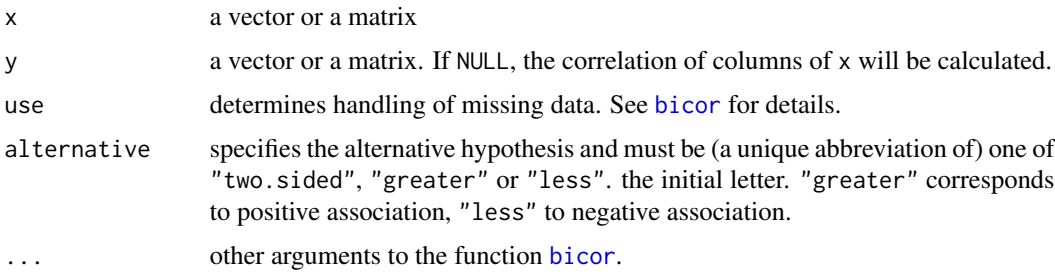

# Details

The function calculates the biweight midcorrelations of a matrix or of two matrices and the corresponding Student p-values. The output is not as full-featured as [cor.test](#page-0-0), but can work with matrices as input.

### Value

A list with the following components, each a marix:

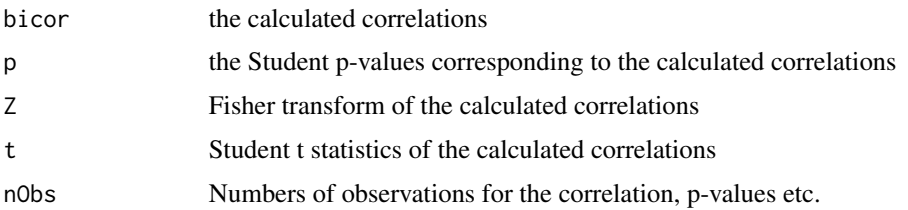

# Author(s)

Peter Langfelder and Steve Horvath

### <span id="page-29-0"></span>References

Peter Langfelder, Steve Horvath (2012) Fast R Functions for Robust Correlations and Hierarchical Clustering. Journal of Statistical Software, 46(11), 1-17. <http://www.jstatsoft.org/v46/i11/>

### See Also

[bicor](#page-25-1) for calculation of correlations only;

[cor.test](#page-0-0) for another function for significance test of correlations

### Examples

```
# generate random data with non-zero correlation
set.seed(1);
a = rnorm(100);b = rnorm(100) + a;x = \text{cbind}(a, b);
# Call the function and display all results
bicorAndPvalue(x)
# Set some components to NA
x[c(1:4), 1] = NAcorAndPvalue(x)
# Note that changed number of observations.
```
bicovWeights *Weights used in biweight midcovariance*

# Description

Calculation of weights and the intermediate weight factors used in the calculation of biweight midcovariance and midcorrelation. The weights are designed such that outliers get smaller weights; the weights become zero for data points more than 9 median absolute deviations from the median.

### Usage

```
bicovWeights(
   x,
   pearsonFallback = TRUE,
   maxPOutliers = 1,
   outlierReferenceWeight = 0.5625,
   defaultWeight = 0)bicovWeightFactors(
   x,
   pearsonFallback = TRUE,
   maxPOutliers = 1,
   outlierReferenceWeight = 0.5625,
   defaultFactor = NA)
```

```
bicovWeightsFromFactors(
   u,
   defaultWeight = 0)
```
# Arguments

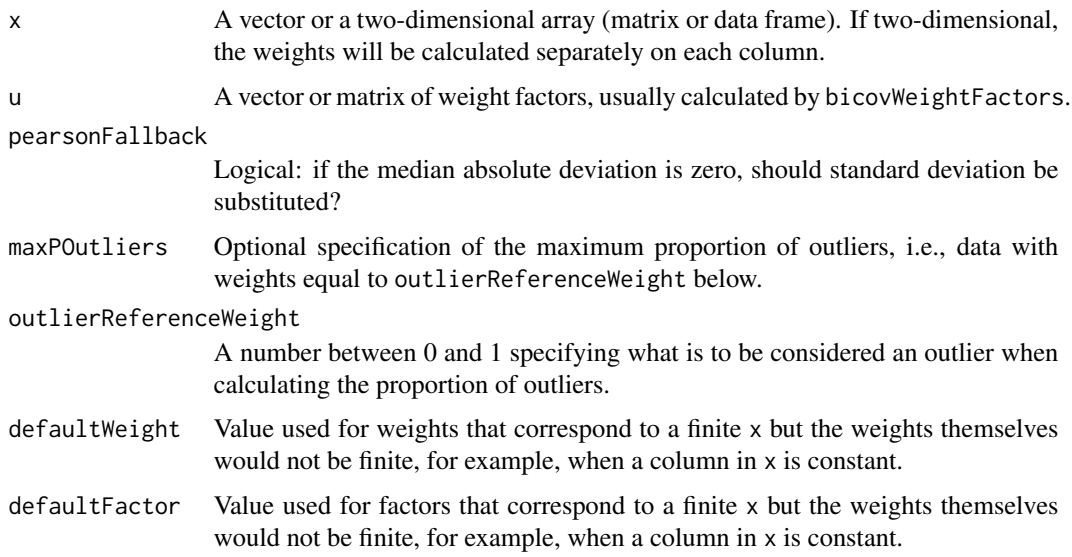

# Details

These functions are based on Equations (1) and (3) in Langfelder and Horvath (2012). The weight factor is denoted u in that article.

Langfelder and Horvath (2012) also describe the Pearson fallback and maximum proportion of outliers in detail. For a full discussion of the biweight midcovariance and midcorrelation, see Wilcox (2005).

### Value

A vector or matrix of the same dimensions as the input x giving the bisquare weights (bicovWeights and bicovWeightsFromFactors) or the bisquare factors (bicovWeightFactors).

# Author(s)

Peter Langfelder

# References

Langfelder P, Horvath S (2012) Fast R Functions for Robust Correlations and Hierarchical Clustering Journal of Statistical Software 46(11) 1-17 PMID: 23050260 PMCID: PMC3465711 Wilcox RR (2005). Introduction to Robust Estimation and Hypothesis Testing. 2nd edition. Academic Press, Section 9.3.8, page 399 as well as Section 3.12.1, page 83.

### See Also

[bicor](#page-25-1)

### Examples

```
x = rnorm(100);x[1] = 10;plot(x, bicovWeights(x));
```
binarizeCategoricalColumns

*Turn categorical columns into sets of binary indicators*

# Description

Given a data frame with (some) categorical columns, this function creates a set of indicator variables for the various possible sets of levels.

# Usage

```
binarizeCategoricalColumns(
  data,
   convertColumns = NULL,
   considerColumns = NULL,
   maxOrdinalLevels = 3,
  levelOrder = NULL,
   minCount = 3,
   val1 = 0, val2 = 1,
   includePairwise = FALSE,
   includeLevelVsAll = TRUE,
   dropFirstLevelVsAll = TRUE,
   dropUninformative = TRUE,
   includePrefix = TRUE,
   prefixSep = ".",
   nameForAll = "all",
   levelSep = NULL,
   levelSep.pairwise = if (length(levelSep)==0) ".vs." else levelSep,
   levelSep.vsAll = if (length(levelSep)==0)
              (if (nameForAll=="") "" else ".vs.") else levelSep,
   checkNames = FALSE,
   includeLevelInformation = FALSE)
binarizeCategoricalColumns.pairwise(
  data,
   maxOrdinalLevels = 3,
   convertColumns = NULL,
   considerColumns = NULL,
```
<span id="page-31-0"></span>

```
levelOrder = NULL,
   val1 = 0, val2 = 1,
   includePrefix = TRUE,
   prefixSep = ".",
   levelSep = ".vs."checkNames = FALSE)
binarizeCategoricalColumns.forRegression(
   data,
   maxOrdinalLevels = 3,
   convertColumns = NULL,
   considerColumns = NULL,
   levelOrder = NULL,
   val1 = 0, val2 = 1,
   includePrefix = TRUE,
   prefixSep = ".",
   checkNames = TRUE)
binarizeCategoricalColumns.forPlots(
   data,
   maxOrdinalLevels = 3,
   convertColumns = NULL,
   considerColumns = NULL,
   levelOrder = NULL,
   val1 = 0, val2 = 1,
   includePrefix = TRUE,
   prefixSep = "."checkNames = TRUE)
```
# Arguments

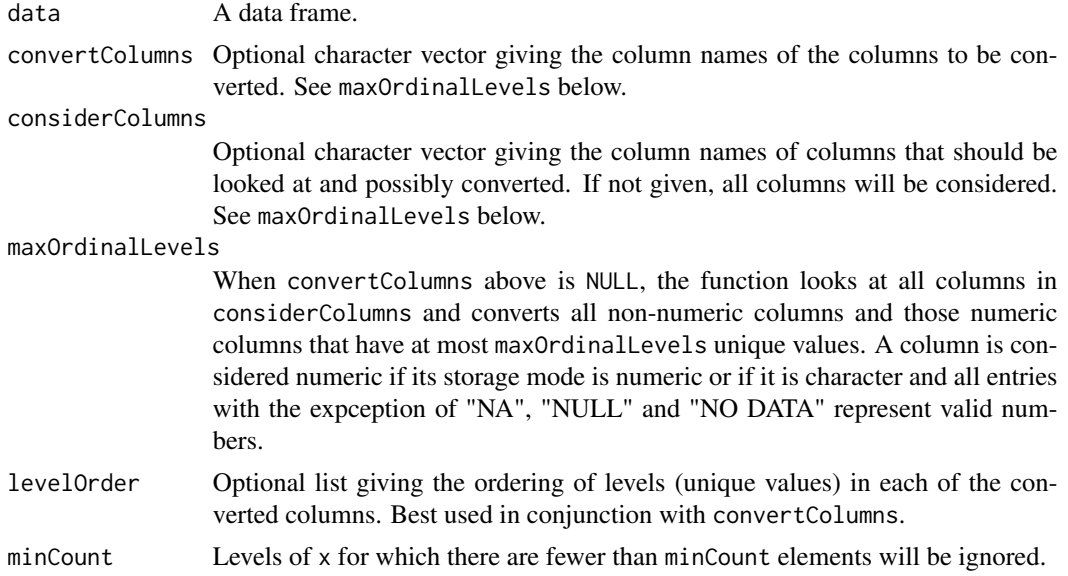

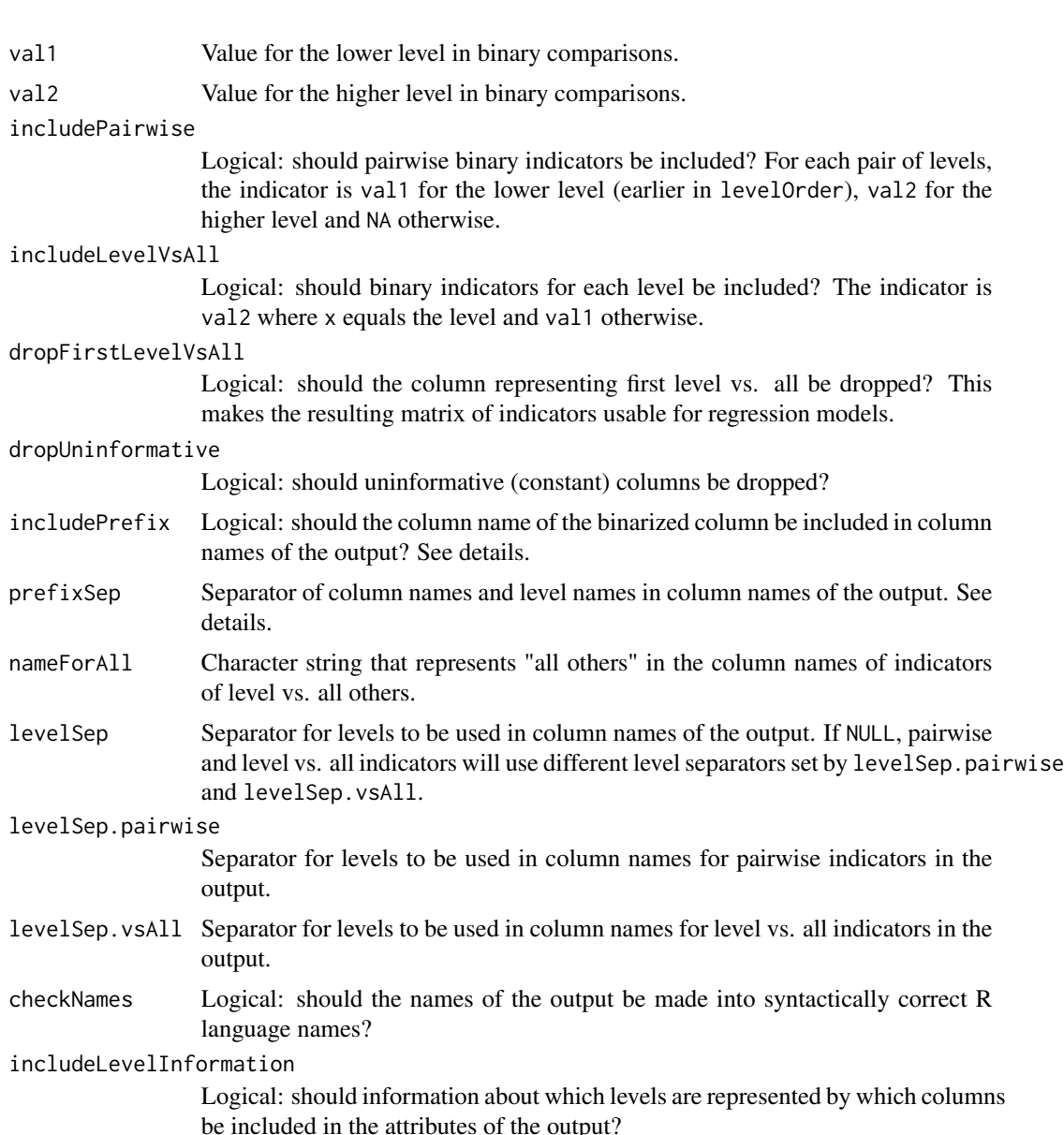

## Details

binarizeCategoricalColumns is the most general function, the rest are convenience wrappers that set some of the options to achieve the following:

binarizeCategoricalColumns.pairwise returns only pairwise (level vs. level) binary indicators.

binarizeCategoricalColumns.forRegression returns only level vs. all others binary indicators, with the first (according to levelOrder) level vs. all removed. This is essentially the same as would be returned by [model.matrix](#page-0-0) except for the column representing intercept.

binarizeCategoricalColumns.forPlots returns only level vs. all others binary indicators and keeps them all.

<span id="page-34-0"></span>The columns to be converted are identified as follows. If considerColumns is given, columns not contained in it will not be converted, even if they are included in convertColumns.

If convertColumns is given, those columns will be converted (except any not contained in nonempty considerColumns). If convertColumns is NULL, the function converts columns that are not numeric (as reported by [is.numeric](#page-0-0)) and those numeric columns that have at most maxOrdinalValues unique non-missing values.

The function creates two types of indicators. The first is one level (unique value) of  $x$  vs. all others, i.e., for a given level, the indicator is val2 (usually 1) for all elements of x that equal the level, and val1 (usually 0) otherwise. Column names for these indicators are the concatenation of namePrefix, the level, nameSep and nameForAll. The level vs. all indicators are created for all levels that have at least minCounts samples, are present in levelOrder (if it is non-NULL) and are not included in ignore.

The second type of indicator encodes binary comparisons. For each pair of levels (both with at least minCount samples), the indicator is val2 (usually 1) for the higher level and val1 (usually 0) for the lower level. The level order is given by levelOrder (which defaults to the sorted levels of x), assumed to be sorted in increasing order. All levels with at least minCount samples that are included in levelOrder and not included in ignore are included.

Internally, the function calls [binarizeCategoricalVariable](#page-34-1) for each column that is converted.

### Value

A data frame in which the converted columns have been replaced by sets of binarized indicators. When includeLevelInformation is TRUE, the attribute includedLevels is a table with one column per output column and two rows, giving the two levels (unique values of x) represented by the column.

### Author(s)

Peter Langfelder

#### Examples

```
set.seed(2);
x = data. frame(a = sample(c("A", "B", "C"), 15, replace = TRUE),
               b = sample(c(1:3), 15, replace = TRUE));out = binarizeCategoricalColumns(x, includePairwise = TRUE, includeLevelVsAll = TRUE,
                     includeLevelInformation = TRUE);
data.frame(x, out);
attr(out, "includedLevels")
```
<span id="page-34-1"></span>binarizeCategoricalVariable

*Turn a categorical variable into a set of binary indicators*

Given a categorical variable, this function creates a set of indicator variables for the various possible sets of levels.

# Usage

```
binarizeCategoricalVariable(
  x,
  levelOrder = NULL,
  ignore = NULL,
  minCount = 3,
  val1 = 0, val2 = 1,
   includePairwise = TRUE,
  includeLevelVsAll = FALSE,
  dropFirstLevelVsAll = FALSE,
  dropUninformative = TRUE,
  namePrefix = "",levelSep = NULL,
  nameForAll = "all",
   levelSep.pairwise = if (length(levelSep)==0) ".vs." else levelSep,
   levelSep.vsAll = if (length(levelSep)==0)
                       (if (nameForAll=="") "" else ".vs.") else levelSep,
  checkNames = FALSE,
   includeLevelInformation = TRUE)
```
# Arguments

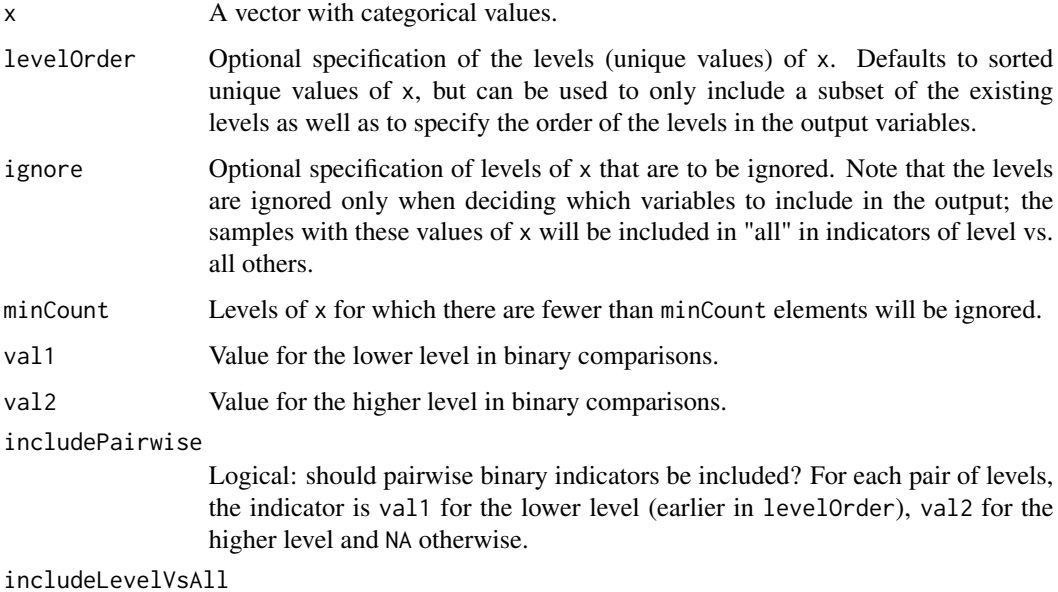

Logical: should binary indicators for each level be included? The indicator is val2 where x equals the level and val1 otherwise.
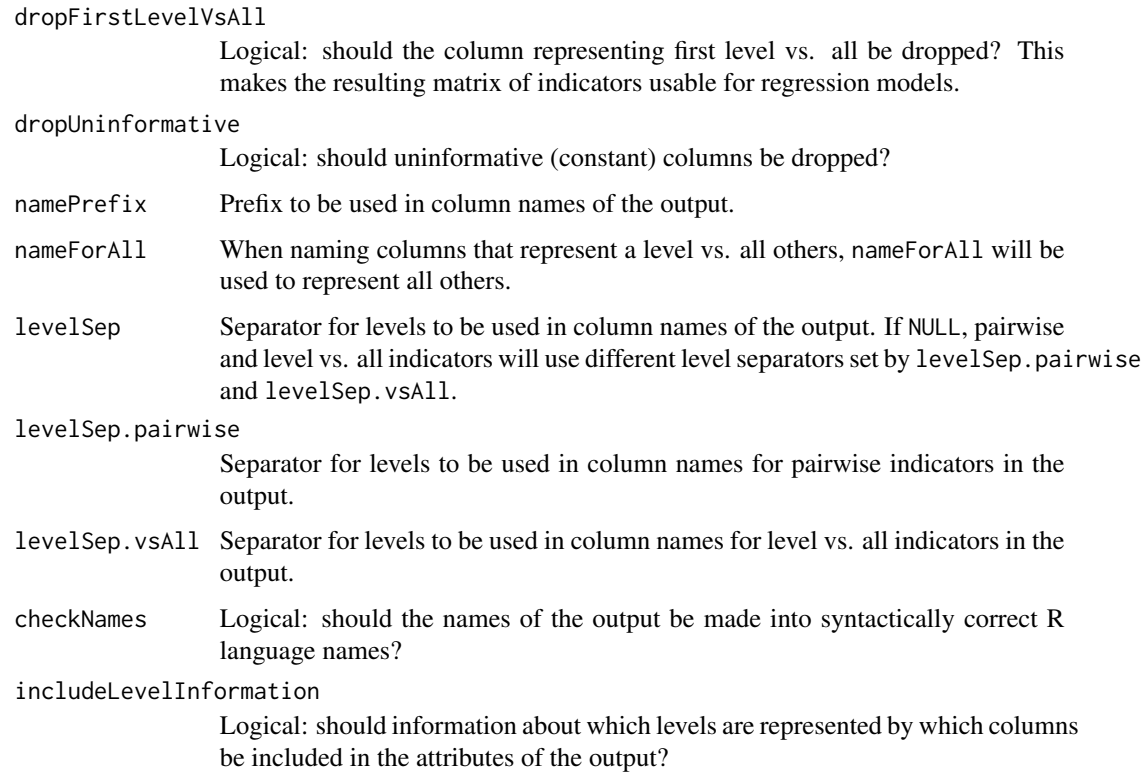

# Details

The function creates two types of indicators. The first is one level (unique value) of x vs. all others, i.e., for a given level, the indicator is val2 (usually 1) for all elements of x that equal the level, and val1 (usually 0) otherwise. Column names for these indicators are the concatenation of namePrefix, the level, nameSep and nameForAll. The level vs. all indicators are created for all levels that have at least minCounts samples, are present in levelOrder (if it is non-NULL) and are not included in ignore.

The second type of indicator encodes binary comparisons. For each pair of levels (both with at least minCount samples), the indicator is val2 (usually 1) for the higher level and val1 (usually 0) for the lower level. The level order is given by levelOrder (which defaults to the sorted levels of x), assumed to be sorted in increasing order. All levels with at least minCount samples that are included in levelOrder and not included in ignore are included.

# Value

A matrix containing the indicators variabels, one in each column. When includeLevelInformation is TRUE, the attribute includedLevels is a table with one column per output column and two rows, giving the two levels (unique values of x) represented by the column.

# Author(s)

Peter Langfelder

### See Also

Variations and wrappers for this function: binarizeCategoricalColumns for binarizing several columns of a matrix or data frame

#### Examples

```
set.seed(2);
x = sample(c("A", "B", "C"), 15, replace = TRUE);out = binarizeCategoricalVariable(x, includePairwise = TRUE, includeLevelVsAll = TRUE);
data.frame(x, out);
attr(out, "includedLevels")
# A different naming for level vs. all columns
binarizeCategoricalVariable(x, includeLevelVsAll = TRUE, nameForAll = ");
```
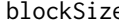

blockSize *Attempt to calculate an appropriate block size to maximize efficiency of block-wise calcualtions.*

#### Description

The function uses a rather primitive way to estimate available memory and use it to suggest a block size appropriate for the many block-by-block calculations in this package.

#### Usage

```
blockSize(
   matrixSize,
   rectangularBlocks = TRUE,
   maxMemoryAllocation = NULL,
   overheadFactor = 3);
```
# Arguments

matrixSize the relevant dimension (usually the number of columns) of the matrix that is to be operated on block-by-block.

rectangularBlocks

logical indicating whether the bocks of data are rectangular (of size blockSize times matrixSize) or square (of size blockSize times blockSize).

maxMemoryAllocation

maximum desired memory allocation, in bytes. Should not exceed 2GB or total installed RAM (whichever is greater) on 32-bit systems, while on 64-bit systems it should not exceed the total installed RAM. If not supplied, the available memory will be estimated internally.

overheadFactor overhead factor for the memory use by R. Recommended values are between 2 (for simple calculations) and 4 or more for complicated calculations where intermediate results (for which R must also allocate memory) take up a lot of space.

# Details

Multiple functions within the WGCNA package use a divide-and-conquer (also known as blockby-block, or block-wise) approach to handling large data sets. This function is meant to assist in choosing a suitable block size, given the size of the data and the available memory.

If the entire expected result fits into the allowed memory (after taking into account the expected overhead), the returned block size will equal the input matrixSize.

The internal estimation of available memory works by returning the size of largest successfully allocated block of memory. It is hoped that this will lead to reasonable results but some operating systems may actually allocate more than is available. It is therefore preferable that the user specifies the available memory by hand.

### Value

A single integer giving the suggested block size, or matrixSize if the entire calculation is expected to fit into memory in one piece.

#### Author(s)

Peter Langfelder

### Examples

```
# Suitable blocks for handling 30,000 genes within 2GB (=2^31 bytes) of memory
blockSize(30000, rectangularBlocks = TRUE, maxMemoryAllocation = 2^31)
```
<span id="page-38-0"></span>blockwiseConsensusModules

*Find consensus modules across several datasets.*

# Description

Perform network construction and consensus module detection across several datasets.

#### Usage

```
blockwiseConsensusModules(
     multiExpr,
     # Data checking options
     checkMissingData = TRUE,
     # Blocking options
     blocks = NULL,
     maxBlockSize = 5000,
     blockSizePenaltyPower = 5,
```

```
nPreclusteringCenters = NULL,
randomSeed = 54321,
# TOM precalculation arguments, if available
individualTOMInfo = NULL,
useIndivTOMSubset = NULL,
# Network construction arguments: correlation options
corType = "pearson",
maxPOutliers = 1,
quickCor = \theta,
pearsonFallback = "individual",
cosineCorrelation = FALSE,
# Adjacency function options
power = 6,
networkType = "unsigned",
checkPower = TRUE,
replaceMissingAdjacencies = FALSE,
# Topological overlap options
TOMType = "unsigned",
TOMDenom = "min",
suppressNegativeTOM = FALSE,
# Save individual TOMs?
saveIndividualTOMs = TRUE,
individualTOMFileNames = "individualTOM-Set%s-Block%b.RData",
# Consensus calculation options: network calibration
networkCalibration = c("single quantile", "full quantile", "none"),
# Simple quantile calibration options
calibrationQuantile = 0.95,
sampleForCalibration = TRUE, sampleForCalibrationFactor = 1000,
getNetworkCalibrationSamples = FALSE,
# Consensus definition
consensusQuantile = 0,
useMean = FALSE,
```

```
setWeights = NULL,
 # Saving the consensus TOM
 saveConsensusTOMs = FALSE,
 consensusTOMFilePattern = "consensusTOM-block.%b.RData",
 # Internal handling of TOMs
 useDiskCache = TRUE, chunkSize = NULL,
 cacheBase = ".blockConsModsCache",
 cacheDir = ".".# Alternative consensus TOM input from a previous calculation
 consensusTOMInfo = NULL,
 # Basic tree cut options
 # Basic tree cut options
 deepSplit = 2,detectCutHeight = 0.995, minModuleSize = 20,
 checkMinModuleSize = TRUE,
 # Advanced tree cut opyions
 maxCoreScatter = NULL, minGap = NULL,
 maxAbsCoreScatter = NULL, minAbsGap = NULL,
 minSplitHeight = NULL, minAbsSplitHeight = NULL,
 useBranchEigennodeDissim = FALSE,
 minBranchEigennodeDissim = mergeCutHeight,
 stabilityLabels = NULL,
 minStabilityDissim = NULL,
 pamStage = TRUE, pamRespectsDendro = TRUE,
# Gene reassignment and trimming from a module, and module "significance" criteria
 reassignThresholdPS = 1e-4,
 trimmingConsensusQuantile = consensusQuantile,
 minCoreKME = 0.5, minCoreKMESize = minModuleSize/3,
 minKMEtoStay = 0.2,
 # Module eigengene calculation options
```
 $\text{impute} = \text{TRUE}$ , trapErrors = FALSE,

```
#Module merging options
```

```
equalizeQuantilesForModuleMerging = FALSE,
quantileSummaryForModuleMerging = "mean",
mergeCutHeight = 0.15,
mergeConsensusQuantile = consensusQuantile,
```

```
# Output options
```
numericLabels = FALSE,

# General options

 $n$ Threads =  $\theta$ , verbose = 2, indent =  $0, ...$ )

# Arguments

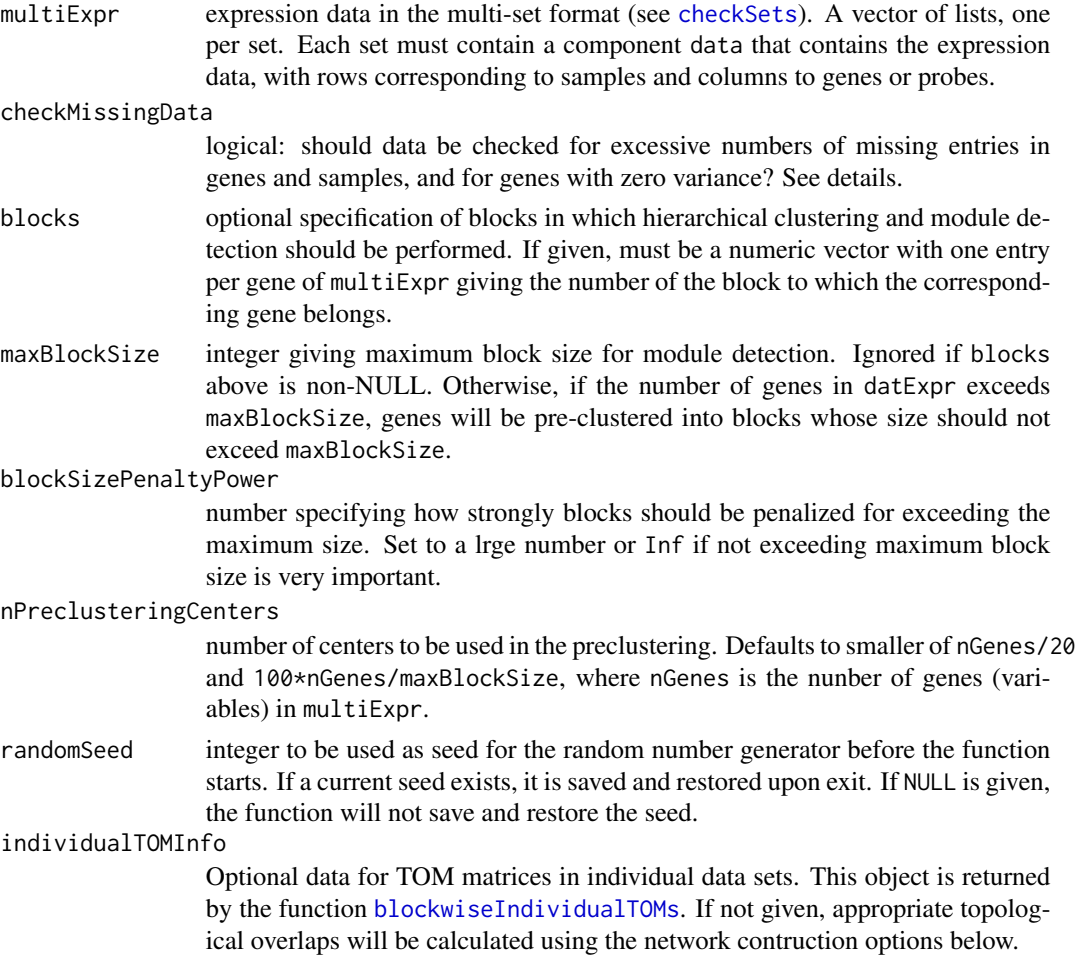

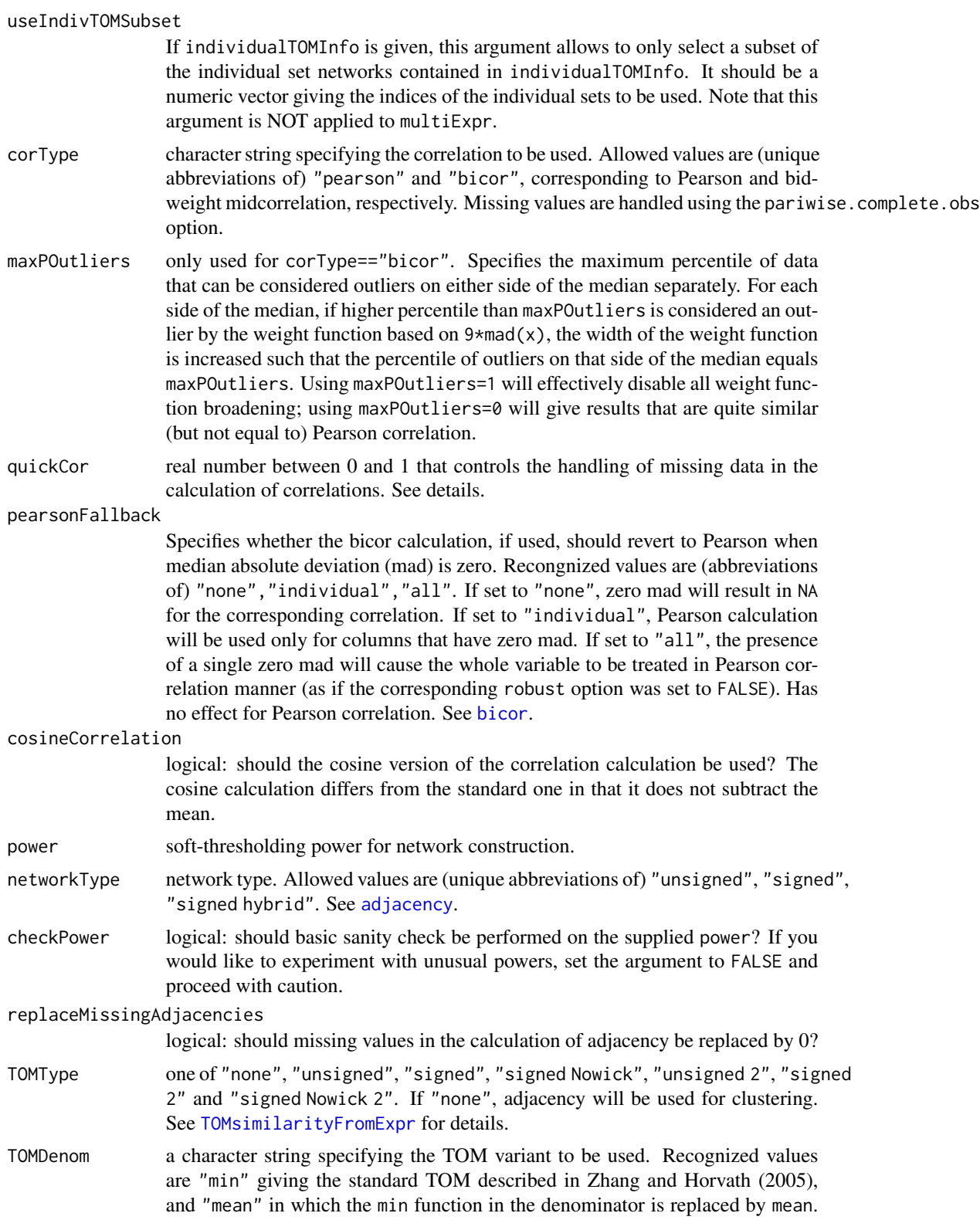

The "mean" may produce better results but at this time should be considered experimental.

#### suppressNegativeTOM

Logical: should the result be set to zero when negative? Negative TOM values can occur when TOMType is "signed Nowick".

## saveIndividualTOMs

logical: should individual TOMs be saved to disk for later use?

#### individualTOMFileNames

character string giving the file names to save individual TOMs into. The following tags should be used to make the file names unique for each set and block: %s will be replaced by the set number;  $\%$ N will be replaced by the set name (taken from names(multiExpr)) if it exists, otherwise by set number; %b will be replaced by the block number. If the file names turn out to be non-unique, an error will be generated.

# networkCalibration

network calibration method. One of "single quantile", "full quantile", "none" (or a unique abbreviation of one of them).

#### calibrationQuantile

if networkCalibration is "single quantile", topological overlaps (or adjacencies if TOMs are not computed) will be scaled such that their calibrationQuantile quantiles will agree.

### sampleForCalibration

if TRUE, calibration quantiles will be determined from a sample of network similarities. Note that using all data can double the memory footprint of the function and the function may fail.

#### sampleForCalibrationFactor

determines the number of samples for calibration: the number is 1/calibrationQuantile \* sampleForCalibrationFactor. Should be set well above 1 to ensure accuracy of the sampled quantile.

#### getNetworkCalibrationSamples

logical: should samples used for TOM calibration be saved for future analysis? This option is only available when sampleForCalibration is TRUE.

#### consensusQuantile

quantile at which consensus is to be defined. See details.

- useMean logical: should the consensus be determined from a (possibly weighted) mean across the data sets rather than a quantile?
- setWeights Optional vector (one component per input set) of weights to be used for weighted mean consensus. Only used when useMean above is TRUE.

#### saveConsensusTOMs

logical: should the consensus topological overlap matrices for each block be saved and returned?

# consensusTOMFilePattern

character string containing the file namefiles containing the consensus topological overlaps. The tag %b will be replaced by the block number. If the resulting file names are non-unique (for example, because the user gives a file name without a %b tag), an error will be generated. These files are standard R data files and can be loaded using the [load](#page-0-0) function.

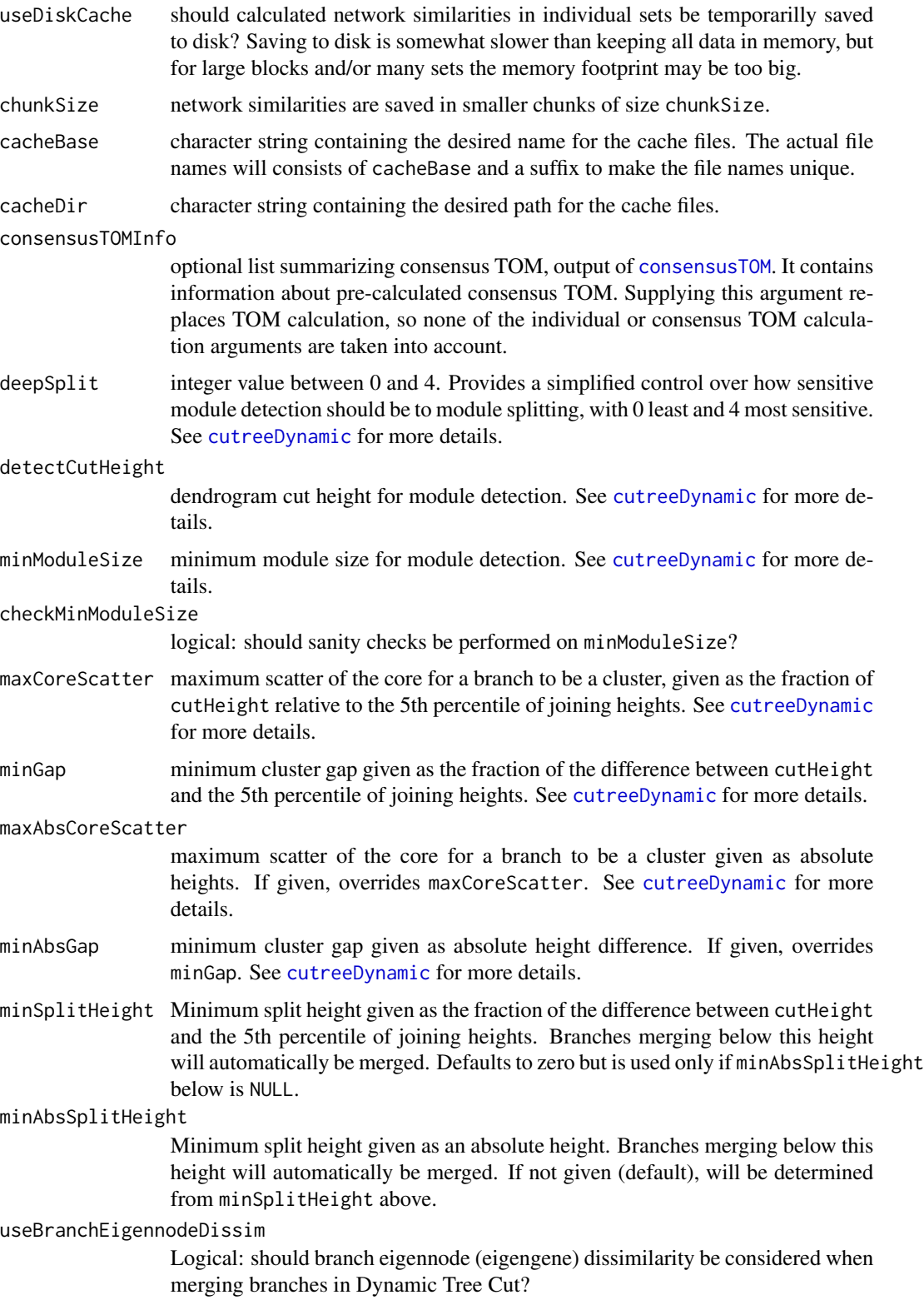

#### minBranchEigennodeDissim

Minimum consensus branch eigennode (eigengene) dissimilarity for branches to be considerd separate. The branch eigennode dissimilarity in individual sets is simly 1-correlation of the eigennodes; the consensus is defined as quantile with probability consensusQuantile.

#### stabilityLabels

Optional matrix of cluster labels that are to be used for calculating branch dissimilarity based on split stability. The number of rows must equal the number of genes in multiExpr; the number of columns (clusterings) is arbitrary. See [branchSplitFromStabilityLabels](#page-69-0) for details.

#### minStabilityDissim

Minimum stability dissimilarity criterion for two branches to be considered separate. Should be a number between 0 (essentially no dissimilarity required) and 1 (perfect dissimilarity or distinguishability based on stabilityLabels). See [branchSplitFromStabilityLabels](#page-69-0) for details.

pamStage logical. If TRUE, the second (PAM-like) stage of module detection will be performed. See [cutreeDynamic](#page-0-0) for more details.

#### pamRespectsDendro

Logical, only used when pamStage is TRUE. If TRUE, the PAM stage will respect the dendrogram in the sense an object can be PAM-assigned only to clusters that lie below it on the branch that the object is merged into. See [cutreeDynamic](#page-0-0) for more details.

#### reassignThresholdPS

per-set p-value ratio threshold for reassigning genes between modules. See Details.

#### trimmingConsensusQuantile

a number between 0 and 1 specifying the consensus quantile used for kME calculation that determines module trimming according to the arguments below.

- minCoreKME a number between 0 and 1. If a detected module does not have at least minModuleKMESize genes with eigengene connectivity at least minCoreKME, the module is disbanded (its genes are unlabeled and returned to the pool of genes waiting for mofule detection).
- minCoreKMESize see minCoreKME above.
- minKMEtoStay genes whose eigengene connectivity to their module eigengene is lower than minKMEtoStay are removed from the module.
- impute logical: should imputation be used for module eigengene calculation? See [moduleEigengenes](#page-226-0) for more details.

trapErrors logical: should errors in calculations be trapped?

equalizeQuantilesForModuleMerging

Logical: equalize quantiles of the module eigengene networks before module merging? If TRUE, the quantiles of the eigengene correlation matrices (interpreted as a single vectors of non-redundant components) will be equalized across the input data sets. Note that although this seems like a reasonable option, it should be considered experimental and not necessarily recommended.

quantileSummaryForModuleMerging

One of "mean" or "median". If quantile equalization of the module eigengene networks is performed, the resulting "normal" quantiles will be given by this function of the corresponding quantiles across the input data sets. mergeCutHeight dendrogram cut height for module merging. mergeConsensusQuantile consensus quantile for module merging. See mergeCloseModules for details. numericLabels logical: should the returned modules be labeled by colors (FALSE), or by numbers (TRUE)? nThreads non-negative integer specifying the number of parallel threads to be used by certain parts of correlation calculations. This option only has an effect on systems on which a POSIX thread library is available (which currently includes Linux and Mac OSX, but excludes Windows). If zero, the number of online processors will be used if it can be determined dynamically, otherwise correlation calculations will use 2 threads. verbose integer level of verbosity. Zero means silent, higher values make the output progressively more and more verbose. indent indentation for diagnostic messages. Zero means no indentation, each unit adds two spaces. ... Other arguments. At present these can include reproduceBranchEigennodeQuantileError that instructs the function to reproduce a bug in branch eigennode dissimilarity calculations for purposes if reproducing old reults.

# Details

The function starts by optionally filtering out samples that have too many missing entries and genes that have either too many missing entries or zero variance in at least one set. Genes that are filtered out are left unassigned by the module detection. Returned eigengenes will contain NA in entries corresponding to filtered-out samples.

If blocks is not given and the number of genes exceeds maxBlockSize, genes are pre-clustered into blocks using the function [consensusProjectiveKMeans](#page-103-0); otherwise all genes are treated in a single block.

For each block of genes, the network is constructed and (if requested) topological overlap is calculated in each set. To minimize memory usage, calculated topological overlaps are optionally saved to disk in chunks until they are needed again for the calculation of the consensus network topological overlap.

Before calculation of the consensus Topological Overlap, individual TOMs are optionally calibrated. Calibration methods include single quantile scaling and full quantile normalization.

Single quantile scaling raises individual TOM in sets 2,3,... to a power such that the quantiles given by calibrationQuantile agree with the quantile in set 1. Since the high TOMs are usually the most important for module identification, the value of calibrationQuantile is close to (but not equal) 1. To speed up quantile calculation, the quantiles can be determined on a randomly-chosen component subset of the TOM matrices.

Full quantile normalization, implemented in [normalize.quantiles](#page-0-0), adjusts the TOM matrices such that all quantiles equal each other (and equal to the quantiles of the component-wise average of the individual TOM matrices).

Note that network calibration is performed separately in each block, i.e., the normalizing transformation may differ between blocks. This is necessary to avoid manipulating a full TOM in memory.

The consensus TOM is calculated as the component-wise consensusQuantile quantile of the individual (set) TOMs; that is, for each gene pair (TOM entry), the consensusQuantile quantile across all input sets. Alternatively, one can also use (weighted) component-wise mean across all imput data sets. If requested, the consensus topological overlaps are saved to disk for later use.

Genes are then clustered using average linkage hierarchical clustering and modules are identified in the resulting dendrogram by the Dynamic Hybrid tree cut. Found modules are trimmed of genes whose consensus module membership kME (that is, correlation with module eigengene) is less than minKMEtoStay. Modules in which fewer than minCoreKMESize genes have consensus KME higher than minCoreKME are disbanded, i.e., their constituent genes are pronounced unassigned.

After all blocks have been processed, the function checks whether there are genes whose KME in the module they assigned is lower than KME to another module. If p-values of the higher correlations are smaller than those of the native module by the factor reassignThresholdPS (in every set), the gene is re-assigned to the closer module.

In the last step, modules whose eigengenes are highly correlated are merged. This is achieved by clustering module eigengenes using the dissimilarity given by one minus their correlation, cutting the dendrogram at the height mergeCutHeight and merging all modules on each branch. The process is iterated until no modules are merged. See [mergeCloseModules](#page-215-0) for more details on module merging.

The argument quick specifies the precision of handling of missing data in the correlation calculations. Zero will cause all calculations to be executed precisely, which may be significantly slower than calculations without missing data. Progressively higher values will speed up the calculations but introduce progressively larger errors. Without missing data, all column means and variances can be pre-calculated before the covariances are calculated. When missing data are present, exact calculations require the column means and variances to be calculated for each covariance. The approximate calculation uses the pre-calculated mean and variance and simply ignores missing data in the covariance calculation. If the number of missing data is high, the pre-calculated means and variances may be very different from the actual ones, thus potentially introducing large errors. The quick value times the number of rows specifies the maximum difference in the number of missing entries for mean and variance calculations on the one hand and covariance on the other hand that will be tolerated before a recalculation is triggered. The hope is that if only a few missing data are treated approximately, the error introduced will be small but the potential speedup can be significant.

### Value

A list with the following components:

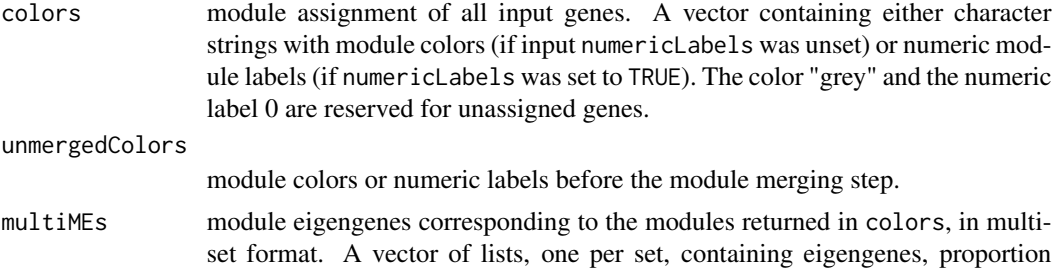

of variance explained and other information. See [multiSetMEs](#page-251-0) for a detailed description.

- goodSamples a list, with one component per input set. Each component is a logical vector with one entry per sample from the corresponding set. The entry indicates whether the sample in the set passed basic quality control criteria.
- goodGenes a logical vector with one entry per input gene indicating whether the gene passed basic quality control criteria in all sets.
- dendrograms a list with one component for each block of genes. Each component is the hierarchical clustering dendrogram obtained by clustering the consensus gene dissimilarity in the corresponding block.
- TOMFiles if saveConsensusTOMs==TRUE, a vector of character strings, one string per block, giving the file names of files (relative to current directory) in which blockwise topological overlaps were saved.
- blockGenes a list with one component for each block of genes. Each component is a vector giving the indices (relative to the input multiExpr) of genes in the corresponding block.
- blocks if input blocks was given, its copy; otherwise a vector of length equal number of genes giving the block label for each gene. Note that block labels are not necessarilly sorted in the order in which the blocks were processed (since we do not require this for the input blocks). See blockOrder below.
- blockOrder a vector giving the order in which blocks were processed and in which blockGenes above is returned. For example, blockOrder[1] contains the label of the firstprocessed block.
- originCount A vector of length nSets that contains, for each set, the number of (calibrated) elements that were less than or equal the consensus for that element.

networkCalibrationSamples

if the input getNetworkCalibrationSamples is TRUE, this component is a list with one component per block. Each component is again a list with two components: sampleIndex contains indices of the distance structure in which TOM is stored that were sampled, and TOMSamples is a matrix whose rows correspond to TOM samples and columns to individual set. Hence, networkCalibrationSamples[[blockNo]]\$TOMSa contains the TOM entry that corresponds to element networkCalibrationSamples[[blockNo]]\$sample of the TOM distance structure in block blockNo and set setNo. (For details on the distance structure, see [dist](#page-0-0).)

#### Note

If the input datasets have large numbers of genes, consider carefully the maxBlockSize as it significantly affects the memory footprint (and whether the function will fail with a memory allocation error). From a theoretical point of view it is advantageous to use blocks as large as possible; on the other hand, using smaller blocks is substantially faster and often the only way to work with large numbers of genes. As a rough guide, it is unlikely a standard desktop computer with 4GB memory or less will be able to work with blocks larger than 7000 genes.

### Author(s)

Peter Langfelder

# References

Langfelder P, Horvath S (2007) Eigengene networks for studying the relationships between coexpression modules. BMC Systems Biology 2007, 1:54

# See Also

[goodSamplesGenesMS](#page-153-0) for basic quality control and filtering;

[adjacency](#page-11-0), [TOMsimilarity](#page-395-0) for network construction;

[hclust](#page-0-0) for hierarchical clustering;

[cutreeDynamic](#page-0-0) for adaptive branch cutting in hierarchical clustering dendrograms;

[mergeCloseModules](#page-215-0) for merging of close modules.

<span id="page-49-0"></span>blockwiseIndividualTOMs

*Calculation of block-wise topological overlaps*

# Description

Calculates topological overlaps in the given (expression) data. If the number of variables (columns) in the input data is too large, the data is first split using pre-clustering, then topological overlaps are calculated in each block.

### Usage

```
blockwiseIndividualTOMs(
  multiExpr,
   multiWeights = NULL,
   # Data checking options
   checkMissingData = TRUE,
   # Blocking options
  blocks = NULL,
   maxBlockSize = 5000,
   blockSizePenaltyPower = 5,
   nPreclusteringCenters = NULL,
   randomSeed = 54321,
   # Network construction arguments: correlation options
   corType = "pearson",
   maxPOutliers = 1,
   quickCor = 0,
```

```
pearsonFallback = "individual",
cosineCorrelation = FALSE,
# Adjacency function options
power = 6,
networkType = "unsigned",
checkPower = TRUE,
replaceMissingAdjacencies = FALSE,
# Topological overlap options
TOMType = "unsigned",
TOMDenom = "min",
suppressTOMForZeroAdjacencies = FALSE,
suppressNegativeTOM = FALSE,
# Save individual TOMs? If not, they will be returned in the session.
saveTOMs = TRUE,individualTOMFileNames = "individualTOM-Set%s-Block%b.RData",
# General options
nThreads = 0,
```

```
useInternalMatrixAlgebra = FALSE,
verbose = 2, indent = 0)
```
# Arguments

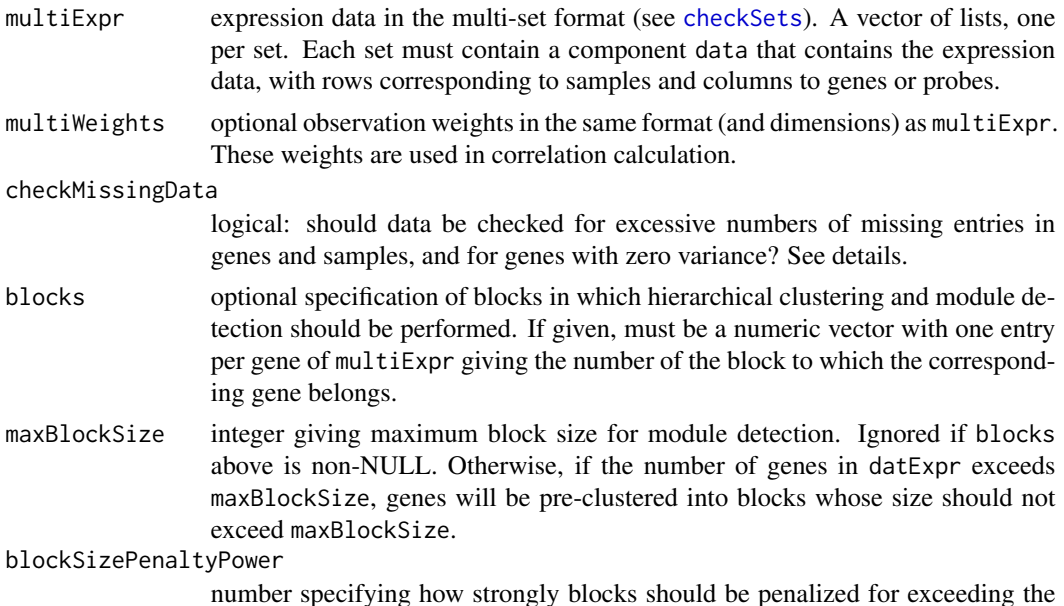

maximum size. Set to a lrge number or Inf if not exceeding maximum block size is very important.

nPreclusteringCenters

number of centers for pre-clustering. Larger numbers typically results in better but slower pre-clustering. The default is as.integer(min(nGenes/20,100\*nGenes/preferredSize)) and is an attempt to arrive at a reasonable number given the resources available.

randomSeed integer to be used as seed for the random number generator before the function starts. If a current seed exists, it is saved and restored upon exit. If NULL is given, the function will not save and restore the seed.

corType character string specifying the correlation to be used. Allowed values are (unique abbreviations of) "pearson" and "bicor", corresponding to Pearson and bidweight midcorrelation, respectively. Missing values are handled using the pariwise.complete.obs option.

maxPOutliers only used for corType=="bicor". Specifies the maximum percentile of data that can be considered outliers on either side of the median separately. For each side of the median, if higher percentile than maxPOutliers is considered an outlier by the weight function based on  $9 \star \text{mad}(x)$ , the width of the weight function is increased such that the percentile of outliers on that side of the median equals maxPOutliers. Using maxPOutliers=1 will effectively disable all weight function broadening; using maxPOutliers=0 will give results that are quite similar (but not equal to) Pearson correlation.

quickCor real number between 0 and 1 that controls the handling of missing data in the calculation of correlations. See details.

pearsonFallback

Specifies whether the bicor calculation, if used, should revert to Pearson when median absolute deviation (mad) is zero. Recongnized values are (abbreviations of) "none", "individual", "all". If set to "none", zero mad will result in NA for the corresponding correlation. If set to "individual", Pearson calculation will be used only for columns that have zero mad. If set to "all", the presence of a single zero mad will cause the whole variable to be treated in Pearson correlation manner (as if the corresponding robust option was set to FALSE). Has no effect for Pearson correlation. See [bicor](#page-25-0).

cosineCorrelation

logical: should the cosine version of the correlation calculation be used? The cosine calculation differs from the standard one in that it does not subtract the mean.

power soft-thresholding power for netwoek construction.

- networkType network type. Allowed values are (unique abbreviations of) "unsigned", "signed", "signed hybrid". See [adjacency](#page-11-0).
- checkPower logical: should basic sanity check be performed on the supplied power? If you would like to experiment with unusual powers, set the argument to FALSE and proceed with caution.

replaceMissingAdjacencies

logical: should missing values in calculated adjacency be replaced by 0? TOMType one of "none", "unsigned", "signed", "signed Nowick", "unsigned 2", "signed 2" and "signed Nowick 2". If "none", adjacency will be used for clustering. See [TOMsimilarityFromExpr](#page-397-0) for details.

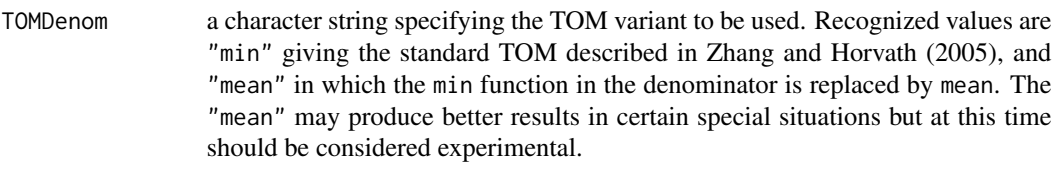

suppressTOMForZeroAdjacencies

Logical: should TOM be set to zero for zero adjacencies?

suppressNegativeTOM

Logical: should the result be set to zero when negative? Negative TOM values can occur when TOMType is "signed Nowick".

saveTOMs logical: should calculated TOMs be saved to disk (TRUE) or returned in the return value (FALSE)? Returning calculated TOMs via the return value ay be more convenient bt not always feasible if the matrices are too big to fit all in memory at the same time.

individualTOMFileNames

character string giving the file names to save individual TOMs into. The following tags should be used to make the file names unique for each set and block: %s will be replaced by the set number; %N will be replaced by the set name (taken from names(multiExpr)) if it exists, otherwise by set number; %b will be replaced by the block number. If the file names turn out to be non-unique, an error will be generated.

nThreads non-negative integer specifying the number of parallel threads to be used by certain parts of correlation calculations. This option only has an effect on systems on which a POSIX thread library is available (which currently includes Linux and Mac OSX, but excludes Windows). If zero, the number of online processors will be used if it can be determined dynamically, otherwise correlation calculations will use 2 threads.

useInternalMatrixAlgebra

Logical: should WGCNA's own, slow, matrix multiplication be used instead of R-wide BLAS? Only useful for debugging.

- verbose integer level of verbosity. Zero means silent, higher values make the output progressively more and more verbose.
- indent indentation for diagnostic messages. Zero means no indentation, each unit adds two spaces.

# Details

The function starts by optionally filtering out samples that have too many missing entries and genes that have either too many missing entries or zero variance in at least one set. Genes that are filtered out are excluded from the TOM calculations.

If blocks is not given and the number of genes exceeds maxBlockSize, genes are pre-clustered into blocks using the function [consensusProjectiveKMeans](#page-103-0); otherwise all genes are treated in a single block.

For each block of genes, the network is constructed and (if requested) topological overlap is calculated in each set. The topological overlaps can be saved to disk as RData files, or returned directly within the return value (see below). Note that the matrices can be big and returning them within the return value can quickly exhaust the system's memory. In particular, if the block-wise calculation is necessary, it is nearly certain that returning all matrices via the return value will be impossible.

# Value

A list with the following components:

#### actualTOMFileNames

Only returned if input saveTOMs is TRUE. A matrix of character strings giving the file names in which each block TOM is saved. Rows correspond to data sets and columns to blocks.

TOMSimilarities

Only returned if input saveTOMs is FALSE. A list in which each component corresponds to one block. Each component is a matrix of dimensions (N times (number of sets)), where N is the length of a distance structure corresponding to the block. That is, if the block contains n genes,  $N=n*(n-1)/2$ . Each column of the matrix contains the topological overlap of variables in the corresponding set ( and the corresponding block), arranged as a distance structure. Do note however that the topological overlap is a similarity (not a distance).

- blocks if input blocks was given, its copy; otherwise a vector of length equal number of genes giving the block label for each gene. Note that block labels are not necessarilly sorted in the order in which the blocks were processed (since we do not require this for the input blocks). See blockOrder below.
- blockGenes a list with one component for each block of genes. Each component is a vector giving the indices (relative to the input multiExpr) of genes in the corresponding block.

#### goodSamplesAndGenes

if input checkMissingData is TRUE, the output of the function [goodSamplesGenesMS](#page-153-0). A list with components goodGenes (logical vector indicating which genes passed the missing data filters), goodSamples (a list of logical vectors indicating which samples passed the missing data filters in each set), and allOK (a logical indicating whether all genes and all samples passed the filters). See [goodSamplesGenesMS](#page-153-0) for more details. If checkMissingData is FALSE, goodSamplesAndGenes contains a list of the same type but indicating that all genes and all samples passed the missing data filters.

The following components are present mostly to streamline the interaction of this function with [blockwiseConsensusModules](#page-38-0).

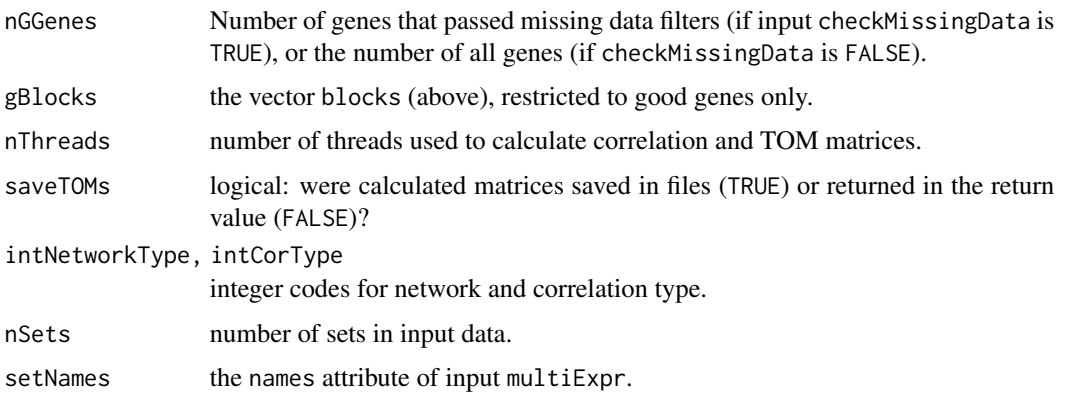

# blockwiseModules 55

### Author(s)

Peter Langfelder

### References

For a general discussion of the weighted network formalism, see

Bin Zhang and Steve Horvath (2005) "A General Framework for Weighted Gene Co-Expression Network Analysis", Statistical Applications in Genetics and Molecular Biology: Vol. 4: No. 1, Article 17

The blockwise approach is briefly described in the article describing this package,

Langfelder P, Horvath S (2008) "WGCNA: an R package for weighted correlation network analysis". BMC Bioinformatics 2008, 9:559

#### See Also

[blockwiseConsensusModules](#page-38-0)

<span id="page-54-0"></span>blockwiseModules *Automatic network construction and module detection*

# Description

This function performs automatic network construction and module detection on large expression datasets in a block-wise manner.

## Usage

```
blockwiseModules(
  # Input data
  datExpr,
 weights = NULL,
  # Data checking options
  checkMissingData = TRUE,
  # Options for splitting data into blocks
 blocks = NULL,
 maxBlockSize = 5000,
  blockSizePenaltyPower = 5,
  nPreclusteringCenters = as.integer(min(ncol(datExpr)/20,
                             100*ncol(datExpr)/maxBlockSize)),
  randomSeed = 54321,
```

```
# load TOM from previously saved file?
 loadTOM = FALSE,
 # Network construction arguments: correlation options
 corType = "pearson",
maxPOutliers = 1,
 quickCor = 0,
pearsonFallback = "individual",
 cosineCorrelation = FALSE,
 # Adjacency function options
power = 6,
 networkType = "unsigned",
 replaceMissingAdjacencies = FALSE,
 # Topological overlap options
 TOMType = "signed",
 TOMDenom = "min",
 suppressTOMForZeroAdjacencies = FALSE,
 suppressNegativeTOM = FALSE,
 # Saving or returning TOM
 getTOMs = NULL,
 saveTOMs = FALSE,
 saveTOMFileBase = "blockwiseTOM",
 # Basic tree cut options
 deepSplit = 2,detectCutHeight = 0.995,minModuleSize = min(20, ncol(datExpr)/2 ),
 # Advanced tree cut options
maxCoreScatter = NULL, minGap = NULL,
maxAbsCoreScatter = NULL, minAbsGap = NULL,
minSplitHeight = NULL, minAbsSplitHeight = NULL,
 useBranchEigennodeDissim = FALSE,
 minBranchEigennodeDissim = mergeCutHeight,
 stabilityLabels = NULL,
```
stabilityCriterion = c("Individual fraction", "Common fraction"),

# blockwiseModules 57

```
minStabilityDissim = NULL,
pamStage = TRUE, pamRespectsDendro = TRUE,
# Gene reassignment, module trimming, and module "significance" criteria
reassignThreshold = 1e-6,
minCoreKME = 0.5,
minCoreKMESize = minModuleSize/3,
minKMEtoStay = 0.3,
# Module merging options
mergeCutHeight = 0.15,
impute = TRUE,trapErrors = FALSE,
# Output options
numericLabels = FALSE,
# Options controlling behaviour
nThreads = \theta,
useInternalMatrixAlgebra = FALSE,
useCorOptionsThroughout = TRUE,
```

```
verbose = 0, indent = 0,
...)
```
# Arguments

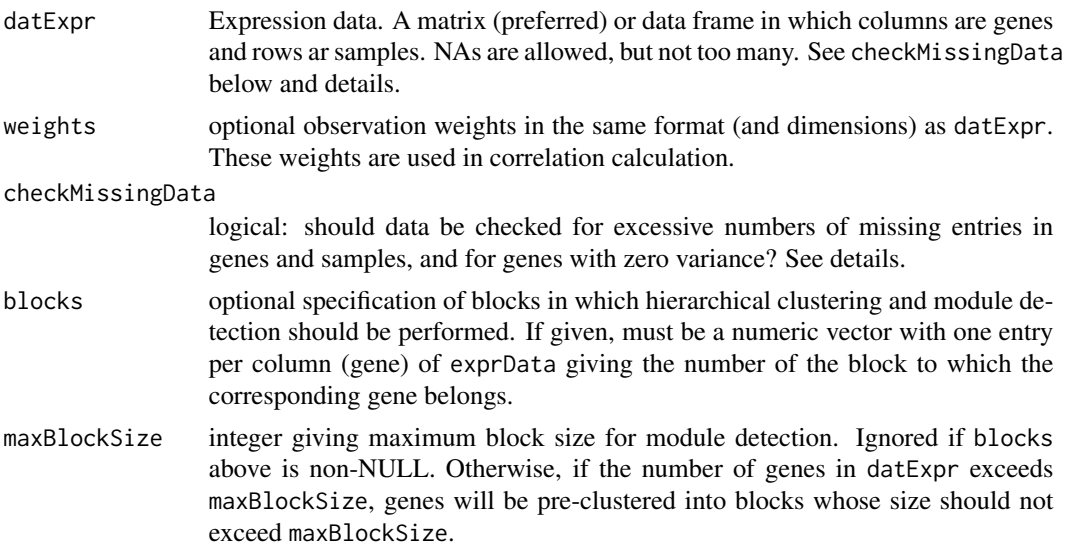

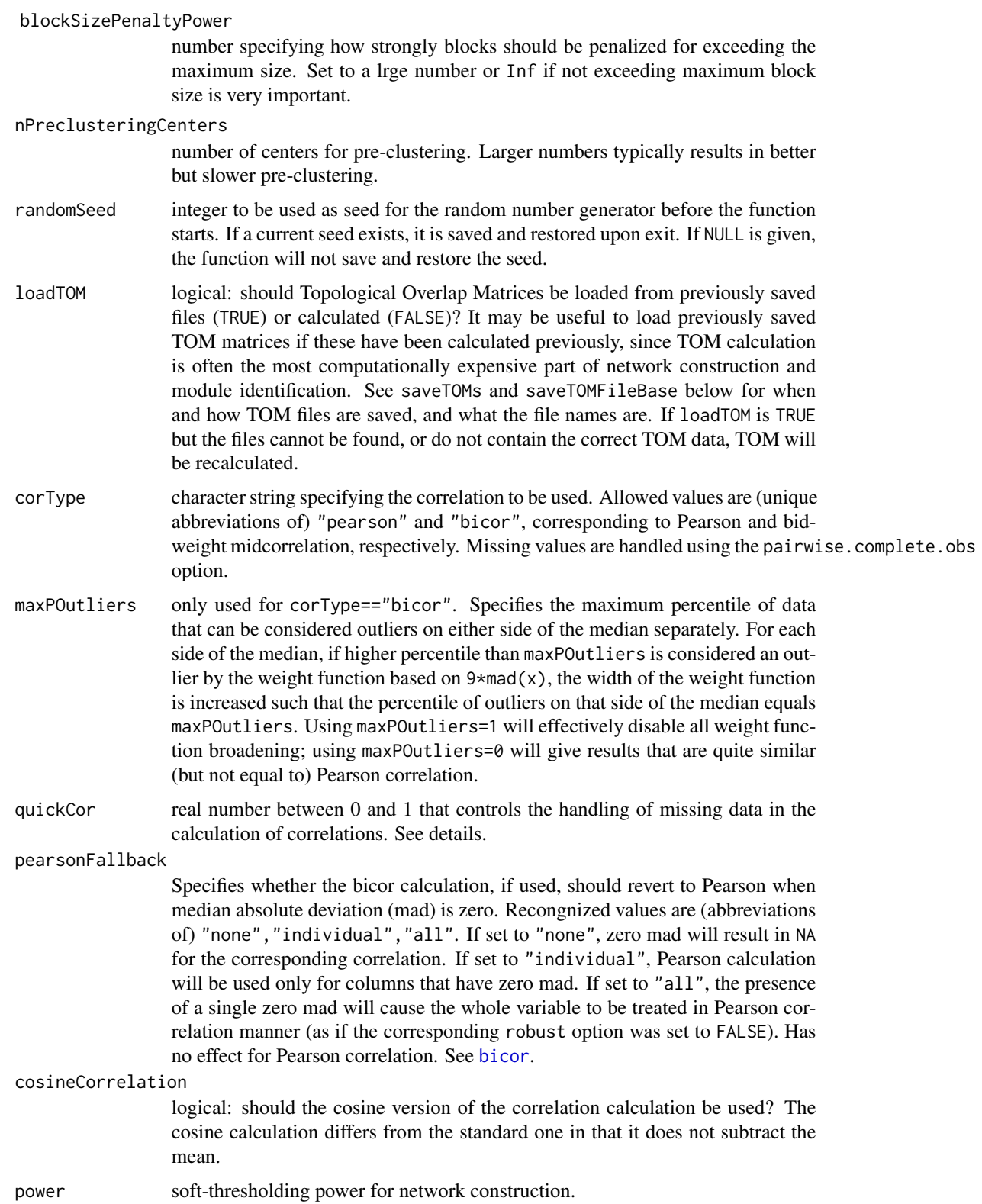

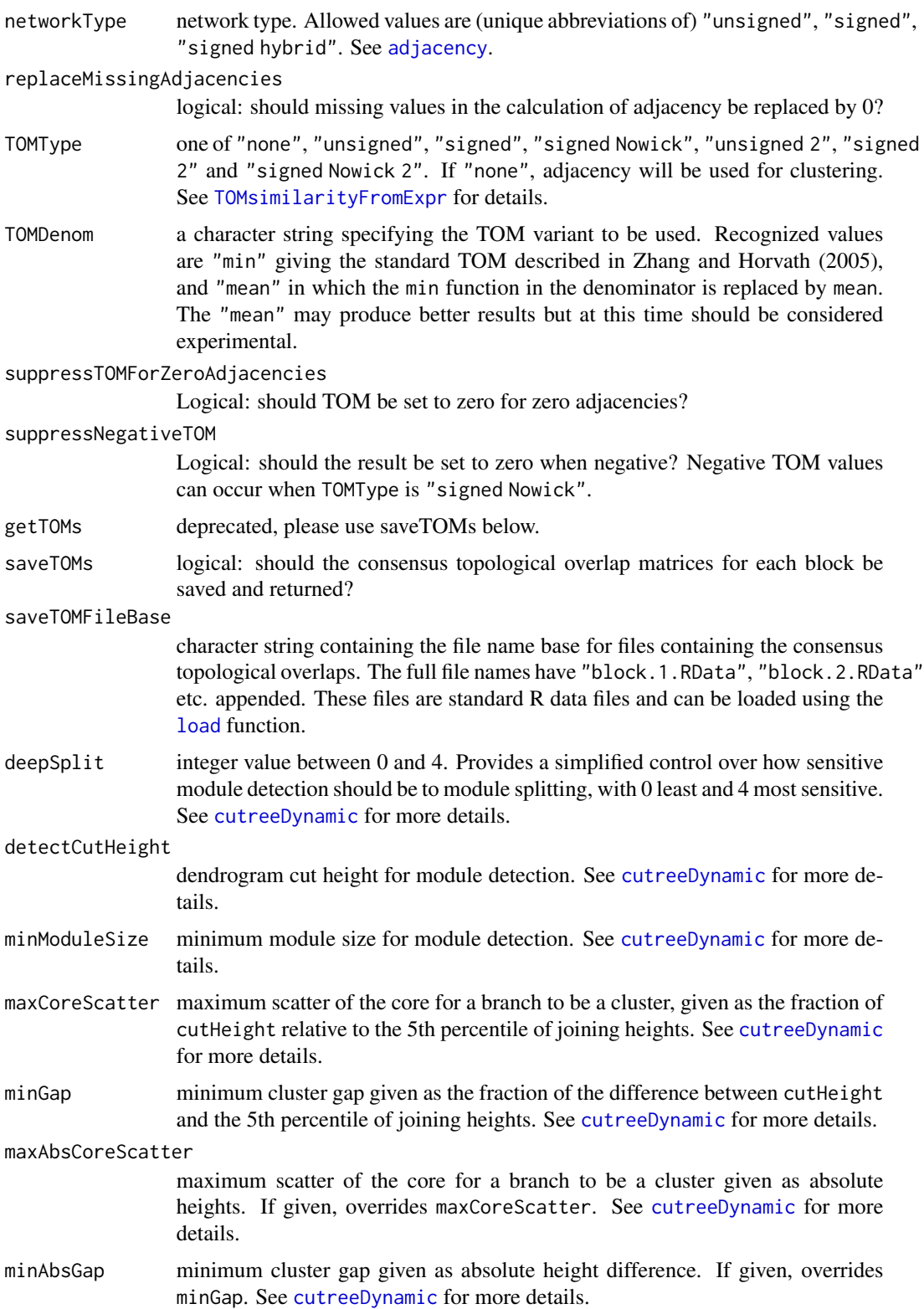

minSplitHeight Minimum split height given as the fraction of the difference between cutHeight and the 5th percentile of joining heights. Branches merging below this height will automatically be merged. Defaults to zero but is used only if minAbsSplitHeight below is NULL.

## minAbsSplitHeight

Minimum split height given as an absolute height. Branches merging below this height will automatically be merged. If not given (default), will be determined from minSplitHeight above.

#### useBranchEigennodeDissim

Logical: should branch eigennode (eigengene) dissimilarity be considered when merging branches in Dynamic Tree Cut?

#### minBranchEigennodeDissim

Minimum consensus branch eigennode (eigengene) dissimilarity for branches to be considerd separate. The branch eigennode dissimilarity in individual sets is simly 1-correlation of the eigennodes; the consensus is defined as quantile with probability consensusQuantile.

#### stabilityLabels

Optional matrix of cluster labels that are to be used for calculating branch dissimilarity based on split stability. The number of rows must equal the number of genes in multiExpr; the number of columns (clusterings) is arbitrary. See [branchSplitFromStabilityLabels](#page-69-0) for details.

### stabilityCriterion

One of c("Individual fraction","Common fraction"), indicating which method for assessing stability similarity of two branches should be used. We recommend "Individual fraction" which appears to perform better; the "Common fraction" method is provided for backward compatibility since it was the (only) method available prior to WGCNA version 1.60.

#### minStabilityDissim

Minimum stability dissimilarity criterion for two branches to be considered separate. Should be a number between 0 (essentially no dissimilarity required) and 1 (perfect dissimilarity or distinguishability based on stabilityLabels). See [branchSplitFromStabilityLabels](#page-69-0) for details.

pamStage logical. If TRUE, the second (PAM-like) stage of module detection will be performed. See [cutreeDynamic](#page-0-0) for more details.

#### pamRespectsDendro

Logical, only used when pamStage is TRUE. If TRUE, the PAM stage will respect the dendrogram in the sense an object can be PAM-assigned only to clusters that lie below it on the branch that the object is merged into. See [cutreeDynamic](#page-0-0) for more details.

minCoreKME a number between 0 and 1. If a detected module does not have at least minModuleKMESize genes with eigengene connectivity at least minCoreKME, the module is disbanded (its genes are unlabeled and returned to the pool of genes waiting for mofule detection).

#### minCoreKMESize see minCoreKME above.

minKMEtoStay genes whose eigengene connectivity to their module eigengene is lower than minKMEtoStay are removed from the module.

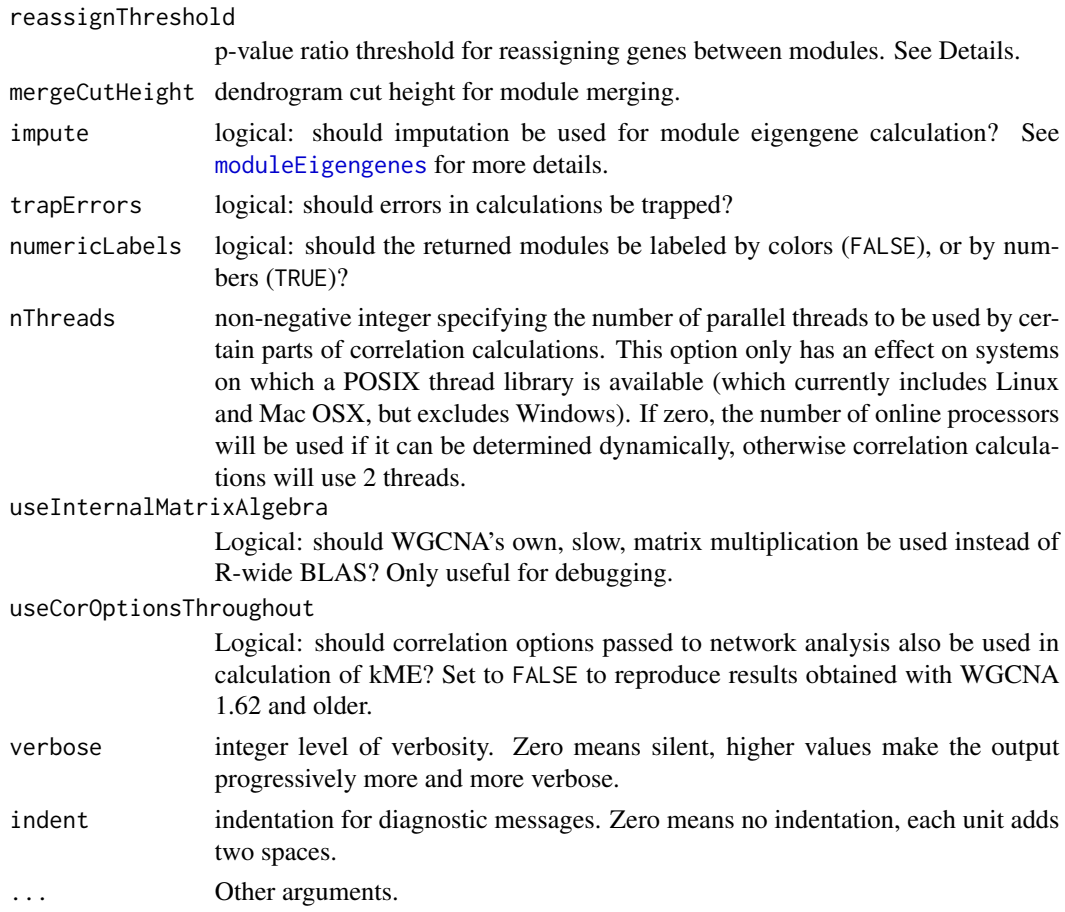

### Details

Before module detection starts, genes and samples are optionally checked for the presence of NAs. Genes and/or samples that have too many NAs are flagged as bad and removed from the analysis; bad genes will be automatically labeled as unassigned, while the returned eigengenes will have NA entries for all bad samples.

If blocks is not given and the number of genes exceeds maxBlockSize, genes are pre-clustered into blocks using the function [projectiveKMeans](#page-318-0); otherwise all genes are treated in a single block.

For each block of genes, the network is constructed and (if requested) topological overlap is calculated. If requested, the topological overlaps are returned as part of the return value list. Genes are then clustered using average linkage hierarchical clustering and modules are identified in the resulting dendrogram by the Dynamic Hybrid tree cut. Found modules are trimmed of genes whose correlation with module eigengene (KME) is less than minKMEtoStay. Modules in which fewer than minCoreKMESize genes have KME higher than minCoreKME are disbanded, i.e., their constituent genes are pronounced unassigned.

After all blocks have been processed, the function checks whether there are genes whose KME in the module they assigned is lower than KME to another module. If p-values of the higher correlations are smaller than those of the native module by the factor reassignThresholdPS, the gene is reassigned to the closer module.

In the last step, modules whose eigengenes are highly correlated are merged. This is achieved by clustering module eigengenes using the dissimilarity given by one minus their correlation, cutting the dendrogram at the height mergeCutHeight and merging all modules on each branch. The process is iterated until no modules are merged. See [mergeCloseModules](#page-215-0) for more details on module merging.

The argument quick specifies the precision of handling of missing data in the correlation calculations. Zero will cause all calculations to be executed precisely, which may be significantly slower than calculations without missing data. Progressively higher values will speed up the calculations but introduce progressively larger errors. Without missing data, all column means and variances can be pre-calculated before the covariances are calculated. When missing data are present, exact calculations require the column means and variances to be calculated for each covariance. The approximate calculation uses the pre-calculated mean and variance and simply ignores missing data in the covariance calculation. If the number of missing data is high, the pre-calculated means and variances may be very different from the actual ones, thus potentially introducing large errors. The quick value times the number of rows specifies the maximum difference in the number of missing entries for mean and variance calculations on the one hand and covariance on the other hand that will be tolerated before a recalculation is triggered. The hope is that if only a few missing data are treated approximately, the error introduced will be small but the potential speedup can be significant.

## Value

A list with the following components:

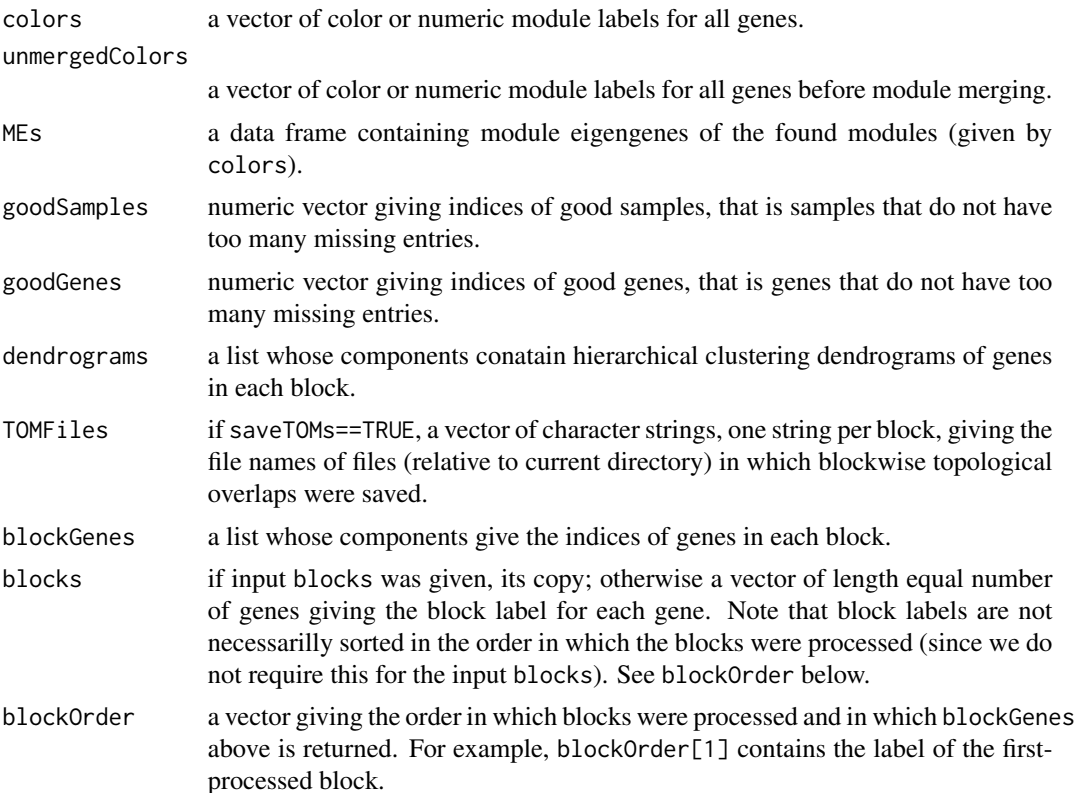

#### BloodLists 63

MEsOK logical indicating whether the module eigengenes were calculated without errors.

## **Note**

significantly affects the memory footprint (and whether the function will fail with a memory allocation error). From a theoretical point of view it is advantageous to use blocks as large as possible; on the other hand, using smaller blocks is substantially faster and often the only way to work with large numbers of genes. As a rough guide, it is unlikely a standard desktop computer with 4GB memory or less will be able to work with blocks larger than 8000 genes.

# Author(s)

Peter Langfelder

#### References

Bin Zhang and Steve Horvath (2005) "A General Framework for Weighted Gene Co-Expression Network Analysis", Statistical Applications in Genetics and Molecular Biology: Vol. 4: No. 1, Article 17

# See Also

[goodSamplesGenes](#page-151-0) for basic quality control and filtering;

[adjacency](#page-11-0), [TOMsimilarity](#page-395-0) for network construction;

[hclust](#page-0-0) for hierarchical clustering;

[cutreeDynamic](#page-0-0) for adaptive branch cutting in hierarchical clustering dendrograms;

[mergeCloseModules](#page-215-0) for merging of close modules.

BloodLists *Blood Cell Types with Corresponding Gene Markers*

### Description

This matrix gives a predefined set of marker genes for many blood cell types, as reported in several previously-published studies. It is used with userListEnrichment to search user-defined gene lists for enrichment.

#### Usage

data(BloodLists)

# Format

A 2048 x 2 matrix of characters containing Gene / Category pairs. The first column (Gene) lists genes corresponding to a given category (second column). Each Category entry is of the form <Blood cell type>\_\_<reference>, where the references can be found at [userListEnrichment](#page-406-0). Note that the matrix is sorted first by Category and then by Gene, such that all genes related to the same category are listed sequentially.

## Source

For references used in this variable, please see [userListEnrichment](#page-406-0)

# Examples

```
data(BloodLists)
head(BloodLists)
```
blueWhiteRed *Blue-white-red color sequence*

### Description

Generate a blue-white-red color sequence of a given length.

#### Usage

```
blueWhiteRed(n, gamma = 1, endSaturation = 1)
```
# Arguments

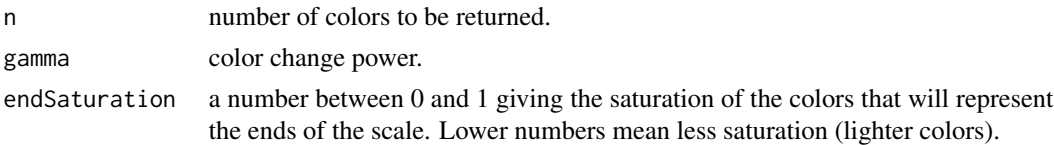

### Details

The function returns a color vector that starts with blue, gradually turns into white and then to red. The power gamma can be used to control the behaviour of the quarter- and three quarter-values (between blue and white, and white and red, respectively). Higher powers will make the mid-colors more white, while lower powers will make the colors more saturated, respectively.

# Value

A vector of colors of length n.

# Author(s)

Peter Langfelder

#### BrainLists 65

# See Also

[numbers2colors](#page-280-0) for a function that produces a color representation for continuous numbers.

#### Examples

```
par(mfrow = c(3, 1))displayColors(blueWhiteRed(50));
title("gamma = 1")
displayColors(blueWhiteRed(50, 3));
title("gamma = 3")
displayColors(blueWhiteRed(50, 0.5));
title("gamma = 0.5")
```
BrainLists *Brain-Related Categories with Corresponding Gene Markers*

## **Description**

This matrix gives a predefined set of marker genes for many brain-related categories (ie., cell type, organelle, changes with disease, etc.), as reported in several previously-published studies. It is used with userListEnrichment to search user-defined gene lists for enrichment.

# Usage

data(BrainLists)

# Format

A 48319 x 2 matrix of characters containing Gene / Category pairs. The first column (Gene) lists genes corresponding to a given category (second column). Each Category entry is of the form <Brain descriptor>\_\_<reference>, where the references can be found at [userListEnrichment](#page-406-0). Note that the matrix is sorted first by Category and then by Gene, such that all genes related to the same category are listed sequentially.

# Source

For references used in this variable, please see [userListEnrichment](#page-406-0)

# Examples

```
data(BrainLists)
head(BrainLists)
```
BrainRegionMarkers *Gene Markers for Regions of the Human Brain*

#### Description

This matrix gives a predefined set of marker genes for many regions of the human brain, using data from the Allen Human Brain Atlas (http://human.brain-map.org/) as reported in: Hawrylycz MJ, Lein ES, Guillozet-Bongaarts AL, Shen EH, Ng L, Miller JA, et al. (2012) An Anatomically Comprehensive Atlas of the Adult Human Brain Transcriptome. Nature (in press). It is used with userListEnrichment to search user-defined gene lists for enrichment.

#### Usage

```
data(BrainRegionMarkers)
```
#### Format

A 28477 x 2 matrix of characters containing Gene / Category pairs. The first column (Gene) lists genes corresponding to a given category (second column). Each Category entry is of the form <Brain Region>\_<Marker Type>\_\_HBA. Note that the matrix is sorted first by Category and then by Gene, such that all genes related to the same category are listed sequentially.

#### Source

For references used in this variable, or other information, please see [userListEnrichment](#page-406-0)

# Examples

```
data(BrainRegionMarkers)
head(BrainRegionMarkers)
```
branchEigengeneDissim *Branch dissimilarity based on eigennodes (eigengenes).*

# Description

Calculation of branch dissimilarity based on eigennodes (eigengenes) in single set and multi-data situations. This function is used as a plugin for the dynamicTreeCut package and the user should not call this function directly. This function is experimental and subject to change.

# branchEigengeneDissim 67

# Usage

```
branchEigengeneDissim(
  expr,
 branch1, branch2,
 corFnc = cor, corOptions = list(use = "p"),
 signed = TRUE, ...)
branchEigengeneSimilarity(
  expr,
 branch1,
 branch2,
 networkOptions,
 returnDissim = TRUE, ...mtd.branchEigengeneDissim(
 multiExpr,
 branch1, branch2,
 corFnc = cor, corOptions = list(use = 'p'),consensusQuantile = 0,
  signed = TRUE, reproduceQuantileError = FALSE, ...)
hierarchicalBranchEigengeneDissim(
   multiExpr,
```
branch1, branch2, networkOptions, consensusTree, ...)

## Arguments

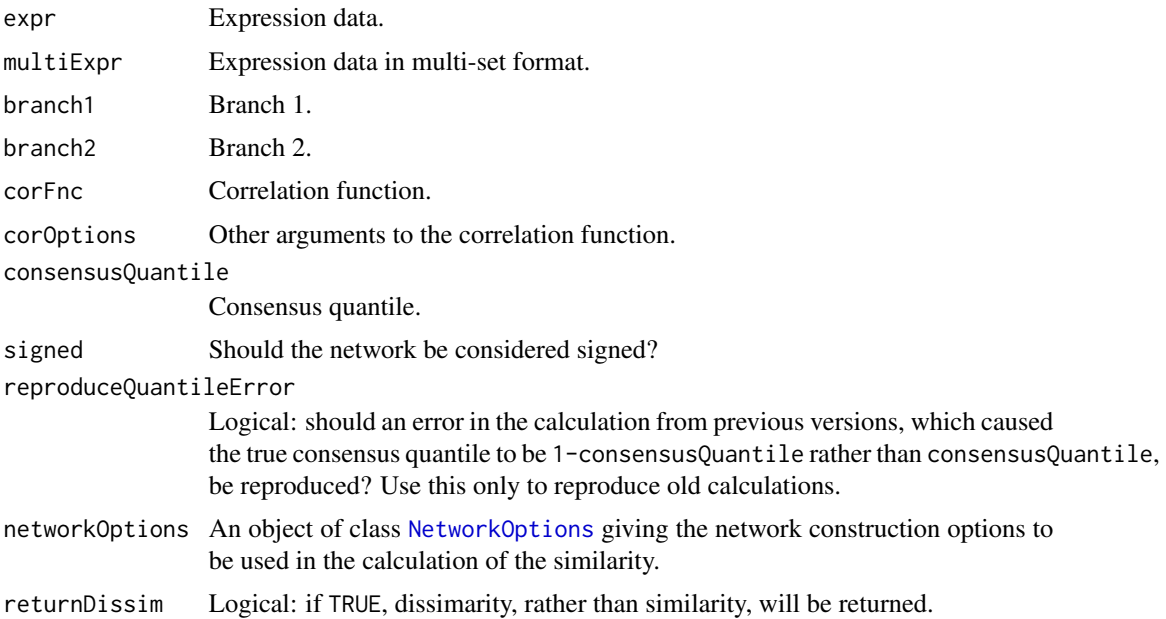

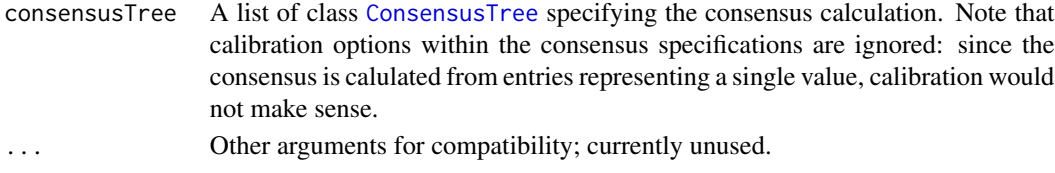

# Details

These functions calculate the similarity or dissimilarity of two groups of genes (variables) in expr or multiExpr using correlations of the first singular vectors ("eigengenes"). For a single data set (branchEigengeneDissim and branchEigengeneSimilarity), the similarity is the correlation, and dissimilarity 1-correlation of the first signular vectors.

Functions mtd.branchEigengeneDissim and hierarchicalBranchEigengeneDissim calculate consensus eigengene dissimilarity. Function mtd.branchEigengeneDissim calculates a simple ("flat") consensus of branch eigengene similarities across the given data set, at the given consensus quantile. Function hierarchicalBranchEigengeneDissim can calculate a hierarchical consensus in which consensus calculations are hierarchically nested.

# Value

A single number, the dissimilarity for branchEigengeneDissim, mtd.branchEigengeneDissim, and hierarchicalBranchEigengeneDissim.

branchEigengeneSimilarity returns similarity or dissimilarity, depending on imput.

# Author(s)

Peter Langfelder

# See Also

[hierarchicalConsensusCalculation](#page-159-0)

branchSplit *Branch split.*

#### Description

Calculation of branch split based on expression data. This function is used as a plugin for the dynamicTreeCut package and the user should not call this function directly.

## Usage

```
branchSplit(
  expr,
  branch1, branch2,
  discardProp = 0.05, minCentralProp = 0.75,
  nConsideredPCs = 3,
  signed = FALSE,
  getDetails = TRUE, ...)
```
# branchSplit.dissim 69

# Arguments

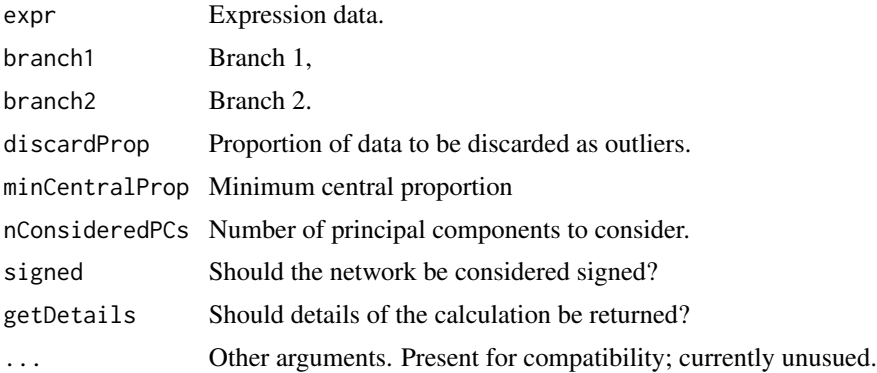

# Value

A single number or a list containing detils of the calculation.

# Author(s)

Peter Langfelder

branchSplit.dissim *Branch split based on dissimilarity.*

# Description

Calculation of branch split based on a dissimilarity matrix. This function is used as a plugin for the dynamicTreeCut package and the user should not call this function directly. This function is experimental and subject to change.

## Usage

```
branchSplit.dissim(
  dissimMat,
  branch1, branch2,
  upperP,
  minNumberInSplit = 5,
  getDetails = FALSE, ...)
```
# Arguments

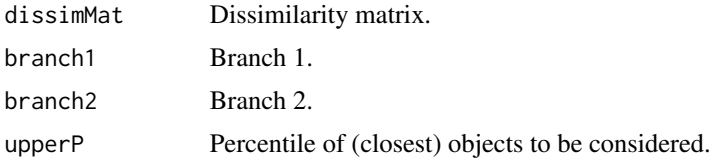

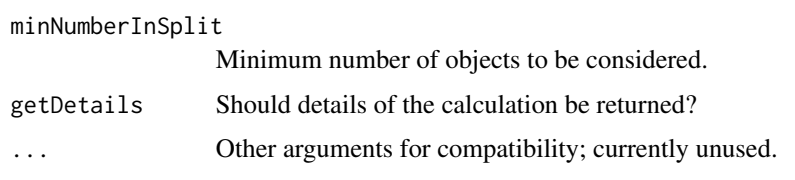

# Value

A single number or a list containing details of the calculation.

### Author(s)

Peter Langfelder

<span id="page-69-0"></span>branchSplitFromStabilityLabels *Branch split (dissimilarity) statistics derived from labels determined from a stability study*

# Description

These functions evaluate how different two branches are based on a series of cluster labels that are usually obtained in a stability study but can in principle be arbitrary. The idea is to quantify how well membership on the two tested branches can be predicted from clusters in the given stability labels.

## Usage

```
branchSplitFromStabilityLabels(
  branch1, branch2,
   stabilityLabels,
   ignoreLabels = 0,
   ...)
branchSplitFromStabilityLabels.prediction(
            branch1, branch2,
            stabilityLabels, ignoreLabels = 0, ...)
branchSplitFromStabilityLabels.individualFraction(
            branch1, branch2,
            stabilityLabels, ignoreLabels = 0, ...)
```
# Arguments

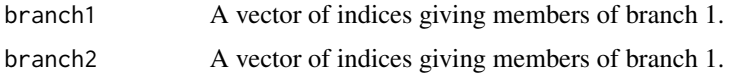

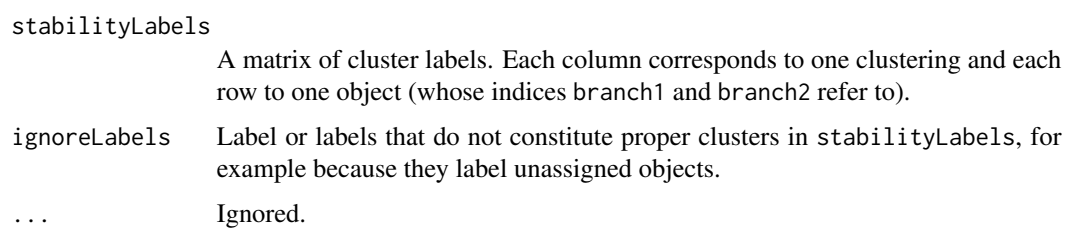

## Details

The idea is to measure how well clusters in stabilityLabels can distinguish the two given branches. For example, if a cluster C intersects with branch1 but not branch2, it can distinguish branches 1 and 2 perfectly. On the other hand, if there is a cluster C that contains both branch 1 and branch 2, the two branches are indistinguishable (based on the test clustering). The three functions differ in the details of the similarity calculation.

branchSplitFromStabilityLabels.individualFraction: Currently the recommended branch split calculation method, and default for [hierarchicalConsensusModules](#page-170-0). For each branch and all clusters that overlap with the branch (not necessarily with the other branch), calculate the fraction of the cluster objects (restricted to the two branches) that belongs to the branch. For each branch, sum these fractions over all clusters. If this number is relatively low, around 0.5, it means most elements are in non-discriminative clusters.

branchSplitFromStabilityLabels: This was the original branch split measure and for backward compatibility it still is the default method in [blockwiseModules](#page-54-0) and [blockwiseConsensusModules](#page-38-0). For each cluster C in each clustering in stabilityLabels, its contribution to the branch similarity is min(r1, r2), where r1 =  $\text{interest}(C, \text{branch1})$ // $\text{branch1}$  and r2 =  $\text{interest}(C, \text{branch2})$ // $\text{branch2}$ . The statistics for clusters in each clustering are added; the sums are then averaged across the clusterings.

branchSplitFromStabilityLabels.prediction: Use only for experiments, not recommended for actual analyses because it is not stable under small changes in the branch membership. For each cluster that overlaps with both branches, count the objects in the branch with which the cluster has a smaller overlap and add it to the score for that branch. The final counts divided by number of genes on branch give a "indistinctness" score; take the larger of the two indistinctness scores and call this the similarity.

Since the result of the last two calculations is a similarity statistic, the final dissimilarity is defined as 1-similarity. The dissimilarity ranges between 0 (branch1 and branch2 are indistinguishable) and 1 (branch1 and branch2 are perfectly distinguishable).

These statistics are quite simple and do not correct for similarity that would be expected by chance. On the other hand, all 3 statistics are fairly (though not perfectly) stable under splitting and joining of clusters in stabilityLabels.

### Value

Branch dissimilarity (a single number between 0 and 1).

### Author(s)

Peter Langfelder

# See Also

These function are utilized in [blockwiseModules](#page-54-0), [blockwiseConsensusModules](#page-38-0) and [hierarchicalConsensusModules](#page-170-0).

checkAdjMat *Check adjacency matrix*

## Description

Checks a given matrix for properties that an adjacency matrix must satisfy.

# Usage

```
checkAdjMat(adjMat, min = 0, max = 1)
checkSimilarity(similarity, min = -1, max = 1)
```
# Arguments

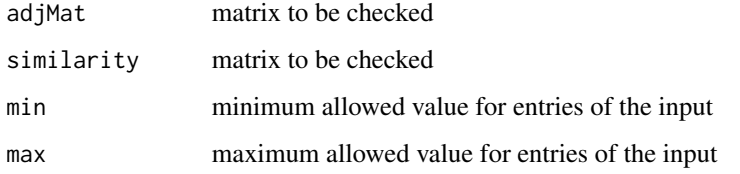

# Details

The function checks whether the given matrix really is a 2-dimensional numeric matrix, whether it is square, symmetric, and all finite entries are between min and max. If any of the conditions is not met, the function issues an error.

# Value

None. The function returns normally if all conditions are met.

# Author(s)

Peter Langfelder

# See Also

[adjacency](#page-11-0)
<span id="page-72-0"></span>

# Description

Checks whether given sets have the correct format and retrieves dimensions.

### Usage

```
checkSets(data, checkStructure = FALSE, useSets = NULL)
```
# Arguments

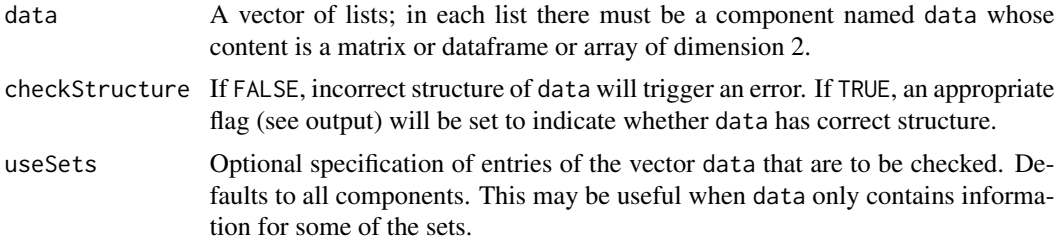

### Details

For multiset calculations, many quantities (such as expression data, traits, module eigengenes etc) are presented by a common structure, a vector of lists (one list for each set) where each list has a component data that contains the actual (expression, trait, eigengene) data for the corresponding set in the form of a dataframe. This funtion checks whether data conforms to this convention and retrieves some basic dimension information (see output).

#### Value

A list with components

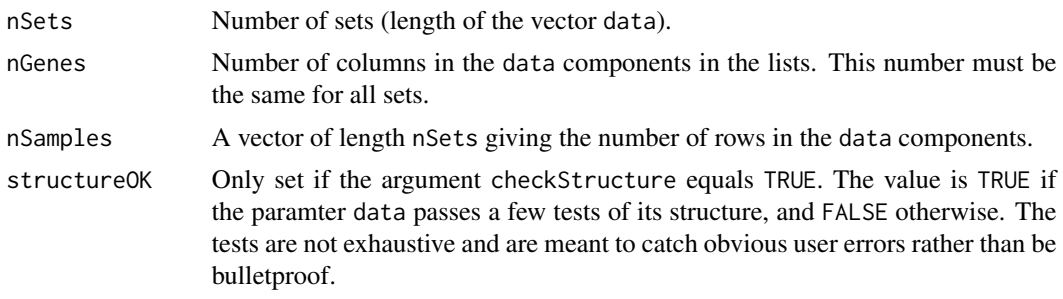

## Author(s)

Peter Langfelder, <Peter.Langfelder@gmail.com>

```
chooseOneHubInEachModule
```
*Chooses a single hub gene in each module*

## Description

chooseOneHubInEachModule returns one gene in each module with high connectivity, given a number of randomly selected genes to test.

## Usage

```
chooseOneHubInEachModule(
  datExpr,
  colorh,
  numGenes = 100,omitColors = "grey",
  power = 2,
   type = "signed",
   ...)
```
## Arguments

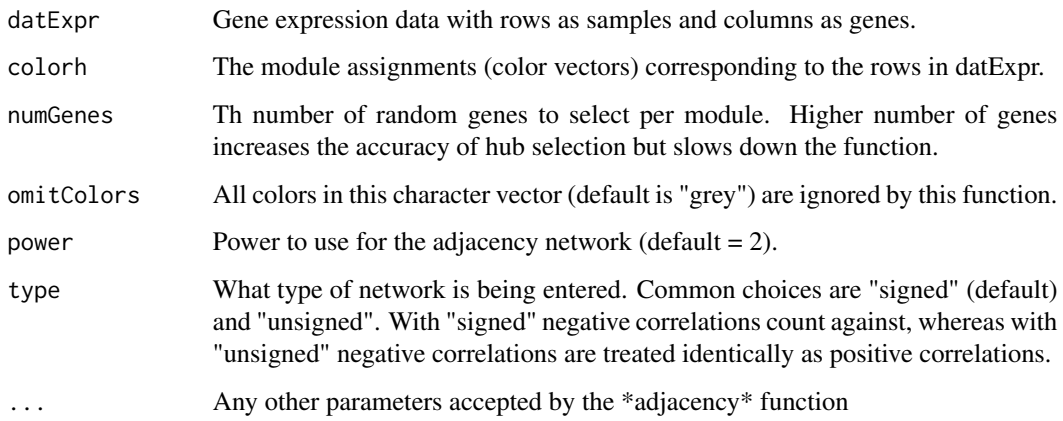

# Value

Both functions output a character vector of genes, where the genes are the hub gene picked for each module, and the names correspond to the module in which each gene is a hub.

### Author(s)

Jeremy Miller

### Examples

## Example: first simulate some data.

```
MEturquoise = sample(1:100,50)
MEblue = sample(1:100,50)
MEbrown = sample(1:100,50)
MEyellow = sample(1:100,50)
MEgreen = c(MEyellow[1:30], sample(1:100,20))MFred = c(MEbrown [1:20], sample(1:100,30))MEblack = c(MEblue [1:25], sample(1:100,25))
ME = data.frame(MEturquoise, MEblue, MEbrown, MEyellow, MEgreen, MEred, MEblack)
dat1 = simulateDatExpr(ME,300,c(0.2,0.1,0.08,0.051,0.05,0.042,0.041,0.3),
                        signed=TRUE)
TOM1 = TOMsimilarityFromExpr(dat1$datExpr, networkType="signed")
colnames(TOM1) <- rownames(TOM1) <- colnames(dat1$datExpr)
tree1 <- tree2 <- fastcluster::hclust(as.dist(1-TOM1),method="average")
colorh = labels2colors(dat1$allLabels)
hubs = chooseOneHubInEachModule(dat1$datExpr, colorh)
hubs
```
chooseTopHubInEachModule

*Chooses the top hub gene in each module*

## Description

chooseTopHubInEachModule returns the gene in each module with the highest connectivity, looking at all genes in the expression file.

## Usage

```
chooseTopHubInEachModule(
   datExpr,
   colorh,
   omitColors = "grey",
   power = 2,
   type = "signed",
   ...)
```
## Arguments

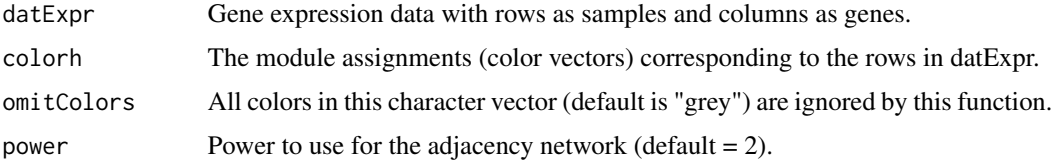

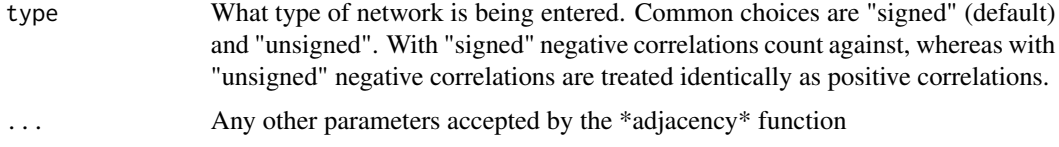

### Value

Both functions output a character vector of genes, where the genes are the hub gene picked for each module, and the names correspond to the module in which each gene is a hub.

### Author(s)

Jeremy Miller

## Examples

## Example: first simulate some data.

```
MEturquoise = sample(1:100,50)
M \to \text{sample}(1:100,50)MEbrown = sample(1:100,50)MEyellow = sample(1:100,50)
MEgreen = c(MEyellow[1:30], sample(1:100,20))MFred = c(MEbrown [1:20], sample(1:100,30))MEBlack = c(MEblue [1:25], sample(1:100, 25))ME = data.frame(MEturquoise, MEblue, MEbrown, MEyellow, MEgreen, MEred, MEblack)
dat1 = simulateDatExpr(ME,300,c(0.2,0.1,0.08,0.051,0.05,0.042,0.041,0.3), signed=TRUE)
colorh = labels2colors(dat1$allLabels)
hubs = chooseTopHubInEachModule(dat1$datExpr, colorh)
hubs
```
clusterCoef *Clustering coefficient calculation*

## Description

This function calculates the clustering coefficients for all nodes in the network given by the input adjacency matrix.

## Usage

clusterCoef(adjMat)

### Arguments

adjMat adjacency matrix

## coClustering 77

## Value

A vector of clustering coefficients for each node.

### Author(s)

Steve Horvath

<span id="page-76-0"></span>coClustering *Co-clustering measure of cluster preservation between two clusterings*

## Description

The function calculates the co-clustering statistics for each module in the reference clustering.

### Usage

 $coClustering(clusters.ref, clusters.test, tupletsize = 2, unassignedLabel = 0)$ 

## Arguments

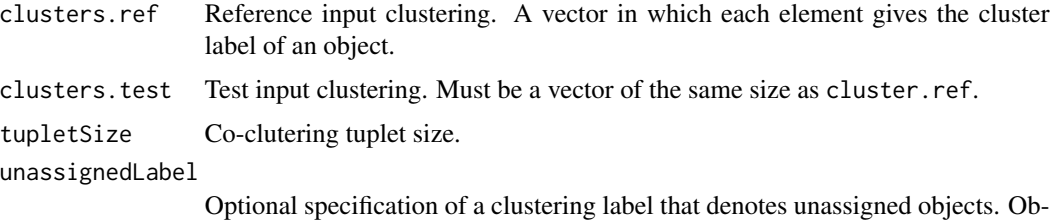

jects with this label are excluded from the calculation.

#### Details

Co-clustering of cluster q in the reference clustering and cluster q' in the test clustering measures the overlap of clusters q and q' by the number of tuplets that can be chosen from the overlap of clusters q and q' relative to the number of tuplets in cluster q. To arrive at a co-clustering measure for cluster q, we sum the co-clustering of q and q' over all clusters q' in the test clustering. A value close to 1 indicates high preservation of the reference cluster in the test clustering, while a value close to zero indicates a low preservation.

## Value

A vector in which each component corresponds to a cluster in the reference clustering. Entries give the co-clustering measure of cluster preservation.

## Author(s)

Peter Langfelder

### References

For example, see Langfelder P, Luo R, Oldham MC, Horvath S (2011) Is My Network Module Preserved and Reproducible? PLoS Comput Biol 7(1): e1001057. Co-clustering is discussed in the Methods Supplement (Supplementary text 1) of that article.

#### See Also

[modulePreservation](#page-232-0) for a large suite of module preservation statistics [coClustering.permutationTest](#page-77-0) for a permutation test for co-clustering significance

## Examples

# An example with random (unrelated) clusters:

```
set.seed(1);
nModules = 10;
nGenes = 1000;
c11 = sample(c(1:nModules), nGenes, replace = TRUE);cl2 = sample(c(1:nModules), nGenes, replace = TRUE);coClustering(cl1, cl2)
```
# For the same reference and test clustering:

```
coClustering(cl1, cl1)
```
<span id="page-77-0"></span>coClustering.permutationTest *Permutation test for co-clustering*

# Description

This function calculates permutation Z statistics that measure how different the co-clustering of modules in a reference and test clusterings is from random.

## Usage

```
coClustering.permutationTest(
      clusters.ref, clusters.test,
      tupletSize = 2,
      nPermutations = 100,
      unassignedLabel = 0,
      randomSeed = 12345, verbose = 0, indent = 0)
```
## Arguments

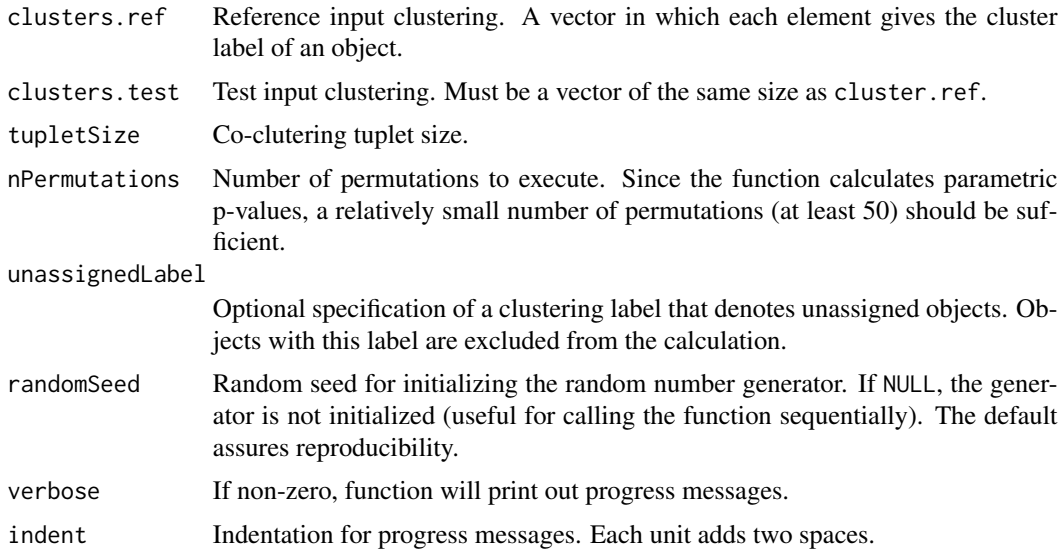

# Details

This function performs a permutation test to determine whether observed co-clustering statistics are significantly different from those expected by chance. It returns the observed co-clustering as well as the permutation Z statistic, calculated as (observed -mean)/sd, where mean and sd are the mean and standard deviation of the co-clustering when the test clustering is repeatedly randomly permuted.

# Value

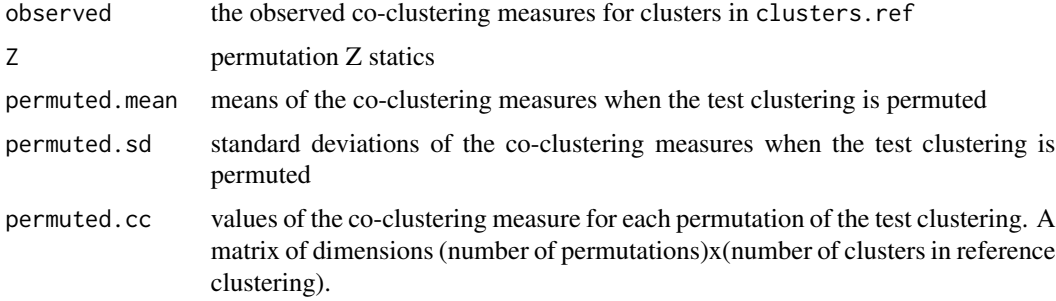

## Author(s)

Peter Langfelder

## References

For example, see Langfelder P, Luo R, Oldham MC, Horvath S (2011) Is My Network Module Preserved and Reproducible? PLoS Comput Biol 7(1): e1001057. Co-clustering is discussed in the Methods Supplement (Supplementary text 1) of that article.

### See Also

[coClustering](#page-76-0) for calculation of the "observed" co-clustering measure [modulePreservation](#page-232-0) for a large suite of module preservation statistics

# **Examples**

```
set.seed(1);
nModules = 5;
nGenes = 100;
cl1 = sample(c(1:nModules), nGenes, replace = TRUE);cl2 = sample(c(1:nModules), nGenes, replace = TRUE);cc = coClustering(cl1, cl2)
# Choose a low number of permutations to make the example fast
ccPerm = coClustering.permutationTest(cl1, cl2, nPermutations = 20, verbose = 1);
ccPerm$observed
ccPerm$Z
# Combine cl1 and cl2 to obtain clustering that is somewhat similar to cl1:
cl3 = cl2;from1 = sample(c(TRUE, FALSE), nGenes, replace = TRUE);
cl3[from1] = cl1[from1];ccPerm = coClustering.permutationTest(cl1, cl3, nPermutations = 20, verbose = 1);
# observed co-clustering is higher than before:
ccPerm$observed
# Note the high preservation Z statistics:
ccPerm$Z
```
<span id="page-79-0"></span>collapseRows *Select one representative row per group*

#### **Description**

Abstractly speaking, the function allows one to collapse the rows of a numeric matrix, e.g. by forming an average or selecting one representative row for each group of rows specified by a grouping variable (referred to as rowGroup). The word "collapse" reflects the fact that the method yields a new matrix whose rows correspond to other rows of the original input data. The function implements several network-based and biostatistical methods for finding a representative row for each group specified in rowGroup. Optionally, the function identifies the representative row according to the least number of missing data, the highest sample mean, the highest sample variance, the highest connectivity. One of the advantages of this function is that it implements default settings which have worked well in numerous applications. Below, we describe these default settings in more detail.

#### collapseRows 81

#### Usage

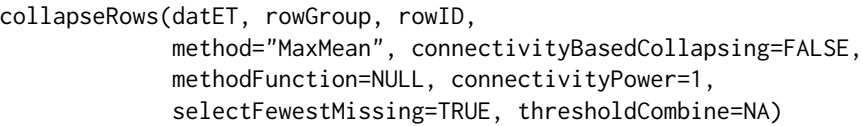

### Arguments

- datET matrix or data frame containing numeric values where rows correspond to variables (e.g. microarray probes) and columns correspond to observations (e.g. microarrays). Each row of datET must have a unique row identifier (specified in the vector rowID). The group label of each row is encoded in the vector rowGroup. While rowID should have non-missing, unique values (identifiers), the values of the vector rowGroup will typically not be unique since the function aims to pick a representative row for each group.
- rowGroup character vector whose components contain the group label (e.g. a character string) for each row of datET. This vector needs to have the same length as the vector rowID. In gene expression applications, this vector could contain the gene symbol (or a co-expression module label).
- rowID character vector of row identifiers. This should include all the rows from rownames(datET), but can include other rows. Its entries should be unique (no duplicates) and no missing values are permitted. If the row identifier is missing for a given row, we suggest you remove this row from datET before applying the function.
- method character string for determining which method is used to choose a probe among exactly 2 corresponding rows or when connectivityBasedCollapsing=FALSE. These are the options: "MaxMean" (default) or "MinMean" = choose the row with the highest or lowest mean value, respectively. "maxRowVariance" = choose the row with the highest variance (across the columns of datET). "absMaxMean" or "absMinMean" = choose the row with the highest or lowest mean absolute value. "ME" = choose the eigenrow (first principal component of the rows in each group). Note that with this method option, connectivityBasedCollapsing is automatically set to FALSE. "Average" = for each column, take the average value of the rows in each group "function" = use this method for a userinput function (see the description of the argument "methodFunction"). Note: if method="ME", "Average" or "function", the output parameters "group2row" and "selectedRow" are not informative.

connectivityBasedCollapsing

logical value. If TRUE, groups with 3 or more corresponding rows will be represented by the row with the highest connectivity according to a signed weighted correlation network adjacency matrix among the corresponding rows. Recall that the connectivity is defined as the rows sum of the adjacency matrix. The signed weighted adjacency matrix is defined as  $A=(0.5+0.5\text{*}COR)^{\wedge}$  power where power is determined by the argument connectivityPower and COR denotes the matrix of pairwise Pearson correlation coefficients among the corresponding rows.

## 82 collapseRows collapseRows collapseRows collapseRows collapseRows collapseRows collapseRows collapseRows collapseRows of  $\mathbb{R}^n$

methodFunction character string. It only needs to be specified if method="function" otherwise its input is ignored. Must be a function that takes a Nr x Nc matrix of numbers as input and outputs a vector with the length Nc (e.g., colMeans). This will then be the method used for collapsing values for multiple rows into a single value for the row.

#### connectivityPower

Positive number (typically integer) for specifying the threshold (power) used to construct the signed weighted adjacency matrix, see the description of connectivityBasedCollapsing. This option is only used if connectivityBasedCollapsing=TRUE.

#### selectFewestMissing

logical values. If TRUE (default), the input expression matrix is trimmed such that for each group only the rows with the fewest number of missing values are retained. In situations where an equal number of values are missing (or where there is no missing data), all rows for a given group are retained. Whether this value is set to TRUE or FALSE, all rows with >90% missing data are omitted from the analysis.

### thresholdCombine

Number between -1 and 1, or NA. If NA (default), this input is ignored. If a number between -1 and 1 is input, this value is taken as a threshold value, and collapseRows proceeds following the "maxMean" method, but ONLY for ids with correlations of R>thresholdCombine. Specifically: ...1) If there is one id/group, keep the id ...2) If there are 2 ids/group, take the maximum mean expression if their correlation is > thresholdCombine ...3) If there are 3+ ids/group, iteratively repeat (2) for the 2 ids with the highest correlation until all ids remaining have correlation < thresholdCombine for each group Note that this option usually results in more than one id per group; therefore, one must use care when implementing this option for use in comparisons between multiple matrices / data frames.

## Details

The function is robust to missing data. Also, if rowIDs are missing, they are inferred according to the rownames of datET when possible. When a group corresponds to only 1 row then it is represented by this row since there is no other choice. Having said this, the row may be removed if it contains an excessive amount of missing data (90 percent or more missing values), see the description of the argument selectFewestMissing for more details.

A group is represented by a corresponding row with the fewest number of missing data if selectFewestMissing has been set to TRUE. Often several rows have the same minimum number of missing values (or no missing values) and a representative must be chosen among those rows. In this case we distinguish 2 situations: (1) If a group corresponds to exactly 2 rows then the corresponding row with the highest average is selected if method="maxMean". Alternative methods can be chosen as described in method. (2) If a group corresponds to more than 2 rows, then the function calculates a signed weighted correlation network (with power specified in connectivityPower) among the corresponding rows if connectivityBasedCollapsing=TRUE. Next the function calculates the network connectivity of each row (closely related to the sum or correlations with the other matching rows). Next it chooses the most highly connected row as representative. If connectivityBasedCollapsing=FALSE, then method is used. For both situations, if more than one row has the same value, the first such row is chosen.

## collapseRows 83

Setting thresholdCombine is a special case of this function, as not all ids for a single group are necessarily collapsed–only those with similar expression patterns are collapsed. We suggest using this option when the goal is to decrease the number of ids for computational reasons, but when ALL ids for a single group should not be combined (for example, if two probes could represent different splice variants for the same gene for many genes on a microarray).

Example application: when dealing with microarray gene expression data then the rows of datET may correspond to unique probe identifiers and rowGroup may contain corresponding gene symbols. Recall that multiple probes (specified using rowID=ProbeID) may correspond to the same gene symbol (specified using rowGroup=GeneSymbol). In this case, datET contains the input expression data with rows as rowIDs and output expression data with rows as gene symbols, collapsing all probes for a given gene symbol into one representative.

#### Value

The output is a list with the following components.

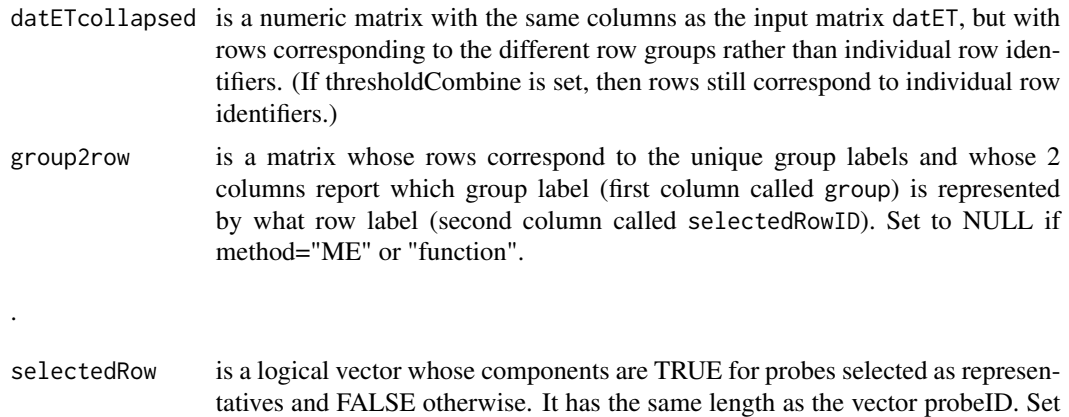

#### Author(s)

Jeremy A. Miller, Steve Horvath, Peter Langfelder, Chaochao Cai

to NULL if method="ME" or "function".

#### References

Miller JA, Langfelder P, Cai C, Horvath S (2010) Strategies for optimally aggregating gene expression data: The collapseRows R function. Technical Report.

### Examples

```
########################################################################
# EXAMPLE 1:
# The code simulates a data frame (called dat1) of correlated rows.
# You can skip this part and start at the line called Typical Input Data
# The first column of the data frame will contain row identifiers
# number of columns (e.g. observations or microarrays)
m=60# number of rows (e.g. variables or probes on a microarray)
```

```
n=500
 # seed module eigenvector for the simulateModule function
 MEtrue=rnorm(m)
 # numeric data frame of n rows and m columns
 datNumeric=data.frame(t(simulateModule(MEtrue,n)))
 RowIdentifier=paste("Probe", 1:n, sep="")
 ColumnName=paste("Sample",1:m, sep="")
 dimnames(datNumeric)[[2]]=ColumnName
 # Let us now generate a data frame whose first column contains the rowID
 dat1=data.frame(RowIdentifier, datNumeric)
#we simulate a vector with n/5 group labels, i.e. each row group corresponds to 5 rows
 rowGroup=rep( paste("Group",1:(n/5), sep=""), 5 )
 # Typical Input Data
# Since the first column of dat1 contains the RowIdentifier, we use the following code
 datET=dat1[,-1]
 rowID=dat1[,1]
 # assign row names according to the RowIdentifier
 dimnames(datET)[[1]]=rowID
 # run the function and save it in an object
 collapse.object=collapseRows(datET=datET, rowGroup=rowGroup, rowID=rowID)
 # this creates the collapsed data where
 # the first column contains the group name
 # the second column reports the corresponding selected row name (the representative)
 # and the remaining columns report the values of the representative row
 dat1Collapsed=data.frame( collapse.object$group2row, collapse.object$datETcollapsed)
 dat1Collapsed[1:5,1:5]
 ########################################################################
 # EXAMPLE 2:
# Using the same data frame as above, run collapseRows with a user-inputted function.
# In this case we will use the mean. Note that since we are choosing some combination
    of the probe values for each gene, the group2row and selectedRow output
    parameters are not meaningful.
 collapse.object.mean=collapseRows(datET=datET, rowGroup=rowGroup, rowID=rowID,
       method="function", methodFunction=colMeans)[[1]]
# Note that in this situation, running the following code produces the identical results:
 collapse.object.mean.2=collapseRows(datET=datET, rowGroup=rowGroup, rowID=rowID,
       method="Average")[[1]]
 ########################################################################
 # EXAMPLE 3:
 # Using collapseRows to calculate the module eigengene.
 # First we create some sample data as in example 1 (or use your own!)
 m=60
 n=500
 MEtrue=rnorm(m)
```

```
datNumeric=data.frame(t(simulateModule(MEtrue,n)))
 # In this example, rows are genes, and groups are modules.
 RowIdentifier=paste("Gene", 1:n, sep="")
 ColumnName=paste("Sample",1:m, sep="")
 dimnames(datNumeric)[[2]]=ColumnName
 dat1=data.frame(RowIdentifier, datNumeric)
 # We simulate a vector with n/100 modules, i.e. each row group corresponds to 100 rows
 rowGroup=rep( paste("Module",1:(n/100), sep=""), 100 )
 datET=dat1[,-1]
 rowID=dat1[,1]
 dimnames(datET)[[1]]=rowID
 # run the function and save it in an object
collapse.object.ME=collapseRows(datET=datET, rowGroup=rowGroup, rowID=rowID, method="ME")[[1]]
# Note that in this situation, running the following code produces the identical results:
 collapse.object.ME.2 = t(moduleEigengenes(expr=t(datET),colors=rowGroup)$eigengene)
 colnames(collapse.object.ME.2) = ColumnName
 rownames(collapse.object.ME.2) = sort(unique(rowGroup))
```
collapseRowsUsingKME *Selects one representative row per group based on kME*

### Description

This function selects only the most informative probe for each gene in a kME table, only keeping the probe which has the highest kME with respect to any module in the module membership matrix. This function is a special case of the function collapseRows.

## Usage

```
collapseRowsUsingKME(MM, Gin, Pin = NULL, kMEcols = 1:dim(MM)[2])
```
#### Arguments

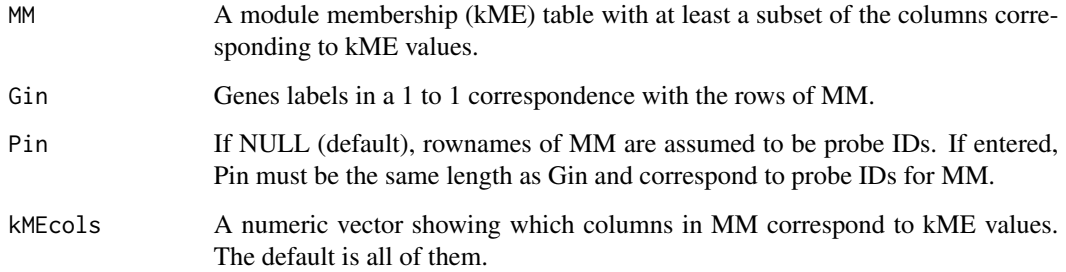

## Value

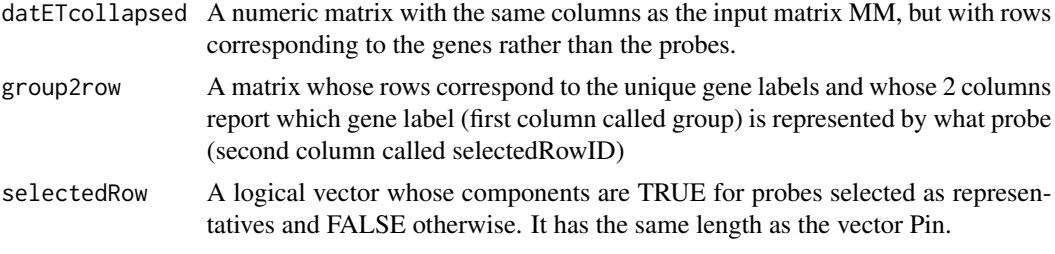

# Author(s)

Jeremy Miller

## See Also

[collapseRows](#page-79-0)

### Examples

```
# Example: first simulate some data
set.seed(100)
ME.A = sample(1:100,50); ME.B = sample(1:100,50)
ME.C = sample(1:100,50); ME.D = sample(1:100,50)
ME1 = data.frame(ME.A, ME.B, ME.C, ME.D)
simData = simulateDatexpr(ME1, 1000, c(0.2, 0.1, 0.08, 0.05, 0.3), signed=TRUE)
simDatB = simulateDatExpr(ME1,1000,c(0.2,0.1,0.08,0.05,0.3), signed=TRUE)
Gin = c(colnames(simDatA$datExpr),colnames(simDatB$datExpr))
Pin = paste("Probe",1:length(Gin),sep=".")
datExpr = cbind(simDatA$datExpr, simDatB$datExpr)
MM = corAndPvalue(datExpr, ME1)$cor
# Now run the function and see some example output
results = collapseRowsUsingKME(MM, Gin, Pin)
head(results$MMcollapsed)
head(results$group2Row)
head(results$selectedRow)
```
collectGarbage *Iterative garbage collection.*

# Description

Performs garbage collection until free memory idicators show no change.

### Usage

collectGarbage()

## colQuantileC 87

# Value

None.

# Author(s)

Steve Horvath

colQuantileC *Fast colunm- and row-wise quantile of a matrix.*

# Description

Fast calculation of column- and row-wise quantiles of a matrix at a single probability. Implemented via compiled code, it is much faster than the equivalent apply(data,2,quantile,prob = p).

## Usage

```
colQuantileC(data, p)
rowQuantileC(data, p)
```
## Arguments

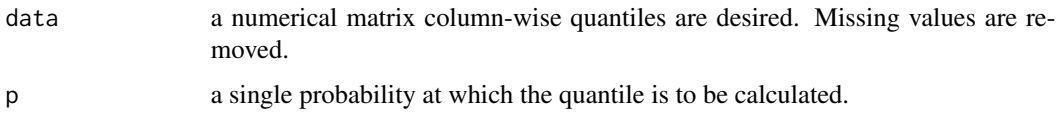

## Details

At present, only one quantile type is implemented, namely the default type 7 used by R.

### Value

A vector of length equal the number of columns (for colQuantileC) or rows (for rowQuantileC) in data containing the column- or row-wise quantiles.

## Author(s)

Peter Langfelder

## See Also

[quantile](#page-0-0); [pquantile](#page-312-0) for another way of calculating quantiles across structured data.

#### <span id="page-87-0"></span>conformityBasedNetworkConcepts

*Calculation of conformity-based network concepts.*

#### **Description**

This function computes 3 types of network concepts (also known as network indices or statistics) based on an adjacency matrix and optionally a node significance measure.

#### Usage

conformityBasedNetworkConcepts(adj, GS = NULL)

#### Arguments

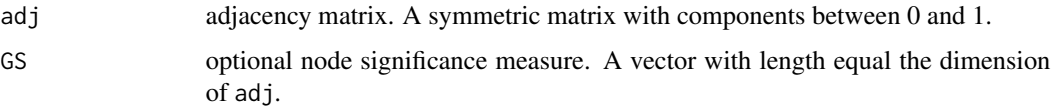

#### Details

This function computes 3 types of network concepts (also known as network indices or statistics) based on an adjacency matrix and optionally a node significance measure. Specifically, it computes I) fundamental network concepts, II) conformity based network concepts, and III) approximate conformity based network concepts. These network concepts are defined for any symmetric adjacency matrix (weighted and unweighted). The network concepts are described in Dong and Horvath (2007) and Horvath and Dong (2008). In the following, we use the term gene and node interchangeably since these methods were originally developed for gene networks. In the following, we briefly describe the 3 types of network concepts:

Type I: fundamental network concepts are defined as a function of the off-diagonal elements of an adjacency matrix A and/or a node significance measure GS. Type II: conformity-based network concepts are functions of the off-diagonal elements of the conformity based adjacency matrix A.CF=CF\*t(CF) and/or the node significance measure. These network concepts are defined for any network for which a conformity vector can be defined. Details: For any adjacency matrix A, the conformity vector CF is calculated by requiring that  $A[i,j]$  is approximately equal to  $CF[i]^*CF[j]$ . Using the conformity one can define the matrix  $A.CF=CF^*(CF)$  which is the outer product of the conformity vector with itself. In general, A.CF is not an adjacency matrix since its diagonal elements are different from 1. If the off-diagonal elements of A.CF are similar to those of A according to the Frobenius matrix norm, then A is approximately factorizable. To measure the factorizability of a network, one can calculate the Factorizability, which is a number between 0 and 1 (Dong and Horvath 2007). The conformity is defined using a monotonic, iterative algorithm that maximizes the factorizability measure. Type III: approximate conformity based network concepts are functions of all elements of the conformity based adjacency matrix A.CF (including the diagonal) and/or the node significance measure GS. These network concepts are very useful for deriving relationships between network concepts in networks that are approximately factorizable.

### Value

A list with the following components:

#### Factorizability

number between 0 and 1 giving the factorizability of the matrix. The closer to 1 the higher the evidence of factorizability, that is, A-I is close to outer(CF,CF) diag(CF^2).

fundamentalNCs fundamental network concepts, that is network concepts calculated directly from the given adjacency matrix adj. A list with components ScaledConnectivity (giving the scaled connectivity of each node), Connectivity (connectivity of each node), ClusterCoef (the clustering coefficient of each node), MAR (maximum adjacency ratio of each node), Density (the mean density of the network), Centralization (the centralization of the network), Heterogeneity (the heterogeneity of the network). If the input node significance GS is specified, the following additional components are included: NetworkSignificance (network significance, the mean node significance), and HubNodeSignificance (hub node significance given by the linear regression of node significance on connectivity).

#### conformityBasedNCs

network concepts based on an approximate adjacency matrix given by the outer product of the conformity vector but with unit diagonal. A list with components Conformity (the conformity vector) and Connectivity.CF, ClusterCoef.CF, MAR.CF, Density.CF, Ce giving the conformity-based analogs of the above network concepts.

#### approximateConformityBasedNCs

network concepts based on an approximate adjacency matrix given by the outer product of the conformity vector. A list with components Conformity (the conformity vector) and Connectivity.CF.App,ClusterCoef.CF.App,MAR.CF.App,Density.CF.App,Cen giving the conformity-based analogs of the above network concepts.

## Author(s)

Steve Horvath

#### References

Dong J, Horvath S (2007) Understanding Network Concepts in Modules, BMC Systems Biology 2007, 1:24 Horvath S, Dong J (2008) Geometric Interpretation of Gene Coexpression Network Analysis. PLoS Comput Biol 4(8): e1000117

## See Also

[networkConcepts](#page-264-0) for calculation of eigennode based network concepts for a correlation network;

[fundamentalNetworkConcepts](#page-140-0) for calculation of fundamental network concepts only.

```
conformityDecomposition
```
*Conformity and module based decomposition of a network adjacency matrix.*

### **Description**

The function calculates the conformity based approximation A.CF of an adjacency matrix and a factorizability measure codeFactorizability. If a module assignment Cl is provided, it also estimates a corresponding intermodular adjacency matrix. In this case, function automatically carries out the module- and conformity based decomposition of the adjacency matrix described in chapter 2 of (Horvath 2011).

## Usage

 $conformityDecomposition(adj, Cl = NULL)$ 

#### Arguments

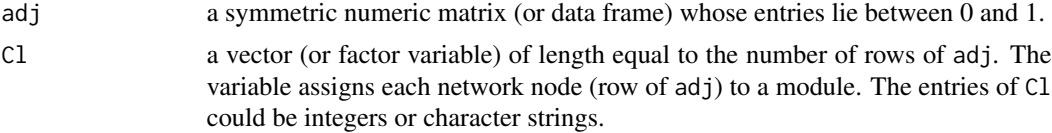

### Details

We distinguish two situation depending on whether or not C1 equals NULL. 1) Let us start out assuming that Cl = NULL. In this case, the function calculates the conformity vector for a general, possibly non-factorizable network adj by minimizing a quadratic (sums of squares) loss function. The conformity and factorizability for an adjacency matrix is defined in (Dong and Horvath 2007, Horvath and Dong 2008) but we briefly describe it in the following. A network is called exactly factorizable if the pairwise connection strength (adjacency) between 2 network nodes can be factored into node specific contributions, named node 'conformity', i.e. if adj[i,j]=Conformity[i]\*Conformity[j]. The conformity turns out to be highly related to the network connectivity (aka degree). If adj is not exactly factorizable, then the function conformityDecomposition calculates a conformity vector of the exactly factorizable network that best approximates adj. The factorizability measure Factorizability is a number between 0 and 1. The higher Factorizability, the more factorizable is adj. Warning: the algorithm may only converge to a local optimum and it may not converge at all. Also see the notes below.

2) Let us now assume that Cl is not NULL, i.e. it specifies the module assignment of each node. Then the function calculates a module- and CF-based approximation of adj (explained in chapter 2 in Horvath 2011). In this case, the function calculates a conformity vector Conformity and a matrix IntermodularAdjacency such that adj[i,j] is approximately equal to Conformity[i]\*Conformity[j]\*IntermodularAd where module.  $index[i]$  is the row of the matrix IntermodularAdjacency that corresponds to the module assigned to node i. To estimate Conformity and a matrix IntermodularAdjacency, the function attempts to minimize a quadratic loss function (sums of squares). Currently, the function only implements a heuristic algorithm for optimizing the objective function (chapter 2 of Horvath

2011). Another, more accurate Majorization Minorization (MM) algorithm for the decomposition is implemented in the function propensityDecomposition by Ranola et al (2011).

### Value

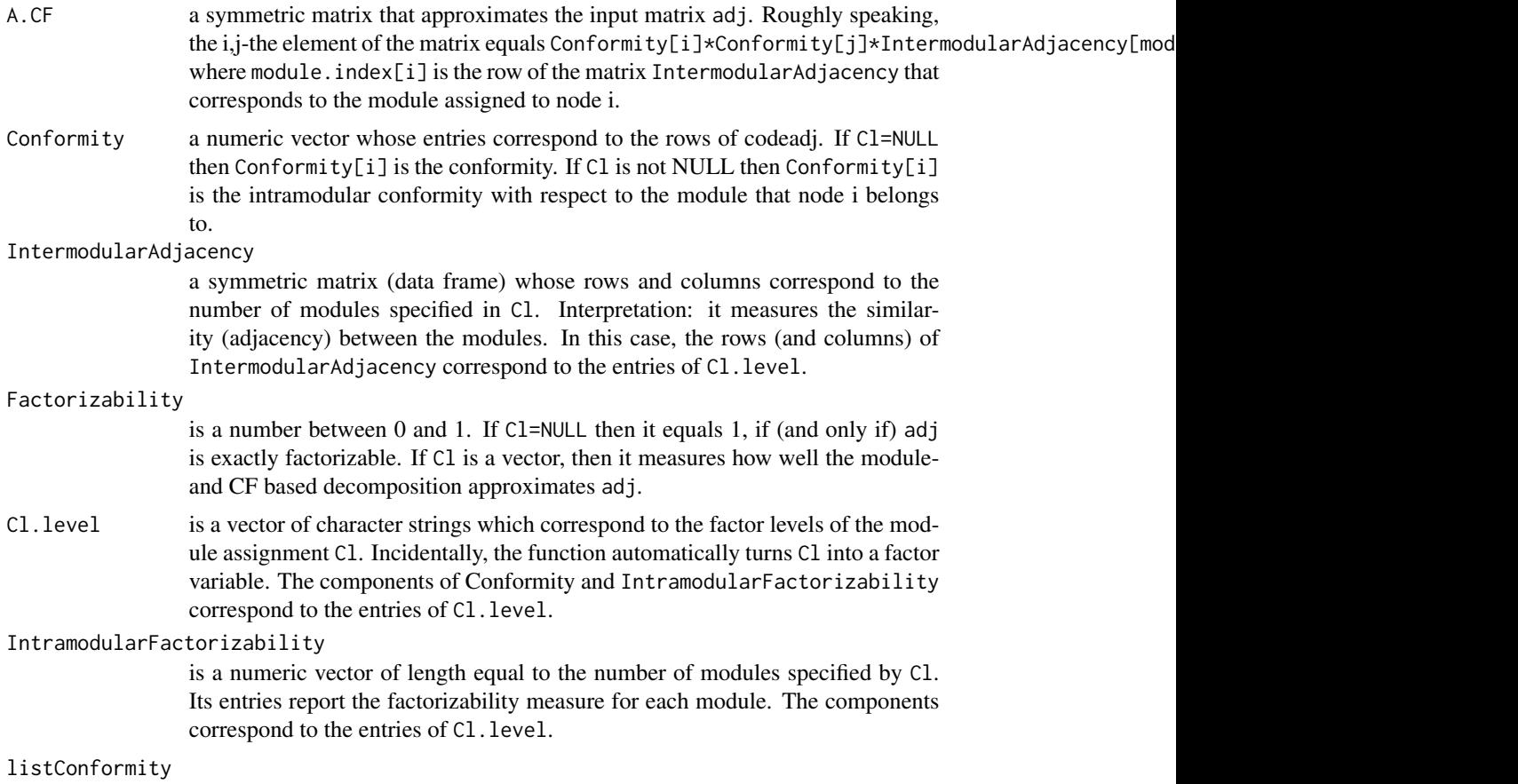

### Note

Regarding the situation when Cl=NULL. One can easily show that the conformity vector is not unique if adj contains only 2 nodes. However, for more than 2 nodes the conformity is uniquely defined when dealing with an exactly factorizable weighted network whose entries  $adj[i,j]$  are larger than 0. In this case, one can get explicit formulas for the conformity (Dong and Horvath 2007).

### Author(s)

Steve Horvath

## References

Dong J, Horvath S (2007) Understanding Network Concepts in Modules. BMC Systems Biology 2007, June 1:24 Horvath S, Dong J (2008) Geometric Interpretation of Gene Co-Expression Network Analysis. PloS Computational Biology. 4(8): e1000117. PMID: 18704157 Horvath S (2011)

Weighted Network Analysis. Applications in Genomics and Systems Biology. Springer Book. ISBN: 978-1-4419-8818-8 Ranola JMO, Langfelder P, Song L, Horvath S, Lange K (2011) An MM algorithm for the module- and propensity based decomposition of a network. Currently a draft.

## See Also

[conformityBasedNetworkConcepts](#page-87-0)

## Examples

```
# assume the number of nodes can be divided by 2 and by 3
n=6# here is a perfectly factorizable matrix
A=matrix(1,nrow=n,ncol=n)
# this provides the conformity vector and factorizability measure
conformityDecomposition(adj=A)
# now assume we have a class assignment
Cl=rep(c(1,2),c(n/2,n/2))
conformityDecomposition(adj=A,Cl=Cl)
# here is a block diagonal matrix
blockdiag.A=A
blockdiag.A[1:(n/3),(n/3+1):n]=0
blockdiag.A[(n/3+1):n , 1:(n/3)]=0
block.Cl=rep(c(1,2),c(n/3,2*n/3))
conformityDecomposition(adj= blockdiag.A,Cl=block.Cl)
# another block diagonal matrix
blockdiag.A=A
blockdiag.A[1:(n/3),(n/3+1):n]=0.3
blockdiag.A[(n/3+1):n , 1:(n/3)]=0.3
block.Cl=rep(c(1,2),c(n/3,2*n/3))
conformityDecomposition(adj= blockdiag.A,Cl=block.Cl)
```
consensusCalculation *Calculation of a (single) consenus with optional data calibration.*

### Description

This function calculates a single consensus from given individual data, optionally first calibrating the individual data to make them comparable.

#### Usage

```
consensusCalculation(
  individualData,
  consensusOptions,
```

```
useBlocks = NULL,
randomSeed = NULL,
saveCalibratedIndividualData = FALSE,
calibratedIndividualDataFilePattern = "calibratedIndividualData-%a-Set%s-Block%b.RData",
# Return options: the data can be either saved or returned but not both.
saveConsensusData = NULL,
consensusDataFileNames = "consensusData-%a-Block%b.RData",
getCalibrationSamples= FALSE,
# Internal handling of data
useDiskCache = NULL, chunkSize = NULL,
cacheDir = ".".cacheBase = ".blockConsModsCache",
# Behaviour
collectGarbage = FALSE,
verbose = 1, indent = 0)
```
# Arguments

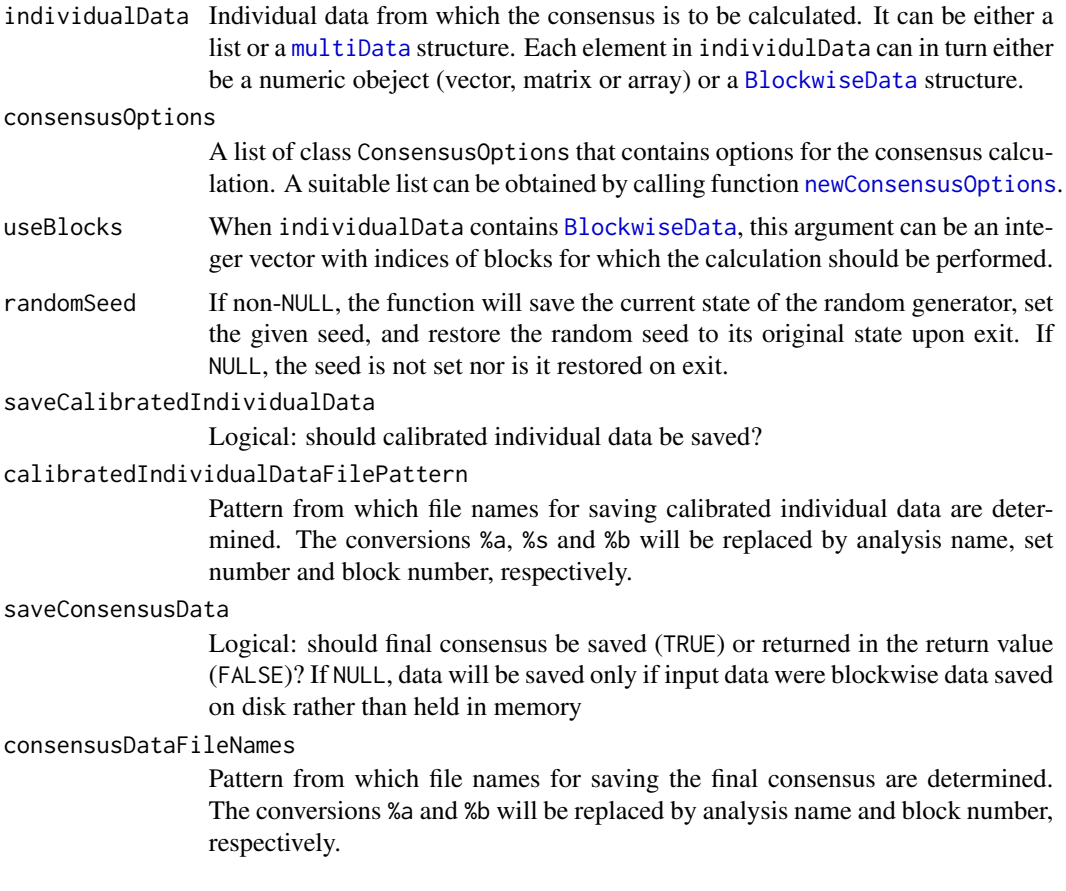

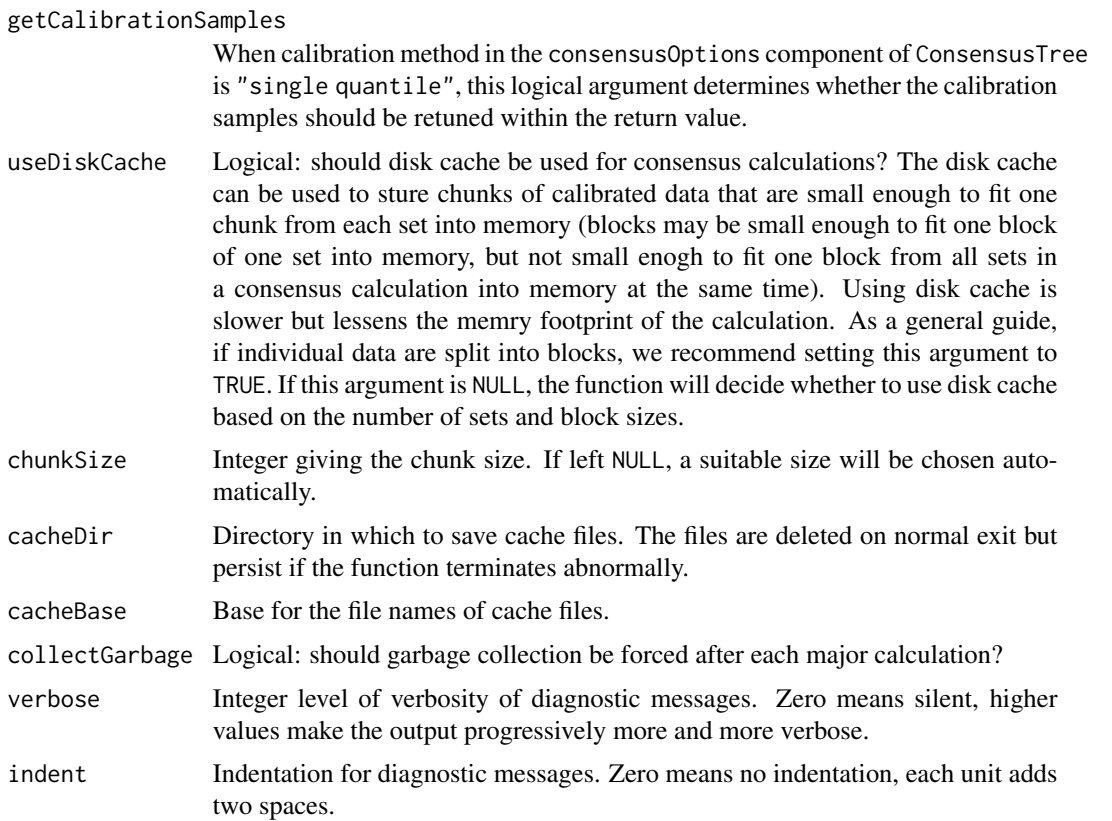

## Details

Consensus is defined as the element-wise (also known as "parallel") quantile of the individual data at probability given by the consensusQuantile element of consensusOptions. Depending on the value of component calibration of consensusOptions, the individual data are first calibrated. For consensusOptions\$calibration="full quantile", the individual data are quantile normalized using [normalize.quantiles](#page-0-0). For consensusOptions\$calibration="single quantile", the individual data are raised to a power such that the quantiles at probability consensusOptions\$calibrationQuantile are the same. For consensusOptions\$calibration="none", the individual data are not calibrated.

### Value

A list with the following components:

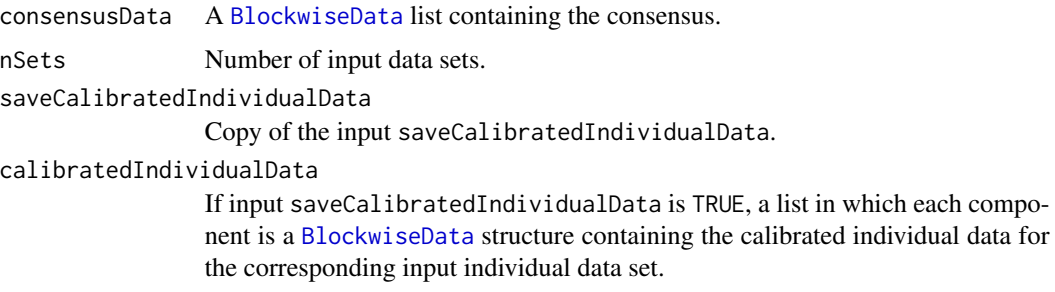

#### calibrationSamples

If consensusOptions\$calibration is "single quantile" and getCalibrationSamples is TRUE, a list in which eahc component contains the calibration samples for the corresponding input individual data set.

originCountA vector of length nSets that contains, for each set, the number of (calibrated) elements that were less than or equal the consensus for that element.

### Author(s)

Peter Langfelder

#### References

Consensus network analysis was originally described in Langfelder P, Horvath S. Eigengene networks for studying the relationships between co-expression modules. BMC Systems Biology 2007, 1:54 http://www.biomedcentral.com/1752-0509/1/54

### See Also

[normalize.quantiles](#page-0-0) for quantile normalization.

```
consensusDissTOMandTree
```
*Consensus clustering based on topological overlap and hierarchical clustering*

#### Description

This function makes a consensus network using all of the default values in the WGCNA library. Details regarding how consensus modules are formed can be found here: http://www.genetics.ucla.edu/labs/horvath/Coexpressio NetworkConstruction-man.pdf

#### Usage

```
consensusDissTOMandTree(multiExpr, softPower, TOM = NULL)
```
#### Arguments

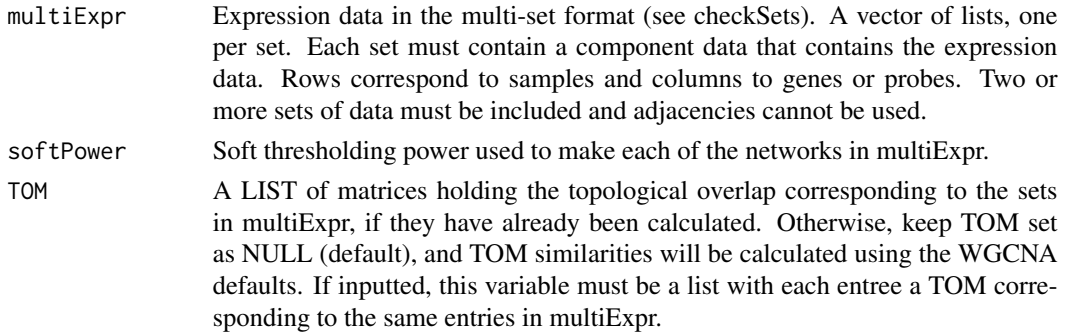

#### Value

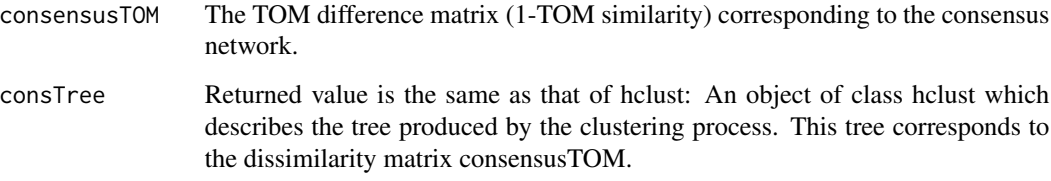

## Author(s)

Peter Langfelder, Steve Horvath, Jeremy Miller

### References

Langfelder P, Horvath S (2007) Eigengene networks for studying the relationships between coexpression modules. BMC Systems Biology 2007, 1:54

### See Also

[blockwiseConsensusModules](#page-38-0)

## Examples

# Example consensus network using two simulated data sets

```
set.seed = 100MEturquoise = sample(1:100,50)
MEblue = sample(1:100,50)
MEbrown = sample(1:100,50)
MEyellow = sample(1:100,50)MEgreen = sample(1:100,50)
ME = data.frame(MEturquoise, MEblue, MEbrown, MEyellow, MEgreen)
system.time({
dat1 = simulateDatExpr(ME,300,c(0.2, 0.10, 0.10, 0.10, 0.10, 0.2), signed=TRUE)})
system.time({
dat2 = simulateDatExpr(ME,300,c(0.18, 0.11, 0.11, 0.09, 0.11, 0.23),signed=TRUE)})
multiExpr = list(S1=list(data=dat1$datExpr),S2=list(data=dat2$datExpr))
softPower=8
```

```
system.time( {
consensusNetwork = consensusDissTOMandTree(multiExpr, softPower)})
system.time({
plotDendroAndColors(consensusNetwork$consTree, cbind(labels2colors(dat1$allLabels),
     labels2colors(dat2$allLabels)),c("S1","S2"), dendroLabels=FALSE)})
```
# Description

Calculate consensus kME (eigengene-based connectivities) across multiple data sets, typically following a consensus module analysis.

### Usage

```
consensusKME(
 multiExpr,
 moduleLabels,
 multiEigengenes = NULL,
  consensusQuantile = 0,
  signed = TRUE,useModules = NULL,
 metaAnalysisWeights = NULL,
  corAndPvalueFnc = corAndPvalue, corOptions = list(), corComponent = "cor",
  getQvalues = FALSE,
 useRankPvalue = TRUE,
 rankPvalueOptions = list(calculateQvalue = getQvalues, pValueMethod = "scale"),
  setNames = NULL,
 excludeGrey = TRUE,
 greyLabel = if (is.numeric(moduleLabels)) 0 else "grey")
```
## Arguments

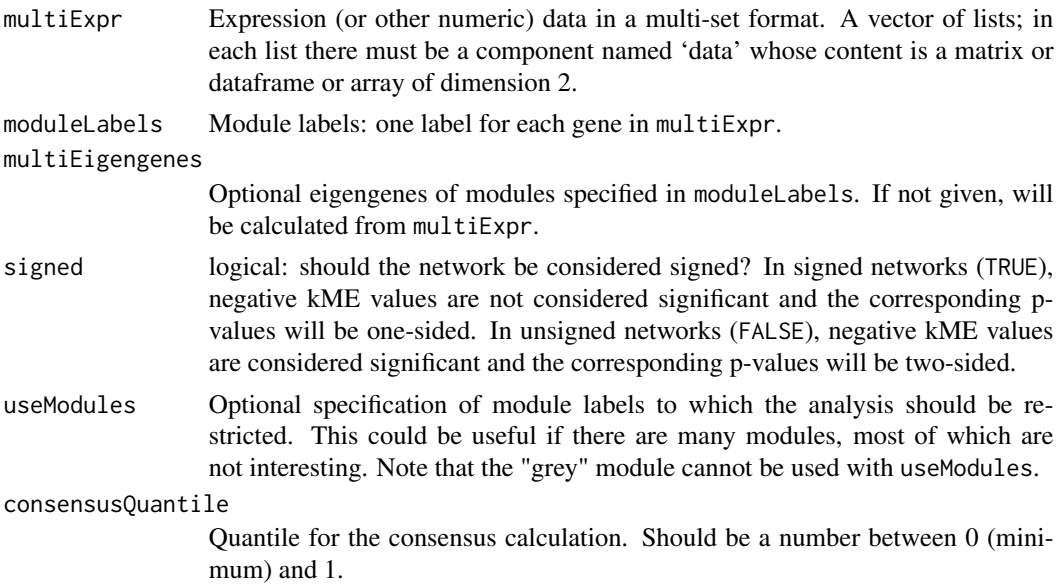

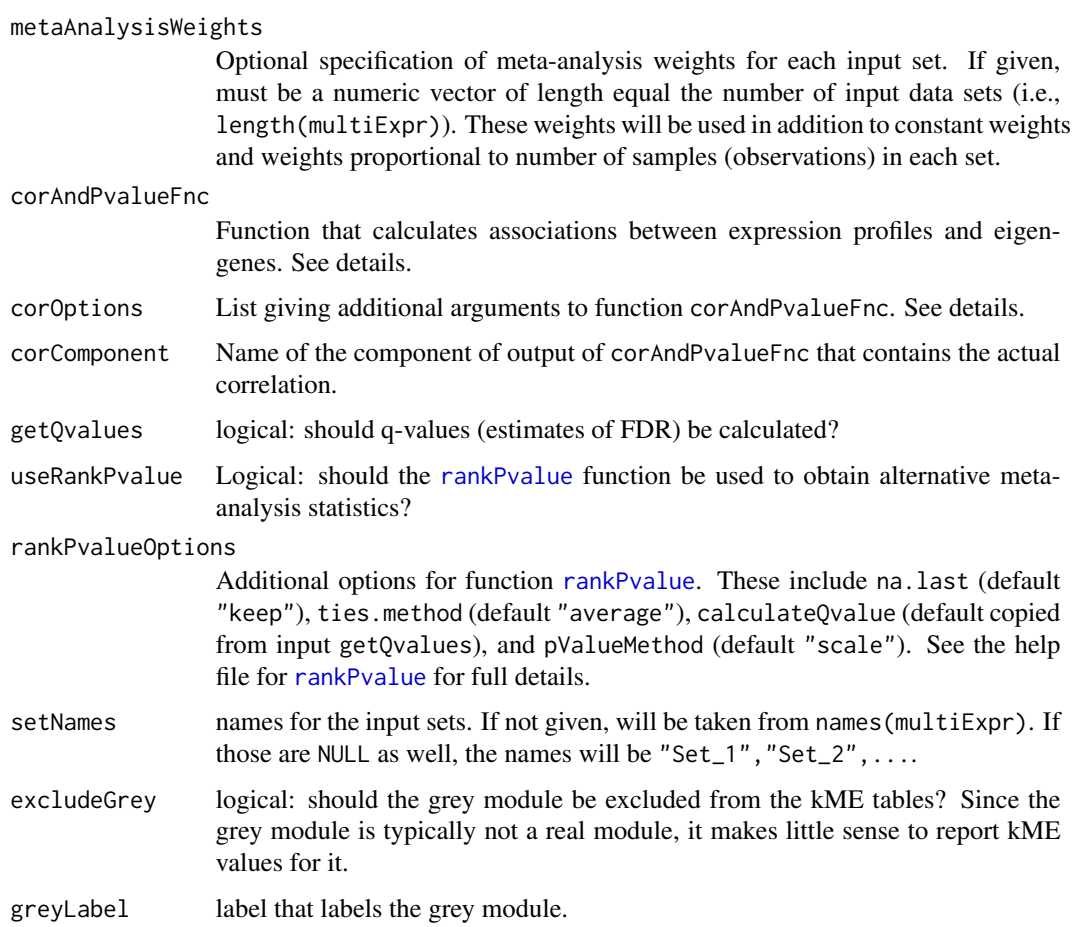

## Details

The function corAndPvalueFnc is currently is expected to accept arguments x (gene expression profiles), y (eigengene expression profiles), and alternative with possibilities at least "greater","two.sided". Any additional arguments can be passed via corOptions.

The function corAndPvalueFnc should return a list which at the least contains (1) a matrix of associations of genes and eigengenes (this component should have the name given by corComponent), and (2) a matrix of the corresponding p-values, named "p" or "p.value". Other components are optional but for full functionality should include (3) nObs giving the number of observations for each association (which is the number of samples less number of missing data - this can in principle vary from association to association), and (4) Z giving a Z static for each observation. If these are missing, nObs is calculated in the main function, and calculations using the Z statistic are skipped.

### Value

Data frame with the following components (for easier readability the order here is not the same as in the actual output):

ID Gene ID, taken from the column names of the first input data set

consensus.kME.1, consensus.kME.2, ...

Consensus kME (that is, the requested quantile of the kMEs in the individual data sets)in each module for each gene across the input data sets. The module labels (here 1, 2, etc.) correspond to those in moduleLabels.

weightedAverage.equalWeights.kME1, weightedAverage.equalWeights.kME2, ... Average kME in each module for each gene across the input data sets.

weightedAverage.RootDoFWeights.kME1, weightedAverage.RootDoFWeights.kME2, ... Weighted average kME in each module for each gene across the input data sets. The weight of each data set is proportional to the square root of the number of samples in the set.

weightedAverage.DoFWeights.kME1, weightedAverage.DoFWeights.kME2, ...

Weighted average kME in each module for each gene across the input data sets. The weight of each data set is proportional to number of samples in the set.

weightedAverage.userWeights.kME1, weightedAverage.userWeights.kME2, ...

(Only present if input metaAnalysisWeights is non-NULL.) Weighted average kME in each module for each gene across the input data sets. The weight of each data set is given in metaAnalysisWeights.

meta.Z.equalWeights.kME1, meta.Z.equalWeights.kME2, ...

Meta-analysis Z statistic for kME in each module, obtained by weighing the Z scores in each set equally. Only returned if the function corAndPvalueFnc returns the Z statistics corresponding to the correlations.

meta.Z.RootDoFWeights.kME1, meta.Z.RootDoFWeights.kME2, ...

Meta-analysis Z statistic for kME in each module, obtained by weighing the Z scores in each set by the square root of the number of samples. Only returned if the function corAndPvalueFnc returns the Z statistics corresponding to the correlations.

meta.Z.DoFWeights.kME1, meta.Z.DoFWeights.kME2, ...

Meta-analysis Z statistic for kME in each module, obtained by weighing the Z scores in each set by the number of samples. Only returned if the function corAndPvalueFnc returns the Z statistics corresponding to the correlations.

meta.Z.userWeights.kME1, meta.Z.userWeights.kME2, ...

Meta-analysis Z statistic for kME in each module, obtained by weighing the Z scores in each set by metaAnalysisWeights. Only returned if metaAnalysisWeights is non-NULL and the function corAndPvalueFnc returns the Z statistics corresponding to the correlations.

meta.p.equalWeights.kME1, meta.p.equalWeights.kME2, ...

p-values obtained from the equal-weight meta-analysis Z statistics. Only returned if the function corAndPvalueFnc returns the Z statistics corresponding to the correlations.

meta.p.RootDoFWeights.kME1, meta.p.RootDoFWeights.kME2, ...

p-values obtained from the meta-analysis Z statistics with weights proportional to the square root of the number of samples. Only returned if the function corAndPvalueFnc returns the Z statistics corresponding to the correlations.

meta.p.DoFWeights.kME1, meta.p.DoFWeights.kME2, ...

p-values obtained from the degree-of-freedom weight meta-analysis Z statistics. Only returned if the function corAndPvalueFnc returns the Z statistics corresponding to the correlations.

meta.p.userWeights.kME1, meta.p.userWeights.kME2, ...

p-values obtained from the user-supplied weight meta-analysis Z statistics. Only returned if metaAnalysisWeights is non-NULL and the function corAndPvalueFnc returns the Z statistics corresponding to the correlations.

meta.q.equalWeights.kME1, meta.q.equalWeights.kME2, ...

q-values obtained from the equal-weight meta-analysis p-values. Only present if getQvalues is TRUE and the function corAndPvalueFnc returns the Z statistics corresponding to the kME values.

meta.q.RootDoFWeights.kME1, meta.q.RootDoFWeights.kME2, ...

q-values obtained from the meta-analysis p-values with weights proportional to the square root of the number of samples. Only present if getQvalues is TRUE and the function corAndPvalueFnc returns the Z statistics corresponding to the kME values.

meta.q.DoFWeights.kME1, meta.q.DoFWeights.kME2, ...

q-values obtained from the degree-of-freedom weight meta-analysis p-values. Only present if getQvalues is TRUE and the function corAndPvalueFnc returns the Z statistics corresponding to the kME values.

meta.q.userWeights.kME1, meta.q.userWeights.kME2, ...

q-values obtained from the user-specified weight meta-analysis p-values. Only present if metaAnalysisWeights is non-NULL, getQvalues is TRUE and the function corAndPvalueFnc returns the Z statistics corresponding to the kME values.

The next set of columns contain the results of function [rankPvalue](#page-330-0) and are only present if input useRankPvalue is TRUE. Some columns may be missing depending on the options specified in rankPvalueOptions. We explicitly list columns that are based on weighing each set equally; names of these columns carry the suffix .equalWeights

pValueExtremeRank.ME1.equalWeights, pValueExtremeRank.ME2.equalWeights, ...

This is the minimum between pValueLowRank and pValueHighRank, i.e. min(pValueLow, pValueHigh)

pValueLowRank.ME1.equalWeights, pValueLowRank.ME2.equalWeights, ...

Asymptotic p-value for observing a consistently low value across the columns of datS based on the rank method.

pValueHighRank.ME1.equalWeights, pValueHighRank.ME2.equalWeights, ...

Asymptotic p-value for observing a consistently low value across the columns of datS based on the rank method.

pValueExtremeScale.ME1.equalWeights, pValueExtremeScale.ME2.equalWeights, ...

This is the minimum between pValueLowScale and pValueHighScale, i.e. min(pValueLow, pValueHigh)

pValueLowScale.ME1.equalWeights, pValueLowScale.ME2.equalWeights, ...

Asymptotic p-value for observing a consistently low value across the columns of datS based on the Scale method.

pValueHighScale.ME1.equalWeights, pValueHighScale.ME2.equalWeights, ...

Asymptotic p-value for observing a consistently low value across the columns of datS based on the Scale method.

qValueExtremeRank.ME1.equalWeights, qValueExtremeRank.ME2.equalWeights, ...

local false discovery rate (q-value) corresponding to the p-value pValueExtremeRank

- qValueLowRank.ME1.equalWeights, qValueLowRank.ME2.equalWeights, ...
	- local false discovery rate (q-value) corresponding to the p-value pValueLowRank
- qValueHighRank.ME1.equalWeights, lueHighRank.ME2.equalWeights, ... local false discovery rate (q-value) corresponding to the p-value pValueHigh-

Rank

qValueExtremeScale.ME1.equalWeights, qValueExtremeScale.ME2.equalWeights, ...

local false discovery rate (q-value) corresponding to the p-value pValueExtremeScale qValueLowScale.ME1.equalWeights, qValueLowScale.ME2.equalWeights, ...

```
local false discovery rate (q-value) corresponding to the p-value pValueLowS-
cale
```
- qValueHighScale.ME1.equalWeights,qValueHighScale.ME2.equalWeights, ... local false discovery rate (q-value) corresponding to the p-value pValueHigh-Scale
- ... Analogous columns corresponding to weighing individual sets by the square root of the number of samples, by number of samples, and by user weights (if given). The corresponding column name suffixes are .RootDoFWeights, .DoFWeights, and .userWeights.

The following set of columns summarize kME in individual input data sets.

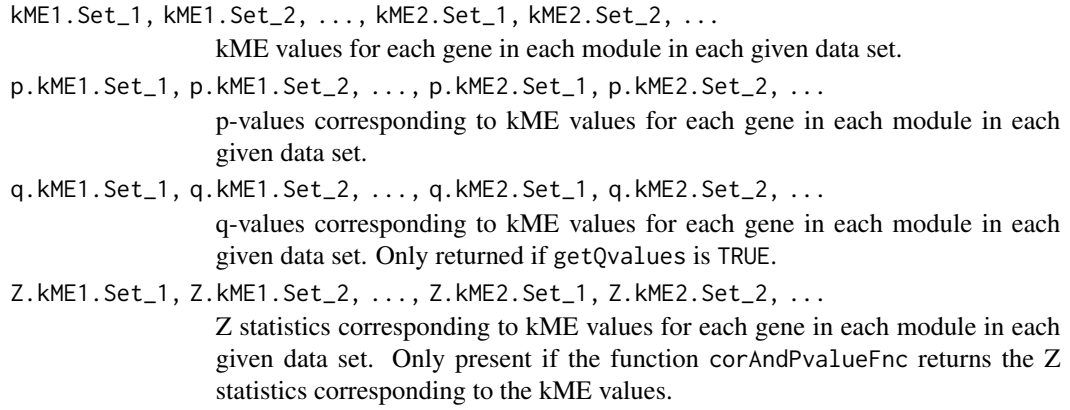

### Author(s)

Peter Langfelder

#### References

Langfelder P, Horvath S., WGCNA: an R package for weighted correlation network analysis. BMC Bioinformatics. 2008 Dec 29; 9:559.

## See Also

[signedKME](#page-359-0) for eigengene based connectivity in a single data set. [corAndPvalue,](#page-120-0) [bicorAndPvalue](#page-28-0) for two alternatives for calculating correlations and the corresponding p-values and Z scores. Both can be used with this function.

```
consensusMEDissimilarity
```
*Consensus dissimilarity of module eigengenes.*

## Description

Calculates consensus dissimilarity (1-cor) of given module eigengenes realized in several sets.

### Usage

```
consensusMEDissimilarity(MEs, useAbs = FALSE, useSets = NULL, method = "consensus")
```
### Arguments

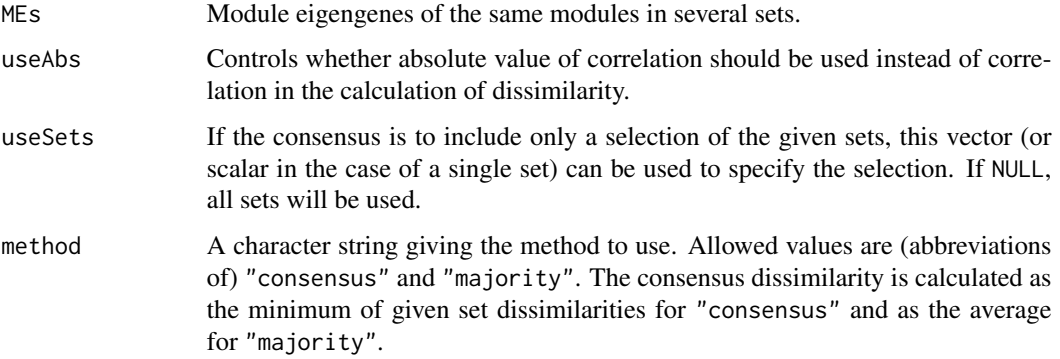

## Details

This function calculates the individual set dissimilarities of the given eigengenes in each set, then takes the (parallel) maximum or average over all sets. For details on the structure of imput data, see [checkSets](#page-72-0).

## Value

A dataframe containing the matrix of dissimilarities, with names and rownames set appropriately.

## Author(s)

Peter Langfelder, <Peter.Langfelder@gmail.com>

## See Also

[checkSets](#page-72-0)

consensusOrderMEs *Put close eigenvectors next to each other in several sets.*

### Description

Reorder given (eigen-)vectors such that similar ones (as measured by correlation) are next to each other. This is a multi-set version of [orderMEs](#page-283-0); the dissimilarity used can be of consensus type (for each pair of eigenvectors the consensus dissimilarity is the maximum of individual set dissimilarities over all sets) or of majority type (for each pair of eigenvectors the consensus dissimilarity is the average of individual set dissimilarities over all sets).

### Usage

```
consensusOrderMEs(MEs, useAbs = FALSE, useSets = NULL,
                  greyLast = TRUE,
                  greyName = paste(moduleColor.getMEprefix(), "grey", sep=""),
                  method = "consensus")
```
### Arguments

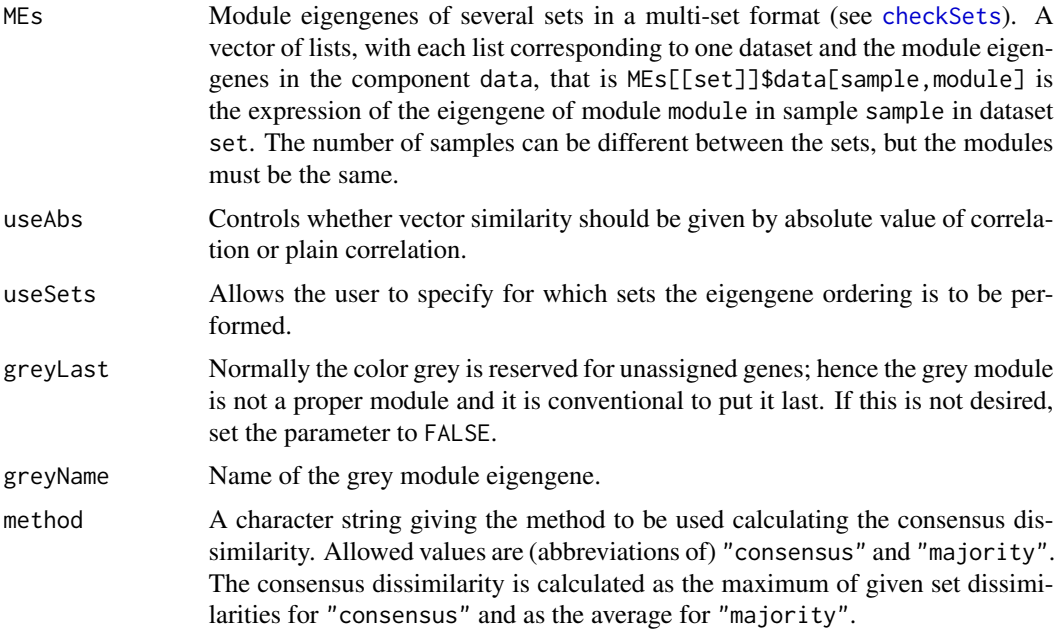

## Details

Ordering module eigengenes is useful for plotting purposes. This function calculates the consensus or majority dissimilarity of given eigengenes over the sets specified by useSets (defaults to all sets). A hierarchical dendrogram is calculated using the dissimilarity and the order given by the dendrogram is used for the eigengenes in all other sets.

# Value

A vector of lists of the same type as MEs containing the re-ordered eigengenes.

## Author(s)

Peter Langfelder, <Peter.Langfelder@gmail.com>

## See Also

[moduleEigengenes](#page-226-0), [multiSetMEs](#page-251-0), [orderMEs](#page-283-0)

consensusProjectiveKMeans

*Consensus projective K-means (pre-)clustering of expression data*

### Description

Implementation of a consensus variant of K-means clustering for expression data across multiple data sets.

### Usage

```
consensusProjectiveKMeans(
  multiExpr,
 preferredSize = 5000,
 nCenters = NULL,
  sizePenaltyPower = 4,
  networkType = "unsigned",
  randomSeed = 54321,
  checkData = TRUE,
  imputeMissing = TRUE,
  useMean = (length(multiExpr) > 3),
  maxIterations = 1000,
  verbose = 0, indent = 0)
```
### Arguments

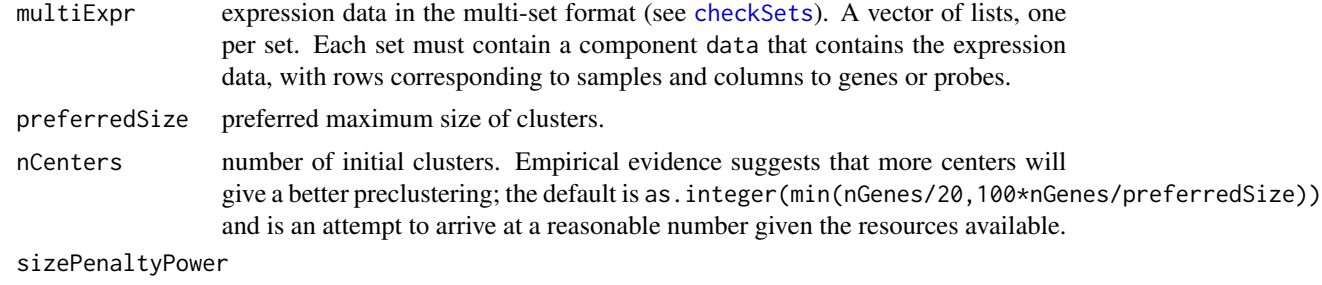

parameter specifying how severe is the penalty for clusters that exceed preferredSize.

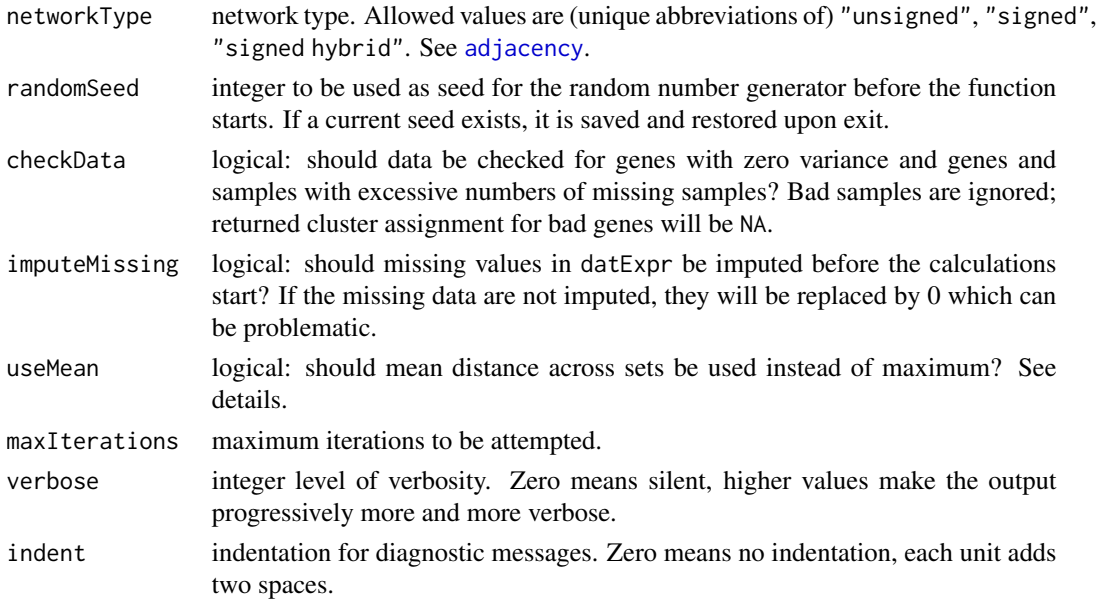

### Details

The principal aim of this function within WGCNA is to pre-cluster a large number of genes into smaller blocks that can be handled using standard WGCNA techniques.

This function implements a variant of K-means clustering that is suitable for co-expression analysis. Cluster centers are defined by the first principal component, and distances by correlation. Consensus distance across several sets is defined as the maximum of the corresponding distances in individual sets; however, if useMean is set, the mean distance will be used instead of the maximum. The distance between a gene and a center of a cluster is multiplied by a factor of  $max(clusterSize/preferredSize, 1)^{sizePenaltyPo}$ thus penalizing clusters whose size exceeds preferredSize. The function starts with randomly generated cluster assignment (hence the need to set the random seed for repeatability) and executes interations of calculating new centers and reassigning genes to nearest (in the consensus sense) center until the clustering becomes stable. Before returning, nearby clusters are iteratively combined if their combined size is below preferredSize.

Consensus distance defined as maximum of distances in all sets is consistent with the approach taken in [blockwiseConsensusModules](#page-38-0), but the procedure may not converge. Hence it is advisable to use the mean as consensus in cases where there are multiple data sets (4 or more, say) and/or if the input data sets are very different.

The standard principal component calculation via the function svd fails from time to time (likely a convergence problem of the underlying lapack functions). Such errors are trapped and the principal component is approximated by a weighted average of expression profiles in the cluster. If verbose is set above 2, an informational message is printed whenever this approximation is used.

### Value

A list with the following components:

clusters a numerical vector with one component per input gene, giving the cluster number in which the gene is assigned.

centers a vector of lists, one list per set. Each list contains a component data that contains a matrix whose columns are the cluster centers in the corresponding set.

#### unmergedClusters

a numerical vector with one component per input gene, giving the cluster number in which the gene was assigned before the final merging step.

#### unmergedCenters

a vector of lists, one list per set. Each list contains a component data that contains a matrix whose columns are the cluster centers before merging in the corresponding set.

#### Author(s)

Peter Langfelder

### See Also

[projectiveKMeans](#page-318-0)

consensusRepresentatives

*Consensus selection of group representatives*

#### Description

Given multiple data sets corresponding to the same variables and a grouping of variables into groups, the function selects a representative variable for each group using a variety of possible selection approaches. Typical uses include selecting a representative probe for each gene in microarray data.

### Usage

```
consensusRepresentatives(
   mdx,
  group,
   colID,
   consensusQuantile = 0,
   method = "MaxMean",
   useGroupHubs = TRUE,
   calibration = c("none", "full quantile"),
   selectionStatisticFnc = NULL,
   connectivityPower = 1,
   minProportionPresent = 1,
   getRepresentativeData = TRUE,
   statisticFncArguments = list(),
   adjacencyArguments = list(),
   verbose = 2, indent = 0)
```
# Arguments

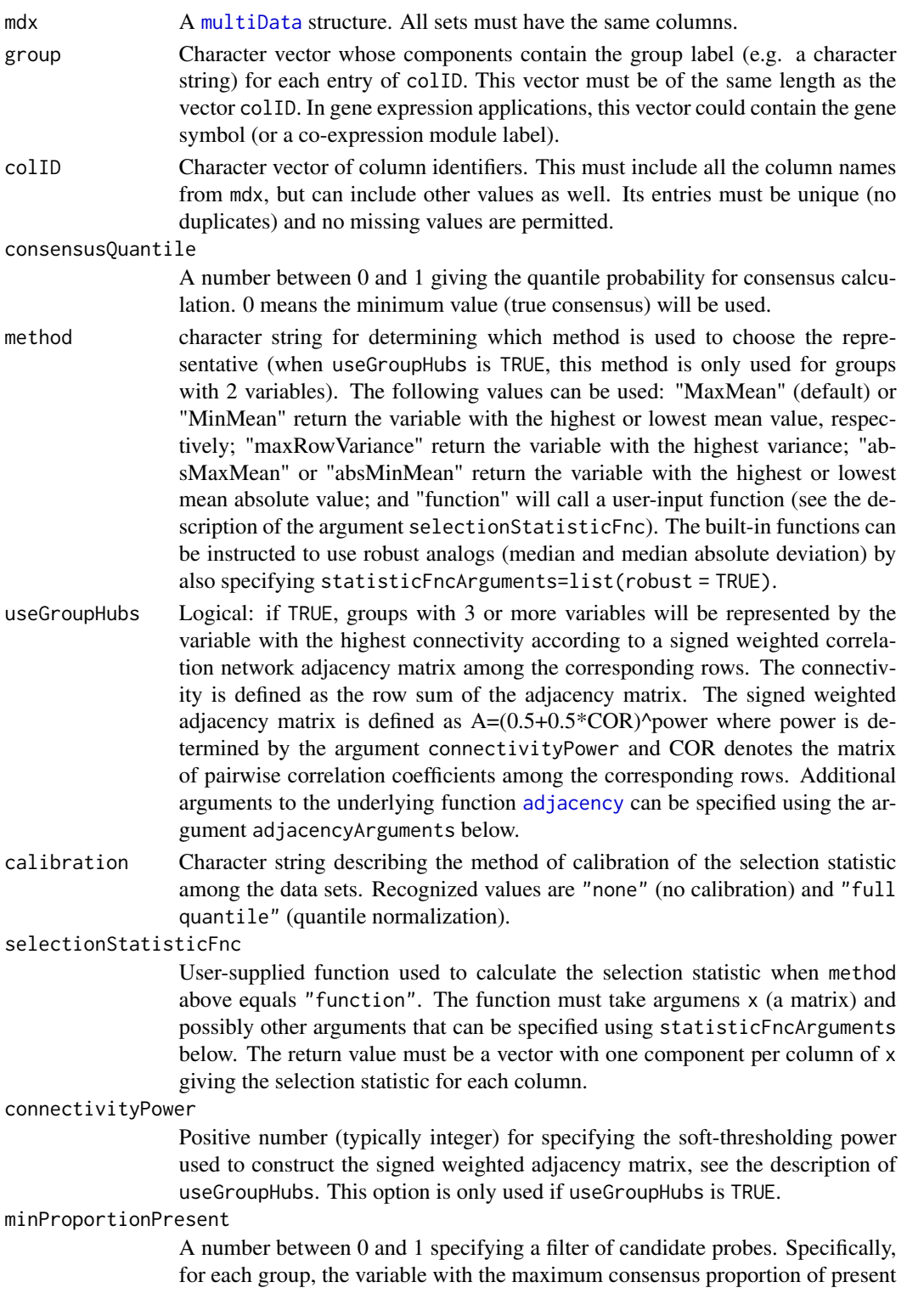

data is found. Only variables whose consensus proportion of present data is at least minProportionPresent times the maximum consensus proportion are retained as candidates for being a representative.

#### getRepresentativeData

Logical: should the representative data, i.e., mdx restricted to the representative variables, be returned?

## statisticFncArguments

A list giving further arguments to the selection statistic function. Can be used to supply additional arguments to the user-specified selectionStatisticFnc; the value  $list(robust = TRUE)$  can be used with the built-in functions to use their robust variants.

adjacencyArguments

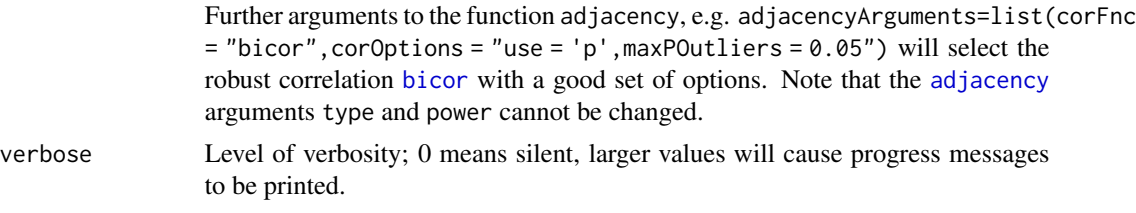

indent Indent for the diagnostic messages; each unit equals two spaces.

#### Details

This function was inspired by [collapseRows](#page-79-0), but there are also important differences. This function focuses on selecting representatives; when summarization is more important, collapseRows provides more flexibility since it does not require that a single representative be selected.

This function and collapseRows use different input and ouput conventions; user-specified functions need to be tailored differently for collapseRows than for consensusRepresentatives.

Missing data are allowed and are treated as missing at random. If rowID is NULL, it is replaced by the variable names in mdx.

All groups with a single variable are represented by that variable, unless the consensus proportion of present data in the variable is lower than minProportionPresent, in which case the variable and the group are excluded from the output.

For all variables belonging to groups with 2 variables (when useGroupHubs=TRUE) or with at least 2 variables (when useGroupHubs=FALSE), selection statistics are calculated in each set (e.g., the selection statistic may be the mean, variance, etc). This results in a matrix of selection statistics (one entry per variable per data set). The selection statistics are next optionally calibrated (normalized) between sets to make them comparable; currently the only implemented calibration method is quantile normalization.

For each variable, the consensus selection statistic is defined as the consensus of the (calibrated) selection statistics across the data sets is calculated. The 'consensus' of a vector  $(say'x')$  is simply defined as the quantile with probability consensusQuantile of the vector x. Important exception: for the "MinMean" and "absMinMean" methods, the consensus is the quantile with probability 1-consensusQuantile, since the idea of the consensus is to select the worst (or close to worst) value across the data sets.

For each group, the representative is selected as the variable with the best (typically highest, but for "MinMean" and "absMinMean" methods the lowest) consensus selection statistic.
# consensusTOM 109

If useGroupHubs=TRUE, the intra-group connectivity is calculated for all variables in each set. The intra-group connectivities are optionally calibrated (normalized) between sets, and consensus intragroup connectivity is calculated similarly to the consensus selection statistic above. In each group, the variable with the highest consensus intra-group connectivity is chosen as the representative.

# Value

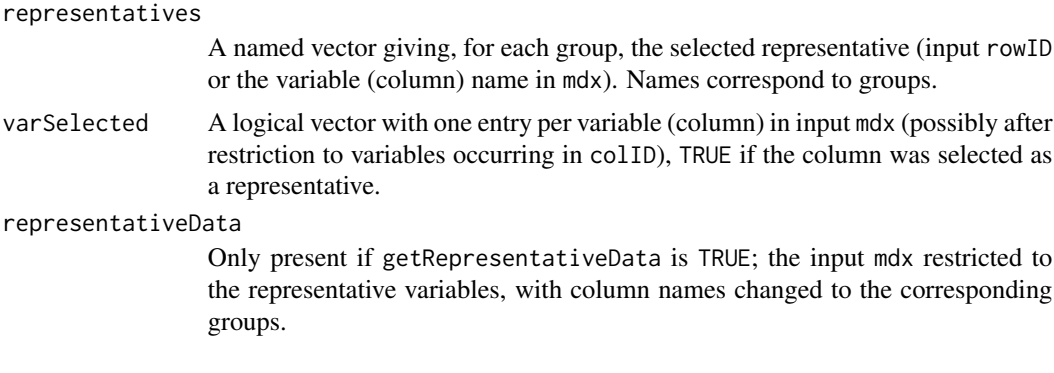

# Author(s)

Peter Langfelder, based on code by Jeremy Miller

# See Also

[multiData](#page-247-0) for a description of the multiData structures; [collapseRows](#page-79-0) that solves a related but different problem. Please note the differences in input and output!

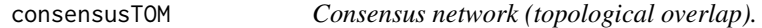

# Description

Calculation of a consensus network (topological overlap).

## Usage

```
consensusTOM(
      # Supply either ...
      # ... information needed to calculate individual TOMs
      multiExpr,
      # Data checking options
      checkMissingData = TRUE,
      # Blocking options
      blocks = NULL,
      maxBlockSize = 5000,
```

```
blockSizePenaltyPower = 5,
  nPreclusteringCenters = NULL,
  randomSeed = 54321,
  # Network construction arguments: correlation options
  corType = "pearson",
  maxPOutliers = 1,
  quickCor = \theta,
  pearsonFallback = "individual",
  cosineCorrelation = FALSE,
  replaceMissingAdjacencies = FALSE,
  # Adjacency function options
  power = 6,
  networkType = "unsigned",
  checkPower = TRUE,
  # Topological overlap options
  TOMType = "unsigned",
  TOMDenom = "min",
  suppressNegativeTOM = FALSE,
  # Save individual TOMs?
  saveIndividualTOMs = TRUE,
  individualTOMFileNames = "individualTOM-Set%s-Block%b.RData",
  # ... or individual TOM information
  individualTOMInfo = NULL,
  useIndivTOMSubset = NULL,
##### Consensus calculation options
  useBlocks = NULL,
  networkCalibration = c("single quantile", "full quantile", "none"),
  # Save calibrated TOMs?
   saveCalibratedIndividualTOMs = FALSE,
calibratedIndividualTOMFilePattern = "calibratedIndividualTOM-Set%s-Block%b.RData",
  # Simple quantile calibration options
  calibrationQuantile = 0.95,
  sampleForCalibration = TRUE, sampleForCalibrationFactor = 1000,
```
# consensusTOM 111

```
getNetworkCalibrationSamples = FALSE,
# Consensus definition
consensusQuantile = 0,
useMean = FALSE,
setWeights = NULL,
# Return options
saveConsensusTOMs = TRUE,
consensusTOMFilePattern = "consensusTOM-Block%b.RData",
returnTOMs = FALSE,
# Internal handling of TOMs
useDiskCache = NULL, chunkSize = NULL,
cacheDir = ".".cacheBase = ".blockConsModsCache",
nThreads = 1,
# Diagnostic messages
verbose = 1,
indent = 0)
```
# Arguments

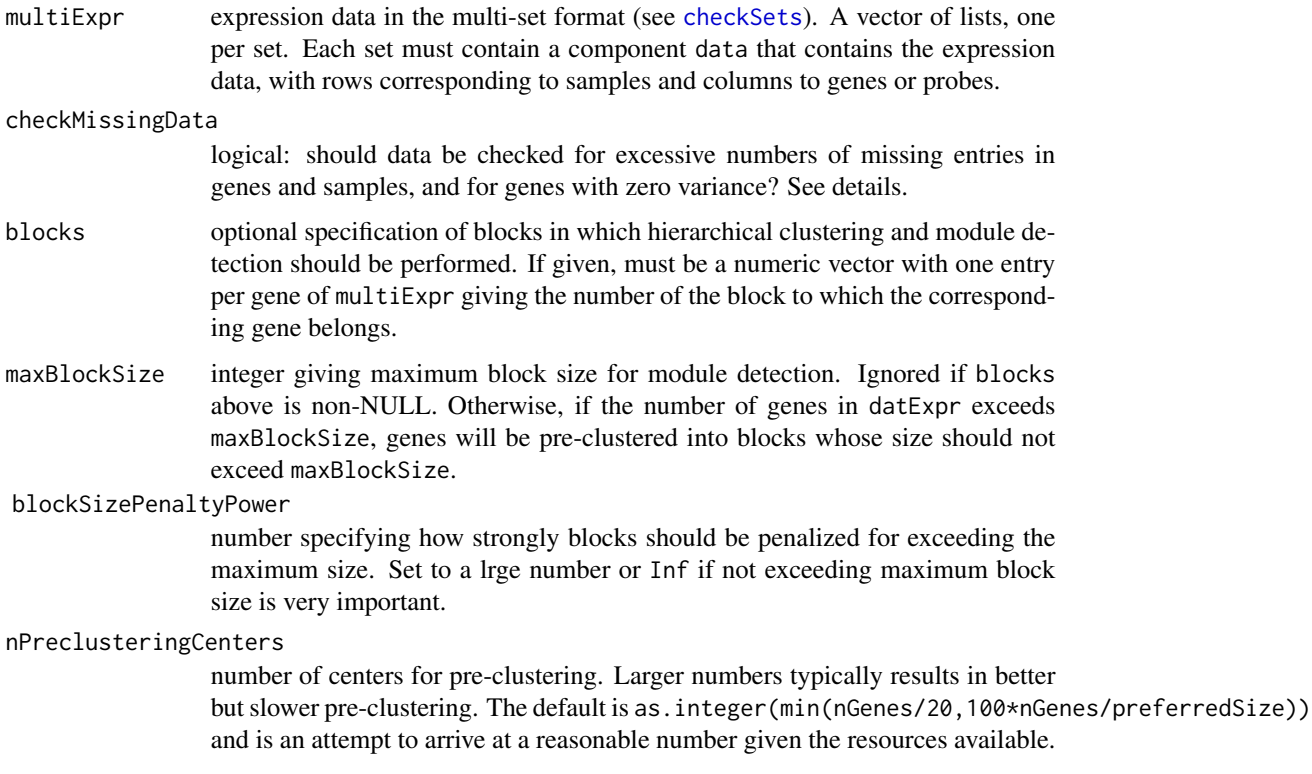

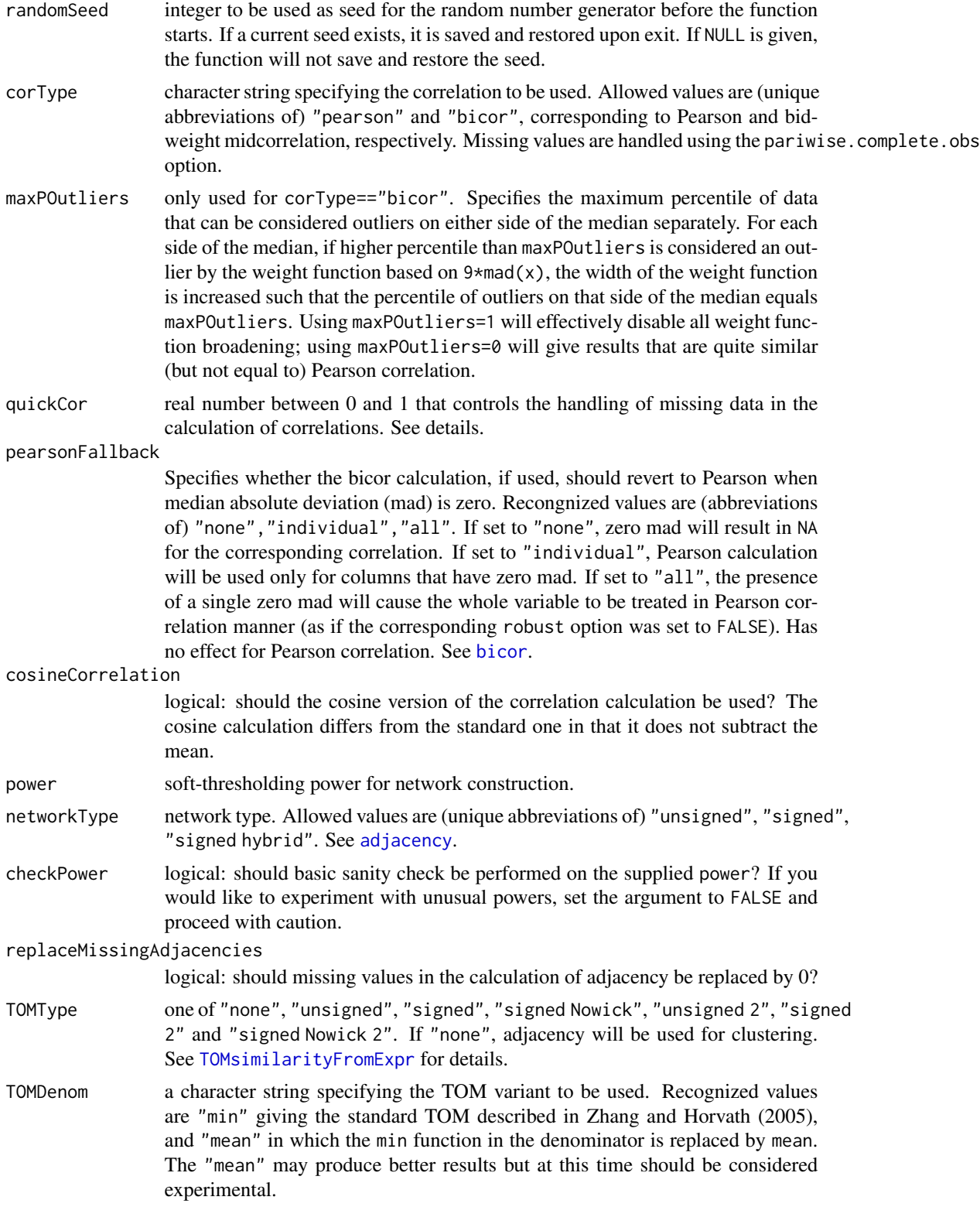

suppressNegativeTOM

Logical: should the result be set to zero when negative? Negative TOM values can occur when TOMType is "signed Nowick".

#### saveIndividualTOMs

logical: should individual TOMs be saved to disk for later use?

#### individualTOMFileNames

character string giving the file names to save individual TOMs into. The following tags should be used to make the file names unique for each set and block: %s will be replaced by the set number; %N will be replaced by the set name (taken from names(multiExpr)) if it exists, otherwise by set number; %b will be replaced by the block number. If the file names turn out to be non-unique, an error will be generated.

#### individualTOMInfo

Optional data for TOM matrices in individual data sets. This object is returned by the function [blockwiseIndividualTOMs](#page-49-0). If not given, appropriate topological overlaps will be calculated using the network contruction options below.

#### useIndivTOMSubset

If individualTOMInfo is given, this argument allows to only select a subset of the individual set networks contained in individualTOMInfo. It should be a numeric vector giving the indices of the individual sets to be used. Note that this argument is NOT applied to multiExpr.

useBlocks optional specification of blocks that should be used for the calcualtions. The default is to use all blocks.

#### networkCalibration

network calibration method. One of "single quantile", "full quantile", "none" (or a unique abbreviation of one of them).

#### saveCalibratedIndividualTOMs

logical: should the calibrated individual TOMs be saved?

#### calibratedIndividualTOMFilePattern

pattern of file names for saving calibrated individual TOMs.

#### calibrationQuantile

if networkCalibration is "single quantile", topological overlaps (or adjacencies if TOMs are not computed) will be scaled such that their calibrationQuantile quantiles will agree.

#### sampleForCalibration

if TRUE, calibration quantiles will be determined from a sample of network similarities. Note that using all data can double the memory footprint of the function and the function may fail.

## sampleForCalibrationFactor

determines the number of samples for calibration: the number is 1/calibrationQuantile \* sampleForCalibrationFactor. Should be set well above 1 to ensure accuracy of the sampled quantile.

#### getNetworkCalibrationSamples

logical: should the sampled values used for network calibration be returned?

#### consensusQuantile

quantile at which consensus is to be defined. See details.

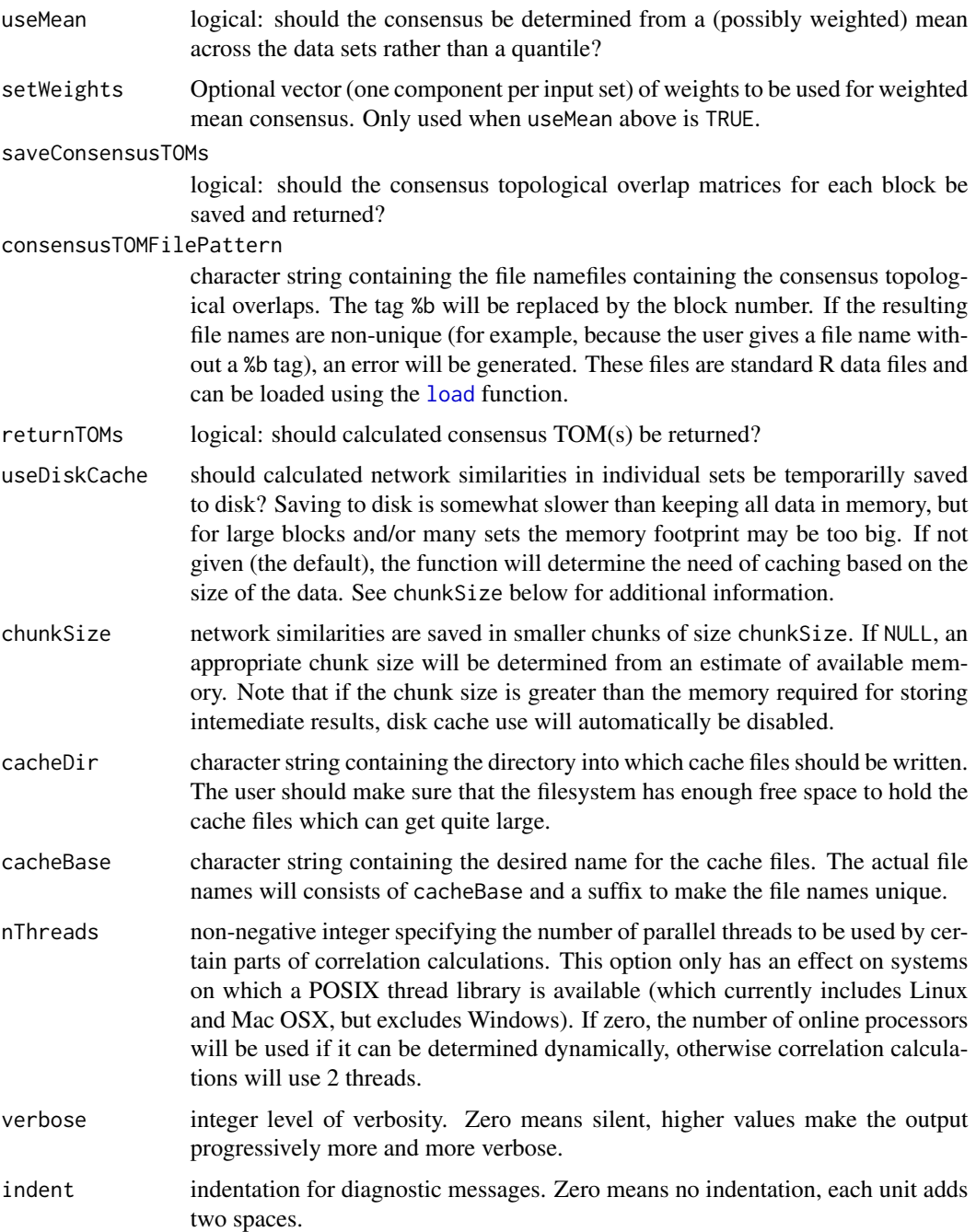

# Details

The function starts by optionally filtering out samples that have too many missing entries and genes that have either too many missing entries or zero variance in at least one set. Genes that are filtered out are left unassigned by the module detection. Returned eigengenes will contain NA in entries corresponding to filtered-out samples.

# consensusTOM 115

If blocks is not given and the number of genes exceeds maxBlockSize, genes are pre-clustered into blocks using the function [consensusProjectiveKMeans](#page-103-0); otherwise all genes are treated in a single block.

For each block of genes, the network is constructed and (if requested) topological overlap is calculated in each set. To minimize memory usage, calculated topological overlaps are optionally saved to disk in chunks until they are needed again for the calculation of the consensus network topological overlap.

Before calculation of the consensus Topological Overlap, individual TOMs are optionally calibrated. Calibration methods include single quantile scaling and full quantile normalization.

Single quantile scaling raises individual TOM in sets 2,3,... to a power such that the quantiles given by calibrationQuantile agree with the quantile in set 1. Since the high TOMs are usually the most important for module identification, the value of calibrationQuantile is close to (but not equal) 1. To speed up quantile calculation, the quantiles can be determined on a randomly-chosen component subset of the TOM matrices.

Full quantile normalization, implemented in [normalize.quantiles](#page-0-0), adjusts the TOM matrices such that all quantiles equal each other (and equal to the quantiles of the component-wise average of the individual TOM matrices).

Note that network calibration is performed separately in each block, i.e., the normalizing transformation may differ between blocks. This is necessary to avoid manipulating a full TOM in memory.

The consensus TOM is calculated as the component-wise consensusQuantile quantile of the individual (set) TOMs; that is, for each gene pair (TOM entry), the consensusQuantile quantile across all input sets. Alternatively, one can also use (weighted) component-wise mean across all imput data sets. If requested, the consensus topological overlaps are saved to disk for later use.

#### Value

List with the following components:

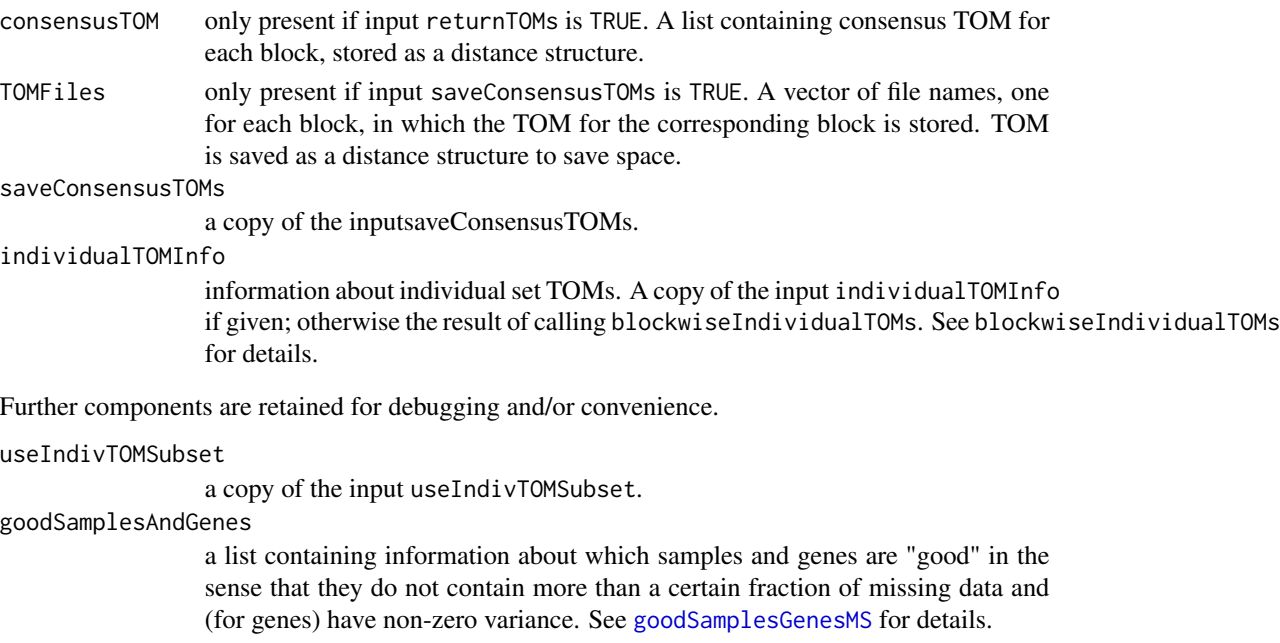

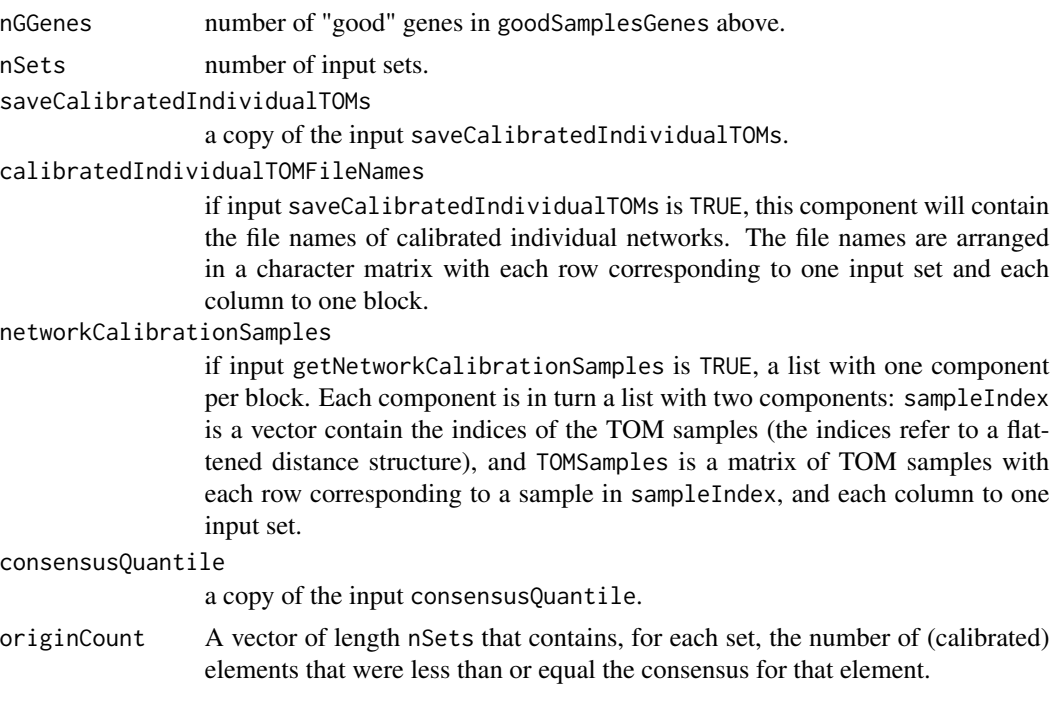

## Author(s)

Peter Langfelder

## References

WGCNA methodology has been described in

Bin Zhang and Steve Horvath (2005) "A General Framework for Weighted Gene Co-Expression Network Analysis", Statistical Applications in Genetics and Molecular Biology: Vol. 4: No. 1, Article 17 PMID: 16646834

The original reference for the WGCNA package is

Langfelder P, Horvath S (2008) WGCNA: an R package for weighted correlation network analysis. BMC Bioinformatics 2008, 9:559 PMID: 19114008

For consensus modules, see

Langfelder P, Horvath S (2007) "Eigengene networks for studying the relationships between coexpression modules", BMC Systems Biology 2007, 1:54

This function uses quantile normalization described, for example, in

Bolstad BM1, Irizarry RA, Astrand M, Speed TP (2003) "A comparison of normalization methods for high density oligonucleotide array data based on variance and bias", Bioinformatics. 2003 Jan 22;19(2):1

#### See Also

[blockwiseIndividualTOMs](#page-49-0) for calculation of topological overlaps across multiple sets.

consensusTreeInputs *Get all elementary inputs in a consensus tree*

#### Description

This function returns a flat vector or a structured list of elementary inputs to a given consensus tree, that is, inputs that are not consensus trees themselves.

# Usage

consensusTreeInputs(consensusTree, flatten = TRUE)

### Arguments

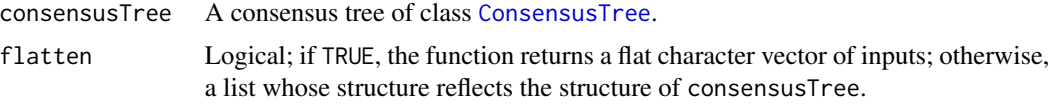

### Value

A character vector of inputs or a list of inputs whose structure reflects the structure of consensusTree.

## Author(s)

Peter Langfelder

## See Also

[newConsensusTree](#page-274-1) for creating consensus trees.

convertNumericColumnsToNumeric

*Convert character columns that represent numbers to numeric*

# Description

This function converts to numeric those character columns in the input that can be converted to numeric without generating missing values except for the allowed NA representations.

#### Usage

```
convertNumericColumnsToNumeric(
  data,
  naStrings = c("NA", "NULL", "NO DATA"),
  unFactor = TRUE)
```
## Arguments

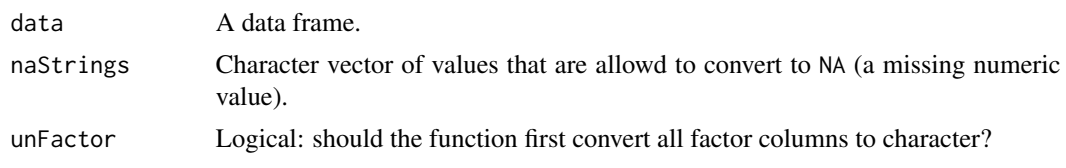

# Value

A data frame with convertible columns converted to numeric.

#### Author(s)

Peter Langfelder

<span id="page-117-0"></span>cor *Fast calculations of Pearson correlation.*

# Description

These functions implements a faster calculation of (weighted) Pearson correlation.

The speedup against the R's standard [cor](#page-117-0) function will be substantial particularly if the input matrix only contains a small number of missing data. If there are no missing data, or the missing data are numerous, the speedup will be smaller.

# Usage

```
cor(x, y = NULL,use = "all.obs",method = c("pearson", "kendall", "spearman"),
   weights.x = NULL,weights.y = NULL,quick = \theta,
    cosine = FALSE,
    cosineX = cosine,
    cosineY = cosine,
    drop = FALSE,nThreads = \theta,
    verbose = 0, indent = 0)
corFast(x, y = NULL,use = "all.obs".
    quick = 0, nThreads = 0,
    verbose = 0, indent = 0)
cor1(x, use = "all.obs", verbose = 0, indent = 0)
```
# Arguments

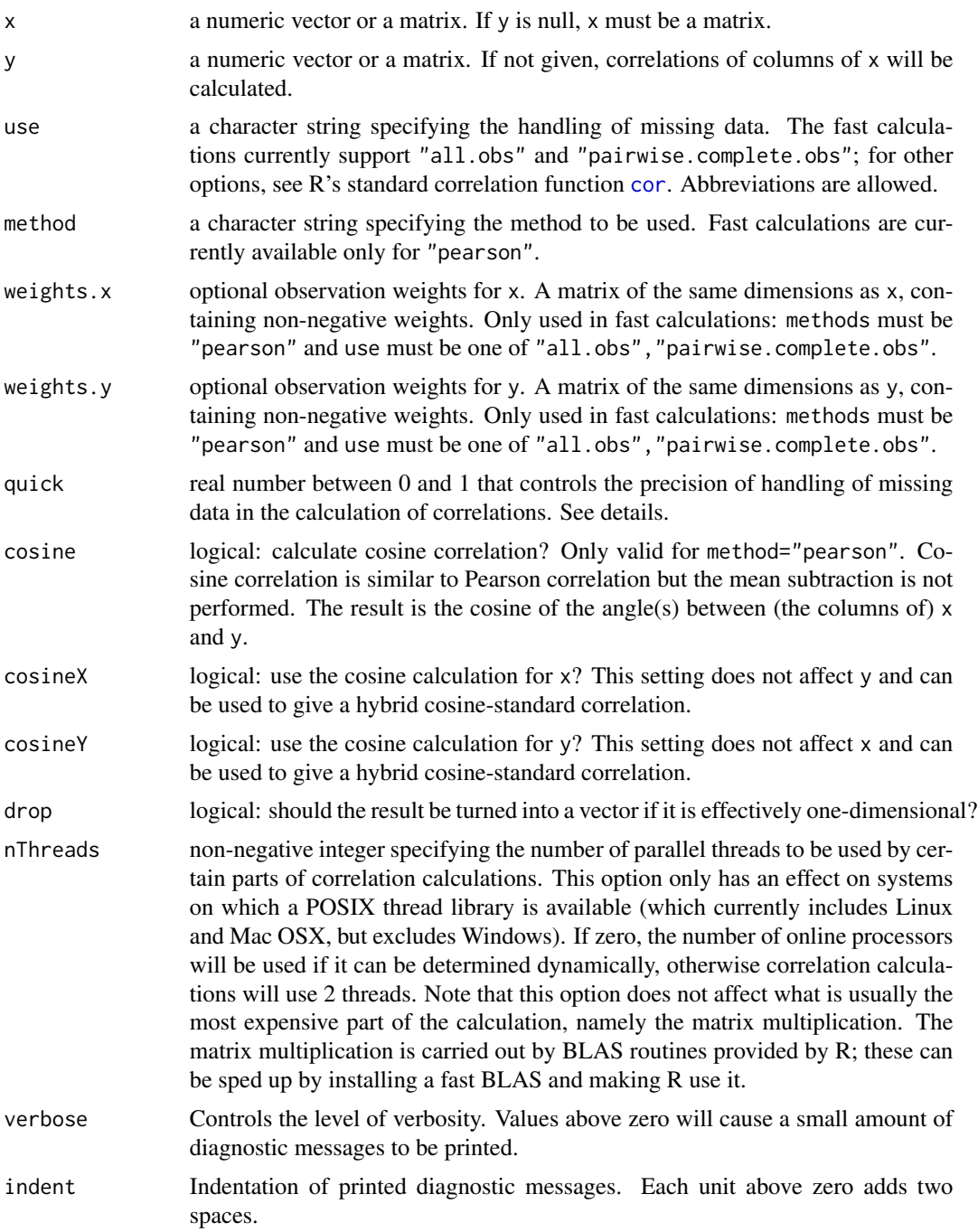

# Details

The fast calculations are currently implemented only for method="pearson" and use either "all.obs" or "pairwise.complete.obs". The corFast function is a wrapper that calls the function cor. If

the combination of method and use is implemented by the fast calculations, the fast code is executed; otherwise, R's own correlation [cor](#page-117-0) is executed.

The argument quick specifies the precision of handling of missing data. Zero will cause all calculations to be executed precisely, which may be significantly slower than calculations without missing data. Progressively higher values will speed up the calculations but introduce progressively larger errors. Without missing data, all column means and variances can be pre-calculated before the covariances are calculated. When missing data are present, exact calculations require the column means and variances to be calculated for each covariance. The approximate calculation uses the pre-calculated mean and variance and simply ignores missing data in the covariance calculation. If the number of missing data is high, the pre-calculated means and variances may be very different from the actual ones, thus potentially introducing large errors. The quick value times the number of rows specifies the maximum difference in the number of missing entries for mean and variance calculations on the one hand and covariance on the other hand that will be tolerated before a recalculation is triggered. The hope is that if only a few missing data are treated approximately, the error introduced will be small but the potential speedup can be significant.

# Value

The matrix of the Pearson correlations of the columns of x with columns of y if y is given, and the correlations of the columns of x if y is not given.

#### **Note**

The implementation uses the BLAS library matrix multiplication function for the most expensive step of the calculation. Using a tuned, architecture-specific BLAS may significantly improve the performance of this function.

The values returned by the corFast function may differ from the values returned by R's function [cor](#page-117-0) by rounding errors on the order of 1e-15.

# Author(s)

Peter Langfelder

## References

Peter Langfelder, Steve Horvath (2012) Fast R Functions for Robust Correlations and Hierarchical Clustering. Journal of Statistical Software, 46(11), 1-17. <http://www.jstatsoft.org/v46/i11/>

#### See Also

R's standard Pearson correlation function [cor](#page-117-0).

#### Examples

## Test the speedup compared to standard function cor

# Generate a random matrix with 200 rows and 1000 columns

set.seed(10)

120 correction to the correction of the correction of the correction of the correction of the correction of the correction of the correction of the correction of the correction of the correction of the correction of the co

# corAndPvalue 121

```
nrow = 100;ncol = 500;
data = matrix(rnorm(nrow*ncol), nrow, ncol);
## First test: no missing data
system.time( {corStd = stats::cor(data)} );
system.time( {corFast = cor(data)} );
all.equal(corStd, corFast)
# Here R's standard correlation performs very well.
# We now add a few missing entries.
data[sample(nrow, 10), 1] = NA;
# And test the correlations again...
system.time( {corStd = stats::cor(data, use ='p')} );
system.time( {corFast = cor(data, use = 'p')} );
all.equal(corStd, corFast)
# Here the R's standard correlation slows down considerably
# while corFast still retains it speed. Choosing
```
# higher ncol above will make the difference more pronounced.

```
corAndPvalue Calculation of correlations and associated p-values
```
# Description

A faster, one-step calculation of Student correlation p-values for multiple correlations, properly taking into account the actual number of observations.

#### Usage

```
corAndPvalue(x, y = NULL,use = "pairwise.complete.obs",
             alternative = c("two.sided", "less", "greater"),
             ...)
```
#### Arguments

x a vector or a matrix

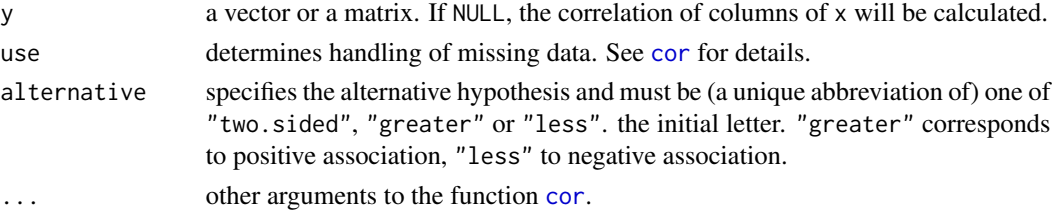

# Details

The function calculates correlations of a matrix or of two matrices and the corresponding Student p-values. The output is not as full-featured as cor. test, but can work with matrices as input.

#### Value

A list with the following components, each a matrix:

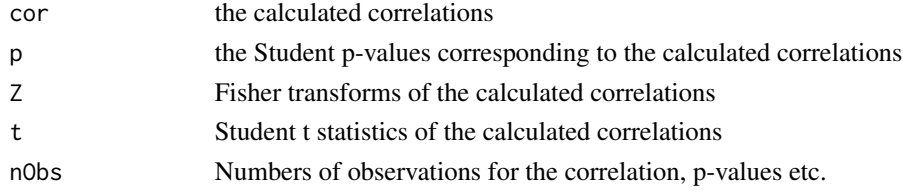

## Author(s)

Peter Langfelder and Steve Horvath

#### References

Peter Langfelder, Steve Horvath (2012) Fast R Functions for Robust Correlations and Hierarchical Clustering. Journal of Statistical Software, 46(11), 1-17. <http://www.jstatsoft.org/v46/i11/>

#### See Also

[cor](#page-117-0) for calculation of correlations only;

[cor.test](#page-0-0) for another function for significance test of correlations

#### Examples

```
# generate random data with non-zero correlation
set.seed(1);
a = rnorm(100);b = rnorm(100) + a;x = \text{cbind}(a, b);
# Call the function and display all results
corAndPvalue(x)
# Set some components to NA
x[c(1:4), 1] = NAcorAndPvalue(x)
# Note that changed number of observations.
```
corPredictionSuccess *Qunatification of success of gene screening*

# Description

This function calculates the success of gene screening.

# Usage

```
corPredictionSuccess(corPrediction, corTestSet, topNumber = 100)
```
# Arguments

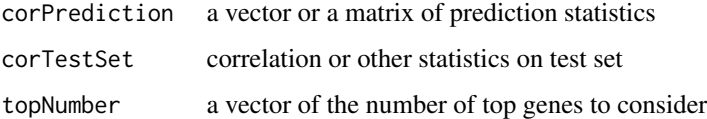

## Details

For each column in corPrediction, the function evaluates the mean corTestSet for the number of top genes (ranked by the column in corPrediction) given in topNumber. The higher the mean corTestSet (for positive corPrediction) or negative (for negative corPrediction), the more successful the prediction.

## Value

```
meancorTestSetOverall
                difference of meancorTestSetPositive and meancorTestSetNegative below
meancorTestSetPositive
                mean corTestSet on top genes with positive corPrediction
meancorTestSetNegative
                mean corTestSet on top genes with negative corPrediction
```
...

#### Author(s)

Steve Horvath

## See Also

[relativeCorPredictionSuccess](#page-342-0)

# Description

Calculates Fisher's asymptotic p-value for given correlations.

# Usage

```
corPvalueFisher(cor, nSamples, twoSided = TRUE)
```
# Arguments

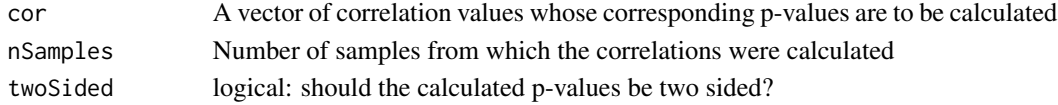

# Value

A vector of p-values of the same length as the input correlations.

# Author(s)

Steve Horvath and Peter Langfelder

corPvalueStudent *Student asymptotic p-value for correlation*

# Description

Calculates Student asymptotic p-value for given correlations.

#### Usage

```
corPvalueStudent(cor, nSamples)
```
# Arguments

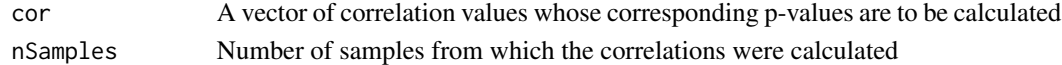

## Value

A vector of p-values of the same length as the input correlations.

# Author(s)

Steve Horvath and Peter Langfelder

correlationPreservation

*Preservation of eigengene correlations*

# Description

Calculates a summary measure of preservation of eigengene correlations across data sets

### Usage

correlationPreservation(multiME, setLabels, excludeGrey = TRUE, greyLabel = "grey")

#### Arguments

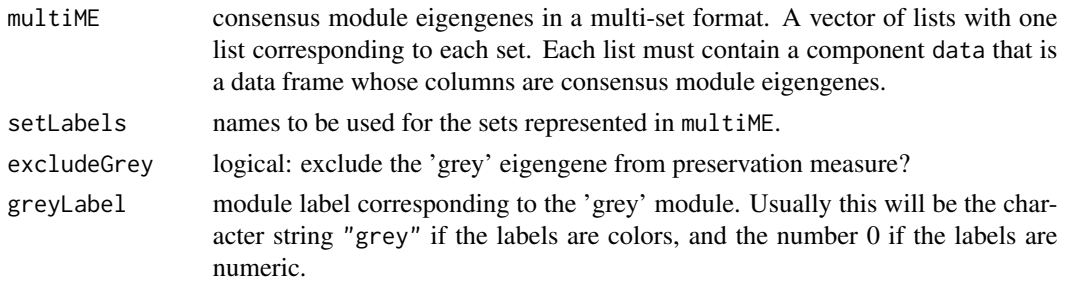

## Details

The function calculates the preservation of correlation of each eigengene with all other eigengenes (optionally except the 'grey' eigengene) in all pairs of sets.

# Value

A data frame whose rows correspond to consensus module eigengenes given in the input multiME, and columns correspond to all possible set comparisons. The two sets compared in each column are indicated in the column name.

#### Author(s)

Peter Langfelder

#### References

Langfelder P, Horvath S (2007) Eigengene networks for studying the relationships between coexpression modules. BMC Systems Biology 2007, 1:54

# See Also

[multiSetMEs](#page-251-0) and module[checkSets](#page-72-0) in package moduleColor for more on eigengenes and the multi-set format

```
coxRegressionResiduals
```
*Deviance- and martingale residuals from a Cox regression model*

# **Description**

The function inputs a censored time variable which is specified by two input variables time and event. It outputs i) the martingale residual and ii) deviance residual corresponding to a Cox regression model. By default, the Cox regression model is an intercept only Cox regression model. But optionally, the user can input covariates using the argument datCovariates. The function makes use of the coxph function in the survival library. See help(residuals.coxph) to learn more.

#### Usage

```
coxRegressionResiduals(time, event, datCovariates = NULL)
```
## Arguments

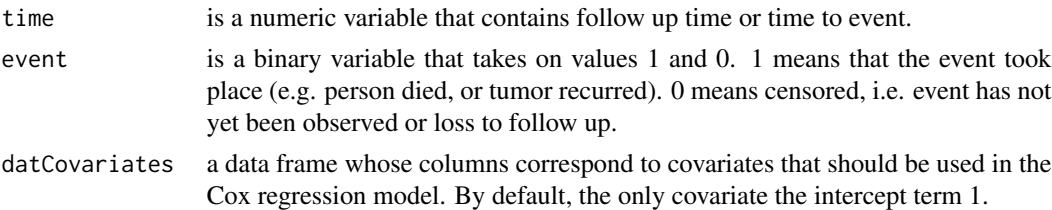

# Details

Residuals are often used to investigate the lack of fit of a model. For Cox regression, there is no easy analog to the usual "observed minus predicted" residual of linear regression. Instead, several specialized residuals have been proposed for Cox regression analysis. The function calculates residuals that are well defined for an intercept only Cox regression model: the martingale and deviance residuals (Therneau et al 1990). The martingale residual of a subject (person) specifies excess failures beyond the expected baseline hazard. For example, a subject who was censored at 3 years, and whose predicted cumulative hazard at 3 years was 30 Another subject who had an event at 10 years, and whose predicted cumulative hazard at 10 years was 60 Since martingale residuals are not symmetrically distributed, even when the fitted model is correct, it is often advantageous to transform them into more symmetrically distributed residuals: deviance residuals. Thus, deviance residuals are defined as transformations of the martingale residual and the event variable. Deviance residuals are often symmetrically distributed around zero Deviance Residuals are similar to residuals from ordinary linear regression in that they are symmetrically distributed around 0 and have standard deviation of 1.0. . A subjects with a large deviance residual is poorly predicted by the model, i.e. is different from the baseline cumulative hazard. A negative value indicates a longer than expected survival time. When covariates are specified in datCovariates, then one can plot deviance (or martingale) residuals against the covariates. Unusual patterns may indicate poor fit of the Cox model. Cryptic comments: Deviance (or martingale) residuals can sometimes be used as (uncensored) quantitative variables instead of the original time censored variable. For example, they could be used as outcome in a regression tree or regression forest predictor.

#### cutreeStatic 227

# Value

It outputs a data frame with 2 columns. The first and second column correspond to martingale and deviance residuals respectively.

# Note

This function can be considered a wrapper of the coxph function.

#### Author(s)

Steve Horvath

# References

Thereneau TM, Grambsch PM, Fleming TR (1990) Martingale-based residuals for survival models. Biometrika (1990), 77, 1, pp. 147-60

#### Examples

```
library(survival)
# simulate time and event data
time1=sample(1:100)
event1=sample(c(1,0), 100,replace=TRUE)
event1[1:5]=NA
time1[1:5]=NA
# no covariates
datResiduals= coxRegressionResiduals(time=time1,event=event1)
# now we simulate a covariate
z= rnorm(100)
cor(datResiduals,use="p")
datResiduals=coxRegressionResiduals(time=time1,event=event1,datCovariates=data.frame(z))
cor(datResiduals,use="p")
```
<span id="page-126-0"></span>cutreeStatic *Constant-height tree cut*

### Description

Module detection in hierarchical dendrograms using a constant-height tree cut. Only branches whose size is at least minSize are retained.

#### Usage

```
cutreeStatic(dendro, cutHeight = 0.9, minSize = 50)
```
#### Arguments

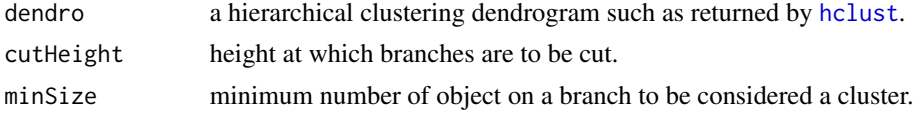

# Details

This function performs a straightforward constant-height cut as implemented by [cutree](#page-0-0), then calculates the number of objects on each branch and only keeps branches that have at least minSize objects on them.

#### Value

A numeric vector giving labels of objects, with 0 meaning unassigned. The largest cluster is conventionally labeled 1, the next largest 2, etc.

# Author(s)

Peter Langfelder

# See Also

[hclust](#page-0-0) for hierarchical clustering, [cutree](#page-0-0) and [cutreeStatic](#page-126-0) for other constant-height branch cuts, [standardColors](#page-381-0) to convert the retuned numerical lables into colors for easier visualization.

cutreeStaticColor *Constant height tree cut using color labels*

# Description

Cluster detection by a constant height cut of a hierarchical clustering dendrogram.

# Usage

```
cutreeStaticColor(dendro, cutHeight = 0.9, minSize = 50)
```
#### Arguments

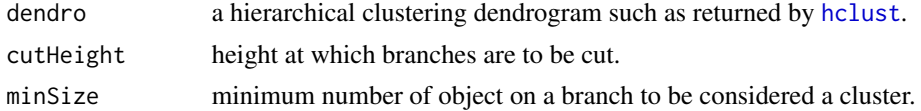

# Details

This function performs a straightforward constant-height cut as implemented by [cutree](#page-0-0), then calculates the number of objects on each branch and only keeps branches that have at least minSize objects on them.

# displayColors 129

## Value

A character vector giving color labels of objects, with "grey" meaning unassigned. The largest cluster is conventionally labeled "turquoise", next "blue" etc. Run standardColors() to see the sequence of standard color labels.

#### Author(s)

Peter Langfelder

# See Also

[hclust](#page-0-0) for hierarchical clustering, [cutree](#page-0-0) and [cutreeStatic](#page-126-0) for other constant-height branch cuts, [standardColors](#page-381-0) to see the sequence of color labels that can be assigned.

displayColors *Show colors used to label modules*

#### Description

The function plots a barplot using colors that label modules.

## Usage

displayColors(colors = NULL)

#### Arguments

colors colors to be displayed. Defaults to all colors available for module labeling.

# Details

To see the first n colors, use argument colors = standardColors(n).

## Value

None.

#### Author(s)

Peter Langfelder

#### See Also

[standardColors](#page-381-0)

## Examples

displayColors(standardColors(10))

# Description

Calculate a suitable threshold for module merging based on the number of samples and a desired Z quantile.

# Usage

```
dynamicMergeCut(n, mergeCor = 0.9, Zquantile = 2.35)
```
#### Arguments

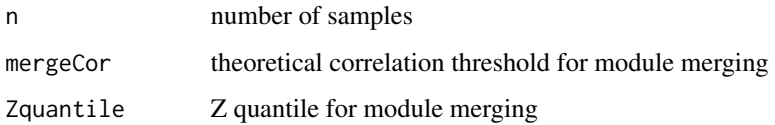

# Details

This function calculates the threshold for module merging. The threshold is calculated as the lower boundary of the interval around the theoretical correlation mergeCor whose width is given by the Z value Zquantile.

# Value

The correlation threshold for module merging; a single number.

# Author(s)

Steve Horvath

# See Also

[moduleEigengenes](#page-226-0), [mergeCloseModules](#page-215-0)

# Examples

```
dynamicMergeCut(20)
dynamicMergeCut(50)
dynamicMergeCut(100)
```
#### **Description**

This functions removes variation in high-dimensional data due to unwanted covariates while preserving variation due to retained covariates. To prevent numerical instability, it uses Empirical bayes-moderated linear regression, optionally in a robust (outlier-resistant) form.

#### Usage

```
empiricalBayesLM(
  data,
  removedCovariates,
  retainedCovariates = NULL,
  initialFitFunction = NULL,
  initialFitOptions = NULL,
  initialFitRequiresFormula = NULL,
  initialFit.returnWeightName = NULL,
  fitToSamples = NULL,
  weights = NULL,automaticWeights = c("none", "bicov"),
  aw.maxPOutliers = 0.1,
  weightType = c("apriori", "empirical"),
  stopOnSmallWeights = TRUE,
  minDesignDeviation = 1e-10,
  robustPriors = FALSE,
  tol = 1e-4, maxIterations = 1000,
  garbageCollectInterval = 50000,
  scaleMeanToSamples = fitToSamples,
  getOLSAdjustedData = TRUE,
  getResiduals = TRUE,
  getFittedValues = TRUE,
  getWeights = TRUE,
  getEBadjustedData = TRUE,
  verbose = 0, indent = 0)
```
#### **Arguments**

data A 2-dimensional matrix or data frame of numeric data to be adjusted. Variables (for example, genes or methylation profiles) should be in columns and observations (samples) should be in rows.

#### removedCovariates

A vector or two-dimensional object (matrix or data frame) giving the covariates whose effect on the data is to be removed. At least one such covariate must be given.

#### retainedCovariates

A vector or two-dimensional object (matrix or data frame) giving the covariates whose effect on the data is to be retained. May be NULL if there are no such "retained" covariates.

#### initialFitFunction

Function name to perform the initial fit. The default is to use the internal implementation of linear model fitting. The function must take arguments formula and data or x and y, plus possibly additional arguments. The return value must be a list with component coefficients, either scale or residuals, and weights must be returned in component specified by initialFit.returnWeightName. See  $\text{lm}$  $\text{lm}$  $\text{lm}$ , [rlm](#page-0-0) and other standard fit functions for examples of suitable functions.

#### initialFitOptions

Optional specifications of extra arguments for initialFitFunction, apart from formula and data or x and y. Defaults are provided for function  $r \ln n$ , i.e., if this function is used as initialFitFunction, suitable initial fit options will be chosen automatically.

#### initialFitRequiresFormula

Logical: does the initial fit function need formula and data arguments? If TRUE, initialFitFunction will be called with arguments formula and data, otherwise with arguments x and y.

# initialFit.returnWeightName

Name of the component of the return value of initialFitFunction that contains the weights used in the fit. Suitable default value will be chosen automatically for [rlm](#page-0-0).

- fitToSamples Optional index of samples from which the linear model fits should be calculated. Defaults to all samples. If given, the models will be only fit to the specified samples but all samples will be transformed using the calculated coefficients.
- weights Optional 2-dimensional matrix or data frame of the same dimensions as data giving weights for each entry in data. These weights will be used in the initial fit and are are separate from the ones returned by initialFitFunction if it is specified.

#### automaticWeights

One of (unique abrreviations of) "none" or "bicov", instructing the function to calculate weights from the given data. Value "none" will result in trivial weights; value "bicov" will result in biweight midcovariance weights being used.

#### aw.maxPOutliers

If automaticWeights above is "bicov", this argument gets passed to the function [bicovWeights](#page-29-0) and determines the maximum proportion of outliers in calculating the weights. See [bicovWeights](#page-29-0) for more details.

weightType One of (unique abbreviations of) "apriori" or "empirical". Determines whether a standard ("apriori") or a modified ("empirical") weighted regression is

used. The "apriori" choice is suitable for weights that have been determined without knowledge of the actual data, while "empirical" is appropriate for situations where one wants to down-weigh cartain entries of data because they may be outliers. In either case, the weights should be determined in a way that is independent of the covariates (both retained and removed).

#### stopOnSmallWeights

Logical: should presence of small "apriori" weights trigger an error? Because standard weighted regression assumes that all weights are non-zero (otherwise estimates of standard errors will be biased), this function will by default complain about the presence of too small "apriori" weights.

#### minDesignDeviation

Minimum standard deviation for columns of the design matrix to be retained. Columns with standard deviations below this number will be removed (effectively removing the corresponding terms from the design).

- robustPriors Logical: should robust priors be used? This essentially means replacing mean by median and covariance by biweight mid-covariance.
- tol Convergence criterion used in the numerical equation solver. When the relative change in coefficients falls below this threshold, the system will be considered to have converged.

maxIterations Maximum number of iterations to use.

# garbageCollectInterval

Number of variables after which to call garbage collection.

#### scaleMeanToSamples

Optional specification of samples (given as a vector of indices) to whose means the resulting adjusted data should be scaled (more precisely, shifted). If not given, the mean of all samples will be used.

#### getOLSAdjustedData

Logical: should data adjusted by ordinary least squares or by initialFitFunction, if specified, be returned?

getResiduals Logical: should the residuals (adjusted values without the means) be returned?

# getFittedValues

- Logical: should fitted values be returned?
- getWeights Logical: should the final weights be returned?

#### getEBadjustedData

Logical: should the EB step be performed and the adjusted data returned? If this is FALSE, the function acts as a rather slow but still potentially useful adjustment using standard fit functions.

- verbose Level of verbosity. Zero means silent, higher values result in more diagnostic messages being printed.
- indent Indentation of diagnostic messages. Each unit adds two spaces.

#### Details

This function uses Empirical Bayes-moderated (EB) linear regression to remove variation in data due to the variables in removedCovariates while retaining variation due to variables in retainedCovariates, if any are given. The EB step uses simple normal priors on the regression coefficients and inverse gamma priors on the variances. The procedure starts with multivariate ordinary linear regression of individual columns in data on retainedCovariates and removedCovariates. Alternatively, the user may specify an intial fit function (e.g., robust linear regression). To make the coefficients comparable, columns of data are scaled to (weighted if weights are given) mean 0 and variance 1. The resulting regression coefficients are used to determine the parameters of the normal prior (mean, covariance, and inverse gamma or median and biweight mid-covariance if robust priors are used), and the variances are used to determine the parameters of the inverse gamma prior. The EB step then essentially shrinks the coefficients toward their means, with the amount of shrinkage determined by the prior covariance.

Using appropriate weights can make the data adjustment robust to outliers. This can be achieved automatically by using the argument automaticWeights = "bicov". When bicov weights are used, we also recommend setting the argument maxPOutliers to a maximum proportion of samples that could be outliers. This is especially important if some of the design variables are binary and can be expected to have a strong effect on some of the columns in data, since standard biweight midcorrelation (and its weights) do not work well on bimodal data.

The automatic bicov weights are determined from data only. It is implicitly assumed that there are no outliers in the retained and removed covariates. Outliers in the covariates are more difficult to work with since, even if the regression is made robust to them, they can influence the adjusted values for the sample in which they appear. Unless the the covariate outliers can be attributed to a relevant variation in experimental conditions, samples with covariate outliers are best removed entirely before calling this function.

## Value

A list with the following components (some of which may be missing depending on input options):

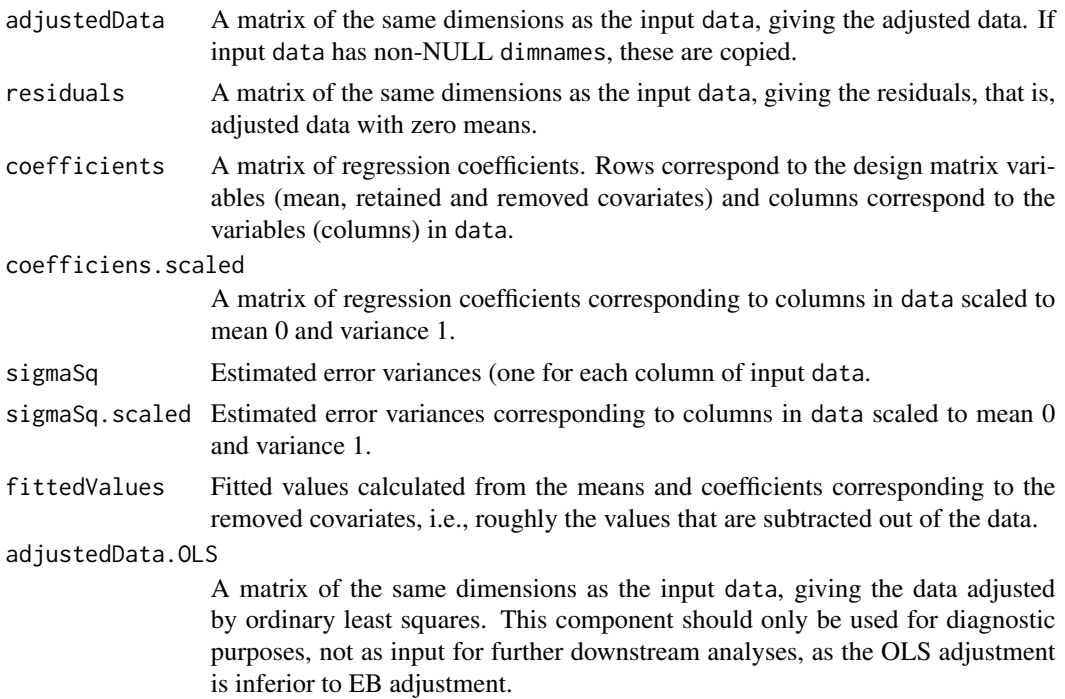

residuals.OLS A matrix of the same dimensions as the input data, giving the residuals obtained from ordinary least squares regression, that is, OLS-adjusted data with zero means.

#### coefficients.OLS

A matrix of ordinary least squares regression coefficients. Rows correspond to the design matrix variables (mean, retained and removed covariates) and columns correspond to the variables (columns) in data.

#### coefficiens.OLS.scaled

A matrix of ordinary least squares regression coefficients corresponding to columns in data scaled to mean 0 and variance 1. These coefficients are used to calculate priors for the EB step.

sigmaSq.OLS Estimated OLS error variances (one for each column of input data.

#### sigmaSq.OLS.scaled

Estimated OLS error variances corresponding to columns in data scaled to mean 0 and variance 1. These are used to calculate variance priors for the EB step.

fittedValues.OLS

OLS fitted values calculated from the means and coefficients corresponding to the removed covariates.

weights A matrix of weights used in the regression models. The matrix has the same dimension as the input data.

#### dataColumnValid

Logical vector with one element per column of input data, indicating whether the column was adjusted. Columns with zero variance or too many missing data cannot be adjusted.

#### dataColumnWithZeroVariance

Logical vector with one element per column of input data, indicating whether the column had zero variance.

# coefficientValid

Logical matrix of the dimension (number of covariates +1) times (number of variables in data), indicating whether the corresponding regression coefficient is valid. Invalid regression coefficients may be returned as missing values or as zeroes.

#### Author(s)

Peter Langfelder

# See Also

[bicovWeights](#page-29-0) for suitable weights that make the adjustment robust to outliers.

exportNetworkToCytoscape

*Export network to Cytoscape*

# Description

This function exports a network in edge and node list files in a format suitable for importing to Cytoscape.

# Usage

```
exportNetworkToCytoscape(
  adjMat,
  edgeFile = NULL,
  nodeFile = NULL,
  weighted = TRUE,
  threshold = 0.5,
  nodeNames = NULL,
  altNodeNames = NULL,
  nodeAttr = NULL,
  includeColNames = TRUE)
```
# Arguments

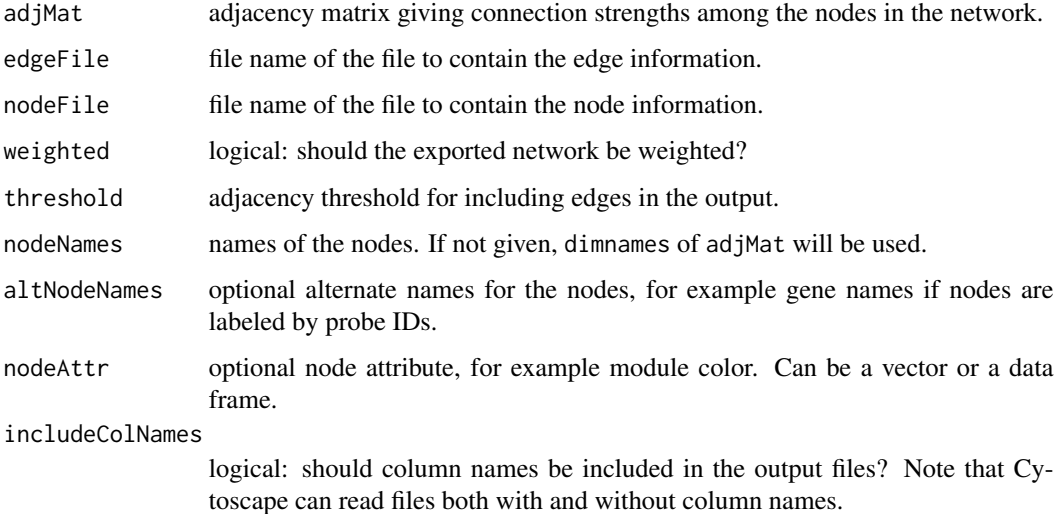

#### Details

If the corresponding file names are supplied, the edge and node data is written to the appropriate files. The edge and node data is also returned as return value (see below).

# Value

A list with the following componens:

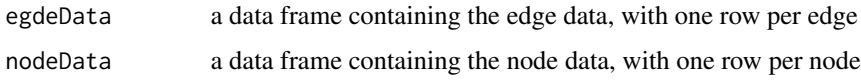

# Author(s)

Peter Langfelder

# See Also

[exportNetworkToVisANT](#page-136-0)

<span id="page-136-0"></span>exportNetworkToVisANT *Export network data in format readable by VisANT*

# Description

Exports network data in a format readable and displayable by the VisANT software.

# Usage

```
exportNetworkToVisANT(
  adjMat,
 file = NULL,
 weighted = TRUE,threshold = 0.5,
 maxNConnections = NULL,
 probeToGene = NULL)
```
# Arguments

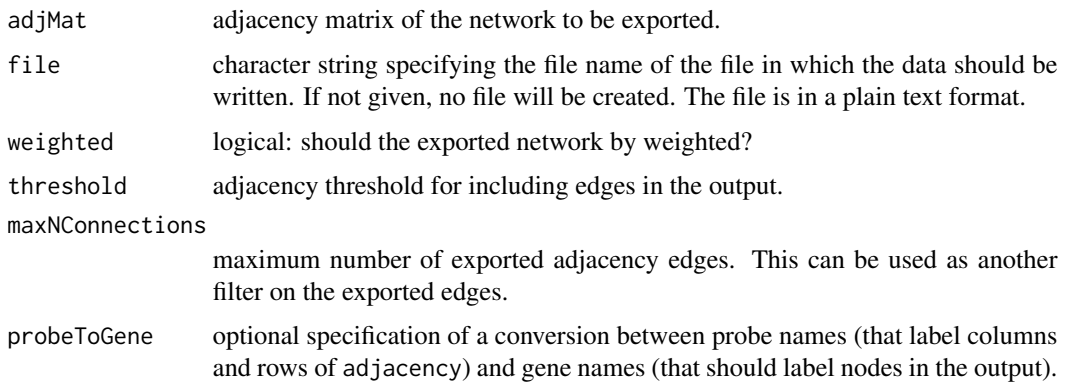

# Details

The adjacency matrix is checked for validity. The entries can be negative, however. The adjacency matrix is expected to also have valid names or dimnames[[2]] that represent the probe names of the corresponding edges.

Whether the output is a weighted network or not, only edges whose (absolute value of) adjacency are above threshold will be included in the output. If maxNConnections is given, at most maxNConnections will be included in the output.

If probeToGene is given, it is expected to have two columns, the first one corresponding to the probe names, the second to their corresponding gene names that will be used in the output.

#### Value

A data frame containing the network information suitable as input to VisANT. The same data frame is also written into a file specified by file, if given.

#### Author(s)

Peter Langfelder

#### References

VisANT software is available from http://visant.bu.edu/.

```
factorizeNonNumericColumns
```
*Turn non-numeric columns into factors*

## Description

Given a data frame, this function turns non-numeric columns into factors.

## Usage

factorizeNonNumericColumns(data)

#### Arguments

data A data frame. Non-data frame inputs (e.g., a matrix) are coerced to a data frame.

# Details

A column is considered numeric if its storage mode is numeric or if it is a character vector, it only contains character representations of numbers and possibly missing values encoded as "NA", "NULL", "NO DATA".

#### Value

The input data frame with non-numeric columns turned into factors.

# fixDataStructure 139

#### Author(s)

Peter Langfelder

fixDataStructure *Put single-set data into a form useful for multiset calculations.*

#### Description

Encapsulates single-set data in a wrapper that makes the data suitable for functions working on multiset data collections.

# Usage

fixDataStructure(data, verbose =  $0$ , indent =  $0$ )

# Arguments

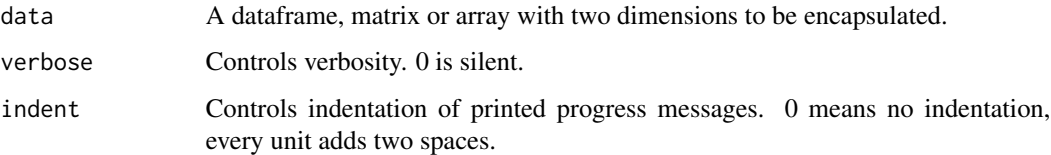

# Details

For multiset calculations, many quantities (such as expression data, traits, module eigengenes etc) are presented by a common structure, a vector of lists (one list for each set) where each list has a component data that contains the actual (expression, trait, eigengene) data for the corresponding set in the form of a dataframe. This funtion creates a vector of lists of length 1 and fills the component data with the content of parameter data.

## Value

As described above, input data in a format suitable for functions operating on multiset data collections.

#### Author(s)

Peter Langfelder, <Peter.Langfelder@gmail.com>

# See Also

[checkSets](#page-72-0)

# Examples

```
singleSetData = matrix(rnorm(100), 10,10);encapsData = fixDataStructure(singleSetData);
length(encapsData)
names(encapsData[[1]])
dim(encapsData[[1]]$data)
all.equal(encapsData[[1]]$data, singleSetData);
```
formatLabels *Break long character strings into multiple lines*

# Description

This function attempts to break lomg character strings into multiple lines by replacing a given pattern by a newline character.

#### Usage

```
formatLabels(
   labels,
   maxCharPerLine = 14,
   maxWidth = NULL,maxLines = Inf,
   cex = 1,
   font = 1,
  split = " " "fixed = TRUE,newsplit = split,keepSplitAtEOL = TRUE,
   capitalMultiplier = 1.4,
   eol = " \n\wedge n",ellipsis = "...")
```
# Arguments

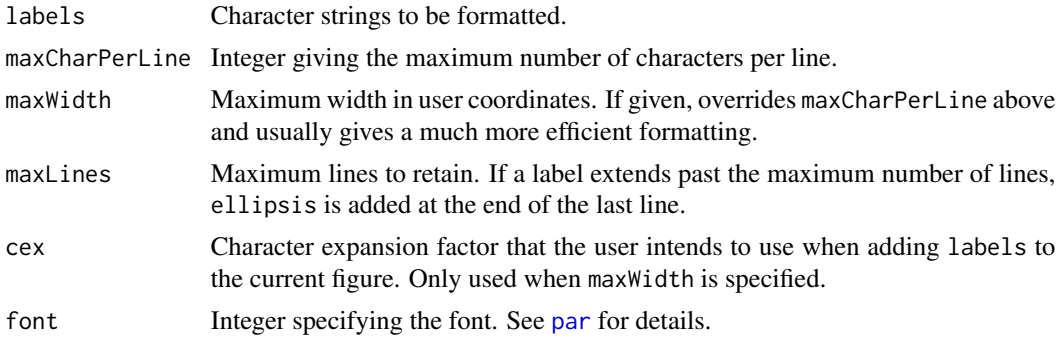

# fundamentalNetworkConcepts 141

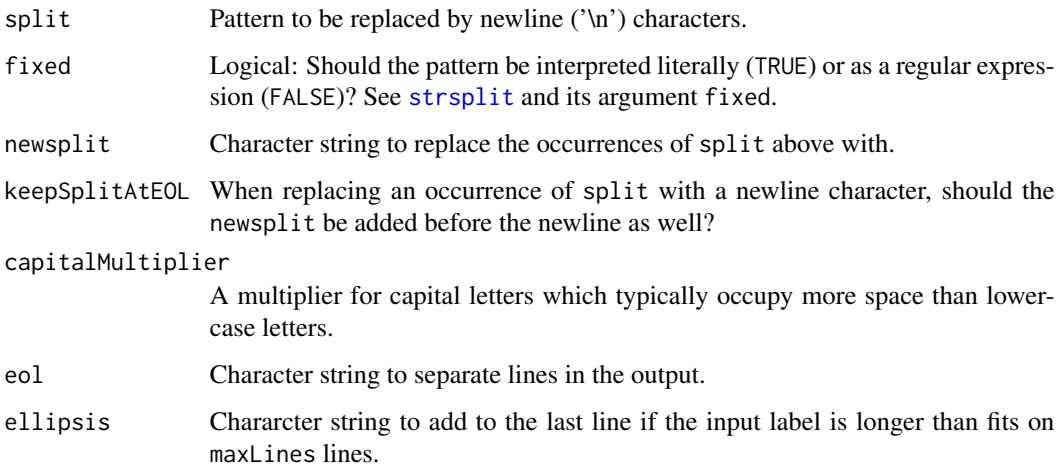

# Details

Each given element of labels is processed independently. The character string is split using strsplit, with split as the splitting pattern. The resulting shorter character strings are then concatenated together with newsplit as the separator. Whenever the length (adjusted using the capital letter multiplier) of the combined result from the start or the previous newline character exceeds maxCharPerLine, or [strwidth](#page-0-0) exceeds maxWidth, the character specified by eol is inserted (at the previous split).

Note that individual segements (i.e., sections of the input between occurrences of split) whose number of characters exceeds maxCharPerLine will not be split.

# Value

A character vector of the same length as input labels.

## Author(s)

Peter Langfelder

#### Examples

 $s = "A quick hare jumps over the brown fox";$ formatLabels(s);

fundamentalNetworkConcepts

*Calculation of fundamental network concepts from an adjacency matrix.*

# Description

This function computes fundamental network concepts (also known as network indices or statistics) based on an adjacency matrix and optionally a node significance measure. These network concepts are defined for any symmetric adjacency matrix (weighted and unweighted). The network concepts are described in Dong and Horvath (2007) and Horvath and Dong (2008). Fundamental network concepts are defined as a function of the off-diagonal elements of an adjacency matrix adj and/or a node significance measure GS.

# Usage

```
fundamentalNetworkConcepts(adj, GS = NULL)
```
# Arguments

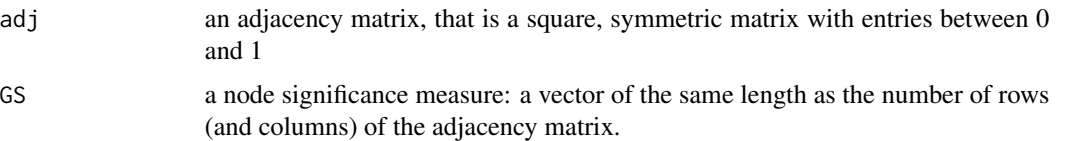

# Value

A list with the following components:

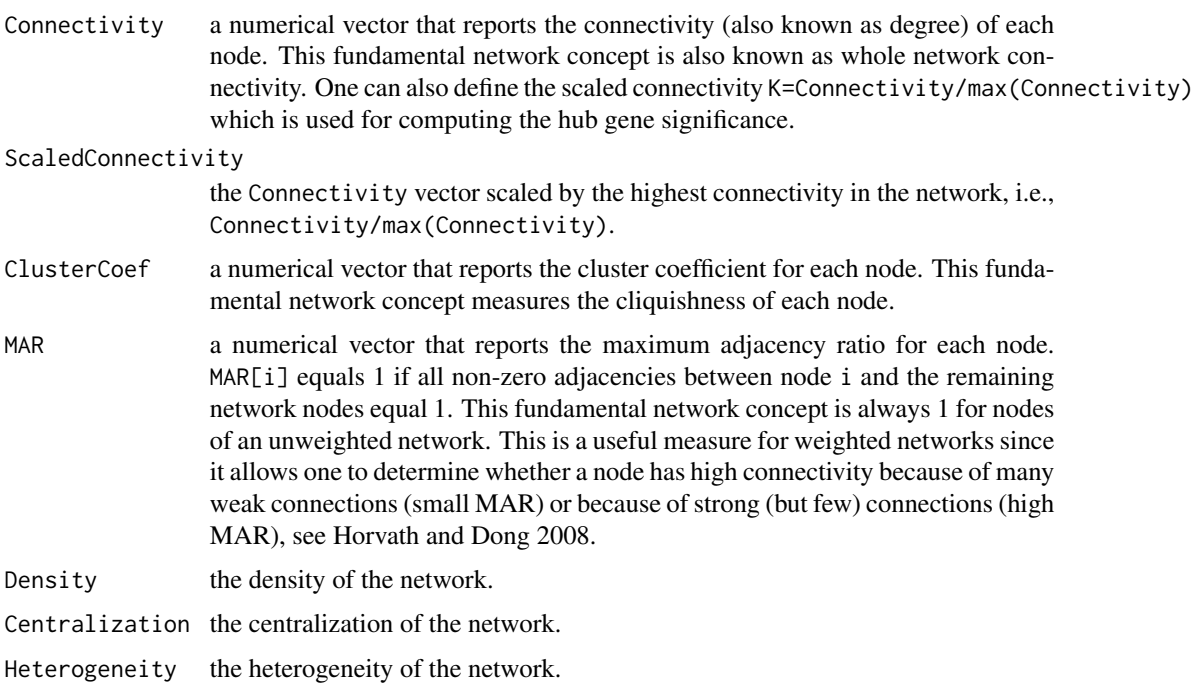

# Author(s)

Steve Horvath

#### References

Dong J, Horvath S (2007) Understanding Network Concepts in Modules, BMC Systems Biology 2007, 1:24

Horvath S, Dong J (2008) Geometric Interpretation of Gene Coexpression Network Analysis. PLoS Comput Biol 4(8): e1000117

# See Also

[conformityBasedNetworkConcepts](#page-87-0) for calculation of conformity based network concepts for a network adjacency matrix;

[networkConcepts](#page-264-0), for calculation of conformity based and eigennode based network concepts for a correlation network.

GOenrichmentAnalysis *Calculation of GO enrichment (experimental)*

#### Description

NOTE: GOenrichmentAnalysis is deprecated. Please use function enrichmentAnalysis from R package anRichment, available from https://labs.genetics.ucla.edu/horvath/htdocs/CoexpressionNetwork/GeneAnnotation/

WARNING: This function should be considered experimental. The arguments and resulting values (in particular, the enrichment p-values) are not yet finalized and may change in the future. The function should only be used to get a quick and rough overview of GO enrichment in the modules in a data set; for a publication-quality analysis, please use an established tool.

Using Bioconductor's annotation packages, this function calculates enrichments and returns terms with best enrichment values.

#### Usage

```
GOenrichmentAnalysis(labels,
                     entrezCodes,
                     yeastORFs = NULL,
                     organism = "human",
                     ontologies = c("BP", "CC", "MF"),
                     evidence = "all",
                     includeOffspring = TRUE,
                     backgroundType = "givenInGO",
                     removeDuplicates = TRUE,
                     leaveOutLabel = NULL,
                     nBestP = 10, pCut = NULL,
                     nBigest = 0,
                     getTermDetails = TRUE,
                     verbose = 2, indent = 0)
```
# Arguments

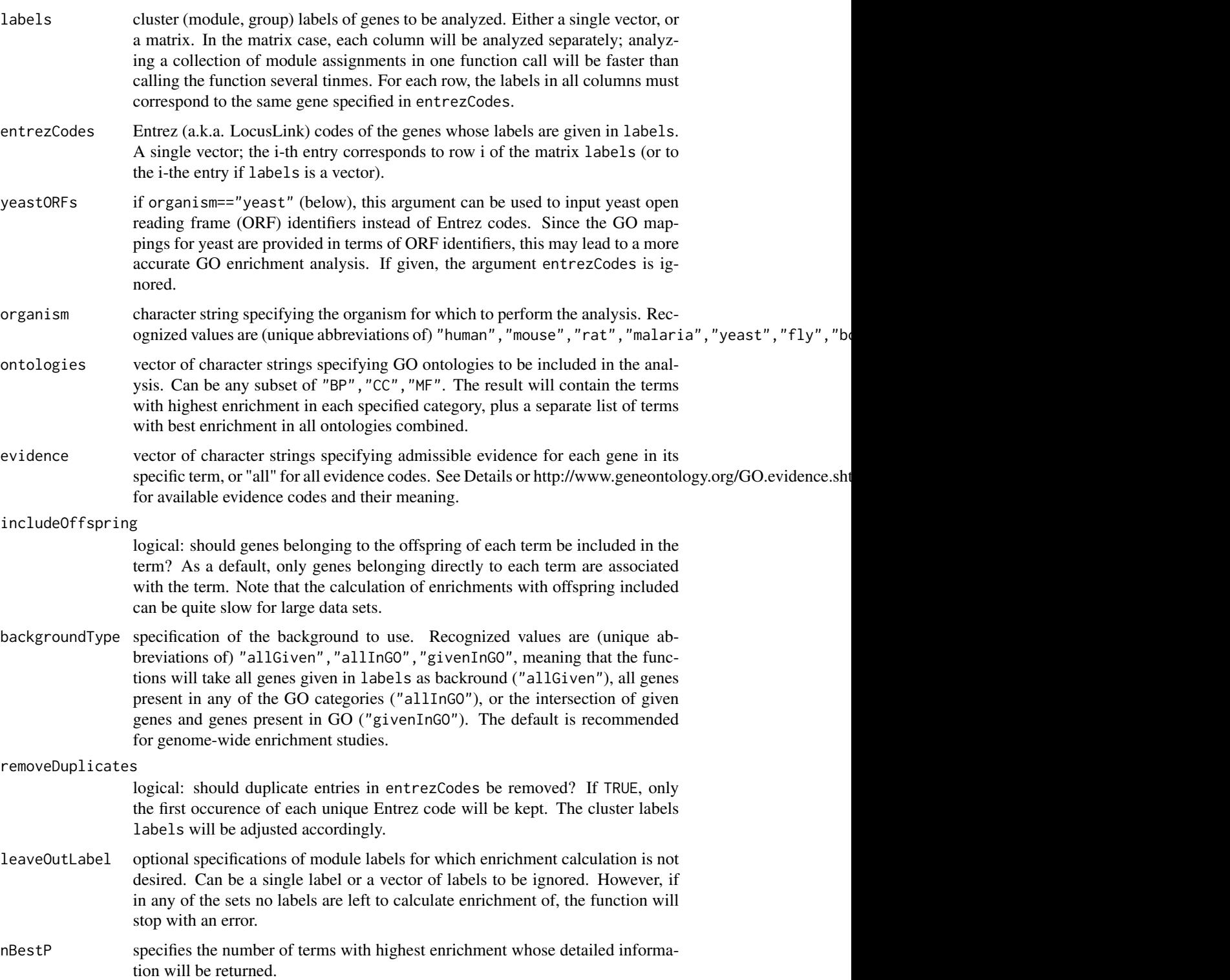
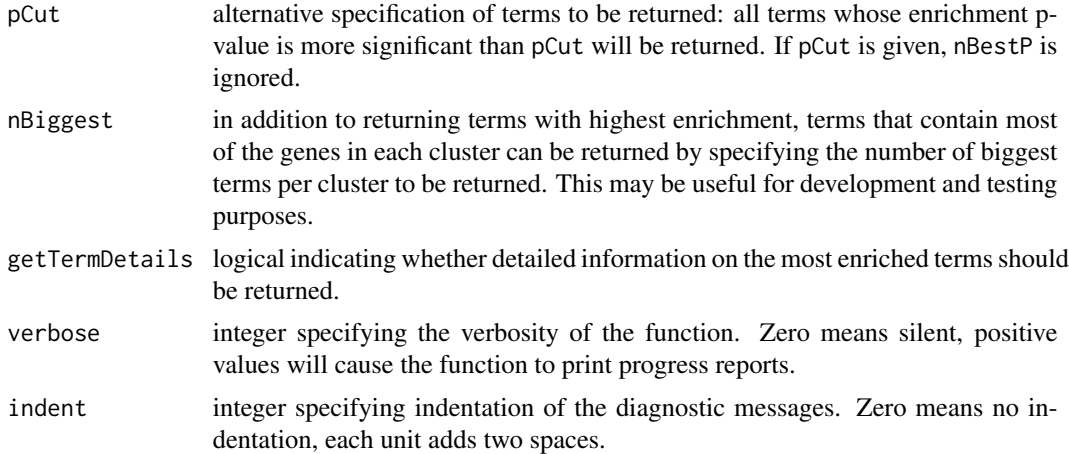

This function is basically a wrapper for the annotation packages available from Bioconductor. It requires the packages GO.db, AnnotationDbi, and org.xx.eg.db, where xx is the code corresponding to the organism that the user wishes to analyze (e.g., Hs for human Homo Sapiens, Mm for mouse Mus Musculus etc). For each cluster specified in the input, the function calculates all enrichments in the specified ontologies, and collects information about the terms with highest enrichment. The enrichment p-value is calculated using Fisher exact test. As background we use all of the supplied genes that are present in at least one term in GO (in any of the ontologies).

For best results, the newest annotation libraries should be used. Because of the way Bioconductor is set up, to get the newest annotation libraries you may have to use the current version of R.

According to http://www.geneontology.org/GO.evidence.shtml, the following codes are used by GO:

```
Experimental Evidence Codes
   EXP: Inferred from Experiment
   IDA: Inferred from Direct Assay
   IPI: Inferred from Physical Interaction
   IMP: Inferred from Mutant Phenotype
   IGI: Inferred from Genetic Interaction
   IEP: Inferred from Expression Pattern
Computational Analysis Evidence Codes
   ISS: Inferred from Sequence or Structural Similarity
   ISO: Inferred from Sequence Orthology
   ISA: Inferred from Sequence Alignment
   ISM: Inferred from Sequence Model
   IGC: Inferred from Genomic Context
   IBA: Inferred from Biological aspect of Ancestor
   IBD: Inferred from Biological aspect of Descendant
   IKR: Inferred from Key Residues
   IRD: Inferred from Rapid Divergence
   RCA: inferred from Reviewed Computational Analysis
```
Author Statement Evidence Codes TAS: Traceable Author Statement NAS: Non-traceable Author Statement Curator Statement Evidence Codes IC: Inferred by Curator ND: No biological Data available Automatically-assigned Evidence Codes IEA: Inferred from Electronic Annotation Obsolete Evidence Codes

#### Value

A list with the following components:

NR: Not Recorded

keptForAnalysis

logical vector with one entry per given gene. TRUE if the entry was used for enrichment analysis. Depending on the setting of removeDuplicates above, only a single entry per gene may be used.

inGO logical vector with one entry per given gene. TRUE if the gene belongs to any GO term, FALSE otherwise. Also FALSE for genes not used for the analysis because of duplication.

If input labels contained only one vector of labels, the following components:

- countsInTerms a matrix whose rows correspond to given cluster, and whose columns correspond to GO terms, contaning number of genes in the intersection of the corresponding module and GO term. Row and column names are set appropriately.
- enrichmentP a matrix whose rows correspond to given cluster, and whose columns correspond to GO terms, contaning enrichment p-values of each term in each cluster. Row and column names are set appropriately.
- bestPTerms a list of lists with each inner list corresponding to an ontology given in ontologies in input, plus one component corresponding to all given ontologies combined. The name of each component is set appropriately. Each inner list contains two components: enrichment is a data frame containing the highest enriched terms for each module; and forModule is a list of lists with one inner list per module, appropriately named. Each inner list contains one component per term. If input getTermDeyails is TRUE, this component is yet another list and contains components termName (term name), enrichmentP (enrichment P value), termDefinition (GO term definition), termOntology (GO term ontology), geneCodes (Entrez codes of module genes in this term), genePositions (indices of the genes listed in geneCodes within the given labels). Thus, to obtain information on say the second term of the 5th module in ontology BP, one can look at the appropriate row of bestPTerms\$BP\$enrichment, or one can

## goodGenes 147

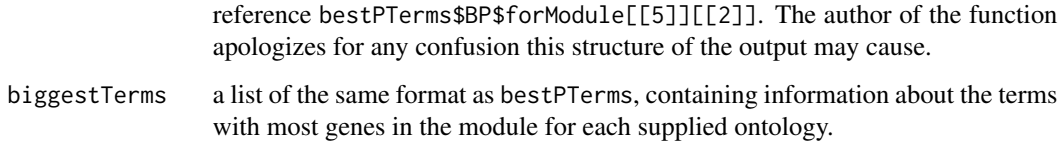

If input labels contained more than one vector, instead of the above components the return value contains a list named setResults that has one component per given set; each component is a list containing the above components for the corresponding set.

## Author(s)

Peter Langfelder

### See Also

Bioconductor's annotation packages such as GO.db and organism-specific annotation packages such as org.Hs.eg.db.

<span id="page-146-0"></span>

goodGenes *Filter genes with too many missing entries*

#### **Description**

This function checks data for missing entries and returns a list of genes that have non-zero variance and pass two criteria on maximum number of missing values and values whose weight is below a threshold: the fraction of missing values must be below a given threshold and the total number of present samples must be at least equal to a given threshold. If weights are given, entries whose relative weight is below a threshold will be considered missing.

#### Usage

```
goodGenes(
  datExpr,
  weights = NULL,useSamples = NULL,
  useGenes = NULL,
  minFraction = 1/2,
  minNSamples = ..minNSamples,
  minNGenes = ..minNGenes,
  tol = NULL,minRelativeWeight = 0.1,
  verbose = 1, indent = 0)
```
## Arguments

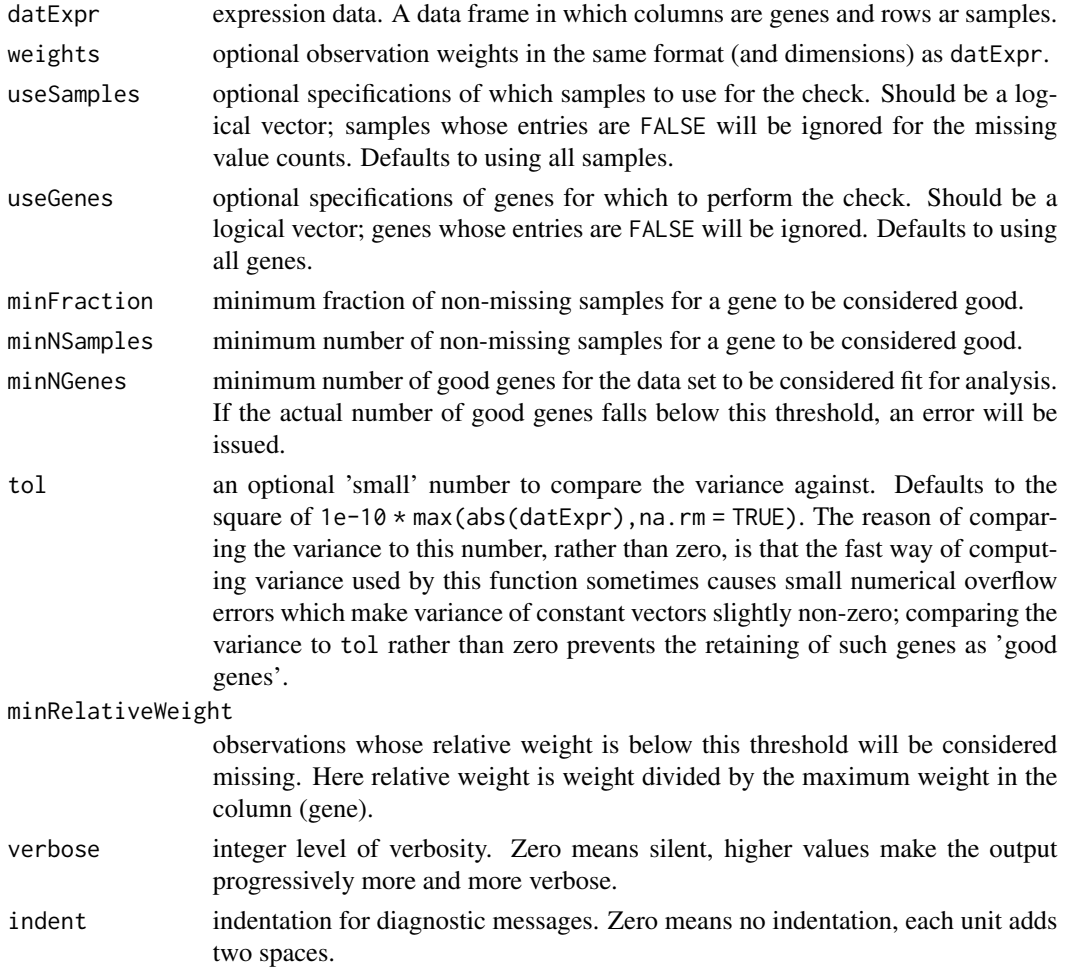

## Details

The constants ..minNSamples and ..minNGenes are both set to the value 4.

If weights are given, entries whose relative weight (i.e., weight divided by maximum weight in the column or gene) will be considered missing.

For most data sets, the fraction of missing samples criterion will be much more stringent than the absolute number of missing samples criterion.

#### Value

A logical vector with one entry per gene that is TRUE if the gene is considered good and FALSE otherwise. Note that all genes excluded by useGenes are automatically assigned FALSE.

# Author(s)

Peter Langfelder and Steve Horvath

# goodGenesMS 149

## See Also

[goodSamples](#page-150-0), [goodSamplesGenes](#page-151-0)

<span id="page-148-0"></span>goodGenesMS *Filter genes with too many missing entries across multiple sets*

# Description

This function checks data for missing entries and returns a list of genes that have non-zero variance in all sets and pass two criteria on maximum number of missing values in each given set: the fraction of missing values must be below a given threshold and the total number of missing samples must be below a given threshold. If weights are given, entries whose relative weight is below a threshold will be considered missing.

#### Usage

```
goodGenesMS(
 multiExpr,
 multiWeights = NULL,
 useSamples = NULL,
 useGenes = NULL,
 minFraction = 1/2,
 minNSamples = ..minNSamples,
 minNGenes = ..minNGenes,
  tol = NULL,minRelativeWeight = 0.1,
  verbose = 1, indent = 0)
```
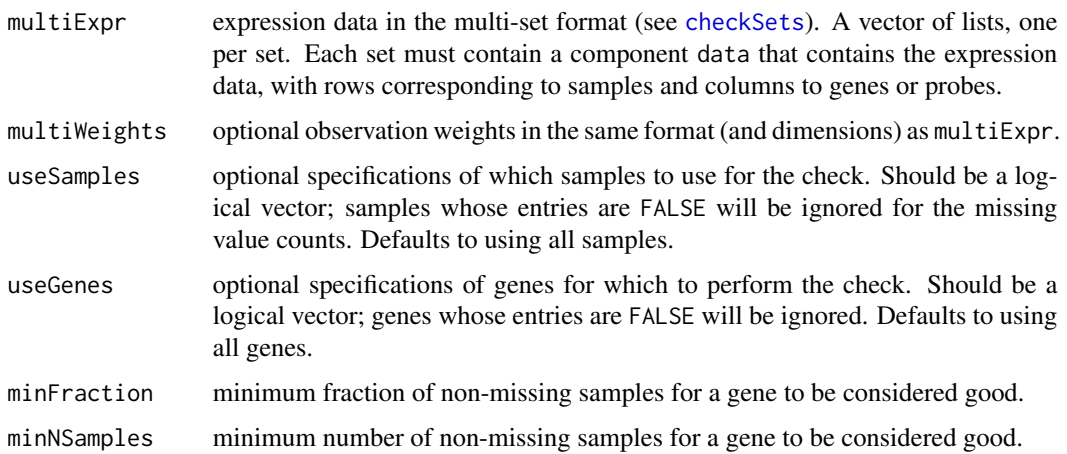

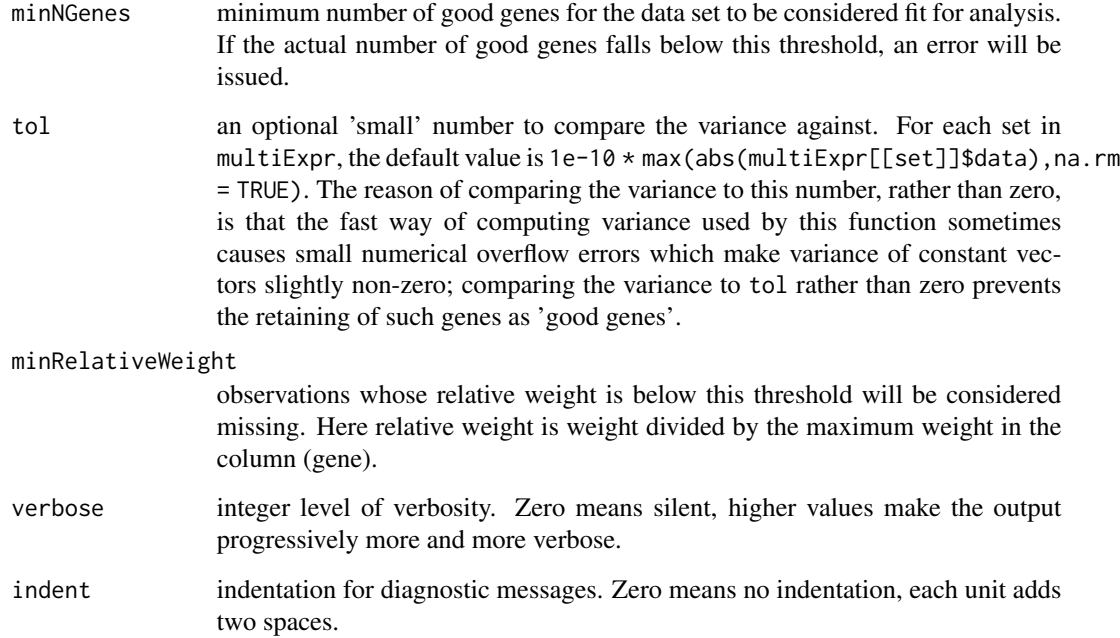

The constants ..minNSamples and ..minNGenes are both set to the value 4.

If weights are given, entries whose relative weight (i.e., weight divided by maximum weight in the column or gene) will be considered missing.

For most data sets, the fraction of missing samples criterion will be much more stringent than the absolute number of missing samples criterion.

### Value

A logical vector with one entry per gene that is TRUE if the gene is considered good and FALSE otherwise. Note that all genes excluded by useGenes are automatically assigned FALSE.

# Author(s)

Peter Langfelder

#### See Also

[goodGenes](#page-146-0), [goodSamples](#page-150-0), [goodSamplesGenes](#page-151-0) for cleaning individual sets separately;

[goodSamplesMS](#page-154-0), [goodSamplesGenesMS](#page-153-0) for additional cleaning of multiple data sets together.

<span id="page-150-0"></span>

# Description

This function checks data for missing entries and returns a list of samples that pass two criteria on maximum number of missing values: the fraction of missing values must be below a given threshold and the total number of missing genes must be below a given threshold.

# Usage

```
goodSamples(
  datExpr,
  weights = NULL,
 useSamples = NULL,
 useGenes = NULL,
 minFraction = 1/2,
 minNSamples = ..minNSamples,
 minNGenes = ..minNGenes,
 minRelativeWeight = 0.1,
  verbose = 1, indent = 0)
```
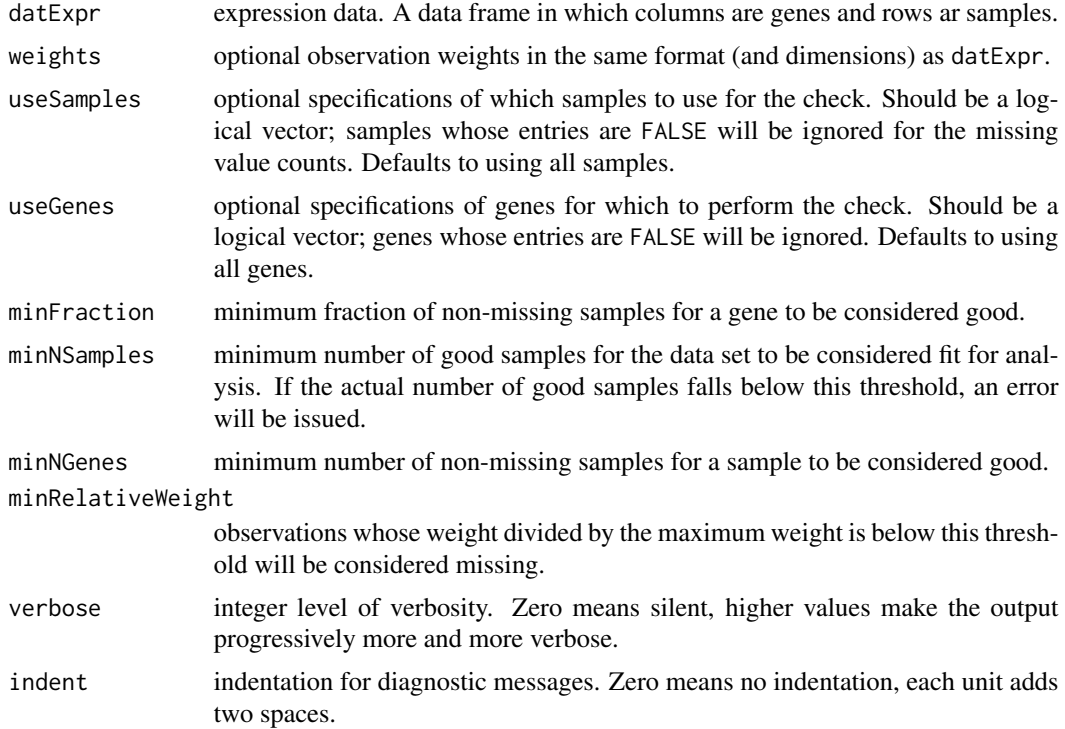

The constants ..minNSamples and ..minNGenes are both set to the value 4. For most data sets, the fraction of missing samples criterion will be much more stringent than the absolute number of missing samples criterion.

## Value

A logical vector with one entry per sample that is TRUE if the sample is considered good and FALSE otherwise. Note that all samples excluded by useSamples are automatically assigned FALSE.

## Author(s)

Peter Langfelder and Steve Horvath

## See Also

[goodSamples](#page-150-0), [goodSamplesGenes](#page-151-0)

<span id="page-151-0"></span>goodSamplesGenes *Iterative filtering of samples and genes with too many missing entries*

## Description

This function checks data for missing entries, entries with weights below a threshold, and zerovariance genes, and returns a list of samples and genes that pass criteria on maximum number of missing or low weight values. If necessary, the filtering is iterated.

#### Usage

```
goodSamplesGenes(
  datExpr,
  weights = NULL,
 minFraction = 1/2,
 minNSamples = ..minNSamples,
 minNGenes = ..minNGenes,
  tol = NULL,minRelativeWeight = 0.1,
  verbose = 1, indent = 0)
```
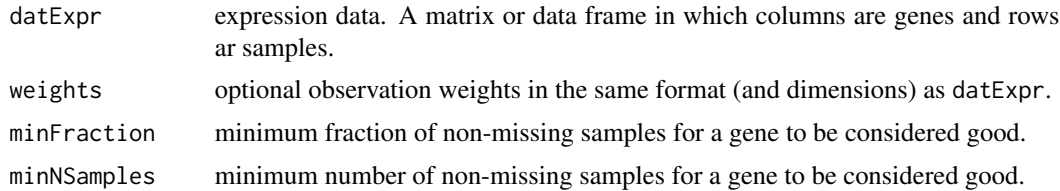

If the actual issued.

ing variance

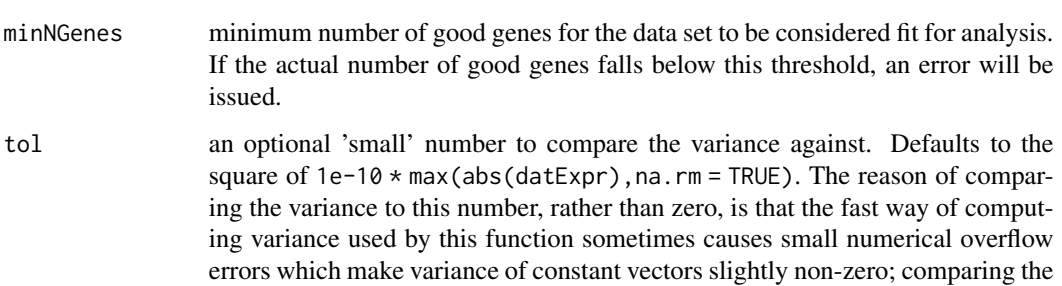

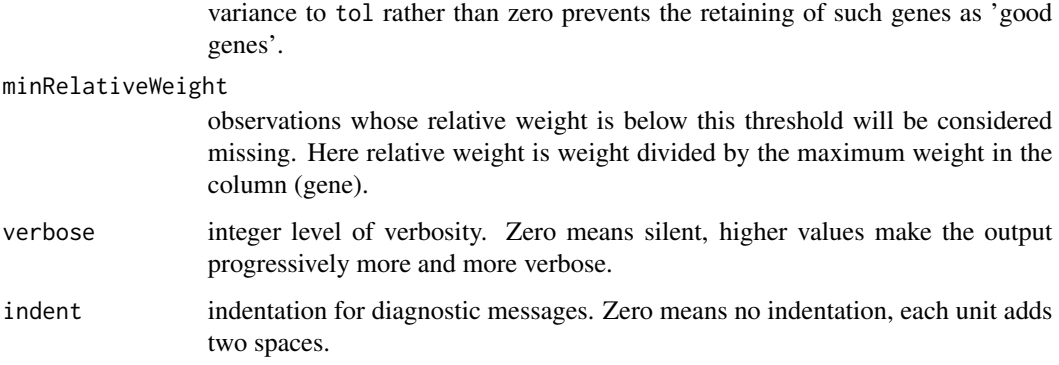

## Details

This function iteratively identifies samples and genes with too many missing entries and genes with zero variance. If weights are given, entries with relative weight (weight divided by maximum weight in the column) below minRelativeWeight will be considered missing. The process is repeated until the lists of good samples and genes are stable. The constants ..minNSamples and ..minNGenes are both set to the value 4.

# Value

A list with the foolowing components:

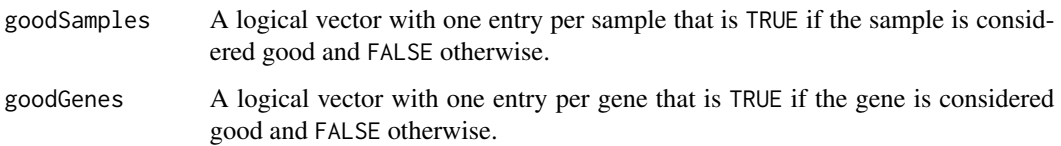

## Author(s)

Peter Langfelder

## See Also

[goodSamples](#page-150-0), [goodGenes](#page-146-0)

<span id="page-153-0"></span>goodSamplesGenesMS *Iterative filtering of samples and genes with too many missing entries across multiple data sets*

## Description

This function checks data for missing entries and zero variance across multiple data sets and returns a list of samples and genes that pass criteria maximum number of missing values. If weights are given, entries whose relative weight is below a threshold will be considered missing. The filtering is iterated until convergence.

#### Usage

```
goodSamplesGenesMS(
  multiExpr,
  multiWeights = NULL,
 minFraction = 1/2,
  minNSamples = ..minNSamples,
  minNGenes = ..minNGenes,
  tol = NULL,minRelativeWeight = 0.1,
  verbose = 2, indent = 0)
```
column (gene).

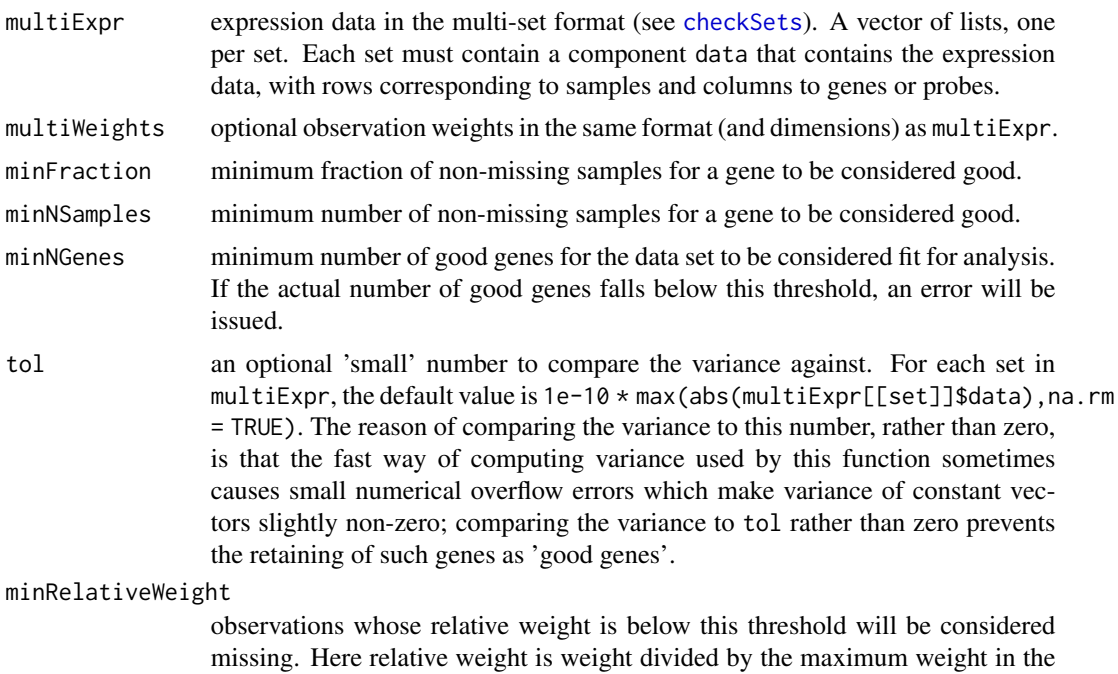

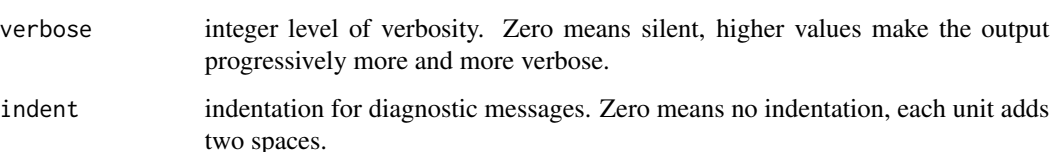

This function iteratively identifies samples and genes with too many missing entries, and genes with zero variance; iterations are necessary since excluding samples effectively changes criteria on genes and vice versa. The process is repeated until the lists of good samples and genes are stable. If weights are given, entries whose relative weight (i.e., weight divided by maximum weight in the column or gene) is below a threshold will be considered missing. The constants ..minNSamples and ..minNGenes are both set to the value 4.

## Value

A list with the foolowing components:

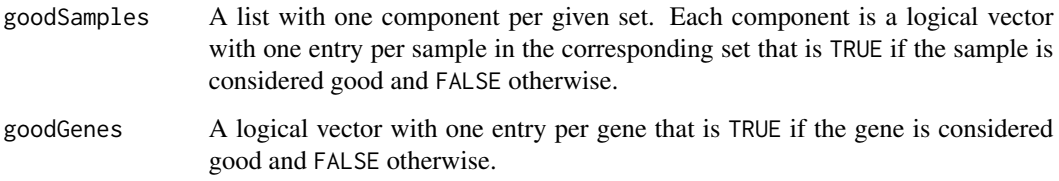

## Author(s)

Peter Langfelder

#### See Also

[goodGenes](#page-146-0), [goodSamples](#page-150-0), [goodSamplesGenes](#page-151-0) for cleaning individual sets separately;

[goodSamplesMS](#page-154-0), [goodGenesMS](#page-148-0) for additional cleaning of multiple data sets together.

<span id="page-154-0"></span>goodSamplesMS *Filter samples with too many missing entries across multiple data sets*

## Description

This function checks data for missing entries and returns a list of samples that pass two criteria on maximum number of missing values: the fraction of missing values must be below a given threshold and the total number of missing genes must be below a given threshold.

# Usage

```
goodSamplesMS(multiExpr,
     multiWeights = NULL,
     useSamples = NULL,
     useGenes = NULL,
     minFraction = 1/2,
     minNSamples = ..minNSamples,
     minNGenes = ..minNGenes,
     minRelativeWeight = 0.1,
     verbose = 1, indent = 0)
```
# Arguments

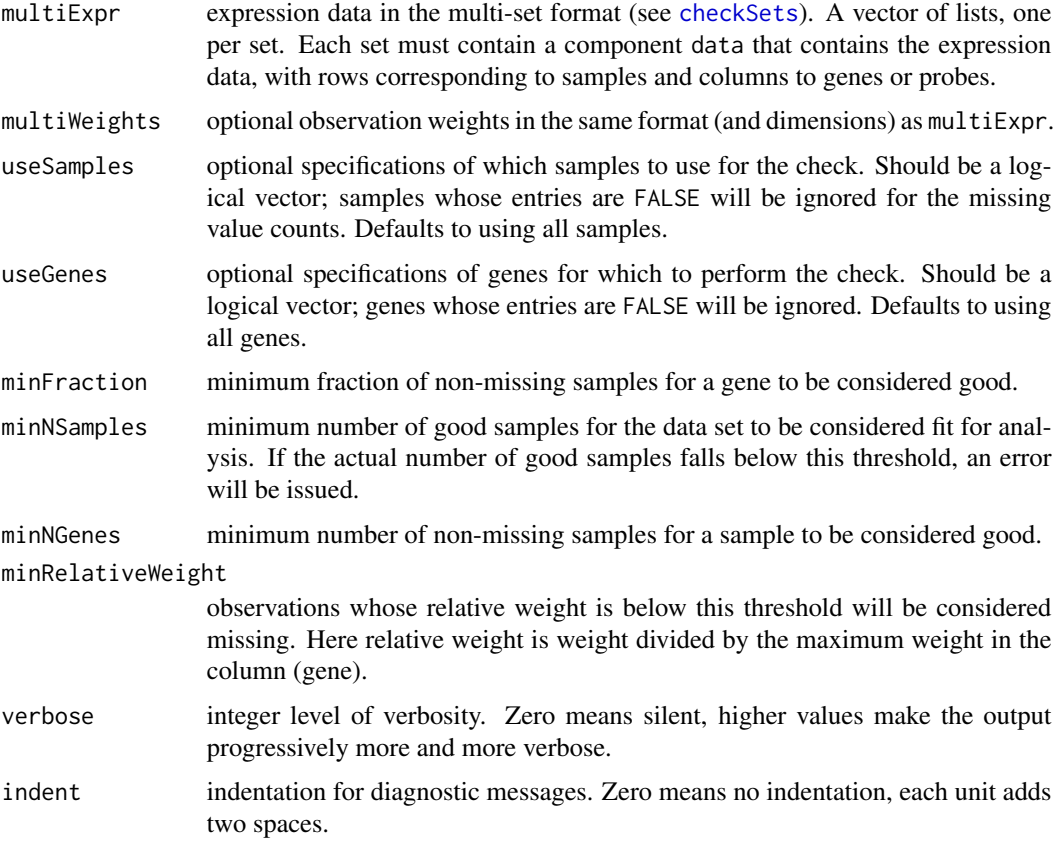

# Details

The constants ..minNSamples and ..minNGenes are both set to the value 4.

If weights are given, entries whose relative weight (i.e., weight divided by maximum weight in the column or gene) will be considered missing.

For most data sets, the fraction of missing samples criterion will be much more stringent than the absolute number of missing samples criterion.

## greenBlackRed 157

## Value

A list with one component per input set. Each component is a logical vector with one entry per sample in the corresponding set, indicating whether the sample passed the missing value criteria.

#### Author(s)

Peter Langfelder and Steve Horvath

## See Also

[goodGenes](#page-146-0), [goodSamples](#page-150-0), [goodSamplesGenes](#page-151-0) for cleaning individual sets separately; [goodGenesMS](#page-148-0), [goodSamplesGenesMS](#page-153-0) for additional cleaning of multiple data sets together.

greenBlackRed *Green-black-red color sequence*

## Description

Generate a green-black-red color sequence of a given length.

## Usage

greenBlackRed(n, gamma = 1)

## Arguments

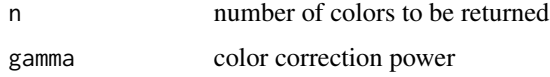

## Details

The function returns a color vector that starts with pure green, gradually turns into black and then to red. The power gamma can be used to control the behaviour of the quarter- and three quartervalues (between green and black, and black and red, respectively). Higher powers will make the mid-colors more green and red, respectively.

# Value

A vector of colors of length n.

## Author(s)

Peter Langfelder

## Examples

```
par(mfrow = c(3, 1))displayColors(greenBlackRed(50));
displayColors(greenBlackRed(50, 2));
displayColors(greenBlackRed(50, 0.5));
```
## greenWhiteRed *Green-white-red color sequence*

## Description

Generate a green-white-red color sequence of a given length.

## Usage

```
greenWhiteRed(n, gamma = 1, warn = TRUE)
```
#### Arguments

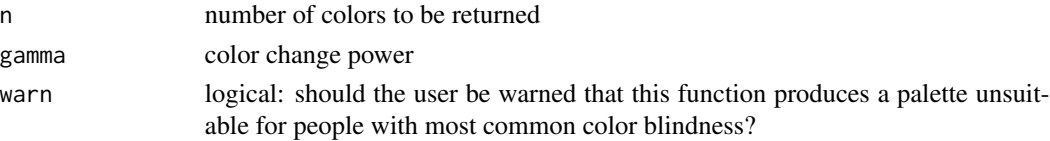

# **Details**

The function returns a color vector that starts with green, gradually turns into white and then to red. The power gamma can be used to control the behaviour of the quarter- and three quarter-values (between green and white, and white and red, respectively). Higher powers will make the midcolors more white, while lower powers will make the colors more saturated, respectively.

Typical use of this function is to produce (via function [numbers2colors](#page-280-0)) a color representation of numbers within a symmetric interval around 0, for example, the interval [-1, 1]. Note though that since green and red are not distinguishable by people with the most common type of color blindness, we recommend using the analogous palette returned by the function [blueWhiteRed](#page-63-0).

#### Value

A vector of colors of length n.

## Author(s)

Peter Langfelder

### See Also

[blueWhiteRed](#page-63-0) for a color sequence more friendly to people with the most common type of color blindness;

[numbers2colors](#page-280-0) for a function that produces a color representation for continuous numbers.

#### GTOMdist 159

# Examples

```
par(mfrow = c(3, 1))displayColors(greenWhiteRed(50));
title("gamma = 1")
displayColors(greenWhiteRed(50, 3));
title("gamma = 3")
displayColors(greenWhiteRed(50, 0.5));
title("gamma = 0.5")
```
# GTOMdist *Generalized Topological Overlap Measure*

# Description

Generalized Topological Overlap Measure, taking into account interactions of higher degree.

## Usage

GTOMdist(adjMat, degree = 1)

# Arguments

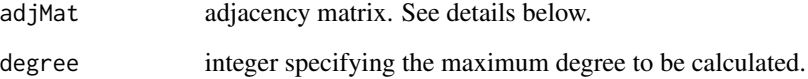

## Value

Matrix of the same dimension as the input adjMat.

# Author(s)

Steve Horvath and Andy Yip

## References

Yip A, Horvath S (2007) Gene network interconnectedness and the generalized topological overlap measure. BMC Bioinformatics 2007, 8:22

<span id="page-159-0"></span>hierarchicalConsensusCalculation

*Hierarchical consensus calculation*

## Description

Hierarchical consensus calculation with optional data calibration.

#### Usage

```
hierarchicalConsensusCalculation(
   individualData,
   consensusTree,
   level = 1,useBlocks = NULL,
   randomSeed = NULL,
   saveCalibratedIndividualData = FALSE,
   calibratedIndividualDataFilePattern =
         "calibratedIndividualData-%a-Set%s-Block%b.RData",
   # Return options: the data can be either saved or returned but not both.
   saveConsensusData = TRUE,
   consensusDataFileNames = "consensusData-%a-Block%b.RData",
   getCalibrationSamples= FALSE,
   # Return the intermediate results as well?
   keepIntermediateResults = FALSE,
   # Internal handling of data
   useDiskCache = NULL,
   chunkSize = NULL,
   cacheDir = ".".cacheBase = ".blockConsModsCache",
   # Behaviour
   collectGarbage = FALSE,
```
verbose = 1, indent =  $0$ )

## Arguments

individualData Individual data from which the consensus is to be calculated. It can be either a list or a [multiData](#page-247-0) structure. Each element in individulData can in turn either be a numeric object (vector, matrix or array) or a [BlockwiseData](#page-271-0) structure.

consensusTree A list specifying the consensus calculation. See details.

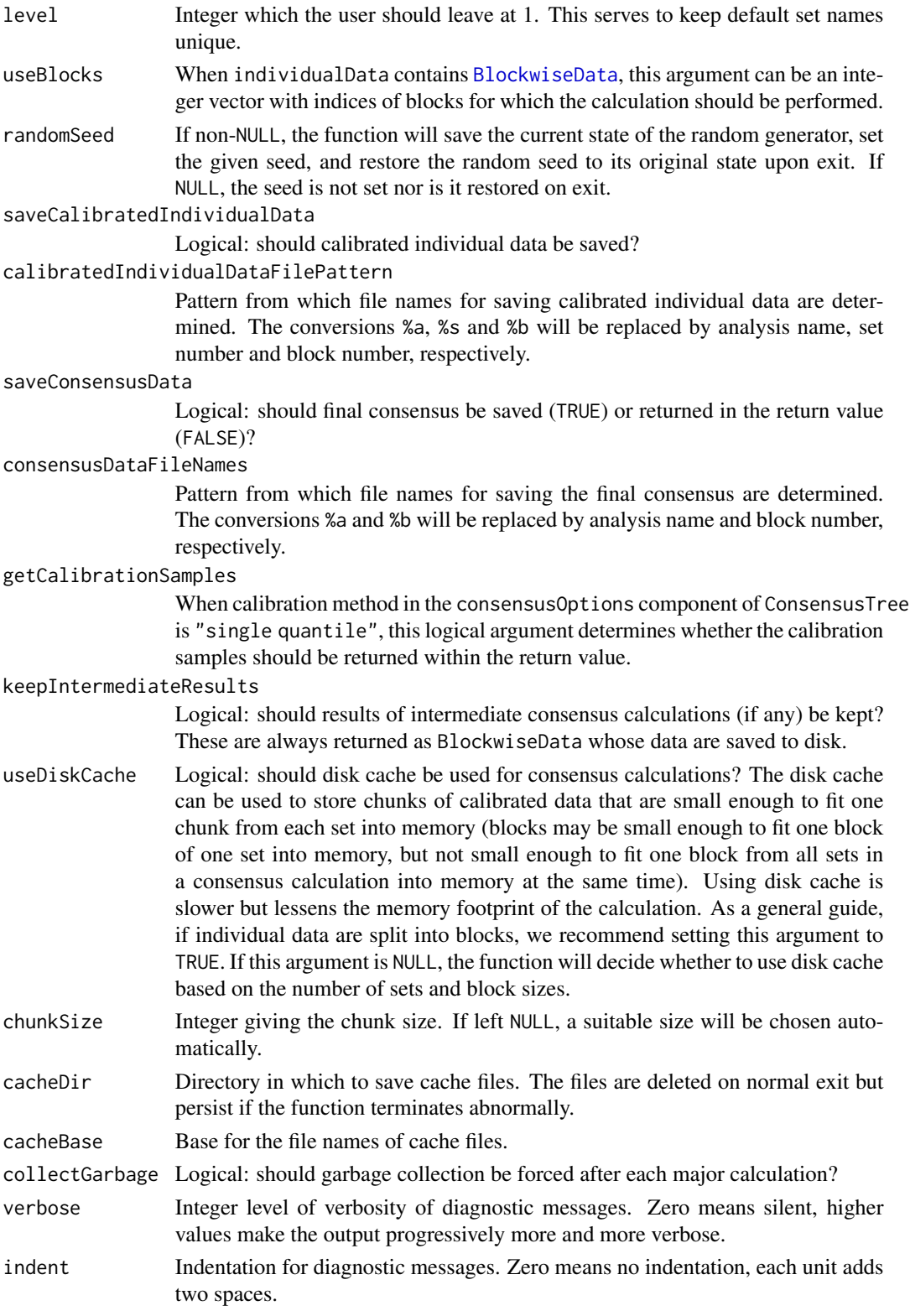

This function calculates consensus in a hierarchical manner, using a separate (and possibly different) set of consensus options at each step. The "recipe" for the consensus calculation is supplied in the argument consensusTree.

The argument consensusTree should have the following components: (1) inputs must be either a character vector whose components match names(inputData), or consensus trees in the own right. (2) consensusOptions must be a list of class "ConsensusOptions" that specifies options for calculating the consensus. A suitable set of options can be obtained by calling [newConsensusOptions](#page-273-0). (3) Optionally, the component analysisName can be a single character string giving the name for the analysis. When intermediate results are returned, they are returned in a list whose names will be set from analysisName components, if they exist.

The actual consensus calculation at each level of the consensus tree is carried out in function [consensusCalculation](#page-91-0). The consensus options for each individual consensus calculation are independent from one another, i.e., the consensus options for different steps can be different.

#### Value

A list containing the output of the top level call to [consensusCalculation](#page-91-0); if keepIntermediateResults is TRUE, component inputs contains a (possibly recursive) list of the results of intermediate consensus calculations. Names of the inputs list are taken from the corresponding analysisName components if they exist, otherwise from names of the corresponding inputs components of the supplied consensusTree. See example below for an example of a relatively simple consensus tree.

## Author(s)

Peter Langfelder

#### See Also

[newConsensusOptions](#page-273-0) for obtaining a suitable list of consensus options;

[consensusCalculation](#page-91-0) for the actual calculation of a consensus that underpins this function.

#### Examples

```
# We generate 3 simple matrices
set.seed(5)
data = replicate(3, matrix(rnorm(10*100), 10, 100))
names(data) = c("Set1", "Set2", "Set3");
# Put together a consensus tree. In this example the final consensus uses
# as input set 1 and a consensus of sets 2 and 3.
# First define the consensus of sets 2 and 3:
consTree.23 = newConsensusTree(
           inputs = c("Set2", "Set3"),consensusOptions = newConsensusOptions(calibration = "none",
                               consensusQuantile = 0.25,
           analysisName = "Consensus of sets 1 and 2");
```
# Now define the final consensus

```
consTree.final = newConsensusTree(
   inputs = list("Set1", consTree.23),
  consensusOptions = newConsensusOptions(calibration = "full quantile",
                               consensusQuantile = 0,
  analysisName = "Final consensus");
consensus = hierarchicalConsensusCalculation(
 individualData = data,
 consensusTree = consTree.final,
 saveConsensusData = FALSE,
 keepIntermediateResults = FALSE)
```
names(consensus)

```
hierarchicalConsensusKME
```
*Calculation of measures of fuzzy module membership (KME) in hierarchical consensus modules*

## Description

This function calculates several measures of fuzzy module membership in hiearchical consensus modules.

#### Usage

```
hierarchicalConsensusKME(
   multiExpr,
  moduleLabels,
   multiWeights = NULL,
   multiEigengenes = NULL,
   consensusTree,
   signed = TRUE,
   useModules = NULL,
   metaAnalysisWeights = NULL,
   corAndPvalueFnc = corAndPvalue, corOptions = list(),
   corComponent = "cor", getFDR = FALSE,
   useRankPvalue = TRUE,
   rankPvalueOptions = list(calculateQvalue = getFDR, pValueMethod = "scale"),
   setNames = names(multiExpr), excludeGrey = TRUE,
   greyLabel = if (is.numeric(moduleLabels)) 0 else "grey",
   reportWeightType = NULL,
   getOwnModuleZ = TRUE,
   getBestModuleZ = TRUE,
   getOwnConsensusKME = TRUE,
   getBestConsensusKME = TRUE,
   getAverageKME = FALSE,
   getConsensusKME = TRUE,
```

```
getMetaColsFor1Set = FALSE,
getMetaP = FALSE,
getMetaFDR = getMetaP && getFDR,
getSetKME = TRUE,
getSetZ = FALSE,
getSetP = FALSE,
getSetFDR = getSetP && getFDR,
includeID = TRUE,
additionalGeneInfo = NULL,
includeWeightTypeInColnames = TRUE)
```
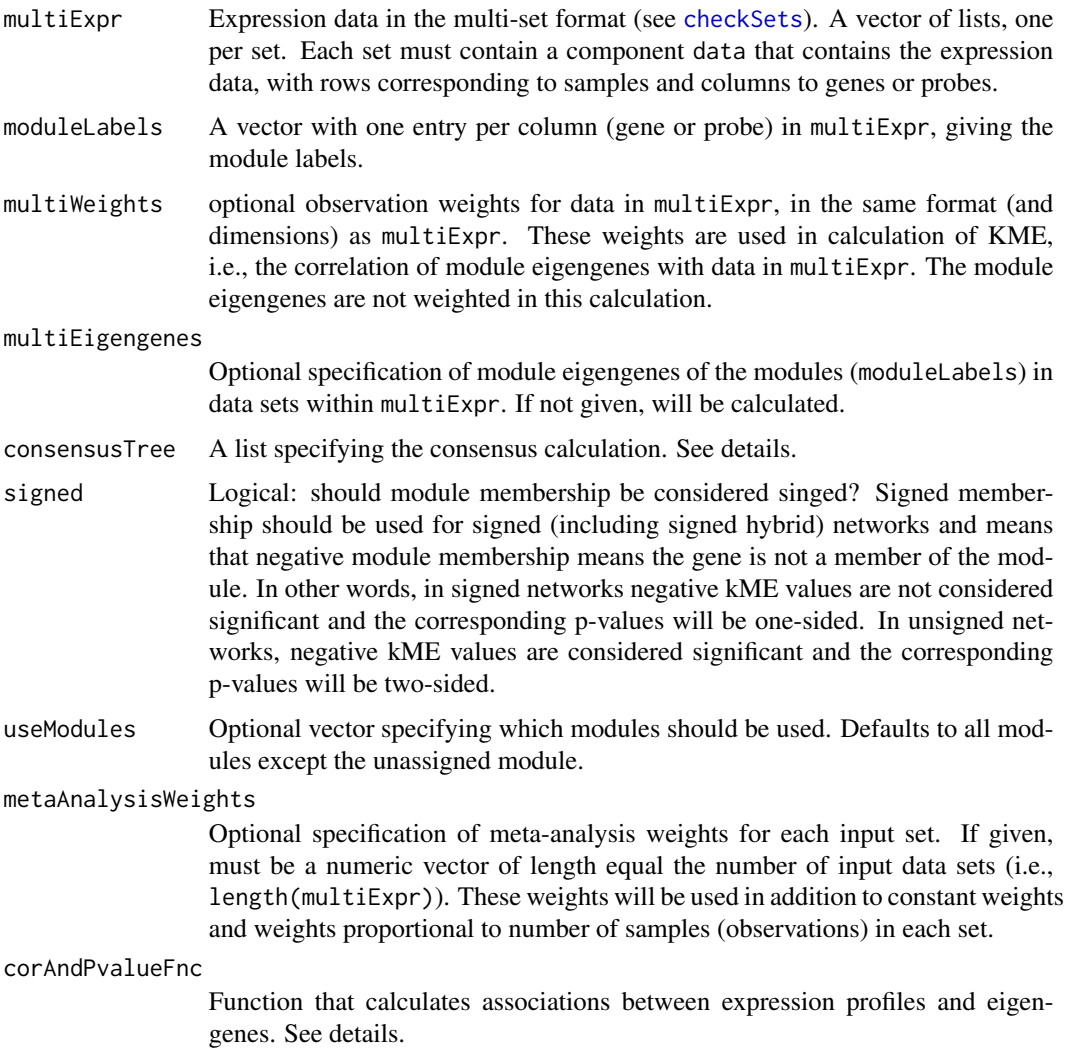

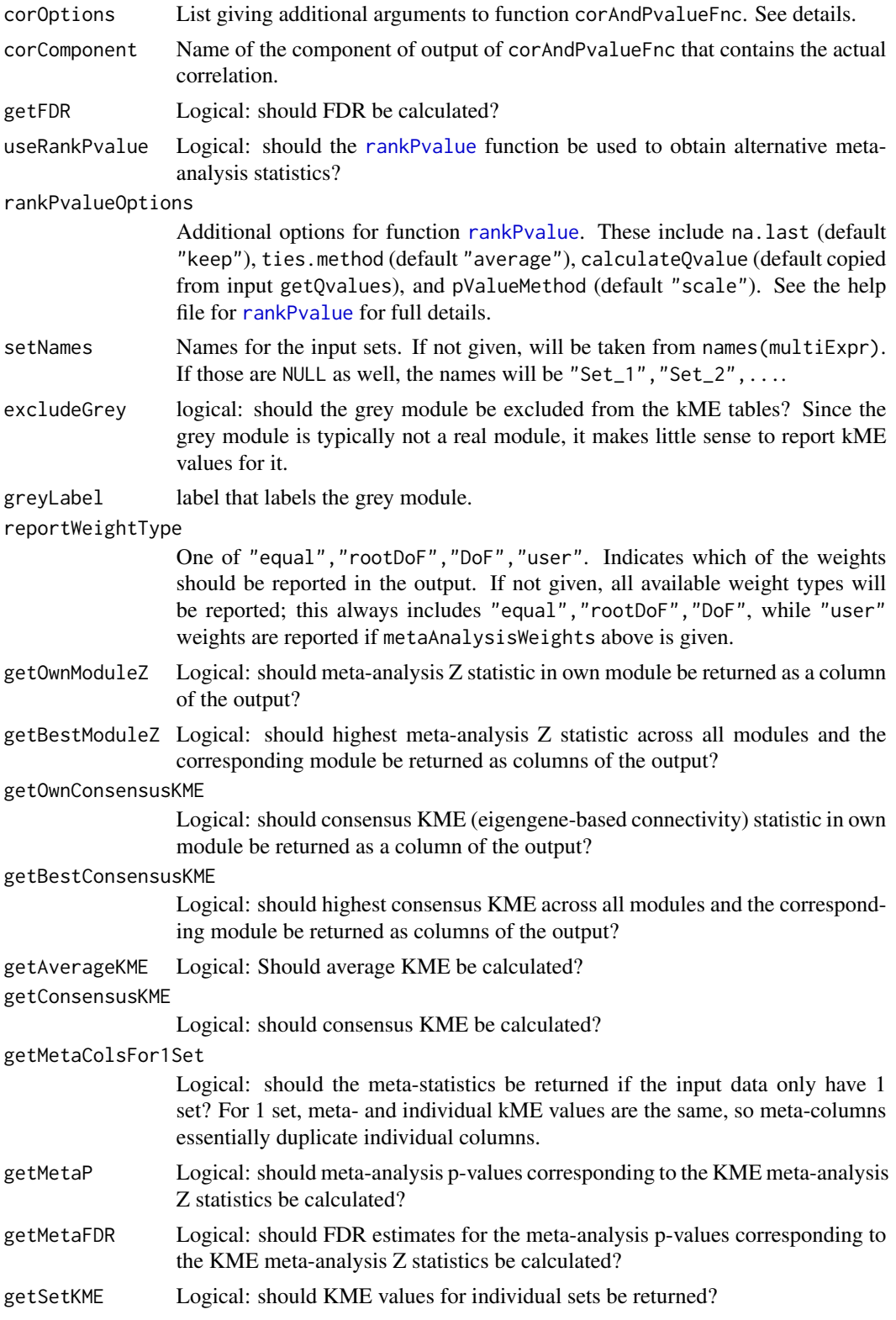

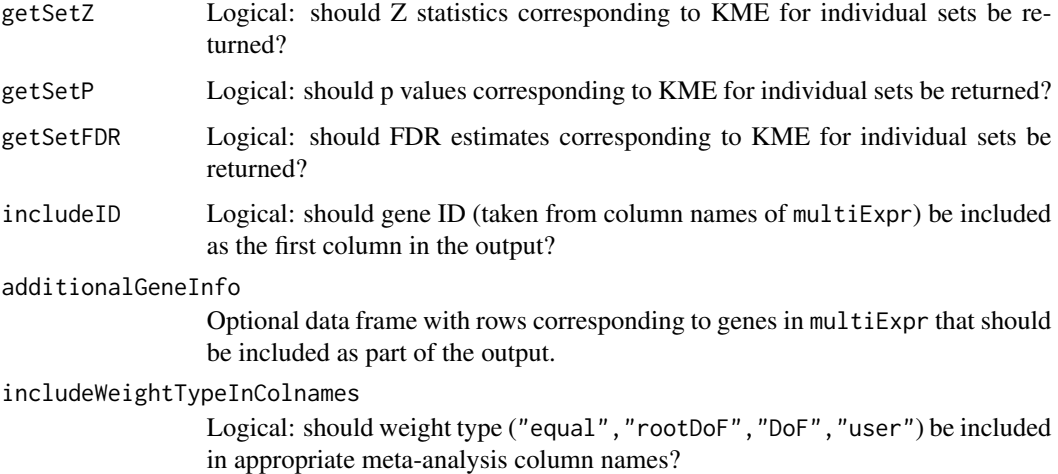

This function calculates several measures of (hierarchical) consensus KME (eigengene-based intramodular connectivity or fuzzy module membership) for all genes in all modules.

First, it calculates the meta-analysis Z statistics for correlations between genes and module eigengenes; this is known as the consensus module membership Z statistic. The meta-analysis weights can be specified by the user either explicitly or implicitly ("equal", "RootDoF" or "DoF").

Second, it can calculate the consensus KME, i.e., the hierarchical consensus of the KMEs (correlations with eigengenes) across the individual sets. The consensus calculation is specified in the argument consensusTree; typically, the consensusTree used here will be the same as the one used for the actual consensus network construction and module identification. See [newConsensusTree](#page-274-0) for details on how to specify consensus trees.

Third, the function can also calculate the (weighted) average KME using the meta-analysis weights; the average KME can be interpreted as the meta-analysis of the KMEs in the individual sets. This is related to but somewhat distinct from the meta-analysis Z statistics.

In addition to these, optional output also includes, for each gene, KME values in the module to which the gene is assigned as well as the maximum KME values and modules for which the maxima are attained. For most genes, the assigned module will be the one with highest KME values, but for some genes the assigned module and module of maximum KME may be different.

The function corAndPvalueFnc is currently is expected to accept arguments x (gene expression profiles), y (eigengene expression profiles), and alternative with possibilities at least "greater","two.sided". If weights are given, these are passed to corAndPvalueFnc as argument weights.x. Any additional arguments can be passed via corOptions.

The function corAndPvalueFnc should return a list which at the least contains (1) a matrix of associations of genes and eigengenes (this component should have the name given by corComponent), and (2) a matrix of the corresponding p-values, named "p" or "p.value". Other components are optional but for full functionality should include (3) nObs giving the number of observations for each association (which is the number of samples less number of missing data - this can in principle vary from association to association), and (4) Z giving a Z static for each observation. If these are missing, nObs is calculated in the main function, and calculations using the Z statistic are skipped.

# Value

Data frame with the following components, some of which may be missing depending on input options (for easier readability the order here is not the same as in the actual output):

ID Gene ID, taken from the column names of the first input data set

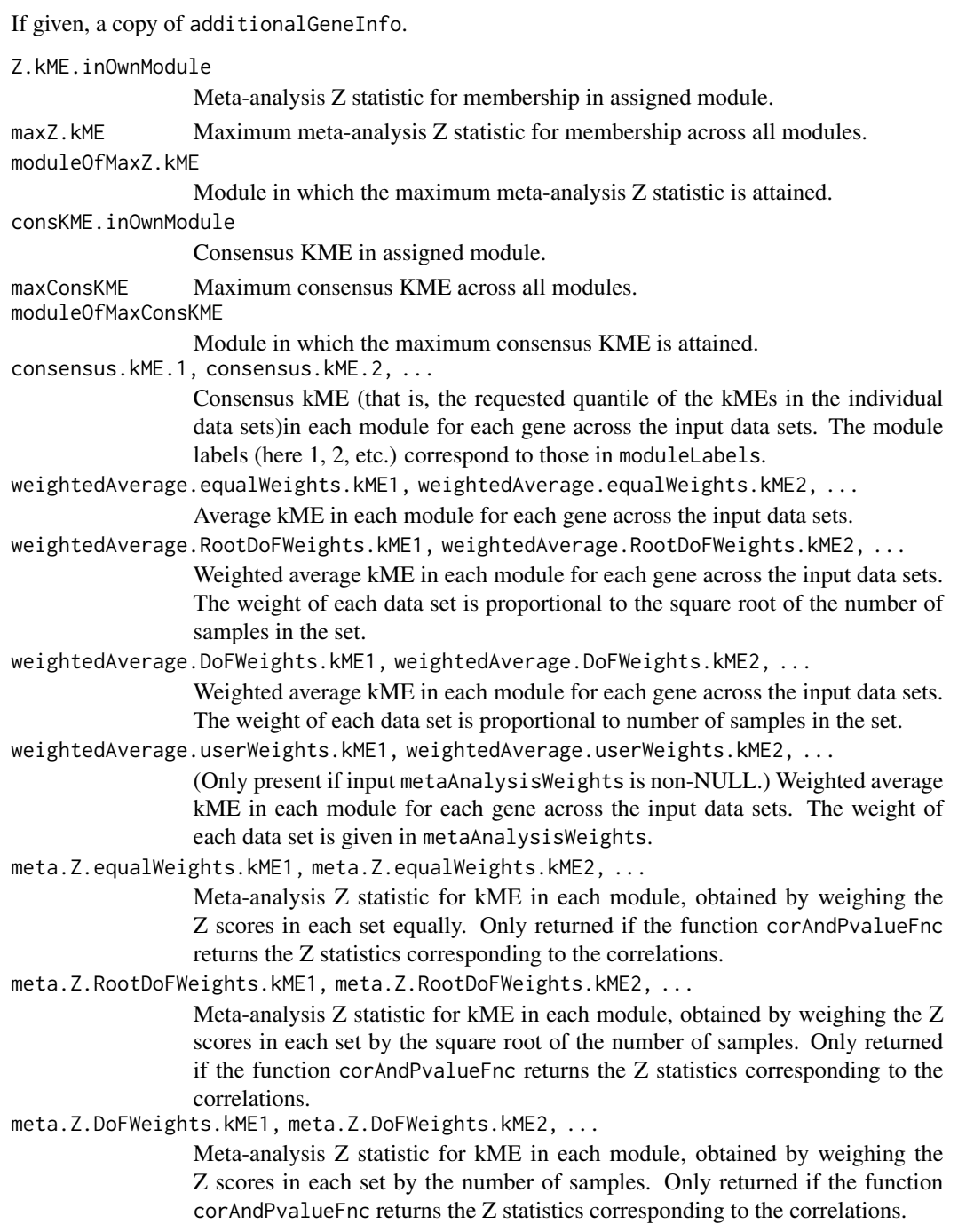

meta.Z.userWeights.kME1, meta.Z.userWeights.kME2, ...

Meta-analysis Z statistic for kME in each module, obtained by weighing the Z scores in each set by metaAnalysisWeights. Only returned if metaAnalysisWeights is non-NULL and the function corAndPvalueFnc returns the Z statistics corresponding to the correlations.

meta.p.equalWeights.kME1, meta.p.equalWeights.kME2, ...

p-values obtained from the equal-weight meta-analysis Z statistics. Only returned if the function corAndPvalueFnc returns the Z statistics corresponding to the correlations.

meta.p.RootDoFWeights.kME1, meta.p.RootDoFWeights.kME2, ...

p-values obtained from the meta-analysis Z statistics with weights proportional to the square root of the number of samples. Only returned if the function corAndPvalueFnc returns the Z statistics corresponding to the correlations.

meta.p.DoFWeights.kME1, meta.p.DoFWeights.kME2, ...

p-values obtained from the degree-of-freedom weight meta-analysis Z statistics. Only returned if the function corAndPvalueFnc returns the Z statistics corresponding to the correlations.

meta.p.userWeights.kME1, meta.p.userWeights.kME2, ...

p-values obtained from the user-supplied weight meta-analysis Z statistics. Only returned if metaAnalysisWeights is non-NULL and the function corAndPvalueFnc returns the Z statistics corresponding to the correlations.

meta.q.equalWeights.kME1, meta.q.equalWeights.kME2, ...

q-values obtained from the equal-weight meta-analysis p-values. Only present if getQvalues is TRUE and the function corAndPvalueFnc returns the Z statistics corresponding to the kME values.

meta.q.RootDoFWeights.kME1, meta.q.RootDoFWeights.kME2, ...

q-values obtained from the meta-analysis p-values with weights proportional to the square root of the number of samples. Only present if getQvalues is TRUE and the function corAndPvalueFnc returns the Z statistics corresponding to the kME values.

meta.q.DoFWeights.kME1, meta.q.DoFWeights.kME2, ...

q-values obtained from the degree-of-freedom weight meta-analysis p-values. Only present if getQvalues is TRUE and the function corAndPvalueFnc returns the Z statistics corresponding to the kME values.

meta.q.userWeights.kME1, meta.q.userWeights.kME2, ...

q-values obtained from the user-specified weight meta-analysis p-values. Only present if metaAnalysisWeights is non-NULL, getQvalues is TRUE and the function corAndPvalueFnc returns the Z statistics corresponding to the kME values.

The next set of columns contain the results of function [rankPvalue](#page-330-0) and are only present if input useRankPvalue is TRUE. Some columns may be missing depending on the options specified in rankPvalueOptions. We explicitly list columns that are based on weighing each set equally; names of these columns carry the suffix .equalWeights

pValueExtremeRank.ME1.equalWeights, pValueExtremeRank.ME2.equalWeights, ...

This is the minimum between pValueLowRank and pValueHighRank, i.e. min(pValueLow, pValueHigh)

pValueLowRank.ME1.equalWeights, pValueLowRank.ME2.equalWeights, ...

Asymptotic p-value for observing a consistently low value based on the rank method.

pValueHighRank.ME1.equalWeights, pValueHighRank.ME2.equalWeights, ...

Asymptotic p-value for observing a consistently low value across the columns of datS based on the rank method.

pValueExtremeScale.ME1.equalWeights, pValueExtremeScale.ME2.equalWeights, ...

This is the minimum between pValueLowScale and pValueHighScale, i.e. min(pValueLow, pValueHigh)

pValueLowScale.ME1.equalWeights, pValueLowScale.ME2.equalWeights, ...

Asymptotic p-value for observing a consistently low value across the columns of datS based on the Scale method.

pValueHighScale.ME1.equalWeights, pValueHighScale.ME2.equalWeights, ...

Asymptotic p-value for observing a consistently low value across the columns of datS based on the Scale method.

qValueExtremeRank.ME1.equalWeights, qValueExtremeRank.ME2.equalWeights, ...

local false discovery rate (q-value) corresponding to the p-value pValueExtremeRank

qValueLowRank.ME1.equalWeights, qValueLowRank.ME2.equalWeights, ...

local false discovery rate (q-value) corresponding to the p-value pValueLowRank qValueHighRank.ME1.equalWeights, lueHighRank.ME2.equalWeights, ...

> local false discovery rate (q-value) corresponding to the p-value pValueHigh-Rank

qValueExtremeScale.ME1.equalWeights, qValueExtremeScale.ME2.equalWeights, ...

local false discovery rate (q-value) corresponding to the p-value pValueExtremeScale qValueLowScale.ME1.equalWeights, qValueLowScale.ME2.equalWeights, ...

local false discovery rate (q-value) corresponding to the p-value pValueLowScale

qValueHighScale.ME1.equalWeights,qValueHighScale.ME2.equalWeights, ...

- local false discovery rate (q-value) corresponding to the p-value pValueHigh-Scale
- ... Analogous columns corresponding to weighing individual sets by the square root of the number of samples, by number of samples, and by user weights (if given). The corresponding column name suffixes are .RootDoFWeights, .DoFWeights, and .userWeights.

The following set of columns summarize kME in individual input data sets.

kME1.Set\_1, kME1.Set\_2, ..., kME2.Set\_1, kME2.Set\_2, ...

kME values for each gene in each module in each given data set.

p.kME1.Set\_1, p.kME1.Set\_2, ..., p.kME2.Set\_1, p.kME2.Set\_2, ...

p-values corresponding to kME values for each gene in each module in each given data set.

q.kME1.Set\_1, q.kME1.Set\_2, ..., q.kME2.Set\_1, q.kME2.Set\_2, ...

q-values corresponding to kME values for each gene in each module in each given data set. Only returned if getQvalues is TRUE.

Z.kME1.Set\_1, Z.kME1.Set\_2, ..., Z.kME2.Set\_1, Z.kME2.Set\_2, ...

Z statistics corresponding to kME values for each gene in each module in each given data set. Only present if the function corAndPvalueFnc returns the Z statistics corresponding to the kME values.

## Author(s)

Peter Langfelder

## See Also

[signedKME](#page-359-0) for eigengene based connectivity in a single data set. [corAndPvalue](#page-120-0), [bicorAndPvalue](#page-28-0) for two alternatives for calculating correlations and the corresponding p-values and Z scores. Both can be used with this function. [newConsensusTree](#page-274-0) for more details on hierarchical consensus trees and calculations.

hierarchicalConsensusMEDissimilarity *Hierarchical consensus calculation of module eigengene dissimilarity*

## Description

Hierarchical consensus calculation of module eigengene dissimilarities, or more generally, correlationbased dissimilarities of sets of vectors.

#### Usage

```
hierarchicalConsensusMEDissimilarity(
   MEs,
   networkOptions,
   consensusTree,
   greyName = "ME0",
   calibrate = FALSE)
```
## Arguments

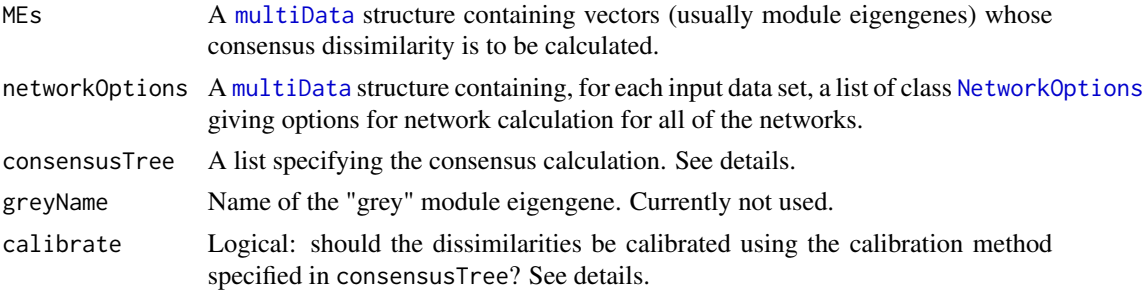

#### Details

This function first calculates the similarities of the ME vectors from their correlations, using the appropriate options in networkOptions (correlation type and options, signed or unsigned dissimilarity etc). This results in a similarity matrix in each of the input data sets.

Next, a hierarchical consensus of the similarities is calculated via a call to [hierarchicalConsensusCalculation](#page-159-0), using the consensus specification and options in consensusTree. In typical use, consensusTree

contains the same consensus specification as the consensus network calculation that gave rise to the consensus modules whose eigengenes are contained in MEs but this is not mandatory.

The argument consensusTree should have the following components: (1) inputs must be either a character vector whose components match names(inputData), or consensus trees in the own right. (2) consensusOptions must be a list of class "ConsensusOptions" that specifies options for calculating the consensus. A suitable set of options can be obtained by calling [newConsensusOptions](#page-273-0). (3) Optionally, the component analysisName can be a single character string giving the name for the analysis. When intermediate results are returned, they are returned in a list whose names will be set from analysisName components, if they exist.

In the final step, the consensus similarity is turned into a dissimilarity by subtracting it from 1.

#### Value

A matrix with rows and columns corresponding to the variables (modules) in MEs, containing the consensus dissimilarities.

#### Author(s)

Peter Langfelder

## See Also

[hierarchicalConsensusCalculation](#page-159-0) for the actual consensus calculation.

```
hierarchicalConsensusModules
```
*Hierarchical consensus network construction and module identification*

## **Description**

Hierarchical consensus network construction and module identification across multiple data sets.

#### Usage

```
hierarchicalConsensusModules(
   multiExpr,
   multiWeights = NULL,
   multiExpr.imputed = NULL,
   # Data checking options
   checkMissingData = TRUE,
   # Blocking options
   blocks = NULL.
   maxBlockSize = 5000,
   blockSizePenaltyPower = 5,
```

```
nPreclusteringCenters = NULL,
randomSeed = 12345,
# Network construction options.
networkOptions,
# Save individual TOMs?
saveIndividualTOMs = TRUE,
individualTOMFileNames = "individualTOM-Set%s-Block%b.RData",
keepIndividualTOMs = FALSE,
# Consensus calculation options
consensusTree = NULL,
# Return options
saveConsensusTOM = TRUE,
consensusTOMFilePattern = "consensusTOM-%a-Block%b.RData",
# Keep the consensus?
keepConsensusTOM = saveConsensusTOM,
# Internal handling of TOMs
useDiskCache = NULL, chunkSize = NULL,
cacheBase = ".blockConsModsCache",
cacheDir = ".".# Alternative consensus TOM input from a previous calculation
consensusTOMInfo = NULL,
# Basic tree cut options
deepSplit = 2,detectCutHeight = 0.995, minModuleSize = 20,
checkMinModuleSize = TRUE,
# Advanced tree cut opyions
maxCoreScatter = NULL, minGap = NULL,
maxAbsCoreScatter = NULL, minAbsGap = NULL,
minSplitHeight = NULL, minAbsSplitHeight = NULL,
useBranchEigennodeDissim = FALSE,
minBranchEigennodeDissim = mergeCutHeight,
stabilityLabels = NULL,
stabilityCriterion = c("Individual fraction", "Common fraction"),
minStabilityDissim = NULL,
pamStage = TRUE, pamRespectsDendro = TRUE,
```

```
iteratePruningAndMerging = FALSE,
minCoreKME = 0.5, minCoreKMESize = minModuleSize/3,
minKMEtoStay = 0.2,
# Module eigengene calculation options
impute = TRUE,
trapErrors = FALSE,
excludeGrey = FALSE,
# Module merging options
calibrateMergingSimilarities = FALSE,
mergeCutHeight = 0.15,
# General options
collectGarbage = TRUE,
verbose = 2, indent = 0,
...)
```
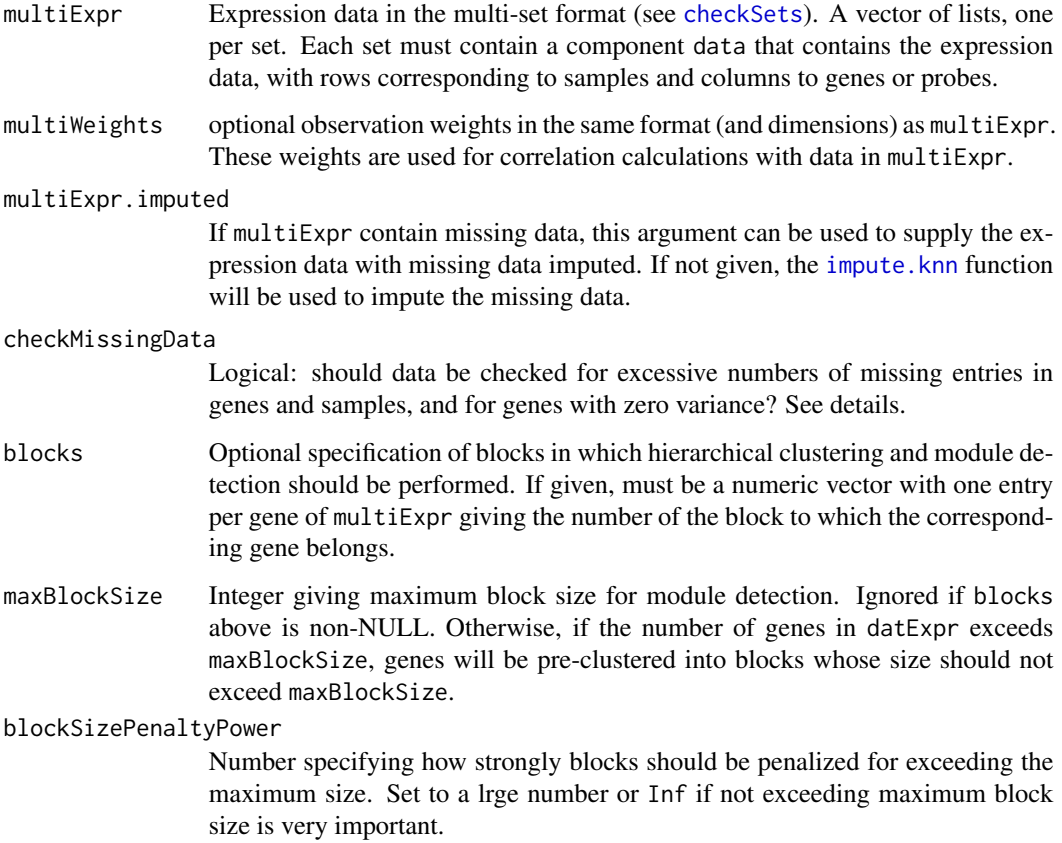

#### nPreclusteringCenters

Number of centers to be used in the preclustering. Defaults to smaller of nGenes/20 and 100\*nGenes/maxBlockSize, where nGenes is the nunber of genes (variables) in multiExpr.

- randomSeed Integer to be used as seed for the random number generator before the function starts. If a current seed exists, it is saved and restored upon exit. If NULL is given, the function will not save and restore the seed.
- networkOptions A single list of class [NetworkOptions](#page-277-0) giving options for network calculation for all of the networks, or a [multiData](#page-247-0) structure containing one such list for each input data set.

# saveIndividualTOMs

Logical: should individual TOMs be saved to disk (TRUE) or retuned directly in the return value (FALSE)?

#### individualTOMFileNames

Character string giving the file names to save individual TOMs into. The following tags should be used to make the file names unique for each set and block: %s will be replaced by the set number; %N will be replaced by the set name (taken from names(multiExpr)) if it exists, otherwise by set number; %b will be replaced by the block number. If the file names turn out to be non-unique, an error will be generated.

## keepIndividualTOMs

Logical: should individual TOMs be retained after the calculation is finished?

consensusTree A list specifying the consensus calculation. See details.

#### saveConsensusTOM

Logical: should the consensus TOM be saved to disk?

#### consensusTOMFilePattern

Character string giving the file names to save consensus TOMs into. The following tags should be used to make the file names unique for each set and block: %s will be replaced by the set number; %N will be replaced by the set name (taken from names(multiExpr)) if it exists, otherwise by set number; %b will be replaced by the block number. If the file names turn out to be non-unique, an error will be generated.

#### keepConsensusTOM

Logical: should consensus TOM be retained after the calculation ends? Depending on saveConsensusTOM, the retained TOM is either saved to disk or returned within the return value.

useDiskCache Logical: should disk cache be used for consensus calculations? The disk cache can be used to store chunks of calibrated data that are small enough to fit one chunk from each set into memory (blocks may be small enough to fit one block of one set into memory, but not small enough to fit one block from all sets in a consensus calculation into memory at the same time). Using disk cache is slower but lessens the memory footprint of the calculation. As a general guide, if individual data are split into blocks, we recommend setting this argument to TRUE. If this argument is NULL, the function will decide whether to use disk cache based on the number of sets and block sizes.

chunkSize Integer giving the chunk size. If left NULL, a suitable size will be chosen automatically.

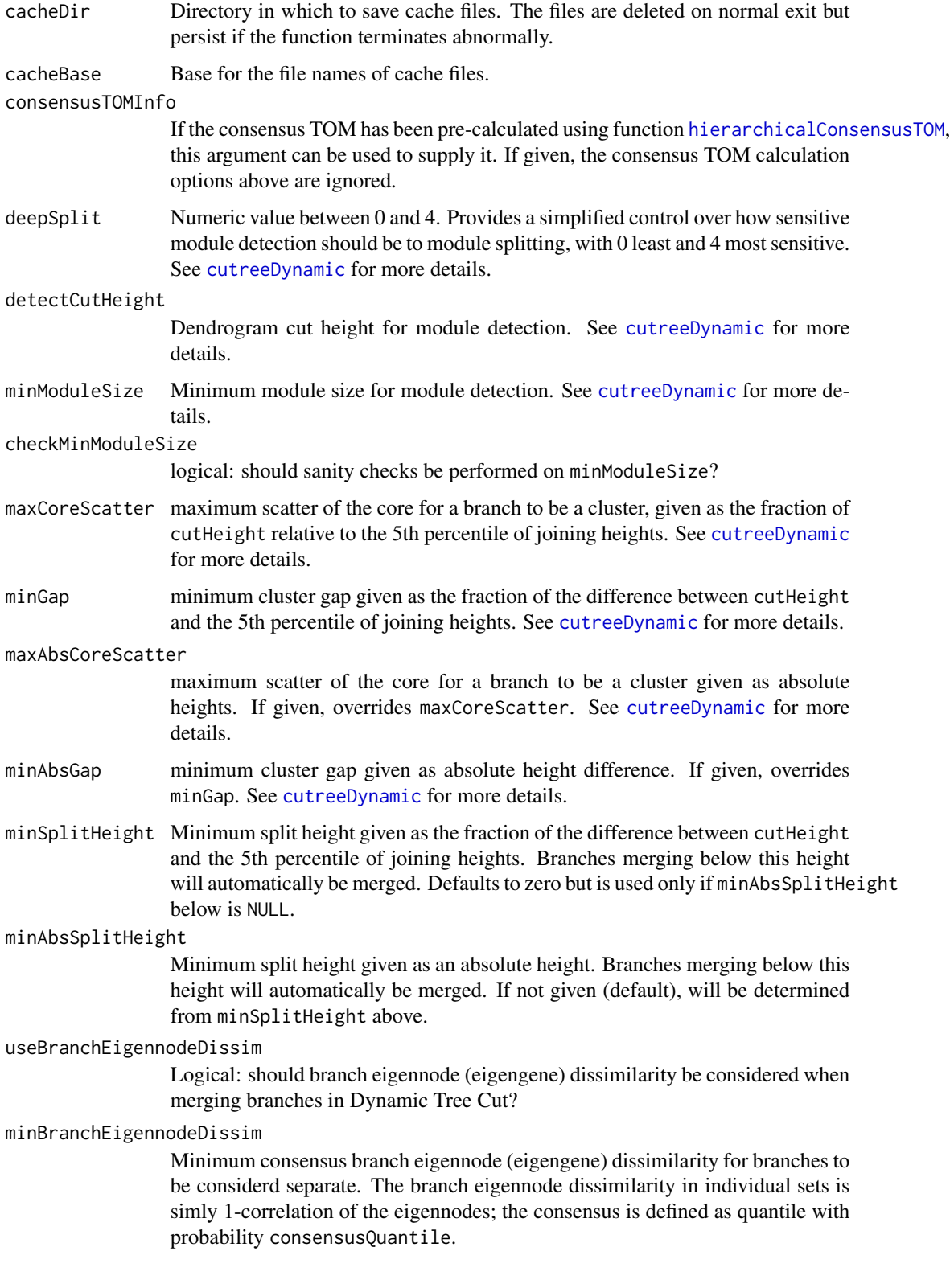

#### stabilityLabels

Optional matrix of cluster labels that are to be used for calculating branch dissimilarity based on split stability. The number of rows must equal the number of genes in multiExpr; the number of columns (clusterings) is arbitrary. See [branchSplitFromStabilityLabels](#page-69-0) for details.

## stabilityCriterion

One of c("Individual fraction","Common fraction"), indicating which method for assessing stability similarity of two branches should be used. We recommend "Individual fraction" which appears to perform better; the "Common fraction" method is provided for backward compatibility since it was the (only) method available prior to WGCNA version 1.60.

#### minStabilityDissim

Minimum stability dissimilarity criterion for two branches to be considered separate. Should be a number between 0 (essentially no dissimilarity required) and 1 (perfect dissimilarity or distinguishability based on stabilityLabels). See [branchSplitFromStabilityLabels](#page-69-0) for details.

pamStage logical. If TRUE, the second (PAM-like) stage of module detection will be performed. See [cutreeDynamic](#page-0-0) for more details.

#### pamRespectsDendro

Logical, only used when pamStage is TRUE. If TRUE, the PAM stage will respect the dendrogram in the sense an object can be PAM-assigned only to clusters that lie below it on the branch that the object is merged into. See [cutreeDynamic](#page-0-0) for more details.

#### iteratePruningAndMerging

Logical: should pruning of low-KME genes and module merging be iterated? For backward compatibility, the default is FALSE but it setting it to TRUE may lead to better-defined modules.

minCoreKME a number between 0 and 1. If a detected module does not have at least minModuleKMESize genes with eigengene connectivity at least minCoreKME, the module is disbanded (its genes are unlabeled and returned to the pool of genes waiting for mofule detection).

- minCoreKMESize see minCoreKME above.
- minKMEtoStay genes whose eigengene connectivity to their module eigengene is lower than minKMEtoStay are removed from the module.
- impute logical: should imputation be used for module eigengene calculation? See [moduleEigengenes](#page-226-0) for more details.
- trapErrors logical: should errors in calculations be trapped?
- excludeGrey logical: should the returned module eigengenes exclude the eigengene of the "module" that contains unassigned genes?

calibrateMergingSimilarities

Logical: should module eigengene similarities be calibrataed before calculating the consensus? Although calibration is in principle desirable, the calibration methods currently available assume large data and do not work very well on eigengene similarities.

mergeCutHeight Dendrogram cut height for module merging.

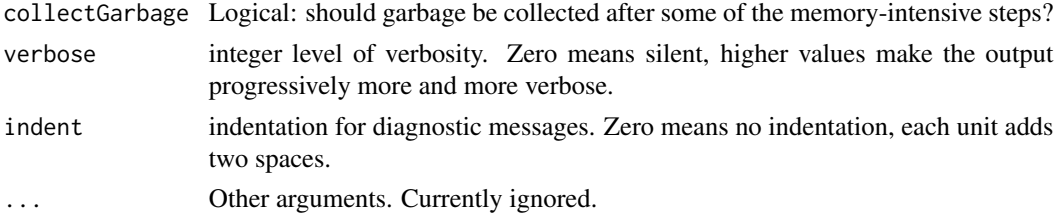

This function calculates a consensus network with a flexible, possibly hierarchical consensus specification, identifies (consensus) modules in the network, and calculates their eigengenes. "Blockwise" calculation is available for large data sets for which a full network (TOM or adjacency matrix) would not fit into avilable RAM.

The input can be either several numerical data sets (expression etc) in the argument multiExpr together with all necessary network construction options, or a pre-calculated network, typically the result of a call to [hierarchicalConsensusTOM](#page-178-0).

Steps in the network construction include the following: (1) optional filtering of variables (genes) and observations (samples) that contain too many missing values or have zero variance; (2) optional pre-clustering to split data into blocks of manageable size; (3) calculation of adjacencies and optionally of TOMs in each individual data set; (4) calculation of consensus network from the individual networks; (5) hierarchical clustering and module identification; (6) trimming of modules by removing genes with low correlation with the eigengene of the module; and (7) merging of modules whose eigengenes are strongly correlated.

Steps 1-4 (up to and including the calculation of consensus network from the individual networks) are handled by the function [hierarchicalConsensusTOM](#page-178-0).

Variables (genes) are clustered using average-linkage hierarchical clustering and modules are identified in the resulting dendrogram by the Dynamic Hybrid tree cut.

Found modules are trimmed of genes whose consensus module membership kME (that is, correlation with module eigengene) is less than minKMEtoStay. Modules in which fewer than minCoreKMESize genes have consensus KME higher than minCoreKME are disbanded, i.e., their constituent genes are pronounced unassigned.

After all blocks have been processed, the function checks whether there are genes whose KME in the module they assigned is lower than KME to another module. If p-values of the higher correlations are smaller than those of the native module by the factor reassignThresholdPS (in every set), the gene is re-assigned to the closer module.

In the last step, modules whose eigengenes are highly correlated are merged. This is achieved by clustering module eigengenes using the dissimilarity given by one minus their correlation, cutting the dendrogram at the height mergeCutHeight and merging all modules on each branch. The process is iterated until no modules are merged. See [mergeCloseModules](#page-215-0) for more details on module merging.

The module trimming and merging process is optionally iterated. Iterations are recommended but are (for now) not the default for backward compatibility.

#### Value

List with the following components:

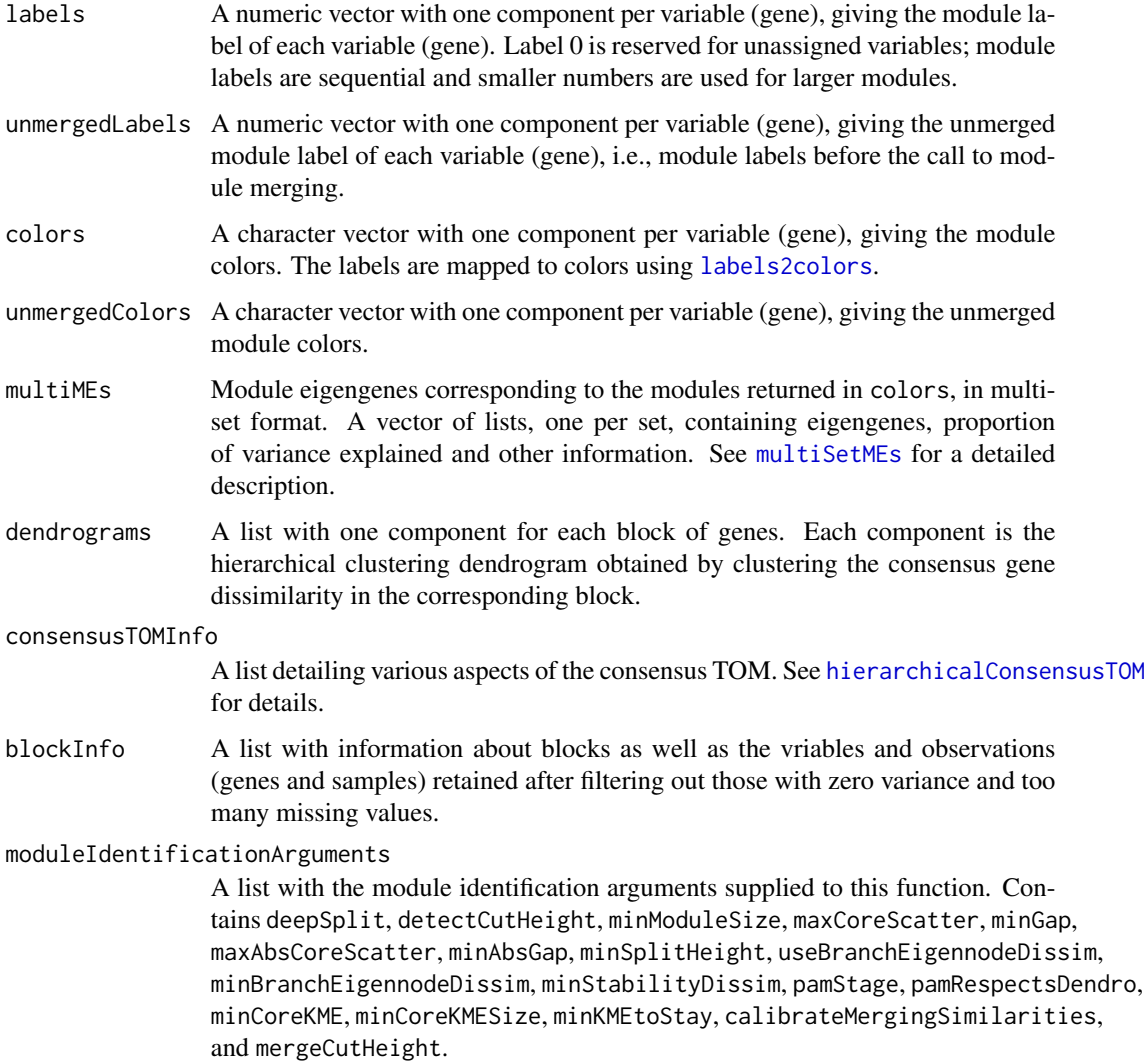

## Note

If the input datasets have large numbers of genes, consider carefully the maxBlockSize as it significantly affects the memory footprint (and whether the function will fail with a memory allocation error). From a theoretical point of view it is advantageous to use blocks as large as possible; on the other hand, using smaller blocks is substantially faster and often the only way to work with large numbers of genes. As a rough guide, when 4GB of memory are available, blocks should be no larger than 8,000 genes; with 8GB one can handle some 13,000 genes; with 16GB around 20,000; and with 32GB around 30,000. Depending on the operating system and its setup, these numbers may vary substantially.

## Author(s)

Peter Langfelder

### References

Non-hierarchical consensus networks are described in Langfelder P, Horvath S (2007), Eigengene networks for studying the relationships between co-expression modules. BMC Systems Biology 2007, 1:54.

More in-depth discussion of selected topics can be found at http://www.peterlangfelder.com/ , and an FAQ at https://labs.genetics.ucla.edu/horvath/CoexpressionNetwork/Rpackages/WGCNA/faq.html

## See Also

.

[hierarchicalConsensusTOM](#page-178-0) for calculation of hierarchical consensus networks (adjacency and TOM), and a more detailed description of the calculation;

[hclust](#page-0-0) and [cutreeHybrid](#page-0-0) for hierarchical clustering and the Dynamic Tree Cut branch cutting method;

[mergeCloseModules](#page-215-0) for module merging;

[blockwiseModules](#page-54-0) for an analogous analysis on a single data set.

<span id="page-178-0"></span>hierarchicalConsensusTOM

*Calculation of hierarchical consensus topological overlap matrix*

#### **Description**

This function calculates consensus topological overlap in a hierarchical manner.

#### Usage

```
hierarchicalConsensusTOM(
      # ... information needed to calculate individual TOMs
      multiExpr,
      multiWeights = NULL,
      # Data checking options
      checkMissingData = TRUE,
      # Blocking options
      blocks = NULL,
      maxBlockSize = 20000,
      blockSizePenaltyPower = 5,
      nPreclusteringCenters = NULL,
      randomSeed = 12345,
      # Network construction options
      networkOptions,
```

```
# Save individual TOMs?
 keepIndividualTOMs = TRUE,
 individualTOMFileNames = "individualTOM-Set%s-Block%b.RData",
 # ... or information about individual (more precisely, input) TOMs
 individualTOMInfo = NULL,
 # Consensus calculation options
 consensusTree,
 useBlocks = NULL,
 # Save calibrated TOMs?
 saveCalibratedIndividualTOMs = FALSE,
calibratedIndividualTOMFilePattern = "calibratedIndividualTOM-Set%s-Block%b.RData",
 # Return options
 saveConsensusTOM = TRUE,
 consensusTOMFilePattern = "consensusTOM-%a-Block%b.RData",
 getCalibrationSamples = FALSE,
 # Return the intermediate results as well?
 keepIntermediateResults = saveConsensusTOM,
 # Internal handling of TOMs
 useDiskCache = NULL,
 chunkSize = NULL,
 cacheDir = ".".cacheBase = ".blockConsModsCache",
 # Behavior
 collectGarbage = TRUE,
 verbose = 1,
 indent = 0)
```
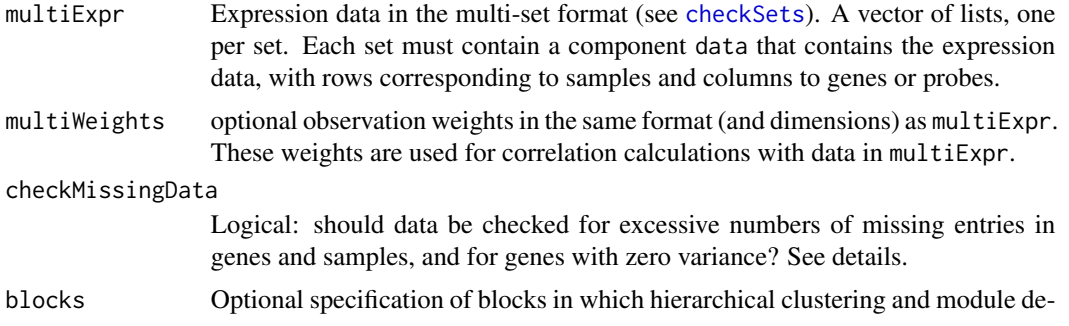
tection should be performed. If given, must be a numeric vector with one entry per gene of multiExpr giving the number of the block to which the corresponding gene belongs.

maxBlockSize Integer giving maximum block size for module detection. Ignored if blocks above is non-NULL. Otherwise, if the number of genes in datExpr exceeds maxBlockSize, genes will be pre-clustered into blocks whose size should not exceed maxBlockSize.

# blockSizePenaltyPower

Number specifying how strongly blocks should be penalized for exceeding the maximum size. Set to a lrge number or Inf if not exceeding maximum block size is very important.

nPreclusteringCenters

Number of centers to be used in the preclustering. Defaults to smaller of nGenes/20 and 100\*nGenes/maxBlockSize, where nGenes is the nunber of genes (variables) in multiExpr.

- randomSeed Integer to be used as seed for the random number generator before the function starts. If a current seed exists, it is saved and restored upon exit. If NULL is given, the function will not save and restore the seed.
- networkOptions A single list of class [NetworkOptions](#page-277-0) giving options for network calculation for all of the networks, or a [multiData](#page-247-0) structure containing one such list for each input data set.

#### keepIndividualTOMs

Logical: should individual TOMs be retained after the calculation is finished?

individualTOMFileNames

Character string giving the file names to save individual TOMs into. The following tags should be used to make the file names unique for each set and block: %s will be replaced by the set number; %N will be replaced by the set name (taken from names(multiExpr)) if it exists, otherwise by set number; %b will be replaced by the block number. If the file names turn out to be non-unique, an error will be generated.

#### individualTOMInfo

A list, typically returned by [individualTOMs](#page-188-0), containing information about the topological overlap matrices in the individual data sets in multiExpr. See the output of [individualTOMs](#page-188-0) for details on the content of the list.

- consensusTree A list specifying the consensus calculation. See details.
- useBlocks Optional vector giving the blocks that should be used for the calcualtions. If NULL, all all blocks will be used.
- saveCalibratedIndividualTOMs

Logical: should the calibrated individual TOMs be saved?

calibratedIndividualTOMFilePattern

Specification of file names in which calibrated individual TOMs should be saved.

saveConsensusTOM

Logical: should the consensus TOM be saved to disk?

consensusTOMFilePattern

Character string giving the file names to save consensus TOMs into. The following tags should be used to make the file names unique for each set and block: %s

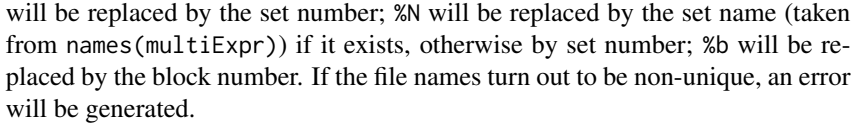

#### getCalibrationSamples

Logical: should the sampled values used for network calibration be returned?

#### keepIntermediateResults

Logical: should intermediate consensus TOMs be saved as well?

- useDiskCache Logical: should disk cache be used for consensus calculations? The disk cache can be used to store chunks of calibrated data that are small enough to fit one chunk from each set into memory (blocks may be small enough to fit one block of one set into memory, but not small enough to fit one block from all sets in a consensus calculation into memory at the same time). Using disk cache is slower but lessens the memory footprint of the calculation. As a general guide, if individual data are split into blocks, we recommend setting this argument to TRUE. If this argument is NULL, the function will decide whether to use disk cache based on the number of sets and block sizes.
- chunkSize network similarities are saved in smaller chunks of size chunkSize. If NULL, an appropriate chunk size will be determined from an estimate of available memory. Note that if the chunk size is greater than the memory required for storing intemediate results, disk cache use will automatically be disabled.
- cacheDir character string containing the directory into which cache files should be written. The user should make sure that the filesystem has enough free space to hold the cache files which can get quite large.
- cacheBase character string containing the desired name for the cache files. The actual file names will consists of cacheBase and a suffix to make the file names unique.
- collectGarbage Logical: should garbage be collected after memory-intensive operations?
- verbose integer level of verbosity. Zero means silent, higher values make the output progressively more and more verbose.
- indent indentation for diagnostic messages. Zero means no indentation, each unit adds two spaces.

# Details

This function is essentially a wrapper for [hierarchicalConsensusCalculation](#page-159-0), with a few additional operations specific to calculations of topological overlaps.

#### Value

A list that contains the output of [hierarchicalConsensusCalculation](#page-159-0) and two extra components:

individualTOMInfo

A copy of the input individualTOMInfo if it was non-NULL, or the result of [individualTOMs](#page-188-0).

consensusTree A copy of the input consensusTree.

### Author(s)

Peter Langfelder

# See Also

[hierarchicalConsensusCalculation](#page-159-0) for the actual hierarchical consensus calculation;

[individualTOMs](#page-188-0) for the calculation of individual TOMs in a format suitable for consensus calculation.

hierarchicalMergeCloseModules

*Merge close (similar) hierarchical consensus modules*

#### Description

Merges hierarchical consensus modules that are too close as measured by the correlation of their eigengenes.

#### Usage

```
hierarchicalMergeCloseModules(
  # input data
  multiExpr,
  multiExpr.imputed = NULL,
  labels,
  # Optional starting eigengenes
  MEs = NULL,
  unassdColor = if (is.numeric(labels)) 0 else "grey",
  # If missing data are present, impute them?
  \text{impute} = \text{TRUE},
  # Options for eigengene network construction
  networkOptions,
  # Options for constructing the consensus
  consensusTree,
  calibrateMESimilarities = FALSE,
  # Merging options
  cutHeight = 0.2,
  iterate = TRUE,
  # Output options
```

```
relabel = FALSE,colorSeq = NULL,
getNewMEs = TRUE,
getNewUnassdME = TRUE,
# Options controlling behaviour of the function
trapErrors = FALSE,
verbose = 1, indent = 0)
```
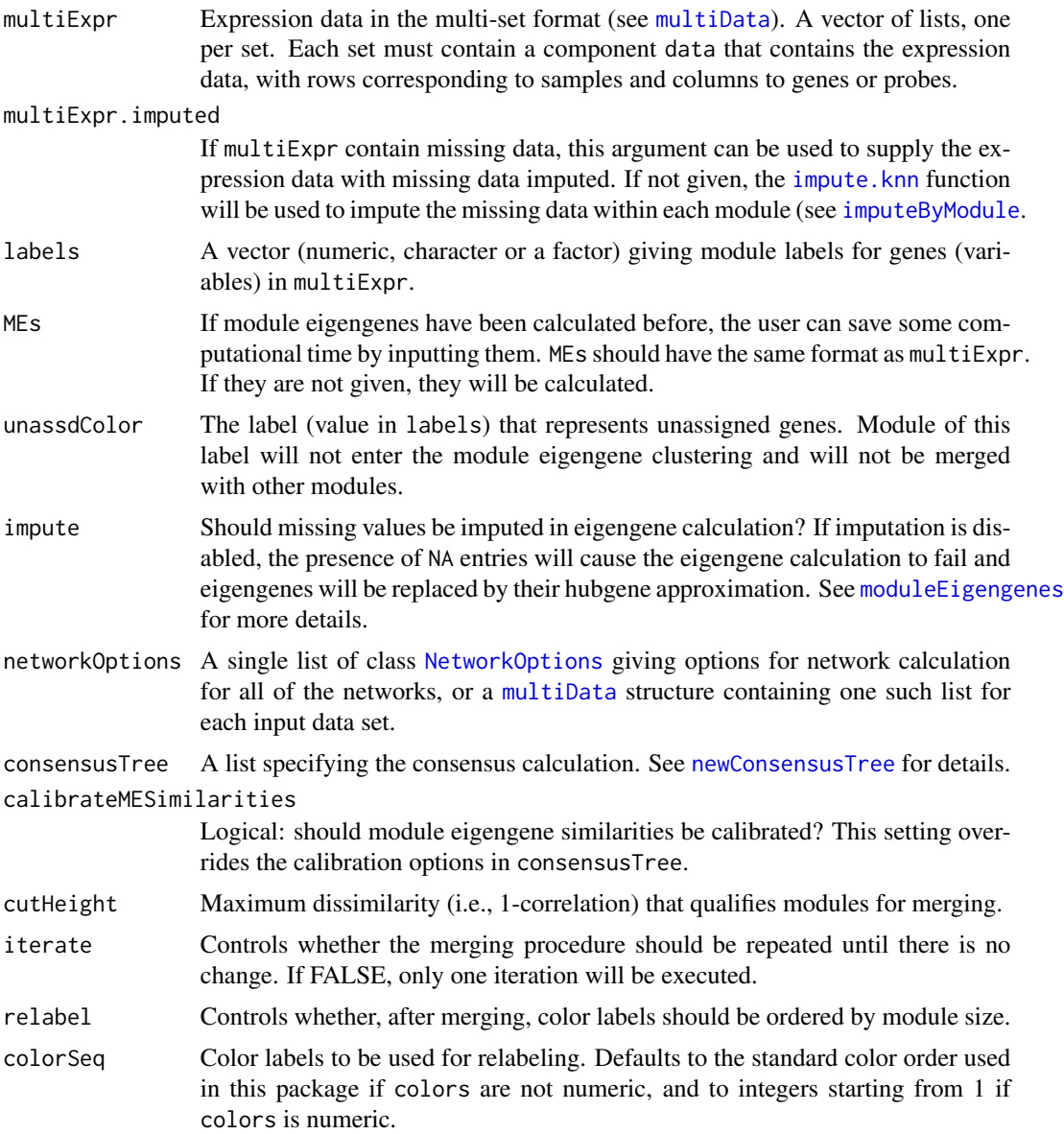

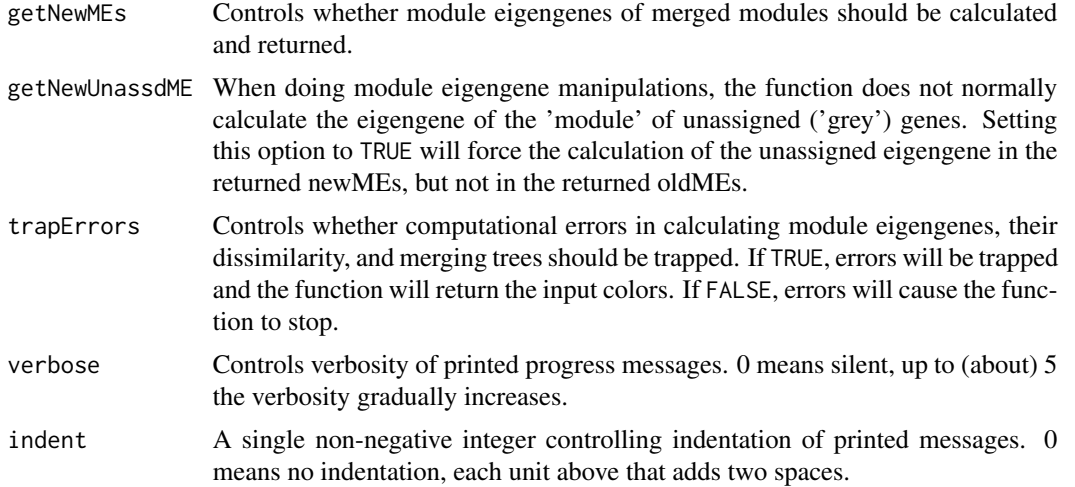

# Details

This function merges input modules that are closely related. The similarities are quantified by correlations of module eigengenes; a "consensus" similarity is calculated using hierarchicalConsensusMEDissimilarity according to the recipe in consensusTree. Once the (dis-)similarities are calculated, average linkage hierarchical clustering of the module eigengenes is performed, the dendrogram is cut at the height cutHeight and modules on each branch are merged. The process is (optionally) repeated until no more modules are merged.

If, for a particular module, the module eigengene calculation fails, a hubgene approximation will be used.

The user should be aware that if a computational error occurs and trapErrors==TRUE, the returned list (see below) will not contain all of the components returned upon normal execution.

# Value

If no errors occurred, a list with components

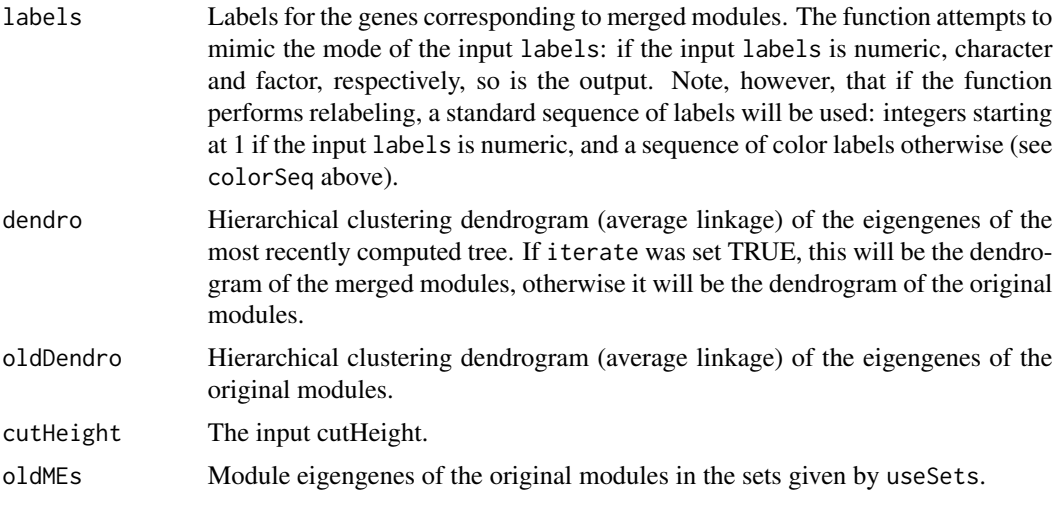

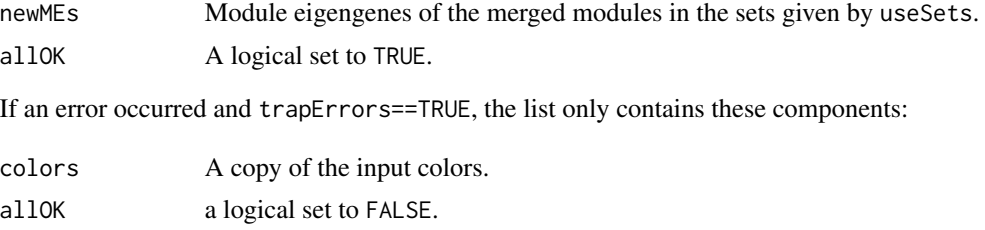

### Author(s)

Peter Langfelder

### See Also

[multiSetMEs](#page-251-0) for calculation of (consensus) module eigengenes across multiple data sets;

[newConsensusTree](#page-274-0) for information about consensus trees;

[hierarchicalConsensusMEDissimilarity](#page-169-0) for calculation of hierarchical consensus eigengene dissimilarity.

hubGeneSignificance *Hubgene significance*

## Description

Calculate approximate hub gene significance for all modules in network.

## Usage

```
hubGeneSignificance(datKME, GS)
```
# Arguments

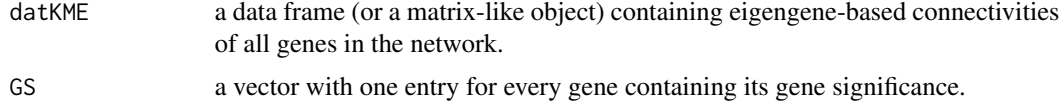

# Details

In datKME rows correspond to genes and columns to modules.

# Value

A vector whose entries are the hub gene significances for each module.

# Author(s)

Steve Horvath

## ImmunePathwayLists 187

#### References

Dong J, Horvath S (2007) Understanding Network Concepts in Modules, BMC Systems Biology 2007, 1:24

ImmunePathwayLists *Immune Pathways with Corresponding Gene Markers*

# Description

This matrix gives a predefined set of marker genes for many immune response pathways, as assembled by Brian Modena (a member of Daniel R Salomon's lab at Scripps Research Institute), and colleagues. It is used with userListEnrichment to search user-defined gene lists for enrichment.

#### Usage

```
data(ImmunePathwayLists)
```
## Format

A 3597 x 2 matrix of characters containing Gene / Category pairs. The first column (Gene) lists genes corresponding to a given category (second column). Each Category entry is of the form <Immune Pathway>\_\_ImmunePathway. Note that the matrix is sorted first by Category and then by Gene, such that all genes related to the same category are listed sequentially.

## Source

For more information about this list, please see [userListEnrichment](#page-406-0)

## Examples

```
data(ImmunePathwayLists)
head(ImmunePathwayLists)
```
<span id="page-186-0"></span>imputeByModule *Impute missing data separately in each module*

### **Description**

Use [impute.knn](#page-0-0) to ipmpute missing data, separately in each module.

# Usage

```
imputeByModule(
  data,
 labels,
  excludeUnassigned = FALSE,
  unassignedLabel = if (is.numeric(labels)) 0 else "grey",
  scale = TRUE,
  ...)
```
# Arguments

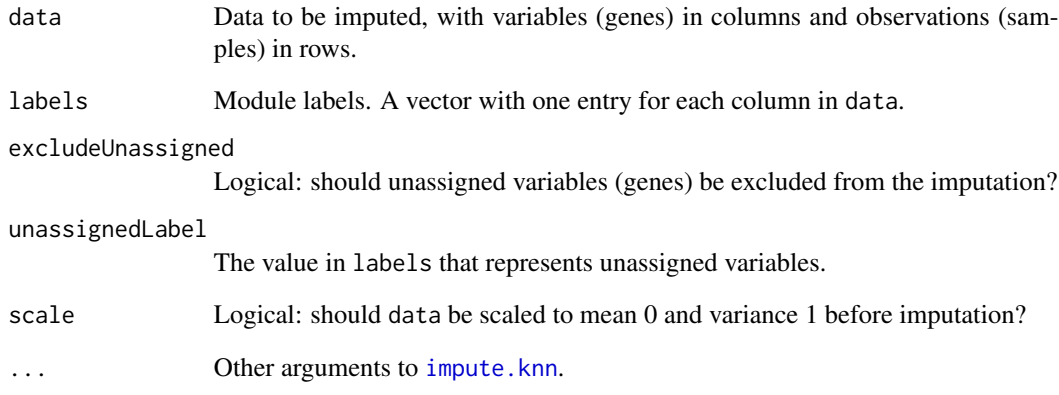

# Value

The input data with missing values imputed.

# Note

This function is potentially faster but could give different imputed values than applying impute.knn directly to (scaled) data.

# Author(s)

Peter Langfelder

# See Also

[impute.knn](#page-0-0) that does the actual imputation.

<span id="page-188-0"></span>

#### Description

This function calculates correlation network matrices (adjacencies or topological overlaps), after optionally first pre-clustering input data into blocks.

## Usage

```
individualTOMs(
  multiExpr,
  multiWeights = NULL,
  multiExpr.imputed = NULL,
   # Data checking options
  checkMissingData = TRUE,
   # Blocking options
  blocks = NULL,
  maxBlockSize = 5000,
  blockSizePenaltyPower = 5,
  nPreclusteringCenters = NULL,
  randomSeed = 54321,
   # Network construction options
  networkOptions,
   # Save individual TOMs?
   saveTOMs = TRUE,
   individualTOMFileNames = "individualTOM-Set%s-Block%b.RData",
   # Behaviour options
  collectGarbage = TRUE,
   verbose = 2, indent = 0)
```
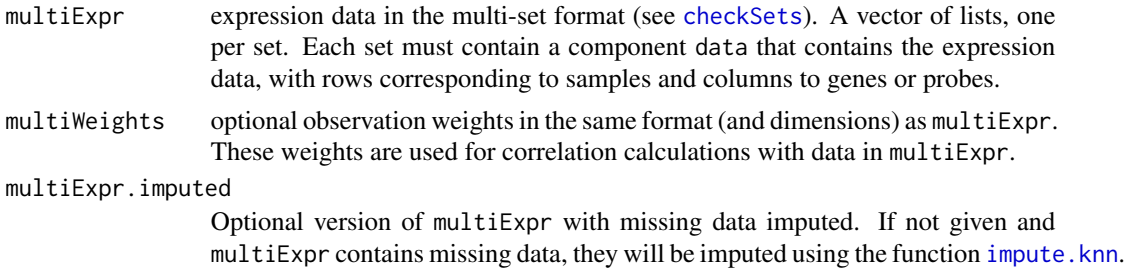

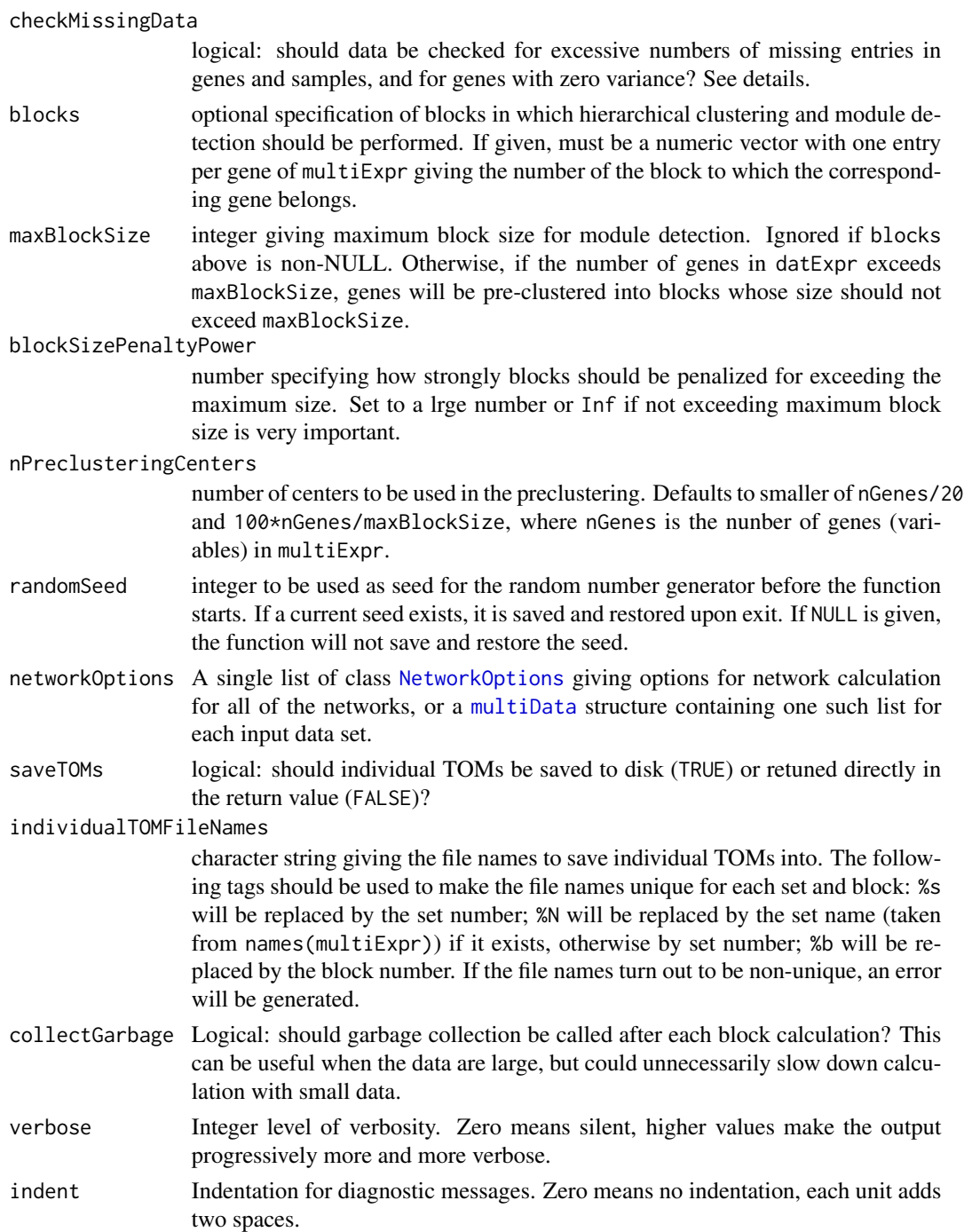

# Details

The function starts by optionally filtering out samples that have too many missing entries and genes that have either too many missing entries or zero variance in at least one set. Genes that are filtered out are excluded from the network calculations.

If blocks is not given and the number of genes (columns) in multiExpr exceeds maxBlockSize, genes are pre-clustered into blocks using the function [consensusProjectiveKMeans](#page-103-0); otherwise all genes are treated in a single block. Any missing data in multiExpr will be imputed; if imputed data are already available, they can be supplied separately.

For each block of genes, the network adjacency is constructed and (if requested) topological overlap is calculated in each set. The topological overlaps can be saved to disk as RData files, or returned directly within the return value (see below). Note that the matrices can be big and returning them within the return value can quickly exhaust the system's memory. In particular, if the block-wise calculation is necessary, it is usually impossible to return all matrices in the return value.

## Value

A list with the following components:

blockwiseAdjacencies

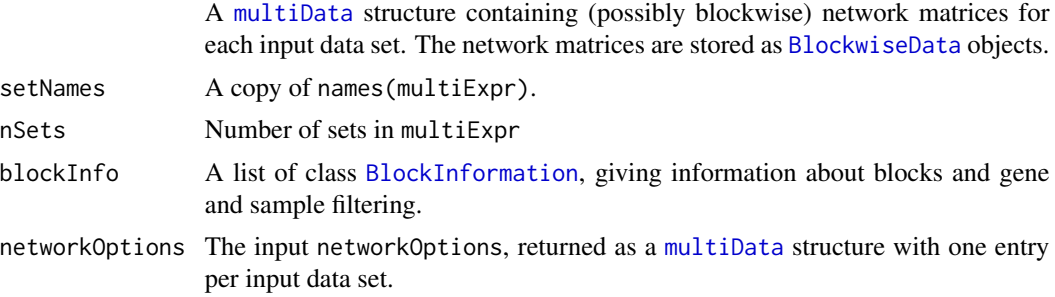

# Author(s)

Peter Langfelder

## See Also

Input arguments and output components of this function use [multiData](#page-247-0), [NetworkOptions](#page-277-0), [BlockwiseData](#page-271-0), and [BlockInformation](#page-270-0).

Underlying functions of interest include [consensusProjectiveKMeans](#page-103-0), [TOMsimilarityFromExpr](#page-397-0).

Inline display of progress *Inline display of progress*

## **Description**

These functions provide an inline display of pregress.

#### Usage

```
initProgram()</math>updateProgInd(newFrac, progInd, quiet = !interactive())
```
## Arguments

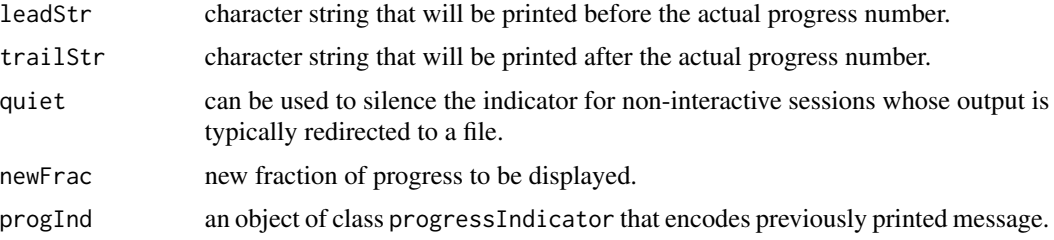

# Details

A progress indicator is a simple inline display of progress intended to satisfy impatient users during lengthy operations. The function initProgInd initializes a progress indicator (at zero); updateProgInd updates it to a specified fraction.

Note that excessive use of updateProgInd may lead to a performance penalty (see examples).

#### Value

Both functions return an object of class progressIndicator that holds information on the last printed value and should be used for subsequent updates of the indicator.

### Author(s)

Peter Langfelder

# Examples

```
max = 10;
prog = initProgInd("Counting: ", "done");
for (c in 1:max)
{
  Sys.sleep(0.10);
  prog = updateProgInd(c/max, prog);
}
printFlush("");
printFlush("Example 2:");
prog = initProgInd();
for (c in 1:max)
{
  Sys.sleep(0.10);
  prog = updateProgInd(c/max, prog);
}
printFlush("");
## Example of a significant slowdown:
## Without progress indicator:
system.time( \{a = 0; for (i in 1:10000) a = a+i; \})
```
## With progress indicator, some 50 times slower:

```
system.time(
 {
   prog = initProgInd("Counting: ", "done");
   a = 0;for (i in 1:10000)
    {
     a = a+i;prog = updateProgInd(i/10000, prog);
   }
 }
\mathcal{L}
```

```
intramodularConnectivity
```
*Calculation of intramodular connectivity*

# Description

Calculates intramodular connectivity, i.e., connectivity of nodes to other nodes within the same module.

## Usage

```
intramodularConnectivity(adjMat, colors, scaleByMax = FALSE)
intramodularConnectivity.fromExpr(datExpr, colors,
              corFnc = "cor", corOptions = "use = 'p'",weights = NULL,distFnc = "dist", distOptions = "method = 'euclidean'",
         networkType = "unsigned", power = if (networkType=="distance") 1 else 6,
              scaleByMax = FALSE,
              ignoreColors = if (is.numeric(colors)) 0 else "grey",
              getWholeNetworkConnectivity = TRUE)
```
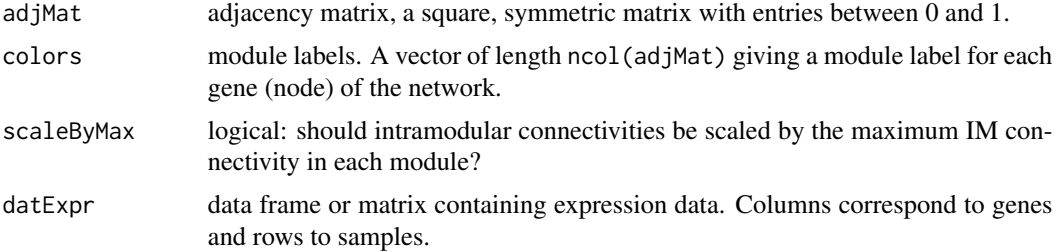

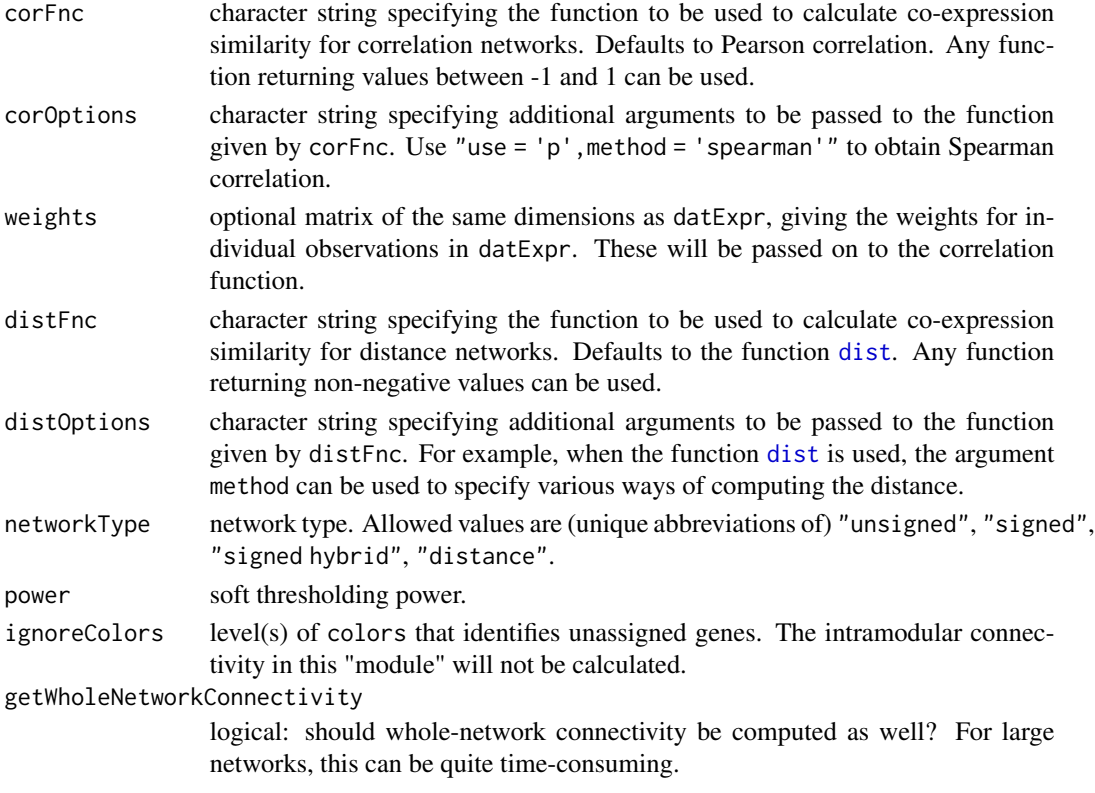

### Details

The module labels can be numeric or character. For each node (gene), the function sums adjacency entries (excluding the diagonal) to other nodes within the same module. Optionally, the connectivities can be scaled by the maximum connectivy in each module.

# Value

If input getWholeNetworkConnectivity is TRUE, a data frame with 4 columns giving the total connectivity, intramodular connectivity, extra-modular connectivity, and the difference of the intraand extra-modular connectivities for all genes; otherwise a vector of intramodular connectivities,

# Author(s)

Steve Horvath and Peter Langfelder

# References

Dong J, Horvath S (2007) Understanding Network Concepts in Modules, BMC Systems Biology 2007, 1:24

## See Also

[adjacency](#page-11-0)

#### Description

Attempts to determine whether the supplied object is a valid multiData structure (see Details).

#### Usage

```
isMultiData(x, strict = TRUE)
```
### Arguments

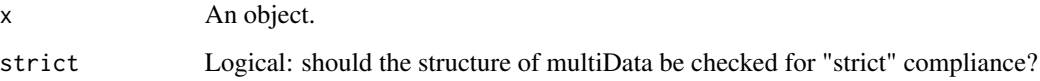

## Details

A multiData structure is intended to store (the same type of) data for multiple, possibly independent, realizations (for example, expression data for several independent experiments). It is a list where each component corresponds to an (independent) data set. Each component is in turn a list that can hold various types of information but must have a data component. In a "strict" multiData structure, the data components are required to each be a matrix or a data frame and have the same number of columns. In a "loose" multiData structure, the data components can be anything (but for most purposes should be of comparable type and content).

This function checks whether the supplied  $x$  is a multiData structure in the "strict" (when  $strict =$ TRUE or "loose" strict = FALSE sense.

## Value

Logical: TRUE if the input x is a multiData structure, FALSE otherwise.

### Author(s)

Peter Langfelder

### See Also

Other multiData handling functions whose names start with mtd.

# Description

This function strips out probes that are not shared by all given data sets, and orders the remaining common probes using the same order in all sets.

## Usage

```
keepCommonProbes(multiExpr, orderBy = 1)
```
## Arguments

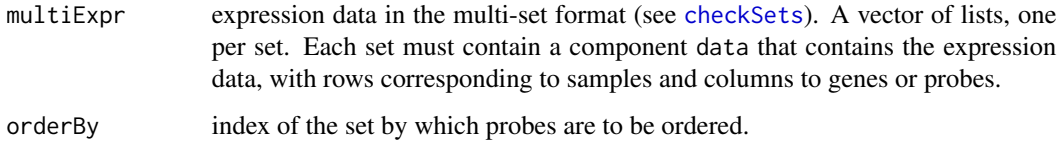

#### Value

Expression data in the same format as the input data, containing only common probes.

## Author(s)

Peter Langfelder

#### See Also

[checkSets](#page-72-0)

kMEcomparisonScatterplot

*Function to plot kME values between two comparable data sets.*

# Description

Plots the kME values of genes in two groups of expression data for each module in an inputted color vector.

# Usage

```
kMEcomparisonScatterplot(
   datExpr1, datExpr2, colorh,
   inA = NULL, inB = NULL, MESA = NULL, MESB = NULL,
   nameA = "A", nameB = "B",
   plotAll = FALSE, noGrey = TRUE, maxPlot = 1000, pch = 19,
   fileName = if (plotAll) paste("kME_correlations_between_",nameA,"_and_",
                                 nameB,"_all.pdf",sep="") else
                           paste("kME_correlations_between_",nameA,"_and_",
                                 nameB,"_inMod.pdf",sep=""), ...)
```
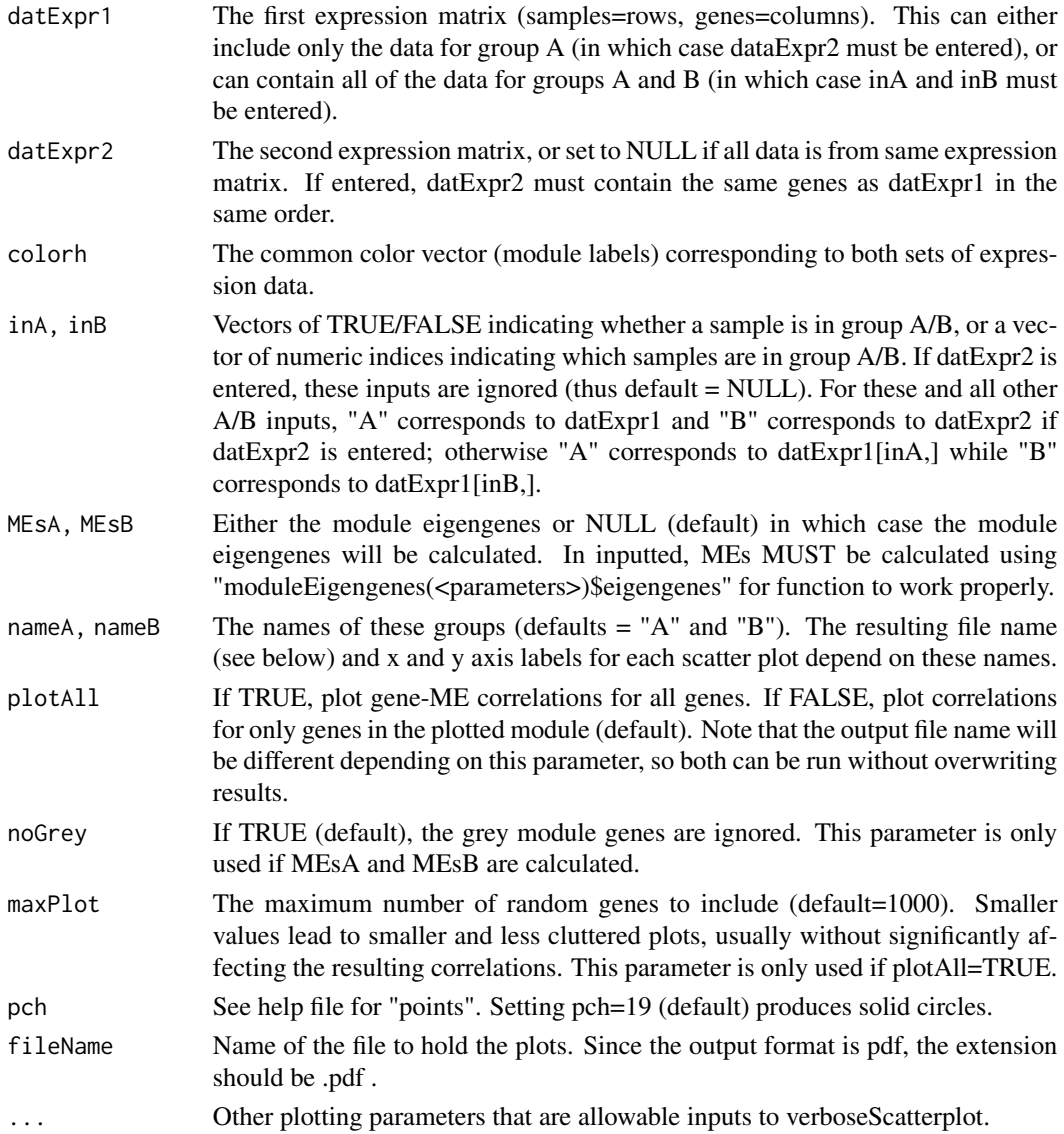

# Value

The default output is a file called "kME\_correlations\_between\_[nameA]\_and\_[nameB]\_[all/inMod].pdf", where [nameA] and [nameB] correspond to the nameA and nameB input parameters, and [all/inMod] depends on whether plotAll=TRUE or FALSE. This output file contains all of the plots as separate pdf images, and will be located in the current working directory.

# Note

The function "pdf", which can be found in the grDevices library, is required to run this function.

### Author(s)

Jeremy Miller

## Examples

```
# Example output file ("kME_correlations_between_A_and_B_inMod.pdf") using simulated data.
## Not run:
set.seed = 100
ME=matrix(0,50,5)
for (i in 1:5) ME[,i]=sample(1:100,50)
simData1 = simulateDatExpr5Modules(MEturquoise=ME[,1],MEblue=ME[,2],
                          MEbrown=ME[,3],MEyellow=ME[,4], MEgreen=ME[,5])
simData2 = simulateDatExpr5Modules(MEturquoise=ME[,1],MEblue=ME[,2],
                          MEbrown=ME[,3],MEyellow=ME[,4], MEgreen=ME[,5])
kMEcomparisonScatterplot(simData1$datExpr,simData2$datExpr,simData1$truemodule)
```
## End(Not run)

labeledBarplot *Barplot with text or color labels.*

## Description

Produce a barplot with extra annotation.

#### Usage

```
labeledBarplot(
      Matrix, labels,
      colorLabels = FALSE,
      colored = TRUE,
      setStdMargins = TRUE,
      stdErrors = NULL,
      cex.lab = NULL,
      xLabelsAngle = 45,
      ...)
```
# labeledBarplot 199

## Arguments

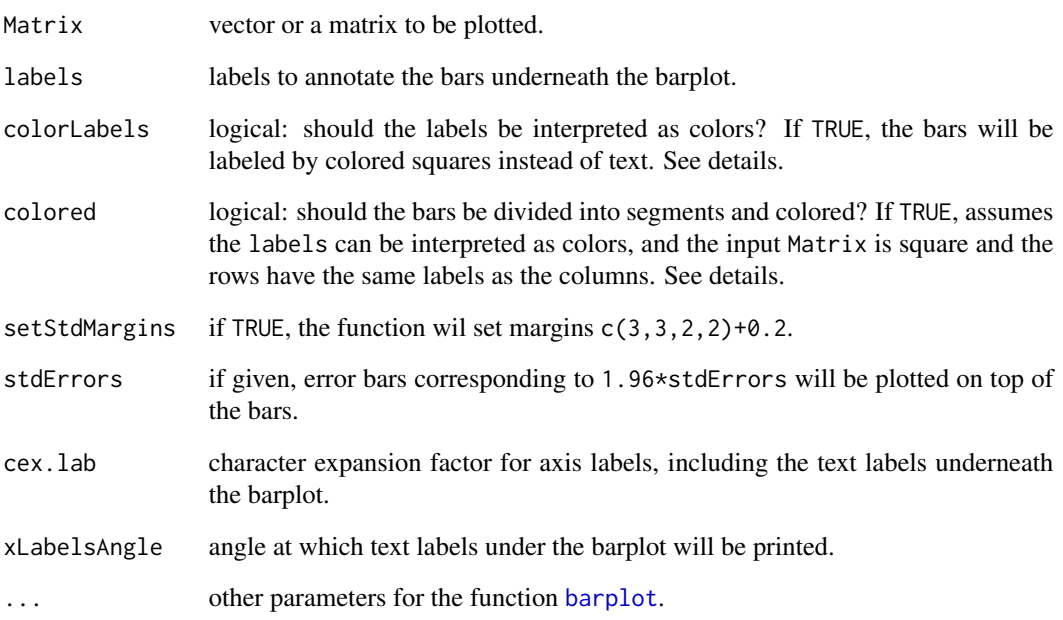

#### Details

Individual bars in the barplot can be identified either by printing the text of the corresponding entry in labels underneath the bar at the angle specified by xLabelsAngle, or by interpreting the labels entry as a color (see below) and drawing a correspondingly colored square underneath the bar.

For reasons of compatibility with other functions, labels are interpreted as colors after stripping the first two characters from each label. For example, the label "MEturquoise" is interpreted as the color turquoise.

If colored is set, the code assumes that labels can be interpreted as colors, and the input Matrix is square and the rows have the same labels as the columns. Each bar in the barplot is then sectioned into contributions from each row entry in Matrix and is colored by the color given by the entry in labels that corresponds to the row.

## Value

None.

# Author(s)

Peter Langfelder

<span id="page-199-0"></span>

#### Description

Plots a heatmap plot with color legend, row and column annotation, and optional text within th heatmap.

#### Usage

```
labeledHeatmap(
 Matrix,
  xLabels, yLabels = NULL,
  xSymbols = NULL, ySymbols = NULL,
  colorLabels = NULL,
  xColorLabels = FALSE, yColorLabels = FALSE,
  checkColorsValid = TRUE,
  invertColors = FALSE,
  setStdMargins = TRUE,
  xLabelsPosition = "bottom",
  xLabelsAngle = 45,
  xLabelsAdj = 1,
  yLabelsPosition = "left",
  xColorWidth = 2 * strheight("M"),
  yColorWidth = 2 * strwidth("M"),
  xColorOffset = strheight("M")/3,
  yColorOffset = strwidth("M")/3,
  colorMatrix = NULL,
  colors = NULL,
  naColor = "grey",
  textMatrix = NULL,
  cex.text = NULL,textAdj = c(0.5, 0.5),
  cex.lab = NULL,
  cex.lab.x = cex.lab,
  cex.lab.y = cex.lab,
  colors.lab.x = 1,
  colorsu. y = 1,
  font.lab.x = 1,
  font.lab.y = 1,
  bg.lab.x = NULL,
  bg.lab.y = NULL,
  x.addj.lang.y = 1,
  plotLegend = TRUE,
  keepLegendSpace = plotLegend,
```

```
# Separator line specification
verticalSeparator.x = NULL,
verticalSeparator.col = 1,
verticalSeparator.lty = 1,
verticalSeparator.lwd = 1,
verticalSeparator.ext = 0,
verticalSeparator.interval = 0,
horizontalSeparator.y = NULL,
horizontalSeparator.col = 1,
horizontalSeparator.lty = 1,
horizontalSeparator.lwd = 1,
horizontalSeparator.ext = 0,
horizontalSeparator.interval = 0,
# optional restrictions on which rows and columns to actually show
showRows = NULL,
showCols = NULL,
...)
```
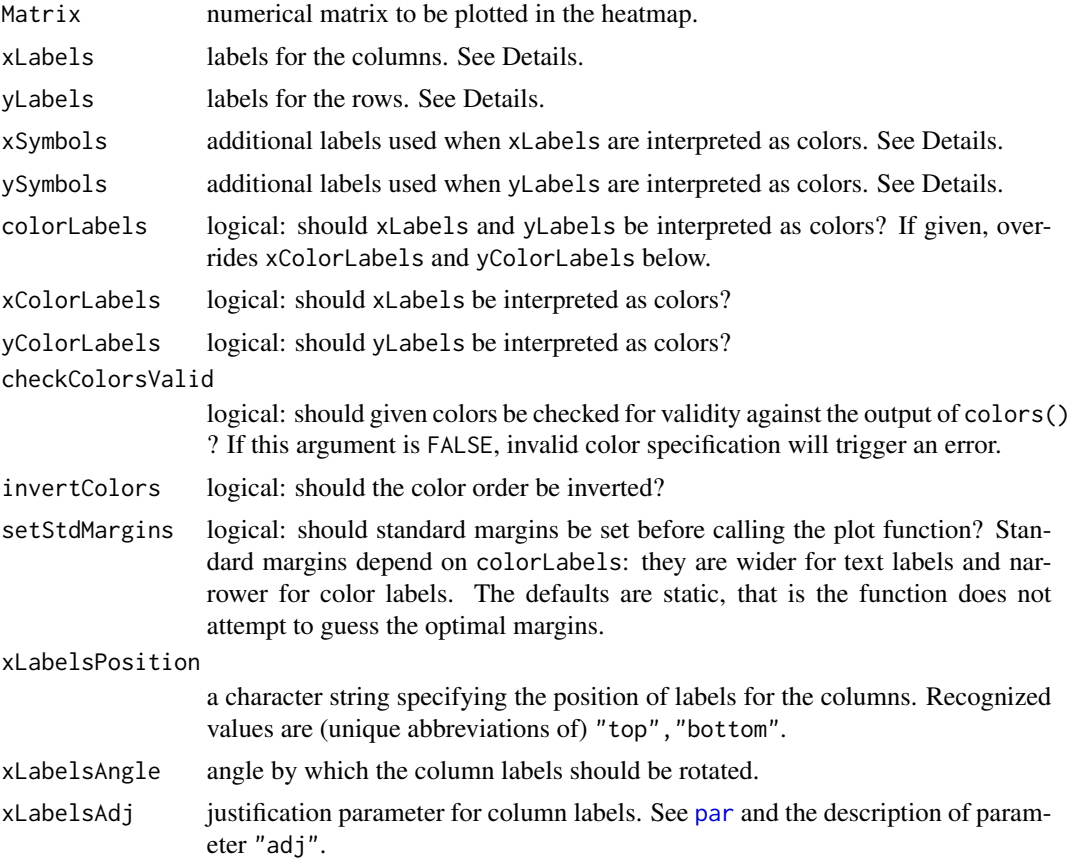

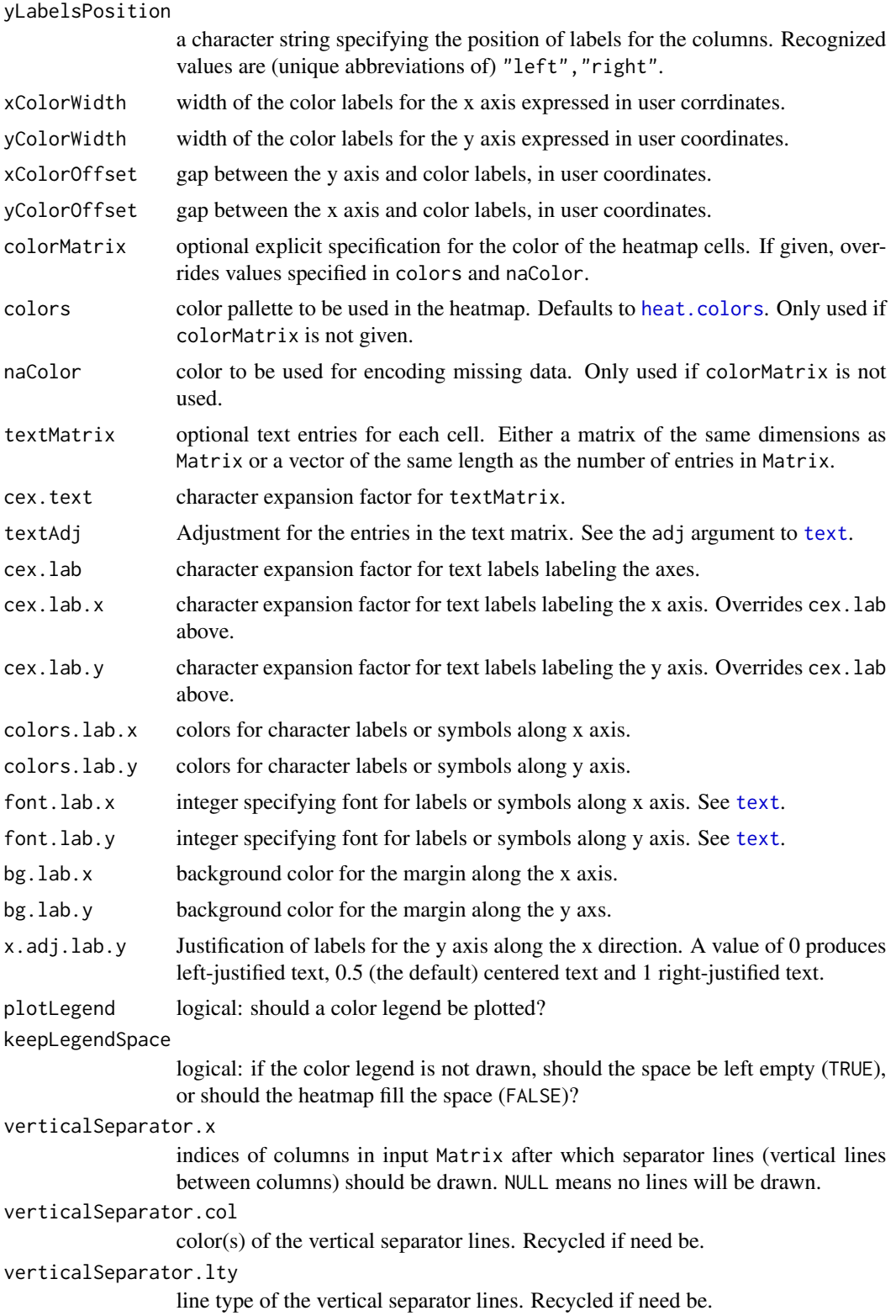

verticalSeparator.lwd line width of the vertical separator lines. Recycled if need be. verticalSeparator.ext number giving the extension of the separator line into the margin as a fraction of the margin width. 0 means no extension, 1 means extend all the way through the margin. verticalSeparator.interval number giving the interval for vertical separators. If larger than zero, vertical separators will be drawn after every verticalSeparator.interval of displayed columns. Used only when length of verticalSeparator.x is zero. horizontalSeparator.y indices of columns in input Matrix after which separator lines (horizontal lines between columns) should be drawn. NULL means no lines will be drawn. horizontalSeparator.col color(s) of the horizontal separator lines. Recycled if need be. horizontalSeparator.lty line type of the horizontal separator lines. Recycled if need be. horizontalSeparator.lwd line width of the horizontal separator lines. Recycled if need be. horizontalSeparator.ext number giving the extension of the separator line into the margin as a fraction of the margin width. 0 means no extension, 1 means extend all the way through the margin. horizontalSeparator.interval number giving the interval for horizontal separators. If larger than zero, horizontal separators will be drawn after every horizontalSeparator.interval of displayed rows. Used only when length of horizontalSeparator.y is zero. showRows A numeric vector giving the indices of rows that are actually to be shown. Defaults to all rows. showCols A numeric vector giving the indices of columns that are actually to be shown. Defaults to all columns. ... other arguments to function [heatmap](#page-0-0).

#### **Details**

The function basically plots a standard heatmap plot of the given Matrix and embellishes it with row and column labels and/or with text within the heatmap entries. Row and column labels can be either character strings or color squares, or both.

To get simple text labels, use colorLabels=FALSE and pass the desired row and column labels in yLabels and xLabels, respectively.

To label rows and columns by color squares, use colorLabels=TRUE; yLabels and xLabels are then expected to represent valid colors. For reasons of compatibility with other functions, each entry in yLabels and xLabels is expected to consist of a color designation preceded by 2 characters: an example would be MEturquoise. The first two characters can be arbitrary, they are stripped. Any labels that do not represent valid colors will be considered text labels and printed in full, allowing the user to mix text and color labels.

## 204 labeledHeatmap

It is also possible to label rows and columns by both color squares and additional text annotation. To achieve this, use the above technique to get color labels and, additionally, pass the desired text annotation in the xSymbols and ySymbols arguments.

# Value

None.

# Author(s)

Peter Langfelder

#### See Also

[heatmap](#page-0-0), [colors](#page-0-0)

#### Examples

```
# This example illustrates 4 main ways of annotating columns and rows of a heatmap.
# Copy and paste the whole example into an R session with an interactive plot window;
# alternatively, you may replace the command sizeGrWindow below by opening
# another graphical device such as pdf.
# Generate a matrix to be plotted
nCol = 8; nRow = 7;
mat = matrix(runif(nCol * nRow, min = -1, max = 1), nRow, nCol);rowColors = standardColors(nRow);
colColors = standardColors(nRow + nCol)[(nRow+1):(nRow + nCol)];
rowColors;
colColors;
sizeGrWindow(9,7)
par(mfrow = c(2,2))par(max = c(4, 5, 4, 6));# Label rows and columns by text:
labeledHeatmap(mat, xLabels = colColors, yLabels = rowColors,
               colors = greenWhiteRed(50),
               setStdMargins = FALSE,
               textMatrix = significant, 2,
               main = "Text-labeled heatmap");
# Label rows and columns by colors:
rowLabels = paste("ME", rowColors, sep="");
colLabels = paste("ME", colColors, sep="");
```

```
labeledHeatmap(mat, xLabels = colLabels, yLabels = rowLabels,
              colorLabels = TRUE,
              colors = greenWhiteRed(50),
              setStdMargins = FALSE,
              textMatrix = signif(mat, 2),
              main = "Color-labeled heatmap");
# Mix text and color labels:
rowLabels[3] = "Row 3";colLabels[1] = "Column 1";
labeledHeatmap(mat, xLabels = colLabels, yLabels = rowLabels,
               colorLabels = TRUE,
               colors = greenWhiteRed(50),
               setStdMargins = FALSE,
               textMatrix = signif(mat, 2),
              main = "Mix-labeled heatmap");
# Color labels and additional text labels
rowLabels = paste("ME", rowColors, sep="");
colLabels = paste("ME", colColors, sep="");
extraRowLabels = paste("Row", c(1:nRow));
extraColLabels = paste("Column", c(1:nCol));
# Extend margins to fit all labels
par(max = c(6, 6, 4, 6));labeledHeatmap(mat, xLabels = colLabels, yLabels = rowLabels,
              xSymbols = extraColLabels,
              ySymbols = extraRowLabels,
              colorLabels = TRUE,
              colors = greenWhiteRed(50),
              setStdMargins = FALSE,
               textMatrix = signif(mat, 2),
              main = "Text- + color-labeled heatmap");
```
labeledHeatmap.multiPage

*Labeled heatmap divided into several separate plots.*

## Description

This function produces labaled heatmaps divided into several plots. This is useful for large heatmaps where labels on individual columns and rows may become unreadably small (or overlap).

# Usage

```
labeledHeatmap.multiPage(
  # Input data and ornaments
  Matrix,
  xLabels, yLabels = NULL,
  xSymbols = NULL, ySymbols = NULL,
  textMatrix = NULL,
  # Paging options
  rowsPerPage = NULL, maxRowsPerPage = 20,
  colsPerPage = NULL, maxColsPerPage = 10,
  addPageNumberToMain = TRUE,
   # Further arguments to labeledHeatmap
  zlim = NULL,
  signed = TRUE,
  main = "",# Separator line specification
  verticalSeparator.x = NULL,
  verticalSeparator.col = 1,
  verticalSeparator.lty = 1,
   verticalSeparator.lwd = 1,
  verticalSeparator.ext = 0,
  horizontalSeparator.y = NULL,
  horizontalSeparator.col = 1,
  horizontalSeparator.lty = 1,
  horizontalSeparator.lwd = 1,
  horizontalSeparator.ext = 0,
```
...)

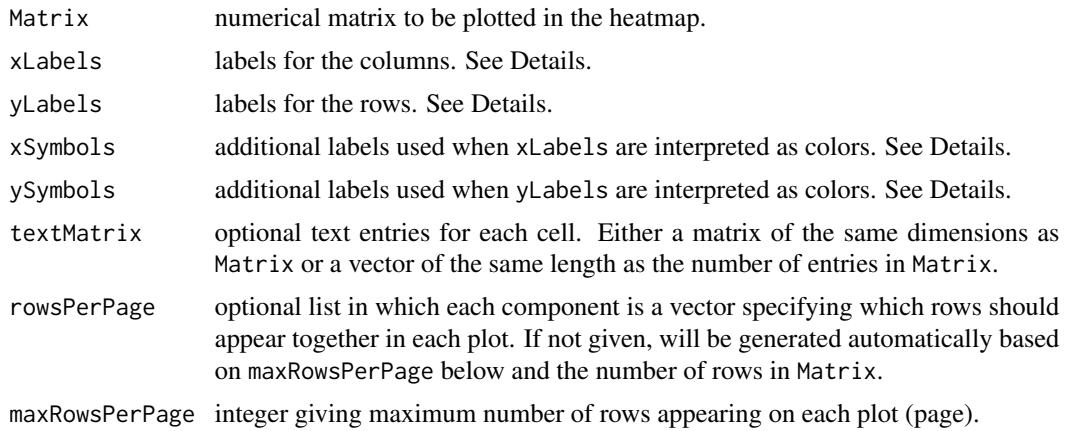

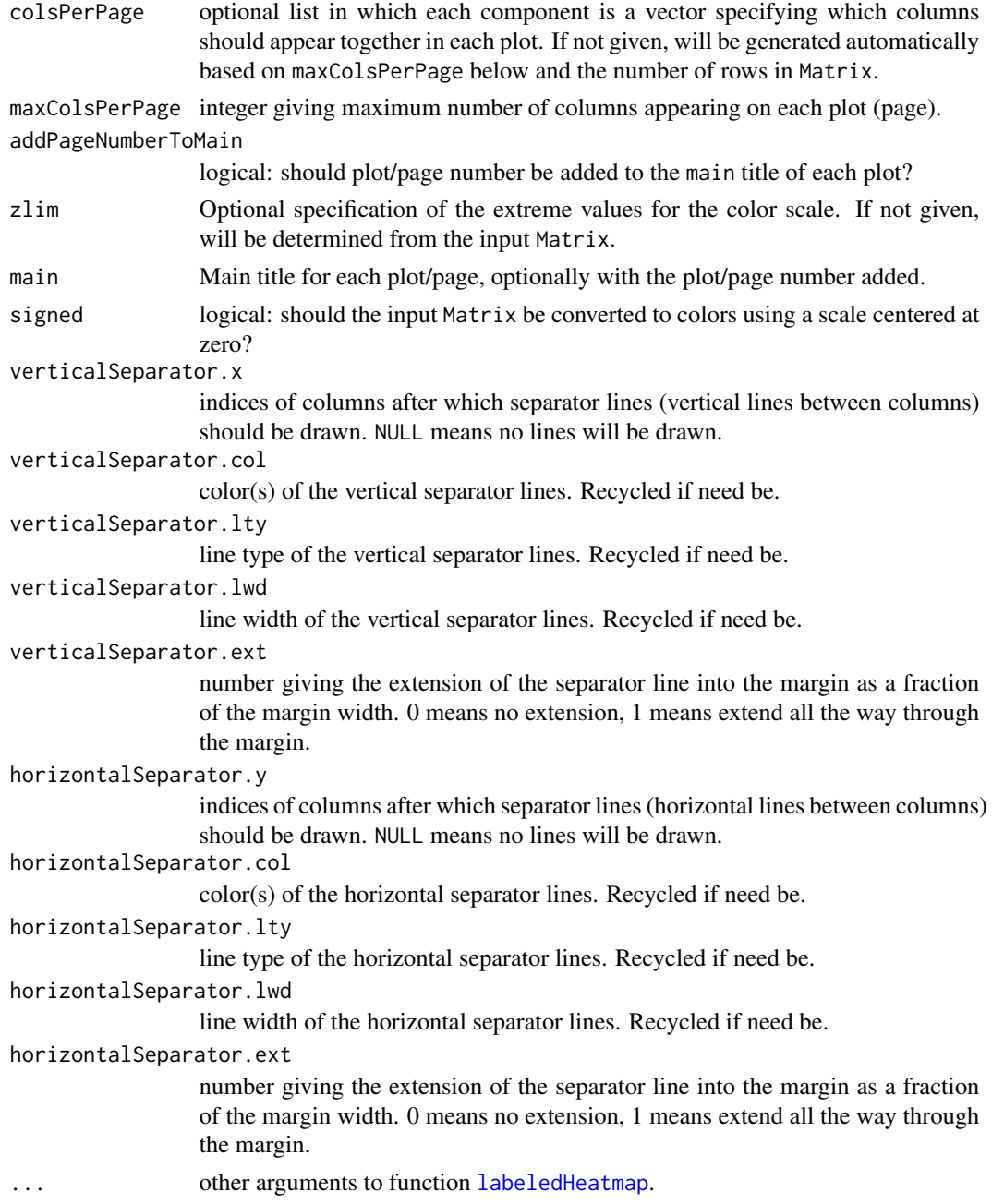

# Details

The function [labeledHeatmap](#page-199-0) is used to produce each plot/page; most arguments are described in more detail in the help file for that function.

In each plot/page [labeledHeatmap](#page-199-0) plots a standard heatmap plot of an appropriate sub-rectangle of Matrix and embellishes it with row and column labels and/or with text within the heatmap entries. Row and column labels can be either character strings or color squares, or both.

To get simple text labels, use colorLabels=FALSE and pass the desired row and column labels in yLabels and xLabels, respectively.

To label rows and columns by color squares, use colorLabels=TRUE; yLabels and xLabels are then expected to represent valid colors. For reasons of compatibility with other functions, each entry in yLabels and xLabels is expected to consist of a color designation preceded by 2 characters: an example would be MEturquoise. The first two characters can be arbitrary, they are stripped. Any labels that do not represent valid colors will be considered text labels and printed in full, allowing the user to mix text and color labels.

It is also possible to label rows and columns by both color squares and additional text annotation. To achieve this, use the above technique to get color labels and, additionally, pass the desired text annotation in the xSymbols and ySymbols arguments.

If rowsPerPage (colsPerPage) is not given, rows (columns) are allocated automatically as uniformly as possible, in contiguous blocks of size at most maxRowsPerPage (maxColsPerPage). The allocation is performed by the function [allocateJobs](#page-19-0).

## Value

None.

## Author(s)

Peter Langfelder

#### See Also

The workhorse function [labeledHeatmap](#page-199-0) for the actual heatmap plot; function [allocateJobs](#page-19-0) for the allocation of rows/columns to each plot.

labelPoints *Label scatterplot points*

#### Description

Given scatterplot point coordinates, the function tries to place labels near the points such that the labels overlap as little as possible. User beware: the algorithm implemented here is quite primitive and while it will help in many cases, it is by no means perfect. Consider this function experimental. We hope to improve the algorithm in the future to make it useful in a broader range of situations.

### Usage

```
labelPoints(
   x, y, labels,
   cex = 0.7, offs = 0.01, xpd = TRUE,
   jiggle = 0, protectEdges = TRUE,
   doPlot = TRUE, ...
```
#### labelPoints 209

#### Arguments

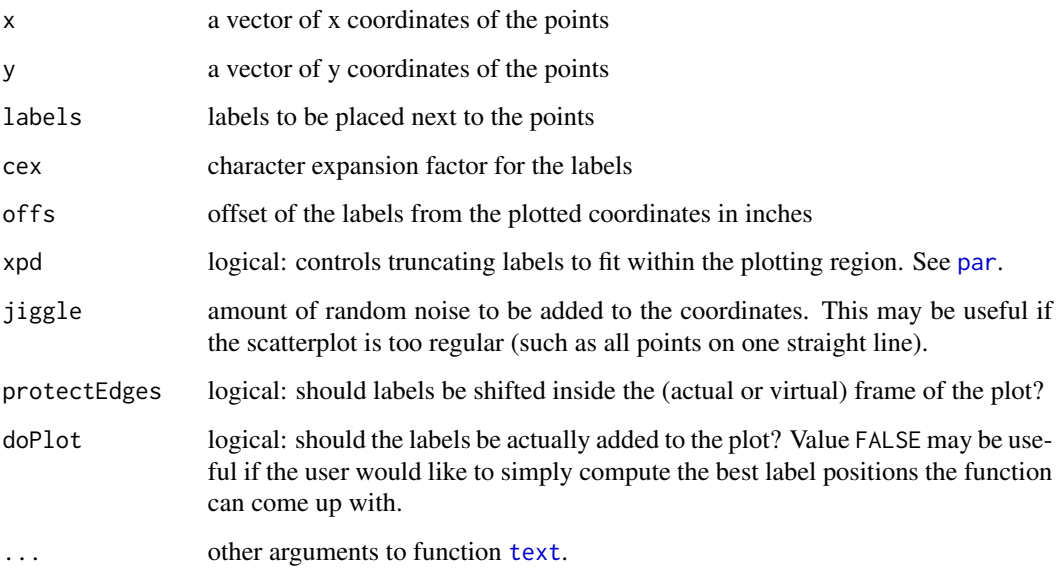

# Details

The algorithm basically works by finding the direction of most surrounding points, and attempting to place the label in the opposite direction. There are (not uncommon) situations in which this placement is suboptimal; the author promises to further develop the function sometime in the future.

Note that this function does not plot the actual scatterplot; only the labels are plotted. Plotting the scatterplot is the responsibility of the user.

The argument offs needs to be carefully tuned to the size of the plotted symbols. Sorry, no automation here yet.

The argument protectEdges can be used to shift labels that would otherwise extend beyond the plot to within the plot. Sometimes this may cause some overlapping with other points or labels; use with care.

### Value

Invisibly, a data frame with 3 columns, giving the x and y positions of the labels, and the labels themselves.

#### Author(s)

Peter Langfelder

## See Also

[plot.default](#page-0-0), [text](#page-0-0)

# Examples

```
# generate some random points
  set.seed(11);
  n = 20;x = runif(n);y = runif(n);# Create a basic scatterplot
  col = standardColors(n);
  plot(x, y, pch = 21, col = 1, bg = col, cex = 2.6,xlim = c(-0.1, 1.1), ylim = c(-0.1, 1.0));labelPoints(x, y, paste("Pt", c(1:n), sep=""), offset = 0.10, cex = 1);# label points using longer text labels. Note the positioning is not perfect, but close enough.
  plot(x, y, pch = 21, col =1, bg = col, cex = 2.6,
```

```
xlim = c(-0.1, 1.1), ylim = c(-0.1, 1.0));labelPoints(x, y, col, offs = 0.10, cex = 0.8);
```
labels2colors *Convert numerical labels to colors.*

# Description

Converts a vector or array of numerical labels into a corresponding vector or array of colors corresponding to the labels.

# Usage

```
labels2colors(labels, zeroIsGrey = TRUE, colorSeq = NULL, naColor = "grey",
              commonColorCode = TRUE)
```
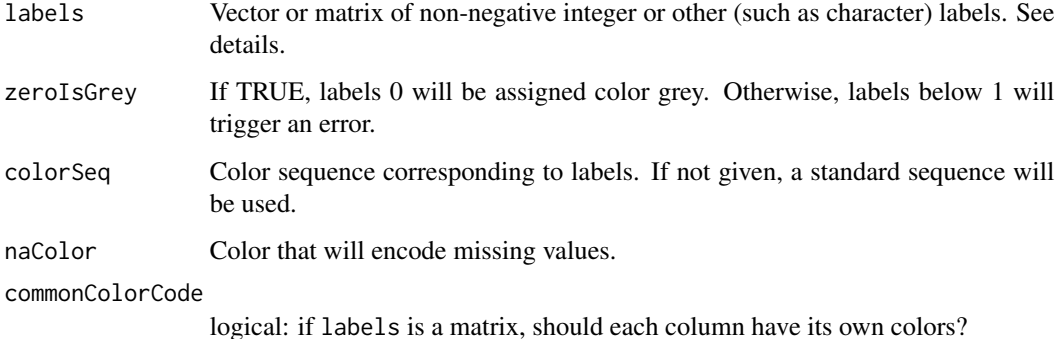

## list2multiData 211

## Details

If labels is numeric, it is used directly as index to the standard color sequence. If 0 is present among the labels and zeroIsGrey=TRUE, labels 0 are given grey color.

If labels is not numeric, its columns are turned into factors and the numeric representation of each factor is used to assign the corresponding colors. In this case commonColorCode governs whether each column gets its own color code, or whether the color code will be universal.

The standard sequence start with well-distinguishable colors, and after about 40 turns into a quasirandom sampling of all colors available in R with the exception of all shades of grey (and gray).

If the input labels have a dimension attribute, it is copied into the output, meaning the dimensions of the returned value are the same as those of the input labels.

## Value

A vector or array of character strings of the same length or dimensions as labels.

## Author(s)

Peter Langfelder, <Peter.Langfelder@gmail.com>

#### Examples

```
labels = c(0:20);labels2colors(labels);
labels = matrix(leftters[1:9], 3,3);labels2colors(labels)
# Note the difference when commonColorCode = FALSE
labels2colors(labels, commonColorCode = FALSE)
```
list2multiData *Convert a list to a multiData structure and vice-versa.*

### Description

list2multiData converts a list to a multiData structure; multiData2list does the inverse.

#### Usage

```
list2multiData(data)
multiData2list(multiData)
```
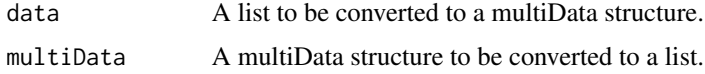

# Details

A multiData structure is a vector of lists (one list for each set) where each list has a component data containing some useful information.

#### Value

For list2multiData, a multiData structure; for multiData2list, the corresponding list.

#### Author(s)

Peter Langfelder

lowerTri2matrix *Reconstruct a symmetric matrix from a distance (lower-triangular) representation*

## Description

Assuming the input vector contains a vectorized form of the distance representation of a symmetric matrix, this function creates the corresponding matrix. This is useful when re-forming symmetric matrices that have been vectorized to save storage space.

### Usage

 $lowerTri2matrix(x, diag = 1)$ 

#### Arguments

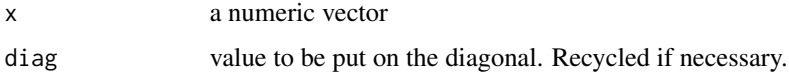

# Details

The function assumes that x contains the vectorized form of the distance representation of a symmetric matrix. In particular, x must have a length that can be expressed as  $n*(n-1)/2$ , with n an integer. The result of the function is then an n times n matrix.

## Value

A symmetric matrix whose lower triangle is given by x.

### Author(s)

Peter Langfelder

#### matchLabels 213

# Examples

```
# Create a symmetric matrix
m = matrix(c(1:16), 4, 4)mat = (m + t(m));diag(mat) = 0;
# Print the matrix
mat
# Take the lower triangle and vectorize it (in two ways)
x1 = mat[lower.tri(mat)]x2 = as.vector(as.dist(mat))
all.equals(x1, x2) # The vectors are equal
# Turn the vectors back into matrices
new.mat = lowerTri2matrix(x1, diag = 0);# Did we get back the same matrix?
all.equal(mat, new.mat)
```
matchLabels *Relabel module labels to best match the given reference labels*

## Description

Given a source and reference vectors of module labels, the function produces a module labeling that is equivalent to source, but individual modules are re-labeled so that modules with significant overlap in source and reference have the same labels.

#### Usage

```
matchLabels(source,
            reference,
            pThreshold = 5e-2,
            na.rm = TRUE,ignoreLabels = if (is.numeric(reference)) 0 else "grey",
         extraLabels = if (is.numeric(reference)) c(1:1000) else standardColors()
            \mathcal{L}
```
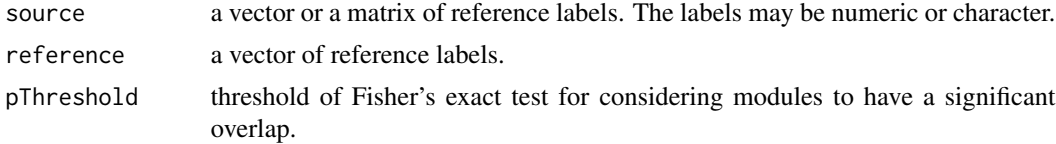

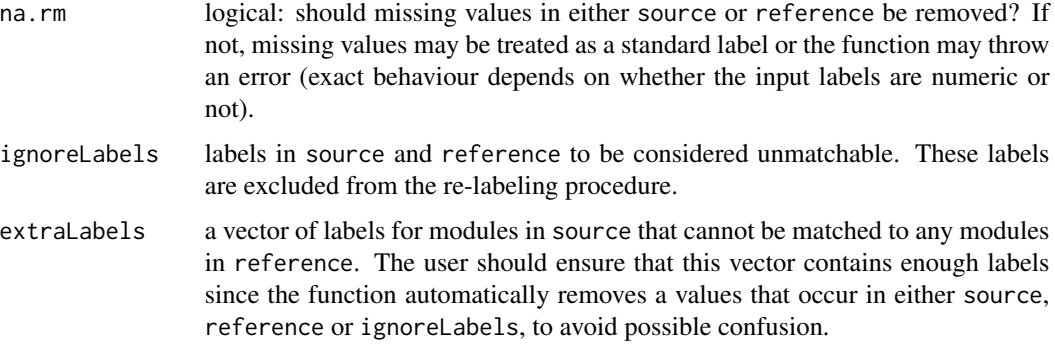

## Details

Each column of source is treated separately. Unlike in previous version of this function, source and reference labels can be any labels, not necessarily of the same type.

The function calculates the overlap of the source and reference modules using Fisher's exact test. It then attempts to relabel source modules such that each source module gets the label of the reference module that it overlaps most with, subject to not renaming two source modules to the same reference module. (If two source modules point to the same reference module, the one with the more significant overlap is chosen.)

Those source modules that cannot be matched to a reference module are labeled using those labels from extraLabels that do not occur in either of source, reference or ignoreLabels.

# Value

A vector (if the input source labels are a vector) or a matrix (if the input source labels are a matrix) of the new labels.

## Author(s)

Peter Langfelder

## See Also

[overlapTable](#page-286-0) for calculation of overlap counts and p-values;

[standardColors](#page-381-0) for standard non-numeric WGCNA labels.

matrixToNetwork *Construct a network from a matrix*

#### Description

Constructs a network

# matrixToNetwork 215

# Usage

```
matrixToNetwork(
    mat,
    symmetrizeMethod = c("average", "min", "max"),
    signed = TRUE,
    min = NULL, max = NULL,power = 12,
    diagEntry = 1)
```
# Arguments

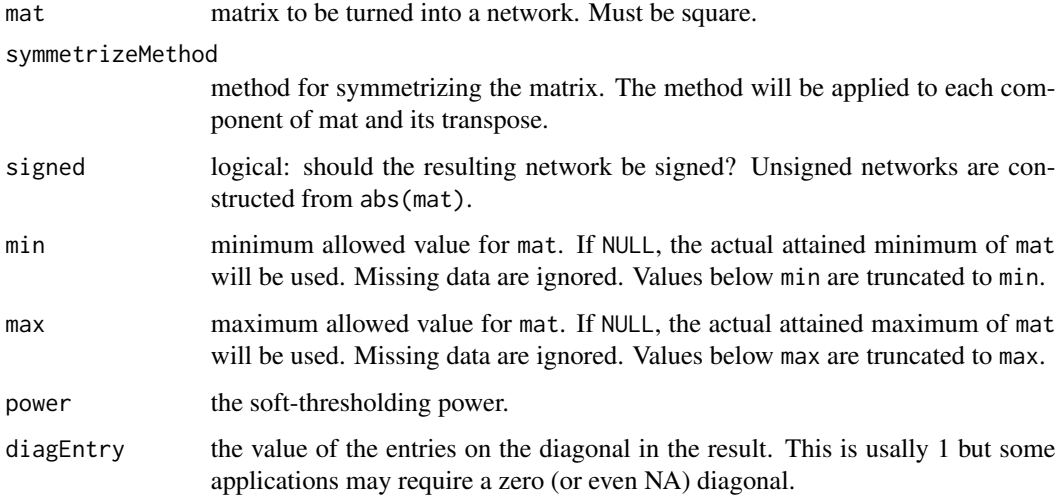

#### Details

If signed is FALSE, the matrix mat is first converted to its absolute value.

This function then symmetrizes the matrix using the symmetrizeMethod component-wise on mat and t(mat) (i.e., the transpose of mat).

In the next step, the symmetrized matrix is linearly scaled to the interval [0,1] using either min and max (each either supplied or determined from the matrix). Values outside of the [min, max] range are truncated to min or max.

Lastly, the adjacency is calculated by rasing the matrix to power. The diagonal of the result is set to diagEntry. Note that most WGCNA functions expect the diagonal of an adjacency matrix to be 1.

# Value

The adjacency matrix that encodes the network.

### Author(s)

Peter Langfelder

# See Also

adjacency for calculation of a correlation network (adjacency) from a numeric matrix such as expression data

adjacency.fromSimilarity for simpler calculation of a network from a symmetric similarity matrix.

mergeCloseModules *Merge close modules in gene expression data*

# Description

Merges modules in gene expression networks that are too close as measured by the correlation of their eigengenes.

### Usage

```
mergeCloseModules(
# input data
 exprData, colors,
 # Optional starting eigengenes
 MEs = NULL,# Optional restriction to a subset of all sets
 useSets = NULL,
 # If missing data are present, impute them?
  impute = TRUE,# Input handling options
  checkDataFormat = TRUE,
 unassdColor = if (is.numeric(colors)) 0 else "grey",
  # Options for eigengene network construction
 corFnc = cor, corOptions = list(use = 'p'),useAbs = FALSE,
  # Options for constructing the consensus
  equalizeQuantiles = FALSE,
  quantileSummary = "mean",
  consensusQuantile = 0,
  # Merging options
  cutHeight = 0.2,iterate = TRUE,
```
# mergeCloseModules 217

```
# Output options
relabel = FALSE,
colorSeq = NULL,
getNewMEs = TRUE,
getNewUnassdME = TRUE,
# Options controlling behaviour of the function
trapErrors = FALSE,
verbose = 1, indent = 0)
```
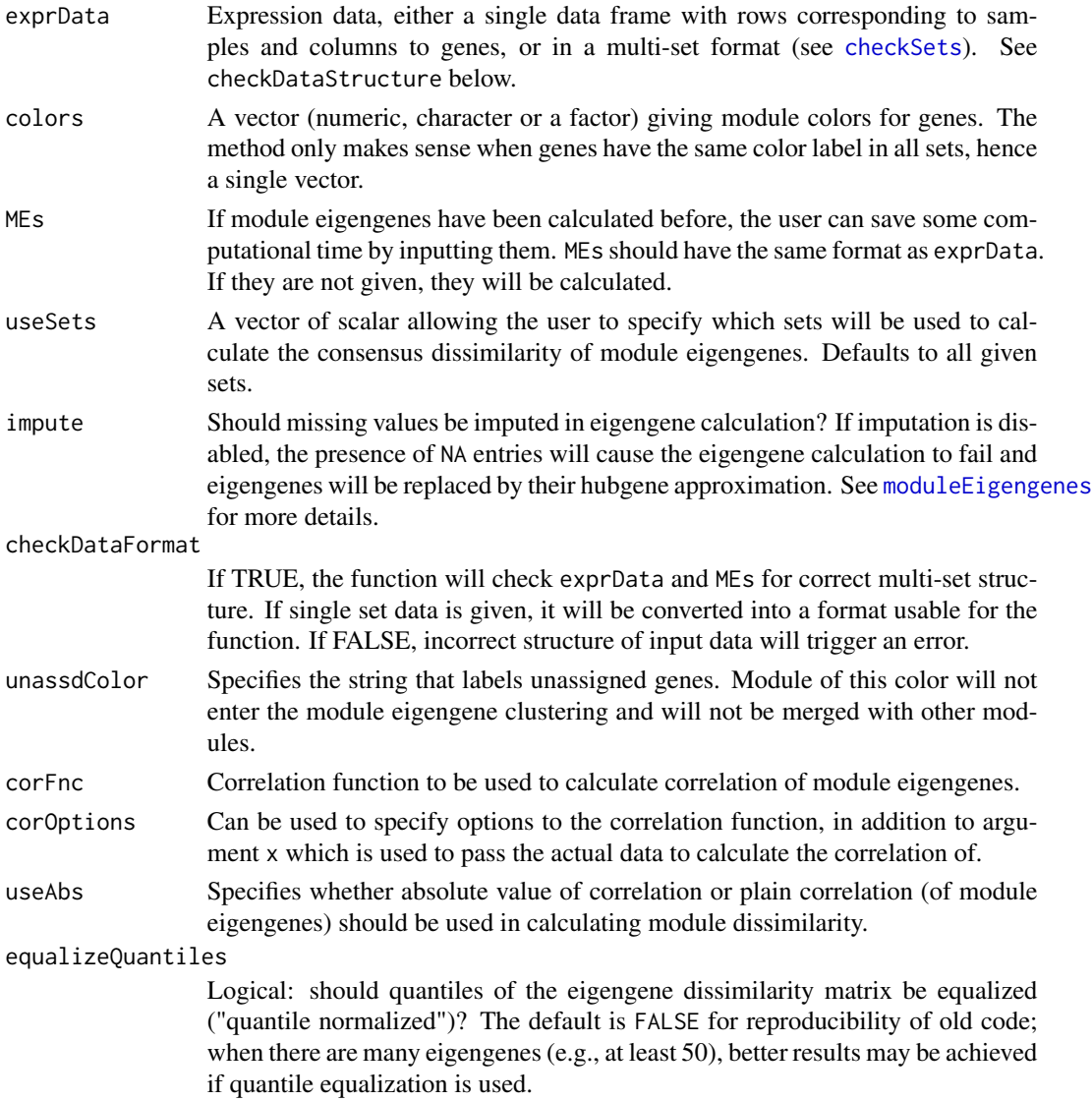

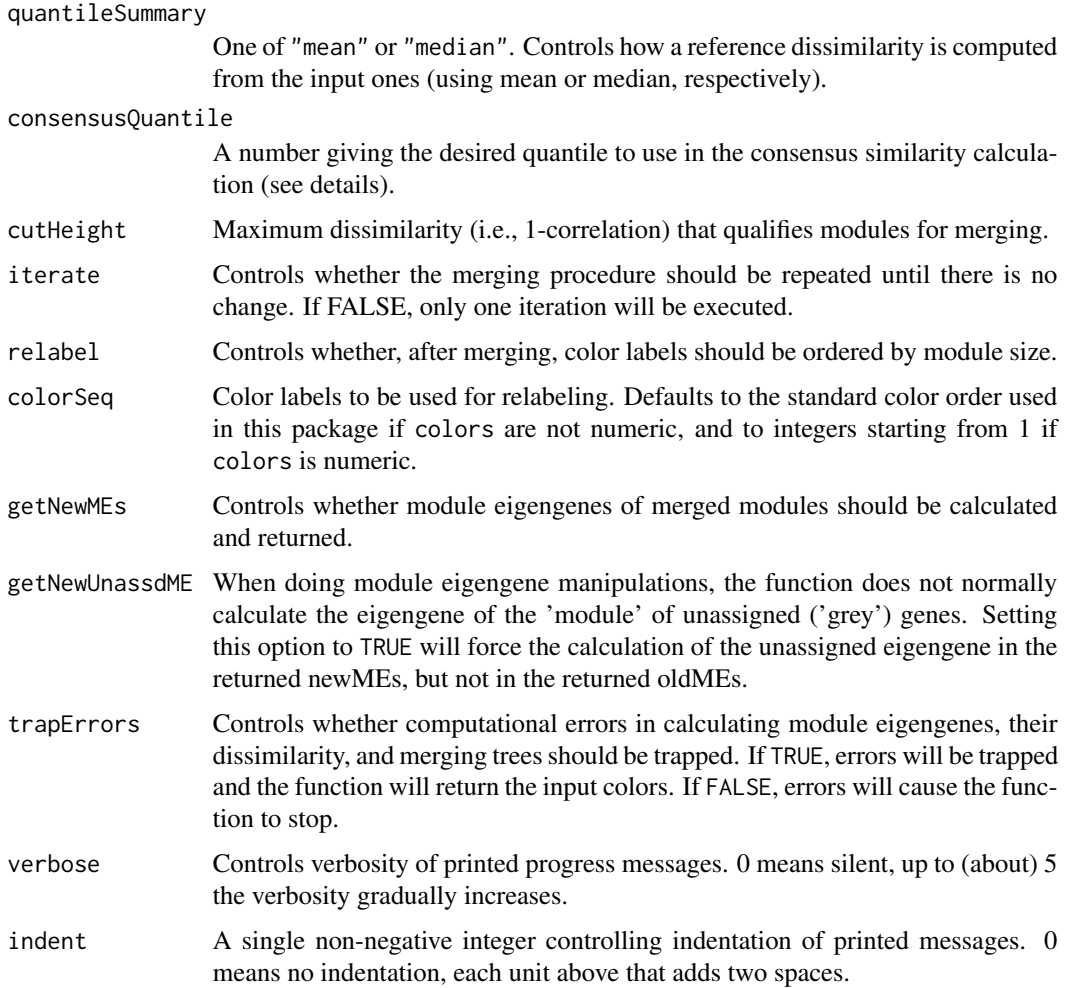

### Details

This function merges input modules that are closely related. The similarities are measured by correlations of module eigengenes; a "consensus" measure is defined as the "consensus quantile" over the corresponding relationship in each set. Once the (dis-)similarity is calculated, average linkage hierarchical clustering of the module eigengenes is performed, the dendrogram is cut at the height cutHeight and modules on each branch are merged. The process is (optionally) repeated until no more modules are merged.

If, for a particular module, the module eigengene calculation fails, a hubgene approximation will be used.

The user should be aware that if a computational error occurs and trapErrors==TRUE, the returned list (see below) will not contain all of the components returned upon normal execution.

### Value

If no errors occurred, a list with components

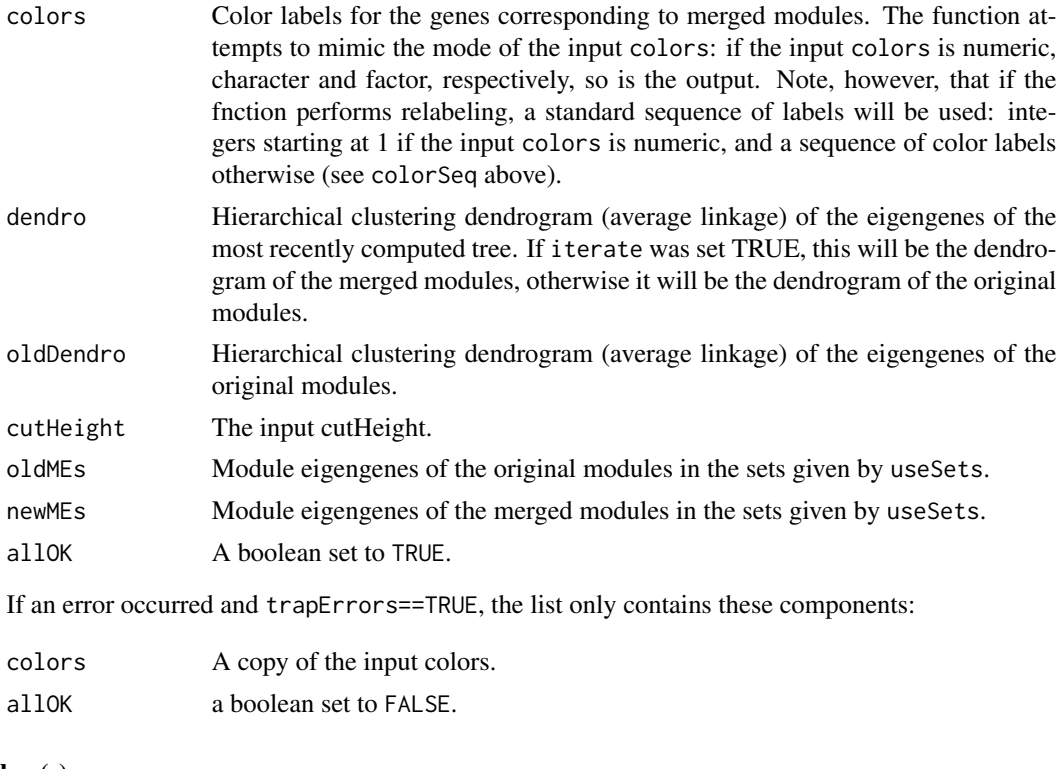

## Author(s)

Peter Langfelder, <Peter.Langfelder@gmail.com>

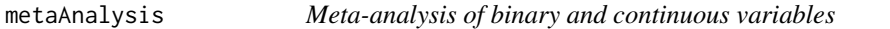

## Description

This is a meta-analysis complement to functions [standardScreeningBinaryTrait](#page-381-0) and [standardScreeningNumericTrait](#page-386-0). Given expression (or other) data from multiple independent data sets, and the corresponding clinical traits or outcomes, the function calculates multiple screening statistics in each data set, then calculates meta-analysis Z scores, p-values, and optionally q-values (False Discovery Rates). Three different ways of calculating the meta-analysis Z scores are provided: the Stouffer method, weighted Stouffer method, and using user-specified weights.

## Usage

```
metaAnalysis(multiExpr, multiTrait,
             binary = NULL,
             metaAnalysisWeights = NULL,
             corFnc = cor, corOptions = list(use = "p"),
             getQvalues = FALSE,
             getAreaUnderROC = FALSE,
```

```
useRankPvalue = TRUE,
rankPvalueOptions = list(),
setNames = NULL,
kruskalTest = FALSE, var.equal = FALSE,
metaKruskal = kruskalTest, na.action = "na.exclude")
```
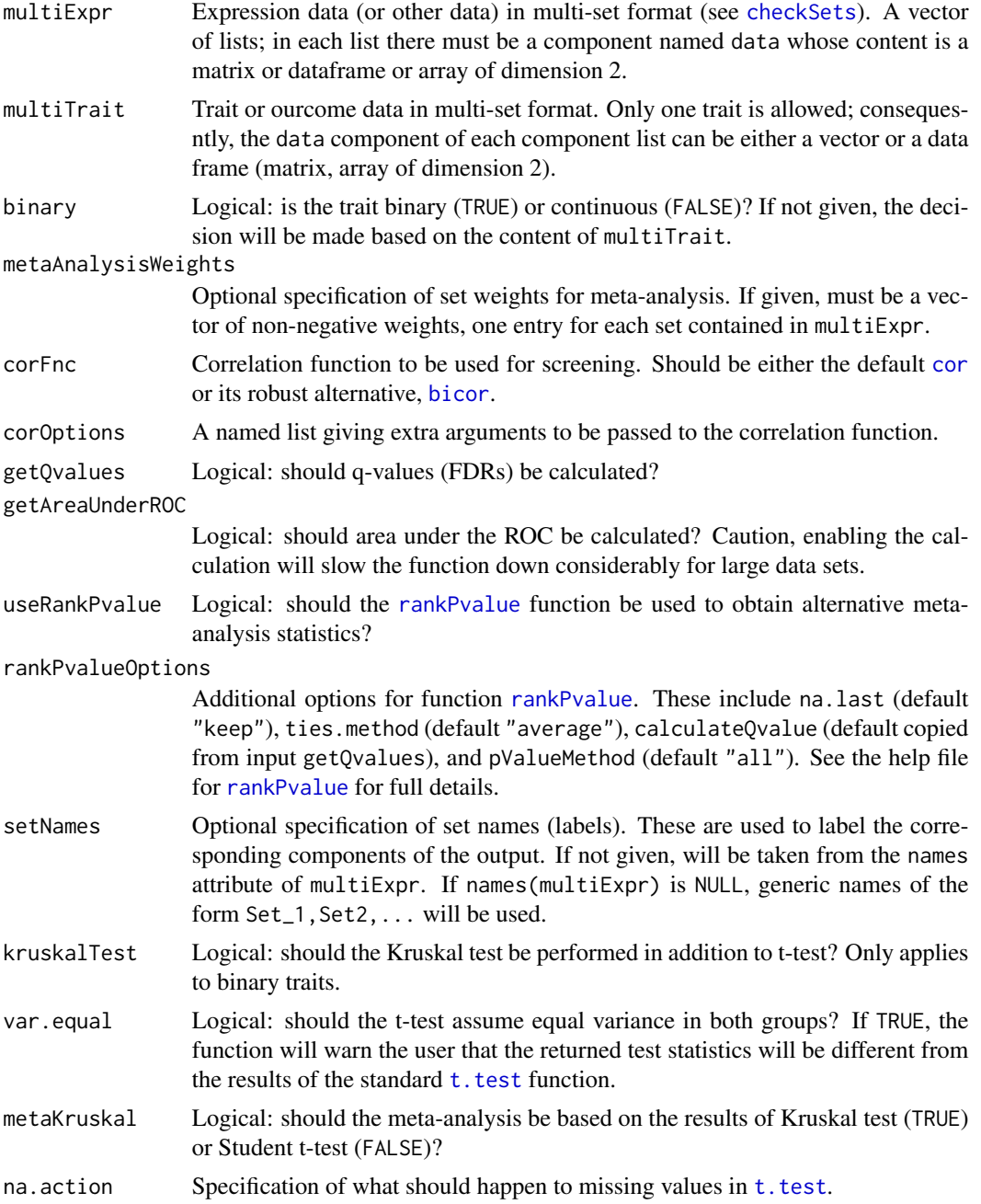

## metaAnalysis 221

## Details

The Stouffer method of combines Z statistics by simply taking a mean of input Z statistics and multiplying it by sqrt(n), where n is the number of input data sets. We refer to this method as Stouffer.equalWeights. In general, a better (i.e., more powerful) method of combining Z statistics is to weigh them by the number of degrees of freedom (which approximately equals n). We refer to this method as weightedStouffer. Finally, the user can also specify custom weights, for example if a data set needs to be downweighted due to technical concerns; however, specifying own weights by hand should be done carefully to avoid possible selection biases.

## Value

Data frame with the following components:

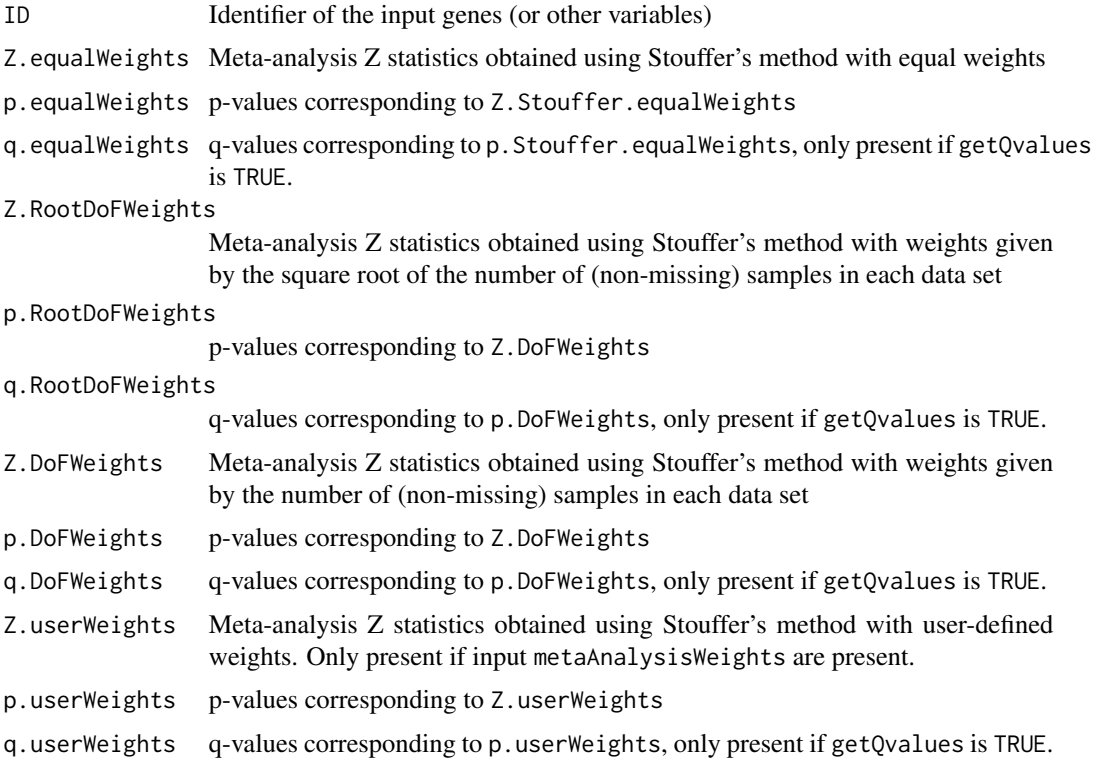

The next set of columns is present only if input useRankPvalue is TRUE and contain the output of the function [rankPvalue](#page-330-0) with the same column weights as the above meta-analysis. Depending on the input options calculateQvalue and pValueMethod in rankPvalueOptions, some columns may be missing. The following columns are calculated using equal weights for each data set.

pValueExtremeRank.equalWeights

This is the minimum between pValueLowRank and pValueHighRank, i.e. min(pValueLow, pValueHigh)

pValueLowRank.equalWeights

Asymptotic p-value for observing a consistently low value across the columns of datS based on the rank method.

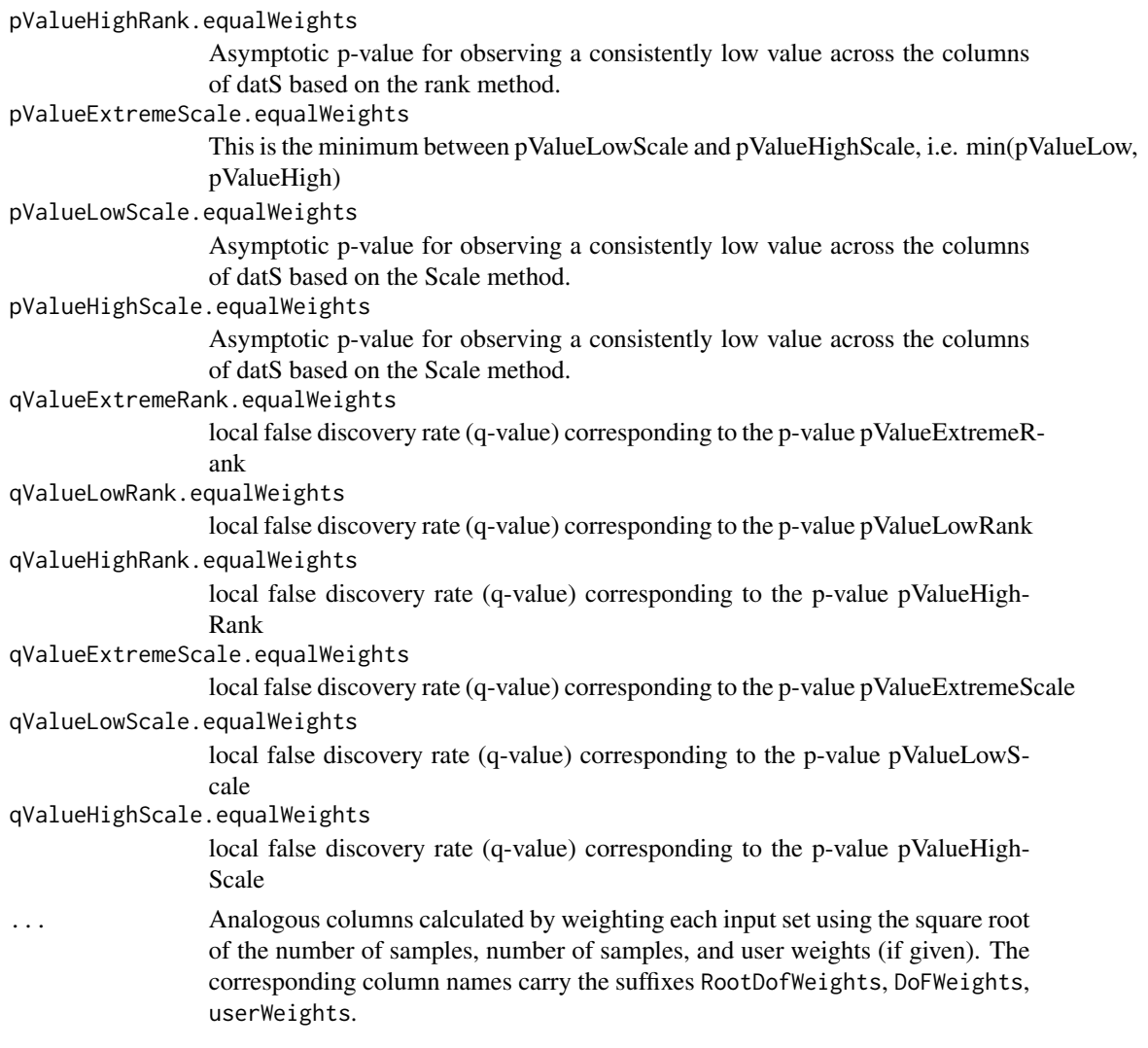

The following columns contain results returned by [standardScreeningBinaryTrait](#page-381-0) or [standardScreeningNumericTrait](#page-386-0) (depending on whether the input trait is binary or continuous).

For binary traits, the following information is returned for each set:

corPearson.Set\_1, corPearson.Set\_2,... Pearson correlation with a binary numeric version of the input variable. The numeric variable equals 1 for level 1 and 2 for level 2. The levels are given by levels(factor(y)). t.Student.Set\_1, t.Student.Set\_2, ... Student t-test statistic pvalueStudent.Set\_1, pvalueStudent.Set\_2, ... two-sided Student t-test p-value. qvalueStudent.Set\_1, qvalueStudent.Set\_2, ... (if input qValues==TRUE) q-value (local false discovery rate) based on the Student T-test p-value (Storey et al 2004).

foldChange.Set\_1, foldChange.Set\_2, ...

a (signed) ratio of mean values. If the mean in the first group (corresponding to level 1) is larger than that of the second group, it equals meanFirst-Group/meanSecondGroup. But if the mean of the second group is larger than that of the first group it equals -meanSecondGroup/meanFirstGroup (notice the minus sign).

meanFirstGroup.Set\_1, meanSecondGroup.Set\_2, ...

means of columns in input datExpr across samples in the second group.

SE.FirstGroup.Set\_1, SE.FirstGroup.Set\_2, ...

standard errors of columns in input datExpr across samples in the first group. Recall that  $SE(x)=sqrt(var(x)/n)$  where n is the number of non-missing values of x.

SE.SecondGroup.Set\_1, SE.SecondGroup.Set\_2, ...

standard errors of columns in input datExpr across samples in the second group. areaUnderROC.Set\_1, areaUnderROC.Set\_2, ...

> the area under the ROC, also known as the concordance index or C.index. This is a measure of discriminatory power. The measure lies between 0 and 1 where 0.5 indicates no discriminatory power. 0 indicates that the "opposite" predictor has perfect discriminatory power. To compute it we use the function [rcorr.cens](#page-0-0) with outx=TRUE (from Frank Harrel's package Hmisc).

nPresentSamples.Set\_1, nPresentSamples.Set\_2, ...

number of samples with finite measurements for each gene.

If input kruskalTest is TRUE, the following columns further summarize results of Kruskal-Wallis test:

stat.Kruskal.Set\_1, stat.Kruskal.Set\_2, ...

Kruskal-Wallis test statistic.

stat.Kruskal.signed.Set\_1, stat.Kruskal.signed.Set\_2,...

(Warning: experimental) Kruskal-Wallis test statistic including a sign that indicates whether the average rank is higher in second group (positive) or first group (negative).

- pvaluekruskal.Set\_1, pvaluekruskal.Set\_2, ... Kruskal-Wallis test p-value.
- qkruskal.Set\_1, qkruskal.Set\_2, ...

q-values corresponding to the Kruskal-Wallis test p-value (if input qValues==TRUE).

```
Z.Set1, Z.Set2, ...
```
Z statistics obtained from pvalueStudent.Set1,pvalueStudent.Set2,... or from pvaluekruskal.Set1,pvaluekruskal.Set2,..., depending on input metaKruskal.

For numeric traits, the following columns are returned:

cor.Set\_1, cor.Set\_2, ...

correlations of all genes with the trait

Z.Set1, Z.Set2, ...

Fisher Z statistics corresponding to the correlations

pvalueStudent.Set\_1, pvalueStudent.Set\_2, ...

Student p-values of the correlations

```
qvalueStudent.Set_1, qvalueStudent.Set_1, ...
                 (if input qValues==TRUE) q-values of the correlations calculated from the p-
                 values
AreaUnderROC.Set_1, AreaUnderROC.Set_2, ...
                 area under the ROC
nPresentSamples.Set_1, nPresentSamples.Set_2, ...
                 number of samples present for the calculation of each association.
```
## Author(s)

Peter Langfelder

### **References**

For Stouffer's method, see

Stouffer, S.A., Suchman, E.A., DeVinney, L.C., Star, S.A. & Williams, R.M. Jr. 1949. The American Soldier, Vol. 1: Adjustment during Army Life. Princeton University Press, Princeton.

A discussion of weighted Stouffer's method can be found in

Whitlock, M. C., Combining probability from independent tests: the weighted Z-method is superior to Fisher's approach, Journal of Evolutionary Biology 18:5 1368 (2005)

#### See Also

[standardScreeningBinaryTrait](#page-381-0), [standardScreeningNumericTrait](#page-386-0) for screening functions for individual data sets

metaZfunction *Meta-analysis Z statistic*

## Description

The function calculates a meta analysis Z statistic based on an input data frame of Z statistics.

### Usage

```
metaZfunction(datZ, columnweights = NULL)
```
# Arguments

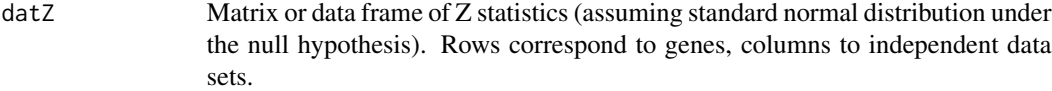

columnweights optional vector of non-negative numbers for weighing the columns of datZ.

## minWhichMin 225

## Details

For example, if datZ has 3 columns whose columns are labelled Z1,Z2,Z3 then ZMeta= (Z1+Z2+Z3)/sqrt(3). Under the null hypothesis (where all Z statistics follow a standard normal distribution and the Z statistics are independent), ZMeta also follows a standard normal distribution. To calculate a 2 sided p-value, one an use the following code pvalue=2\*pnorm(-abs(ZMeta) )

### Value

Vector of meta analysis Z statistic. Under the null hypothesis this should follow a standard normal distribution.

### Author(s)

Steve Horvath

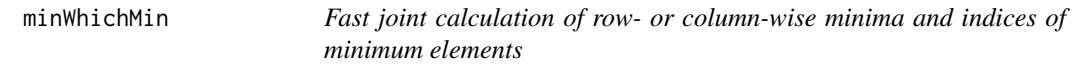

## Description

Fast joint calculation of row- or column-wise minima and indices of minimum elements. Missing data are removed.

### Usage

 $minWhichMin(x, byRow = FALSE, dims = 1)$ 

#### Arguments

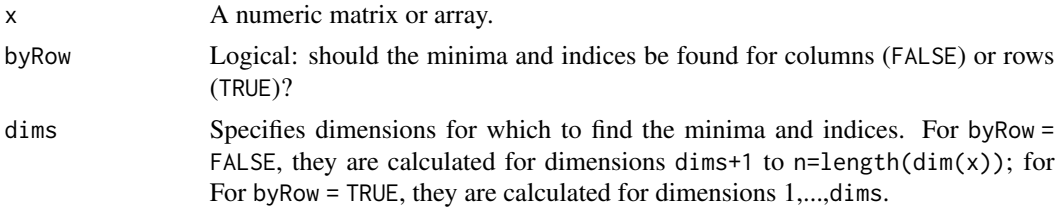

#### Value

A list with two components, min and which; each is a vector or array with dimensions dim(x)[(dims+1):n] (with n=length(dim(x))) if byRow = FALSE, and  $dim(x)[1:dims]$  if byRow = TRUE.

## Author(s)

Peter Langfelder

moduleColor.getMEprefix

*Get the prefix used to label module eigengenes.*

## Description

Returns the currently used prefix used to label module eigengenes. When returning module eigengenes in a dataframe, names of the corresponding columns will start with the given prefix.

## Usage

```
moduleColor.getMEprefix()
```
### Details

Returns the prefix used to label module eigengenes. When returning module eigengenes in a dataframe, names of the corresponding columns will consist of the corresponfing color label preceded by the given prefix. For example, if the prefix is "PC" and the module is turquoise, the corresponding module eigengene will be labeled "PCturquoise". Most of old code assumes "PC", but "ME" is more instructive and used in some newer analyses.

# Value

A character string.

#### Note

Currently the standard prefix is "ME" and there is no way to change it.

## Author(s)

Peter Langfelder, <Peter.Langfelder@gmail.com>

## See Also

[moduleEigengenes](#page-226-0)

## <span id="page-226-0"></span>Description

Calculates module eigengenes (1st principal component) of modules in a given single dataset.

# Usage

```
moduleEigengenes(expr,
```

```
colors,
impute = TRUE,
nPC = 1,
align = "along average",
excludeGrey = FALSE,
grey = if (is.numeric(colors)) 0 else "grey",
subHubs = TRUE,trapErrors = FALSE,
returnValidOnly = trapErrors,
softPower = 6,
scale = TRUE,
verbose = 0, indent = 0)
```
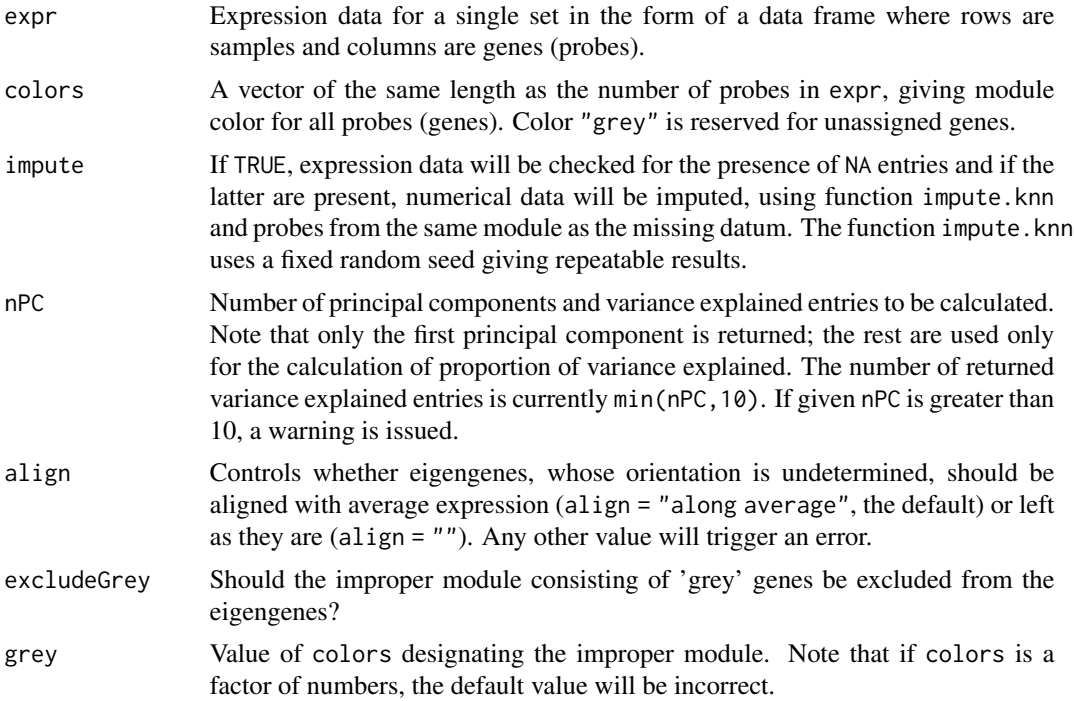

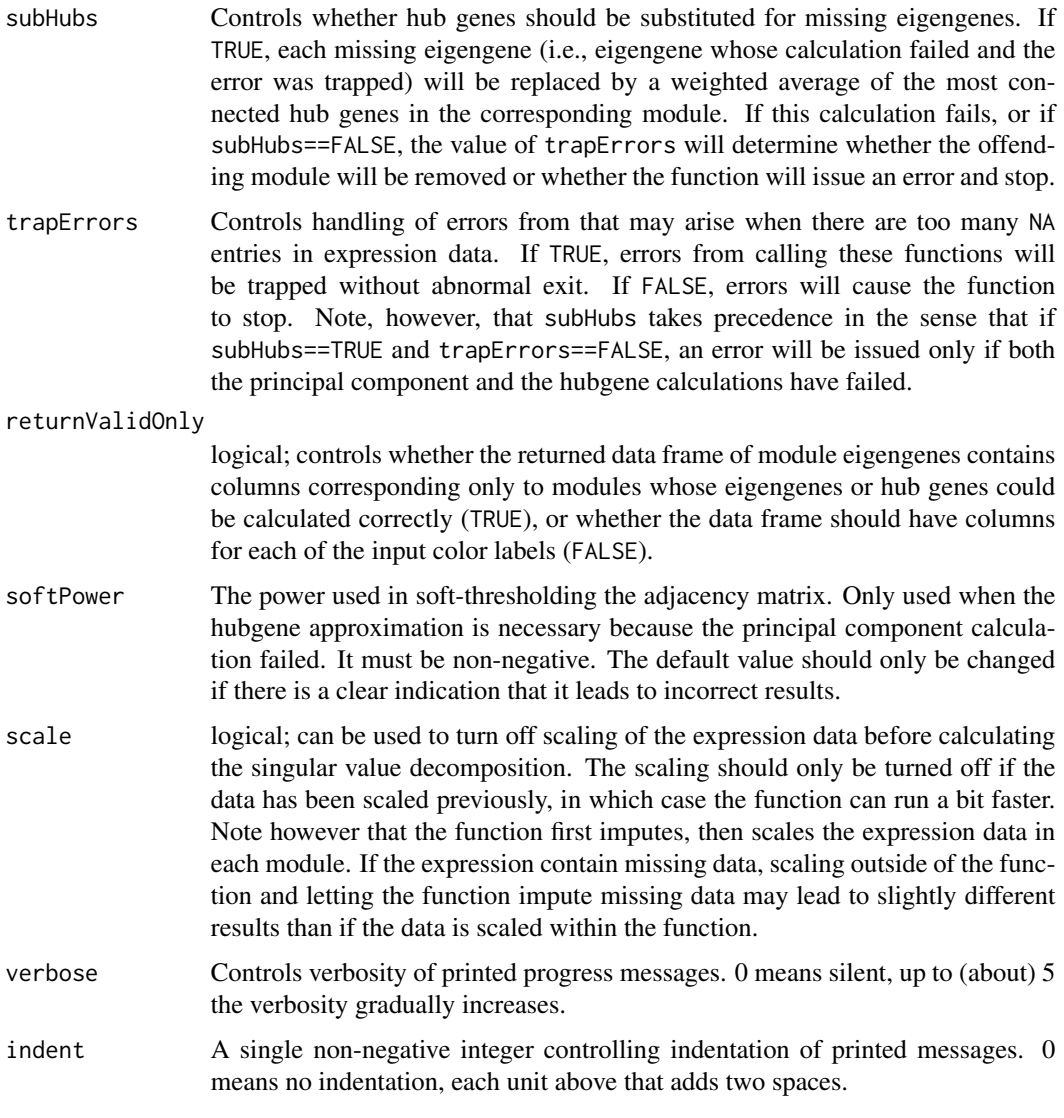

# Details

Module eigengene is defined as the first principal component of the expression matrix of the corresponding module. The calculation may fail if the expression data has too many missing entries. Handling of such errors is controlled by the arguments subHubs and trapErrors. If subHubs==TRUE, errors in principal component calculation will be trapped and a substitute calculation of hubgenes will be attempted. If this fails as well, behaviour depends on trapErrors: if TRUE, the offending module will be ignored and the return value will allow the user to remove the module from further analysis; if FALSE, the function will stop.

From the user's point of view, setting trapErrors=FALSE ensures that if the function returns normally, there will be a valid eigengene (principal component or hubgene) for each of the input colors. If the user sets trapErrors=TRUE, all calculational (but not input) errors will be trapped, but the user should check the output (see below) to make sure all modules have a valid returned eigengene.

## moduleEigengenes 229

While the principal component calculation can fail even on relatively sound data (it does not take all that many "well-placed" NA to torpedo the calculation), it takes many more irregularities in the data for the hubgene calculation to fail. In fact such a failure signals there likely is something seriously wrong with the data.

## Value

A list with the following components:

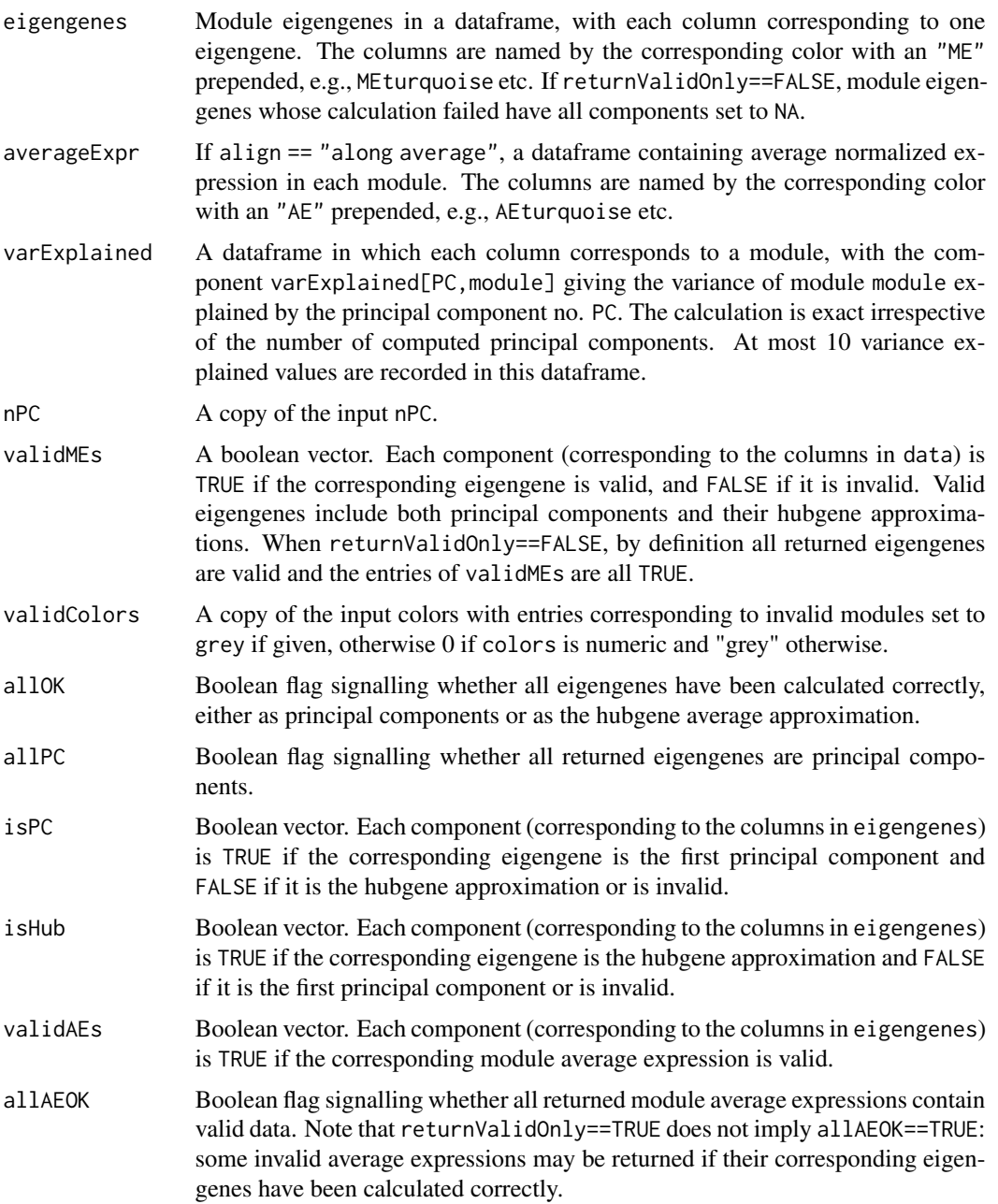

### Author(s)

Steve Horvath <SHorvath@mednet.ucla.edu>, Peter Langfelder <Peter.Langfelder@gmail.com>

#### References

Zhang, B. and Horvath, S. (2005), "A General Framework for Weighted Gene Co-Expression Network Analysis", Statistical Applications in Genetics and Molecular Biology: Vol. 4: No. 1, Article 17

### See Also

[svd](#page-0-0), impute.knn

moduleMergeUsingKME *Merge modules and reassign genes using kME.*

# Description

This function takes an expression data matrix (and other user-defined parameters), calculates the module membership (kME) values, and adjusts the module assignments, merging modules that are not sufficiently distinct and reassigning modules that were originally assigned suboptimally.

### Usage

```
moduleMergeUsingKME(
   datExpr, colorh, ME = NULL,
   threshPercent = 50, mergePercent = 25,
   reassignModules = TRUE,
   convertGrey = TRUE,
   omitColors = "grey",
   reassignScale = 1,
   threshNumber = NULL)
```
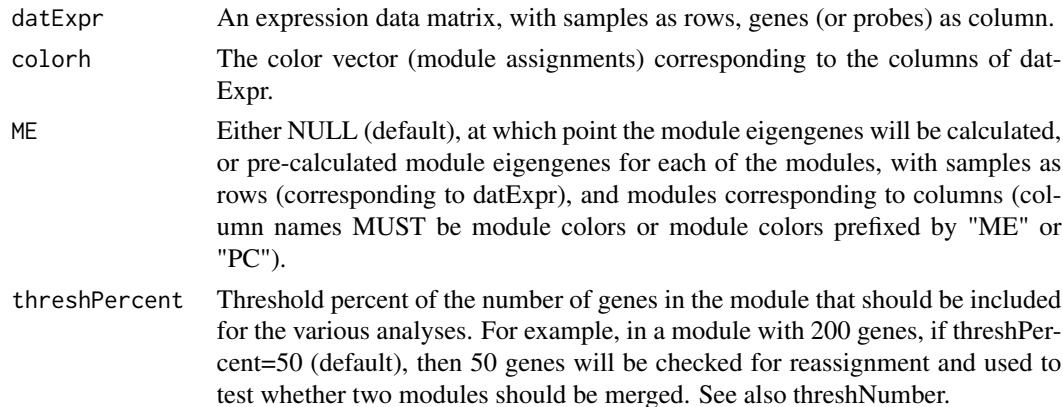

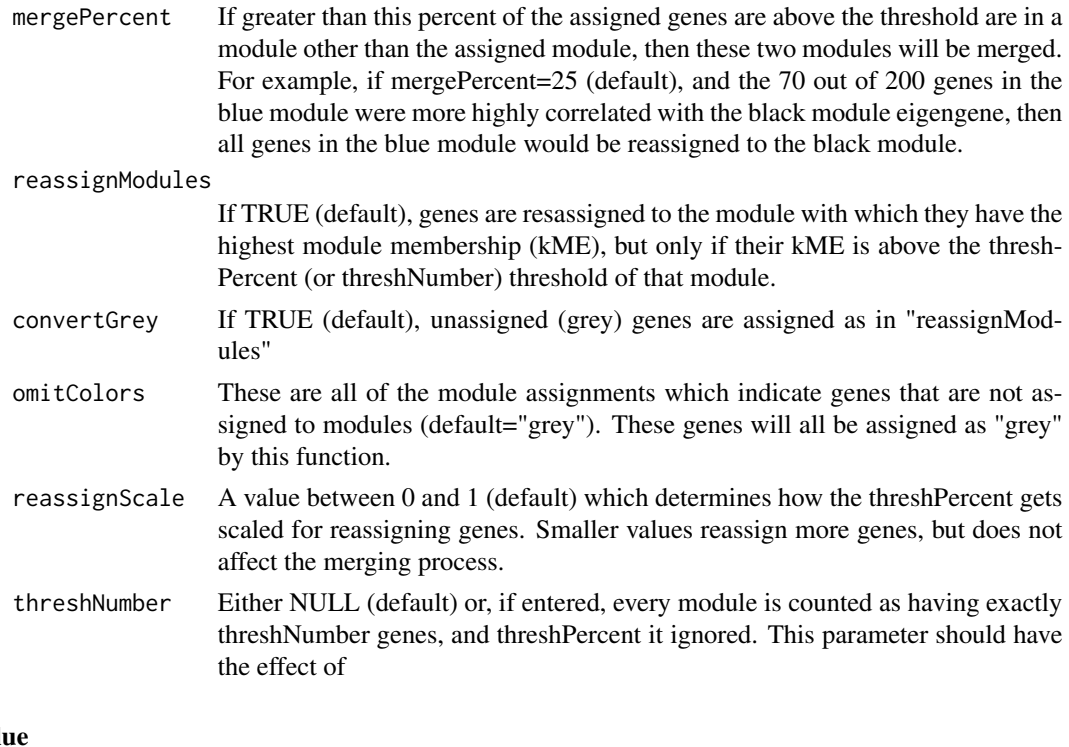

## Val

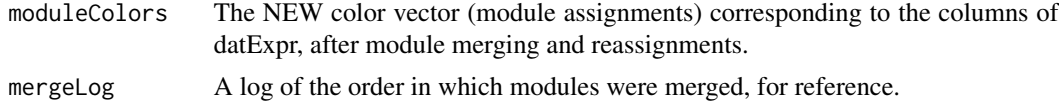

### Note

Note that this function should be considered "experimental" as it has only been beta tested. Please e-mail jeremyinla@gmail.com if you have any issues with the function.

## Author(s)

Jeremy Miller

## Examples

```
## First simulate some data and the resulting network dendrogram
set.seed(100)
MEturquoise = sample(1:100,50)
M \to \text{Sample}(1:100,50)MEbrown = sample(1:100,50)MEyellow = sample(1:100,50)MEgreen = c(MEyellow[1:30], sample(1:100,20))MFred = c(MEbrown [1:20], sample(1:100,30))#MEblack = c(MEblue [1:25], sample(1:100,25))
ME = data.frame(MEturquoise, MEblue, MEbrown, MEyellow, MEgreen, MEred)#, MEblack)
```

```
dat1 = simulateDatExpr(ME, 400, c(0.15,0.13,0.12,0.10,0.09,0.09,0.1), signed=TRUE)
TOM1 = TOMsimilarityFromExpr(dat1$datExpr, networkType="signed")
tree1 = fastcluster::hclust(as.dist(1-TOM1),method="average")
## Here is an example using different mergePercentages,
# setting an inclusive threshPercent (91)
colorh1 <- colorPlot <- labels2colors(dat1$allLabels)
merges = c(65, 40, 20, 5)for (m in merges)
  colorPlot = cbind(colorPlot,
                     moduleMergeUsingKME(dat1$datExpr,colorh1,
                        threshPercent=91, mergePercent=m)$moduleColors)
plotDendroAndColors(tree1, colorPlot, c("ORIG",merges), dendroLabels=FALSE)
## Here is an example using a lower reassignScale (so that more genes get reassigned)
colorh1 <- colorPlot <- labels2colors(dat1$allLabels)
merges = c(65, 40, 20, 5)for (m in merges) colorPlot = cbind(colorPlot,
 moduleMergeUsingKME(dat1$datExpr,colorh1,threshPercent=91,
                      reassignScale=0.7, mergePercent=m)$moduleColors)
plotDendroAndColors(tree1, colorPlot, c("ORIG",merges), dendroLabels=FALSE)
## Here is an example using a less-inclusive threshPercent (75),
# little if anything is merged.
colorh1 <- colorPlot <- labels2colors(dat1$allLabels)
merges = c(65, 40, 20, 5)for (m in merges) colorPlot = cbind(colorPlot,
 moduleMergeUsingKME(dat1$datExpr,colorh1,
                      threshPercent=75, mergePercent=m)$moduleColors)
plotDendroAndColors(tree1, colorPlot, c("ORIG",merges), dendroLabels=FALSE)
# (Note that with real data, the default threshPercent=50 usually results
# in some modules being merged)
```
moduleNumber *Fixed-height cut of a dendrogram.*

#### **Description**

Detects branches of on the input dendrogram by performing a fixed-height cut.

#### Usage

```
moduleNumber(dendro, cutHeight = 0.9, minSize = 50)
```
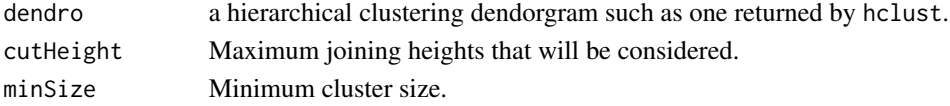

## modulePreservation 233

## Details

All contiguous branches below the height cutHeight that contain at least minSize objects are assigned unique positive numerical labels; all unassigned objects are assigned label 0.

### Value

A vector of numerical labels giving the assigment of each object.

### Note

The numerical labels may not be sequential. See [normalizeLabels](#page-278-0) for a way to put the labels into a standard order.

### Author(s)

Peter Langfelder, <Peter.Langfelder@gmail.com>

### See Also

[hclust](#page-0-0), [cutree](#page-0-0), [normalizeLabels](#page-278-0)

modulePreservation *Calculation of module preservation statistics*

#### Description

Calculations of module preservation statistics between independent data sets.

## Usage

```
modulePreservation(
   multiData,
   multiColor,
   multiWeights = NULL,
   dataIsExpr = TRUE,
   networkType = "unsigned",
   corrEnc = "cor",corOptions = "use = 'p'",referenceNetworks = 1,
   testNetworks = NULL,
   nPermutations = 100,
   includekMEallInSummary = FALSE,
   restrictSummaryForGeneralNetworks = TRUE,
   calculateQvalue = FALSE,
   randomSeed = 12345,
   maxGoldModuleSize = 1000,
   maxModuleSize = 1000,
```

```
quickCor = 1,
ccTupletSize = 2,
calculateCor.kIMall = FALSE,
calculateClusterCoeff = FALSE,
useInterpolation = FALSE,
checkData = TRUE,
greyName = NULL,
goldName = NULL,
savePermutedStatistics = TRUE,
loadPermutedStatistics = FALSE,
permutedStatisticsFile = if (useInterpolation) "permutedStats-intrModules.RData"
                                 else "permutedStats-actualModules.RData",
plotInterpolation = TRUE,
interpolationPlotFile = "modulePreservationInterpolationPlots.pdf",
discardInvalidOutput = TRUE,
parallelCalculation = FALSE,
verbose = 1, indent = 0)
```
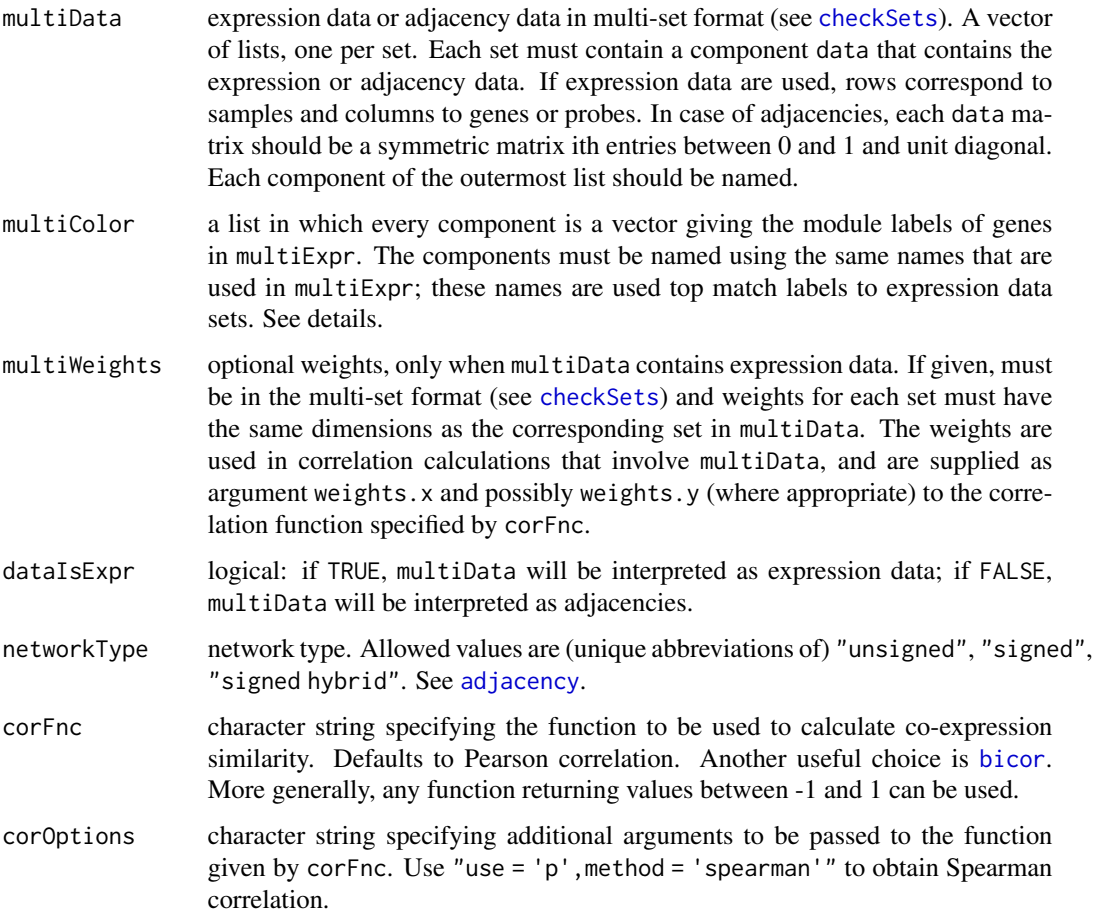

referenceNetworks

a vector giving the indices of expression data to be used as reference networks. Reference networks must have their module labels given in multiColor.

- testNetworks a list with one component per each entry in referenceNetworks above, giving the test networks in which to evaluate module preservation for the corresponding reference network. If not given, preservation will be evaluated in all networks (except each reference network). If referenceNetworks is of length 1, testNetworks can also be a vector (instead of a list containing the single vector).
- nPermutations specifies the number of permutations that will be calculated in the permutation test.

includekMEallInSummary

logical: should cor.kMEall be included in the calculated summary statistics? Because kMEall takes into account all genes in the network, this statistic measures preservation of the full network with respect to the eigengene of the module. This may be undesirable, hence the default is FALSE.

restrictSummaryForGeneralNetworks

logical: should the summary statistics for general (not correlation) networks be restricted (density to meanAdj, connectivity to cor.kIM and cor.Adj)? The default TRUE corresponds to published work.

calculateQvalue

logical: should q-values (local FDR estimates) be calculated? Package qvalue must be installed for this calculation. Note that q-values may not be meaningful when the number of modules is small and/or most modules are preserved.

randomSeed seed for the random number generator. If NULL, the seed will not be set. If non-NULL and the random generator has been initialized prior to the function call, the latter's state is saved and restored upon exit

## maxGoldModuleSize

maximum size of the "gold" module, i.e., the random sample of all network genes.

- maxModuleSize maximum module size used for calculations. Modules larger than maxModuleSize will be reduced by randomly sampling maxModuleSize genes.
- quickCor number between 0 and 1 specifying the handling of missing data in calculation of correlation. Zero means exact but potentially slower calculations; one means potentially faster calculations, but with potentially inaccurate results if the proportion of missing data is large. See [cor](#page-117-0) for more details.

ccTupletSize tuplet size for co-clustering calculations.

#### calculateCor.kIMall

logical: should cor.kMEall be calculated? This option is only valid for adjacency input. If FALSE, cor.kIMall will not be calculated, potentially saving significant amount of time if the input adjacencies are large and contain many modules.

#### calculateClusterCoeff

logical: should statistics based on the clustering coefficient be calculated? While these statistics may be interesting, the calculations are also computationally expensive.

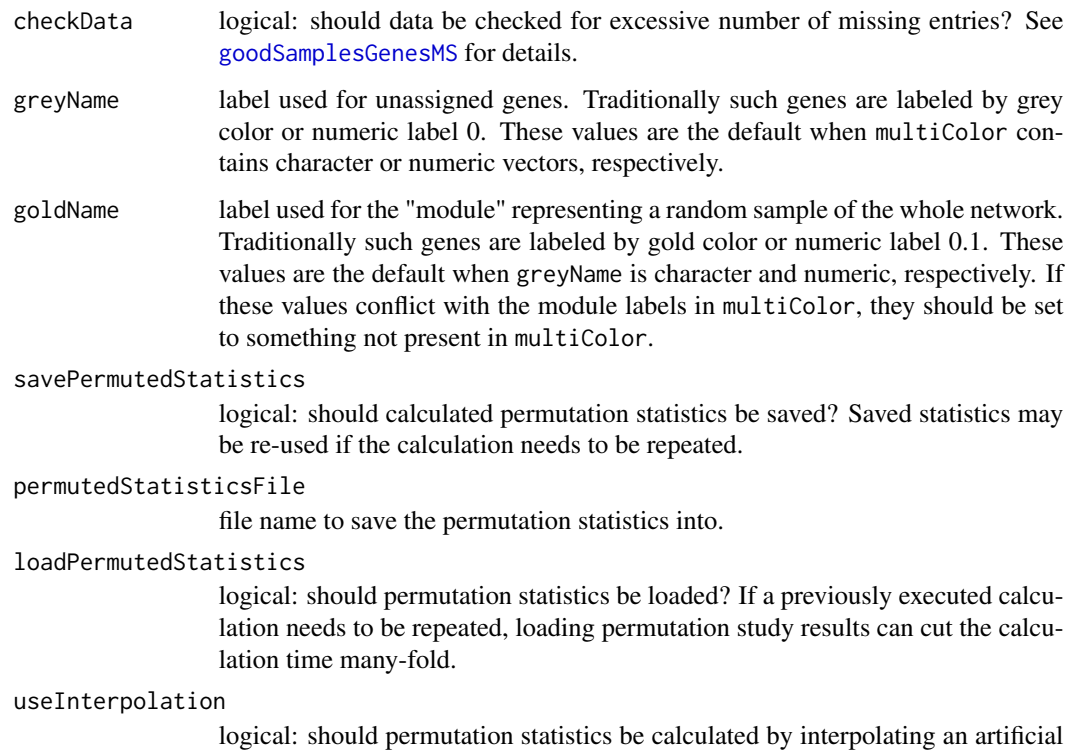

set of evenly spaced modules? This option may potentially speed up the calculations, but it restricts calculations to density measures.

# plotInterpolation

logical: should interpolation plots be saved? If interpolation is used (see useInterpolation above), the function can optionally generate diagnostic plots that can be used to assess whether the interpolation makes sense.

# interpolationPlotFile

file name to save the interpolation plots into.

# discardInvalidOutput

logical: should output columns containing no valid data be discarded? This option may be useful when input dataIsExpr is FALSE and some of the output statistics cannot be calculated. This option causes such statistics to be dropped from output.

## parallelCalculation

logical: should calculations be done in parallel? Note that parallel calculations are turned off by default and will lead to somewhat DIFFERENT results than serial calculations because the random seed is set differently. For the calculation to actually run in parallel mode, a call to [enableWGCNAThreads](#page-20-0) must be made before this function is called.

- verbose integer level of verbosity. Zero means silent, higher values make the output progressively more and more verbose.
- indent indentation for diagnostic messages. Zero means no indentation, each unit adds two spaces.

## Details

This function calculates module preservation statistics pair-wise between given reference sets and all other sets in multiExpr. Reference sets must have their corresponding module assignment specified in multiColor; module assignment is optional for test sets. Individual expression sets and their module labels are matched using names of the corresponding components in multiExpr and multiColor.

For each reference-test pair, the function calculates module preservation statistics that measure how well the modules of the reference set are preserved in the test set. If the multiColor also contains module assignment for the test set, the calculated statistics also include cross-tabulation statistics that make use of the test module assignment.

For each reference-test pair, the function only uses genes (columns of the data component of each component of multiExpr) that are in common between the reference and test set. Columns are matched by column names, so column names must be valid.

In addition to preservation statistics, the function also calculates several statistics of module quality, that is measures of how well-defined modules are in the reference set. The quality statistics are calculated with respect to genes in common with with a test set; thus the function calculates a set of quality statistics for each reference-test pair. This may be somewhat counter-intuitive, but it allows a direct comparison of corresponding quality and preservation statistics.

The calculated p-values are determined from the Z scores of individual measures under assumption of normality. No p-value is calculated for the Zsummary measures. Bonferoni correction to the number of tested modules. Because the p-values for strongly preserved modules are often extremely low, the function reports natural logarithms (base e) of the p-values. However, q-values are reported untransformed since they are calculated that way in package qvalue.

Missing data are removed (but see quickCor above).

## Value

The function returns a nested list of preservation statistics. At the top level, the list components are:

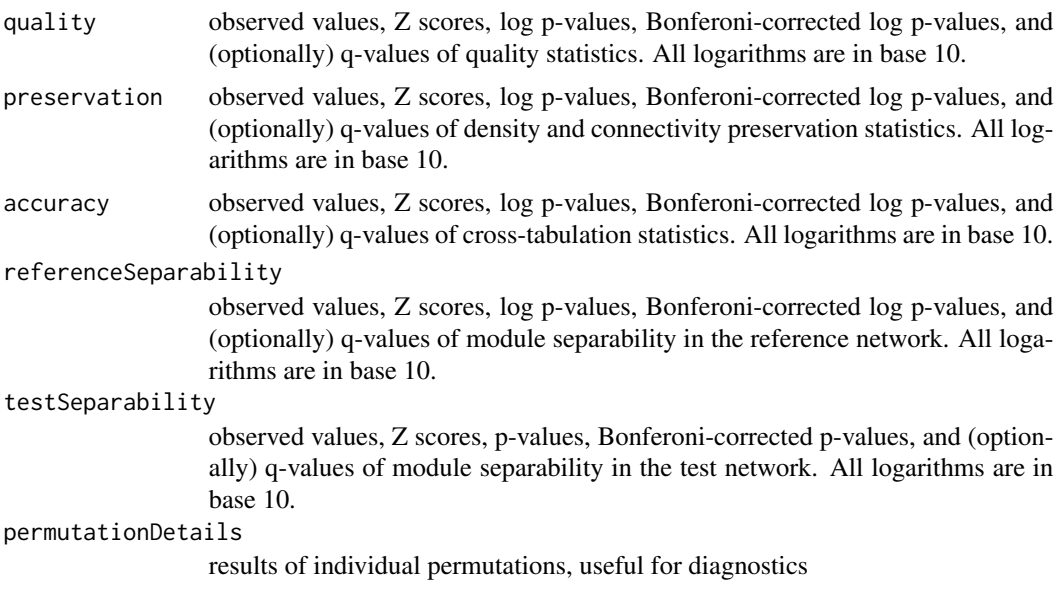

All of the above are lists. The lists quality, preservation, referenceSeparability, and testSeparability each contain 4 or 5 components: observed contains observed values, Z contains the corresponding Z scores,  $log.p$  contains base 10 logarithms of the p-values,  $log.p$  beneft contains base 10 logarithms of the Bonferoni corrected p-values, and optionally q contains the associated q-values. The list accuracy contains observed,  $Z$ ,  $log.p$ ,  $log.p$ ,  $p$ Bonf, optionally q, and additional components observedOverlapCounts and observedFisherPvalues that contain the observed matrices of overlap counts and Fisher test p-values.

Each of the lists observed, Z, log.p, log.pBonf, optionally q, observedOverlapCounts and observedFisherPvalues is structured as a 2-level list where the outer components correspond to reference sets and the inner components to tests sets. As an example, preservation\$observed[[1]][[2]] contains the density and connectivity preservation statistics for the preservation of set 1 modules in set 2, that is set 1 is the reference set and set 2 is the test set. preservation\$observed[[1]][[2]] is a data frame in which each row corresponds to a module in the reference network 1 plus one row for the unassigned objects, and one row for a "module" that contains randomly sampled objects and that represents a whole-network average. Each column corresponds to a statistic as indicated by the column name.

### **Note**

For large data sets, the permutation study may take a while (typically on the order of several hours). Use verbose = 3 to get detailed progress report as the calculations advance.

### Author(s)

Rui Luo and Peter Langfelder

### References

Peter Langfelder, Rui Luo, Michael C. Oldham, and Steve Horvath, to appear

## See Also

Network construction and module detection functions in the WGCNA package such as [adjacency](#page-11-0), [blockwiseModules](#page-54-0); rudimentary cleaning in [goodSamplesGenesMS](#page-153-0); the WGCNA implementation of correlation in [cor](#page-117-0).

<span id="page-237-1"></span>mtd.apply *Apply a function to each set in a multiData structure.*

## <span id="page-237-0"></span>**Description**

Inspired by [lapply](#page-0-0), these functions apply a given function to each data component in the input multiData structure, and optionally simplify the result to an array if possible.

### mtd.apply 239

# Usage

```
mtd.apply(
   # What to do
   multiData, FUN, ...,
    # Pre-existing results and update options
   mdaExistingResults = NULL, mdaUpdateIndex = NULL,
   mdaCopyNonData = FALSE,
    # Output formatting options
   mdaSimplify = FALSE,
    returnList = FALSE,
    # Internal behaviour options
   mdaVerbose = 0, mdaIndent = 0)
mtd.applyToSubset(
   # What to do
   multiData, FUN, ...,
    # Which rows and cols to keep
   mdaRowIndex = NULL, mdaColIndex = NULL,
    # Pre-existing results and update options
   mdaExistingResults = NULL, mdaUpdateIndex = NULL,
   mdaCopyNonData = FALSE,
    # Output formatting options
   mdaSimplify = FALSE,
    returnList = FALSE,
    # Internal behaviour options
   mdaVerbose = 0, mdaIndent = 0)
```
# Arguments

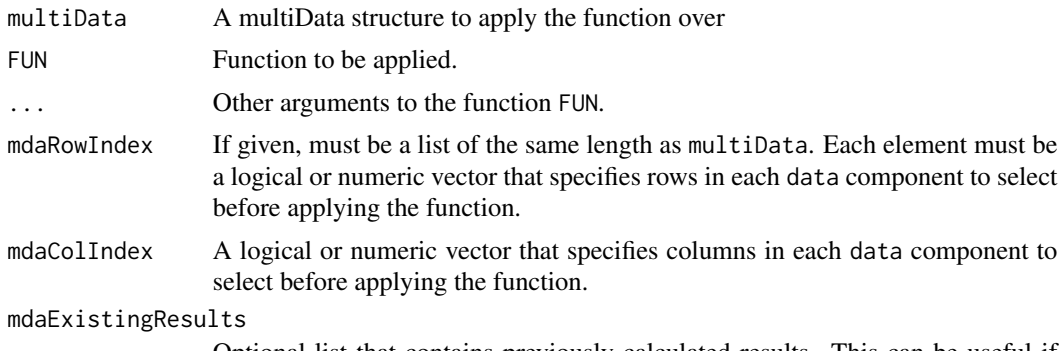

Optional list that contains previously calculated results. This can be useful if

only a few sets in multiData have changed and recalculating the unchanged ones is computationally expensive. If not given, all calculations will be performed. If given, components of this list are copied into the output. See mdmUpdateIndex for which components are re-calculated by default.

- mdaUpdateIndex Optional specification of which sets in multiData the calculation should actually be carried out. This argument has an effect only if mdaExistingResults is non-NULL. If the length of mdaExistingResults (call the length 'k') is less than the number of sets in multiData, the function assumes that the existing results correspond to the first 'k' sets in multiData and the rest of the sets are automatically calculated, irrespective of the setting of mdaUpdateIndex. The argument mdaUpdateIndex can be used to specify re-calculation of some (or all) of the results that already exist in mdaExistingResults.
- mdaCopyNonData Logical: should non-data components of multiData be copied into the output? Note that the copying is incompatible with simplification; enabling both will trigger an error.
- mdaSimplify Logical: should the result be simplified to an array, if possible? Note that this may lead to errors; if so, disable simplification.
- returnList Logical: should the result be turned into a list (rather than a multiData structure)? Note that this is incompatible with simplification: if mdaSimplify is TRUE, this argument is ignored.
- mdaVerbose Integer specifying whether progress diagnistics should be printed out. Zero means silent, increasing values will lead to more diagnostic messages.
- mdaIndent Integer specifying the indentation of the printed progress messages. Each unit equals two spaces.

### Details

A multiData structure is intended to store (the same type of) data for multiple, possibly independent, realizations (for example, expression data for several independent experiments). It is a list where each component corresponds to an (independent) data set. Each component is in turn a list that can hold various types of information but must have a data component. In a "strict" multiData structure, the data components are required to each be a matrix or a data frame and have the same number of columns. In a "loose" multiData structure, the data components can be anything (but for most purposes should be of comparable type and content).

mtd.apply works on any "loose" multiData structure; mtd.applyToSubset assumes (and checks for) a "strict" multiData structure.

## Value

A multiData structure containing the results of the supplied function on each data component in the input multiData structure. Other components are simply copied.

#### Author(s)

Peter Langfelder

## mtd.mapply 241

## See Also

[multiData](#page-247-0) to create a multiData structure; [mtd.applyToSubset](#page-237-0) for applying a function to a subset of a multiData structure; [mtd.mapply](#page-240-0) for vectorizing over several arguments.

<span id="page-240-0"></span>mtd.mapply *Apply a function to elements of given multiData structures.*

## Description

Inspired by [mapply](#page-0-0), this function applies a given function to each data component in the input multiData arguments, and optionally simplify the result to an array if possible.

## Usage

```
mtd.mapply(
  # What to do
  FUN, ..., MoreArgs = NULL,
  # How to interpret the input
 mdma.argIsMultiData = NULL,
  # Copy previously known results?
 mdmaExistingResults = NULL, mdmaUpdateIndex = NULL,
  # How to format output
 mdmaSimplify = FALSE,
  returnList = FALSE,
  # Options controlling internal behaviour
 mdma.doCollectGarbage = FALSE,
 mdmaVerbose = 0, mdmaIndent = 0)
```
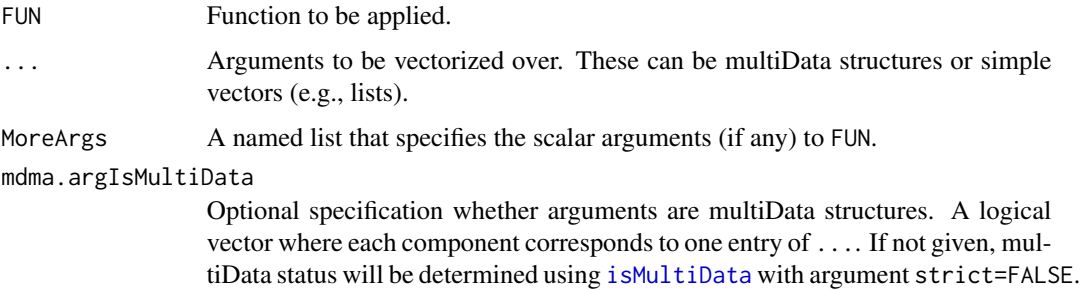

#### mdmaExistingResults

Optional list that contains previously calculated results. This can be useful if only a few sets in multiData have changed and recalculating the unchanged ones is computationally expensive. If not given, all calculations will be performed. If given, components of this list are copied into the output. See mdmUpdateIndex for which components are re-calculated by default.

#### mdmaUpdateIndex

Optional specification of which sets in multiData the calculation should actually be carried out. This argument has an effect only if mdmaExistingResults is non-NULL. If the length of mdmaExistingResults (call the length 'k') is less than the number of sets in multiData, the function assumes that the existing results correspond to the first 'k' sets in multiData and the rest of the sets are automatically calculated, irrespective of the setting of mdmaUpdateIndex. The argument mdmaUpdateIndex can be used to specify re-calculation of some (or all) of the results that already exist in mdmaExistingResults.

- mdmaSimplify Logical: should simplification of the result to an array be attempted? The simplification is fragile and can produce unexpected errors; use the default FALSE if that happens.
- returnList Logical: should the result be turned into a list (rather than a multiData structure)? Note that this is incompatible with simplification: if mdaSimplify is TRUE, this argument is ignored.

mdma.doCollectGarbage

Should garbage collection be forced after each application of FUN?

- mdmaVerbose Integer specifying whether progress diagnistics should be printed out. Zero means silent, increasing values will lead to more diagnostic messages.
- mdmaIndent Integer specifying the indentation of the printed progress messages. Each unit equals two spaces.

## Details

A multiData structure is intended to store (the same type of) data for multiple, possibly independent, realizations (for example, expression data for several independent experiments). It is a list where each component corresponds to an (independent) data set. Each component is in turn a list that can hold various types of information but must have a data component. In a "strict" multiData structure, the data components are required to each be a matrix or a data frame and have the same number of columns. In a "loose" multiData structure, the data components can be anything (but for most purposes should be of comparable type and content).

This function applies the function FUN to each data component of those arguments in ... that are multiData structures in the "loose" sense, and to each component of those arguments in ... that are not multiData structures.

#### Value

A multiData structure containing (as the data components) the results of FUN. If simplification is successful, an array instead.

## mtd.rbindSelf 243

### Author(s)

Peter Langfelder

### See Also

[multiData](#page-247-0) to create a multiData structure;

multiData.apply for application of a function to a single multiData structure.

mtd.rbindSelf *Turn a multiData structure into a single matrix or data frame.*

## Description

This function "rbinds" the data components of all sets in the input into a single matrix or data frame.

#### Usage

mtd.rbindSelf(multiData)

### Arguments

multiData A multiData structure.

### Details

A multiData structure is intended to store (the same type of) data for multiple, possibly independent, realizations (for example, expression data for several independent experiments). It is a list where each component corresponds to an (independent) data set. Each component is in turn a list that can hold various types of information but must have a data component. In a "strict" multiData structure, the data components are required to each be a matrix or a data frame and have the same number of columns. In a "loose" multiData structure, the data components can be anything (but for most purposes should be of comparable type and content).

This function requires a "strict" multiData structure.

### Value

A single matrix or data frame containing the "rbinded" result.

## Author(s)

Peter Langfelder

## See Also

[multiData](#page-247-0) to create a multiData structure;

[rbind](#page-0-0) for various subtleties of the row binding operation.

### Description

Set attributes on each data component of a multiData structure

# Usage

```
mtd.setAttr(multiData, attribute, valueList)
```
## Arguments

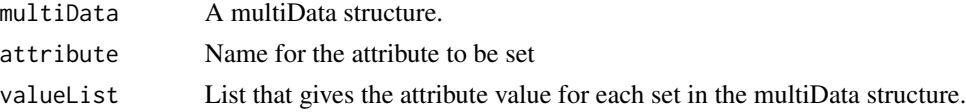

## Value

The input multiData with the attribute set on each data component.

## Author(s)

Peter Langfelder

## See Also

[multiData](#page-247-0) to create a multiData structure;

isMultiData for a description of the multiData structure.

mtd.setColnames *Get and set column names in a multiData structure.*

## Description

Get and set column names on each data component in a multiData structure.

### Usage

```
mtd.colnames(multiData)
mtd.setColnames(multiData, colnames)
```
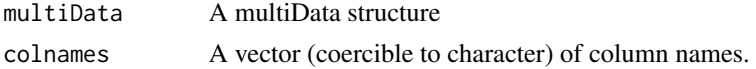

## mtd.simplify 245

## Details

A multiData structure is intended to store (the same type of) data for multiple, possibly independent, realizations (for example, expression data for several independent experiments). It is a list where each component corresponds to an (independent) data set. Each component is in turn a list that can hold various types of information but must have a data component. In a "strict" multiData structure, the data components are required to each be a matrix or a data frame and have the same number of columns. In a "loose" multiData structure, the data components can be anything (but for most purposes should be of comparable type and content).

The mtd.colnames and mtd.setColnames assume (and checks for) a "strict" multiData structure.

## Value

mtd.colnames returns the vector of column names of the data component. The function assumes the column names in all sets are the same.

mtd.setColnames returns the multiData structure with the column names set in all data components.

## Author(s)

Peter Langfelder

### See Also

[multiData](#page-247-0) to create a multiData structure.

mtd.simplify *If possible, simplify a multiData structure to a 3-dimensional array.*

### Description

This function attempts to put all data components into a 3-dimensional array, with the last dimension corresponding to the sets. This is only possible if all data components are matrices or data frames with the same dimensiosn.

#### Usage

```
mtd.simplify(multiData)
```
#### Arguments

multiData A multiData structure in the "strict" sense (see below).

# Details

A multiData structure is intended to store (the same type of) data for multiple, possibly independent, realizations (for example, expression data for several independent experiments). It is a list where each component corresponds to an (independent) data set. Each component is in turn a list that can hold various types of information but must have a data component. In a "strict" multiData structure, the data components are required to each be a matrix or a data frame and have the same number of columns. In a "loose" multiData structure, the data components can be anything (but for most purposes should be of comparable type and content).

This function assumes a "strict" multiData structure.

### Value

A 3-dimensional array collecting all data components.

# **Note**

The function is relatively fragile and may fail. Use at your own risk.

### Author(s)

Peter Langfelder

## See Also

[multiData](#page-247-0) to create a multiData structure;

[multiData2list](#page-210-0) for converting multiData structures to plain lists.

mtd.subset *Subset rows and columns in a multiData structure*

## Description

The function restricts each data component to the given columns and rows.

#### Usage

```
mtd.subset(
  # Input
  multiData,
  # Rows and columns to keep
  rowIndex = NULL, colIndex = NULL,
  invert = FALSE,
  # Strict or permissive checking of structure?
  permissive = FALSE,
```
#### mtd.subset 247

# Output formatting options  $drop = FALSE)$ 

#### Arguments

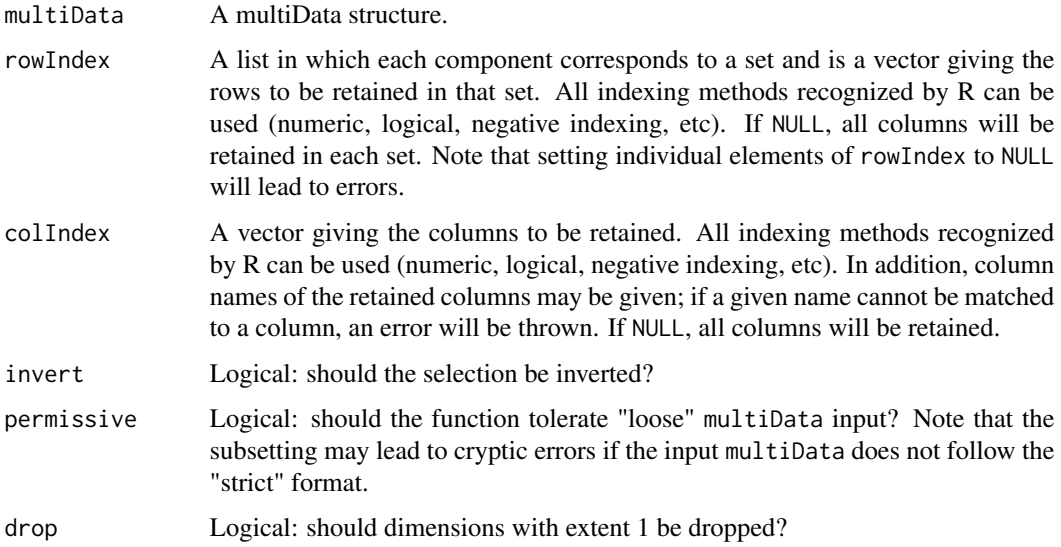

#### Details

A multiData structure is intended to store (the same type of) data for multiple, possibly independent, realizations (for example, expression data for several independent experiments). It is a list where each component corresponds to an (independent) data set. Each component is in turn a list that can hold various types of information but must have a data component. In a "strict" multiData structure, the data components are required to each be a matrix or a data frame and have the same number of columns. In a "loose" multiData structure, the data components can be anything (but for most purposes should be of comparable type and content).

This function assumes a "strict" multiData structure unless permissive is TRUE.

## Value

A multiData structure containing the selected rows and columns. Attributes (except possibly dimensions and the corresponding dimnames) are retained.

### Author(s)

Peter Langfelder

### See Also

[multiData](#page-247-0) to create a multiData structure.

<span id="page-247-0"></span>

### Description

This function creates a multiData structure by storing its input arguments as the 'data' components.

### Usage

multiData(...)

### Arguments

... Arguments to be stored in the multiData structure.

### Details

A multiData structure is intended to store (the same type of) data for multiple, possibly independent, realizations (for example, expression data for several independent experiments). It is a list where each component corresponds to an (independent) data set. Each component is in turn a list that can hold various types of information but must have a data component. In a "strict" multiData structure, the data components are required to each be a matrix or a data frame and have the same number of columns. In a "loose" multiData structure, the data components can be anything (but for most purposes should be of comparable type and content).

## Value

The resulting multiData structure.

### Author(s)

Peter Langfelder

## See Also

[multiData2list](#page-210-0) for converting a multiData structure to a list; [list2multiData](#page-210-1) for an alternative way of creating a multiData structure; [mtd.apply,](#page-237-1)[mtd.applyToSubset,](#page-237-0)[mtd.mapply](#page-240-0) for ways of applying a function to each component of a multiData structure.

### Examples

```
data1 = matrix(rnorm(100), 20, 5);data2 = matrix(rnorm(50), 10, 5);md = multiData(Set1 = data1, Set2 = data2);checkSets(md)
```
multiData.eigengeneSignificance

*Eigengene significance across multiple sets*

## Description

This function calculates eigengene significance and the associated significance statistics (p-values, q-values etc) across several data sets.

## Usage

```
multiData.eigengeneSignificance(
 multiData, multiTrait,
 moduleLabels, multiEigengenes = NULL,
 useModules = NULL,
 corAndPvalueFnc = corAndPvalue, corOptions = list(),
  corComponent = "cor",
  getQvalues = FALSE, setNames = NULL,
  excludeGrey = TRUE, greyLabel = ifelse(is.numeric(moduleLabels), 0, "grey"))
```
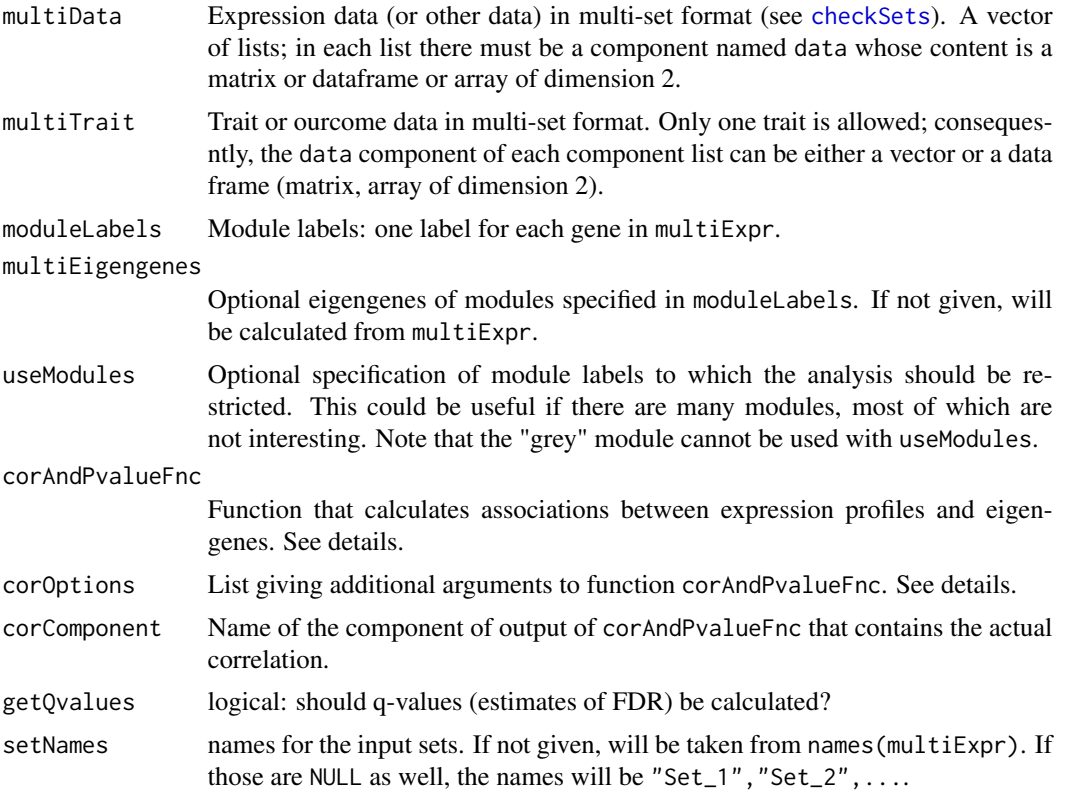

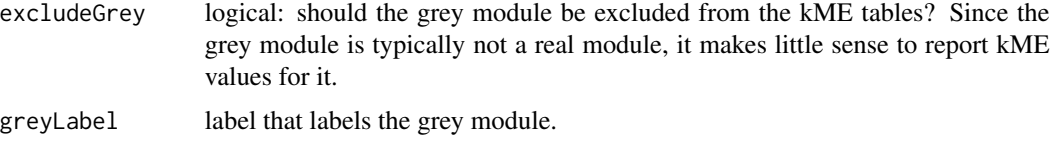

#### Details

This is a convenience function that calculates module eigengene significances (i.e., correlations of module eigengenes with a given trait) across all sets in a multi-set analysis. Also returned are p-values, Z scores, numbers of present (i.e., non-missing) observations for each significance, and optionally the q-values (false discovery rates) corresponding to the p-values.

The function corAndPvalueFnc is currently is expected to accept arguments x (gene expression profiles) and y (eigengene expression profiles). Any additional arguments can be passed via corOptions.

The function corAndPvalueFnc should return a list which at the least contains (1) a matrix of associations of genes and eigengenes (this component should have the name given by corComponent), and (2) a matrix of the corresponding p-values, named "p" or "p.value". Other components are optional but for full functionality should include (3) nObs giving the number of observations for each association (which is the number of samples less number of missing data - this can in principle vary from association to association), and (4) Z giving a Z static for each observation. If these are missing, nObs is calculated in the main function, and calculations using the Z statistic are skipped.

### Value

A list containing the following components. Each component is a matrix in which the rows correspond to module eigengenes and columns to data sets. Row and column names are set appropriately.

eigengeneSignificance

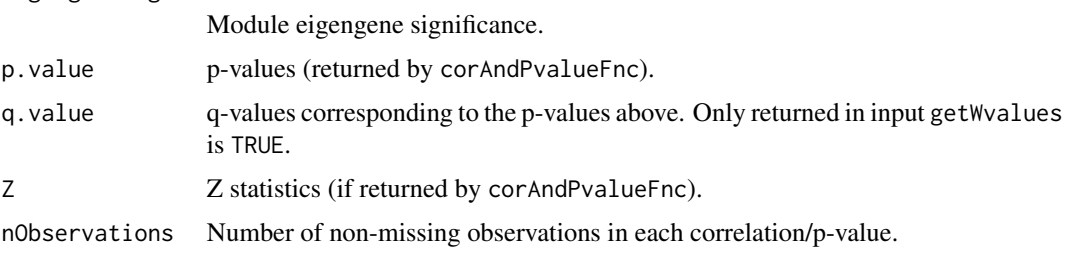

## Author(s)

Peter Langfelder

multiGSub *Analogs of grep(l) and (g)sub for multiple patterns and relacements*

### Description

These functions provide convenient pattern finding and substitution for multiple patterns.

### multiGSub 251

### Usage

```
multiGSub(patterns, replacements, x, ...)
multiSub(patterns, replacements, x, ...)
multiGrep(patterns, x, ..., sort = TRUE, value = FALSE, invert = FALSE)
multiGrepl(patterns, x, ...)
```
# Arguments

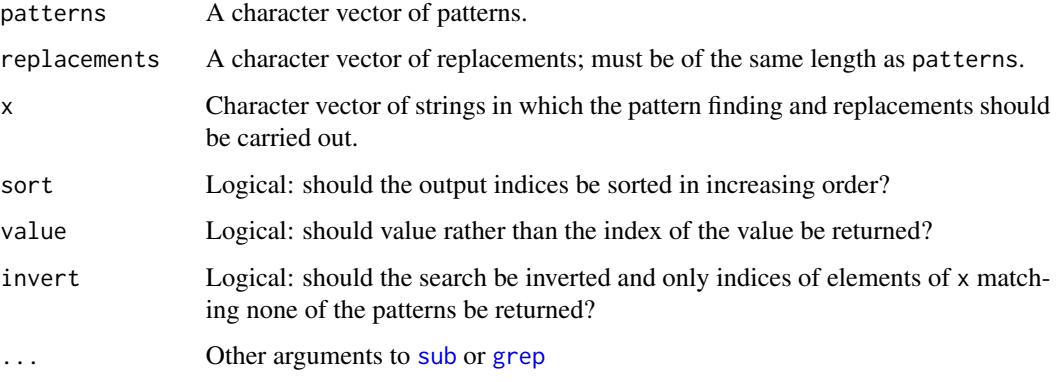

### Details

For each element of x, patterns are sequentiall searched for and (for multiSub and multiGSub substituted with the corresponding replacement.

## Value

multiSub and multiGSub return a character vector of the same length as x, with all patterns replaces by their replacements in each element of x. multiSub replaces each pattern in each element of x only once, multiGSub as many times as the pattern is found.

multiGrep returns the indices of those elements in x in which at least one of patterns was found, or, if invert is TRUE, the indices of elements in which none of the patterns were found. If value is TRUE, values rather than indices are returned.

multiGrepl returns a logical vector of the same length as x, with TRUE is any of the patterns matched the element of x, and FALSE otherwise.

### Author(s)

Peter Langfelder

## See Also

The workhorse functions [sub](#page-0-0), [gsub](#page-0-0), [grep](#page-0-0) and [grepl](#page-0-0).

# Description

Calculates module eigengenes for several sets.

# Usage

```
multiSetMEs(exprData,
            colors,
            universalColors = NULL,
            useSets = NULL,
            useGenes = NULL,
            impute = TRUE,nPC = 1,
            align = "along average",
            excludeGrey = FALSE,
            grey = if (is.null(universalColors)) {
                       if (is.numeric(colors)) 0 else "grey"
                   } else
                       if (is.numeric(universalColors)) 0 else "grey",
            subHubs = TRUE,
            trapErrors = FALSE,
            returnValidOnly = trapErrors,
            softPower = 6,
            verbose = 1, indent = 0)
```
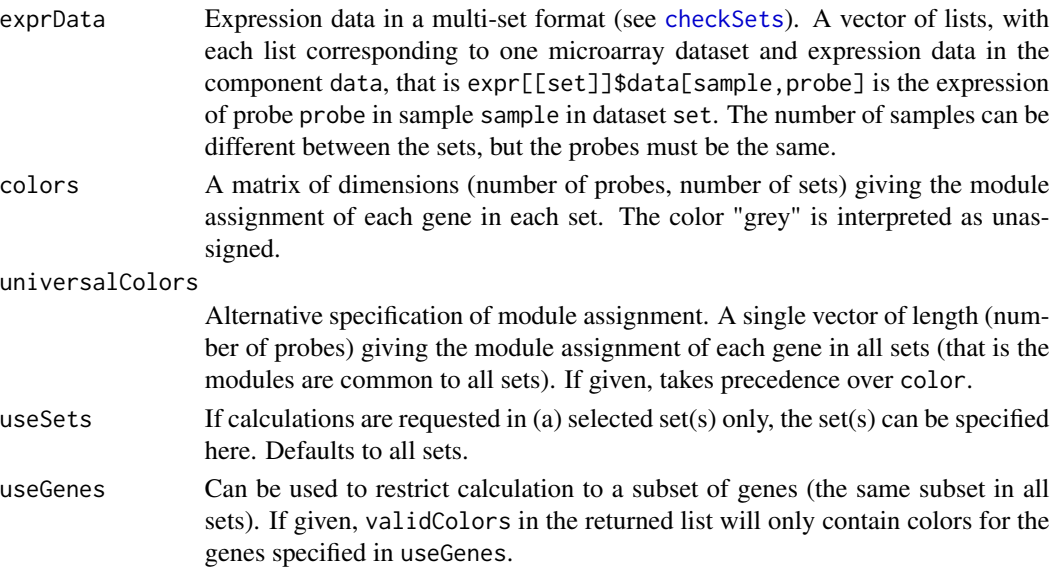
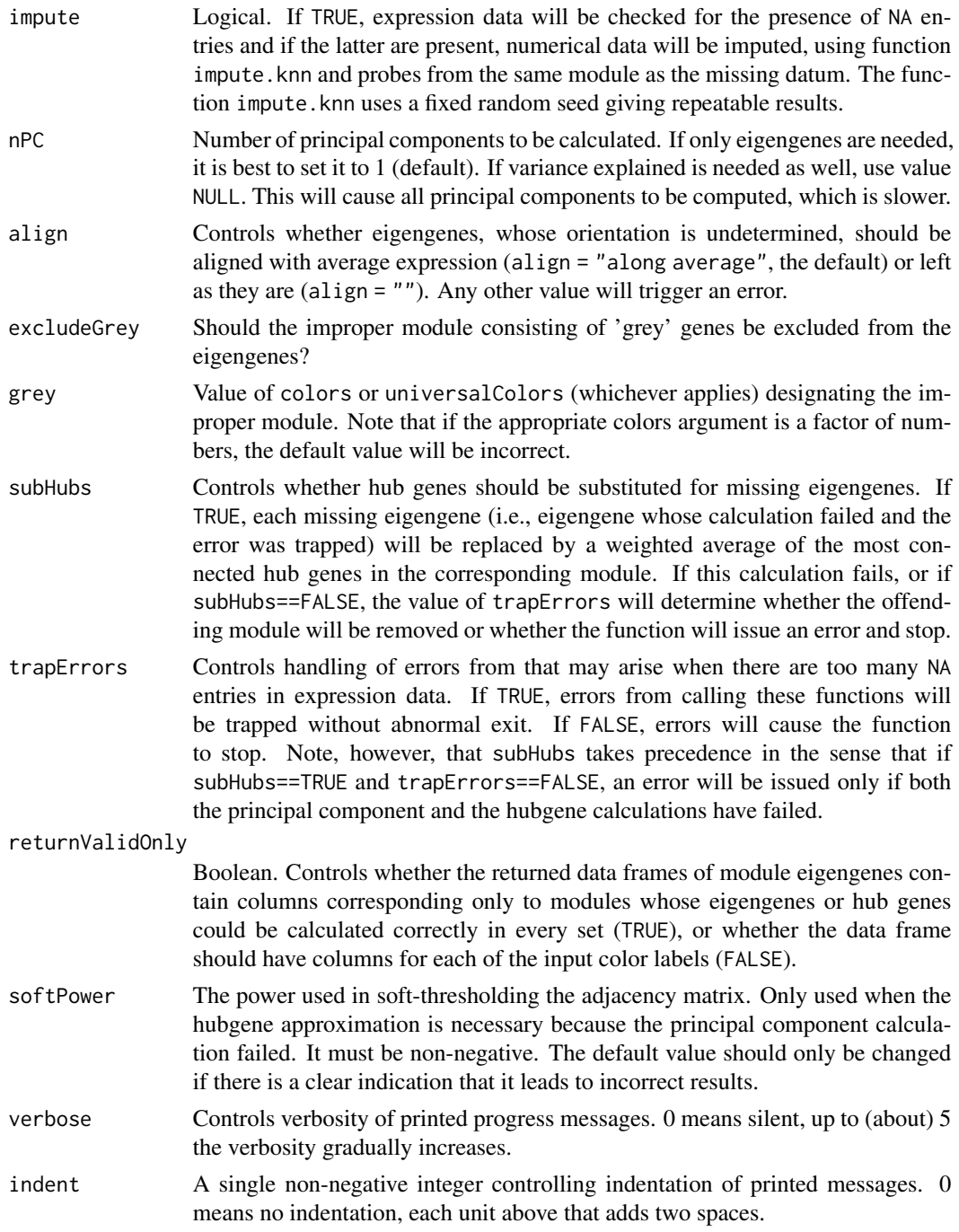

This function calls [moduleEigengenes](#page-226-0) for each set in exprData.

Module eigengene is defined as the first principal component of the expression matrix of the corresponding module. The calculation may fail if the expression data has too many missing entries. Handling of such errors is controlled by the arguments subHubs and trapErrors. If subHubs==TRUE, errors in principal component calculation will be trapped and a substitute calculation of hubgenes will be attempted. If this fails as well, behaviour depends on trapErrors: if TRUE, the offending module will be ignored and the return value will allow the user to remove the module from further analysis; if FALSE, the function will stop. If universalColors is given, any offending module will be removed from all sets (see validMEs in return value below).

From the user's point of view, setting trapErrors=FALSE ensures that if the function returns normally, there will be a valid eigengene (principal component or hubgene) for each of the input colors. If the user sets trapErrors=TRUE, all calculational (but not input) errors will be trapped, but the user should check the output (see below) to make sure all modules have a valid returned eigengene.

While the principal component calculation can fail even on relatively sound data (it does not take all that many "well-placed" NA to torpedo the calculation), it takes many more irregularities in the data for the hubgene calculation to fail. In fact such a failure signals there likely is something seriously wrong with the data.

#### Value

A vector of lists similar in spirit to the input exprData. For each set there is a list with the following components:

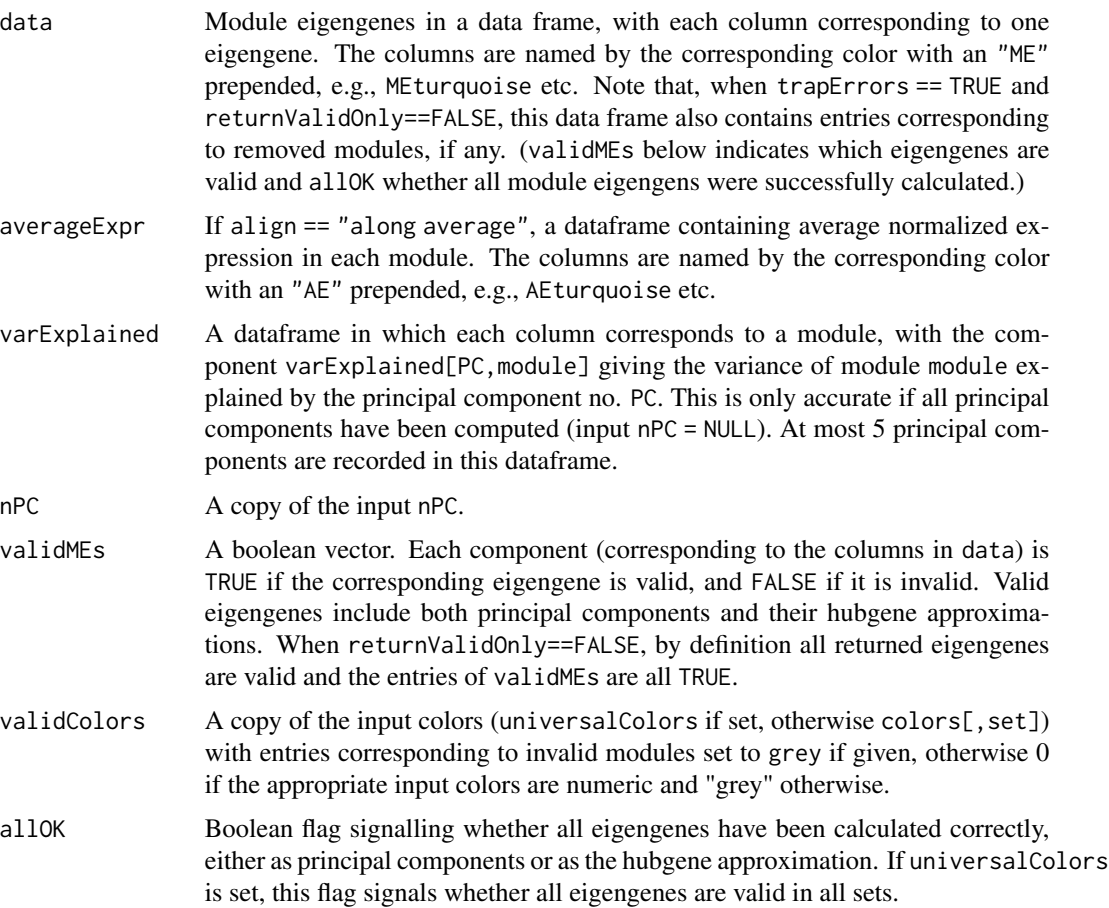

#### multiUnion 255

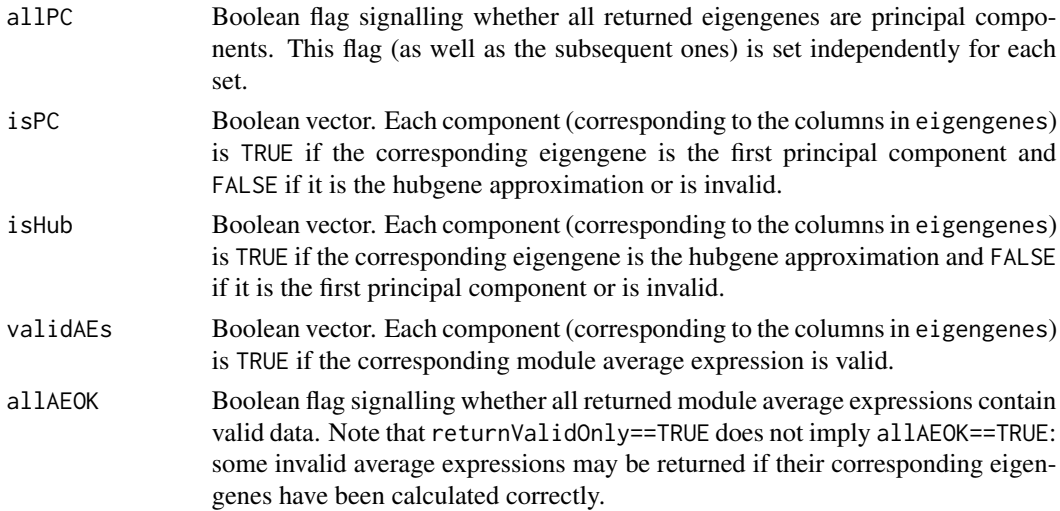

# Author(s)

Peter Langfelder, <Peter.Langfelder@gmail.com>

# See Also

[moduleEigengenes](#page-226-0)

multiUnion *Union and intersection of multiple sets*

# Description

Union and intersection of multiple sets. These function generalize the standard functions [union](#page-0-0) and [intersect](#page-0-0).

## Usage

multiUnion(setList) multiIntersect(setList)

# Arguments

setList A list containing the sets to be performed upon.

# Value

The union or intersection of the given sets.

# Author(s)

Peter Langfelder

#### See Also

The "standard" functions [union](#page-0-0) and [intersect](#page-0-0).

mutualInfoAdjacency *Calculate weighted adjacency matrices based on mutual information*

## Description

The function calculates different types of weighted adjacency matrices based on the mutual information between vectors (corresponding to the columns of the input data frame datE). The mutual information between pairs of vectors is divided by an upper bound so that the resulting normalized measure lies between 0 and 1.

## Usage

```
mutualInfoAdjacency(
   datE,
   discretizeColumns = TRUE,
   entropyEstimationMethod = "MM",
   numberBins = NULL)
```
## Arguments

datE datE is a data frame or matrix whose columns correspond to variables and whose rows correspond to measurements. For example, the columns may correspond to genes while the rows correspond to microarrays. The number of nodes in the mutual information network equals the number of columns of datE.

#### discretizeColumns

is a logical variable. If it is set to TRUE then the columns of datE will be discretized into a user-defined number of bins (see numberBins).

entropyEstimationMethod

takes a text string for specifying the entropy and mutual information estimation method. If entropyEstimationMethod="MM" then the Miller-Madow asymptotic bias corrected empirical estimator is used. If entropyEstimationMethod="ML" the maximum likelihood estimator (also known as plug-in or empirical estimator) is used. If entropyEstimationMethod="shrink", the shrinkage estimator of a Dirichlet probability distribution is used. If entropyEstimationMethod="SG", the Schurmann-Grassberger estimator of the entropy of a Dirichlet probability distribution is used.

numberBins is an integer larger than 0 which specifies how many bins are used for the discretization step. This argument is only relevant if discretizeColumns has been set to TRUE. By default numberBins is set to sqrt(m) where m is the number of samples, i.e. the number of rows of datE. Thus the default is numberBins=sqrt(nrow(datE)).

The function inputs a data frame datE and outputs a list whose components correspond to different weighted network adjacency measures defined beteween the columns of datE. Make sure to install the following R packages entropy, minet, infotheo since the function mutualInfoAdjacency makes use of the entropy function from the R package entropy (Hausser and Strimmer 2008) and functions from the minet and infotheo package (Meyer et al 2008). A weighted network adjacency matrix is a symmetric matrix whose entries take on values between 0 and 1. Each weighted adjacency matrix contains scaled versions of the mutual information between the columns of the input data frame datE. We assume that datE contains numeric values which will be discretized unless the user chooses the option discretizeColumns=FALSE. The raw (unscaled) mutual information and entropy measures have units "nat", i.e. natural logarithms are used in their definition (base e=2.71..). Several mutual information estimation methods have been proposed in the literature (reviewed in Hausser and Strimmer 2008, Meyer et al 2008). While mutual information networks allows one to detect non-linear relationships between the columns of datE, they may overfit the data if relatively few observations are available. Thus, if the number of rows of datE is smaller than say 200, it may be better to fit a correlation using the function adjacency.

#### Value

The function outputs a list with the following components:

Entropy is a vector whose components report entropy estimates of each column of datE. The natural logarithm (base e) is used in the definition. Using the notation from the Wikipedia entry (http://en.wikipedia.org/wiki/Mutual\_information), this vector contains the values Hx where x corresponds to a column in datE.

#### MutualInformation

is a symmetric matrix whose entries contain the pairwise mutual information measures between the columns of datE. The diagonal of the matrix MutualInformation equals Entropy. In general, the entries of this matrix can be larger than 1, i.e. this is not an adjacency matrix. Using the notation from the Wikipedia entry, this matrix contains the mutual information estimates  $I(X;Y)$ 

## AdjacencySymmetricUncertainty

is a weighted adjacency matrix whose entries are based on the mutual information. Using the notation from the Wikipedia entry, this matrix contains the mutual information estimates AdjacencySymmetricUncertainty= $2*(X;Y)/(H(X)+H(Y))$ . Since  $I(X;X)=H(X)$ , the diagonal elements of AdjacencySymmetricUncertainty equal 1. In general the entries of this symmetric matrix AdjacencySymmetricUncertainty lie between 0 and 1.

## AdjacencyUniversalVersion1

is a weighted adjacency matrix that is a simple function of the AdjacencySymmetricUncertainty. Specifically, AdjacencyUniversalVersion1= AdjacencySymmetricUncertainty/(2-AdjacencySymm Note that  $f(x)=x/(2-x)$  is a monotonically increasing function on the unit interval [0,1] whose values lie between 0 and 1. The reason why we call it the universal adjacency is that dissUA=1-AdjacencyUniversalVersion1 turns out to be a universal distance function, i.e. it satisfies the properties of a distance (including the triangle inequality) and it takes on a small value if any other distance measure takes on a small value (Kraskov et al 2003).

#### AdjacencyUniversalVersion2

is a weighted adjacency matrix for which dissUAversion2=1-AdjacencyUniversalVersion2 is also a universal distance measure. Using the notation from Wikipedia, the entries of the symmetric matrix AdjacencyUniversalVersion2 are defined as follows AdjacencyUniversalVersion2= $I(X;Y)/max(H(X),H(Y)).$ 

## Author(s)

Steve Horvath, Lin Song, Peter Langfelder

## References

Hausser J, Strimmer K (2008) Entropy inference and the James-Stein estimator, with application to nonlinear gene association networks. See http://arxiv.org/abs/0811.3579

Patrick E. Meyer, Frederic Lafitte, and Gianluca Bontempi. minet: A R/Bioconductor Package for Inferring Large Transcriptional Networks Using Mutual Information. BMC Bioinformatics, Vol 9, 2008

Kraskov A, Stoegbauer H, Andrzejak RG, Grassberger P (2003) Hierarchical Clustering Based on Mutual Information. ArXiv q-bio/0311039

## See Also

[adjacency](#page-11-0)

## Examples

```
# Load requisite packages. These packages are considered "optional",
# so WGCNA does not load them automatically.
if (require(infotheo, quietly = TRUE) &&
    require(minet, quietly = TRUE) &&
   require(entropy, quietly = TRUE))
{
 # Example can be executed.
 #Simulate a data frame datE which contains 5 columns and 50 observations
 m=50x1=rnorm(m)
 r=.5; x2=r*x1+sqrt(1-r^2)*rnorm(m)r=.3; x3=r*(x1-.5)^2+sqrt(1-r^2)*rnorm(m)
 x4=rnorm(m)
 r=.3; x5=r*x4+sqrt(1-r^2)*rnorm(m)
 datE=data.frame(x1,x2,x3,x4,x5)
 #calculate entropy, mutual information matrix and weighted adjacency
 # matrices based on mutual information.
 MIadj=mutualInfoAdjacency(datE=datE)
} else
 printFlush(paste("Please install packages infotheo, minet and entropy",
                   "before running this example."));
```
nearestCentroidPredictor

*Nearest centroid predictor*

# Description

Nearest centroid predictor for binary (i.e., two-outcome) data. Implements a whole host of options and improvements such as accounting for within-class heterogeneity using sample networks, various ways of feature selection and weighing etc.

## Usage

```
nearestCentroidPredictor(
```

```
# Input training and test data
x, y,
xtest = NULL,# Feature weights and selection criteria
featureSignificance = NULL,
assocFnc = "cor", assocOptions = "use = 'p'',
assocCut.hi = NULL, assocCut.lo = NULL,
nFeatures.hi = 10, nFeatures.lo = 10,
weighFeaturesByAssociation = 0,
scaleFeatureMean = TRUE, scaleFeatureVar = TRUE,
# Predictor options
centroidMethod = c("mean", "eigensample"),
simFnc = "cor", simOptions = "use = 'p'",useQuantile = NULL,
sampleWeights = NULL,
weighSimByPrediction = 0,
# What should be returned
CVfold = 0, returnFactor = FALSE,
```
# General options randomSeed = 12345, verbose = 2, indent =  $0$ )

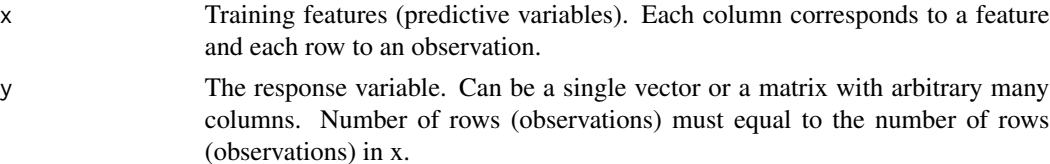

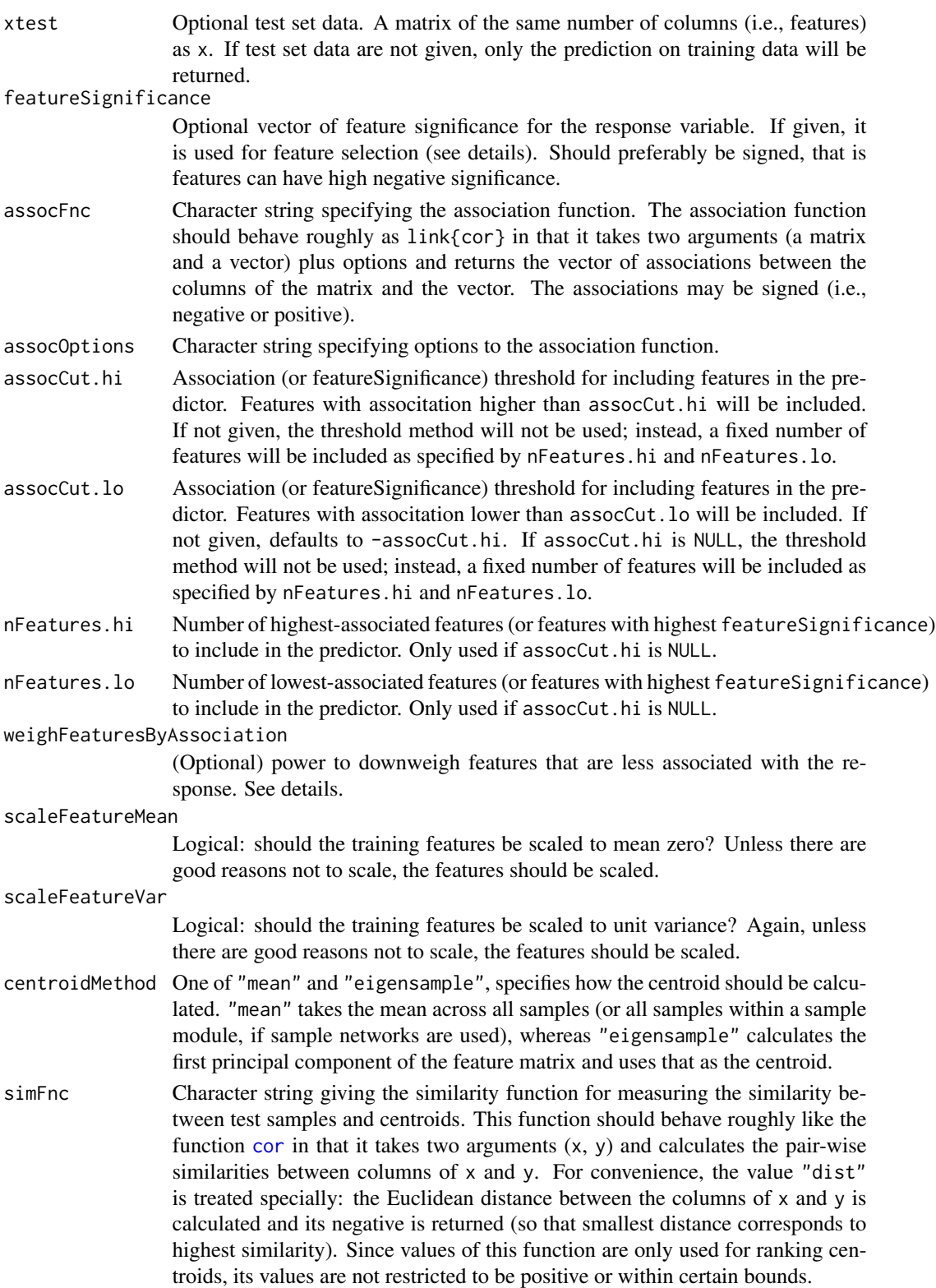

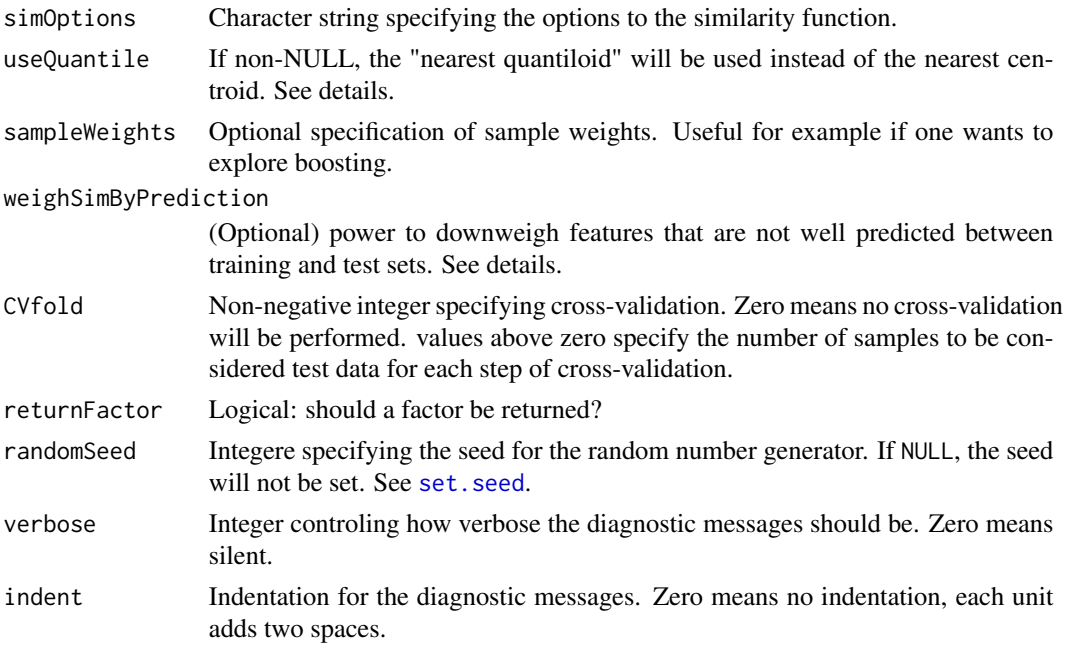

Nearest centroid predictor works by forming a representative profile (centroid) across features for each class from the training data, then assigning each test sample to the class of the nearest representative profile. The representative profile can be formed either as mean or as athe first principal component ("eigensample"; this choice is governed by the option centroidMethod).

When the number of features is large and only a small fraction is likely to be associated with the outcome, feature selection can be used to restrict the features that actually enter the centroid. Feature selection can be based either on their association with the outcome calculated from the training data using assocFnc, or on user-supplied feature significance (e.g., derived from literature, argument featureSignificance). In either case, features can be selected by high and low association tresholds or by taking a fixed number of highest- and lowest-associated features.

As an alternative to centroids, the predictor can also assign test samples based on a given quantile of the distances from the training samples in each class (argument useQuantile). This may be advantageous if the samples in each class form irregular clusters. Note that setting useQuantile=0 (i.e., using minimum distance in each class) essentially gives a nearest neighbor predictor: each test sample will be assigned to the class of its nearest training neighbor.

If features exhibit non-trivial correlations among themselves (such as, for example, in gene expression data), one can attempt to down-weigh features that do not exhibit the same correlation in the test set. This is done by using essentially the same predictor to predict \_features\_ from all other features in the test data (using the training data to train the feature predictor). Because test features are known, the prediction accuracy can be evaluated. If a feature is predicted badly (meaning the error in the test set is much larger than the error in the cross-validation prediction in training data), it may mean that its quality in the training or test data is low (for example, due to excessive noise or outliers). Such features can be downweighed using the argument weighByPrediction. The extra factor is min(1, (root mean square prediction error in test set)/(root mean square cross-validation prediction error in the trainig data)^weighByPrediction), that is it is never bigger than 1.

Unless the features' mean and variance can be ascribed clear meaning, the (training) features should be scaled to mean 0 and variance 1 before the centroids are formed.

The function implements a basic option for removal of spurious effects in the training and test data, by removng a fixed number of leading principal components from the features. This sometimes leads to better prediction accuracy but should be used with caution.

If samples within each class are heterogenous, a single centroid may not represent each class well. This function can deal with within-class heterogeneity by clustering samples (separately in each class), then using a one representative (mean, eigensample) or quantile for each cluster in each class to assign test samples. Various similarity measures, specified by adjFnc, can be used to construct the sample network adjacency. Similarly, the user can specify a clustering function using clusteringFnc. The requirements on the clustering function are described in a separate section below.

## Value

A list with the following components:

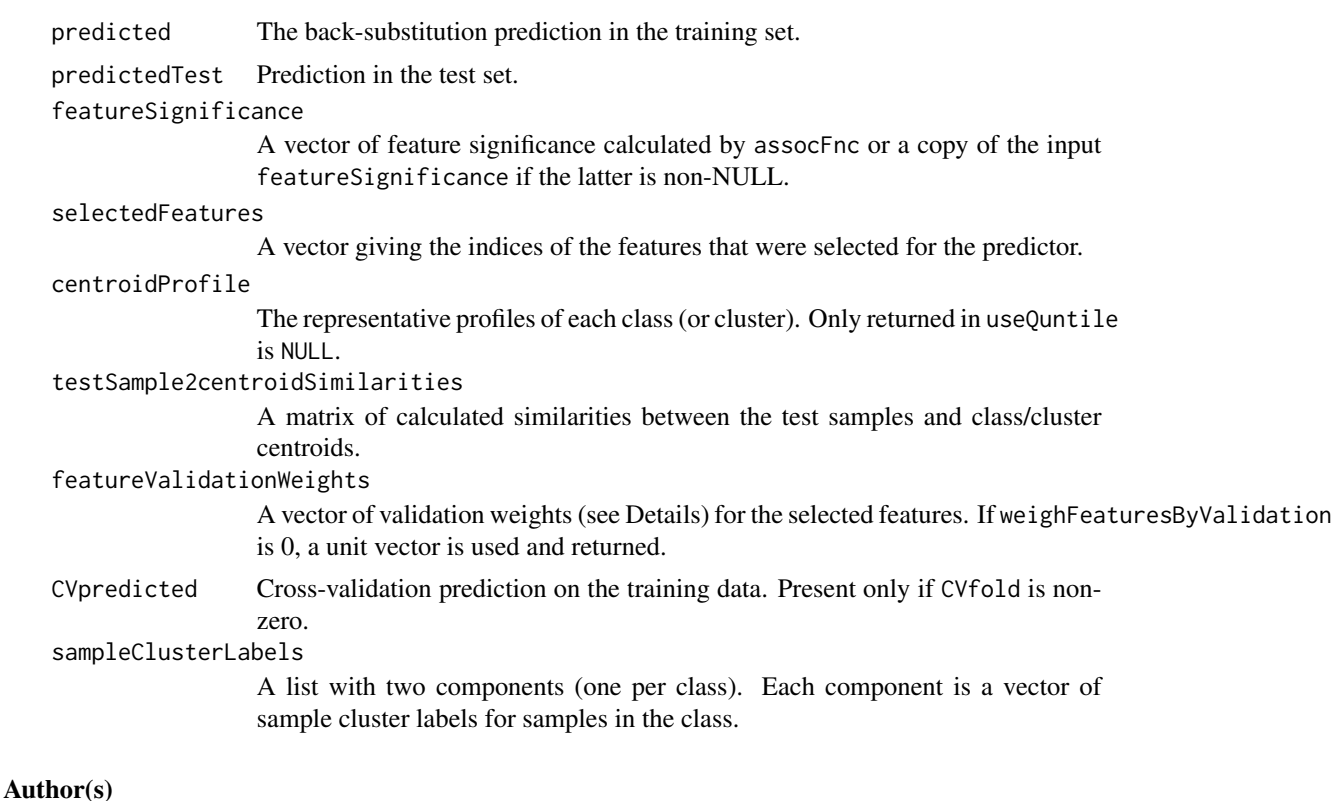

Peter Langfelder

## See Also

[votingLinearPredictor](#page-422-0)

<span id="page-262-0"></span>nearestNeighborConnectivity

*Connectivity to a constant number of nearest neighbors*

# Description

Given expression data and basic network parameters, the function calculates connectivity of each gene to a given number of nearest neighbors.

# Usage

```
nearestNeighborConnectivity(datExpr,
         nNeighbors = 50, power = 6, type = "unsigned",
         corFnc = "cor", corOptions = "use = 'p'",blockSize = 1000,sampleLinks = NULL, nLinks = 5000, setSeed = 38457,
         verbose = 1, indent = 0)
```
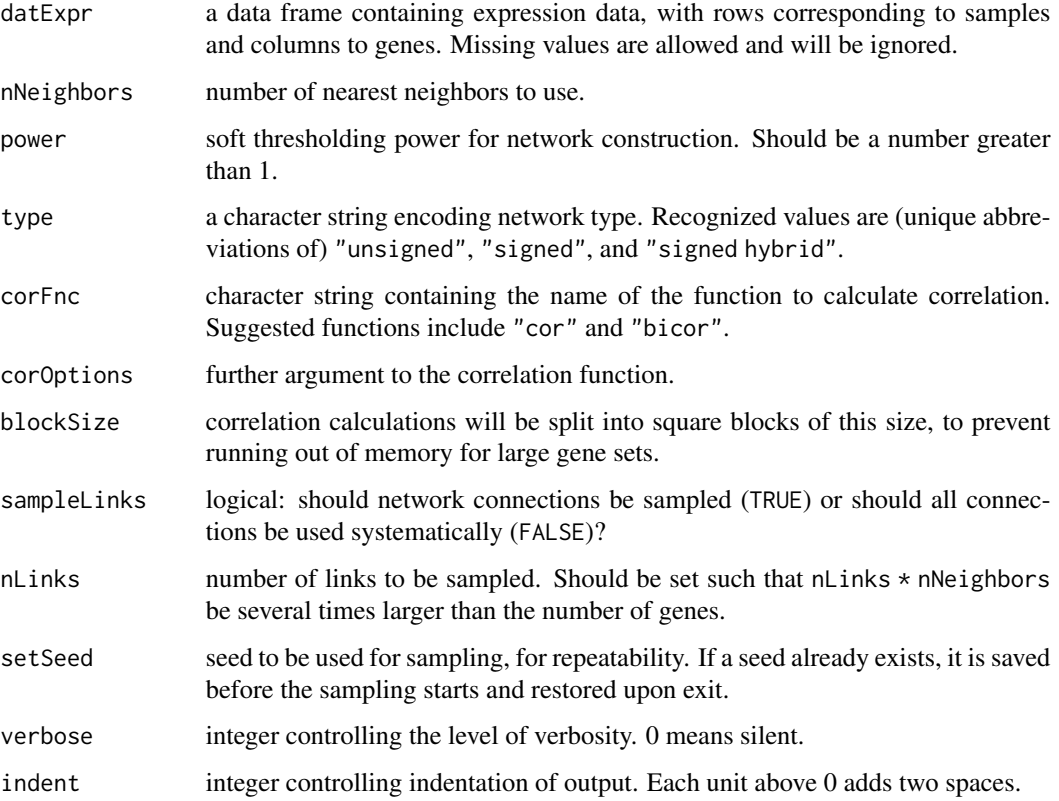

Connectivity of gene i is the sum of adjacency strengths between gene i and other genes; in this case we take the nNeighbors nodes with the highest connection strength to gene i. The adjacency strengths are calculated by correlating the given expression data using the function supplied in corFNC and transforming them into adjacency according to the given network type and power.

## Value

A vector with one component for each gene containing the nearest neighbor connectivity.

## Author(s)

Peter Langfelder

## See Also

[adjacency](#page-11-0), [softConnectivity](#page-378-0)

nearestNeighborConnectivityMS

*Connectivity to a constant number of nearest neighbors across multiple data sets*

# Description

Given expression data from several sets and basic network parameters, the function calculates connectivity of each gene to a given number of nearest neighbors in each set.

#### Usage

```
nearestNeighborConnectivityMS(multiExpr, nNeighbors = 50, power = 6,
          type = "unsigned", corFnc = "cor", corOptions = "use = 'p'",
          blockSize = 1000,
          sampleLinks = NULL, nLinks = 5000, setSeed = 36492,
          verbose = 1, indent = 0)
```
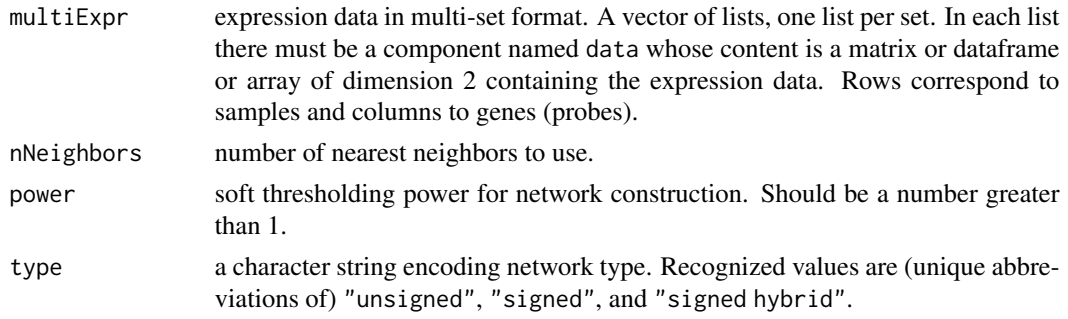

networkConcepts 265

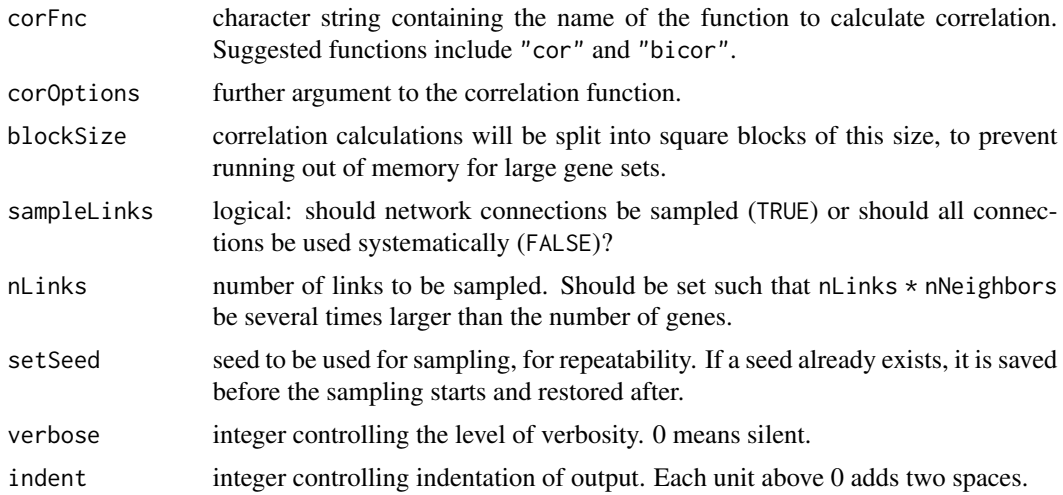

# Details

Connectivity of gene i is the sum of adjacency strengths between gene i and other genes; in this case we take the nNeighbors nodes with the highest connection strength to gene i. The adjacency strengths are calculated by correlating the given expression data using the function supplied in corFNC and transforming them into adjacency according to the given network type and power.

# Value

A matrix in which columns correspond to sets and rows to genes; each entry contains the nearest neighbor connectivity of the corresponding gene.

# Author(s)

Peter Langfelder

# See Also

[adjacency](#page-11-0), [softConnectivity](#page-378-0), [nearestNeighborConnectivity](#page-262-0)

networkConcepts *Calculations of network concepts*

# Description

This functions calculates various network concepts (topological properties, network indices) of a network calculated from expression data. See details for a detailed description.

#### Usage

```
networkConcepts(datExpr, power = 1, trait = NULL, networkType = "unsigned")
```
## Arguments

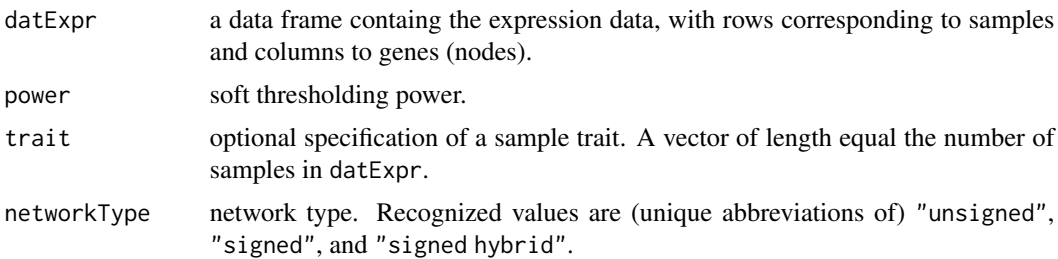

## Details

This function computes various network concepts (also known as network statistics, topological properties, or network indices) for a weighted correlation network. The nodes of the weighted correlation network will be constructed between the columns (interpreted as nodes) of the input datExpr. If the option networkType="unsigned" then the adjacency between nodes i and j is defined as  $A[i,j]=abs(cor(detExpr[j,j],datExpr[j,j]))$ ^power. In the following, we use the term gene and node interchangeably since these methods were originally developed for gene networks. The function computes the following 4 types of network concepts (introduced in Horvath and Dong 2008):

Type I: fundamental network concepts are defined as a function of the off-diagonal elements of an adjacency matrix A and/or a node significance measure GS. These network concepts can be defined for any network (not just correlation networks). The adjacency matrix of an unsigned weighted correlation network is given by  $A = abs(cor(dataExpr,use='p"))$ ^power and the trait based gene significance measure is given by GS= abs(cor(datExpr, trait,use="p"))^power where datExpr, trait, power are input parameters.

Type II: conformity-based network concepts are functions of the off-diagonal elements of the conformity based adjacency matrix A.CF=CF\*t(CF) and/or the node significance measure. These network concepts are defined for any network for which a conformity vector can be defined. Details: For any adjacency matrix A, the conformity vector CF is calculated by requiring that  $A[i, j]$  is approximately equal to  $CF[i] \star CF[i]$ . Using the conformity one can define the matrix A.CF=CF $\star t(CF)$ which is the outer product of the conformity vector with itself. In general, A.CF is not an adjacency matrix since its diagonal elements are different from 1. If the off-diagonal elements of A.CF are similar to those of A according to the Frobenius matrix norm, then A is approximately factorizable. To measure the factorizability of a network, one can calculate the Factorizability, which is a number between 0 and 1 (Dong and Horvath 2007). T he conformity is defined using a monotonic, iterative algorithm that maximizes the factorizability measure.

Type III: approximate conformity based network concepts are functions of all elements of the conformity based adjacency matrix A.CF (including the diagonal) and/or the node significance measure GS. These network concepts are very useful for deriving relationships between network concepts in networks that are approximately factorizable.

Type IV: eigengene-based (also known as eigennode-based) network concepts are functions of the eigengene-based adjacency matrix A.E=ConformityE\*t(ConformityE) (diagonal included) and/or the corresponding eigengene-based gene significance measure GSE. These network concepts can only be defined for correlation networks. Details: The columns (nodes) of datExpr can be summarized with the first principal component, which is referred to as Eigengene in coexpression network analysis. In general correlation networks, it is called eigennode. The eigengene-based conformity

# networkConcepts 267

ConformityE[i] is defined as abs(cor(datE[,i],Eigengene))^power where the power corresponds to the power used for defining the weighted adjacency matrix A. The eigengene-based conformity can also be used to define an eigengene-based adjacency matrix A.E=ConformityE\*t(ConformityE). The eigengene based factorizability EF(datE) is a number between 0 and 1 that measures how well A.E approximates A when the power parameter equals 1. EF(datE) is defined with respect to the singular values of datExpr. For a trait based node significance measure GS=abs(cor(datE,trait))^power, one can also define an eigengene-based node significance measure GSE[i]=ConformityE[i]\*EigengeneSignificance where the eigengene significance abs(cor(Eigengene, trait))^power is defined as power of the absolute value of the correlation between eigengene and trait. Eigengene-based network concepts are very useful for providing a geometric interpretation of network concepts and for deriving relationships between network concepts. For example, the hub gene significance measure and its eigengene-based analog have been used to characterize networks where highly connected hub genes are important with regard to a trait based gene significance measure (Horvath and Dong 2008).

#### Value

A list with the following components:

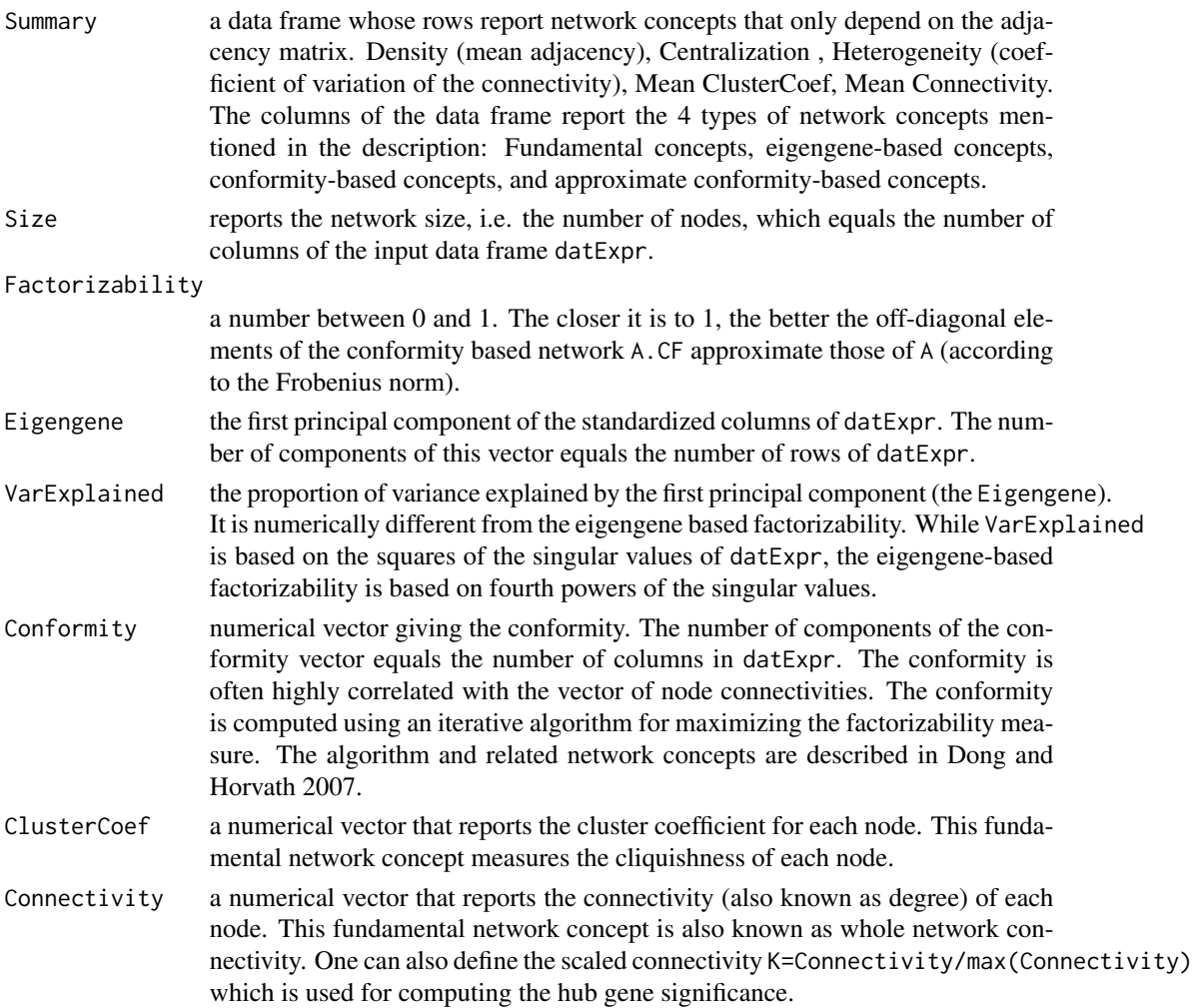

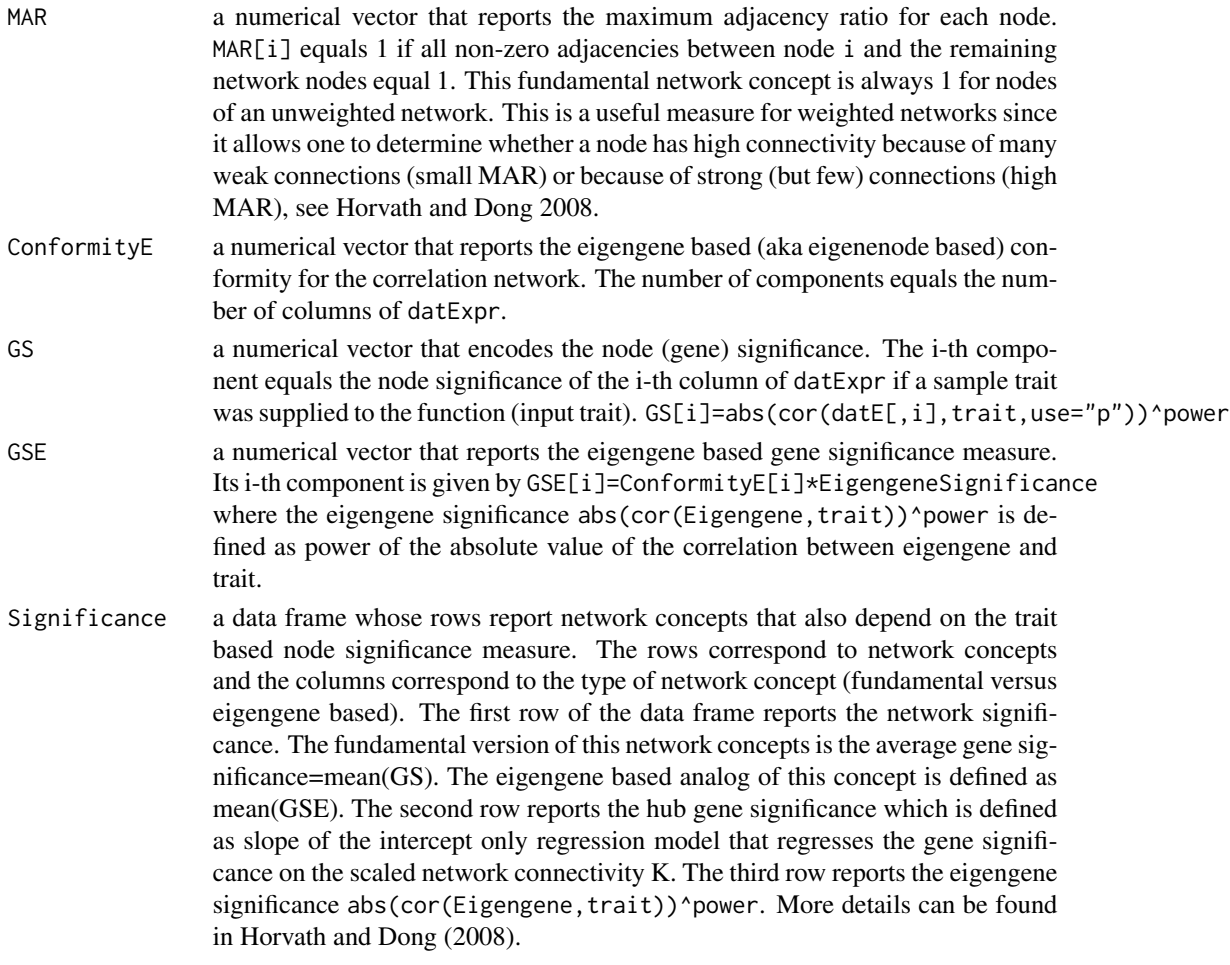

# Author(s)

Jun Dong, Steve Horvath, Peter Langfelder

## References

Bin Zhang and Steve Horvath (2005) "A General Framework for Weighted Gene Co-Expression Network Analysis", Statistical Applications in Genetics and Molecular Biology: Vol. 4: No. 1, Article 17

Dong J, Horvath S (2007) Understanding Network Concepts in Modules, BMC Systems Biology 2007, 1:24

Horvath S, Dong J (2008) Geometric Interpretation of Gene Coexpression Network Analysis. PLoS Comput Biol 4(8): e1000117

# See Also

[conformityBasedNetworkConcepts](#page-87-0) for approximate conformity-based network concepts [fundamentalNetworkConcepts](#page-140-0) for calculation of fundamental network concepts only.

<span id="page-268-0"></span>

## Description

This function blends standard and network approaches to selecting genes (or variables in general) highly related to a given trait.

# Usage

```
networkScreening(y, datME, datExpr,
                 corFnc = "cor", corOptions = "use = 'p'",oddPower = 3,
                 blockSize = 1000,
                 minimumSampleSize = ..minNSamples,
                 addMEy = TRUE, removeDiag = FALSE,
                 weightESy = 0.5, getQValues = TRUE)
```
# Arguments

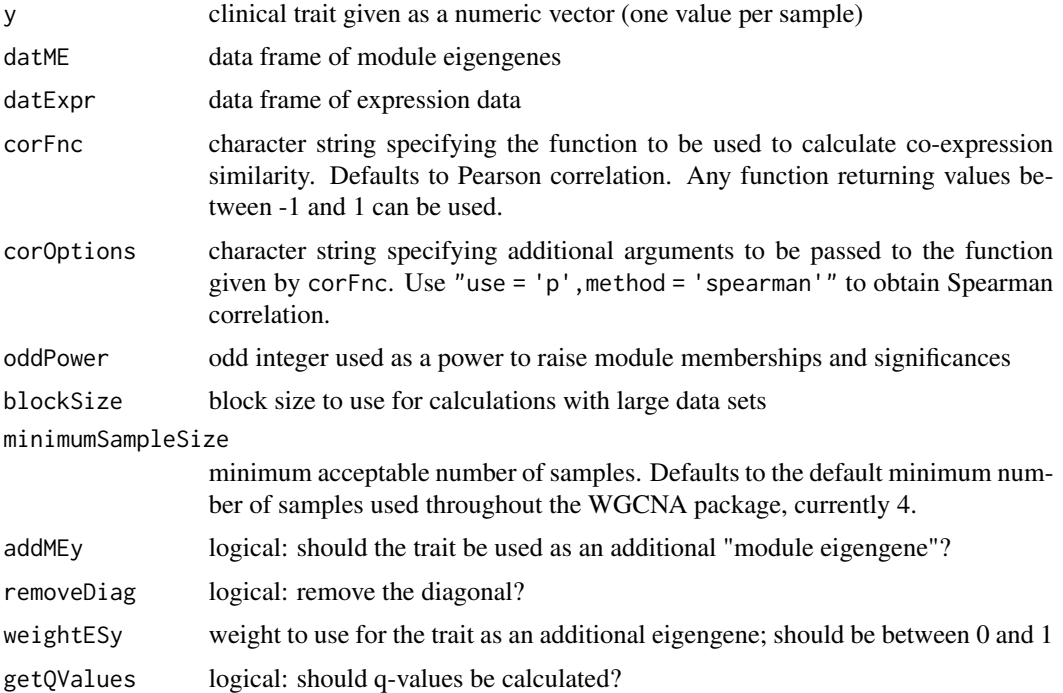

## Details

This function should be considered experimental. It takes into account both the "standard" and the network measures of gene importance for the trait.

# Value

datout = data.frame(p.Weighted, q.Weighted, Cor.Weighted, Z.Weighted, p.Standard, q.Standard, Cor.Standard, Z.Standard) Data frame reporting the following quantities for each given gene:

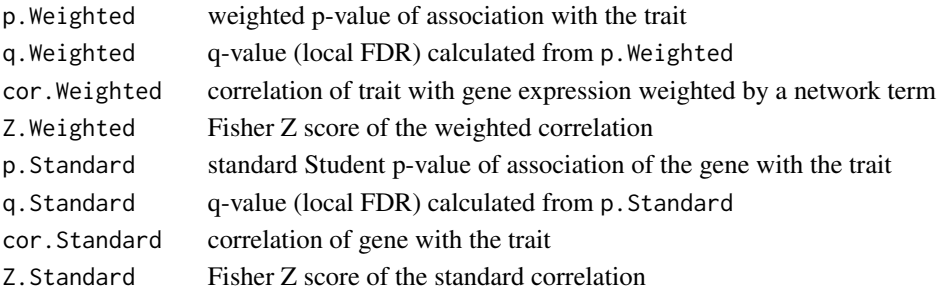

# Author(s)

Steve Horvath

networkScreeningGS *Network gene screening with an external gene significance measure*

# Description

This function blends standard and network approaches to selecting genes (or variables in general) with high gene significance

# Usage

```
networkScreeningGS(
  datExpr,
  datME,
  GS,
  oddPower = 3,
  blockSize = 1000,
  minimumSampleSize = ..minNSamples,
  addGS = TRUE)
```
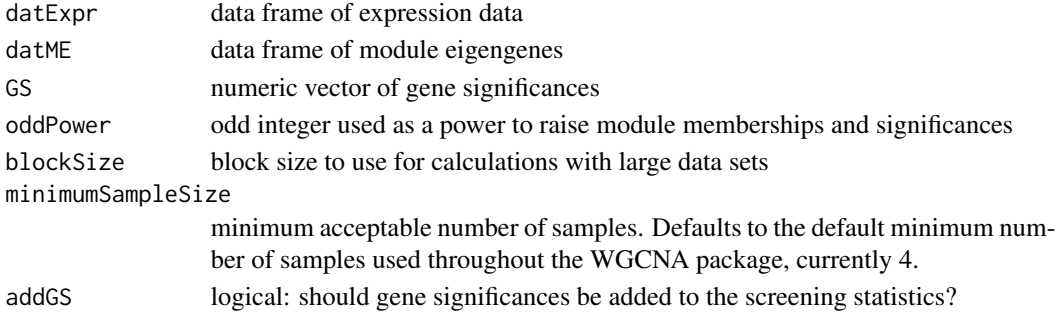

This function should be considered experimental. It takes into account both the "standard" and the network measures of gene importance for the trait.

## Value

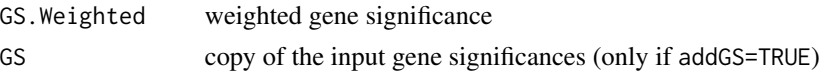

# Author(s)

Steve Horvath

# See Also

[networkScreening](#page-268-0), [automaticNetworkScreeningGS](#page-22-0)

newBlockInformation *Create a list holding information about dividing data into blocks*

# Description

This function creates a list storing information about dividing data into blocks, as well as about possibly excluding genes or samples with excessive numbers of missing data.

# Usage

newBlockInformation(blocks, goodSamplesAndGenes)

# Arguments

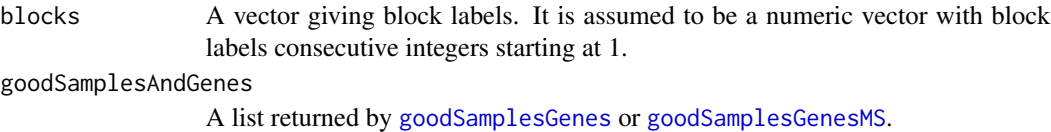

# Value

A list with class attribute set to BlockInformation, with the following componens:

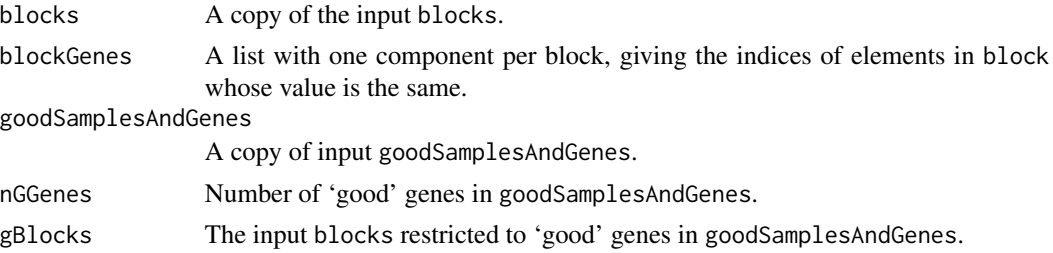

# Author(s)

Peter Langfelder

## See Also

[goodSamplesGenes](#page-151-0), [goodSamplesGenesMS](#page-153-0).

newBlockwiseData *Create, merge and expand BlockwiseData objects*

# Description

These functions create, merge and expand BlockwiseData objects for holding in-memory or diskbacked blockwise data. Blockwise here means that the data is too large to be loaded or processed in one piece and is therefore split into blocks that can be handled one by one in a divide-and-conquer manner.

# Usage

```
newBlockwiseData(
   data,
   external = FALSE,
   fileNames = NULL,
   doSave = external,
   recordAttributes = TRUE,
   metabata = list()mergeBlockwiseData(...)
addBlockToBlockwiseData(
   bwData,
   blockData,
   external = bwData$external,
   blockFile = NULL,
   doSave = external,
   recordAttributes = !is.null(bwData$attributes),
   metaData = NULL)
```
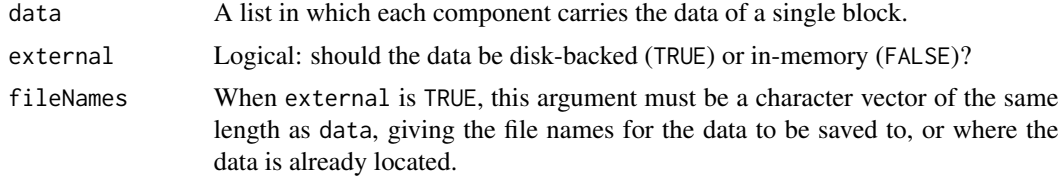

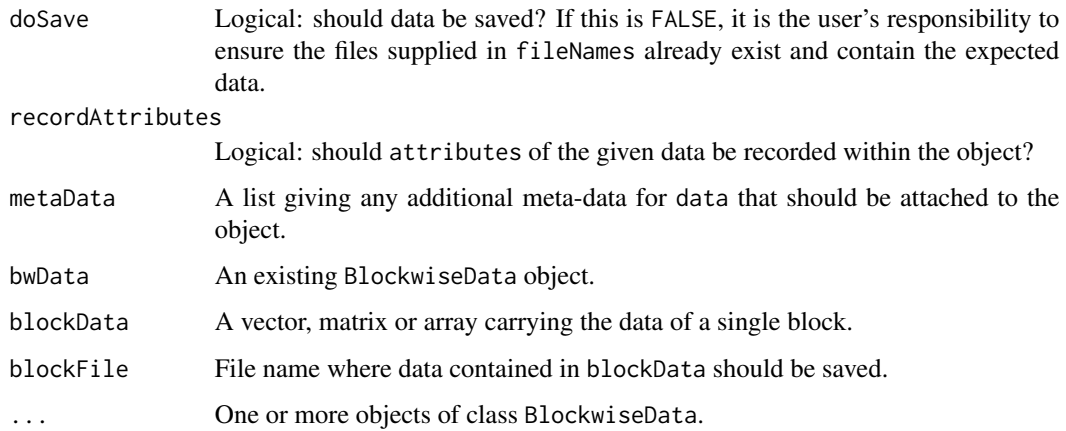

Several functions in this package use the concept of blockwise, or "divide-and-conquer", analysis. The BlockwiseData class is meant to hold the blockwise data, or all necessary information about blockwise data that is saved in disk files.

The data can be stored in disk files (one file per block) or in-memory. In memory storage is provided so that same code can be used for both smaller (single-block) data where disk storage could slow down operations as well as larger data sets where disk storage and block by block analysis are necessary.

## Value

All three functions return a list with the class set to "BlockwiseData", containing the following components:

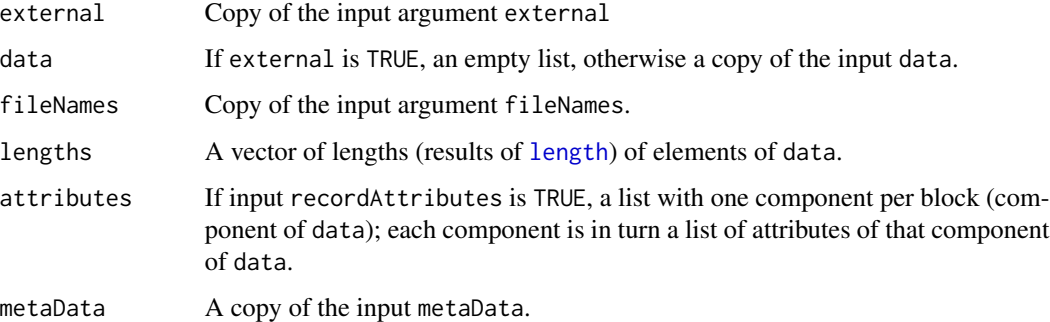

## Warning

The definition of BlockwiseData should be considered experimental and may change in the future.

# Author(s)

Peter Langfelder

# See Also

Other functions on BlockwiseData:

[BD.getData](#page-24-0) for retrieving data

[BD.actualFileNames](#page-24-1) for retrieving file names of files containing data;

[BD.nBlocks](#page-24-1) for retrieving the number of blocks;

[BD.blockLengths](#page-24-1) for retrieving block lengths;

[BD.getMetaData](#page-24-1) for retrieving metadata;

[BD.checkAndDeleteFiles](#page-24-1) for deleting files of an unneeded object.

<span id="page-273-0"></span>newConsensusOptions *Create a list holding consensus calculation options.*

## Description

This function creates a list of class ConsensusOptions that holds options for consensus calculations. This list holds options for a single-level analysis.

# Usage

```
newConsensusOptions(
      calibration = c("full quantile", "single quantile", "none"),
      # Simple quantile scaling options
      calibrationQuantile = 0.95,
      sampleForCalibration = TRUE,
      sampleForCalibrationFactor = 1000,
      # Consensus definition
      consensusQuantile = 0,
      useMean = FALSE,
      setWeights = NULL,
```

```
suppressNegativeResults = FALSE,
# Name to prevent files clashes
analysisName = "")
```
## Arguments

calibration Calibration method. One of "full quantile","single quantile","none" (or a unique abbreviation of one of them).

calibrationQuantile

if calibration is "single quantile", input data to a consensus calculation will be scaled such that their calibrationQuantile quantiles will agree.

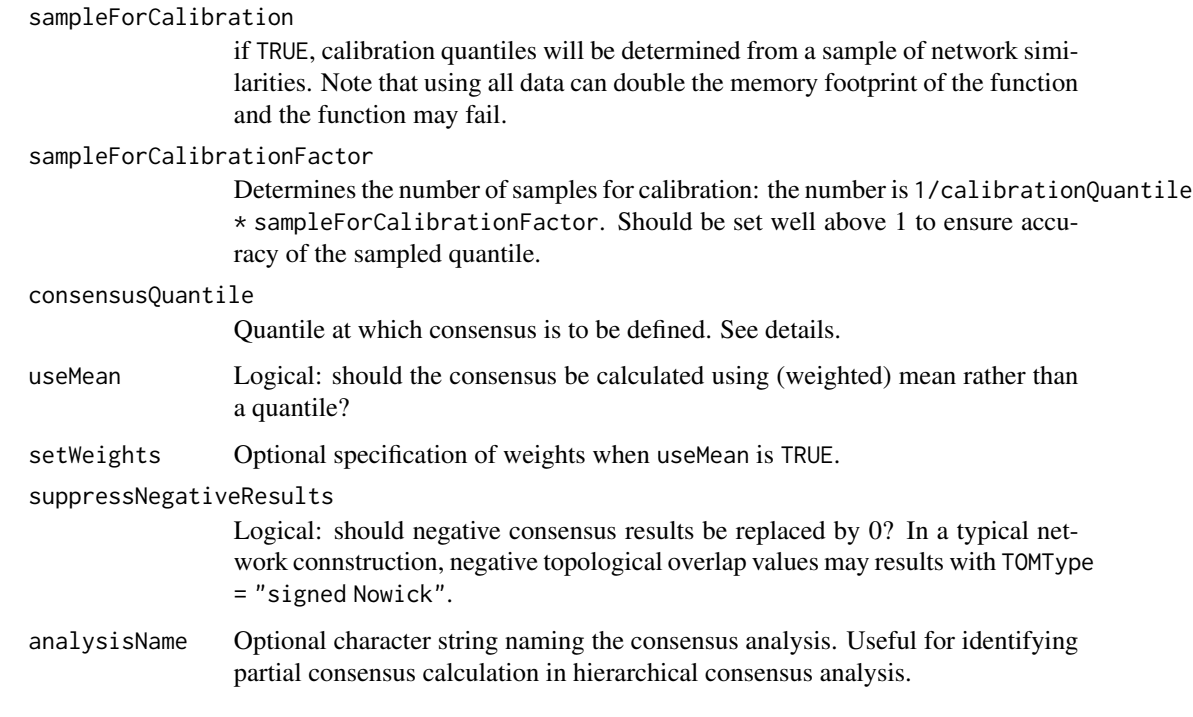

# Value

A list of type ConsensusOptions that holds copies of the input arguments.

# Author(s)

Peter Langfelder

<span id="page-274-0"></span>newConsensusTree *Create a new consensus tree*

# Description

This function creates a new consensus tree, a class for representing "recipes" for hierarchical consensus calculations.

# Usage

```
newConsensusTree(
   consensusOptions = newConsensusOptions(),
   inputs,
   analysisName = NULL)
```
## Arguments

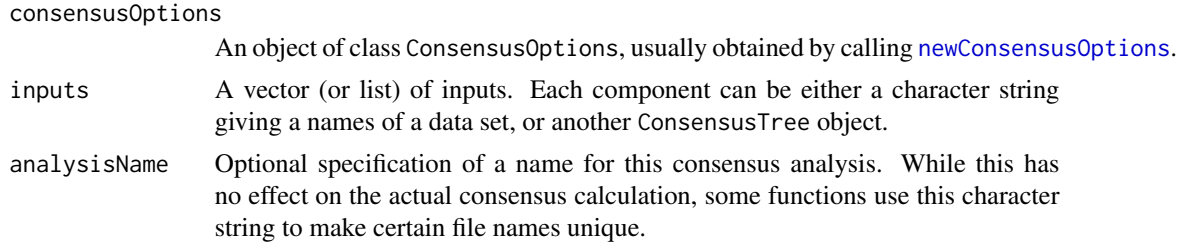

# Details

Consensus trees specify a "recipe" for the calculation of hierarchical consensus in [hierarchicalConsensusCalculation](#page-159-0) and other functions.

# Value

A list with class set to "ConsensusTree" with these components: consensusOptionsA copy of the input consensusOptions. inputsA copy of the input inputs. analysisNameA copy of the input analysisName.

## Author(s)

Peter Langfelder

## See Also

[hierarchicalConsensusCalculation](#page-159-0) for hierarchical consensus calculation for which a ConsensusTree object specifies the recipe

<span id="page-275-0"></span>newCorrelationOptions *Creates a list of correlation options.*

# Description

Convenience function to create a re-usable list of correlation options.

## Usage

```
newCorrelationOptions(
      corType = c("pearson", "bicor"),
      maxPOutliers = 0.05,
      quickCor = 0,
      pearsonFallback = "individual",
      cosineCorrelation = FALSE,
      nThreads = 0,
      corFnc = if (corType=="bicor") "bicor" else "cor",
      corOptions = c(
```

```
list(use = 'p',cosine = cosineCorrelation,
    quick = quickCor,
    nThreads = nThreads),
if (corType=="bicor")
   list(maxPOutliers = maxPOutliers,
        pearsonFallback = pearsonFallback) else NULL))
```
# Arguments

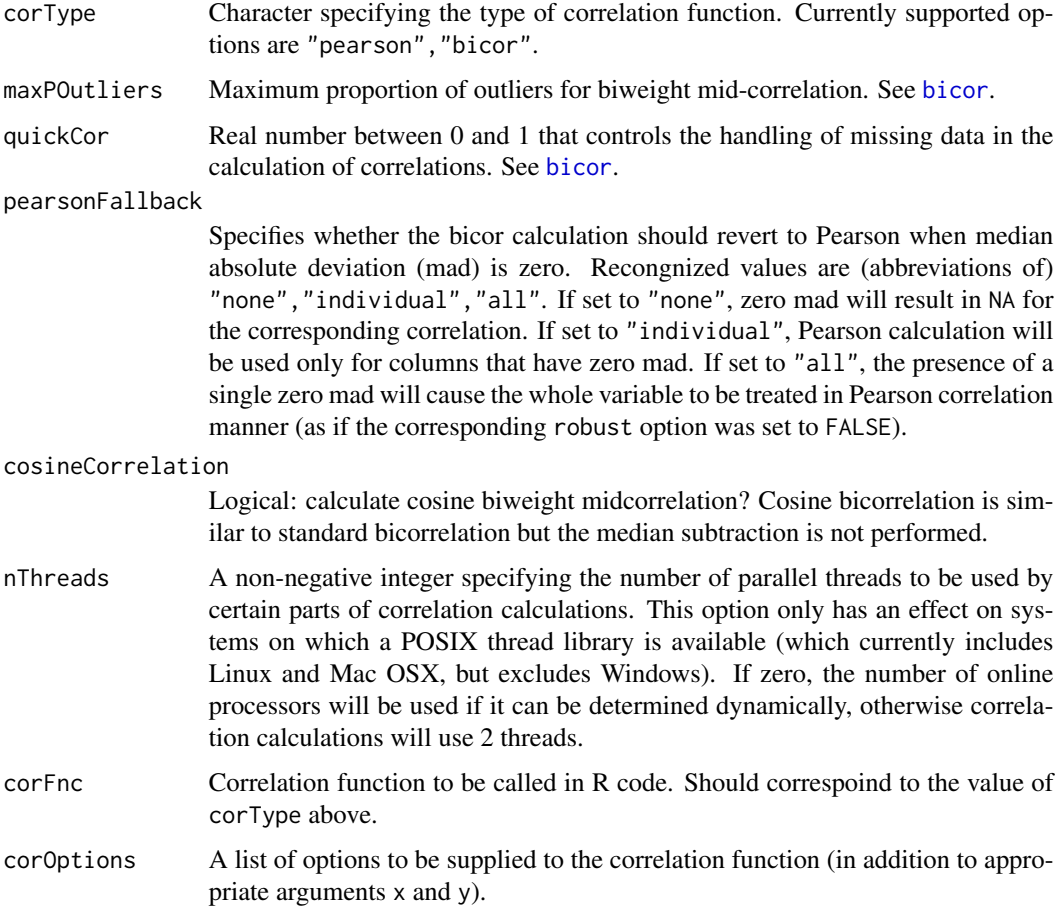

# Value

A list containing a copy of the input arguments. The output has class CorrelationOptions.

# Author(s)

Peter Langfelder

#### <span id="page-277-0"></span>Description

This function creates a reusable list of network calculation arguments/options.

# Usage

```
newNetworkOptions(
    correlationOptions = newCorrelationOptions(),
    # Adjacency options
    replaceMissingAdjacencies = TRUE,
    power = 6,
    networkType = c("signed hybrid", "signed", "unsigned"),
    checkPower = TRUE,
    # Topological overlap options
    TOMType = c("signed", "signed Nowick", "unsigned", "none",
                "signed 2", "signed Nowick 2", "unsigned 2"),
    TOMDenom = c("mean", "min"),
    suppressTOMForZeroAdjacencies = FALSE,
    suppressNegativeTOM = FALSE,
    # Internal behavior options
   useInternalMatrixAlgebra = FALSE)
```
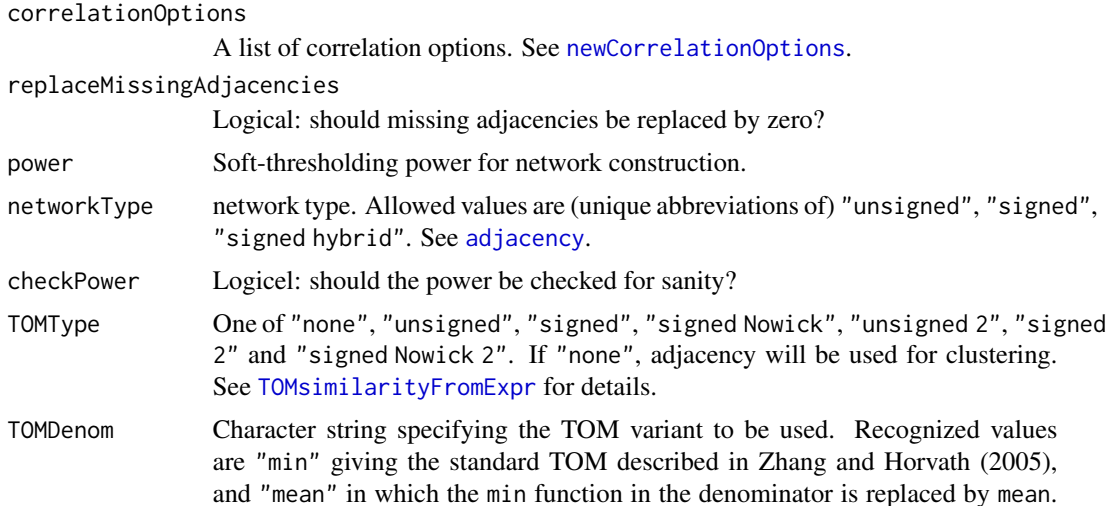

The "mean" may produce better results but at this time should be considered experimental. suppressTOMForZeroAdjacencies logical: for those components that have zero adjacency, should TOM be set to zero as well? suppressNegativeTOM Logical: should the result be set to zero when negative? Negative TOM values can occur when TOMType is "signed Nowick". useInternalMatrixAlgebra logical: should internal implementation of matrix multiplication be used instead of R-provided BLAS? The internal implementation is slow and this option should only be used if one suspects a bug in R-provided BLAS.

# Value

A list of class NetworkOptions.

## Author(s)

Peter Langfelder

# See Also

cod[enewCorrelationOptions](#page-275-0)

normalizeLabels *Transform numerical labels into normal order.*

## Description

Transforms numerical labels into normal order, that is the largest group will be labeled 1, next largest 2 etc. Label 0 is optionally preserved.

## Usage

normalizeLabels(labels, keepZero = TRUE)

## **Arguments**

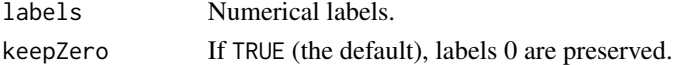

## Value

A vector of the same length as input, containing the normalized labels.

## Author(s)

Peter Langfelder, <Peter.Langfelder@gmail.com>

# Description

A simple sum of present entries in the argument.

# Usage

nPresent(x)

# Arguments

x data in which to count number of present entries.

# Value

A single number giving the number of present entries in x.

# Author(s)

Steve Horvath

nSets *Number of sets in a multi-set variable*

## Description

A convenience function that returns the number of sets in a multi-set variable.

## Usage

```
nSets(multiData, ...)
```
# Arguments

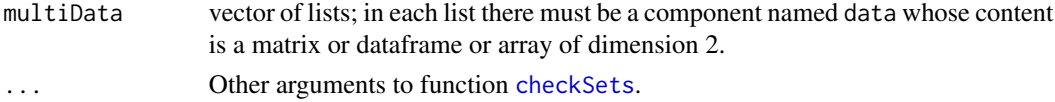

# Value

A single integer that equals the number of sets given in the input multiData.

# Author(s)

Peter Langfelder

# numbers2colors 281

# See Also

[checkSets](#page-72-0)

numbers2colors *Color representation for a numeric variable*

# Description

The function creates a color represenation for the given numeric input.

# Usage

```
numbers2colors(
  x,
   signed = NULL,
   centered = signed,
   lim = NULL,
   commonLim = FALSE,
   colors = if (signed) blueWhiteRed(100) else blueWhiteRed(100)[51:100],
   naColor = "grey")
```
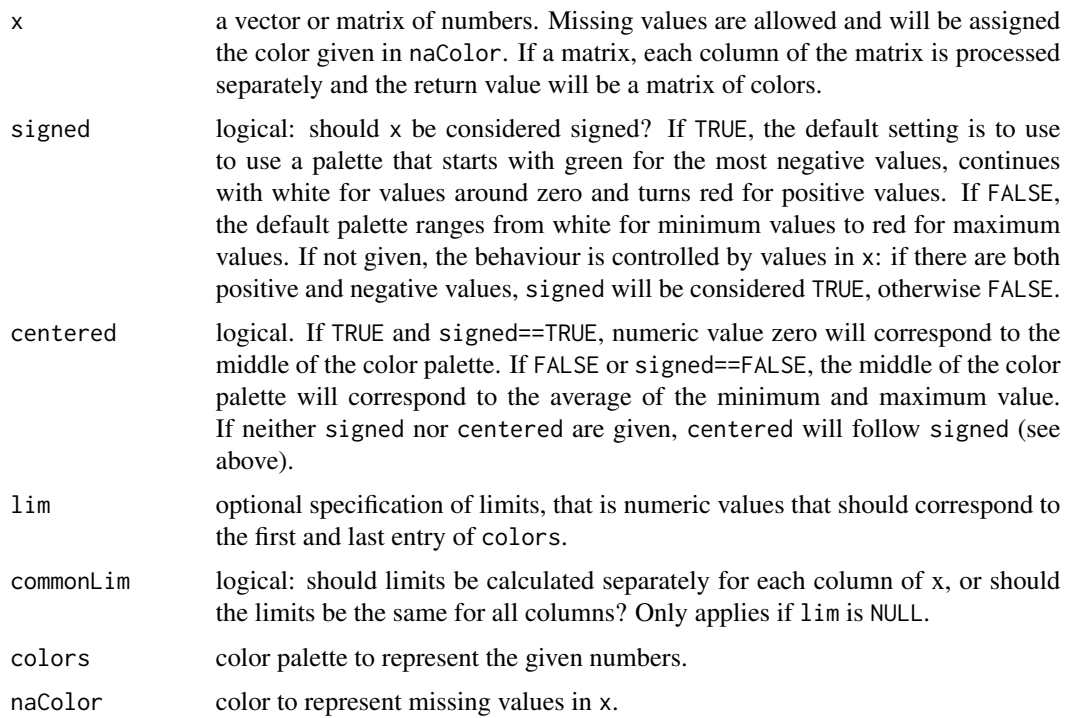

Each column of x is processed individually, meaning that the color palette is adjusted individually for each column of x.

## Value

A vector or matrix (of the same dimensions as x) of colors.

## Author(s)

Peter Langfelder

# See Also

[labels2colors](#page-209-0) for color coding of ordinal labels.

orderBranchesUsingHubGenes

*Optimize dendrogram using branch swaps and reflections.*

# Description

This function takes as input the hierarchical clustering tree as well as a subset of genes in the network (generally corresponding to branches in the tree), then returns a semi-optimally ordered tree. The idea is to maximize the correlations between adjacent branches in the dendrogram, in as much as that is possible by adjusting the arbitrary positionings of the branches by swapping and reflecting branches.

## Usage

```
orderBranchesUsingHubGenes(
  hierTOM,
  datExpr = NULL, colorh = NULL,
  type = "signed", adj = NULL, iter = NULL,
  useReflections = FALSE, allowNonoptimalSwaps = FALSE)
```
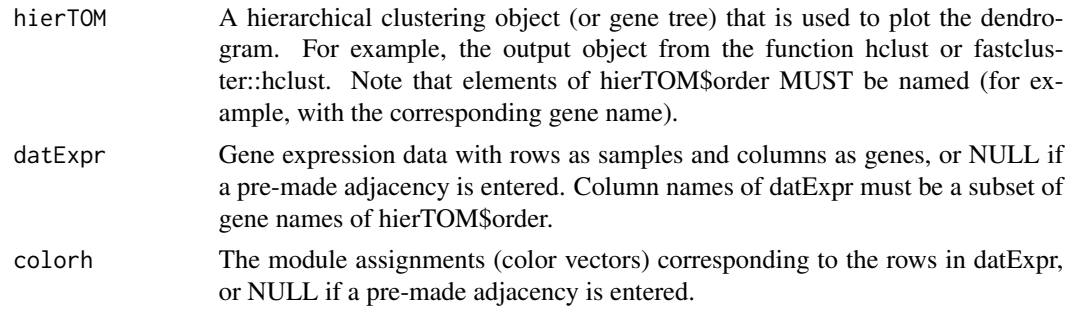

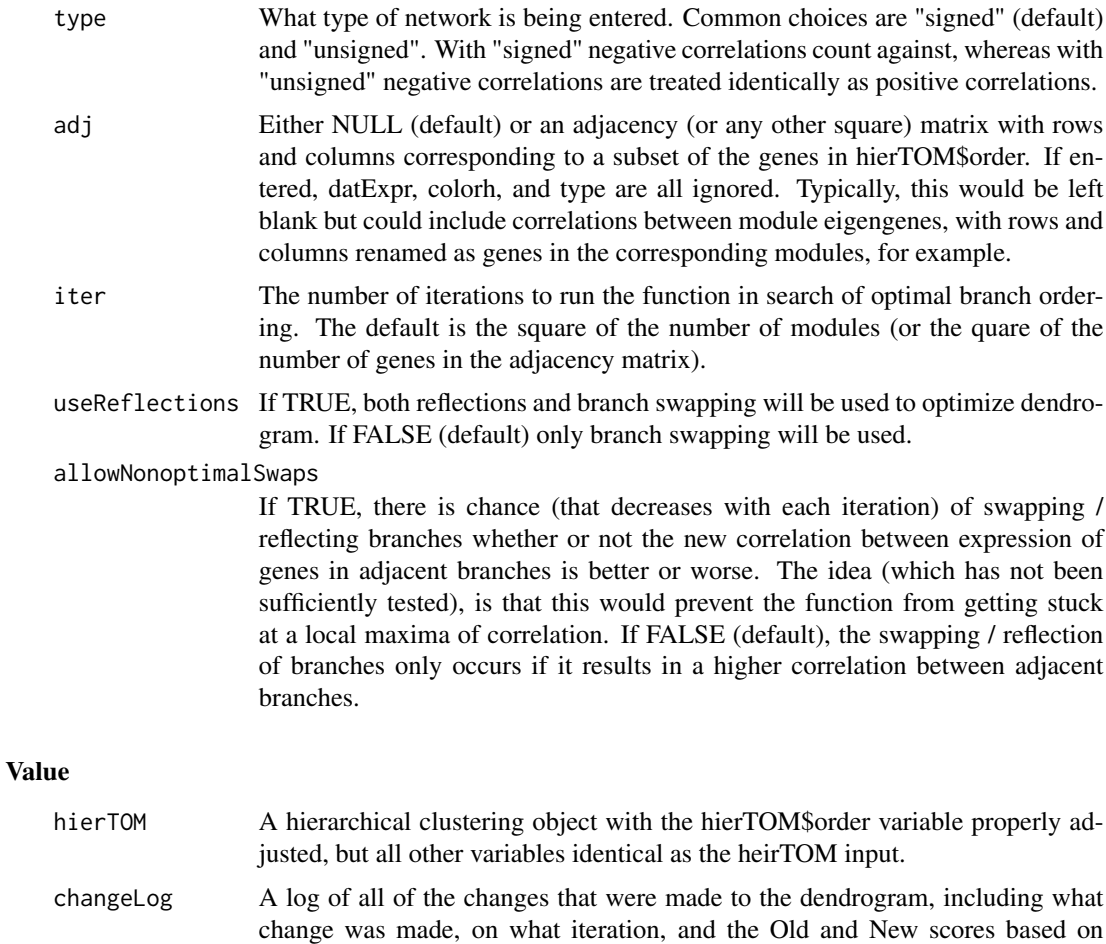

## Note

This function is very slow and is still in an \*experimental\* function. We have not had problems with ~10 modules across ~5000 genes, although theoretically it should work for many more genes and modules, depending upon the speed of the computer running R. Please address any problems or suggestions to jeremyinla@gmail.com.

correlation. These scores have arbitrary units, but higher is better.

# Author(s)

Jeremy Miller

# Examples

```
## Not run:
## Example: first simulate some data.
MEturquoise = sample(1:100,50)
```

```
MEblue = c(MEturquoise[1:25], sample(1:100,25))
 MEbrown = sample(1:100,50)
 MEyellow = sample(1:100,50)
 MEgreen = c(MEyellow[1:30], sample(1:100,20))MFred = c(MEbrown [1:20], sample(1:100,30))ME = data.frame(MEturquoise, MEblue, MEbrown, MEyellow, MEgreen, MEred)
 dat1 = simulateDatExpr(ME,400,c(0.16,0.12,0.11,0.10,0.10,0.10,0.1), signed=TRUE)
 TOM1 = TOMsimilarityFromExpr(dat1$datExpr, networkType="signed")
 colnames(TOM1) <- rownames(TOM1) <- colnames(dat1$datExpr)
 tree1 = fastcluster::hclust(as.dist(1-TOM1),method="average")
 colorh = labels2colors(dat1$allLabels)
 plotDendroAndColors(tree1,colorh,dendroLabels=FALSE)
 ## Reassign modules using the selectBranch and chooseOneHubInEachModule functions
 datExpr = dat1$datExpr
 hubs = chooseOneHubInEachModule(datExpr, colorh)
 colorh2 = rep("grey", length(colorh))
 colorh2 [selectBranch(tree1,hubs["blue"],hubs["turquoise"])] = "blue"
 colorh2 [selectBranch(tree1,hubs["turquoise"],hubs["blue"])] = "turquoise"
 colorh2 [selectBranch(tree1,hubs["green"],hubs["yellow"])] = "green"
 colorh2 [selectBranch(tree1,hubs["yellow"],hubs["green"])] = "yellow"<br>colorh2 [selectBranch(tree1,hubs["red"],hubs["brown"])] = "red"
 colorh2 [selectBranch(tree1,hubs["red"],hubs["brown"])] = "red"<br>colorh2 [selectBranch(tree1,hubs["brown"],hubs["red"])] = "brown"
 colorh2 [selectBranch(tree1,hubs["brown"],hubs["red"])]
 plotDendroAndColors(tree1,cbind(colorh,colorh2),c("Old","New"),dendroLabels=FALSE)
 ## Now swap and reflect some branches, then optimize the order of the branches
 # and output pdf with resulting images
 pdf("DENDROGRAM_PLOTS.pdf",width=10,height=5)
 plotDendroAndColors(tree1,colorh2,dendroLabels=FALSE,main="Starting Dendrogram")
 tree1 = swapTwoBranches(tree1,hubs["red"],hubs["turquoise"])
 plotDendroAndColors(tree1,colorh2,dendroLabels=FALSE,main="Swap blue/turquoise and red/brown")
 tree1 = reflectBranch(tree1,hubs["blue"],hubs["green"])
 plotDendroAndColors(tree1,colorh2,dendroLabels=FALSE,main="Reflect turquoise/blue")
 # (This function will take a few minutes)
 out = orderBranchesUsingHubGenes(tree1,datExpr,colorh2,useReflections=TRUE,iter=100)
 tree1 = out$geneTree
 plotDendroAndColors(tree1,colorh2,dendroLabels=FALSE,main="Semi-optimal branch order")
 out$changeLog
 dev.off()
 ## End(Not run)
orderMEs Put close eigenvectors next to each other
```
## orderMEs 285

# Description

Reorder given (eigen-)vectors such that similar ones (as measured by correlation) are next to each other.

## Usage

```
orderMEs(MEs, greyLast = TRUE,
        greyName = paste(moduleColor.getMEprefix(), "grey", sep=""),
        orderBy = 1, order = NULL,
        useSets = NULL, verbose = 0, indent = 0)
```
# Arguments

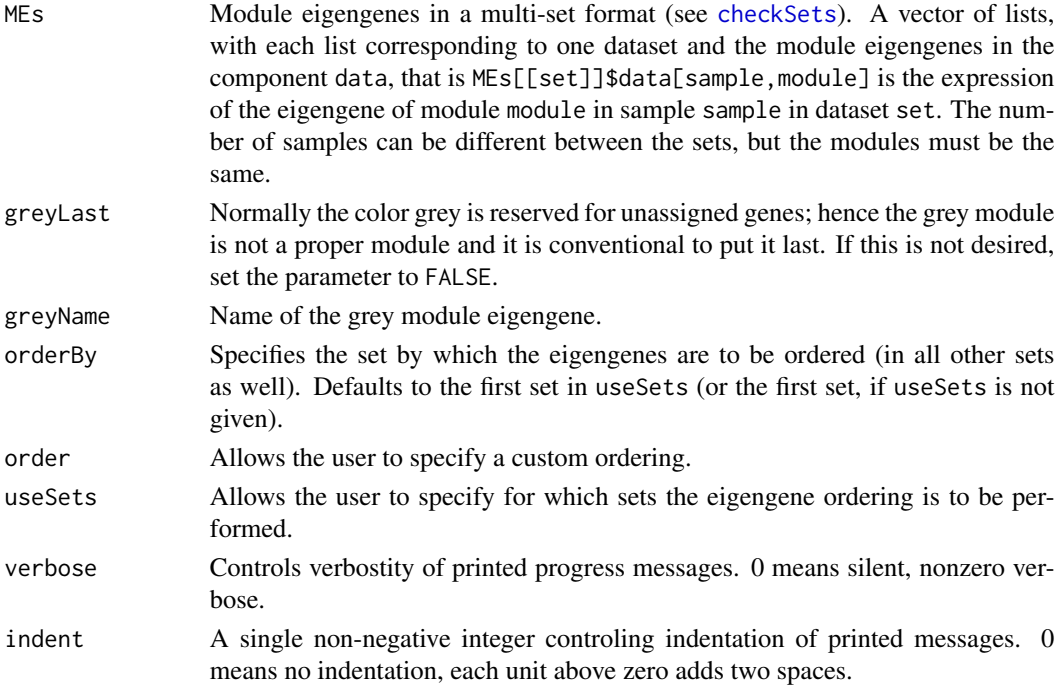

# Details

Ordering module eigengenes is useful for plotting purposes. For this function the order can be specified explicitly, or a set can be given in which the correlations of the eigengenes will determine the order. For the latter, a hierarchical dendrogram is calculated and the order given by the dendrogram is used for the eigengenes in all other sets.

# Value

A vector of lists of the same type as MEs containing the re-ordered eigengenes.

# Author(s)

Peter Langfelder, <Peter.Langfelder@gmail.com>

# See Also

[moduleEigengenes](#page-226-0), [multiSetMEs](#page-251-0), [consensusOrderMEs](#page-102-0)

## orderMEsByHierarchicalConsensus

*Order module eigengenes by their hierarchical consensus similarity*

# Description

This function calculates a hiearchical consensus similarity of the input eigengenes, clusters the eigengenes according to the similarity and returns the input module eigengenes ordered by the order of resulting dendrogram.

## Usage

```
orderMEsByHierarchicalConsensus(
   MEs,
    networkOptions,
    consensusTree,
    greyName = "ME0",
    calibrate = FALSE)
```
# Arguments

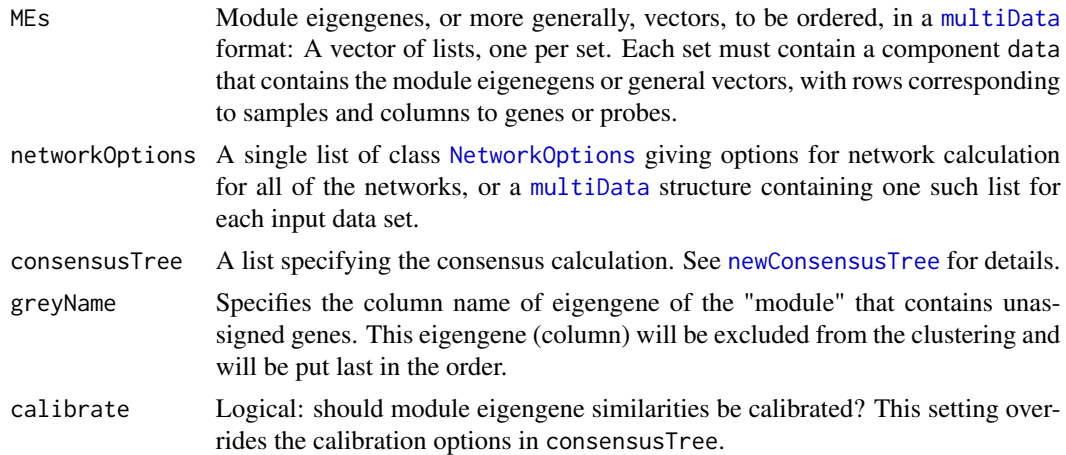

# Value

A [multiData](#page-247-0) structure of the same format as the input MEs, with columns ordered by the calculated dendrogram.

# Author(s)

Peter Langfelder

# overlapTable 287

# See Also

[hierarchicalConsensusMEDissimilarity](#page-169-0) for calculating the consensus ME dissimilarity

overlapTable *Calculate overlap of modules*

# Description

The function calculates overlap counts and Fisher exact test p-values for the given two sets of module assignments.

# Usage

overlapTable( labels1, labels2, na.rm = TRUE, ignore = NULL, levels1 = NULL, levels2 = NULL)

# Arguments

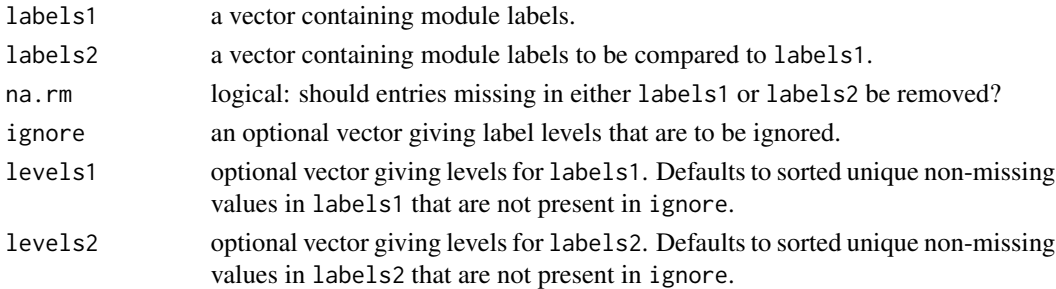

# Value

A list with the following components:

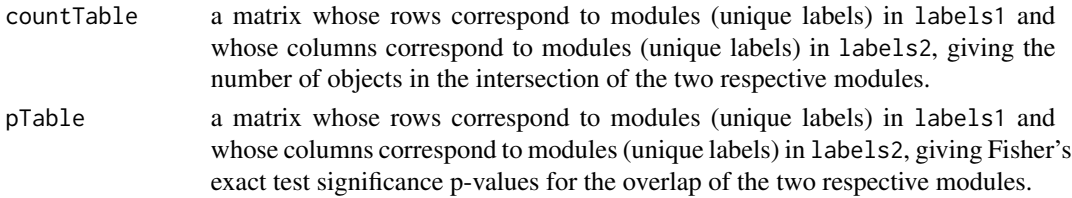

# Author(s)

Peter Langfelder

# See Also

[fisher.test](#page-0-0), [matchLabels](#page-212-0)

overlapTableUsingKME *Determines significant overlap between modules in two networks based on kME tables.*

# Description

Takes two sets of expression data (or kME tables) as input and returns a table listing the significant overlap between each module in each data set, as well as the actual genes in common for every module pair. Modules can be defined in several ways (generally involving kME) based on user input.

# Usage

```
overlapTableUsingKME(
   dat1, dat2,
   colorh1, colorh2,
   MEs1 = NULL, MEs2 = NULL,
  name1 = "MM1", name2 = "MM2",cutoffMethod = "assigned", cutoff = 0.5,
   omitGrey = TRUE, datIsExpression = TRUE)
```
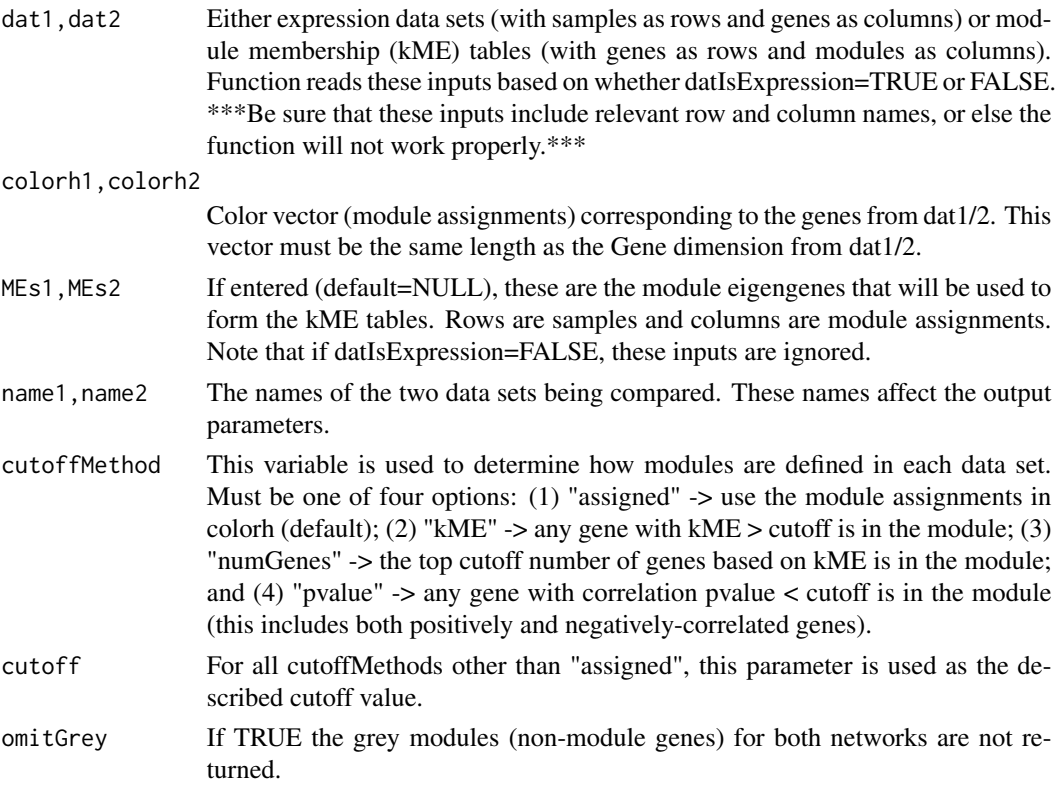
datIsExpression

If TRUE (default), dat1/2 is assumed to be expression data. If FALSE, dat1/2 is assumed to be a table of kME values.

## Value

PvaluesHypergeo

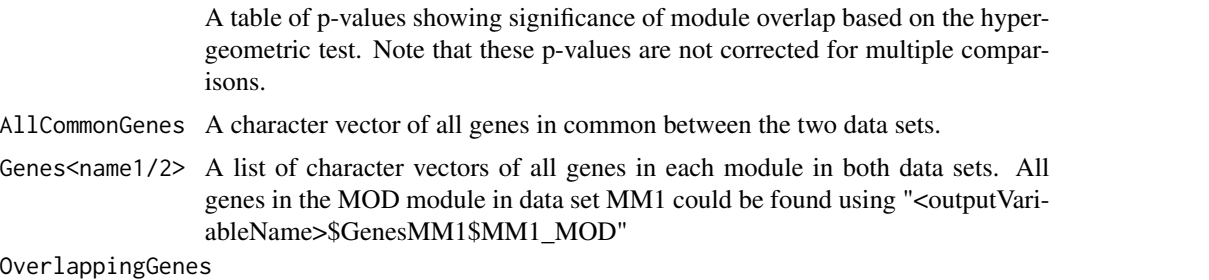

A list of character vectors of all genes for each between-set comparison from PvaluesHypergeo. All genes in MOD.A from MM1 that are also in MOD.B from MM2 could be found using "<outputVariableName>\$OverlappingGenes\$MM1\_MOD.A\_MM2\_MO

#### Author(s)

Jeremy Miller

#### See Also

[overlapTable](#page-286-0)

#### Examples

# Example: first generate simulated data.

```
set.seed(100)
ME.A = sample(1:100,50); ME.B = sample(1:100,50)
ME.C = sample(1:100,50); ME.D = sample(1:100,50)
ME.E = sample(1:100,50); ME.F = sample(1:100,50)
ME.G = sample(1:100,50); ME.H = sample(1:100,50)
ME1 = data.frame(ME.A, ME.B, ME.C, ME.D, ME.E)
ME2 = data.frame(ME.A, ME.C, ME.D, ME.E, ME.F, ME.G, ME.H)
simDat1 = simulateDatExpr(ME1,1000,c(0.2,0.1,0.08,0.05,0.04,0.3), signed=TRUE)
simDat2 = simulateDatExpr(ME2,1000,c(0.2,0.1,0.08,0.05,0.04,0.03,0.02,0.3),
                          signed=TRUE)
# Now run the function using assigned genes
results = overlapTableUsingKME(simDat1$datExpr, simDat2$datExpr,
                   labels2colors(simDat1$allLabels), labels2colors(simDat2$allLabels),
                   cutoffMethod="assigned")
results$PvaluesHypergeo
```

```
# Now run the function using a p-value cutoff, and inputting the original MEs
colnames(ME1) = standardColors(5); colnames(ME2) = standardColors(7)
results = overlapTableUsingKME(simDat1$datExpr, simDat2$datExpr,
```

```
labels2colors(simDat1$allLabels),
                      labels2colors(simDat2$allLabels),
                      ME1, ME2, cutoffMethod="pvalue", cutoff=0.05)
results$PvaluesHypergeo
# Check which genes are in common between the black modules from set 1 and
# the green module from set 2
results$OverlappingGenes$MM1_green_MM2_black
```
pickHardThreshold *Analysis of scale free topology for hard-thresholding.*

# Description

Analysis of scale free topology for multiple hard thresholds. The aim is to help the user pick an appropriate threshold for network construction.

#### Usage

```
pickHardThreshold(
  data,
  dataIsExpr,
 RsquaredCut = 0.85,
  cutVector = seq(0.1, 0.9, by = 0.05),
  moreNetworkConcepts = FALSE,
  removeFirst = FALSE, nBreaks = 10,
  corFnc = "cor", corOptions = "use = 'p'")pickHardThreshold.fromSimilarity(
    similarity,
```

```
RsquaredCut = 0.85,
cutVector = seq(0.1, 0.9, by = 0.05),
moreNetworkConcepts=FALSE,
removeFirst = FALSE, nBreaks = 10)
```
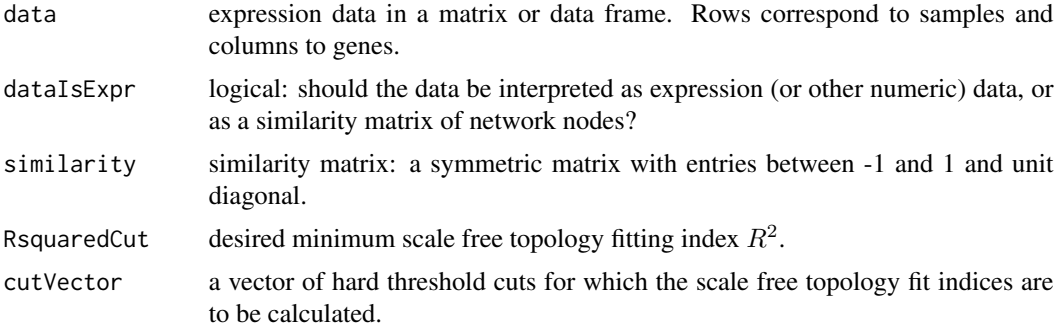

moreNetworkConcepts

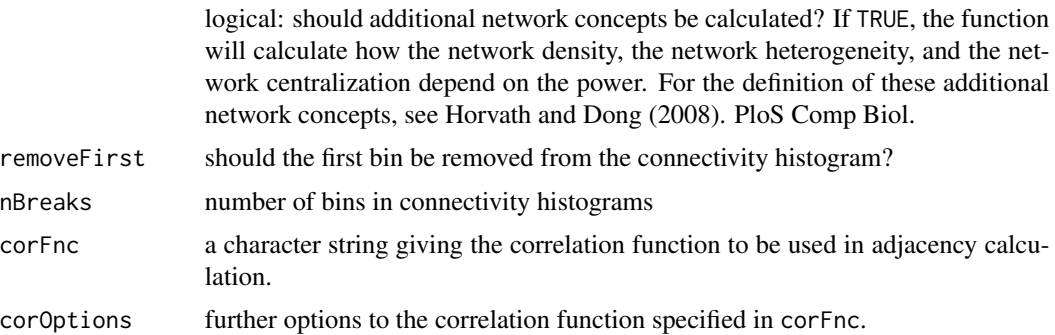

## Details

The function calculates unsigned networks by thresholding the correlation matrix using thresholds given in cutVector. For each power the scale free topology fit index is calculated and returned along with other information on connectivity.

#### Value

A list with the following components:

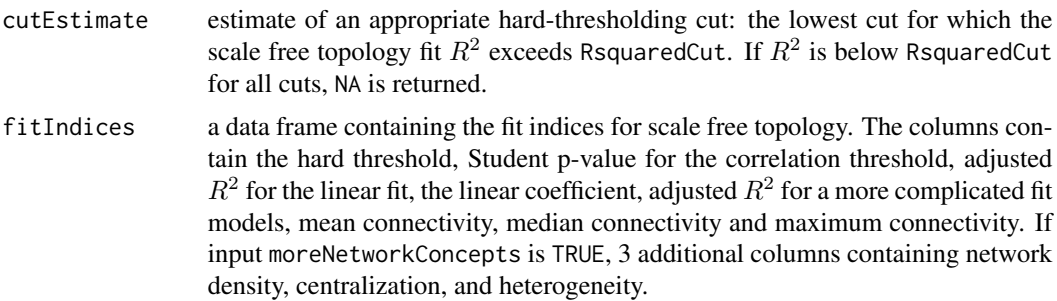

# Author(s)

Steve Horvath

#### References

Bin Zhang and Steve Horvath (2005) "A General Framework for Weighted Gene Co-Expression Network Analysis", Statistical Applications in Genetics and Molecular Biology: Vol. 4: No. 1, Article 17

Horvath S, Dong J (2008) Geometric Interpretation of Gene Coexpression Network Analysis. PLoS Comput Biol 4(8): e1000117

## See Also

[signumAdjacencyFunction](#page-362-0)

#### Description

Analysis of scale free topology for multiple soft thresholding powers. The aim is to help the user pick an appropriate soft-thresholding power for network construction.

#### Usage

```
pickSoftThreshold(
  data,
  dataIsExpr = TRUE,
  weights = NULL,
 RsquaredCut = 0.85,
  powerVector = c(\text{seq}(1, 10, \text{ by } = 1), \text{ seq}(12, 20, \text{ by } = 2)),removeFirst = FALSE, nBreaks = 10, blockSize = NULL,
  corFnc = cor, corOptions = list(use = 'p'),networkType = "unsigned",
  moreNetworkConcepts = FALSE,
  gcInterval = NULL,
  verbose = 0, indent = 0)
pickSoftThreshold.fromSimilarity(
    similarity,
    RsquaredCut = 0.85,
    powerVector = c(seq(1, 10, by = 1), seq(12, 20, by = 2)),
    removeFirst = FALSE, nBreaks = 10, blockSize = 1000,
    moreNetworkConcepts=FALSE,
    verbose = 0, indent = 0)
```
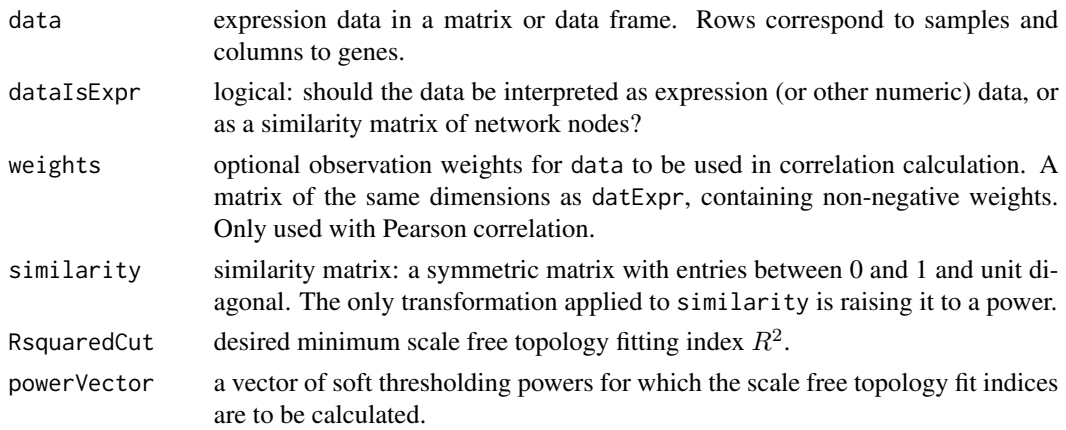

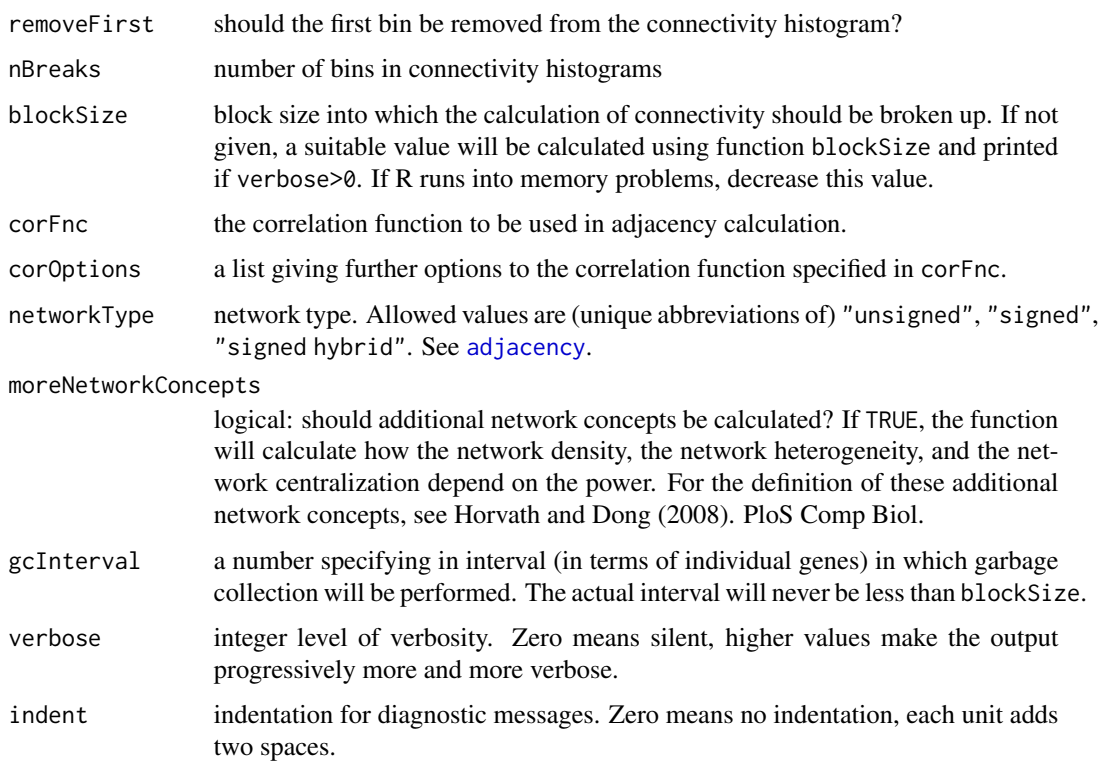

The function calculates weighted networks either by interpreting data directly as similarity, or first transforming it to similarity of the type specified by networkType. The weighted networks are obtained by raising the similarity to the powers given in powerVector. For each power the scale free topology fit index is calculated and returned along with other information on connectivity.

On systems with multiple cores or processors, the function pickSoftThreshold takes advantage of parallel processing if the function [enableWGCNAThreads](#page-20-0) has been called to allow parallel processing and set up the parallel calculation back-end.

### Value

A list with the following components:

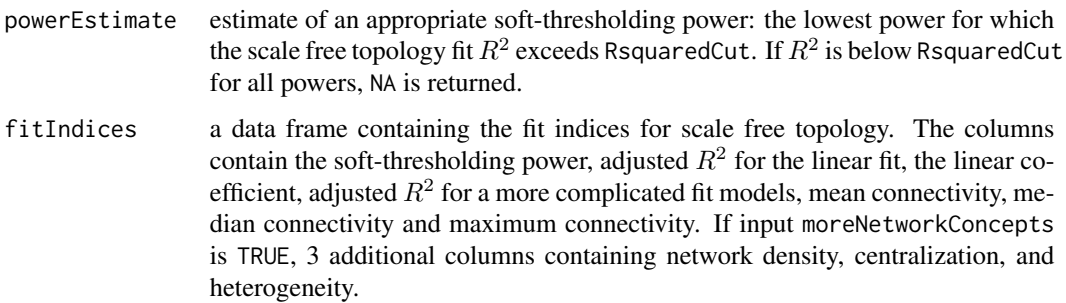

#### Author(s)

Steve Horvath and Peter Langfelder

#### References

Bin Zhang and Steve Horvath (2005) "A General Framework for Weighted Gene Co-Expression Network Analysis", Statistical Applications in Genetics and Molecular Biology: Vol. 4: No. 1, Article 17

Horvath S, Dong J (2008) Geometric Interpretation of Gene Coexpression Network Analysis. PLoS Comput Biol 4(8): e1000117

## See Also

[adjacency](#page-11-0), [softConnectivity](#page-378-0)

plotClusterTreeSamples

*Annotated clustering dendrogram of microarray samples*

## Description

This function plots an annotated clustering dendorgram of microarray samples.

#### Usage

```
plotClusterTreeSamples(
 datExpr,
 y = NULL,traitLabels = NULL,
 yLabels = NULL,
 main = if (is.null(y)) "Sample dendrogram" else
                         "Sample dendrogram and trait indicator",
  setLayout = TRUE, autoColorHeight = TRUE, colorHeight = 0.3,dendroLabels = NULL,
 addGuide = FALSE, guideAll = TRUE,guideCount = NULL, guideHang = 0.2,
 cex.traintlabels = 0.8,
 cex.dendroLabels = 0.9,
 marAll = c(1, 5, 3, 1),saveMar = TRUE,abHeight = NULL, abCol = "red",...)
```
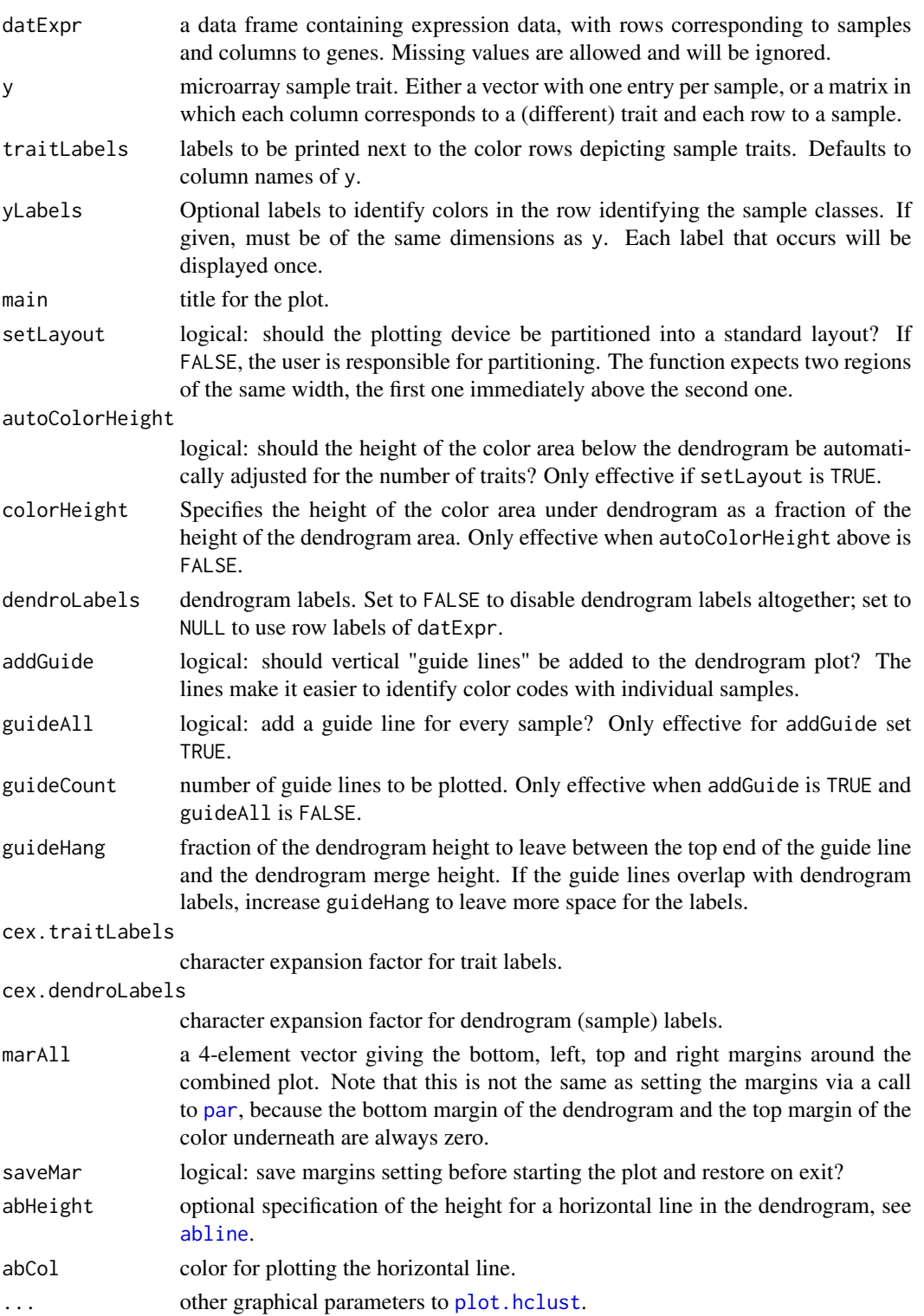

The function generates an average linkage hierarchical clustering dendrogram (see [hclust](#page-0-0)) of samples from the given expression data, using Eclidean distance of samples. The dendrogram is plotted together with color annotation for the samples.

The trait y must be numeric. If y is integer, the colors will correspond to values. If y is continouos, it will be dichotomized to two classes, below and above median.

#### Value

None.

## Author(s)

Steve Horvath and Peter Langfelder

## See Also

[dist](#page-0-0), [hclust](#page-0-0), [plotDendroAndColors](#page-299-0)

<span id="page-295-0"></span>plotColorUnderTree *Plot color rows in a given order, for example under a dendrogram*

#### Description

Plot color rows encoding information about objects in a given order, for example the order of a clustering dendrogram, usually below the dendrogram or a barplot.

#### Usage

```
plotOrderedColors(
  order,
   colors,
  main = ".
   rowLabels = NULL,
   rowWidths = NULL,
   rowText = NULL,rowTextAlignment = c("left", "center", "right"),
   rowTextIgnore = NULL,
   textPositions = NULL,
   addTextGuide = TRUE,
   cex.rowLabels = 1,
   cex.rowText = 0.8,
   startAt = 0,
   align = c("center", "edge").separatorLine.col = "black",
   ...)
```
# plotColorUnderTree 297

```
plotColorUnderTree(
  dendro,
  colors,
  rowLabels = NULL,
   rowWidths = NULL,
   rowText = NULL,
  rowTextAlignment = c("left", "center", "right"),
   rowTextIgnore = NULL,
   textPositions = NULL,
   addTextGuide = TRUE,
  cex.rowLabels = 1,
   cex.rowText = 0.8,
   separatorLine.col = "black",
   ...)
```
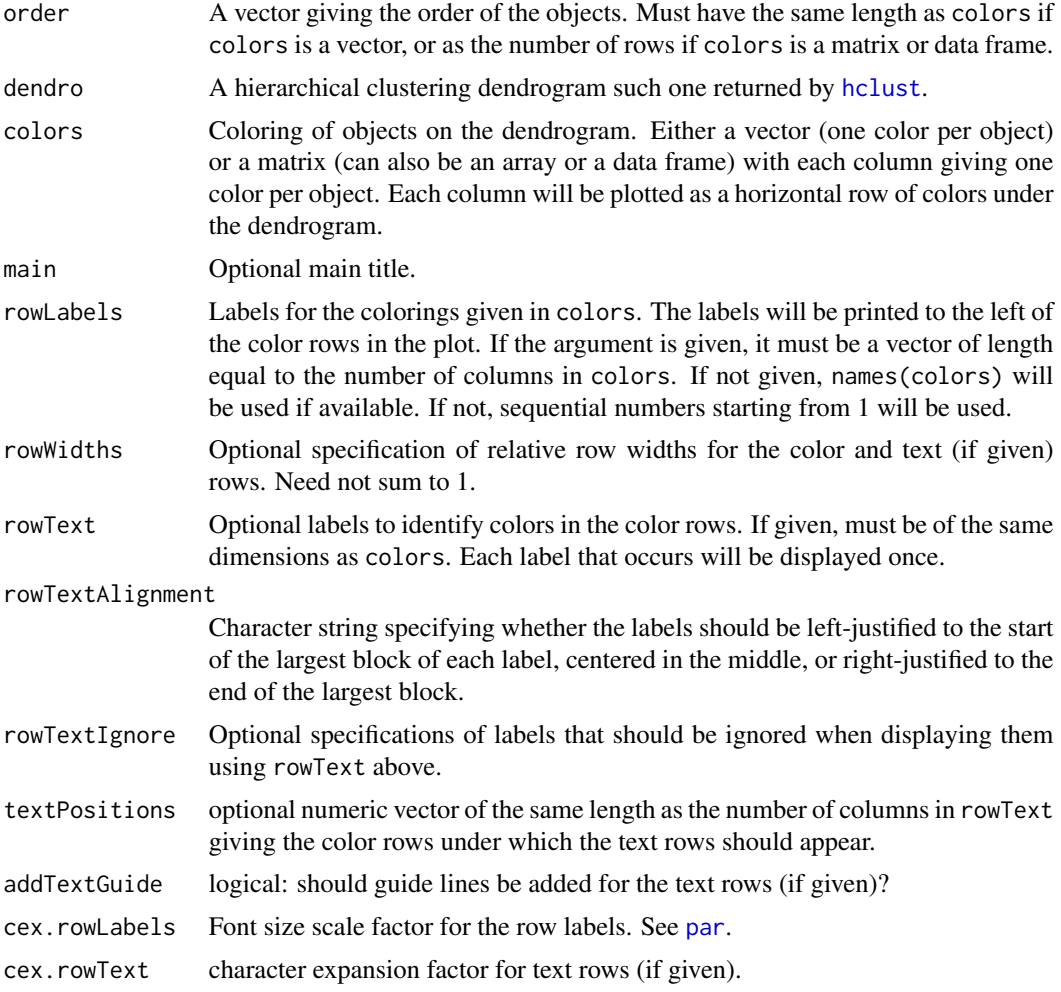

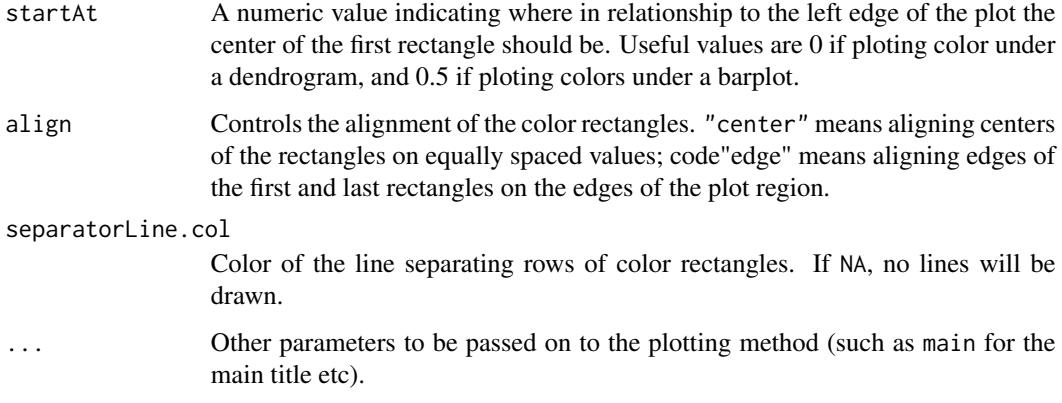

It is often useful to plot dendrograms or other plots (e.g., barplots) of objects together with additional information about the objects, for example module assignment (by color) that was obtained by cutting a hierarchical dendrogram or external color-coded measures such as gene significance. This function provides a way to do so. The calling code should section the screen into two (or more) parts, plot the dendrogram (via plot(hclust)) or other information in the upper section and use this function to plot color annotation in the order corresponding to the dendrogram in the lower section.

## Value

A list with the following components

colorRectangles

A list with one component per color row. Each component is a list with 4 elements xl,yb,xr,yt giving the left, bottom, right and top coordinates of the rectangles in that row.

#### Note

This function replaces plotHclustColors in package moduleColor.

#### Author(s)

Steve Horvath <SHorvath@mednet.ucla.edu> and Peter Langfelder <Peter.Langfelder@gmail.com>

## See Also

[cutreeDynamic](#page-0-0) for module detection in a dendrogram;

[plotDendroAndColors](#page-299-0) for automated plotting of dendrograms and colors in one step.

<span id="page-298-0"></span>

# Description

This function produces a red and green color image of a correlation matrix using an RGB color specification. Increasingly positive correlations are represented with reds of increasing intensity, and increasingly negative correlations are represented with greens of increasing intensity.

#### Usage

plotCor(x, new=FALSE, nrgcols=50, labels=FALSE, labcols=1, title="", ...)

## Arguments

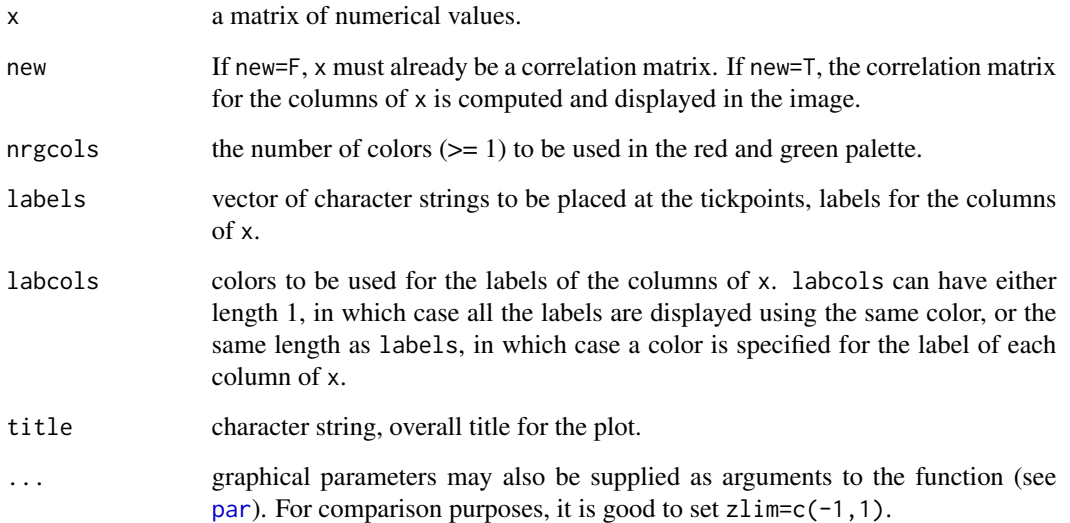

#### Author(s)

Sandrine Dudoit, <sandrine@stat.berkeley.edu>

# See Also

[plotMat](#page-304-0),[rgcolors.func](#page-347-0), [cor](#page-117-0), [image](#page-0-0), [rgb](#page-0-0).

<span id="page-299-0"></span>plotDendroAndColors *Dendrogram plot with color annotation of objects*

#### Description

This function plots a hierarchical clustering dendrogram and color annotation(s) of objects in the dendrogram underneath.

## Usage

```
plotDendroAndColors(
  dendro,
  colors,
  groupLabels = NULL,
  rowText = NULL,
  rowTextAlignment = c("left", "center", "right"),
  rowTextIgnore = NULL,
  textPositions = NULL,
  setLayout = TRUE,
  autoColorHeight = TRUE,
  colorHeight = 0.2,
  colorHeightBase = 0.2,
  colorHeightMax = 0.6,
  rowWidths = NULL,
  dendroLabels = NULL,
  addGuide = FALSE, guideAll = FALSE,
  guideCount = 50, guideHang = 0.2,
  addTextGuide = FALSE,
  cex.colorLabels = 0.8, cex.dendroLabels = 0.9,
  cex.rowText = 0.8,
  marAll = c(1, 5, 3, 1), saveMar = TRUE,
  abHeight = NULL, abCol = "red", ...)
```
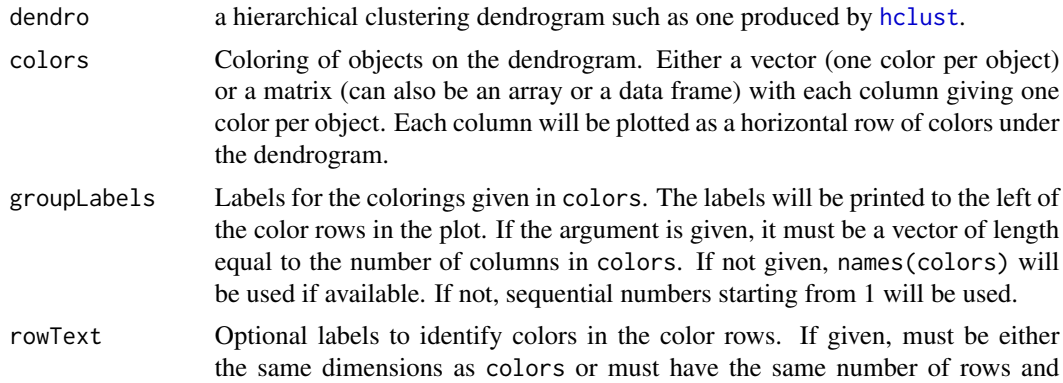

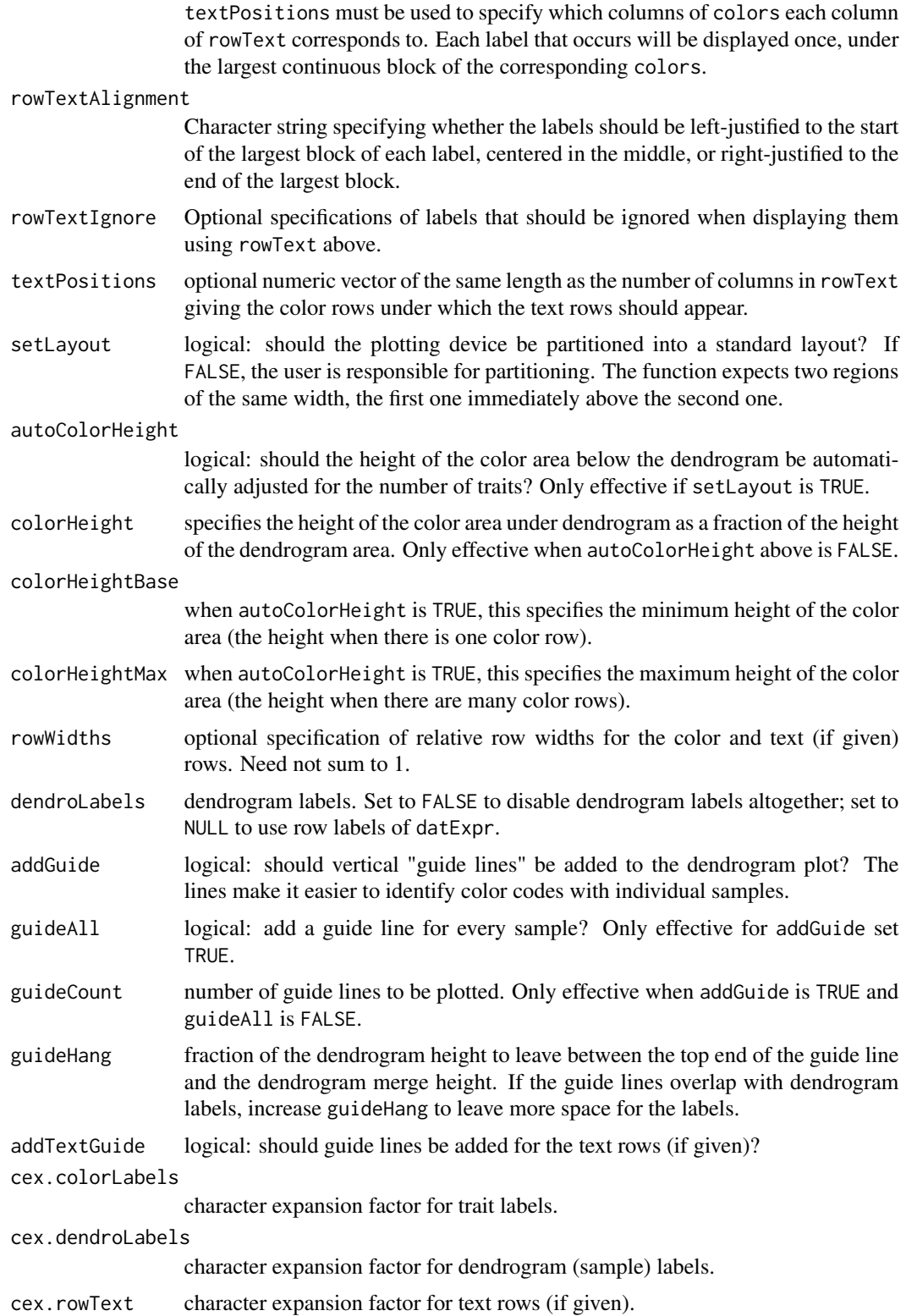

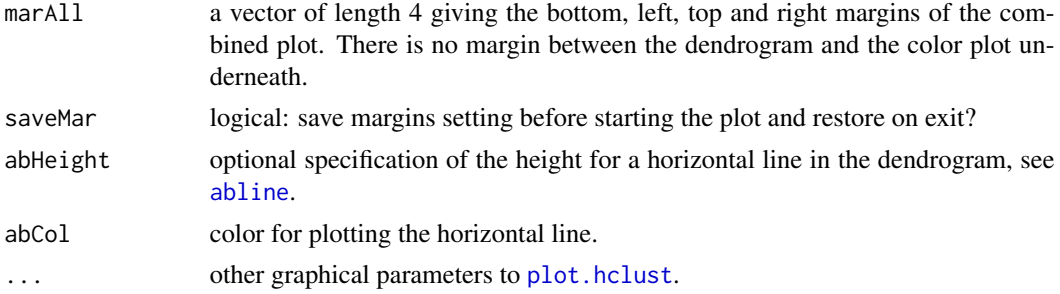

The function slits the plotting device into two regions, plots the given dendrogram in the upper region, then plots color rows in the region below the dendrogram.

# Value

None.

#### Author(s)

Peter Langfelder

#### See Also

[plotColorUnderTree](#page-295-0)

plotEigengeneNetworks *Eigengene network plot*

### Description

This function plots dendrogram and eigengene representations of (consensus) eigengenes networks. In the case of conensus eigengene networks the function also plots pairwise preservation measures between consensus networks in different sets.

#### Usage

```
plotEigengeneNetworks(
  multiME,
  setLabels,
  letterSubPlots = FALSE, Letters = NULL,
  excludeGrey = TRUE, greyLabel = "grey",
  plotDendrograms = TRUE, plotHeatmaps = TRUE,
  setMargins = TRUE, marDendro = NULL, marHeatmap = NULL,
  colorLabels = TRUE, signed = TRUE,
  heatmapColors = NULL,
  plotAdjacency = TRUE,
```

```
printAdjacency = FALSE, cex.adjacency = 0.9,
coloredBarplot = TRUE, barplotMeans = TRUE, barplotErrors = FALSE,
plotPreservation = "standard",
zlimPresentation = c(0, 1),printPreservation = FALSE, cex.preservation = 0.9,
...)
```
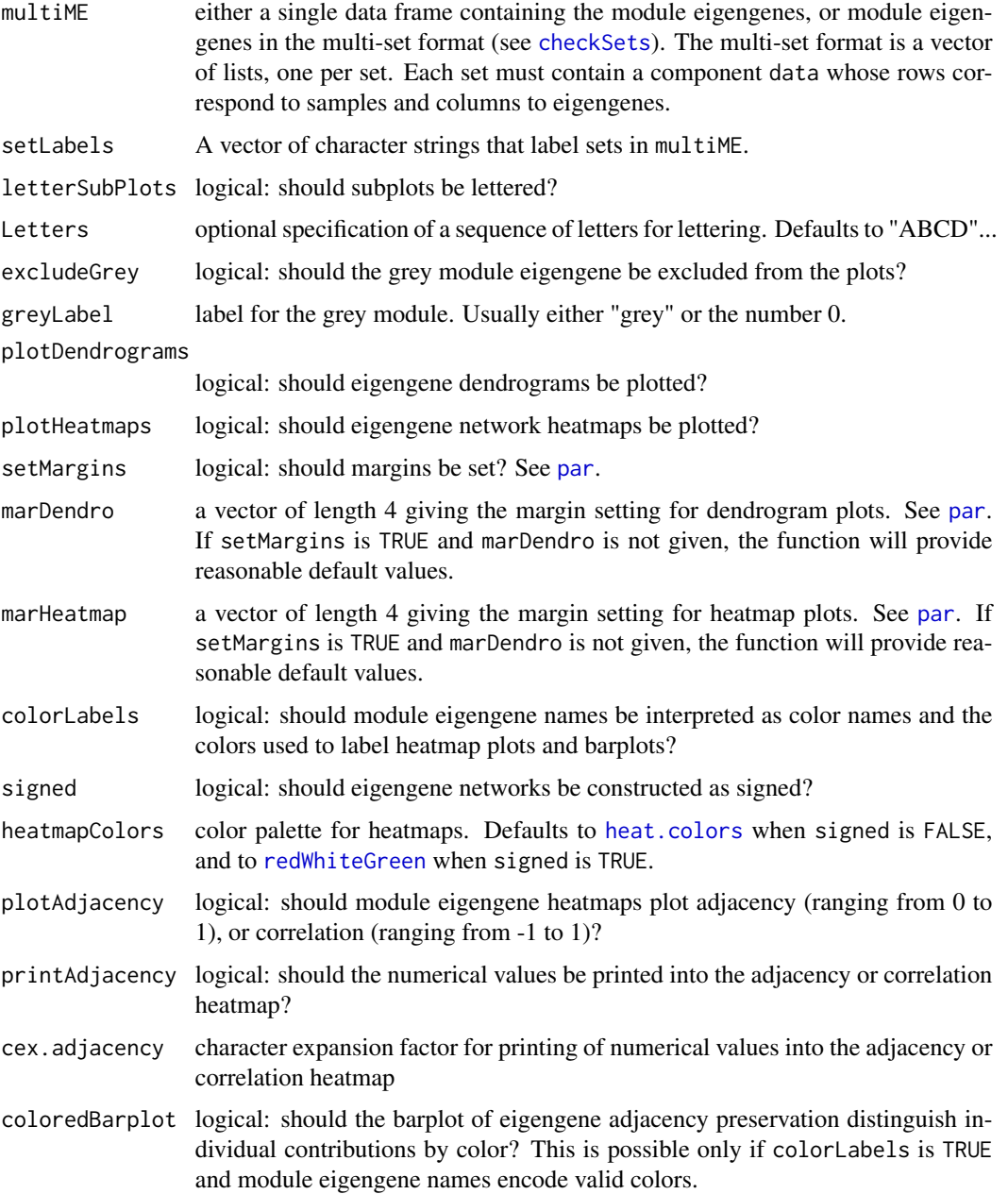

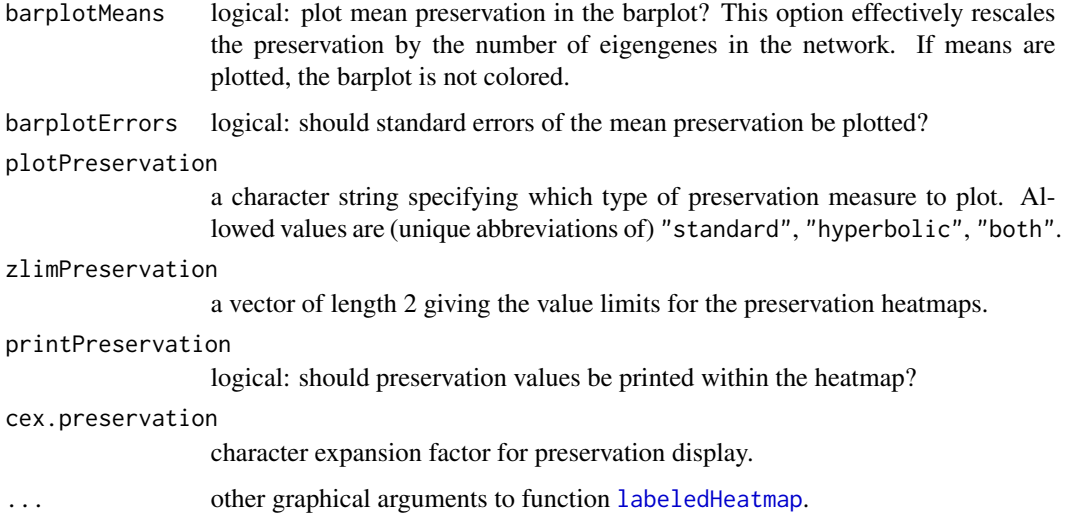

Consensus eigengene networks consist of a fixed set of eigengenes "expressed" in several different sets. Network connection strengths are given by eigengene correlations. This function aims to visualize the networks as well as their similarities and differences across sets.

The function partitions the screen appropriately and plots eigengene dendrograms in the top row, then a square matrix of plots: heatmap plots of eigengene networks in each set on the diagonal, heatmap plots of pairwise preservation networks below the diagonal, and barplots of aggregate network preservation of individual eigengenes above the diagonal. A preservation plot or barplot in the row i and column j of the square matrix represents the preservation between sets i and j.

Individual eigengenes are labeled by their name in the dendrograms; in the heatmaps and barplots they can optionally be labeled by color squares. For compatibility with other functions, the color labels are encoded in the eigengene names by prefixing the color with two letters, such as "MEturquoise".

Two types of network preservation can be plotted: the "standard" is simply the difference between adjacencies in the two compared sets. The "hyperbolic" difference de-emphasizes the preservation of low adjacencies. When "both" is specified, standard preservation is plotted in the lower triangle and hyperbolic in the upper triangle of each preservation heatmap.

If the eigengenes are labeled by color, the bars in the barplot can be split into segments representing the contribution of each eigengene and labeled by the contribution. For example, a yellow segment in a bar labeled by a turquoise square represents the preservation of the adjacency between the yellow and turquoise eigengenes in the two networks compared by the barplot.

For large numbers of eigengenes and/or sets, it may be difficult to get a meaningful plot fit a standard computer screen. In such cases we recommend using a device such as [postscript](#page-0-0) or [pdf](#page-0-0) where the user can specify large dimensions; such plots can be conveniently viewed in standard pdf or postscript viewers.

#### Value

None.

#### plotMat 305

## Author(s)

Peter Langfelder

#### References

For theory and applications of consensus eigengene networks, see

Langfelder P, Horvath S (2007) Eigengene networks for studying the relationships between coexpression modules. BMC Systems Biology 2007, 1:54

#### See Also

[labeledHeatmap](#page-199-0), [labeledBarplot](#page-197-0) for annotated heatmaps and barplots; [hclust](#page-0-0) for hierarchical clustering and dendrogram plots

<span id="page-304-0"></span>plotMat *Red and Green Color Image of Data Matrix*

## Description

This function produces a red and green color image of a data matrix using an RGB color specification. Larger entries are represented with reds of increasing intensity, and smaller entries are represented with greens of increasing intensity.

## Usage

plotMat(x, nrgcols=50, rlabels=FALSE, clabels=FALSE, rcols=1, ccols=1, title="",...)

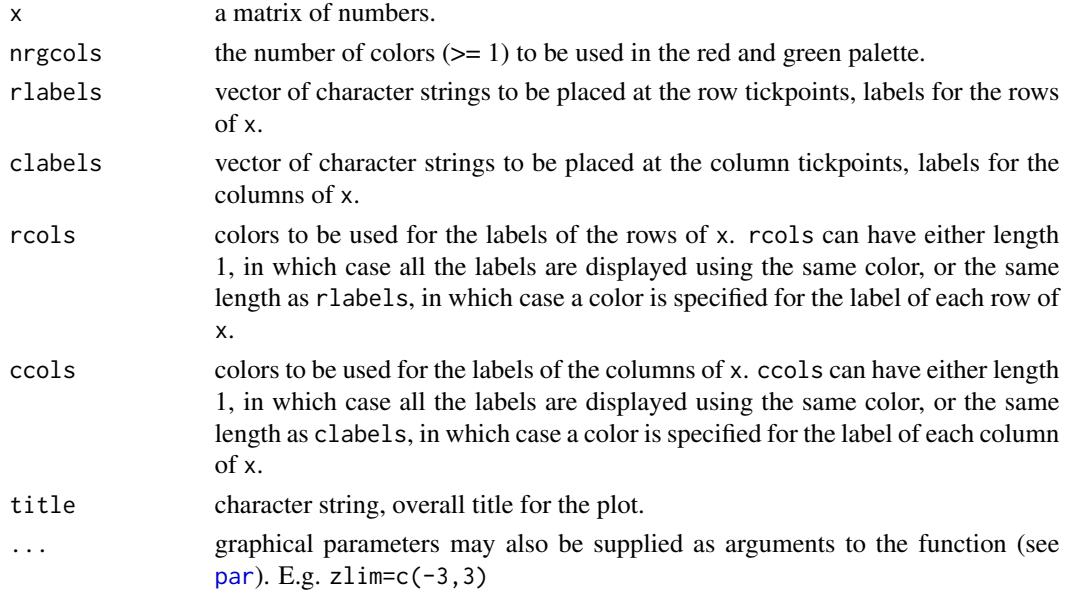

#### Author(s)

Sandrine Dudoit, <sandrine@stat.berkeley.edu>

#### See Also

[plotCor](#page-298-0), [rgcolors.func](#page-347-0), [cor](#page-117-0), [image](#page-0-0), [rgb](#page-0-0).

plotMEpairs *Pairwise scatterplots of eigengenes*

## Description

The function produces a matrix of plots containing pairwise scatterplots of given eigengenes, the distribution of their values and their pairwise correlations.

## Usage

```
plotMEpairs(
  datME,
  y = NULL,
  main = "Relationship between module eigengenes",
  clusterMEs = TRUE,
   ...)
```
# Arguments

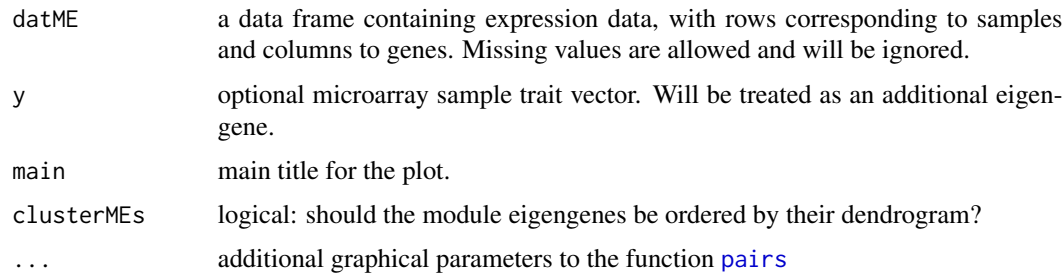

#### Details

The function produces an NxN matrix of plots, where N is the number of eigengenes. In the upper traingle it plots pairwise scatterplots of module eigengenes (plus the trait y, if given). On the diagonal it plots histograms of sample values for each eigengene. Below the diagonal, it displays the pairwise correlations of the eigengenes.

#### Value

None.

## plotModuleSignificance 307

## Author(s)

Steve Horvath

# See Also

[pairs](#page-0-0)

plotModuleSignificance

*Barplot of module significance*

## Description

Plot a barplot of gene significance.

# Usage

```
plotModuleSignificance(
  geneSignificance,
  colors,
  boxplot = FALSE,
  main = "Gene significance across modules,",
  ylab = "Gene Significance", ...)
```
# Arguments

geneSignificance

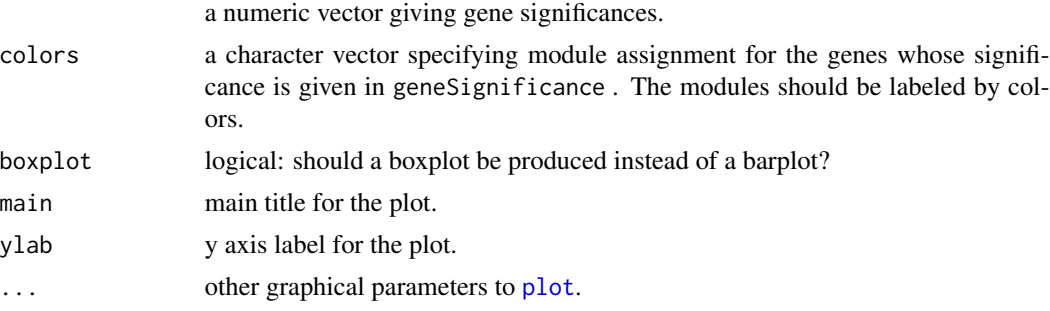

# Details

Given individual gene significances and their module assigment, the function calculates the module significance for each module as the average gene significance of the genes within the module. The result is plotted in a barplot or boxplot form. Each bar or box is labeled by the corresponding module color.

## Value

None.

## Author(s)

Steve Horvath

# References

Bin Zhang and Steve Horvath (2005) "A General Framework for Weighted Gene Co-Expression Network Analysis", Statistical Applications in Genetics and Molecular Biology: Vol. 4: No. 1, Article 17

Dong J, Horvath S (2007) Understanding Network Concepts in Modules, BMC Systems Biology 2007, 1:24

## See Also

[barplot](#page-0-0), [boxplot](#page-0-0)

plotMultiHist *Plot multiple histograms in a single plot*

## Description

This function plots density or cumulative distribution function of multiple histograms in a single plot, using lines.

#### Usage

```
plotMultiHist(
   data,
   nBreaks = 100.
   col = 1: length(data),
   scaleBy = c("area", "max", "none"),
   cumulative = FALSE,
   ...)
```
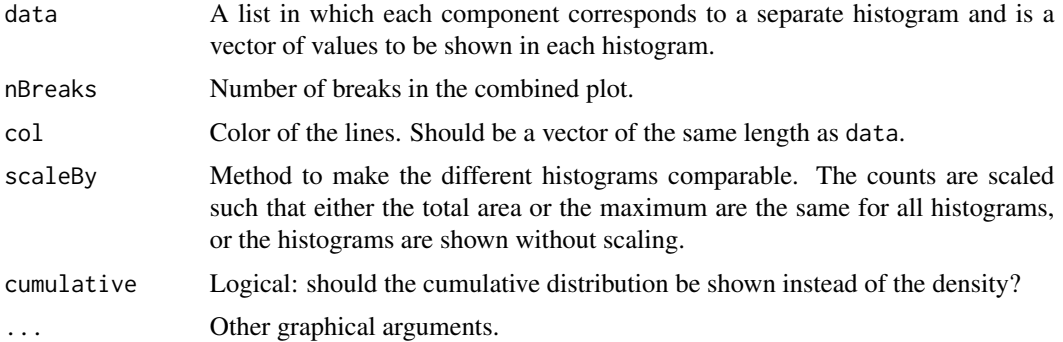

# Value

Invisibly,

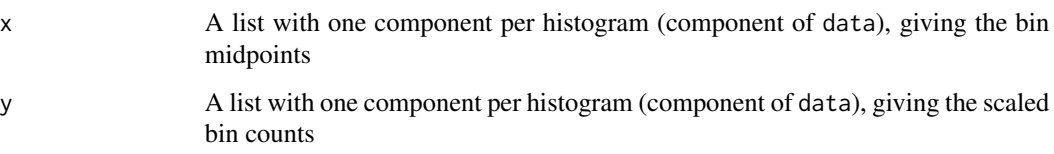

## Note

This function is still experimental and behavior may change in the future.

## Author(s)

Peter Langfelder

# See Also

[hist](#page-0-0)

# Examples

```
data = list(rnorm(1000), rnorm(10000) + 2);
plotMultiHist(data, xlab = "value", ylab = "scaled density")
```
plotNetworkHeatmap *Network heatmap plot*

## Description

Network heatmap plot.

# Usage

```
plotNetworkHeatmap(
 datExpr,
 plotGenes,
 weights = NULL,
 useTOM = TRUE,
 power = 6,
 networkType = "unsigned",
 main = "Heatmap of the network")
```
## Arguments

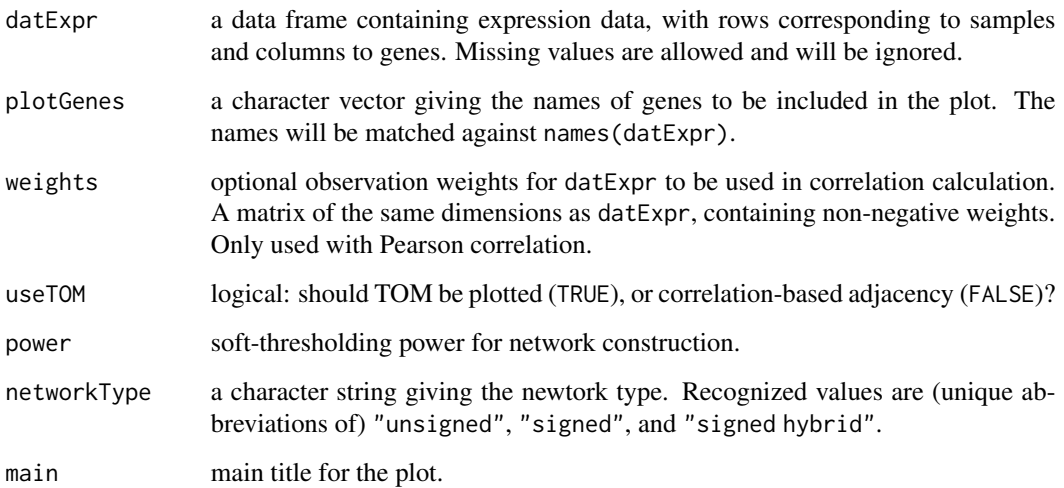

## Details

The function constructs a network from the given expression data (selected by plotGenes) using the soft-thresholding procedure, optionally calculates Topological Overlap (TOM) and plots a heatmap of the network.

Note that all network calculations are done in one block and may fail due to memory allocation issues for large numbers of genes.

## Value

None.

# Author(s)

Steve Horvath

## References

Bin Zhang and Steve Horvath (2005) "A General Framework for Weighted Gene Co-Expression Network Analysis", Statistical Applications in Genetics and Molecular Biology: Vol. 4: No. 1, Article 17

## See Also

[adjacency](#page-11-0), [TOMsimilarity](#page-395-0)

*Estimate the population-specific mean values in an admixed population.*

## Description

Uses the expression values from an admixed population and estimates of the proportions of subpopulations to estimate the population specific mean values. For example, this function can be used to estimate the cell type specific mean gene expression values based on expression values from a mixture of cells. The method is described in Shen-Orr et al (2010) where it was used to estimate cell type specific gene expression levels based on a mixture sample.

# Usage

```
populationMeansInAdmixture(
   datProportions, datE.Admixture,
   scaleProportionsTo1 = TRUE,
   scaleProportionsInCelltype = TRUE,
   setMissingProportionsToZero = FALSE)
```
## Arguments

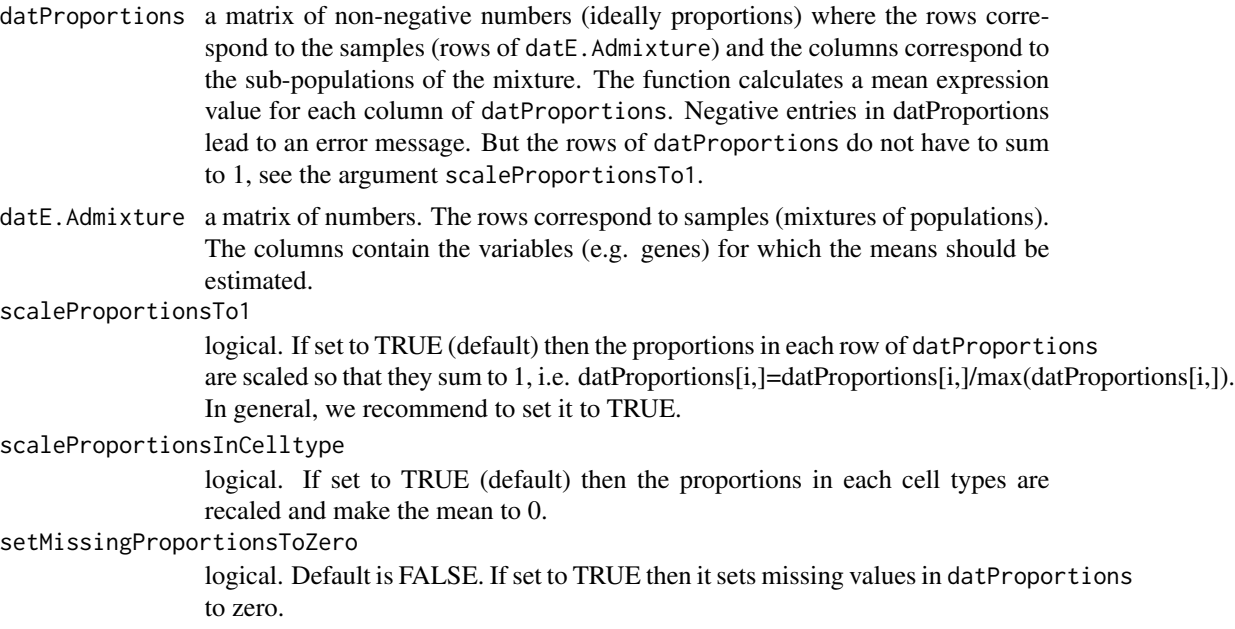

## Details

The function outputs a matrix of coefficients resulting from fitting a regression model. If the proportions sum to 1, then i-th row of the output matrix reports the coefficients of the following model  $lm(dataE.Admixture[, i] \sim -1$ , data=datProportions). Aside, the minus 1 in the formula indicates that no intercept term will be fit. Under certain assumptions, the coefficients can be interpreted as the mean expression values in the sub-populations (Shen-Orr 2010).

#### Value

a numeric matrix whose rows correspond to the columns of datE.Admixture (e.g. to genes) and whose columns correspond to the columns of datProportions (e.g. sub populations or cell types).

#### **Note**

This can be considered a wrapper of the lm function.

#### Author(s)

Steve Horvath, Chaochao Cai

## References

Shen-Orr SS, Tibshirani R, Khatri P, Bodian DL, Staedtler F, Perry NM, Hastie T, Sarwal MM, Davis MM, Butte AJ (2010) Cell type-specific gene expression differences in complex tissues. Nature Methods, vol 7 no.4

#### Examples

```
set.seed(1)
# this is the number of complex (mixed) tissue samples, e.g. arrays
m=10# true count data (e.g. pure cells in the mixed sample)
datTrueCounts=as.matrix(data.frame(TrueCount1=rpois(m,lambda=16),
TrueCount2=rpois(m,lambda=8),TrueCount3=rpois(m,lambda=4),
TrueCount4=rpois(m,lambda=2)))
no.pure=dim(datTrueCounts)[[2]]
# now we transform the counts into proportions
divideBySum=function(x) t(x)/sum(x)
datProportions= t(apply(datTrueCounts,1,divideBySum))
dimnames(datProportions)[[2]]=paste("TrueProp",1:dim(datTrueCounts)[[2]],sep=".")
# number of genes that are highly expressed in each pure population
no.genesPerPure=rep(5, no.pure)
no.genes= sum(no.genesPerPure)
GeneIndicator=rep(1:no.pure, no.genesPerPure)
# true mean values of the genes in the pure populations
# in the end we hope to estimate them from the mixed samples
datTrueMeans0=matrix( rnorm(no.genes*no.pure,sd=.3), nrow= no.genes,ncol=no.pure)
for (i in 1:no.pure ){
datTrueMeans0[GeneIndicator==i,i]= datTrueMeans0[GeneIndicator==i,i]+1
}
dimnames(datTrueMeans0)[[1]]=paste("Gene",1:dim(datTrueMeans0)[[1]],sep=".")
dimnames(datTrueMeans0)[[2]]=paste("MeanPureCellType",1:dim(datTrueMeans0)[[2]],
                                   sep=".")
```
#### pquantile 313

```
# plot.mat(datTrueMeans0)
# simulate the (expression) values of the admixed population samples
noise=matrix(rnorm(m*no.genes,sd=.1),nrow=m,ncol= no.genes)
datE.Admixture= as.matrix(datProportions) %*% t(datTrueMeans0) + noise
dimnames(datE.Admixture)[[1]]=paste("MixedTissue",1:m,sep=".")
datPredictedMeans=populationMeansInAdmixture(datProportions,datE.Admixture)
par(mfrow=c(2,2))
for (i in 1:4 ){
verboseScatterplot(datPredictedMeans[,i],datTrueMeans0[,i],
xlab="predicted mean",ylab="true mean",main="all populations")
abline(0,1)
}
#assume we only study 2 populations (ie we ignore the others)
selectPopulations=c(1,2)
datPredictedMeansTooFew=populationMeansInAdmixture(datProportions[,selectPopulations],
                                                   datE.Admixture)
par(mfrow=c(2,2))
for (i in 1:length(selectPopulations) ){
verboseScatterplot(datPredictedMeansTooFew[,i],datTrueMeans0[,i],
xlab="predicted mean",ylab="true mean",main="too few populations")
abline(0,1)
}
#assume we erroneously add a population
datProportionsTooMany=data.frame(datProportions,WrongProp=sample(datProportions[,1]))
datPredictedMeansTooMany=populationMeansInAdmixture(datProportionsTooMany,
                                 datE.Admixture)
par(mfrow=c(2,2))
for (i in 1:4 ){
 verboseScatterplot(datPredictedMeansTooMany[,i],datTrueMeans0[,i],
 xlab="predicted mean",ylab="true mean",main="too many populations")
 abline(0,1)
}
```
pquantile *Parallel quantile, median, mean*

#### Description

Calculation of "parallel" quantiles, minima, maxima, medians, and means, across given arguments or across lists

### Usage

```
pquantile(prob, ...)
pquantile.fromList(dataList, prob)
pmedian(...)
pmean(..., weights = NULL)
pmean.fromList(dataList, weights = NULL)
pminWhich.fromList(dataList)
```
# Arguments

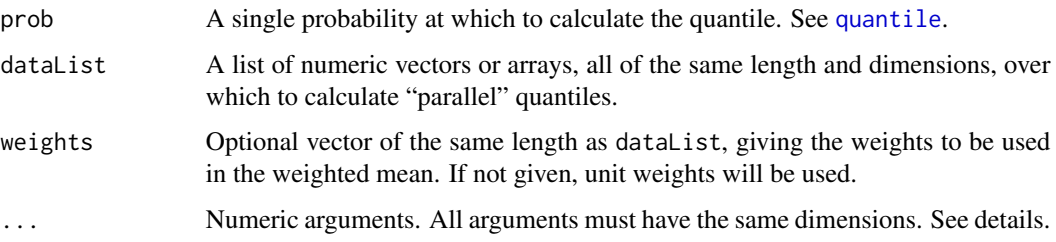

## Details

Given numeric arguments, say x,y,z, of equal dimensions (and length), the pquantile calculates and returns the quantile of the first components of x,y,z, then the second components, etc. Similarly, pmedian and pmean calculate the median and mean, respectively. The funtion pquantile.fromList is identical to pquantile except that the argument dataList replaces the ... in holding the numeric vectors over which to calculate the quantiles.

#### Value

pquantile, pquantile.fromList

A vector or array containing quantiles.

pmean, pmean.fromList

A vector or array containing means.

pmedian A vector or array containing medians.

pminWhich.fromList

A list with two components: min gives the minima, which gives the indices of the elements that are the minima.

Dimensions are copied from dimensions of the input arguments. If any of the input variables have dimnames, the first non-NULL dimnames are copied into the output.

#### Author(s)

Peter Langfelder and Steve Horvath

## See Also

[quantile](#page-0-0), [median](#page-0-0), [mean](#page-0-0) for the underlying statistics.

## prepComma 315

# Examples

```
# Generate 2 simple matrices
a = matrix(c(1:12), 3, 4);b = a + 1;c = a + 2;# Set the colnames on matrix a
colnames(a) = spaste("col" , c(1:4));# Example use
pquantile(prob = 0.5, a, b, c)
pmean(a,b,c)
pmedian(a,b,c)
```
prepComma *Prepend a comma to a non-empty string*

## Description

Utility function that prepends a comma before the input string if the string is non-empty.

## Usage

prepComma(s)

## Arguments

s Character string.

# Value

If  $s$  is non-empty, returns paste(",", $s$ ), otherwise returns s.

# Author(s)

Peter Langfelder

## Examples

```
prepComma("abc");
prepComma("");
```
## Description

This function pads the specified numbers with zeros to a specified total width.

## Usage

 $prependZeros(x, width = max(nchar(x)))$ 

# Arguments

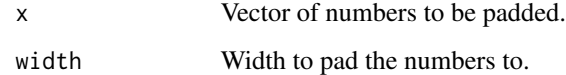

## Value

Character vector with the 0-padded numbers.

# Author(s)

Peter Langfelder

## Examples

```
prependZeros(1:10)
prependZeros(1:10, 4)
```
preservationNetworkConnectivity *Network preservation calculations*

## Description

This function calculates several measures of gene network preservation. Given gene expression data in several individual data sets, it calculates the individual adjacency matrices, forms the preservation network and finally forms several summary measures of adjacency preservation for each node (gene) in the network.

# Usage

```
preservationNetworkConnectivity(
   multiExpr,
   useSets = NULL, useGenes = NULL,
   corFnc = "cor", corOptions = "use='p'",networkType = "unsigned",
   power = 6,
   sampleLinks = NULL, nLinks = 5000,
   blockSize = 1000,
   setSeed = 12345,
   weightPower = 2,
   verbose = 2, indent = 0)
```
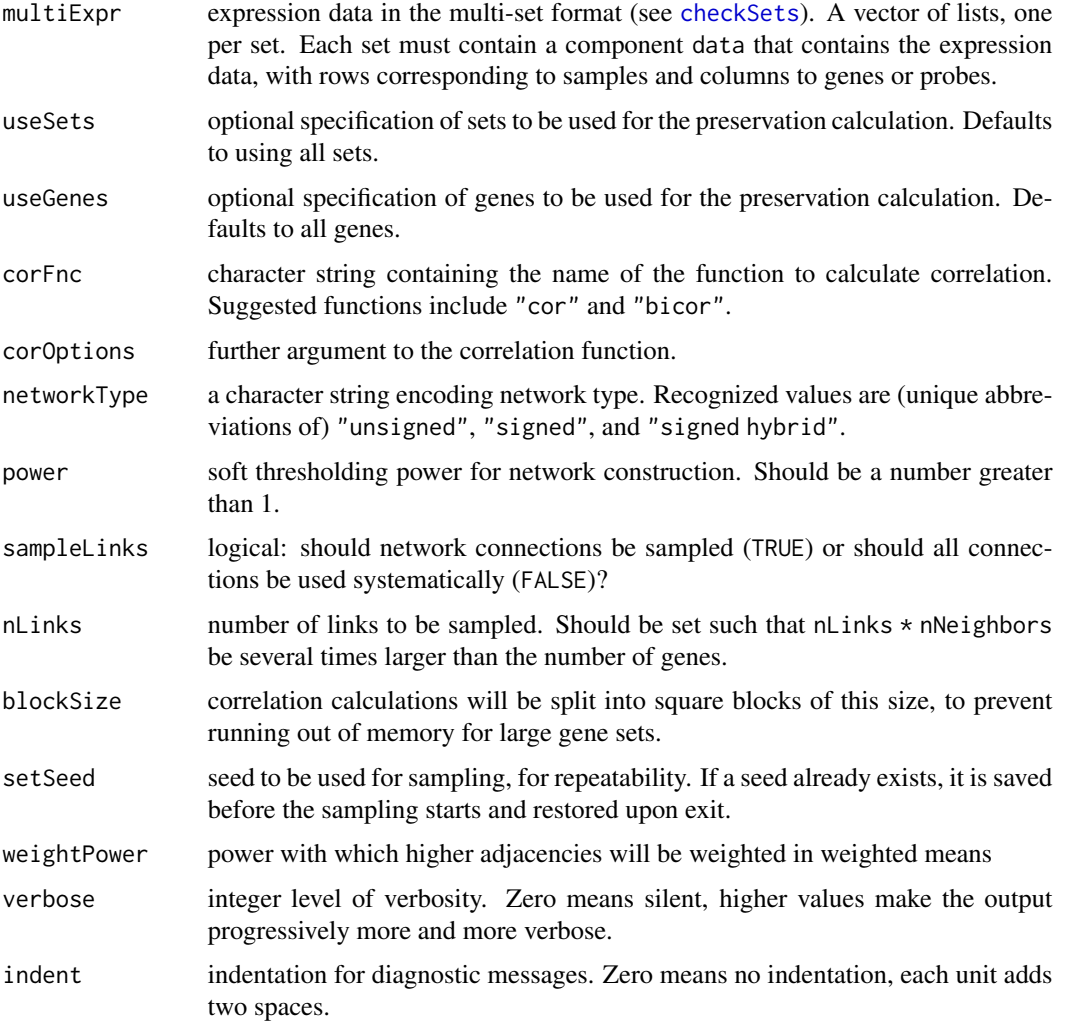

The preservation network is formed from adjacencies of compared sets. For 'complete' preservations, all given sets are compared at once; for 'pairwise' preservations, the sets are compared in pairs. Unweighted preservations are simple mean preservations for each node; their weighted counterparts are weighted averages in which a preservation of adjacencies  $A_{ij}^{(1)}$  and  $A_{ij}^{(2)}$  of nodes  $i, j$ between sets 1 and 2 is weighted by  $[(A_{ij}^{(1)} + A_{ij}^{(2)})/2]^w$  *eightPower*. The hyperbolic preservation is based on  $tanh[(max - min)/(max + min)^2]$ , where max and min are the componentwise maximum and minimum of the compared adjacencies, respectively.

#### Value

A list with the following components:

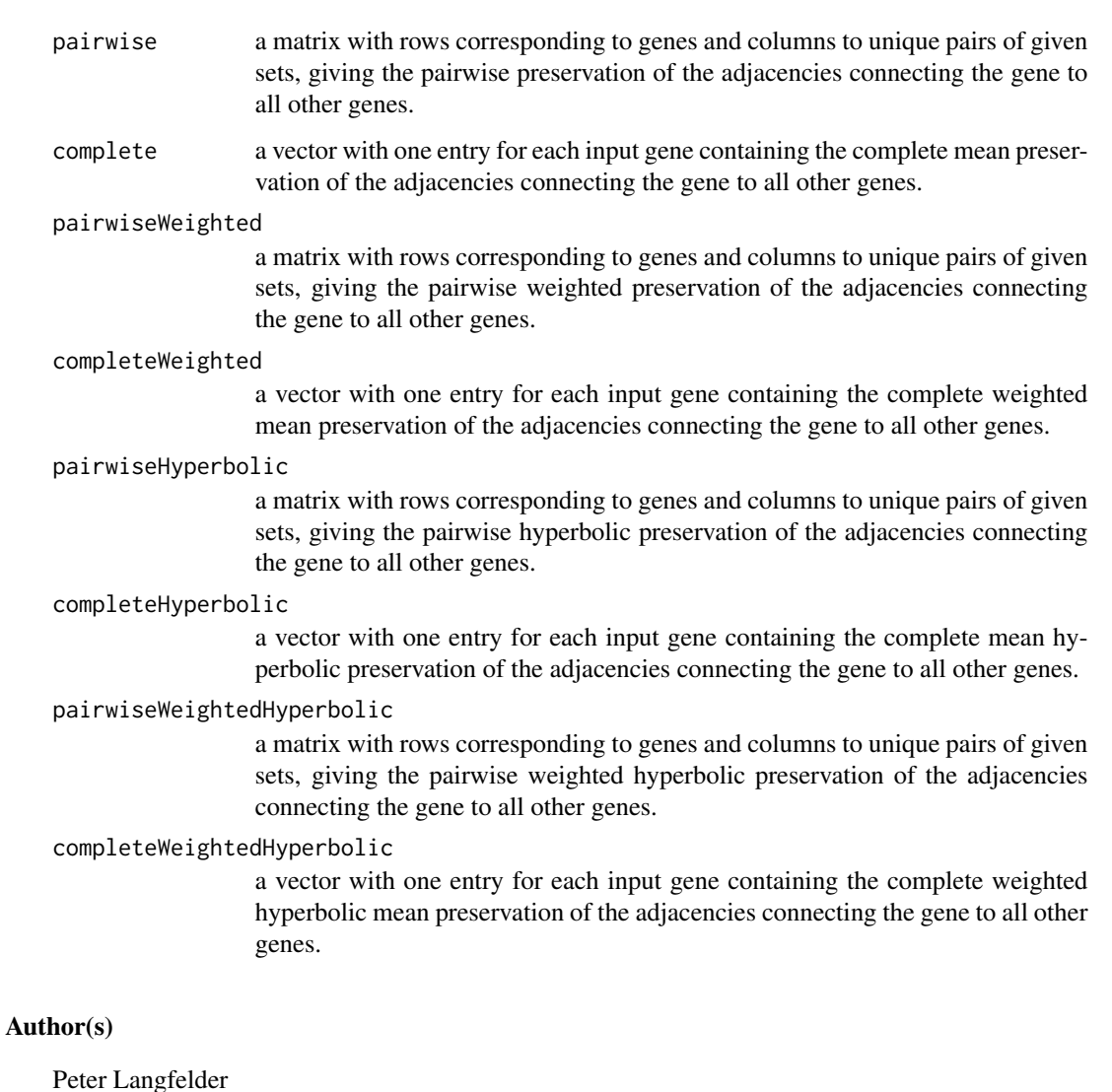

## projectiveKMeans 319

## References

Langfelder P, Horvath S (2007) Eigengene networks for studying the relationships between coexpression modules. BMC Systems Biology 2007, 1:54

## See Also

[adjacency](#page-11-0) for calculation of adjacency;

projectiveKMeans *Projective K-means (pre-)clustering of expression data*

# Description

Implementation of a variant of K-means clustering for expression data.

# Usage

```
projectiveKMeans(
  datExpr,
 preferredSize = 5000,
  nCenters = as.integer(min(ncol(datExpr)/20, preferredSize^2/ncol(datExpr))),
  sizePenaltyPower = 4,
  networkType = "unsigned",
  randomSeed = 54321,
  checkData = TRUE,
  imputeMissing = TRUE,
  maxIterations = 1000,
  verbose = 0, indent = 0)
```
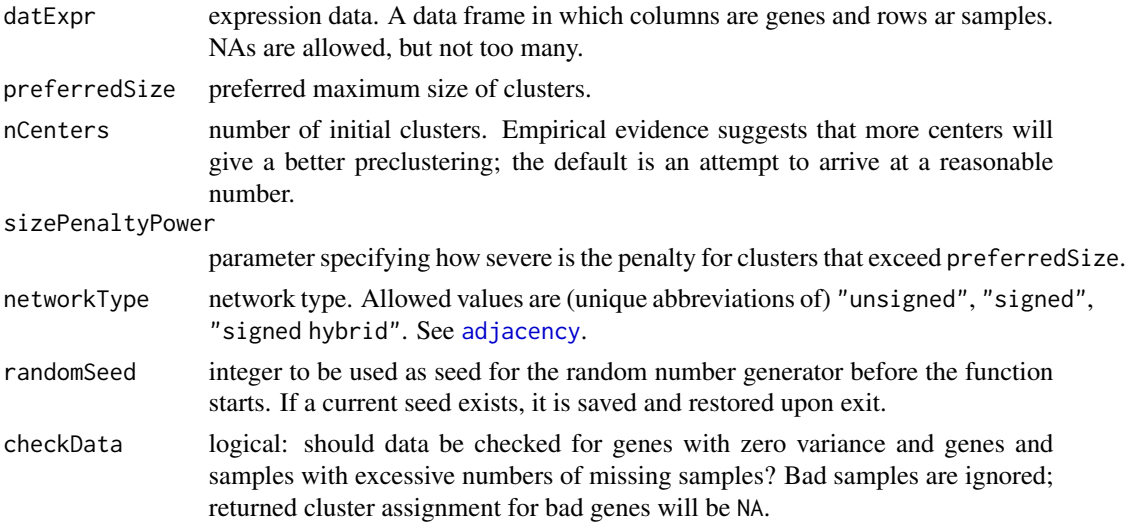

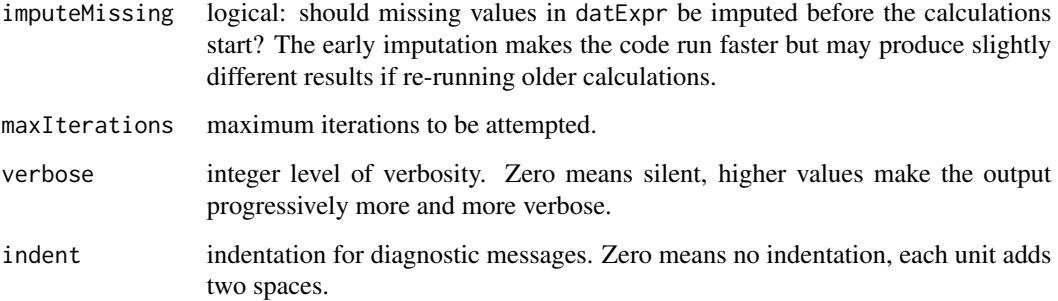

The principal aim of this function within WGCNA is to pre-cluster a large number of genes into smaller blocks that can be handled using standard WGCNA techniques.

This function implements a variant of K-means clustering that is suitable for co-expression analysis. Cluster centers are defined by the first principal component, and distances by correlation (more precisely, 1-correlation). The distance between a gene and a cluster is multiplied by a factor of  $max(clusterSize/preferredSize, 1)^{sizePenaltyPower}$ , thus penalizing clusters whose size exceeds preferredSize. The function starts with randomly generated cluster assignment (hence the need to set the random seed for repeatability) and executes interations of calculating new centers and reassigning genes to nearest center until the clustering becomes stable. Before returning, nearby clusters are iteratively combined if their combined size is below preferredSize.

The standard principal component calculation via the function svd fails from time to time (likely a convergence problem of the underlying lapack functions). Such errors are trapped and the principal component is approximated by a weighted average of expression profiles in the cluster. If verbose is set above 2, an informational message is printed whenever this approximation is used.

## Value

A list with the following components:

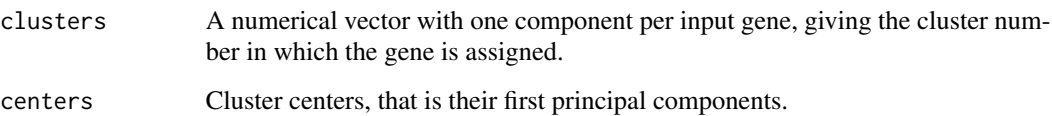

#### Author(s)

Peter Langfelder

#### See Also

[sizeRestrictedClusterMerge](#page-377-0) which implements the last step of merging smaller clusters.

proportionsInAdmixture

*Estimate the proportion of pure populations in an admixed population based on marker expression values.*

## Description

Assume that datE.Admixture provides the expression values from a mixture of cell types (admixed population) and you want to estimate the proportion of each pure cell type in the mixed samples (rows of datE.Admixture). The function allows you to do this as long as you provide a data frame MarkerMeansPure that reports the mean expression values of markers in each of the pure cell types.

#### Usage

```
proportionsInAdmixture(
 MarkerMeansPure,
  datE.Admixture,
  calculateConditionNumber = FALSE,
  coefToProportion = TRUE)
```
#### Arguments

MarkerMeansPure

is a data frame whose first column reports the name of the marker and the remaining columns report the mean values of the markers in each of the pure populations. The function will estimate the proportion of pure cells which correspond to columns 2 through of dim(MarkerMeansPure)[[2]] of MarkerMeansPure. Rows that contain missing values (NA) will be removed.

datE.Admixture is a data frame of expression data, e.g. the columns of datE.Admixture could correspond to thousands of genes. The rows of datE.Admixture correspond to the admixed samples for which the function estimates the proportions of pure populations. Some of the markers specified in the first column of MarkerMeansPure should correspond to column names of datE.Admixture.

calculateConditionNumber

logical. Default is FALSE. If set to TRUE then it uses the kappa function to calculates the condition number of the matrix MarkerMeansPure[,-1]. This allows one to determine whether the linear model for estimating the proportions is well specified. Type help(kappa) to learn more. kappa() computes by default (an estimate of) the 2-norm condition number of a matrix or of the R matrix of a QR decomposition, perhaps of a linear fit.

coefToProportion

logical. By default, it is set to TRUE. When estimating the proportions the function fits a multivariate linear model. Ideally, the coefficients of the linear model correspond to the proportions in the admixed samples. But sometimes the coefficients take on negative values or do not sum to 1. If coefToProportion=TRUE then negative coefficients will be set to 0 and the remaining coefficients will be scaled so that they sum to 1.

The methods implemented in this function were motivated by the gene expression deconvolution approach described by Abbas et al (2009), Lu et al (2003), Wang et al (2006). This approach can be used to predict the proportions of (pure) cells in a complex tissue, e.g. the proportion of blood cell types in whole blood. To define the markers, you may need to have expression data from pure populations. Then you can define markers based on a significant t-test or ANOVA across the pure populations. Next use the pure population data to estimate corresponding mean expression values. Hopefully, the array platforms and normalization methods for datE.MarkersAdmixtureTranspose and MarkerMeansPure are comparable. When dealing with Affymetrix data: we have successfully used it on untransformed MAS5 data. For statisticians: To estimate the proportions, we use the coefficients of a linear model. Specifically: datCoef= t(lm(datE.MarkersAdmixtureTranspose ~MarkerMeansPure[,-1])\$coefficients[-1,]) where datCoef is a matrix whose rows correspond to the mixed samples (rows of datE. Admixture) and the columns correspond to pure populations (e.g. cell types), i.e. the columns of MarkerMeansPure[,-1]. More details can be found in Abbas et al (2009).

#### Value

A list with the following components

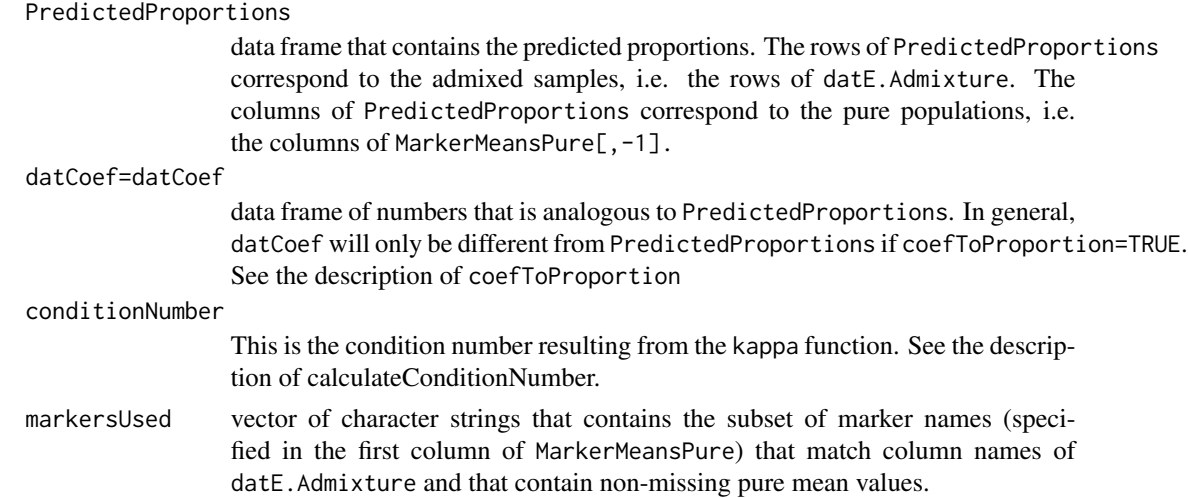

## Note

This function can be considered a wrapper of the lm function.

#### Author(s)

Steve Horvath, Chaochao Cai

#### References

Abbas AR, Wolslegel K, Seshasayee D, Modrusan Z, Clark HF (2009) Deconvolution of Blood Microarray Data Identifies Cellular Activation Patterns in Systemic Lupus Erythematosus. PLoS ONE 4(7): e6098. doi:10.1371/journal.pone.0006098

## propVarExplained 323

Lu P, Nakorchevskiy A, Marcotte EM (2003) Expression deconvolution: a reinterpretation of DNA microarray data reveals dynamic changes in cell populations. Proc Natl Acad Sci U S A 100: 10370-10375.

Wang M, Master SR, Chodosh LA (2006) Computational expression deconvolution in a complex mammalian organ. BMC Bioinformatics 7: 328.

#### See Also

[lm](#page-0-0), [kappa](#page-0-0)

propVarExplained *Proportion of variance explained by eigengenes.*

#### Description

This function calculates the proportion of variance of genes in each module explained by the respective module eigengene.

## Usage

```
propVarExplained(datExpr, colors, MEs, corFnc = "cor", corOptions = "use = 'p'")
```
#### **Arguments**

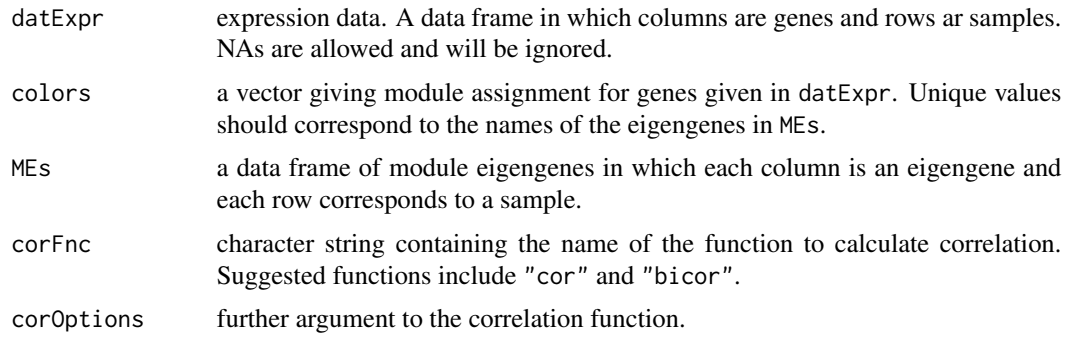

#### Details

For compatibility with other functions, entries in color are matched to a substring of names(MEs) starting at position 3. For example, the entry "turquoise" in colors will be matched to the eigengene named "MEturquoise". The first two characters of the eigengene name are ignored and can be arbitrary.

#### Value

A vector with one entry per eigengene containing the proportion of variance of the module explained by the eigengene.

#### Author(s)

Peter Langfelder

# See Also

[moduleEigengenes](#page-226-0)

pruneAndMergeConsensusModules

*Iterative pruning and merging of (hierarchical) consensus modules*

#### Description

This function prunes genes with low consensus eigengene-based intramodular connectivity (kME) from modules and merges modules whose consensus similarity is high. The process is repeated until the modules become stable.

# Usage

```
pruneAndMergeConsensusModules(
  multiExpr,
  multiWeights = NULL,
 multiExpr.imputed = NULL,
  labels,
  unassignedLabel = if (is.numeric(labels)) 0 else "grey",
  networkOptions,
  consensusTree,
  # Pruning options
  minModuleSize,
  minCoreKMESize = minModuleSize/3,
  minCoreKME = 0.5,
  minKMEtoStay = 0.2,
  # Module eigengene calculation and merging options
  impute = TRUE,trapErrors = FALSE,
  calibrateMergingSimilarities = FALSE,
  mergeCutHeight = 0.15,
  # Behavior
  iterate = TRUE,
  collectGarbage = FALSE,
  getDetails = TRUE,
  verbose = 1, indent=0)
```
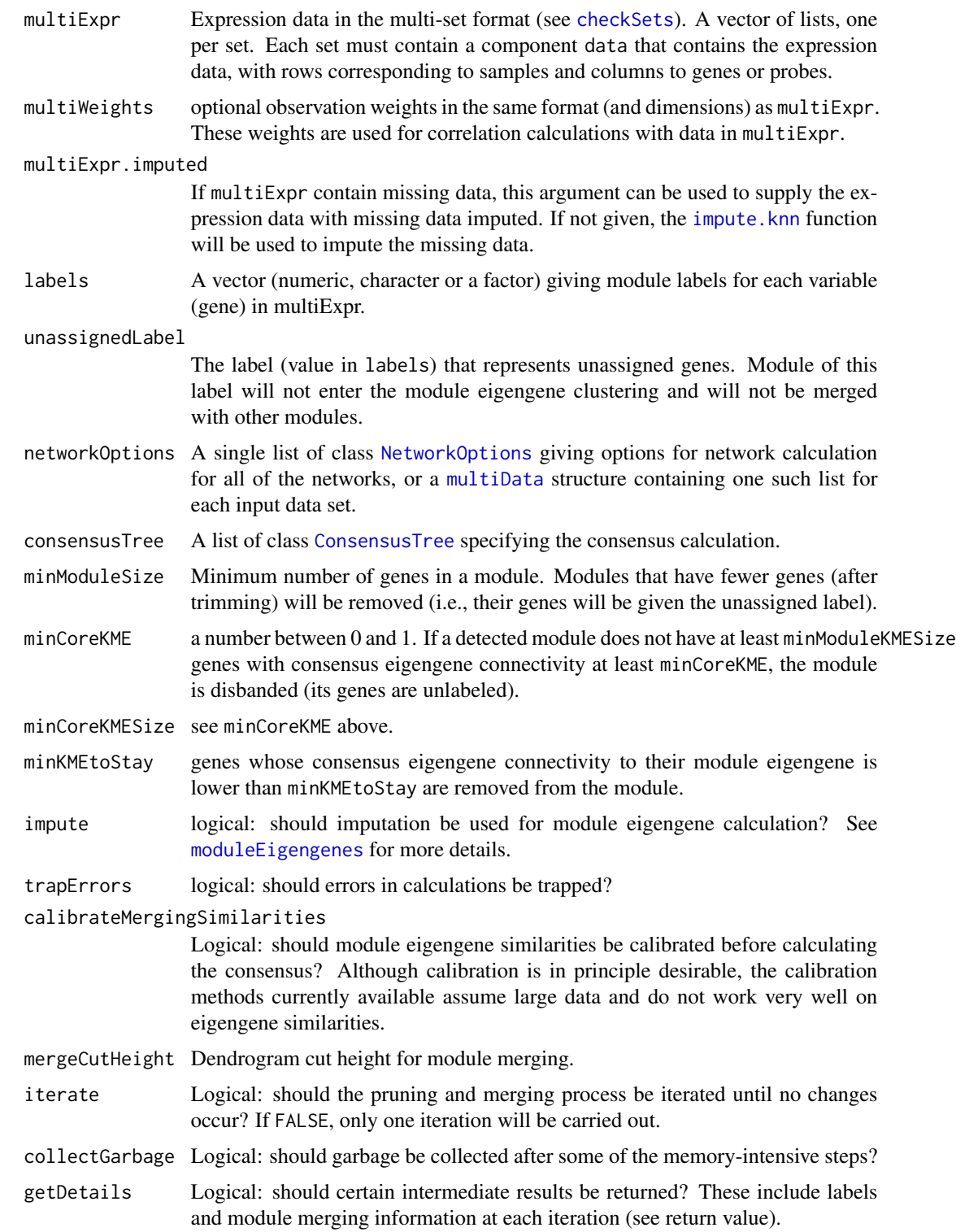

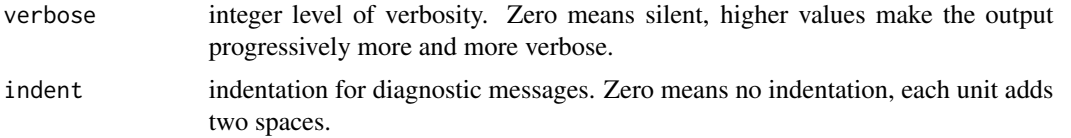

# Value

If input getDetails is FALSE, a vector the resulting module labels. If getDetails is TRUE, a list with these components:

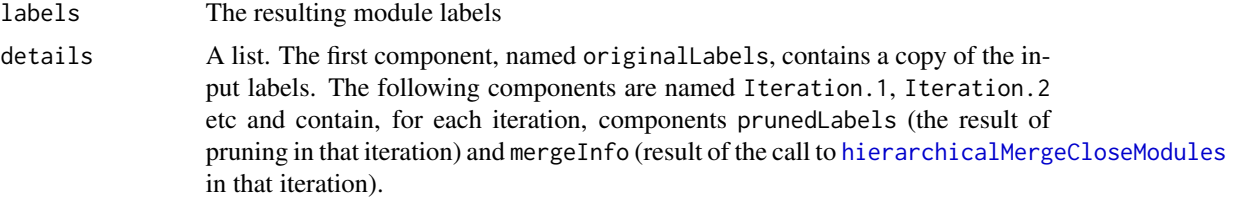

# Author(s)

Peter Langfelder

# See Also

The underlying functions [pruneConsensusModules](#page-325-0) and [hierarchicalMergeCloseModules](#page-182-0).

<span id="page-325-0"></span>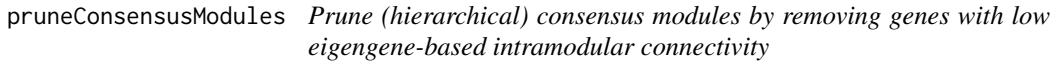

# Description

This function prunes (hierarchical) consensus modules by removing genes with low eigengenebased intramodular connectivity (KME) and by removing modules that do not have a certain minimum number of genes with a required minimum KME.

```
pruneConsensusModules( multiExpr,
 multiWeights = NULL,
 multiExpr.imputed = NULL,
 MEs = NULL,
 labels,
  unassignedLabel = if (is.numeric(labels)) 0 else "grey",
  networkOptions,
  consensusTree,
```

```
minModuleSize,
minCoreKMESize = minModuleSize/3,
minCoreKME = 0.5,
minKMEtoStay = 0.2,
# Module eigengene calculation options
impute = TRUE,collectGarbage = FALSE,
checkWeights = TRUE,
```
 $verbose = 1$ , indent=0)

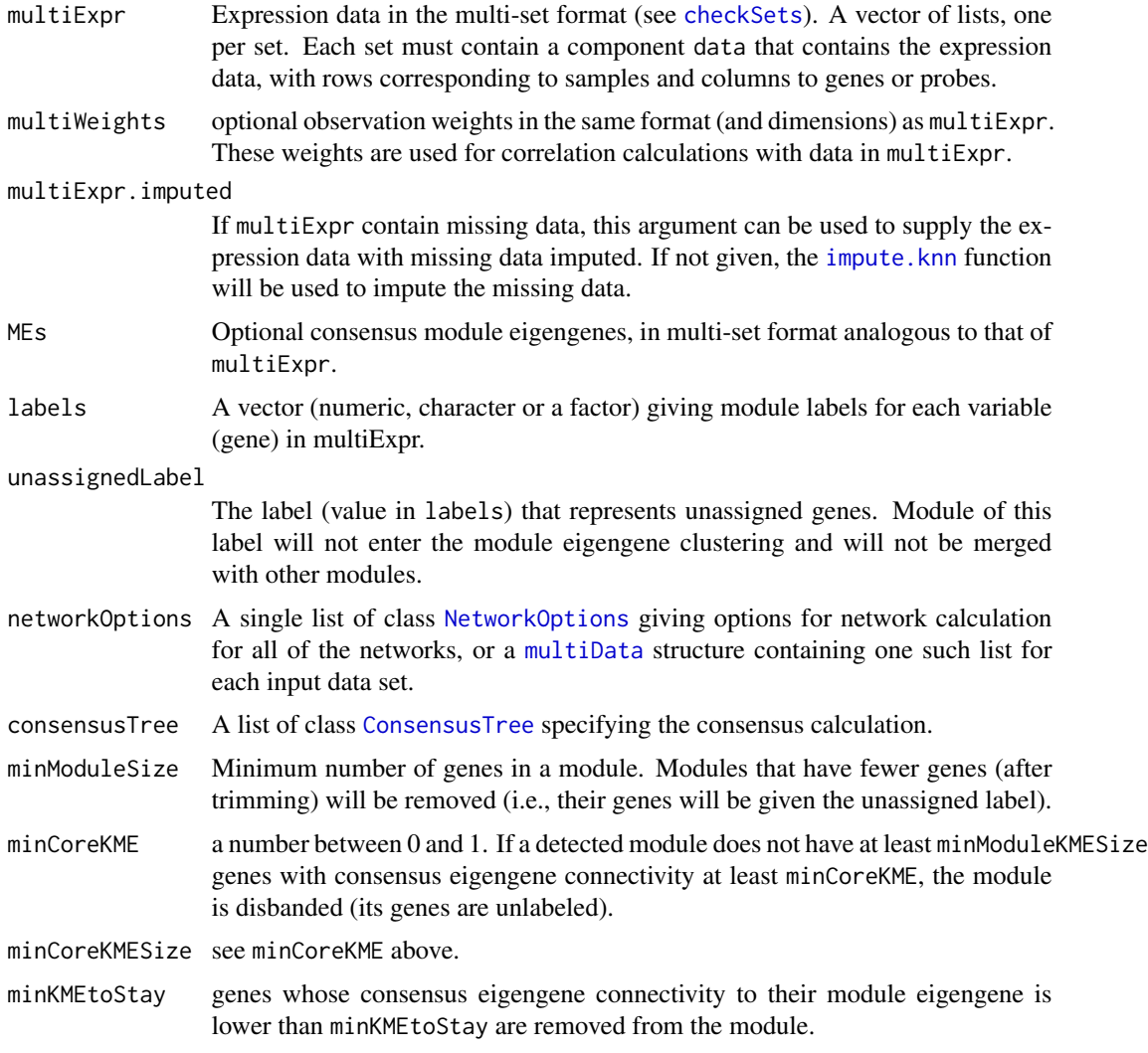

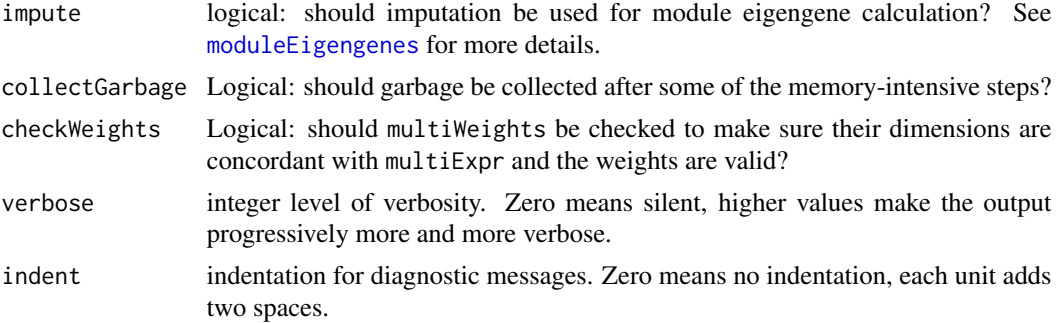

# Value

The pruned module labels: a vector of the same form as the input labels.

# Author(s)

Peter Langfelder

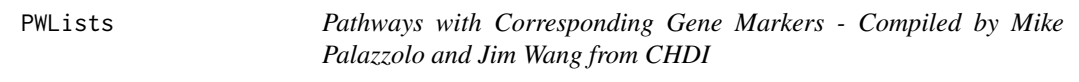

# Description

This matrix gives a predefined set of marker genes for many immune response pathways, as assembled by Mike Palazzolo and Jim Wang from CHDI, and colleagues. It is used with userListEnrichment to search user-defined gene lists for enrichment.

# Usage

data(PWLists)

#### Format

A 124350 x 2 matrix of characters containing 2724 Gene / Category pairs. The first column (Gene) lists genes corresponding to a given category (second column). Each Category entry is of the form <gene set>\_<reference>.

# Source

For more information about this list, please see [userListEnrichment](#page-406-0)

## Examples

data(PWLists) head(PWLists)

# <span id="page-328-0"></span>Description

Estimate the q-values for a given set of p-values. The q-value of a test measures the proportion of false positives incurred (called the false discovery rate) when that particular test is called significant.

# Usage

qvalue(p, lambda=seq(0,0.90,0.05), pi0.method="smoother", fdr.level=NULL, robust=FALSE, smooth.df=3, smooth.log.pi0=FALSE)

#### Arguments

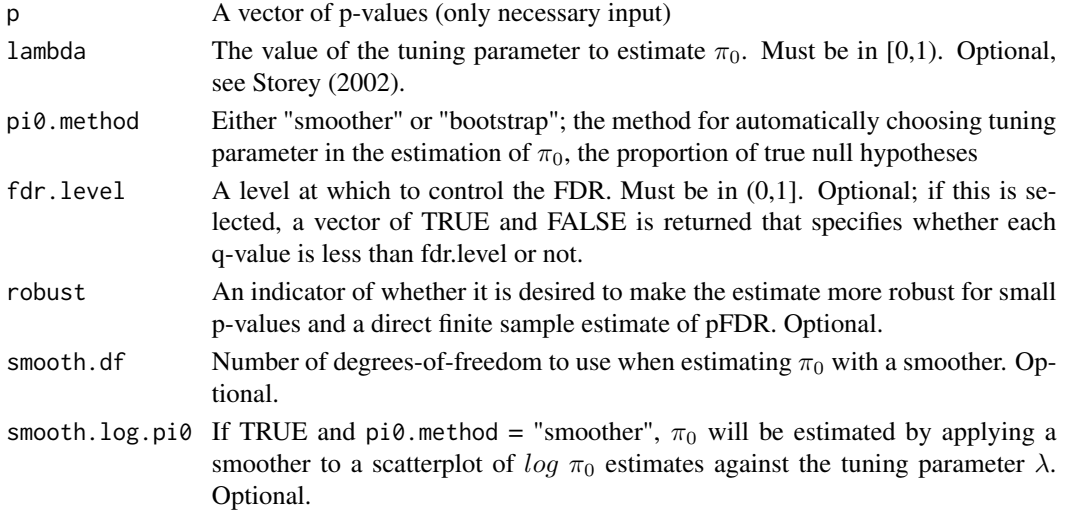

# Details

If no options are selected, then the method used to estimate  $\pi_0$  is the smoother method described in Storey and Tibshirani (2003). The bootstrap method is described in Storey, Taylor & Siegmund (2004).

### Value

A list containing:

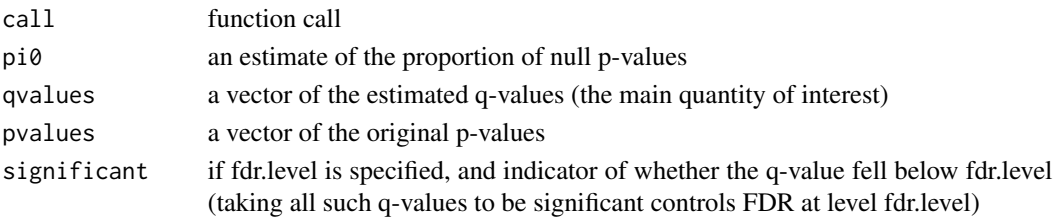

# Note

This function is adapted from package qvalue. The reason we provide our own copy is that package qvalue contains additional functionality that relies on Tcl/Tk which has led to multiple problems. Our copy does not require Tcl/Tk.

#### Author(s)

John D. Storey <jstorey@u.washington.edu>, adapted for WGCNA by Peter Langfelder

#### References

Storey JD. (2002) A direct approach to false discovery rates. Journal of the Royal Statistical Society, Series B, 64: 479-498.

Storey JD and Tibshirani R. (2003) Statistical significance for genome-wide experiments. Proceedings of the National Academy of Sciences, 100: 9440-9445.

Storey JD. (2003) The positive false discovery rate: A Bayesian interpretation and the q-value. Annals of Statistics, 31: 2013-2035.

Storey JD, Taylor JE, and Siegmund D. (2004) Strong control, conservative point estimation, and simultaneous conservative consistency of false discovery rates: A unified approach. Journal of the Royal Statistical Society, Series B, 66: 187-205.

qvalue.restricted *qvalue convenience wrapper*

#### Description

This function calls [qvalue](#page-328-0) on finite input p-values, optionally traps errors from the q-value calculation, and returns just the q values.

#### Usage

```
qvalue.restricted(p, trapErrors = TRUE, ...)
```
### Arguments

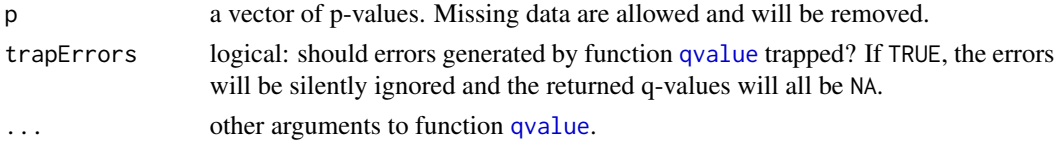

# Value

A vector of q-values. Entries whose corresponding p-values were not finite will be NA.

#### Author(s)

Peter Langfelder

#### randIndex 331

# See Also

[qvalue](#page-328-0)

randIndex *Rand index of two partitions*

# Description

Computes the Rand index, a measure of the similarity between two clusterings.

#### Usage

 $randIndex(tab, adjust = TRUE)$ 

#### Arguments

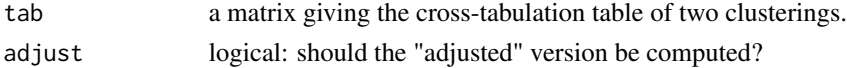

# Value

the Rand index of the input table.

#### Author(s)

Steve Horvath

#### References

W. M. Rand (1971). "Objective criteria for the evaluation of clustering methods". Journal of the American Statistical Association 66: 846-850

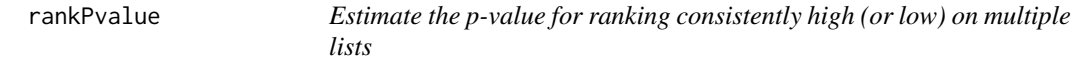

# Description

The function rankPvalue calculates the p-value for observing that an object (corresponding to a row of the input data frame datS) has a consistently high ranking (or low ranking) according to multiple ordinal scores (corresponding to the columns of the input data frame datS).

```
rankPvalue(datS, columnweights = NULL,
          na.last = "keep", ties.method = "average",
          calculateQvalue = TRUE, pValueMethod = "all")
```
#### Arguments

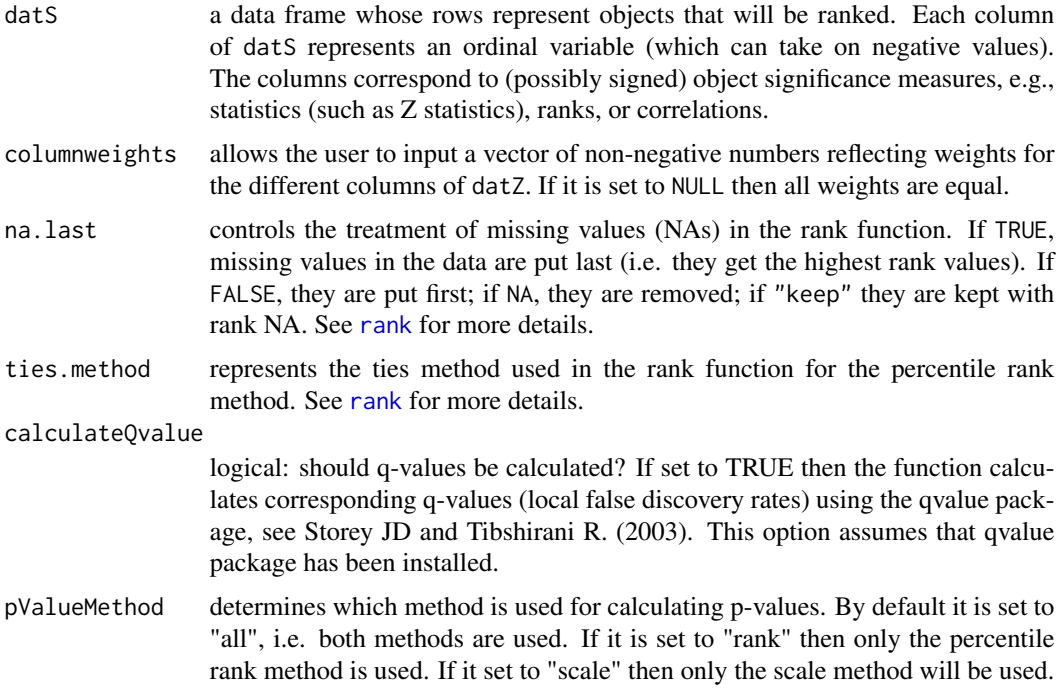

#### Details

The function calculates asymptotic p-values (and optionally q-values) for testing the null hypothesis that the values in the columns of datS are independent. This allows us to find objects (rows) with consistently high (or low) values across the columns.

Example: Imagine you have 5 vectors of Z statistics corresponding to the columns of datS. Further assume that a gene has ranks 1,1,1,1,20 in the 5 lists. It seems very significant that the gene ranks number 1 in 4 out of the 5 lists. The function rankPvalue can be used to calculate a p-value for this occurrence.

The function uses the central limit theorem to calculate asymptotic p-values for two types of test statistics that measure consistently high or low ordinal values. The first method (referred to as percentile rank method) leads to accurate estimates of p-values if datS has at least 4 columns but it can be overly conservative. The percentile rank method replaces each column datS by the ranked version rank(datS[,i]) (referred to ask low ranking) and by rank(-datS[,i]) (referred to as high ranking). Low ranking and high ranking allow one to find consistently small values or consistently large values of datS, respectively. All ranks are divided by the maximum rank so that the result lies in the unit interval  $[0,1]$ . In the following, we refer to rank/max(rank) as percentile rank. For a given object (corresponding to a row of datS) the observed percentile rank follows approximately a uniform distribution under the null hypothesis. The test statistic is defined as the sum of the percentile ranks (across the columns of datS). Under the null hypothesis that there is no relationship between the rankings of the columns of datS, this (row sum) test statistic follows a distribution that is given by the convolution of random uniform distributions. Under the null hypothesis, the individual percentile ranks are independent and one can invoke the central limit theorem to argue that the row sum test statistic follows asymptotically a normal distribution. It is well-known that the speed of

#### rankPvalue 333

convergence to the normal distribution is extremely fast in case of identically distributed uniform distributions. Even when datS has only 4 columns, the difference between the normal approximation and the exact distribution is negligible in practice (Killmann et al 2001). In summary, we use the central limit theorem to argue that the sum of the percentile ranks follows a normal distribution whose mean and variance can be calculated using the fact that the mean value of a uniform random variable (on the unit interval) equals 0.5 and its variance equals 1/12.

The second method for calculating p-values is referred to as scale method. It is often more powerful but its asymptotic p-value can only be trusted if either datS has a lot of columns or if the ordinal scores (columns of datS) follow an approximate normal distribution. The scale method scales (or standardizes) each ordinal variable (column of datS) so that it has mean 0 and variance 1. Under the null hypothesis of independence, the row sum follows approximately a normal distribution if the assumptions of the central limit theorem are met. In practice, we find that the second approach is often more powerful but it makes more distributional assumptions (if datS has few columns).

#### Value

A list whose actual content depends on which p-value methods is selected, and whether q0values are calculated. The following inner components are calculated, organized in outer components datoutrank and datoutscale,:

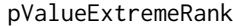

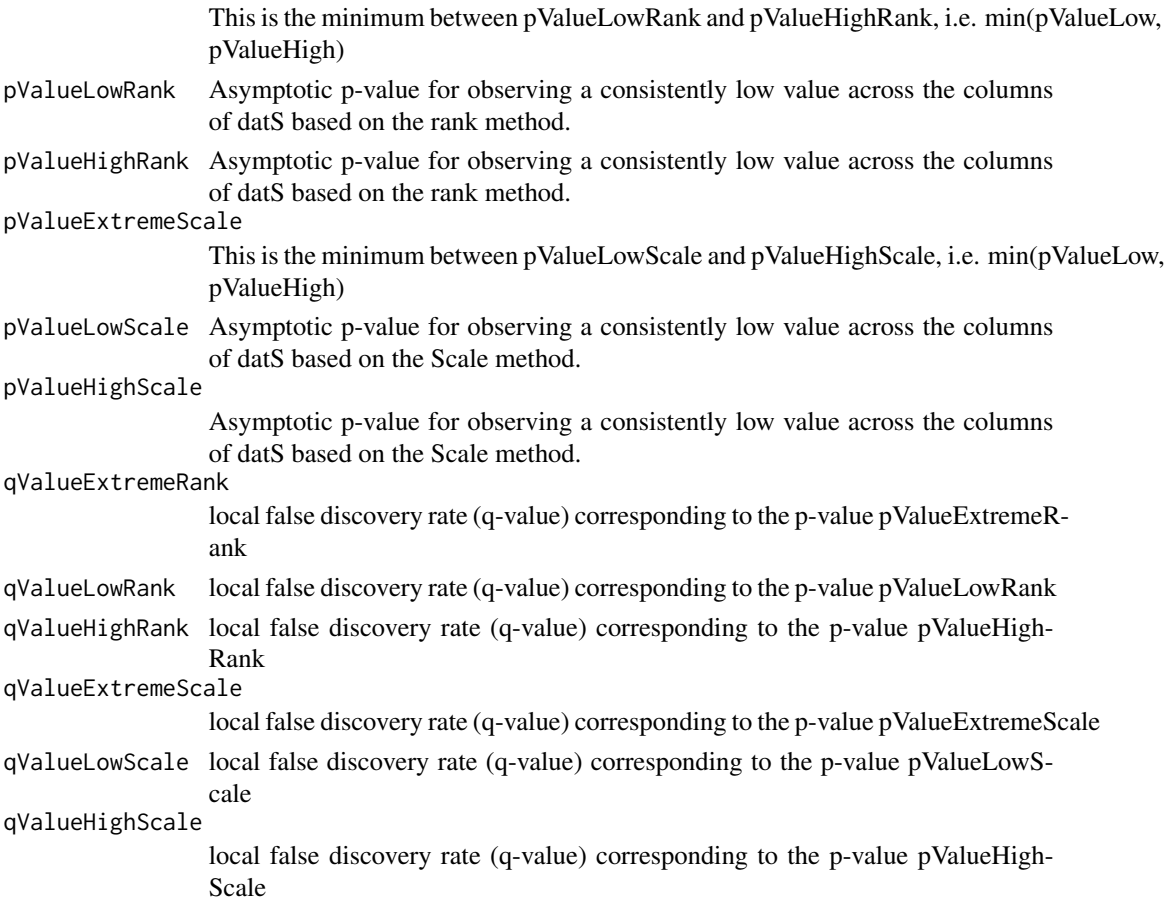

#### Author(s)

Steve Horvath

#### References

Killmann F, VonCollani E (2001) A Note on the Convolution of the Uniform and Related Distributions and Their Use in Quality Control. Economic Quality Control Vol 16 (2001), No. 1, 17-41.ISSN 0940-5151

Storey JD and Tibshirani R. (2003) Statistical significance for genome-wide experiments. Proceedings of the National Academy of Sciences, 100: 9440-9445.

#### See Also

[rank](#page-0-0), [qvalue](#page-328-0)

recutBlockwiseTrees *Repeat blockwise module detection from pre-calculated data*

#### Description

Given consensus networks constructed for example using [blockwiseModules](#page-54-0), this function (re-)detects modules in them by branch cutting of the corresponding dendrograms. If repeated branch cuts of the same gene network dendrograms are desired, this function can save substantial time by re-using already calculated networks and dendrograms.

```
recutBlockwiseTrees(
  datExpr,
  goodSamples, goodGenes,
  blocks,
  TOMFiles,
  dendrograms,
  corType = "pearson",
  networkType = "unsigned",
  deepSplit = 2,detectCutHeight = 0.995, minModuleSize = min(20, ncol(datExpr)/2 ),
  maxCoreScatter = NULL, minGap = NULL,
  maxAbsCoreScatter = NULL, minAbsGap = NULL,
 minSplitHeight = NULL, minAbsSplitHeight = NULL,
  useBranchEigennodeDissim = FALSE,
  minBranchEigennodeDissim = mergeCutHeight,
  pamStage = TRUE, pamRespectsDendro = TRUE,
  minCoreKME = 0.5, minCoreKMESize = minModuleSize/3,
```

```
minKMEtoStay = 0.3,
reassignThreshold = 1e-6,
mergeCutHeight = 0.15, impute = TRUE,
trapErrors = FALSE, numericLabels = FALSE,
verbose = 0, indent = 0,
...)
```
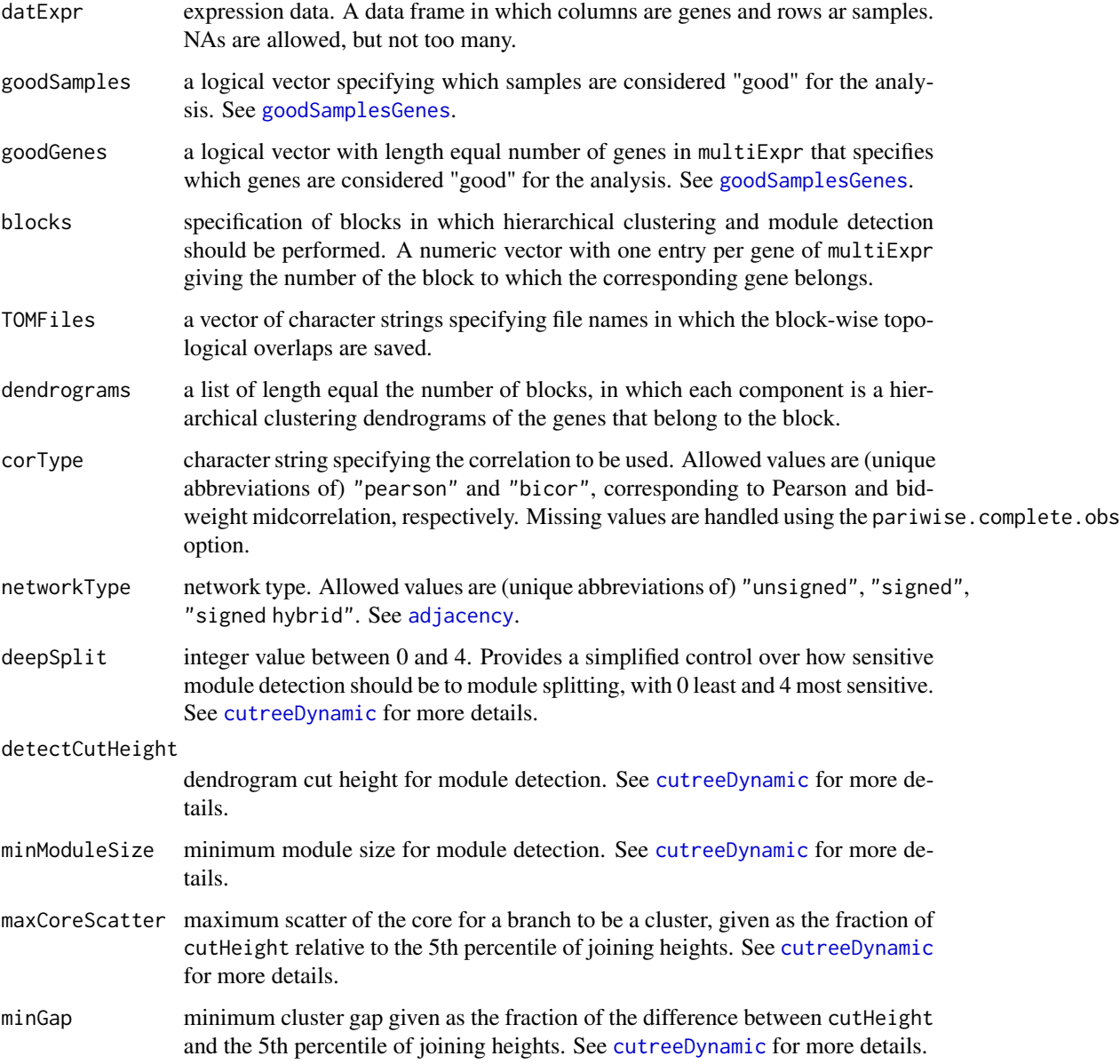

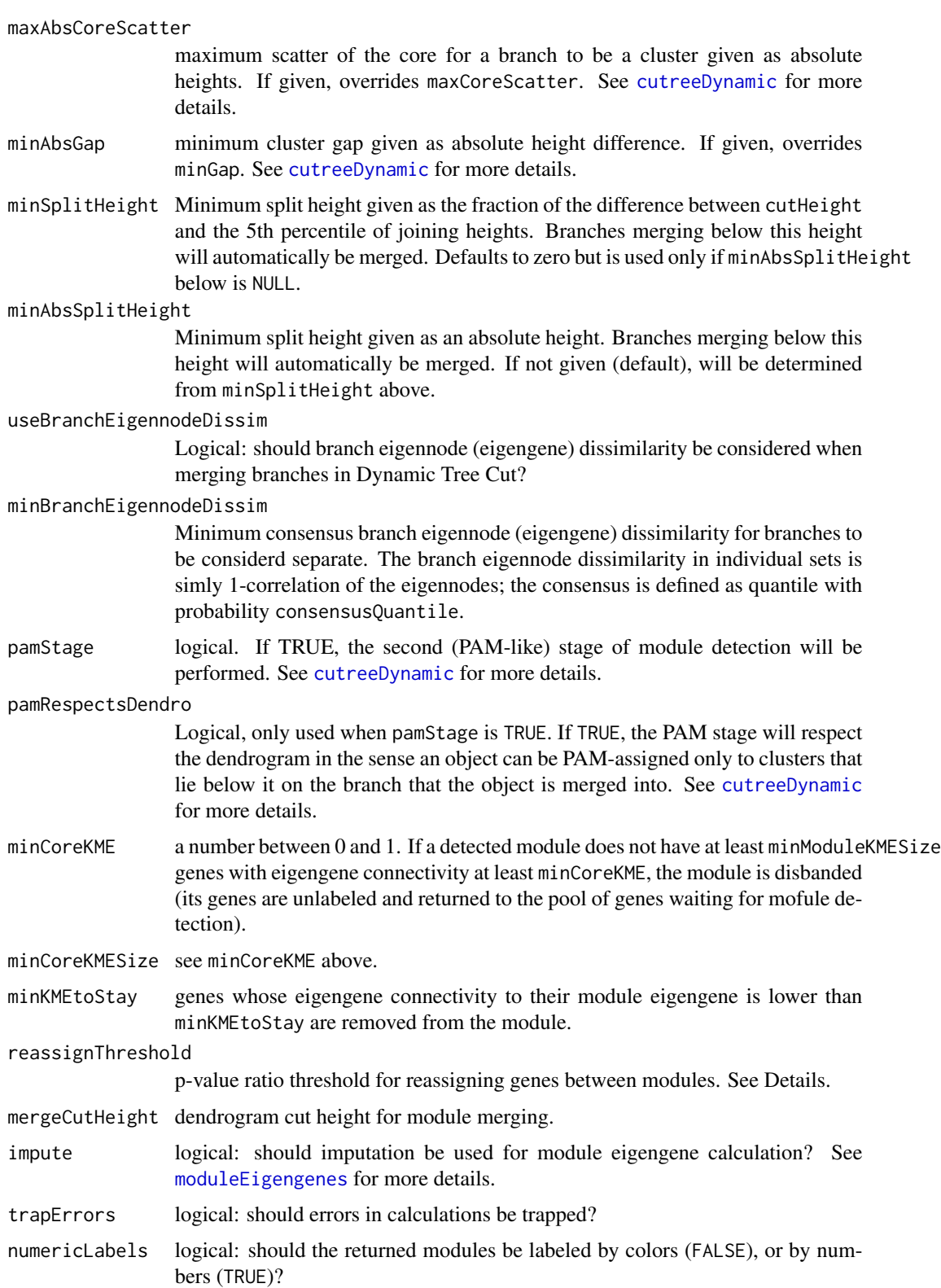

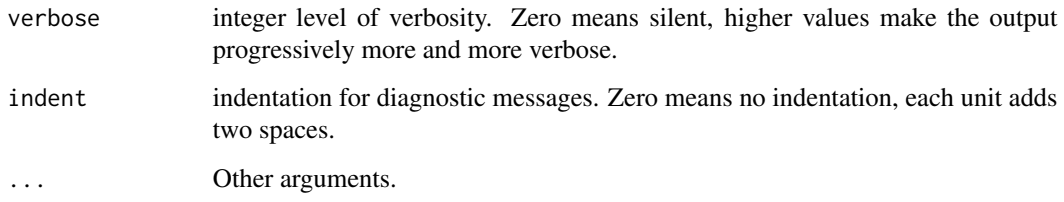

For details on blockwise module detection, see [blockwiseModules](#page-54-0). This function implements the module detection subset of the functionality of [blockwiseModules](#page-54-0); network construction and clustering must be performed in advance. The primary use of this function is to experiment with module detection settings without having to re-execute long network and clustering calculations whose results are not affected by the cutting parameters.

This function takes as input the networks and dendrograms that are produced by [blockwiseModules](#page-54-0). Working block by block, modules are identified in the dendrogram by the Dynamic Hybrid Tree Cut algorithm. Found modules are trimmed of genes whose correlation with module eigengene (KME) is less than minKMEtoStay. Modules in which fewer than minCoreKMESize genes have KME higher than minCoreKME are disbanded, i.e., their constituent genes are pronounced unassigned.

After all blocks have been processed, the function checks whether there are genes whose KME in the module they assigned is lower than KME to another module. If p-values of the higher correlations are smaller than those of the native module by the factor reassignThresholdPS, the gene is reassigned to the closer module.

In the last step, modules whose eigengenes are highly correlated are merged. This is achieved by clustering module eigengenes using the dissimilarity given by one minus their correlation, cutting the dendrogram at the height mergeCutHeight and merging all modules on each branch. The process is iterated until no modules are merged. See [mergeCloseModules](#page-215-0) for more details on module merging.

#### Value

A list with the following components:

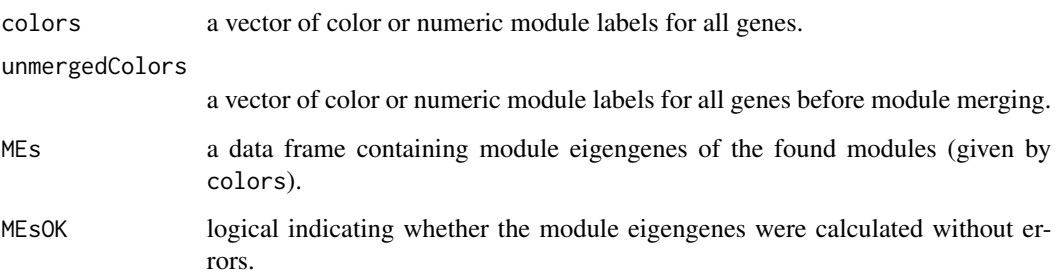

### Author(s)

Peter Langfelder

### References

Bin Zhang and Steve Horvath (2005) "A General Framework for Weighted Gene Co-Expression Network Analysis", Statistical Applications in Genetics and Molecular Biology: Vol. 4: No. 1, Article 17

#### See Also

[blockwiseModules](#page-54-0) for full module calculation;

[cutreeDynamic](#page-0-0) for adaptive branch cutting in hierarchical clustering dendrograms;

[mergeCloseModules](#page-215-0) for merging of close modules.

recutConsensusTrees *Repeat blockwise consensus module detection from pre-calculated data*

#### Description

Given consensus networks constructed for example using [blockwiseConsensusModules](#page-38-0), this function (re-)detects modules in them by branch cutting of the corresponding dendrograms. If repeated branch cuts of the same gene network dendrograms are desired, this function can save substantial time by re-using already calculated networks and dendrograms.

```
recutConsensusTrees(
  multiExpr,
  goodSamples, goodGenes,
 blocks,
  TOMFiles,
  dendrograms,
  corType = "pearson",
  networkType = "unsigned",
  deepSplit = 2,detectCutHeight = 0.995, minModuleSize = 20,
  checkMinModuleSize = TRUE,
  maxCoreScatter = NULL, minGap = NULL,
  maxAbsCoreScatter = NULL, minAbsGap = NULL,
  minSplitHeight = NULL, minAbsSplitHeight = NULL,
  useBranchEigennodeDissim = FALSE,
  minBranchEigennodeDissim = mergeCutHeight,
  pamStage = TRUE, pamRespectsDendro = TRUE,
  trimmingConsensusQuantile = 0,
  minCoreKME = 0.5, minCoreKMESize = minModuleSize/3,
  minKMEtoStay = 0.2,
```
# recutConsensusTrees 339

```
reassignThresholdPS = 1e-4,
mergeCutHeight = 0.15,
mergeConsensusQuantile = trimmingConsensusQuantile,
impute = TRUE,
trapErrors = FALSE,
numericLabels = FALSE,
verbose = 2, indent = 0)
```
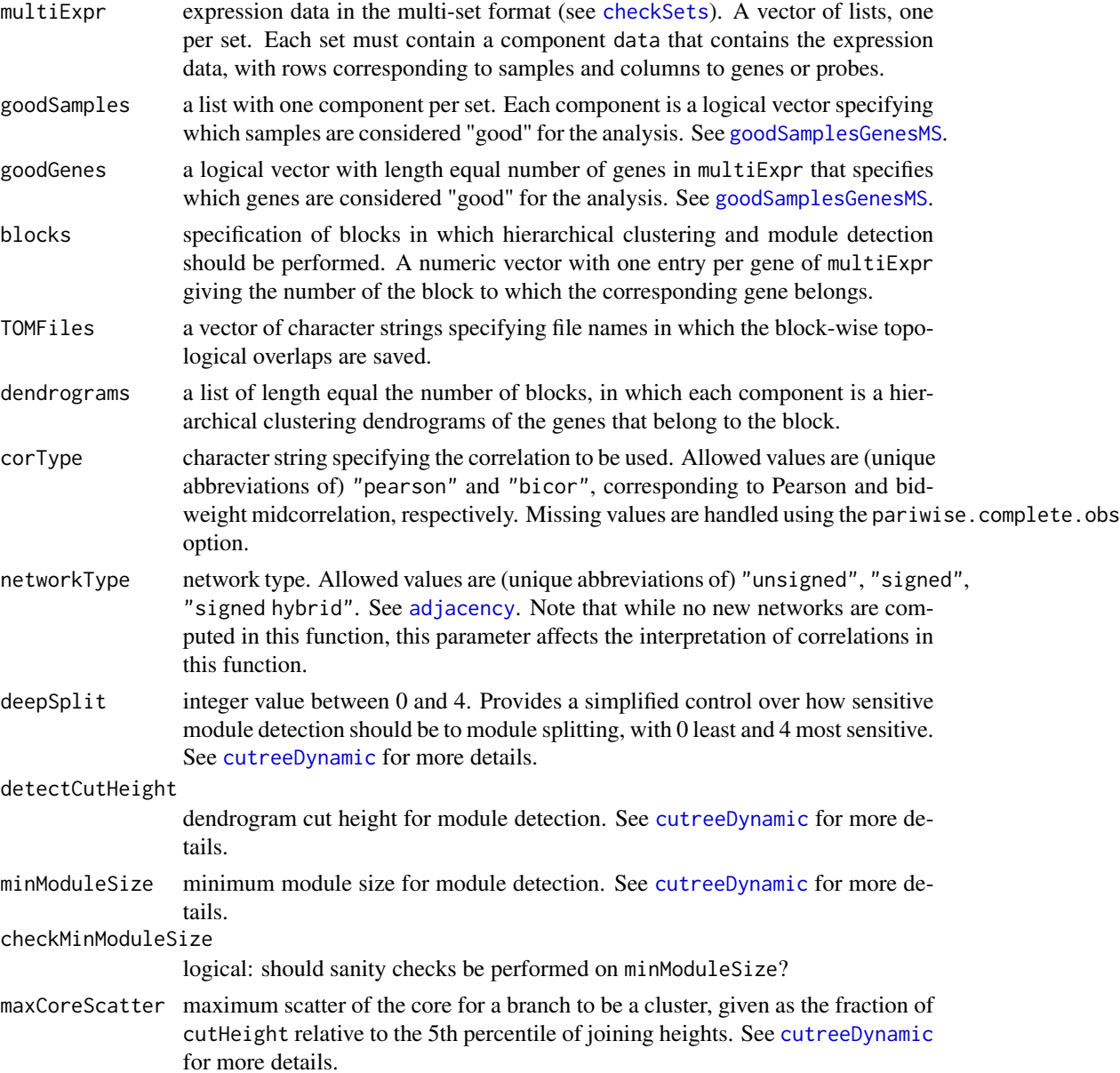

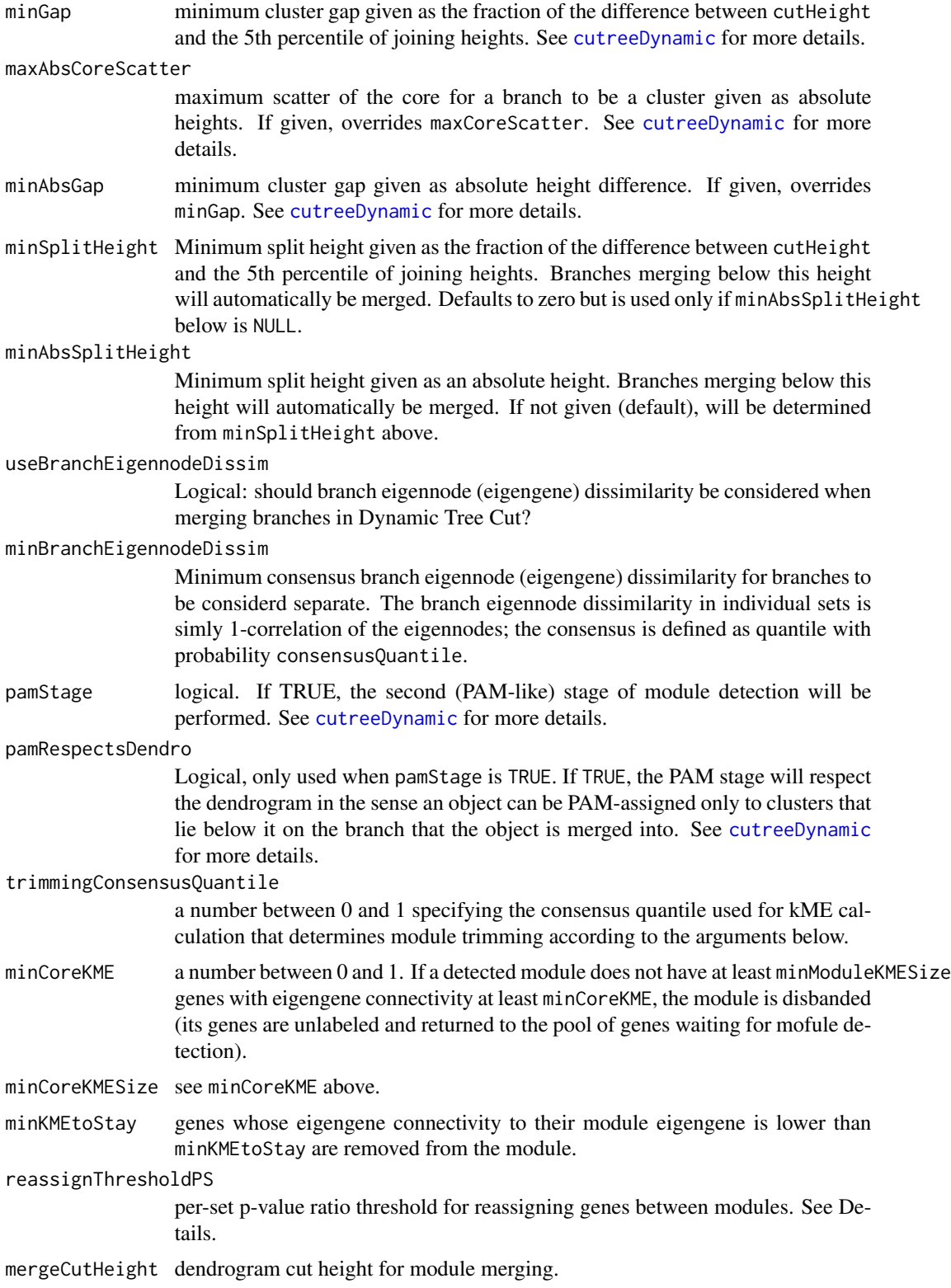

mergeConsensusQuantile

consensus quantile for module merging. See mergeCloseModules for details. impute logical: should imputation be used for module eigengene calculation? See [moduleEigengenes](#page-226-0) for more details. trapErrors logical: should errors in calculations be trapped? numericLabels logical: should the returned modules be labeled by colors (FALSE), or by numbers (TRUE)? verbose integer level of verbosity. Zero means silent, higher values make the output progressively more and more verbose. indent indentation for diagnostic messages. Zero means no indentation, each unit adds two spaces.

#### Details

For details on blockwise consensus module detection, see [blockwiseConsensusModules](#page-38-0). This function implements the module detection subset of the functionality of [blockwiseConsensusModules](#page-38-0); network construction and clustering must be performed in advance. The primary use of this function is to experiment with module detection settings without having to re-execute long network and clustering calculations whose results are not affected by the cutting parameters.

This function takes as input the networks and dendrograms that are produced by [blockwiseConsensusModules](#page-38-0). Working block by block, modules are identified in the dendrograms by the Dynamic Hybrid tree cut. Found modules are trimmed of genes whose consensus module membership kME (that is, correlation with module eigengene) is less than minKMEtoStay. Modules in which fewer than minCoreKMESize genes have consensus KME higher than minCoreKME are disbanded, i.e., their constituent genes are pronounced unassigned.

After all blocks have been processed, the function checks whether there are genes whose KME in the module they assigned is lower than KME to another module. If p-values of the higher correlations are smaller than those of the native module by the factor reassignThresholdPS (in every set), the gene is re-assigned to the closer module.

In the last step, modules whose eigengenes are highly correlated are merged. This is achieved by clustering module eigengenes using the dissimilarity given by one minus their correlation, cutting the dendrogram at the height mergeCutHeight and merging all modules on each branch. The process is iterated until no modules are merged. See [mergeCloseModules](#page-215-0) for more details on module merging.

#### Value

A list with the following components:

colors module assignment of all input genes. A vector containing either character strings with module colors (if input numericLabels was unset) or numeric module labels (if numericLabels was set to TRUE). The color "grey" and the numeric label 0 are reserved for unassigned genes.

unmergedColors

module colors or numeric labels before the module merging step.

multiMEs module eigengenes corresponding to the modules returned in colors, in multiset format. A vector of lists, one per set, containing eigengenes, proportion of variance explained and other information. See [multiSetMEs](#page-251-0) for a detailed description.

# Note

Basic sanity checks are performed on given arguments, but it is left to the user's responsibility to provide valid input.

#### Author(s)

Peter Langfelder

#### References

Langfelder P, Horvath S (2007) Eigengene networks for studying the relationships between coexpression modules. BMC Systems Biology 2007, 1:54

# See Also

[blockwiseConsensusModules](#page-38-0) for the full blockwise modules calculation. Parts of its output are natural input for this function.

[cutreeDynamic](#page-0-0) for adaptive branch cutting in hierarchical clustering dendrograms;

[mergeCloseModules](#page-215-0) for merging of close modules.

redWhiteGreen *Red-white-green color sequence*

# **Description**

Generate a red-white-green color sequence of a given length.

#### Usage

redWhiteGreen(n, gamma = 1)

#### Arguments

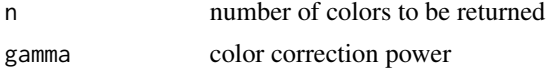

# Details

The function returns a color vector that starts with pure green, gradually turns into white and then to red. The power gamma can be used to control the behaviour of the quarter- and three quartervalues (between red and white, and white and green, respectively). Higher powers will make the mid-colors more white, while lower powers will make the colors more saturated, respectively.

```
relativeCorPredictionSuccess 343
```
# Value

A vector of colors of length n.

### Author(s)

Peter Langfelder

# Examples

```
par(mfrow = c(3, 1))displayColors(redWhiteGreen(50));
displayColors(redWhiteGreen(50, 3));
displayColors(redWhiteGreen(50, 0.5));
```
relativeCorPredictionSuccess

*Compare prediction success*

# Description

Compare prediction success of several gene screening methods.

# Usage

```
relativeCorPredictionSuccess(
  corPredictionNew,
 corPredictionStandard,
  corTestSet,
  topNumber = 100
```
# Arguments

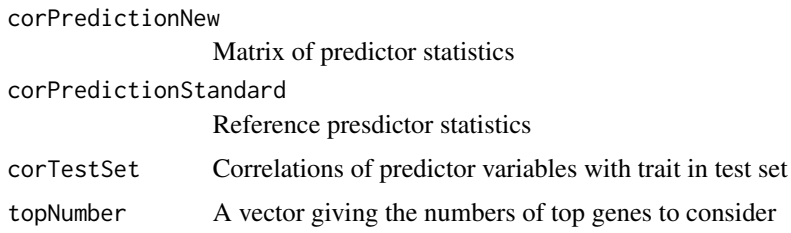

# Value

Data frame with components

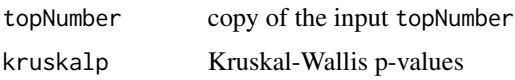

# Author(s)

Steve Horvath

### See Also

[corPredictionSuccess](#page-122-0)

removeGreyME *Removes the grey eigengene from a given collection of eigengenes.*

# Description

Given module eigengenes either in a single data frame or in a multi-set format, removes the grey eigengenes from each set. If the grey eigengenes are not found, a warning is issued.

# Usage

removeGreyME(MEs, greyMEName = paste(moduleColor.getMEprefix(), "grey", sep=""))

### Arguments

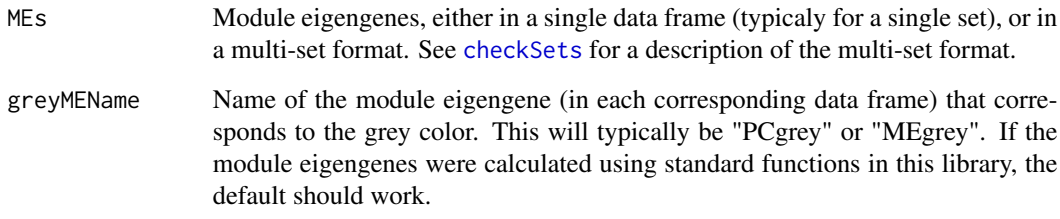

# Value

Module eigengenes in the same format as input (either a single data frame or a vector of lists) with the grey eigengene removed.

# Author(s)

Peter Langfelder, <Peter.Langfelder@gmail.com>

removePrincipalComponents

*Remove leading principal components from data*

# Description

This function calculates a fixed number of the first principal components of the given data and returns the residuals of a linear regression of each column on the principal components.

#### Usage

```
removePrincipalComponents(x, n)
```
### Arguments

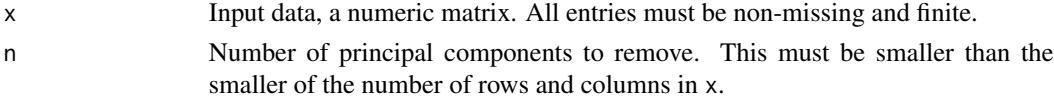

# Value

A matrix of residuals of the same dimensions as x.

#### Author(s)

Peter Langfelder

#### See Also

[svd](#page-0-0) for singular value decomposition, [lm](#page-0-0) for linear regression

replaceMissing *Replace missing values with a constant.*

# Description

A convenience function for replacing missing values with a (non-missing) constant.

#### Usage

```
replaceMissing(x, replaceWith)
```
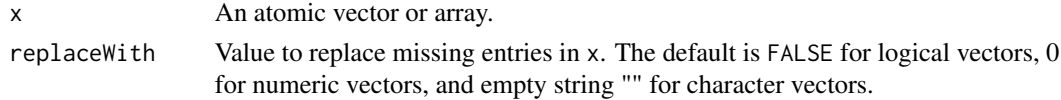

# Value

x with missing data replaced.

# Author(s)

Peter Langfelder

### Examples

```
logVec = c(TRUE, FALSE, NA, TRUE);
replaceMissing(logVec)
```
 $numVec = c(1, 2, 3, 4, NA, 2)$ replaceMissing(numVec)

returnGeneSetsAsList *Return pre-defined gene lists in several biomedical categories.*

#### Description

This function returns gene sets for use with other R functions. These gene sets can include inputted lists of genes and files containing user-defined lists of genes, as well as a pre-made collection of brain, blood, and other biological lists. The function returns gene lists associated with each category for use with other enrichment strategies (i.e., GSVA).

#### Usage

```
returnGeneSetsAsList(
  fnIn = NULL, catNmIn = fnIn,
  useBrainLists = FALSE, useBloodAtlases = FALSE,
   useStemCellLists = FALSE, useBrainRegionMarkers = FALSE,
  useImmunePathwayLists = FALSE, geneSubset=NULL)
```
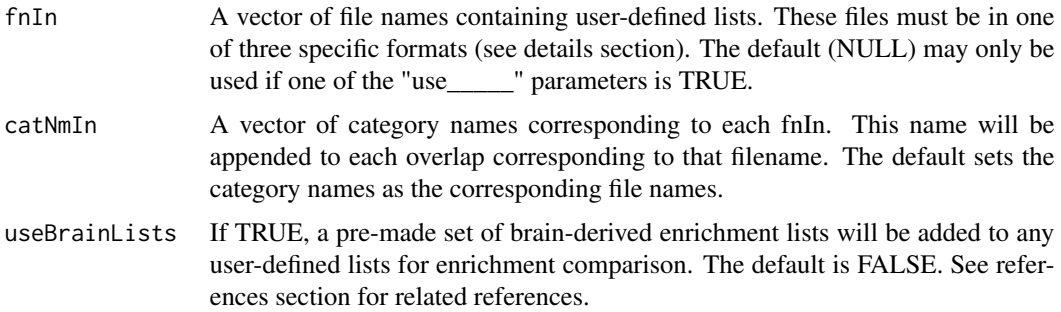

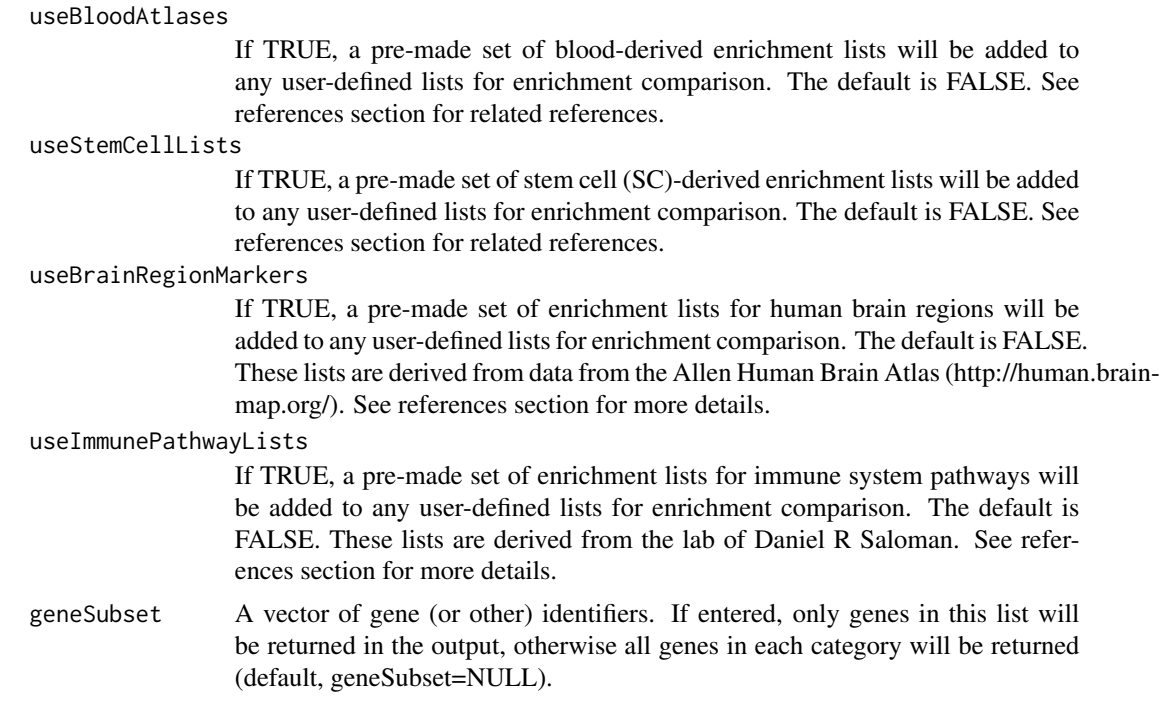

User-inputted files for fnIn can be in one of three formats:

1) Text files (must end in ".txt") with one list per file, where the first line is the list descriptor and the remaining lines are gene names corresponding to that list, with one gene per line. For example Ribosome RPS4 RPS8 ...

2) Gene / category files (must be csv files), where the first line is the column headers corresponding to Genes and Lists, and the remaining lines correspond to the genes in each list, for any number of genes and lists. For example: Gene, Category RPS4, Ribosome RPS8, Ribosome ... NDUF1, Mitohcondria NDUF3, Mitochondria ... MAPT, AlzheimersDisease PSEN1, AlzheimersDisease PSEN2, AlzheimersDisease ...

3) Module membership (kME) table in csv format. Currently, the module assignment is the only thing that is used, so as long as the Gene column is 2nd and the Module column is 3rd, it doesn't matter what is in the other columns. For example, PSID, Gene, Module, <other columns> <psid>, RPS4, blue, <other columns> <psid>, NDUF1, red, <other columns> <psid>, RPS8, blue, <other columns> <psid>, NDUF3, red, <other columns> <psid>, MAPT, green, <other columns> ...

# Value

geneSets A list of categories in alphabetical order, where each compnent of the list is a character vector of all genes corresponding to the named category. For example: geneSets = list(category1=c("gene1","gene2"),category2=c("gene3","gene4","gene5"))

# Author(s)

Jeremy Miller

### References

Please see the help file for userListEnrichment in the WGCNA library for references for the predefined lists.

#### Examples

```
# Example: Return a list of genes for various immune pathways
geneSets = returnGeneSetsAsList(useImmunePathwayLists=TRUE)
geneSets[7:8]
```
rgcolors.func *Red and Green Color Specification*

# Description

This function creates a vector of n "contiguous" colors, corresponding to n intensities (between 0 and 1) of the red, green and blue primaries, with the blue intensities set to zero. The values returned by rgcolors.func can be used with a col= specification in graphics functions or in [par](#page-0-0).

#### Usage

rgcolors.func(n=50)

#### Arguments

n the number of colors  $(>= 1)$  to be used in the red and green palette.

# Value

a character vector of color names. Colors are specified directly in terms of their RGB components with a string of the form "\#RRGGBB", where each of the pairs RR, GG, BB consist of two hexadecimal digits giving a value in the range 00 to FF.

#### Author(s)

Sandrine Dudoit, <sandrine@stat.berkeley.edu> Jane Fridlyand, <janef@stat.berkeley.edu>

# See Also

[plotCor](#page-298-0), [plotMat](#page-304-0), [colors](#page-0-0), [rgb](#page-0-0), [image](#page-0-0).

#### Examples

```
rgcolors.func(n=5)
## The following vector is returned:
## "#00FF00" "#40BF00" "#808000" "#BF4000" "#FF0000"
```
<span id="page-348-0"></span>sampledBlockwiseModules

*Blockwise module identification in sampled data*

#### Description

This function repeatedly resamples the samples (rows) in supplied data and identifies modules on the resampled data.

### Usage

```
sampledBlockwiseModules(
 datExpr,
 nRuns,
  startRunIndex = 1,
  endRunIndex = startRunIndex + nRuns -1,
  replace = FALSE,
  fraction = if (replace) 1.0 else 0.63,
  randomSeed = 12345,
  checkSoftPower = TRUE,
  nPowerCheckSamples = 2000,
  skipUnsampledCalculation = FALSE,
 corType = "pearson",
 power = 6,
 networkType = "unsigned",
  saveTOMs = FALSE,
  saveTOMFileBase = "TOM",
  ...,
  verbose = 2, indent = 0)
```
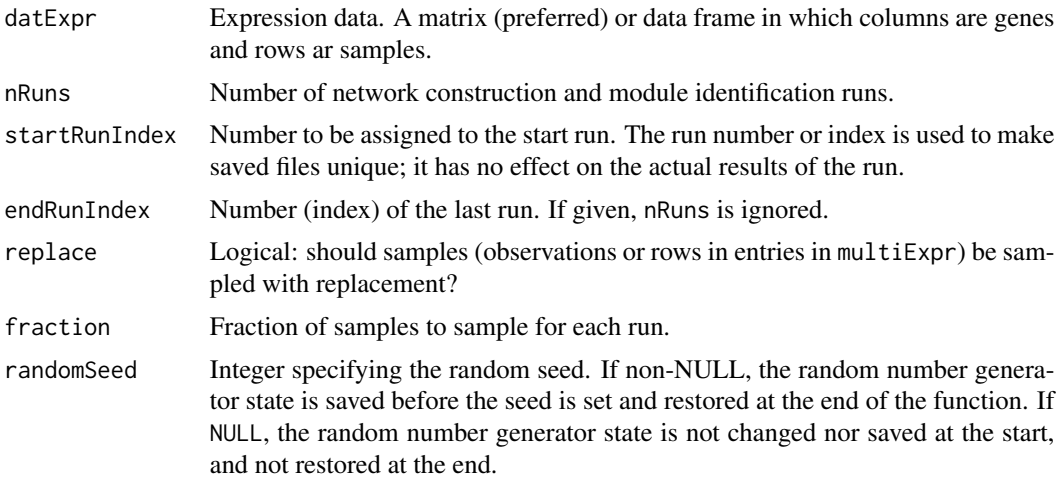

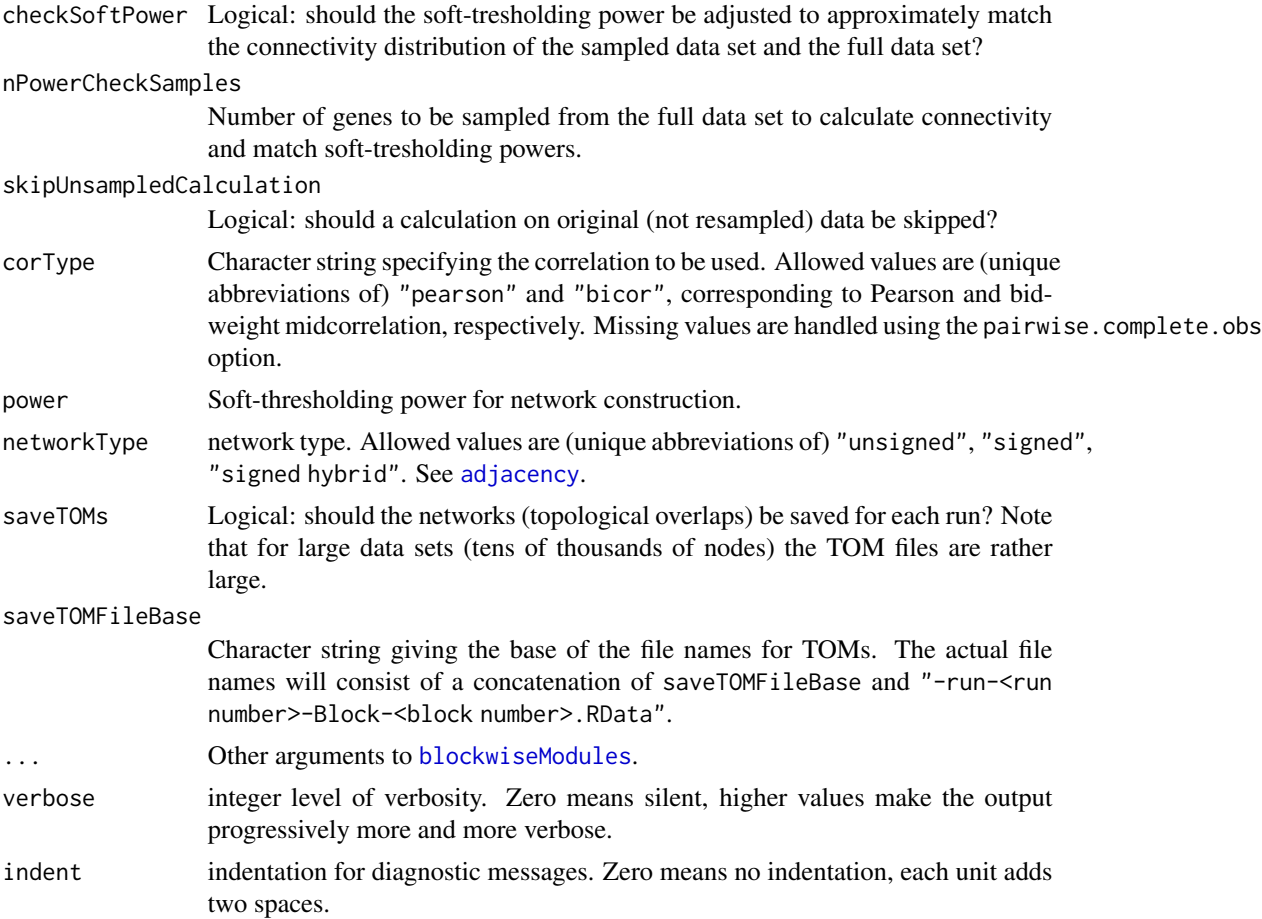

For each run, samples (but not genes) are randomly sampled to obtain a perturbed data set; a full network analysis and module identification is carried out, and the results are returned in a list with one component per run.

For each run, the soft-thresholding power can optionally be adjusted such that the mean adjacency in the re-sampled data set equals the mean adjacency in the original data.

# Value

A list with one component per run. Each component is a list with the following components:

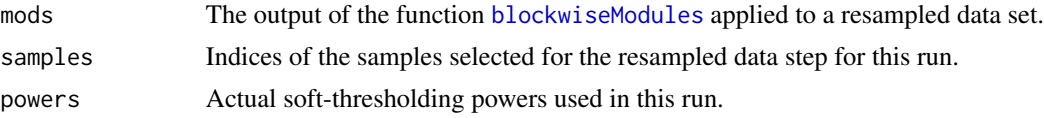

# Author(s)

Peter Langfelder

#### References

An application of this function is described in the motivational example section of

Langfelder P, Horvath S (2012) Fast R Functions for Robust Correlations and Hierarchical Clustering. Journal of Statistical Software 46(11) 1-17; PMID: 23050260 PMCID: PMC3465711

# See Also

[blockwiseModules](#page-54-0) for the underlying network analysis and module identification; [sampledHierarchicalConsensusModules](#page-350-0) for a similar resampling analysis of consensus networks.

<span id="page-350-0"></span>sampledHierarchicalConsensusModules

*Hierarchical consensus module identification in sampled data*

# Description

This function repeatedly resamples the samples (rows) in supplied data and identifies hierarchical consensus modules on the resampled data.

```
sampledHierarchicalConsensusModules(
 multiExpr,
 multiWeights = NULL,
  networkOptions,
  consensusTree,
  nRuns,
  startRunIndex = 1,
  endRunIndex = startRunIndex + nRuns -1,
  replace = FALSE,
  fraction = if (replace) 1.0 else 0.63,
  randomSeed = 12345,
  checkSoftPower = TRUE,
  nPowerCheckSamples = 2000,
  individualTOMFilePattern = "individualTOM-Run.%r-Set%s-Block.%b.RData",
  keepConsensusTOMs = FALSE,
  consensusTOMFilePattern = "consensusTOM-Run.%r-%a-Block.%b.RData",
  skipUnsampledCalculation = FALSE,
  ...,
  verbose = 2, indent = 0,
  saveRunningResults = TRUE,
  runningResultsFile = "results.tmp.RData")
```
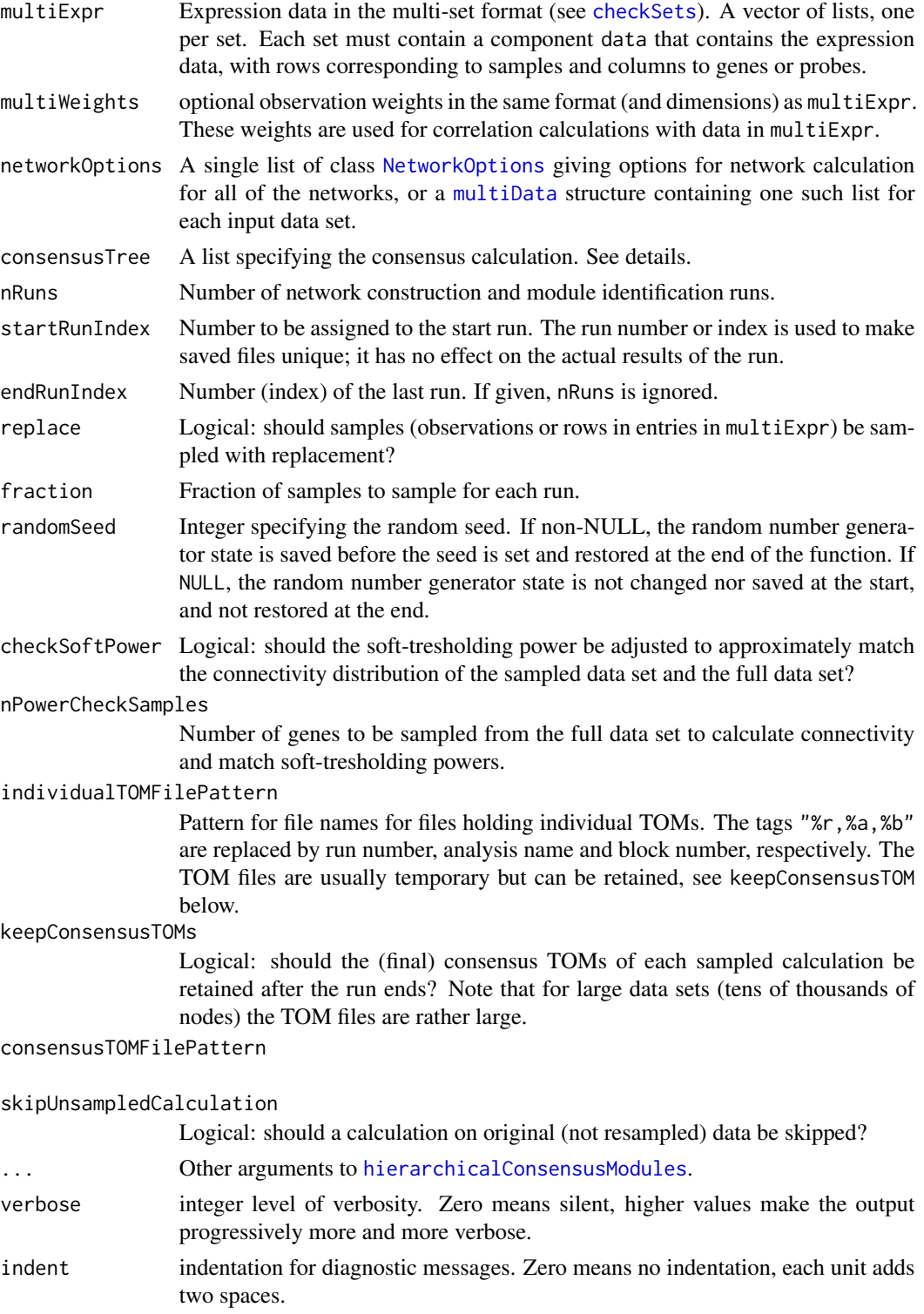

# scaleFreeFitIndex 353

saveRunningResults

Logical: should the cumulative results be saved after each run on resampled data?

runningResultsFile

File name of file in which to save running results into. In case of a parallel execution (say on several nodes of a cluster), one should choose a unique name for each process to avoid overwriting the same file.

# **Details**

For each run, samples (but not genes) are randomly sampled to obtain a perturbed data set; a full network analysis and module identification is carried out, and the results are returned in a list with one component per run.

For each run, the soft-thresholding power can optionally be adjusted such that the mean adjacency in the re-sampled data set equals the mean adjacency in the original data.

### Value

A list with one component per run. Each component is a list with the following components:

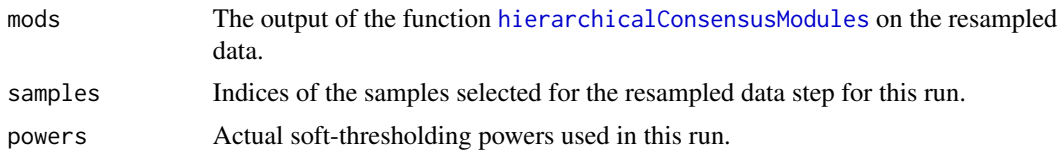

# Author(s)

Peter Langfelder

#### See Also

[hierarchicalConsensusModules](#page-170-0) for consensus networ analysis and module identification; [sampledBlockwiseModules](#page-348-0) for a similar resampling analysis for a single data set.

scaleFreeFitIndex *Calculation of fitting statistics for evaluating scale free topology fit.*

# **Description**

The function scaleFreeFitIndex calculates several indices (fitting statistics) for evaluating scale free topology fit. The input is a vector (of connectivities) k. Next k is discretized into nBreaks number of equal-width bins. Let's denote the resulting vector dk. The relative frequency for each bin is denoted p.dk.

```
scaleFreeFitIndex(k, nBreaks = 10, removeFirst = FALSE)
```
354 scaleFreePlot

# Arguments

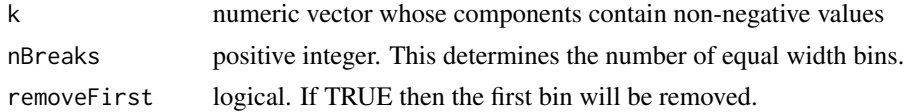

# Value

Data frame with columns

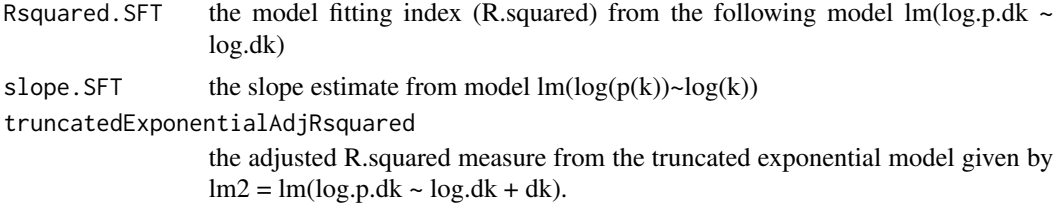

# Author(s)

Steve Horvath

scaleFreePlot *Visual check of scale-free topology*

# Description

A simple visula check of scale-free network ropology.

# Usage

```
scaleFreePlot(
 connectivity,
 nBreaks = 10,truncated = FALSE,
 removeFirst = FALSE,
 main = ", ...)
```
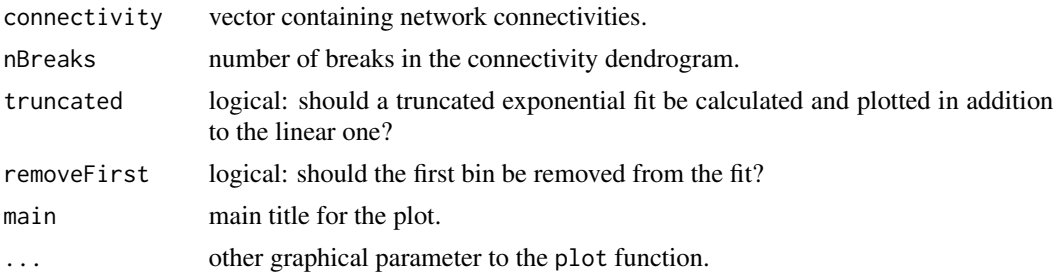

#### SCsLists 355

# Details

The function plots a log-log plot of a histogram of the given connectivities, and fits a linear model plus optionally a truncated exponential model. The  $R^2$  of the fit can be considered an index of the scale freedom of the network topology.

# Value

None.

# Author(s)

Steve Horvath

### References

Bin Zhang and Steve Horvath (2005) "A General Framework for Weighted Gene Co-Expression Network Analysis", Statistical Applications in Genetics and Molecular Biology: Vol. 4: No. 1, Article 17

#### See Also

[softConnectivity](#page-378-0) for connectivity calculation in weigheted networks.

SCsLists *Stem Cell-Related Genes with Corresponding Gene Markers*

#### Description

This matrix gives a predefined set of genes related to several stem cell (SC) types, as reported in two previously-published studies. It is used with userListEnrichment to search user-defined gene lists for enrichment.

#### Usage

data(SCsLists)

#### Format

A 14003 x 2 matrix of characters containing Gene / Category pairs. The first column (Gene) lists genes corresponding to a given category (second column). Each Category entry is of the form <Stem cell-related category>\_\_<reference>, where the references can be found at [userListEnrichment](#page-406-0). Note that the matrix is sorted first by Category and then by Gene, such that all genes related to the same category are listed sequentially.

# Source

For references used in this variable, please see [userListEnrichment](#page-406-0)

# Examples

data(SCsLists) head(SCsLists)

# selectFewestConsensusMissing

*Select columns with the lowest consensus number of missing data*

# Description

Given a [multiData](#page-247-0) structure, this function calculates the consensus number of present (non-missing) data for each variable (column) across the data sets, forms the consensus and for each group selects variables whose consensus proportion of present data is at least selectFewestMissing (see usage below).

# Usage

```
selectFewestConsensusMissing(
   mdx,
   colID,
    group,
   minProportionPresent = 1,
   consensusQuantile = 0,
    verbose = 0,
    ...)
```
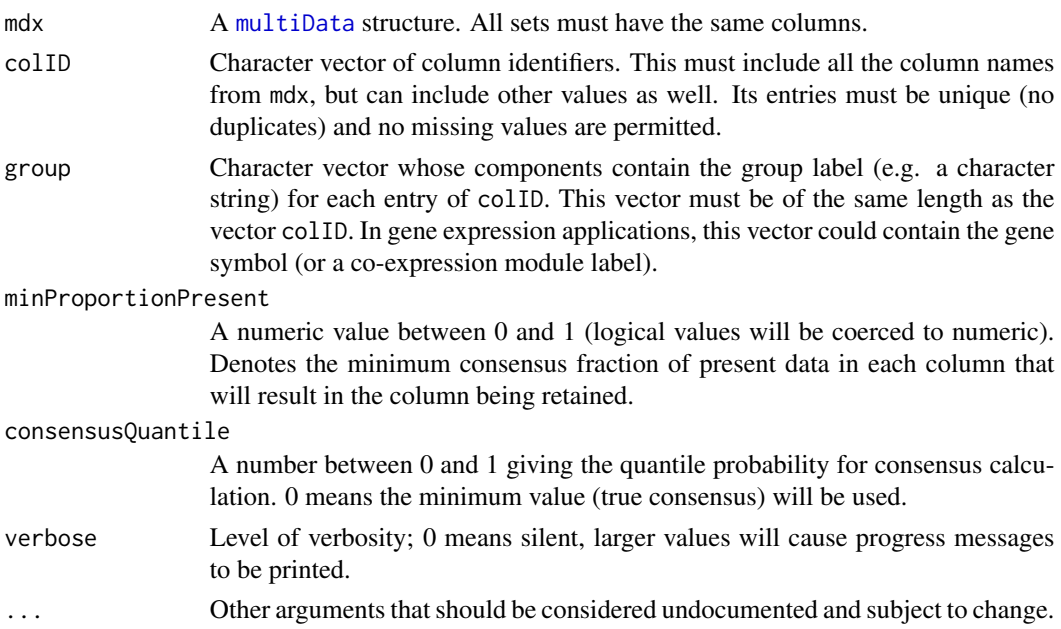

A 'consensus' of a vector (say 'x') is simply defined as the quantile with probability consensusQuantile of the vector x. This function calculates, for each variable in mdx, its proportion of present (i.e., non-NA and non-NaN) values in each of the data sets in mdx, and forms the consensus. Only variables whose consensus proportion of present data is at least selectFewestMissing are retained.

#### Value

A logical vector with one element per variable in mdx, giving TRUE for the retained variables.

# Author(s)

Jeremy Miller and Peter Langfelder

# See Also

[multiData](#page-247-0)

setCorrelationPreservation

*Summary correlation preservation measure*

# Description

Given consensus eigengenes, the function calculates the average correlation preservation pair-wise for all pairs of sets.

### Usage

```
setCorrelationPreservation(
  multiME,
   setLabels,
  excludeGrey = TRUE, greyLabel = "grey",
   method = "absolute")
```
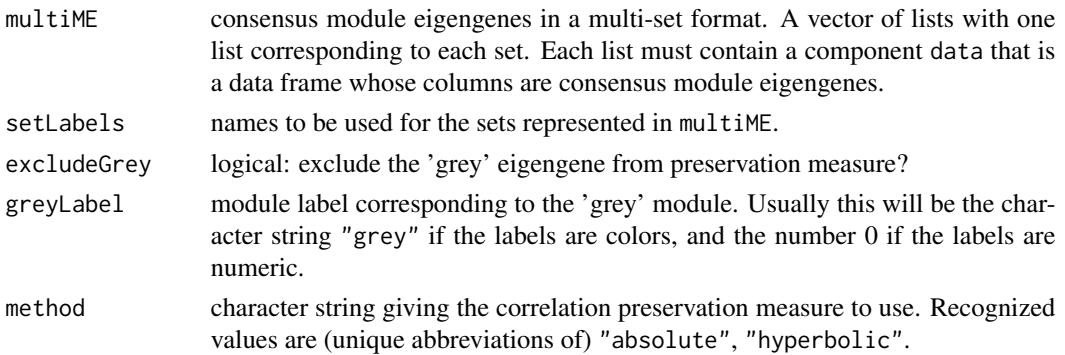

For each pair of sets, the function calculates the average preservation of correlation among the eigengenes. Two preservation measures are available, the abosolute preservation (high if the two correlations are similar and low if they are different), and the hyperbolically scaled preservation, which de-emphasizes preservation of low correlation values.

# Value

A data frame with each row and column corresponding to a set given in multiME, containing the pairwise average correlation preservation values. Names and rownames are set to entries of setLabels.

#### Author(s)

Peter Langfelder

# References

Langfelder P, Horvath S (2007) Eigengene networks for studying the relationships between coexpression modules. BMC Systems Biology 2007, 1:54

# See Also

[multiSetMEs](#page-251-0) for module eigengene calculation;

[plotEigengeneNetworks](#page-301-0) for eigengene network visualization.

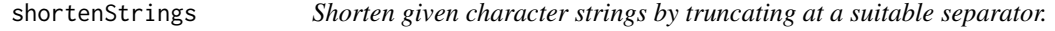

# Description

This function shortens given character strings so they are not longer than a given maximum length.

### Usage

```
shortenStrings(strings, maxLength = 25, minLength = 10,
             split = " " , fixed = TRUE,ellipsis = "...", countEllipsisInLength = FALSE)
```
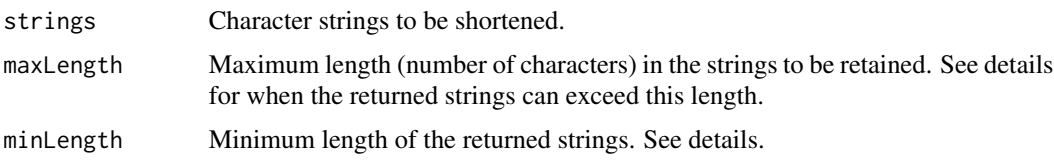

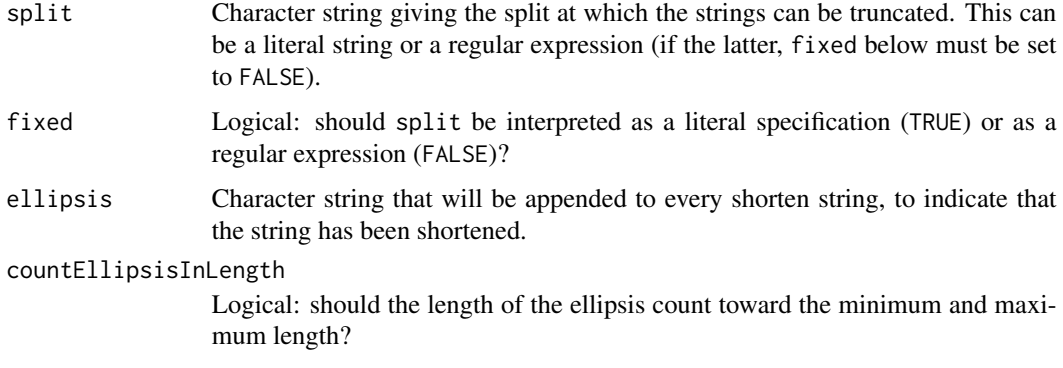

Strings whose length (number of characters) is at most maxLength are returned unchanged. For those that are longer, the function uses [gregexpr](#page-0-0) to search for the occurrences of split in each given character string. If such occurrences are found at positions between minLength and maxLength, the string will be truncated at the last such split; otherwise, the string will be truncated at maxLength. The ellipsis is appended to each truncated string.

# Value

A character vector of strings, shortened as necessary. If the input strings had non-NULL dimensions and dimnames, these are copied to the output.

#### Author(s)

Peter Langfelder

#### See Also

[gregexpr](#page-0-0), the workhorse pattern matching function [formatLabels](#page-139-0) for splitting strings into multiple lines

sigmoidAdjacencyFunction

*Sigmoid-type adacency function.*

# Description

Sigmoid-type function that converts a similarity to a weighted network adjacency.

```
sigmoidAdjacencyFunction(ss, mu = 0.8, alpha = 20)
```
### Arguments

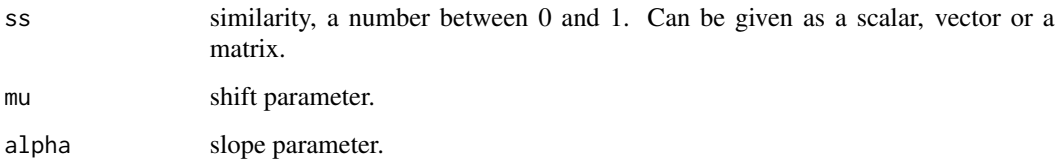

# Details

The sigmoid adjacency function is defined as  $1/(1 + \exp[-\alpha(ss - \mu)]$ .

# Value

Adjacencies returned in the same form as the input ss

# Author(s)

Steve Horvath

# References

Bin Zhang and Steve Horvath (2005) "A General Framework for Weighted Gene Co-Expression Network Analysis", Statistical Applications in Genetics and Molecular Biology: Vol. 4: No. 1, Article 17

signedKME *Signed eigengene-based connectivity*

### Description

Calculation of (signed) eigengene-based connectivity, also known as module membership.

```
signedKME(
 datExpr,
  datME,
  exprWeights = NULL,
 MEWeights = NULL,
 outputColumnName = "kME",
  corFnc = "cor",
  corOptions = "use = 'p'")
```
# signedKME 361

## Arguments

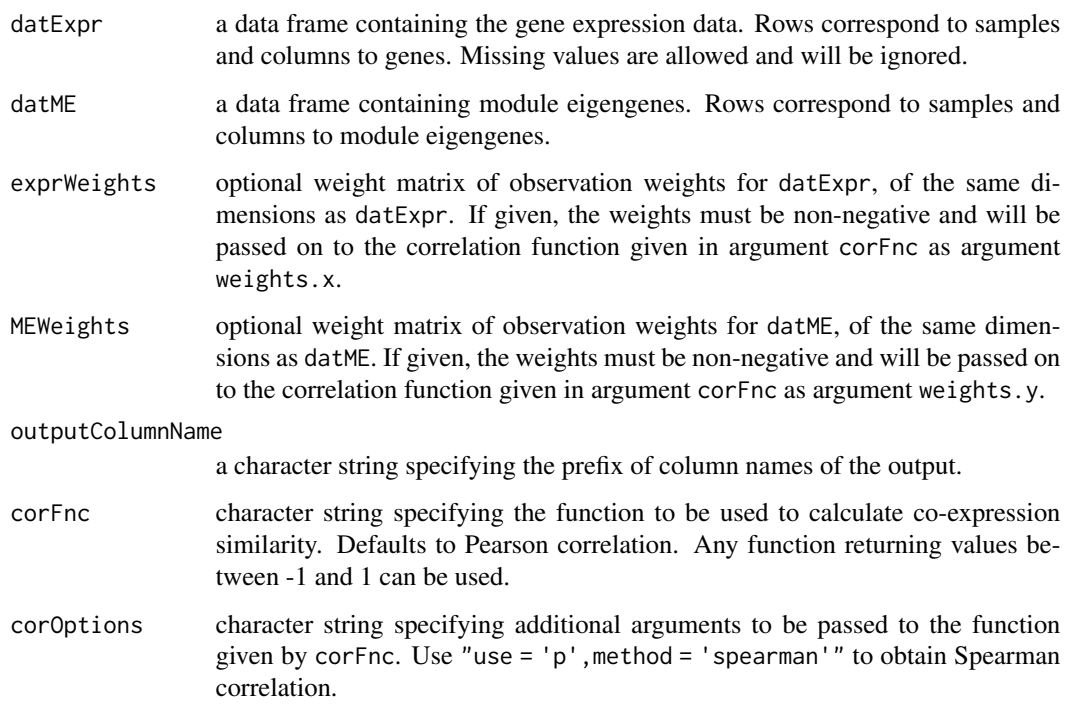

# Details

Signed eigengene-based connectivity of a gene in a module is defined as the correlation of the gene with the corresponding module eigengene. The samples in datExpr and datME must be the same.

# Value

A data frame in which rows correspond to input genes and columns to module eigengenes, giving the signed eigengene-based connectivity of each gene with respect to each eigengene.

# Author(s)

Steve Horvath

# References

Dong J, Horvath S (2007) Understanding Network Concepts in Modules, BMC Systems Biology 2007, 1:24

Horvath S, Dong J (2008) Geometric Interpretation of Gene Coexpression Network Analysis. PLoS Comput Biol 4(8): e1000117

# Description

This function applies link{signif} (or possibly other rounding function) to numeric, non-integer columns of a given data frame.

# Usage

```
signifNumeric(x, digits, fnc = "signif")
```
#### Arguments

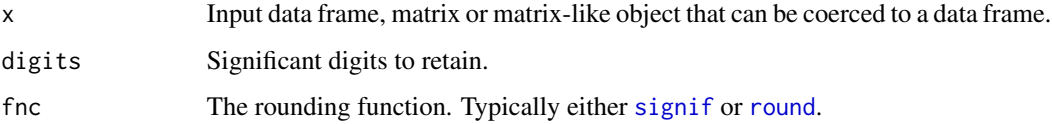

# Details

The function fnc is applied to each numeric column that contains at least one non-integer (i.e., at least one element that does not equal its own round).

# Value

The transformed data frame.

#### Author(s)

Peter Langfelder

# See Also

The rounding functions [signif](#page-0-0) and [round](#page-0-0).

# Examples

```
df = data.frame(text = letters[1:3], ints = c(1:3)+234, nonints = c(0:2) + 0.02345);
df;
signifNumeric(df, 2);
signifNumeric(df, 2, fnc = "round");
```
signumAdjacencyFunction

*Hard-thresholding adjacency function*

# Description

This function transforms correlations or other measures of similarity into an unweighted network adjacency.

#### Usage

signumAdjacencyFunction(corMat, threshold)

# Arguments

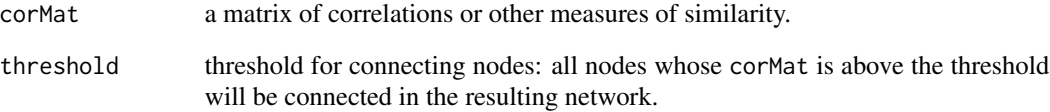

## Value

An unweighted adjacency matrix of the same dimensions as the input corMat.

# Author(s)

Steve Horvath

## References

Bin Zhang and Steve Horvath (2005) "A General Framework for Weighted Gene Co-Expression Network Analysis", Statistical Applications in Genetics and Molecular Biology: Vol. 4: No. 1, Article 17

# See Also

[adjacency](#page-11-0) for soft-thresholding and creating weighted networks.

<span id="page-363-0"></span>simpleConsensusCalculation

*Simple calculation of a single consenus*

# Description

This function calculates a single consensus from given individual data.

#### Usage

```
simpleConsensusCalculation(
  individualData,
  consensusOptions,
  verbose = 1,
  indent = 0)
```
#### Arguments

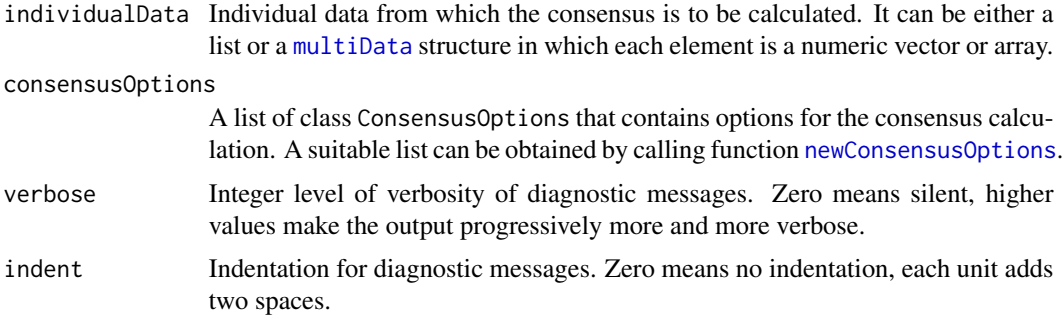

## Details

Consensus is defined as the element-wise (also known as "parallel") quantile of of the individual data at probability given by the consensusQuantile element of consensusOptions.

#### Value

A numeric vector or array of the same dimensions as each element of individualData

# Author(s)

Peter Langfelder

## References

Consensus network analysis was originally described in Langfelder P, Horvath S. Eigengene networks for studying the relationships between co-expression modules. BMC Systems Biology 2007, 1:54 http://www.biomedcentral.com/1752-0509/1/54

#### See Also

[consensusCalculation](#page-91-0) for consensus calculation that can work with [BlockwiseData](#page-271-0) and can calibrate data before calculating consensus.

simpleHierarchicalConsensusCalculation *Simple hierarchical consensus calculation*

# **Description**

Hierarchical consensus calculation without calibration.

#### Usage

```
simpleHierarchicalConsensusCalculation(individualData, consensusTree, level = 1)
```
#### Arguments

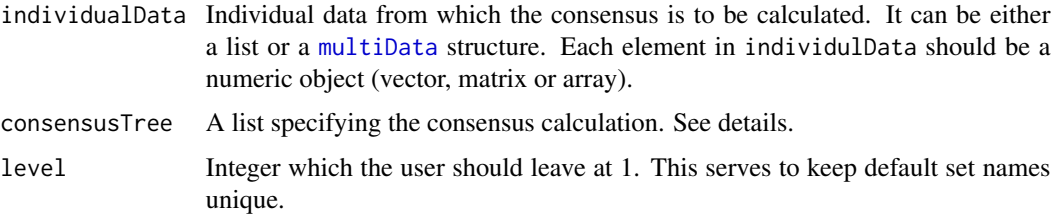

#### Details

This function calculates consensus in a hierarchical manner, using a separate (and possibly different) set of consensus options at each step. The "recipe" for the consensus calculation is supplied in the argument consensusTree.

The argument consensusTree should have the following components: (1) inputs must be either a character vector whose components match names(inputData), or consensus trees in the own right. (2) consensusOptions must be a list of class "ConsensusOptions" that specifies options for calculating the consensus. A suitable set of options can be obtained by calling [newConsensusOptions](#page-273-0). (3) Optionally, the component analysisName can be a single character string giving the name for the analysis. When intermediate results are returned, they are returned in a list whose names will be set from analysisName components, if they exist.

Unlike the similar function [hierarchicalConsensusCalculation](#page-159-0), this function ignores the calibration settings in the consensusOptions component of consensusTree; no calibration of input data is performed.

The actual consensus calculation at each level of the consensus tree is carried out in function [simpleConsensusCalculation](#page-363-0). The consensus options for each individual consensus calculation are independent from one another, i.e., the consensus options for different steps can be different.

#### Value

A list with a single component consensus, containing the consensus data of the same dimensions as the individual entries in the input individualData. This perhaps somewhat cumbersome convention is used to make the output compatible with that of [hierarchicalConsensusCalculation](#page-159-0).

#### Author(s)

Peter Langfelder

# See Also

[simpleConsensusCalculation](#page-363-0) for a "single-level" consensus calculation;

[hierarchicalConsensusCalculation](#page-159-0) for hierarchical consensus calculation with calibration

<span id="page-365-0"></span>simulateDatExpr *Simulation of expression data*

#### Description

Simulation of expression data with a customizable modular structure and several different types of noise.

```
simulateDatExpr(
  eigengenes,
  nGenes,
 modProportions,
 minCor = 0.3,
 maxCor = 1,
  corPower = 1,
  signed = FALSE,
  propNegativeCor = 0.3,
  geneMeans = NULL,
  backgroundNoise = 0.1,
  leaveOut = NULL,nSubmoduleLayers = 0,
  nScatteredModuleLayers = 0,
  averageNGenesInSubmodule = 10,
  averageExprInSubmodule = 0.2,submoduleSpacing = 2,
  verbose = 1, indent = 0)
```
# simulateDatExpr 367

# Arguments

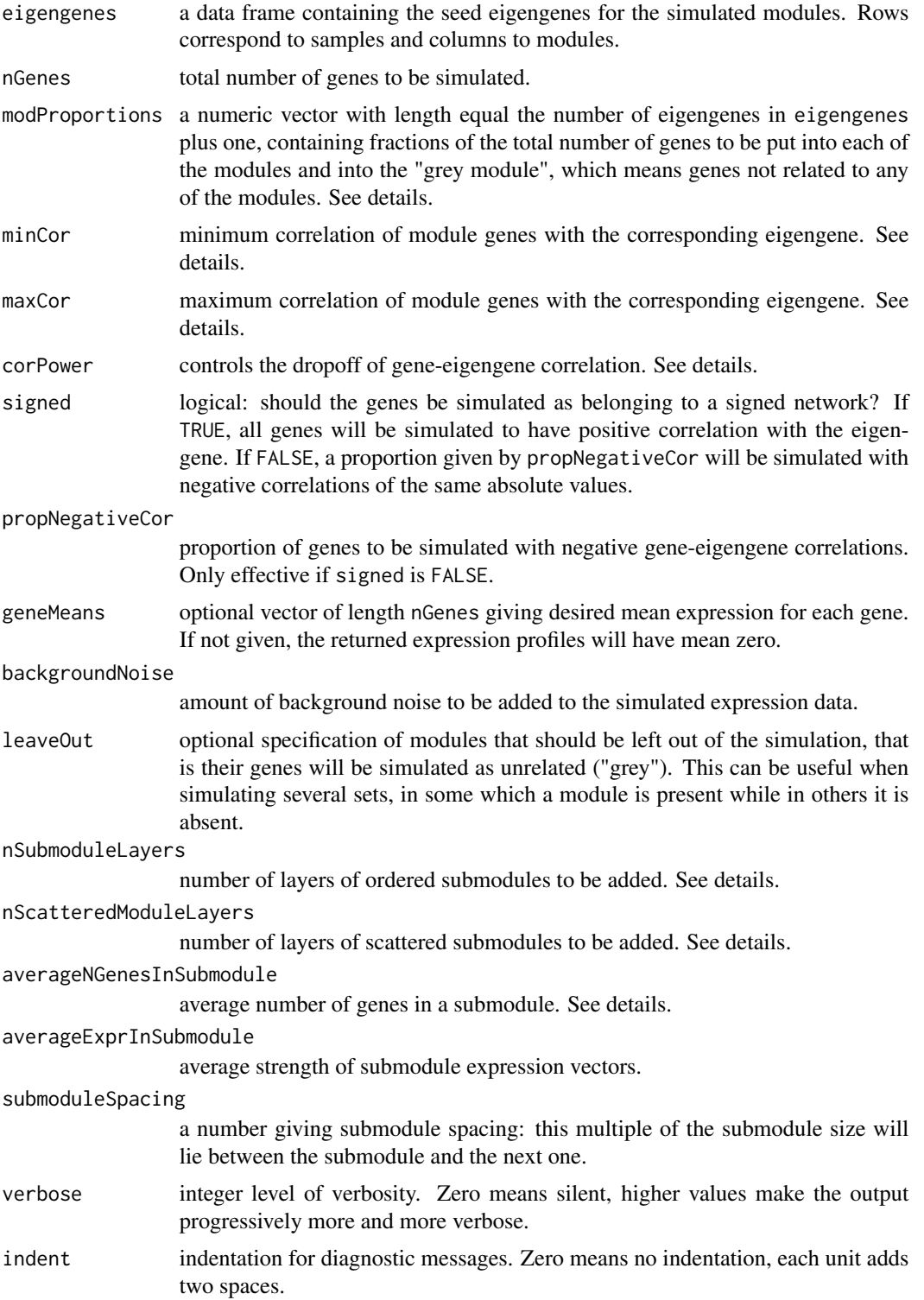

# Details

Given eigengenes can be unrelated or they can exhibit non-trivial correlations. Each module is simulated separately from others. The expression profiles are chosen such that their correlations with the eigengene run from just below maxCor to minCor (hence minCor must be between 0 and 1, not including the bounds). The parameter corPower can be chosen to control the behaviour of the simulated correlation with the gene index; values higher than 1 will result in the correlation approaching minCor faster and lower than 1 slower.

Numbers of genes in each module are specified (as fractions of the total number of genes nGenes) by modProportions. The last entry in modProportions corresponds to the genes that will be simulated as unrelated to anything else ("grey" genes). The proportion must add up to 1 or less. If the sum is less than one, the remaining genes will be partitioned into groups and simulated to be "close" to the proper modules, that is with small but non-zero correlations (between minCor and 0) with the module eigengene.

If signed is set FALSE, the correlation for some of the module genes is chosen negative (but the absolute values remain the same as they would be for positively correlated genes). To ensure consistency for simulations of multiple sets, the indices of the negatively correlated genes are fixed and distributed evenly.

In addition to the primary module structure, a secondary structure can be optionally simulated. Modules in the secondary structure have sizes chosen from an exponential distribution with mean equal averageNGenesInSubmodule. Expression vectors simulated in the secondary structure are simulated with expected standard deviation chosen from an exponential distribution with mean equal averageExprInSubmodule; the higher this coefficient, the more pronounced will the submodules be in the main modules. The secondary structure can be simulated in several layers; their number is given by SubmoduleLayers. Genes in these submodules are ordered in the same order as in the main modules.

In addition to the ordered submodule structure, a scattered submodule structure can be simulated as well. This structure can be viewed as noise that tends to correlate random groups of genes. The size and effect parameters are the same as for the ordered submodules, and the number of layers added is controlled by nScatteredModuleLayers.

#### Value

A list with the following components:

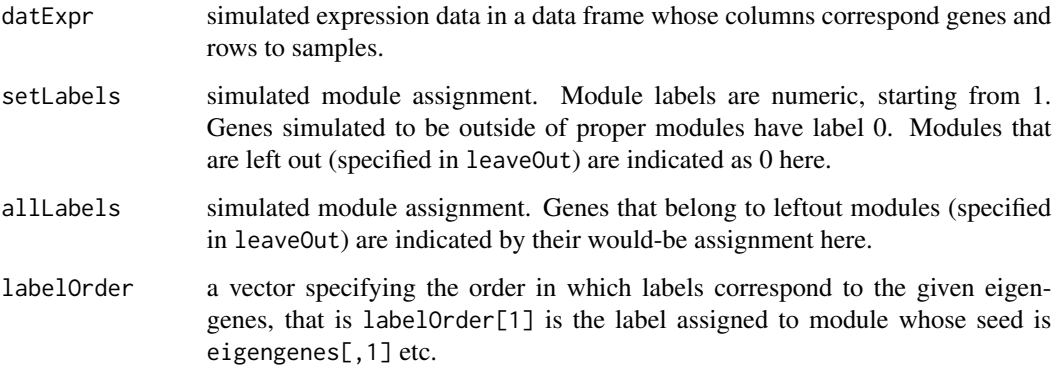

#### Author(s)

Peter Langfelder

#### References

A short description of the simulation method can also be found in the Supplementary Material to the article

Langfelder P, Horvath S (2007) Eigengene networks for studying the relationships between coexpression modules. BMC Systems Biology 2007, 1:54.

The material is posted at http://www.genetics.ucla.edu/labs/horvath/CoexpressionNetwork/EigengeneNetwork/SupplementS

## See Also

[simulateEigengeneNetwork](#page-369-0) for a simulation of eigengenes with a given causal structure;

[simulateModule](#page-370-0) for simulations of individual modules;

[simulateDatExpr5Modules](#page-368-0) for a simplified interface to expression simulations;

[simulateMultiExpr](#page-372-0) for a simulation of several related data sets.

<span id="page-368-0"></span>simulateDatExpr5Modules

*Simplified simulation of expression data*

## **Description**

This function provides a simplified interface to the expression data simulation, at the cost of considerably less flexibility.

# Usage

```
simulateDatExpr5Modules(
 nGenes = 2000,
 colorLabels = c("turquoise", "blue", "brown", "yellow", "green"),
  simulateProportions = c(0.1, 0.08, 0.06, 0.04, 0.02),
 MEturquoise, MEblue, MEbrown, MEyellow, MEgreen,
  SDnoise = 1, backgroundCor = 0.3)
```
## Arguments

nGenes total number of genes to be simulated. colorLabels labels for simulated modules. simulateProportions a vector of length 5 giving proportions of the total number of genes to be placed in each individual module. The entries must be positive and sum to at most 1. If the sum is less than 1, the leftover genes will be simulated outside of modules.

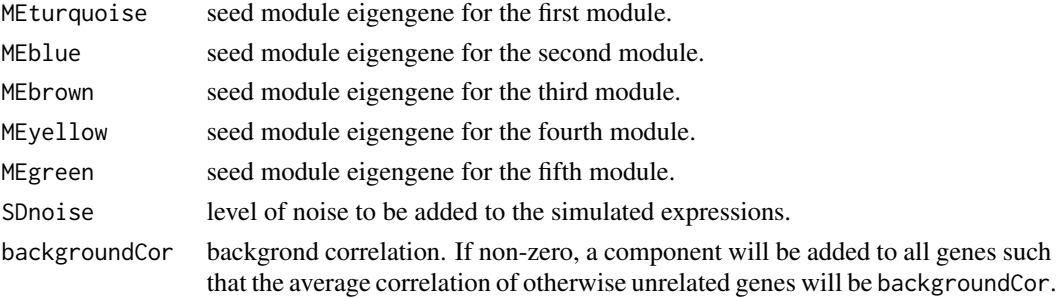

# Details

Roughly one-third of the genes are simulated with a negative correlation to their seed eigengene. See the functions [simulateModule](#page-370-0) and [simulateDatExpr](#page-365-0) for more details.

# Value

A list with the following components:

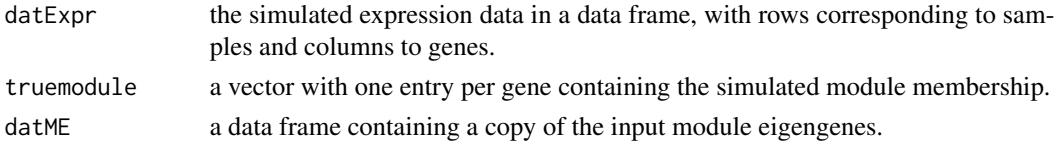

# Author(s)

Steve Horvath and Peter Langfelder

#### See Also

[simulateModule](#page-370-0) for simulation of individual modules; [simulateDatExpr](#page-365-0) for a more comprehensive data simulation interface.

<span id="page-369-0"></span>simulateEigengeneNetwork

*Simulate eigengene network from a causal model*

# Description

Simulates a set of eigengenes (vectors) from a given set of causal anchors and a causal matrix.

```
simulateEigengeneNetwork(
  causeMat,
  anchorIndex, anchorVectors,
  noise = 1,
  verbose = 0, indent = 0)
```
# simulateModule 371

# Arguments

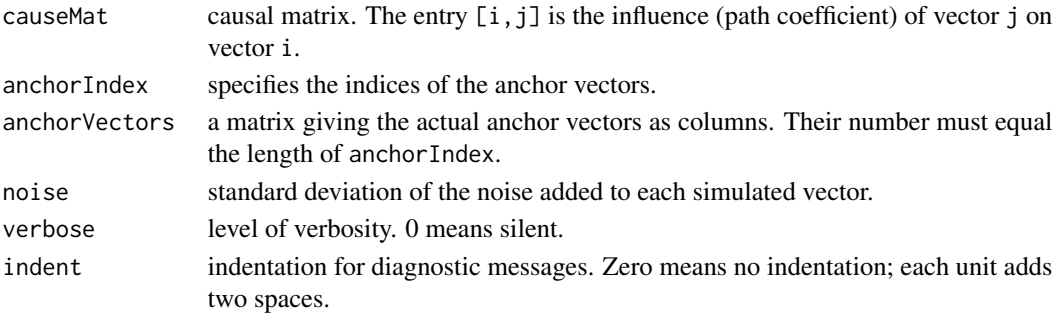

# Details

The algorithm starts with the anchor vectors and iteratively generates the rest from the path coefficients given in the matrix causeMat.

#### Value

A list with the following components:

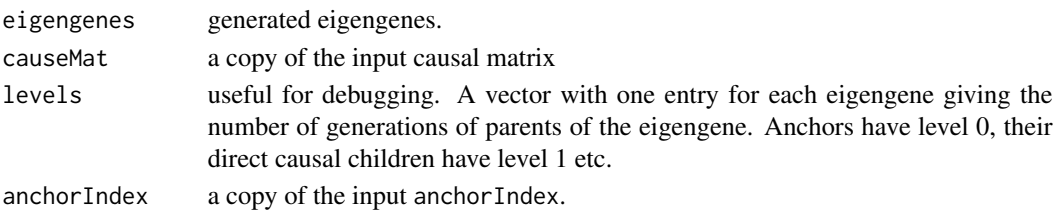

# Author(s)

Peter Langfelder

<span id="page-370-0"></span>simulateModule *Simulate a gene co-expression module*

# Description

Simulation of a single gene co-expression module.

```
simulateModule(
 ME,
 nGenes,
 nNearGenes = 0,
 minCor = 0.3, maxCor = 1, corPower = 1,
 signed = FALSE, propNegativeCor = 0.3,
 geneMeans = NULL,
 verbose = 0, indent = 0)
```
#### Arguments

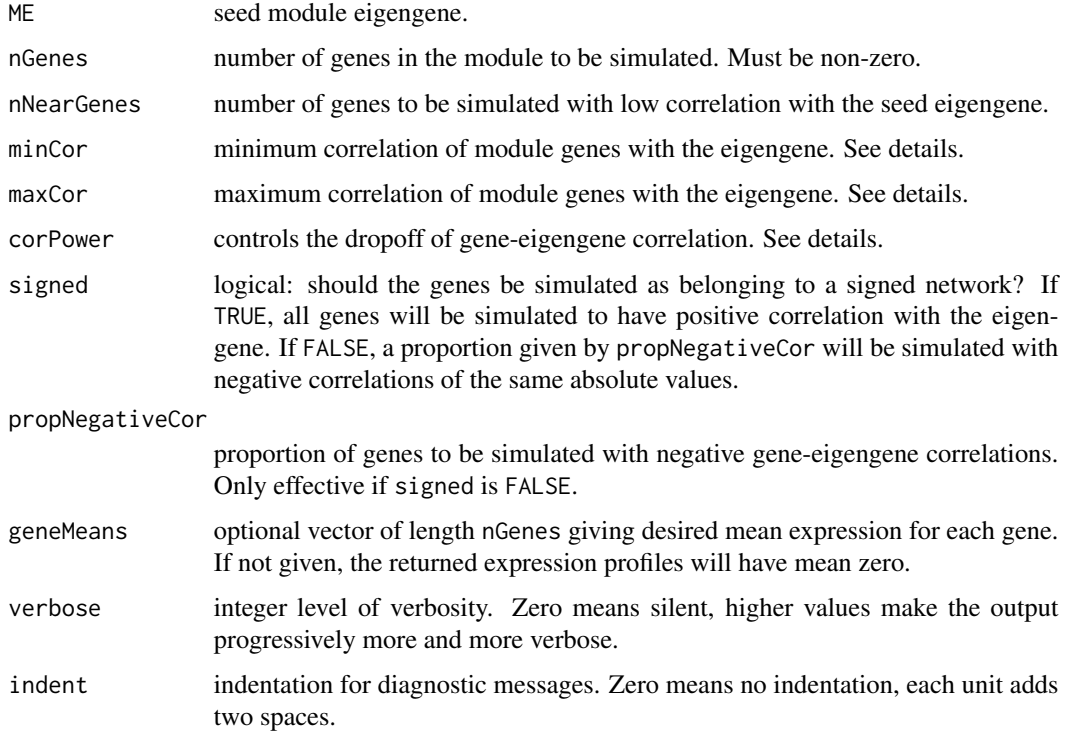

# Details

Module genes are simulated around the eigengene by choosing them such that their (expected) correlations with the seed eigengene decrease progressively from (just below) maxCor to minCor. The genes are otherwise independent from one another. The variable corPower determines how fast the correlation drops towards minCor. Higher powers lead to a faster frop-off; corPower must be above zero but need not be integer.

If signed is FALSE, the genes are simulated so as to be part of an unsigned network module, that is some genes will be simulated with a negative correlation with the seed eigengene (but of the same absolute value that a positively correlated gene would be simulated with). The proportion of genes with negative correlation is controlled by propNegativeCor.

Optionally, the function can also simulate genes that are "near" the module, meaning they are simulated with a low but non-zero correlation with the seed eigengene. The correlations run between minCor and zero.

#### Value

A matrix containing the expression data with rows corresponding to samples and columns to genes.

## Author(s)

Peter Langfelder

# simulateMultiExpr 373

#### References

A short description of the simulation method can also be found in the Supplementary Material to the article

Langfelder P, Horvath S (2007) Eigengene networks for studying the relationships between coexpression modules. BMC Systems Biology 2007, 1:54.

The material is posted at http://www.genetics.ucla.edu/labs/horvath/CoexpressionNetwork/EigengeneNetwork/SupplementS

## See Also

[simulateEigengeneNetwork](#page-369-0) for a simulation of eigengenes with a given causal structure;

[simulateDatExpr](#page-365-0) for simulations of whole datasets consisting of multiple modules;

[simulateDatExpr5Modules](#page-368-0) for a simplified interface to expression simulations;

[simulateMultiExpr](#page-372-0) for a simulation of several related data sets.

<span id="page-372-0"></span>simulateMultiExpr *Simulate multi-set expression data*

#### Description

Simulation of expression data in several sets with relate module structure.

```
simulateMultiExpr(eigengenes,
```

```
nGenes,
modProportions,
minCor = 0.5, maxCor = 1,
corPower = 1,
backgroundNoise = 0.1,
leaveOut = NULL,signed = FALSE,
propNegativeCor = 0.3,
geneMeans = NULL,
nSubmoduleLayers = 0,
nScatteredModuleLayers = 0,
averageNGenesInSubmodule = 10,
averageExprInSubmodule = 0.2,submoduleSpacing = 2,
verbose = 1, indent = 0)
```
# Arguments

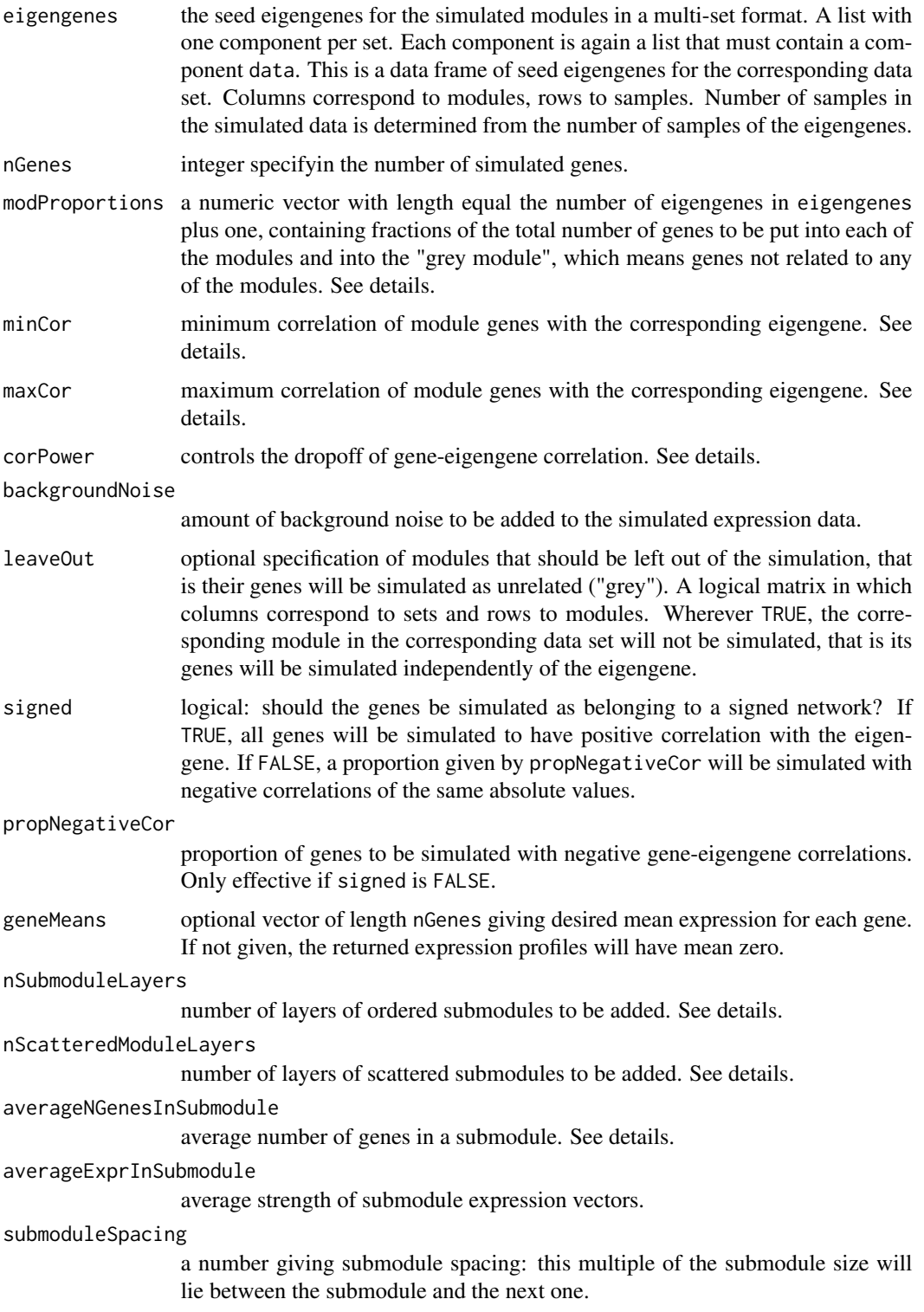

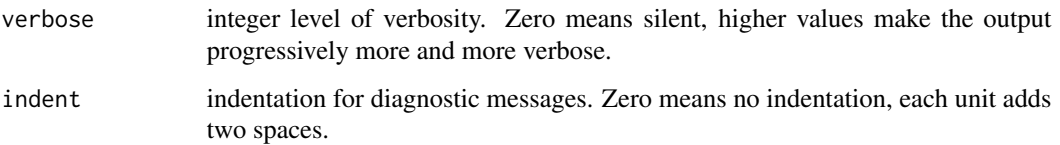

# Details

For details of simulation of individual data sets and the meaning of individual set simulation arguments, see [simulateDatExpr](#page-365-0). This function simulates several data sets at a time and puts the result in a multi-set format. The number of genes is the same for all data sets. Module memberships are also the same, but modules can optionally be "dissolved", that is their genes will be simulated as unassigned. Such "dissolved", or left out, modules can be specified in the matrix leaveOut.

## Value

A list with the following components:

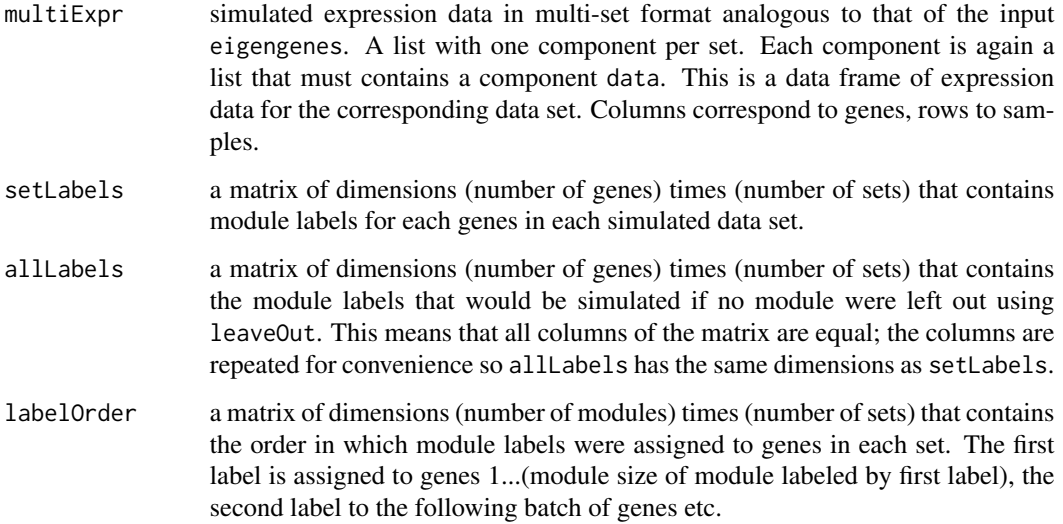

## Author(s)

Peter Langfelder

#### References

A short description of the simulation method can also be found in the Supplementary Material to the article

Langfelder P, Horvath S (2007) Eigengene networks for studying the relationships between coexpression modules. BMC Systems Biology 2007, 1:54.

The material is posted at http://www.genetics.ucla.edu/labs/horvath/CoexpressionNetwork/EigengeneNetwork/SupplementS

# See Also

[simulateEigengeneNetwork](#page-369-0) for a simulation of eigengenes with a given causal structure;

[simulateDatExpr](#page-365-0) for simulation of individual data sets;

[simulateDatExpr5Modules](#page-368-0) for a simple simulation of a data set consisting of 5 modules; [simulateModule](#page-370-0) for simulations of individual modules;

simulateSmallLayer *Simulate small modules*

# Description

This function simulates a set of small modules. The primary purpose is to add a submodule structure to the main module structure simulated by [simulateDatExpr](#page-365-0).

## Usage

```
simulateSmallLayer(
 order,
  nSamples,
 minCor = 0.3, maxCor = 0.5, corPower = 1,
  averageModuleSize,
  averageExpr,
  moduleSpacing,
  verbose = 4, indent = 0)
```
# Arguments

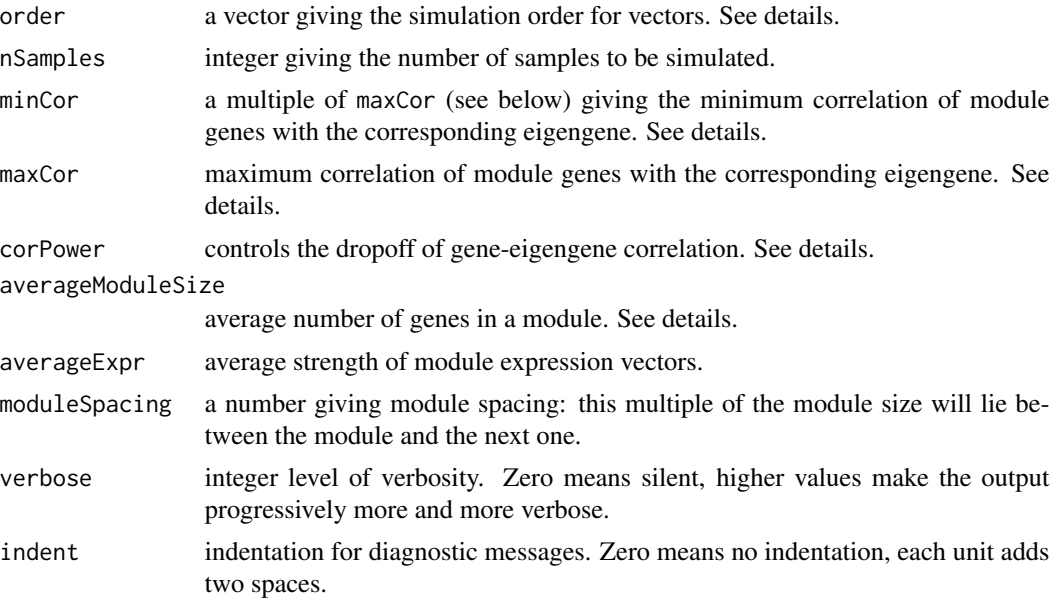

## sizeGrWindow 377

## Details

Module eigenvectors are chosen randomly and independently. Module sizes are chosen randomly from an exponential distribution with mean equal averageModuleSize. Two thirds of genes in each module are simulated as proper module genes and one third as near-module genes (see [simulateModule](#page-370-0) for details). Between each successive pairs of modules a number of genes given by moduleSpacing will be left unsimulated (zero expression). Module expression, that is the expected standard deviation of the module expression vectors, is chosen randomly from an exponential distribution with mean equal averageExpr. The expression profiles are chosen such that their correlations with the eigengene run from just below maxCor to minCor \* maxCor (hence minCor must be between 0 and 1, not including the bounds). The parameter corPower can be chosen to control the behaviour of the simulated correlation with the gene index; values higher than 1 will result in the correlation approaching minCor \* maxCor faster and lower than 1 slower.

The simulated genes will be returned in the order given in order.

# Value

A matrix of simulated gene expressions, with dimension (nSamples, length(order)).

#### Author(s)

Peter Langfelder

#### See Also

[simulateModule](#page-370-0) for simulation of individual modules;

[simulateDatExpr](#page-365-0) for the main gene expression simulation function.

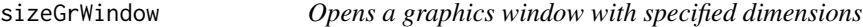

#### Description

If a graphic device window is already open, it is closed and re-opened with specified dimensions (in inches); otherwise a new window is opened.

#### Usage

```
sizeGrWindow(width, height)
```
#### Arguments

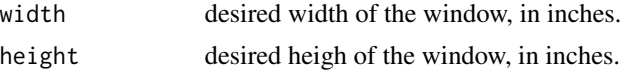

#### Value

None.

# Author(s)

Peter Langfelder

sizeRestrictedClusterMerge

*Cluter merging with size restrictions*

# Description

This function merges clusters by correlation of the first principal components such that the resulting merged clusters do not exceed a given maximum size.

# Usage

```
sizeRestrictedClusterMerge(
   datExpr,
   clusters,
   clusterSizes = NULL,
   centers = NULL,
   maxSize,
   networkType = "unsigned",
   verbose = 0,
   indent = 0)
```
# Arguments

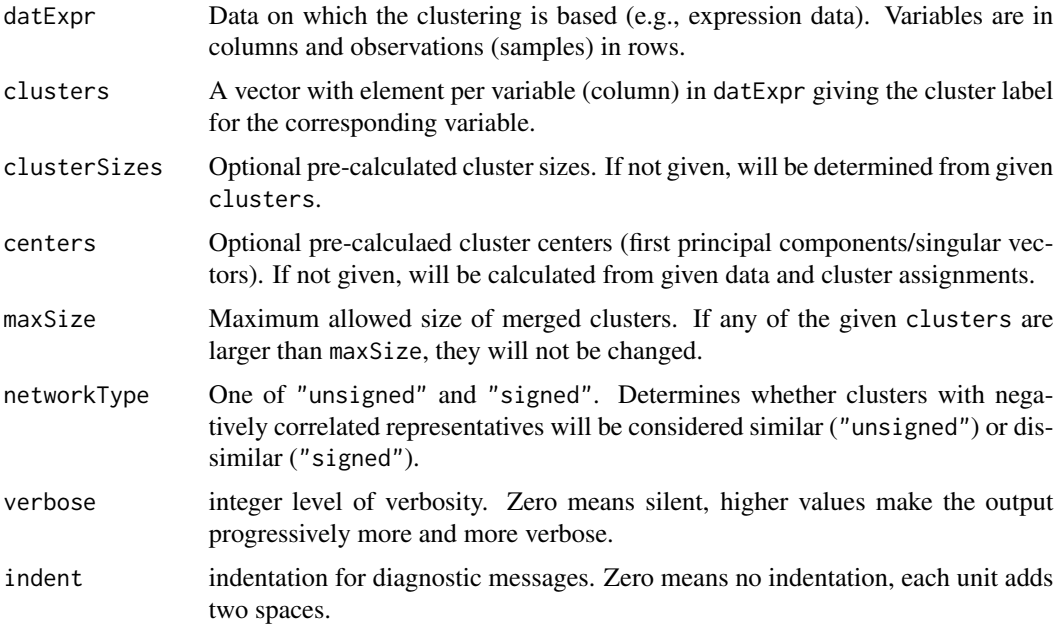

# softConnectivity 379

# Details

The function iteratively merges two closest clusters subject to the constraint that the merged cluster size cannot exceed maxSize. Merging stops when no two clusters can be merged without exceeding the maximum size.

#### Value

A list with two components

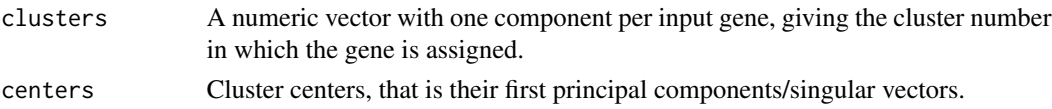

## Author(s)

Peter Langfelder

## See Also

The last step in [projectiveKMeans](#page-318-0) uses this function.

softConnectivity *Calculates connectivity of a weighted network.*

#### Description

Given expression data or a similarity, the function constructs the adjacency matrix and for each node calculates its connectivity, that is the sum of the adjacency to the other nodes.

```
softConnectivity(
  datExpr,
  corFnc = "cor", corOptions = "use = 'p'",weights = NULL,type = "unsigned",
  power = if (type == "signed") 15 else 6,
 blockSize = 1500,
 minNSamples = NULL,
  verbose = 2, indent = 0)
softConnectivity.fromSimilarity(
  similarity,
  type = "unsigned",
  power = if (type == "signed") 15 else 6,
 blockSize = 1500,
  verbose = 2, indent = 0)
```
# Arguments

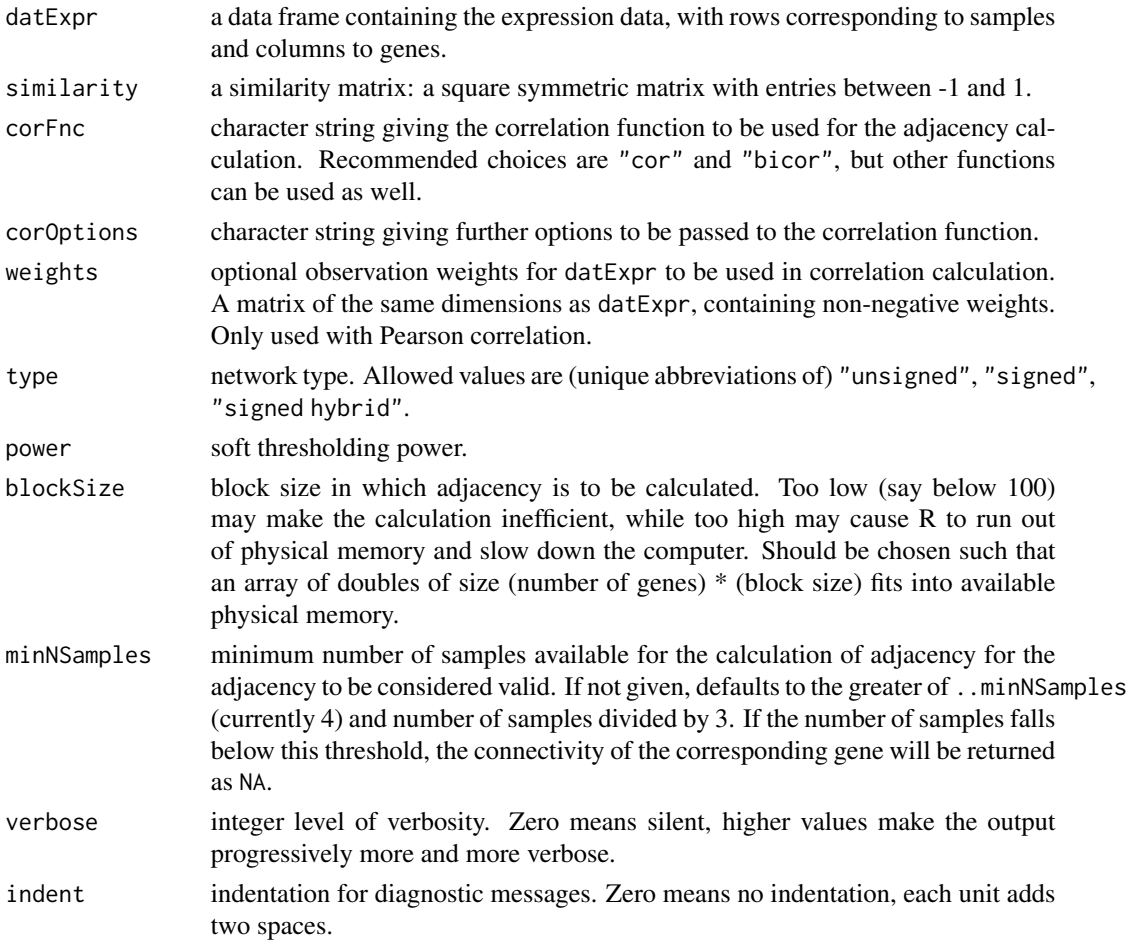

# Value

A vector with one entry per gene giving the connectivity of each gene in the weighted network.

## Author(s)

Steve Horvath

# References

Bin Zhang and Steve Horvath (2005) "A General Framework for Weighted Gene Co-Expression Network Analysis", Statistical Applications in Genetics and Molecular Biology: Vol. 4: No. 1, Article 17

# See Also

[adjacency](#page-11-0)

# Description

A convenient wrapper for the [paste](#page-0-0) function with sep="".

#### Usage

spaste(...)

# Arguments

... standard arguments to function [paste](#page-0-0) except sep.

# Value

The result of the corresponding [paste](#page-0-0).

# Note

Do not use the sep argument. Using will lead to an error.

### Author(s)

Peter Langfelder

#### See Also

[paste](#page-0-0)

# Examples

```
a = 1;paste("a=", a);
spaste("a=", a);
```
#### Description

Returns the vector of color names in the order they are assigned by other functions in this library.

#### Usage

```
standardColors(n = NULL)
```
## Arguments

n Number of colors requested. If NULL, all (approx. 450) colors will be returned. Any other invalid argument such as less than one or more than maximum (length(standardColors())) will trigger an error.

## Value

A vector of character color names of the requested length.

#### Author(s)

Peter Langfelder, <Peter.Langfelder@gmail.com>

# Examples

standardColors(10);

<span id="page-381-0"></span>standardScreeningBinaryTrait *Standard screening for binatry traits*

#### Description

The function standardScreeningBinaryTrait computes widely used statistics for relating the columns of the input data frame (argument datE) to a binary sample trait (argument y). The statistics include Student t-test p-value and the corresponding local false discovery rate (known as q-value, Storey et al 2004), the fold change, the area under the ROC curve (also known as C-index), mean values etc. If the input option KruskalTest is set to TRUE, it also computes the Kruskal Wallist test p-value and corresponding q-value. The Kruskal Wallis test is a non-parametric, rank-based group comparison test.

# Usage

```
standardScreeningBinaryTrait(
    datExpr, y,
    corFnc = cor, corOptions = list(use = 'p'),kruskalTest = FALSE, qValues = FALSE,
    var.equal=FALSE, na.action="na.exclude",
     getAreaUnderROC = TRUE)
```
# Arguments

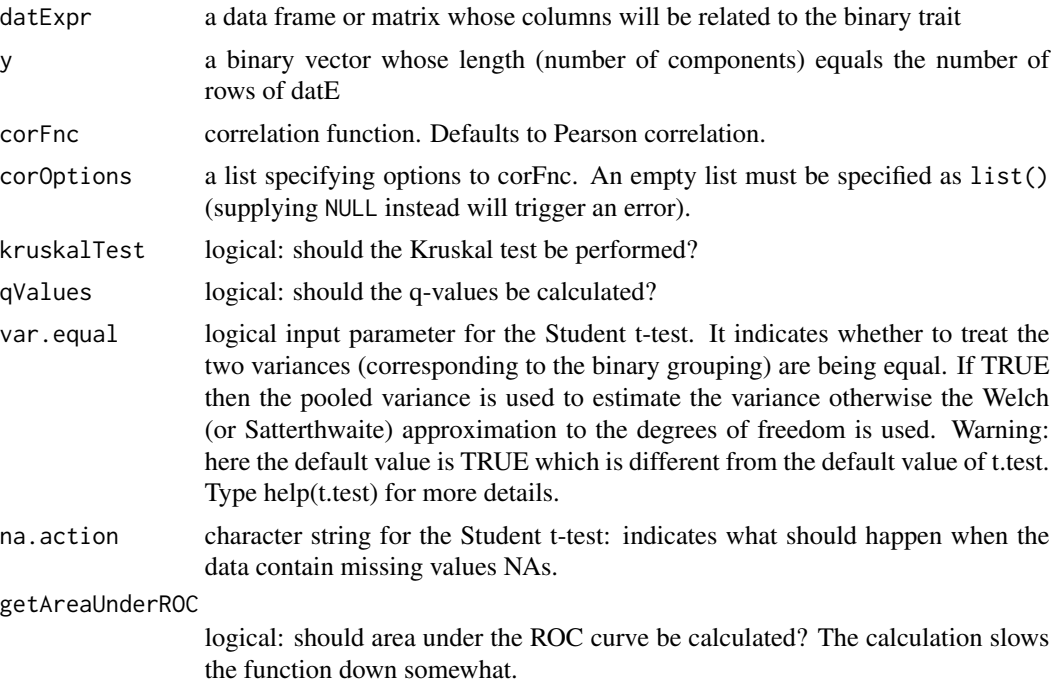

## Value

A data frame whose rows correspond to the columns of datE and whose columns report

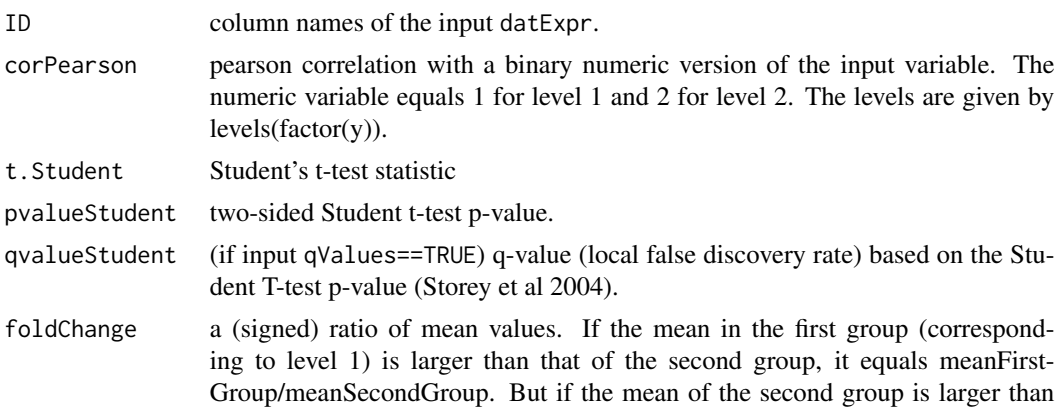

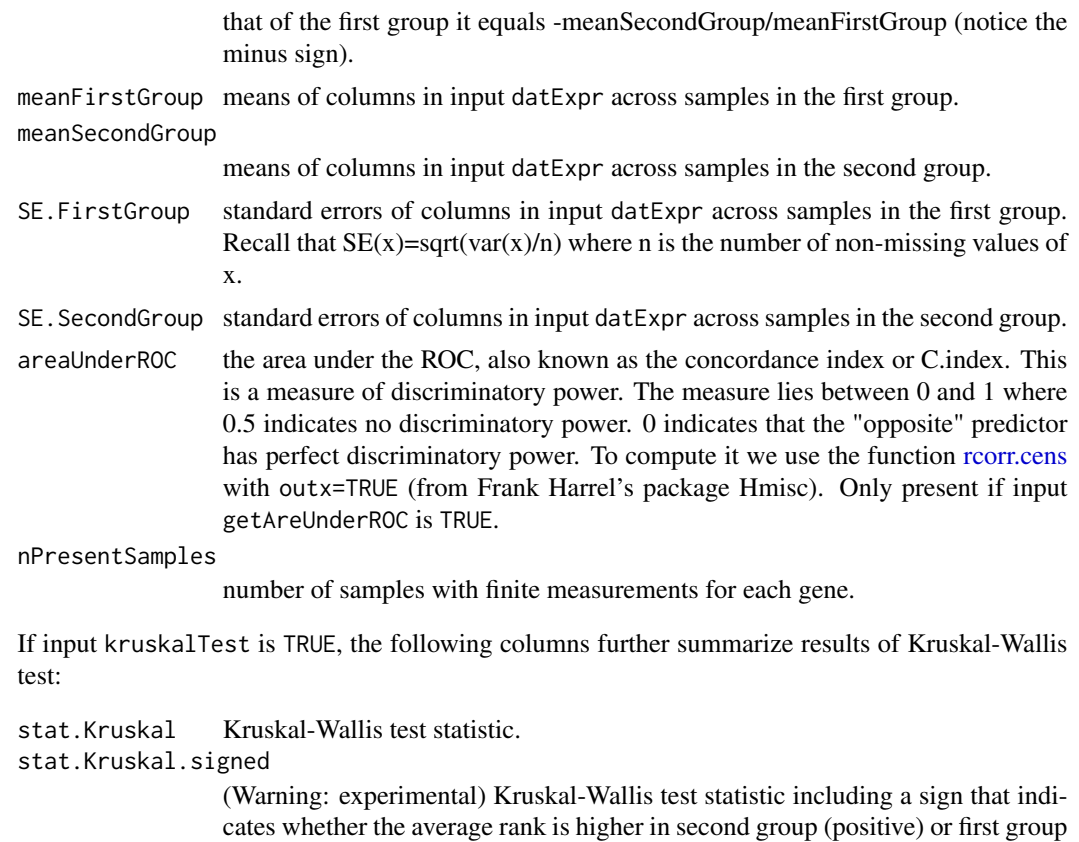

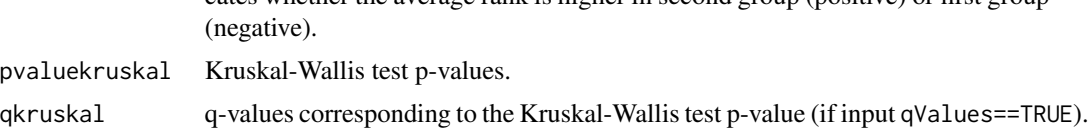

# Author(s)

Steve Horvath

## References

Storey JD, Taylor JE, and Siegmund D. (2004) Strong control, conservative point estimation, and simultaneous conservative consistency of false discovery rates: A unified approach. Journal of the Royal Statistical Society, Series B, 66: 187-205.

# Examples

```
require(survival) # For is.Surv in rcorr.cens
m=50
y=sample(c(1,2),m,replace=TRUE)
datExprSignal=simulateModule(scale(y),30)
datExprNoise=simulateModule(rnorm(m),150)
datExpr=data.frame(datExprSignal,datExprNoise)
```

```
Result1=standardScreeningBinaryTrait(datExpr,y)
Result1[1:5,]
# use unequal variances and calculate q-values
Result2=standardScreeningBinaryTrait(datExpr,y, var.equal=FALSE,qValue=TRUE)
Result2[1:5,]
# calculate Kruskal Wallis test and q-values
Result3=standardScreeningBinaryTrait(datExpr,y,kruskalTest=TRUE,qValue=TRUE)
Result3[1:5,]
```
<span id="page-384-0"></span>standardScreeningCensoredTime

*Standard Screening with regard to a Censored Time Variable*

# Description

The function standardScreeningCensoredTime computes association measures between the columns of the input data datE and a censored time variable (e.g. survival time). The censored time is specified using two input variables "time" and "event". The event variable is binary where 1 indicates that the event took place (e.g. the person died) and 0 indicates censored (i.e. lost to follow up). The function fits univariate Cox regression models (one for each column of datE) and outputs a Wald test p-value, a logrank p-value, corresponding local false discovery rates (known as q-values, Storey et al 2004), hazard ratios. Further it reports the concordance index (also know as area under the ROC curve) and optionally results from dichotomizing the columns of datE.

## Usage

```
standardScreeningCensoredTime(
  time,
  event,
  datExpr,
  percentiles = seq(from = 0.1, to = 0.9, by = 0.2),
  dichotomizationResults = FALSE,
  qValues = TRUE,
  fastCalculation = TRUE)
```
#### Arguments

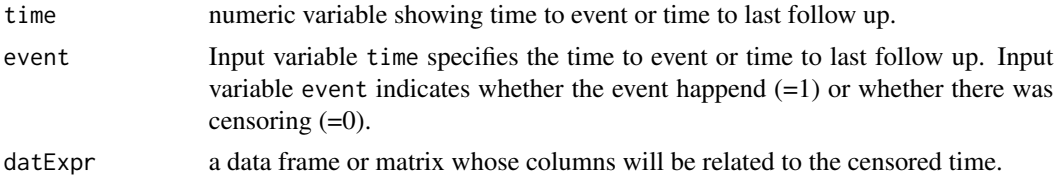

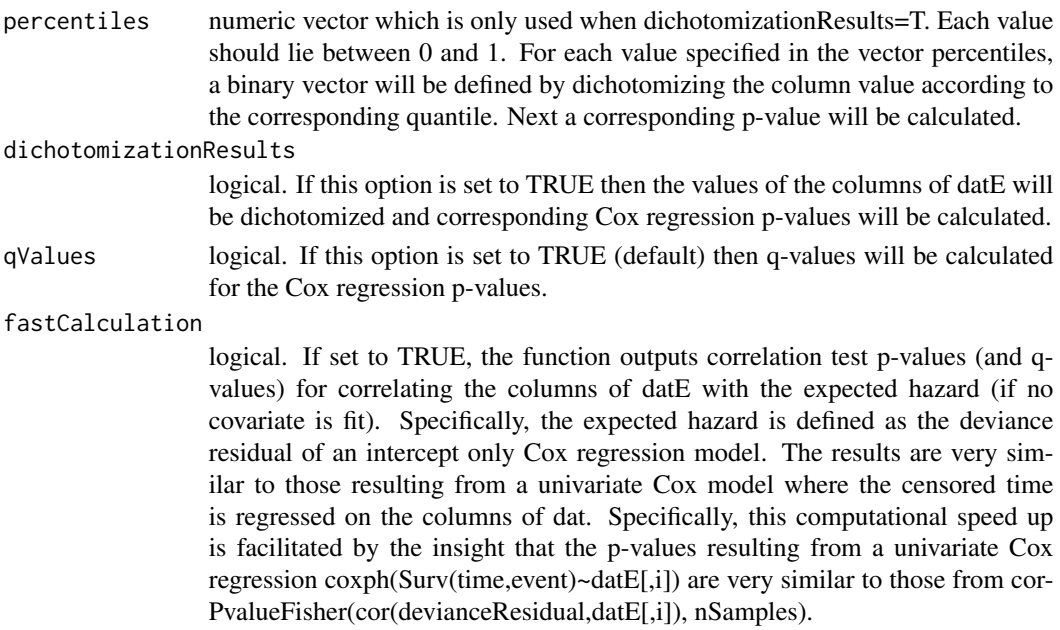

# Details

If input option fastCalculation=TRUE, then the function outputs correlation test p-values (and q-values) for correlating the columns of datE with the expected hazard (if no covariate is fit). Specifically, the expected hazard is defined as the deviance residual of an intercept only Cox regression model. The results are very similar to those resulting from a univariate Cox model where the censored time is regressed on the columns of dat. Specifically, this computational speed up is facilitated by the insight that the p-values resulting from a univariate Cox regression coxph(Surv(time,event)~datE[,i]) are very similar to those from corPvalueFisher(cor(devianceResidual,datE[,i]), nSamples)

# Value

If fastCalculation is FALSE, the function outputs a data frame whose rows correspond to the columns of datE and whose columns report

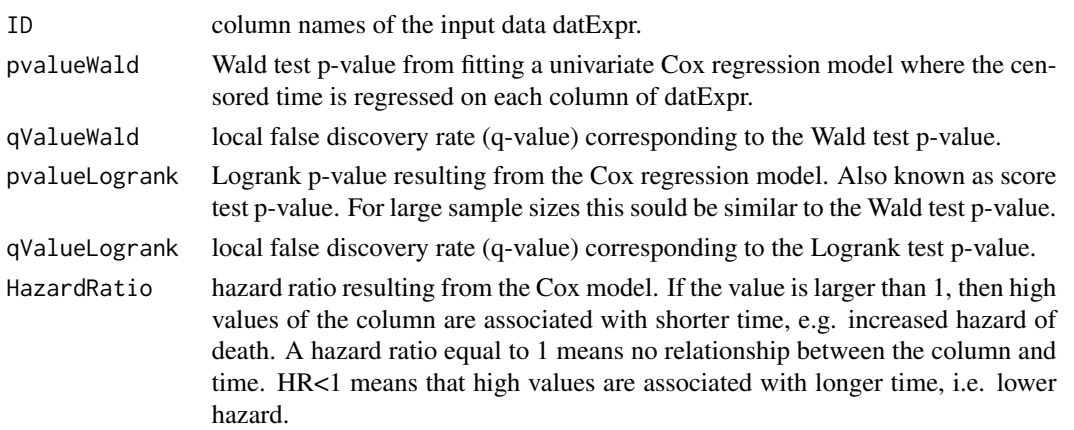

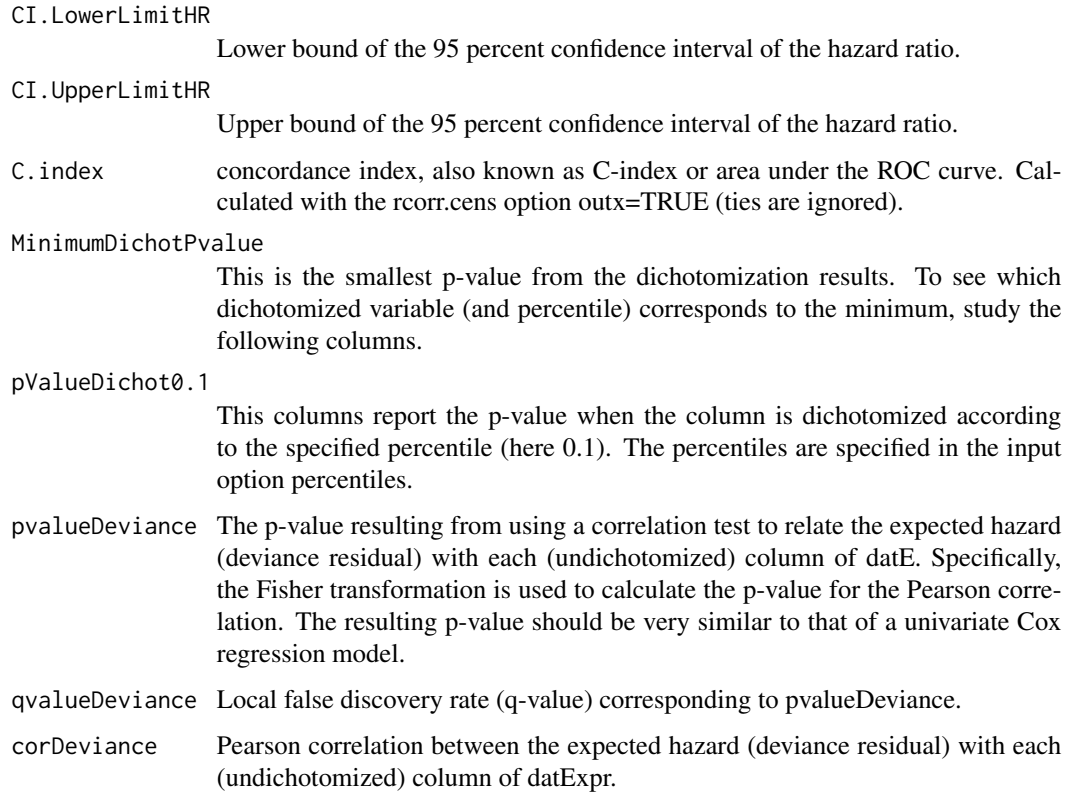

# Author(s)

Steve Horvath

standardScreeningNumericTrait *Standard screening for numeric traits*

# Description

Standard screening for numeric traits based on Pearson correlation.

```
standardScreeningNumericTrait(datExpr, yNumeric, corFnc = cor,
                              corOptions = list(use = 'p'),alternative = c("two.sided", "less", "greater"),
                              qValues = TRUE,
                              areaUnderROC = TRUE)
```
# Arguments

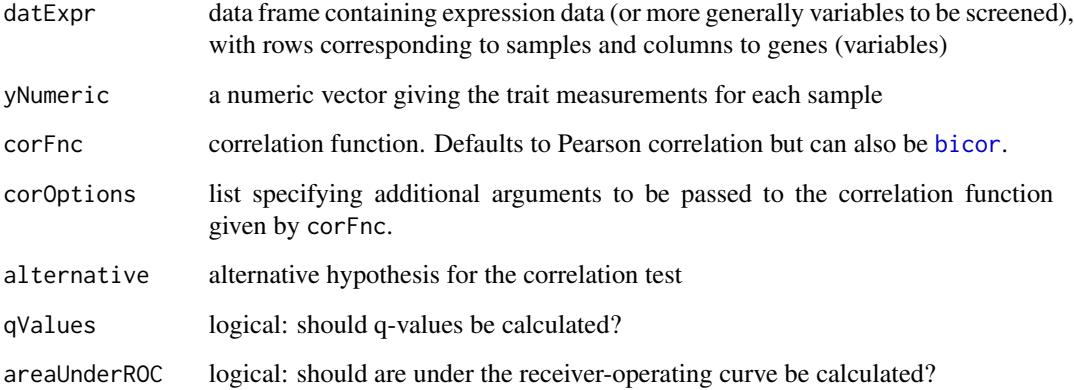

# Details

The function calculates the correlations, associated p-values, area under the ROC, and q-values

# Value

Data frame with the following components:

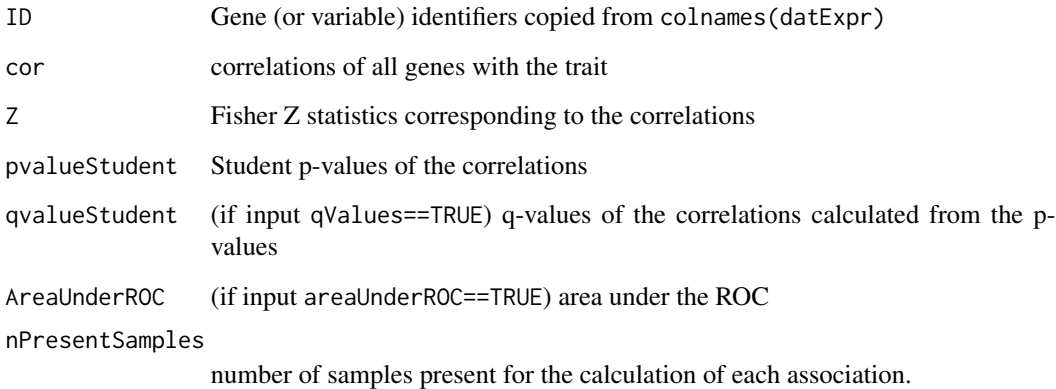

# Author(s)

Steve Horvath

# See Also

[standardScreeningBinaryTrait](#page-381-0), [standardScreeningCensoredTime](#page-384-0)

# Description

Returns the standard error of the mean of a given vector. Missing values are ignored.

#### Usage

stdErr(x)

# Arguments

x a numeric vector

# Value

Standard error of the mean of x.

# Author(s)

Steve Horvath

stratifiedBarplot *Bar plots of data across two splitting parameters*

#### Description

This function takes an expression matrix which can be split using two separate splitting parameters (ie, control vs AD with multiple brain regions), and plots the results as a barplot. Group average, standard deviations, and relevant Kruskal-Wallis p-values are returned.

```
stratifiedBarplot(
  expAll,
  groups, split, subset,
 genes = NA,
  scale = "N", graph = TRUE,
  \text{las1} = 2, \text{ cex1} = 1.5, \ldots
```
# Arguments

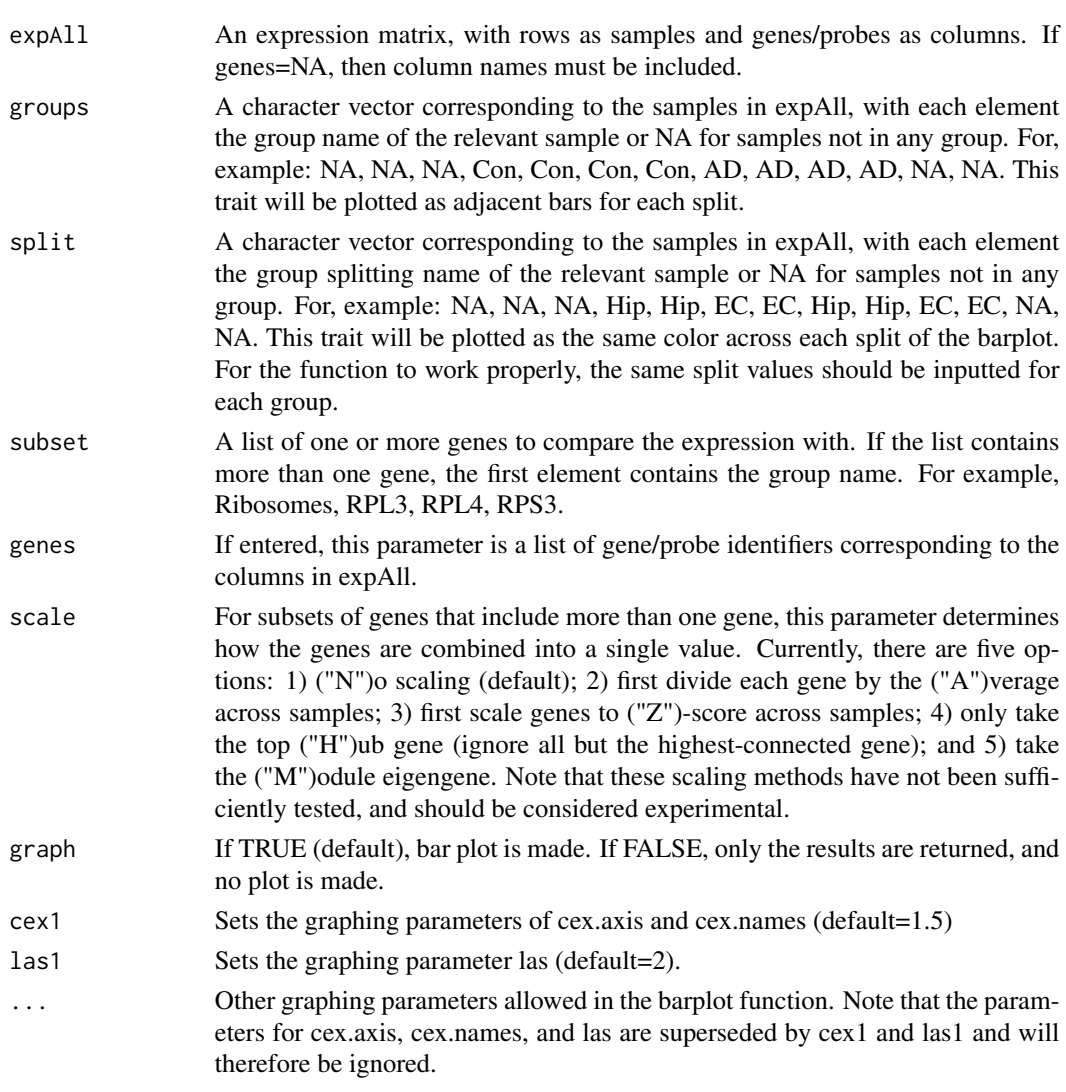

# Value

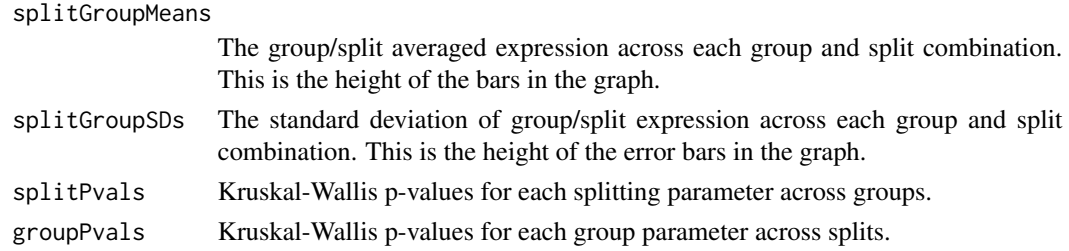

# Author(s)

Jeremy Miller

#### $\mathbf{s}$ ubsetTOM 391

# See Also

[barplot](#page-0-0), [verboseBarplot](#page-415-0)

# Examples

```
# Example: first simulate some data
set.seed(100)
ME.A = sample(1:100,50); ME.B = sample(1:100,50)
ME.C = sample(1:100,50); ME.D = sample(1:100,50)
ME1 = data.frame(ME.A, ME.B, ME.C, ME.D)
simData = simulateDateExp(ME1, 1000, c(0.2, 0.1, 0.08, 0.05, 0.3), signed=TRUE)
datExpr = simDatA$datExpr+5
datExpr[1:10,] = datExpr[1:10,]+2datExpr[41:50,] = datExpr[41:50,]-1
# Now split up the data and plot it!
subset = c("Random Genes", "Gene.1", "Gene.234", "Gene.56", "Gene.789")
groups = rep(c("A", "A", "A", "B", "B", "B", "C", "C", "C", "C", "C"), 5)split = c(rep("ZZ",10), rep("YY",10), rep("XX",10), rep("WW",10), rep("VV",10))
par(mfrow = c(1,1))results = stratifiedBarplot(datExpr, groups, split, subset)
results
# Now plot it the other way
results = stratifiedBarplot(datExpr, split, groups, subset)
```
subsetTOM *Topological overlap for a subset of a whole set of genes*

# Description

This function calculates topological overlap of a subset of vectors with respect to a whole data set.

```
subsetTOM(
  datExpr,
  subset,
  corFnc = "cor", corOptions = "use = 'p'",weights = NULL,networkType = "unsigned",
  power = 6,
  verbose = 1, indent = 0)
```
# Arguments

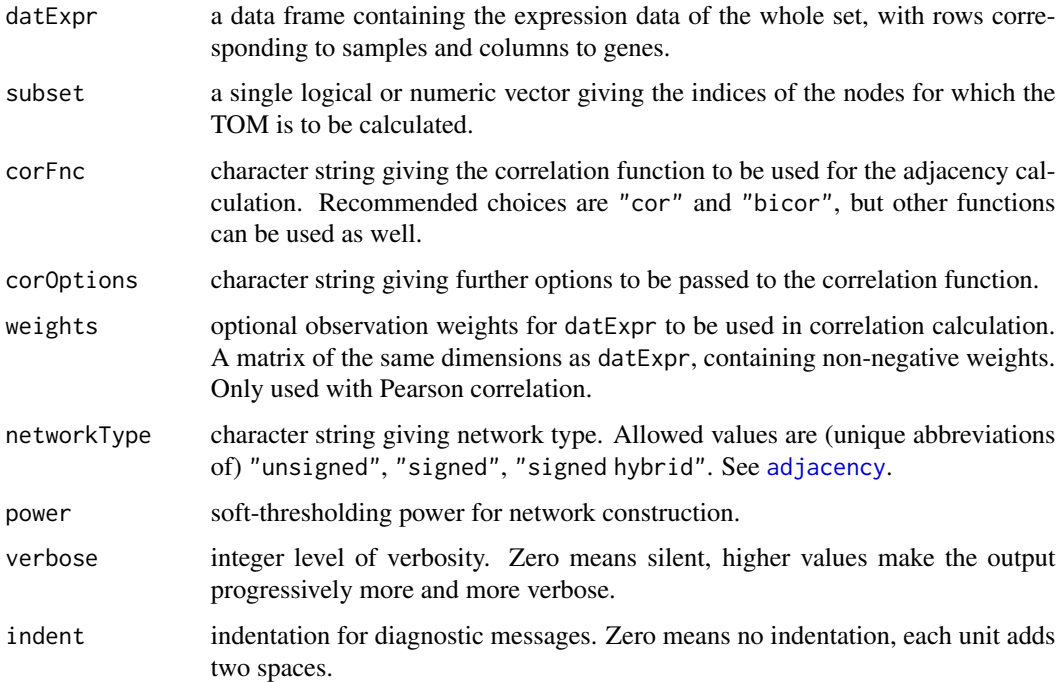

# Details

This function is designed to calculated topological overlaps of small subsets of large expression data sets, for example in individual modules.

# Value

A matrix of dimensions n\*n, where n is the number of entries selected by block.

## Author(s)

Peter Langfelder

## References

Bin Zhang and Steve Horvath (2005) "A General Framework for Weighted Gene Co-Expression Network Analysis", Statistical Applications in Genetics and Molecular Biology: Vol. 4: No. 1, Article 17

# See Also

[TOMsimilarity](#page-395-0) for standard calculation of topological overlap.

#### Description

swapTwoBranches takes the a gene tree object and two genes as input, and swaps the branches containing these two genes at the nearest branch point of the dendrogram.

reflectBranch takes the a gene tree object and two genes as input, and reflects the branch containing the first gene at the nearest branch point of the dendrogram.

selectBranch takes the a gene tree object and two genes as input, and outputs indices for all genes in the branch containing the first gene, up to the nearest branch point of the dendrogram.

# Usage

swapTwoBranches(hierTOM, g1, g2) reflectBranch(hierTOM, g1, g2, both = FALSE) selectBranch(hierTOM, g1, g2)

#### Arguments

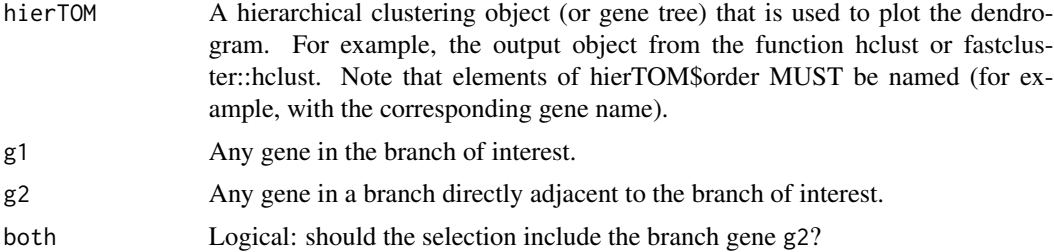

#### Value

swapTwoBranches and reflectBranch return a hierarchical clustering object with the hierTOM\$order variable properly adjusted, but all other variables identical as the heirTOM input.

selectBranch returns a numeric vector corresponding to all genes in the requested branch.

#### Author(s)

Jeremy Miller

# Examples

```
## Not run:
## Example: first simulate some data.
n = 30;
n2 = 2*n;n.3 = 20;n.5 = 10;
```

```
MEturquoise = sample(1:(2*n),n)M \in \text{H} = c(MEturquoise[1:(n/2)], sample(1:(2*n),n/2))
MEbrown = sample(1:n2,n)MEyellow = sample(1:n2,n)MEgreen = c(MEyellow[1:n.3], sample(1:n2,n.5))
MFred = c(MEbrown [1:n.5], sample(1:n.3))ME = data.frame(MEturquoise, MEblue, MEbrown, MEyellow, MEgreen, MEred)
dat1 = simulateDatExpr(ME,8*n ,c(0.16,0.12,0.11,0.10,0.10,0.09,0.15),
                         signed=TRUE)
TOM1 = TOMsimilarityFromExpr(dat1$datExpr, networkType="signed")
colnames(TOM1) <- rownames(TOM1) <- colnames(dat1$datExpr)
tree1 = fastcluster::hclust(as.dist(1-TOM1),method="average")
colorh = labels2colors(dat1$allLabels)
plotDendroAndColors(tree1,colorh,dendroLabels=FALSE)
## Reassign modules using the selectBranch and chooseOneHubInEachModule functions
datExpr = dat1$datExpr
hubs = chooseOneHubInEachModule(datExpr, colorh)
colorh2 = rep("grey", length(colorh))
colorh2 [selectBranch(tree1,hubs["blue"],hubs["turquoise"])] = "blue"
colorh2 [selectBranch(tree1,hubs["turquoise"],hubs["blue"])] = "turquoise"
colorh2 [selectBranch(tree1,hubs["green"],hubs["yellow"])] = "green"
colorh2 [selectBranch(tree1,hubs["yellow"],hubs["green"])] = "yellow"
colorh2 [selectBranch(tree1,hubs["red"],hubs["brown"])] = "red"
colorh2 [selectBranch(tree1,hubs["brown"],hubs["red"])] = "brown"
plotDendroAndColors(tree1,cbind(colorh,colorh2),c("Old","New"),dendroLabels=FALSE)
## Now swap and reflect some branches, then optimize the order of the branches
# Open a suitably sized graphics window
sizeGrWindow(12,9);
# partition the screen for 3 dendrogram + module color plots
layout(matrix(c(1:6), 6, 1), heights = c(0.8, 0.2, 0.8, 0.2, 0.8, 0.2));
plotDendroAndColors(tree1,colorh2,dendroLabels=FALSE,main="Starting Dendrogram",
                   setLayout = FALSE)
tree1 = swapTwoBranches(tree1,hubs["red"],hubs["turquoise"])
plotDendroAndColors(tree1,colorh2,dendroLabels=FALSE,main="Swap blue/turquoise and red/brown",
                    setLayout = FALSE)
tree1 = reflectBranch(tree1,hubs["blue"],hubs["green"])
plotDendroAndColors(tree1,colorh2,dendroLabels=FALSE,main="Reflect turquoise/blue",
                   setLayout = FALSE)
```
## End(Not run)

# Description

Graphical representation of the Topological Overlap Matrix using a heatmap plot combined with the corresponding hierarchical clustering dendrogram and module colors.

# Usage

```
TOMplot(
   dissim,
   dendro,
   Colors = NULL,
   ColorsLeft = Colors,
   terrainColors = FALSE,
   setLayout = TRUE,
   ...)
```
# Arguments

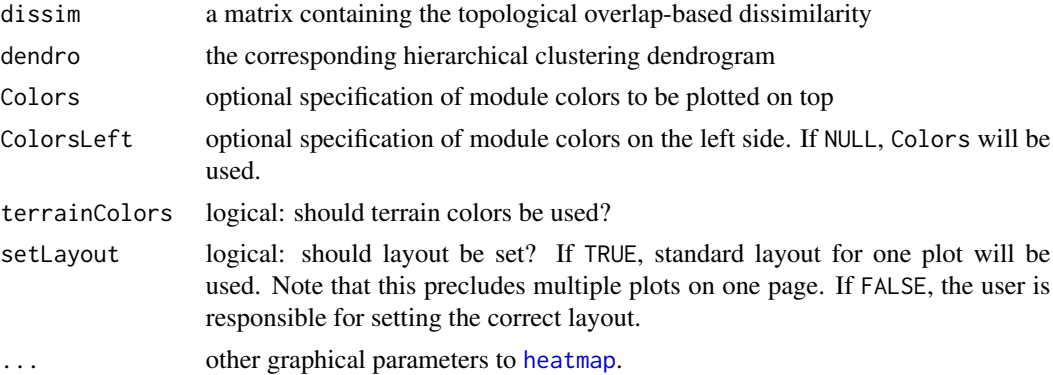

# Details

The standard heatmap function uses the [layout](#page-0-0) function to set the following layout (when Colors is given):

To get a meaningful heatmap plot, user-set layout must respect this geometry.

#### Value

None.

# Author(s)

Steve Horvath and Peter Langfelder

#### See Also

[heatmap](#page-0-0), the workhorse function doing the plotting.

<span id="page-395-0"></span>TOMsimilarity *Topological overlap matrix similarity and dissimilarity*

# Description

Calculation of the topological overlap matrix, and the corresponding dissimilarity, from a given adjacency matrix.

#### Usage

```
TOMsimilarity(
   adjMat,
   TOMType = "unsigned",
    TOMDenom = "min",
    suppressTOMForZeroAdjacencies = FALSE,
    suppressNegativeTOM = FALSE,
   useInternalMatrixAlgebra = FALSE,
    verbose = 1,
    indent = 0)TOMdist(
   adjMat,
    TOMType = "unsigned",
    TOMDenom = "min",
    suppressTOMForZeroAdjacencies = FALSE,
    suppressNegativeTOM = FALSE,
    useInternalMatrixAlgebra = FALSE,
    verbose = 1,
    indent = 0)
```
# Arguments

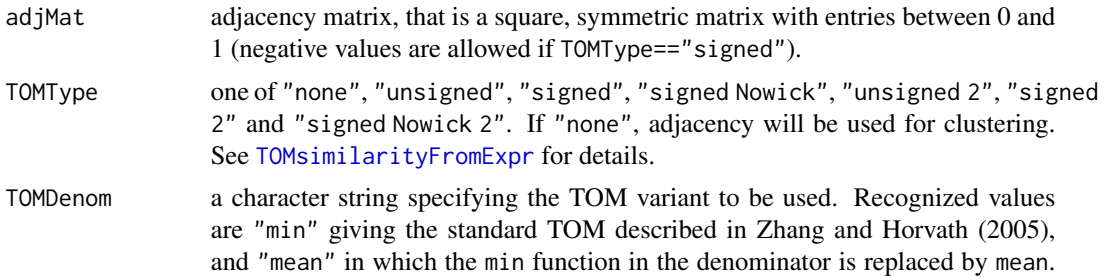
# TOMsimilarity 397

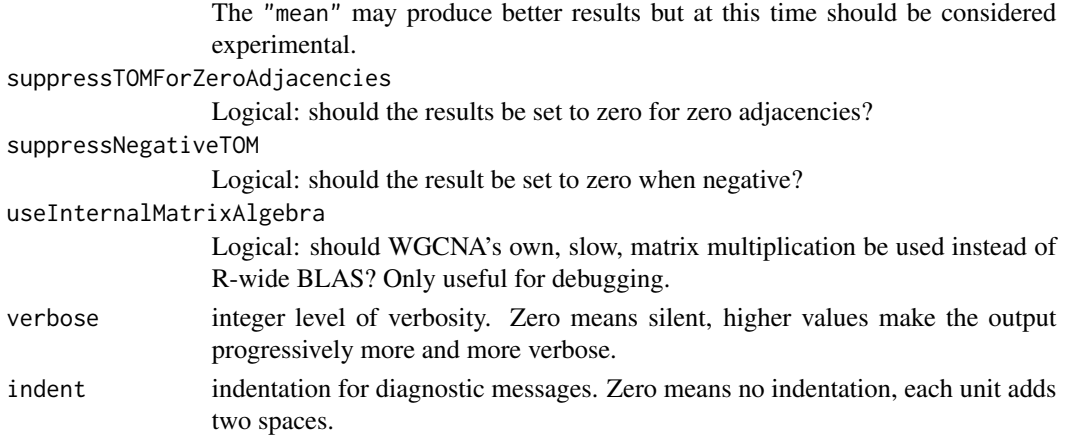

# Details

The functions perform basically the same calculations of topological overlap. TOMdist turns the overlap (which is a measure of similarity) into a measure of dissimilarity by subtracting it from 1.

Basic checks on the adjacency matrix are performed and missing entries are replaced by zeros.

See [TOMsimilarityFromExpr](#page-397-0) for details on the various TOM types.

The underlying C code assumes that the diagonal of the adjacency matrix equals 1. If this is not the case, the diagonal of the input is set to 1 before the calculation begins.

#### Value

A matrix holding the topological overlap.

#### Author(s)

Peter Langfelder

#### References

Bin Zhang and Steve Horvath (2005) "A General Framework for Weighted Gene Co-Expression Network Analysis", Statistical Applications in Genetics and Molecular Biology: Vol. 4: No. 1, Article 17

For the Nowick-type signed TOM (referred to as weighted TO, wTO, by Nowick et al.), see

Nowick K, Gernat T, Almaas E, Stubbs L. Differences in human and chimpanzee gene expression patterns define an evolving network of transcription factors in brain. Proc Natl Acad Sci U S A. 2009 Dec 29;106(52):22358-63. doi: 10.1073/pnas.0911376106. Epub 2009 Dec 10.

or Gysi DM, Voigt A, Fragoso TM, Almaas E, Nowick K. wTO: an R package for computing weighted topological overlap and a consensus network with integrated visualization tool. BMC Bioinformatics. 2018 Oct 24;19(1):392. doi: 10.1186/s12859-018-2351-7.

#### See Also

[TOMsimilarityFromExpr](#page-397-0)

<span id="page-397-1"></span><span id="page-397-0"></span>TOMsimilarityFromExpr *Topological overlap matrix*

#### Description

Calculation of the topological overlap matrix from given expression data.

# Usage

```
TOMsimilarityFromExpr(
  datExpr,
 weights = NULL,
  corType = "pearson",
 networkType = "unsigned",
  power = 6,
  TOMType = "signed",
  TOMDenom = "min",
 maxPOutliers = 1,
 quickCor = 0,
  pearsonFallback = "individual",
  cosineCorrelation = FALSE,
  replaceMissingAdjacencies = FALSE,
  suppressTOMForZeroAdjacencies = FALSE,
  suppressNegativeTOM = FALSE,
  useInternalMatrixAlgebra = FALSE,
  nThreads = \theta,
  verbose = 1, indent = 0)
```
#### Arguments

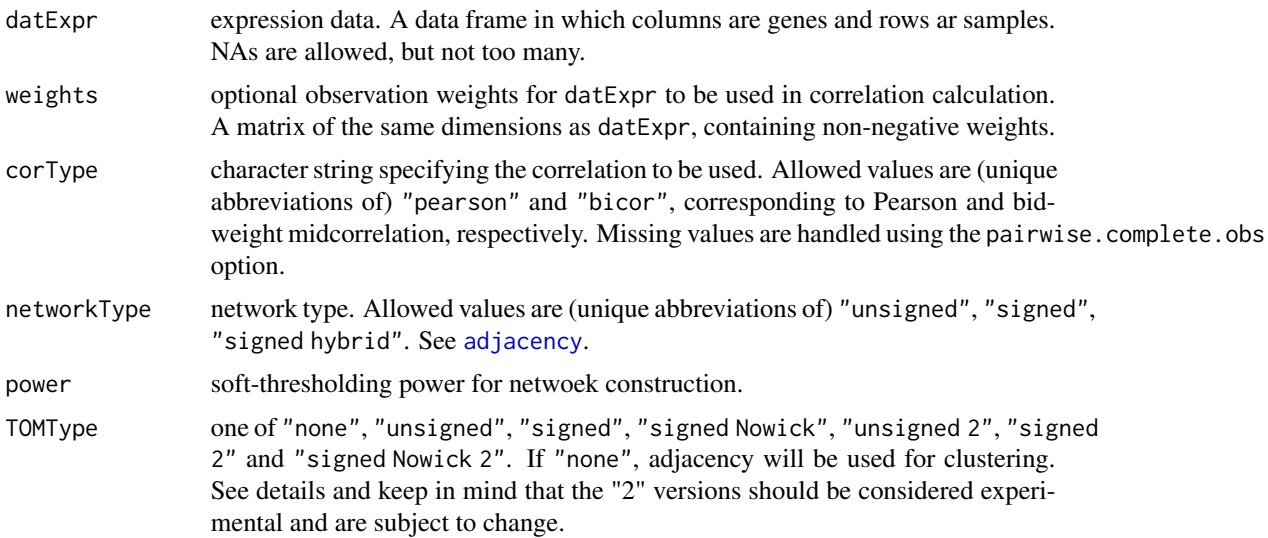

<span id="page-398-0"></span>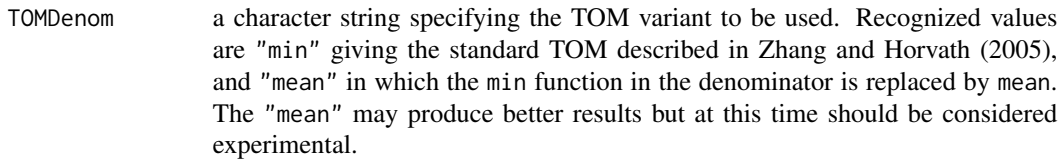

- maxPOutliers only used for corType=="bicor". Specifies the maximum percentile of data that can be considered outliers on either side of the median separately. For each side of the median, if higher percentile than maxPOutliers is considered an outlier by the weight function based on  $9 \times \text{mad}(x)$ , the width of the weight function is increased such that the percentile of outliers on that side of the median equals maxPOutliers. Using maxPOutliers=1 will effectively disable all weight function broadening; using maxPOutliers=0 will give results that are quite similar (but not equal to) Pearson correlation.
- quickCor real number between 0 and 1 that controls the handling of missing data in the calculation of correlations. See details.

pearsonFallback

Specifies whether the bicor calculation, if used, should revert to Pearson when median absolute deviation (mad) is zero. Recongnized values are (abbreviations of) "none","individual","all". If set to "none", zero mad will result in NA for the corresponding correlation. If set to "individual", Pearson calculation will be used only for columns that have zero mad. If set to "all", the presence of a single zero mad will cause the whole variable to be treated in Pearson correlation manner (as if the corresponding robust option was set to FALSE). Has no effect for Pearson correlation. See [bicor](#page-25-0).

#### cosineCorrelation

logical: should the cosine version of the correlation calculation be used? The cosine calculation differs from the standard one in that it does not subtract the mean.

```
replaceMissingAdjacencies
```

```
logical: should missing values in the calculation of adjacency be replaced by 0?
suppressTOMForZeroAdjacencies
```
Logical: should the result be set to zero for zero adjacencies?

# suppressNegativeTOM

Logical: should the result be set to zero when negative?

# useInternalMatrixAlgebra

Logical: should WGCNA's own, slow, matrix multiplication be used instead of R-wide BLAS? Only useful for debugging.

nThreads non-negative integer specifying the number of parallel threads to be used by certain parts of correlation calculations. This option only has an effect on systems on which a POSIX thread library is available (which currently includes Linux and Mac OSX, but excludes Windows). If zero, the number of online processors will be used if it can be determined dynamically, otherwise correlation calculations will use 2 threads.

verbose integer level of verbosity. Zero means silent, higher values make the output progressively more and more verbose.

# indent indentation for diagnostic messages. Zero means no indentation, each unit adds two spaces.

#### Details

Several alternate definitions of topological overlap are available. The oldest version is now called "unsigned"; in this version, all adjacencies are assumed to be non-negative and the topological overlap of nodes  $i, j$  is given by

$$
TOM_{ij} = \frac{a_{ij} + \sum_{k \neq i,j} a_{ik} a_{kj}}{f(k_i, k_j) + 1 - a_{ij}},
$$

where the sum is over  $k$  not equal to either  $i$  or  $j$ , the function  $f$  in the denominator can be either min or mean (goverened by argument TOMDenom), and  $k_i = \sum_{j \neq i} a_{ij}$  is the connectivity of node i. The signed versions assume that the adjacency matrix was obtained from an underlying correlation matrix, and the element  $a_{ij}$  carries the sign of the underlying correlation of the two vectors. (Within WGCNA, this can really only apply to the unsigned adjacency since signed adjacencies are (essentially) zero when the underlying correlation is negative.) The signed and signed Nowick versions are similar to the above unsigned version, differing only in absolute values placed in the expression: the signed Nowick expression is

$$
TOM_{ij} = \frac{a_{ij} + \sum_{k \neq i,j} a_{ik} a_{kj}}{f(k_i, k_j) + 1 - |a_{ij}|}
$$

.

This TOM lies between -1 and 1, and typically is negative when the underlying adjacency is negative. The signed TOM is simply the absolute value of the signed Nowick TOM and is hence always non-negative. For non-negative adjacencies, all 3 version give the same result.

A brief note on terminology: the original article by Nowick et al use the name "weighted TO" or wTO; since all of the topological overlap versions calculated in this function are weighted, we use the name signed to indicate that this TOM keeps track of the sign of the underlying correlation.

The "2" versions of all 3 adjacency types have a somewhat different form in which the adjacency and the product are normalized separately. Thus, the "unsigned 2" version is

$$
TOM_{ij}^{(2)} = \frac{1}{2} \left[ a_{ij} + \frac{\sum_{k \neq i,j} a_{ik} a_{kj}}{f(k_i, k_j) - a_{ij}} \right].
$$

At present the relative weight of the adjacency and the normalized product term are equal and fixed; in the future a user-specified or automatically determined weight may be implemented. The "signed Nowick 2" and "signed 2" are defined analogously to their original versions. The adjacency is assumed to be signed, and the expression for "signed Nowick 2" TOM is

$$
TOM_{ij}^{(2)} = \frac{1}{2} \left[ a_{ij} + \frac{\sum_{k \neq i,j} a_{ik} a_{kj}}{f(k_i, k_j) - |a_{ij}|} \right].
$$

Analogously to "signed" TOM, "signed 2" differs from "signed Nowick 2" TOM only in taking the absolute value of the result.

At present the "2" versions should all be considered experimental and are subject to change.

#### Value

A matrix holding the topological overlap.

# <span id="page-400-0"></span>transposeBigData 401

#### Author(s)

Peter Langfelder

#### References

Bin Zhang and Steve Horvath (2005) "A General Framework for Weighted Gene Co-Expression Network Analysis", Statistical Applications in Genetics and Molecular Biology: Vol. 4: No. 1, Article 17

# See Also

[TOMsimilarity](#page-395-0)

transposeBigData *Transpose a big matrix or data frame*

#### Description

This transpose command partitions a big matrix (or data frame) into blocks and applies the t() function to each block separately.

#### Usage

```
transposeBigData(x, blocksize = 20000)
```
#### Arguments

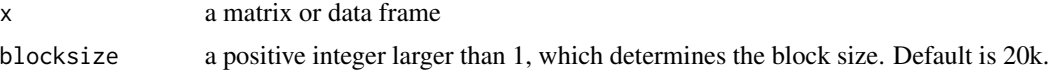

# Details

Assume you have a very large matrix with say 500k columns. In this case, the standard transpose function of  $R t()$  can take a long time. Solution: Split the original matrix into sub-matrices by dividing the columns into blocks. Next apply  $t()$  to each sub-matrix. The same holds if the large matrix contains a large number of rows. The function transposeBigData automatically checks whether the large matrix contains more rows or more columns. If the number of columns is larger than or equal to the number of rows then the block wise splitting will be applied to columns otherwise to the rows.

# Value

A matrix or data frame (depending on the input x ) which is the transpose of x.

#### Note

This function can be considered a wrapper of  $t()$  $t()$ 

#### Author(s)

Steve Horvath, UCLA

#### References

Any linear algebra book will explain the transpose.

# See Also

The s[t](#page-0-0)andard function **t**.

# Examples

```
x=data.frame(matrix(1:10000,nrow=4,ncol=2500))
dimnames(x)[[2]]=paste("Y",1:2500,sep="")
xTranspose=transposeBigData(x)
x[1:4,1:4]
xTranspose[1:4,1:4]
```
TrueTrait *Estimate the true trait underlying a list of surrogate markers.*

#### Description

Assume an imprecisely measured trait y that is related to the true, unobserved trait yTRUE as follows yTRUE=y+noise where noise is assumed to have mean zero and a constant variance. Assume you have 1 or more surrogate markers for yTRUE corresponding to the columns of datX. The function implements several approaches for estimating yTRUE based on the inputs y and/or datX.

### Usage

```
TrueTrait(datX, y, datXtest=NULL,
       corFnc = "bicor", corOptions = "use = 'pairwise.complete.obs'",
       LeaveOneOut.CV=FALSE, skipMissingVariables=TRUE,
       addLinearModel=FALSE)
```
#### Arguments

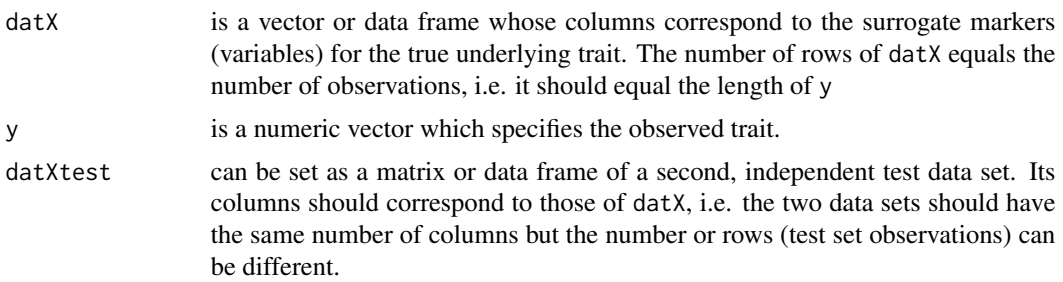

<span id="page-401-0"></span>

#### TrueTrait 403

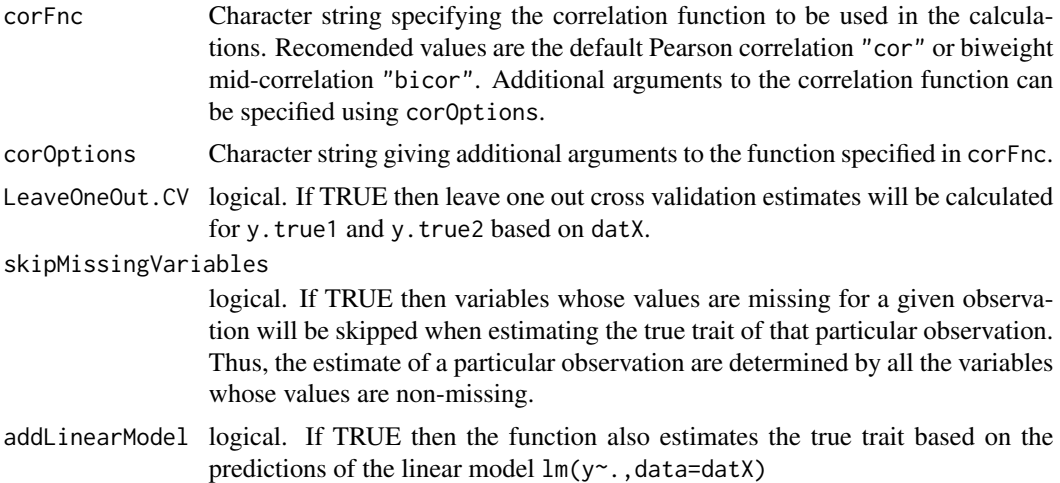

# Details

This R function implements formulas described in Klemera and Doubal (2006). The assumptions underlying these formulas are described in Klemera et al. But briefly, the function provides several estimates of the true underlying trait under the following assumptions: 1) There is a true underlying trait that affects y and a list of surrogate markers corresponding to the columns of datX. 2) There is a linear relationship between the true underlying trait and y and the surrogate markers. 3) yTRUE =y +Noise where the Noise term has a mean of zero and a fixed variance. 4) Weighted least squares estimation is used to relate the surrogate markers to the underlying trait where the weights are proportional to 1/ssq.j where ssq.j is the noise variance of the j-th marker.

Specifically, output y.true1 corresponds to formula 31, y.true2 corresponds to formula 25, and y.true3 corresponds to formula 34.

Although the true underlying trait yTRUE is not known, one can estimate the standard deviation between the estimate y.true2 and yTRUE using formula 33. Similarly, one can estimate the SD for the estimate y.true3 using formula 42. These estimated SDs correspond to output components 2 and 3, respectively. These SDs are valuable since they provide a sense of how accurate the measure is.

To estimate the correlations between y and the surrogate markers, one can specify different correlation measures. The default method is based on the Person correlation but one can also specify the biweight midcorrelation by choosing "bicor", see help(bicor) to learn more.

When the datX is comprised of observations measured in different strata (e.g. different batches or independent data sets) then one can obtain stratum specific estimates by specifying the strata using the argument Strata. In this case, the estimation focuses on one stratum at a time.

#### Value

A list with the following components.

datEstimates is a data frame whose columns corresponds to estimates of the true underlying trait. The number of rows equals the number of observations, i.e. the length of y. The first column y.true1 is the average value of standardized columns of datX where standardization subtracts out the intercept term and divides by the slope

of the linear regression model lm(marker~y). Since this estimate ignores the fact that the surrogate markers have different correlations with y, it is typically inferior to y.true2. The second column  $y$ .true2 equals the weighted average value of standardized columns of datX. The standardization is described in section 2.4 of Klemera et al. The weights are proportional to  $r^{2}/(1+r^{2})$  where r denotes the correlation between the surrogate marker and y. Since this estimate does not include y as additional surrogate marker, it may be slightly inferior to y.true3. Having said this, the difference between y.true2 and y.true3 is often negligible. An additional column called y.lm is added if codeaddLinear-Model=TRUE. In this case, y.lm reports the linear model predictions. Finally, the column y.true3 is very similar to y.true2 but it includes y as additional surrogate marker. It is expected to be the best estimate of the underlying true trait (see Klemera et al 2006).

#### datEstimatestest

is output only if a test data set has been specified in the argument datXtest. In this case, it contains a data frame with columns ytrue1 and ytrue2. The number of rows equals the number of test set observations, i.e the number of rows of datXtest. Since the value of y is not known in case of a test data set, one cannot calculate y.true3. An additional column with linear model predictions y.lm is added if codeaddLinearModel=TRUE.

## datEstimates.LeaveOneOut.CV

is output only if the argument LeaveOneOut.CV has been set to TRUE. In this case, it contains a data frame with leave-one-out cross validation estimates of ytrue1 and ytrue2. The number of rows equals the length of y. Since the value of y is not known in case of a test data set, one cannot calculate y.true3

- SD.ytrue2 is a scalar. This is an estimate of the standard deviation between the estimate y.true2 and the true (unobserved) yTRUE. It corresponds to formula 33.
- SD.ytrue3 is a scalar. This is an estimate of the standard deviation between y.true3 and the true (unobserved) yTRUE. It corresponds to formula 42.

#### datVariableInfo

is a data frame that reports information for each variable (column of datX) when it comes to the definition of y.true2. The rows correspond to the number of variables. Columns report the variable name, the center (intercept that is subtracted to scale each variable), the scale (i.e. the slope that is used in the denominator), and finally the weights used in the weighted sum of the scaled variables.

#### datEstimatesByStratum

a data frame that will only be output if Strata is different from NULL. In this case, it is has the same dimensions as datEstimates but the estimates were calculated separately for each level of Strata.

#### SD.ytrue2ByStratum

a vector of length equal to the different levels of Strata. Each component reports the estimate of SD.ytrue2 for observations in the stratum specified by unique(Strata).

# datVariableInfoByStratum

a list whose components are matrices with variable information. Each list component reports the variable information in the stratum specified by unique(Strata).

#### <span id="page-404-0"></span>Author(s)

Steve Horvath

# References

Klemera P, Doubal S (2006) A new approach to the concept and computation of biological age. Mechanisms of Ageing and Development 127 (2006) 240-248

Choa IH, Parka KS, Limb CJ (2010) An Empirical Comparative Study on Validation of Biological Age Estimation Algorithms with an Application of Work Ability Index. Mechanisms of Ageing and Development Volume 131, Issue 2, February 2010, Pages 69-78

#### Examples

```
# observed trait
y=rnorm(1000,mean=50,sd=20)
# unobserved, true trait
yTRUE =y +rnorm(100,sd=10)
# now we simulate surrogate markers around the true trait
datX=simulateModule(yTRUE,nGenes=20, minCor=.4,maxCor=.9,geneMeans=rnorm(20,50,30) )
True1=TrueTrait(datX=datX,y=y)
datTrue=True1$datEstimates
par(mfrow=c(2,2))
for (i in 1:dim(datTrue)[[2]] ){
  meanAbsDev= mean(abs(yTRUE-datTrue[,i]))
  verboseScatterplot(datTrue[,i],yTRUE,xlab=names(datTrue)[i],
                     main=paste(i, "MeanAbsDev=", signif(meanAbsDev,3)));
  abline(0,1)
}
#compare the estimated standard deviation of y.true2
True1[[2]]
# with the true SD
sqrt(var(yTRUE-datTrue$y.true2))
#compare the estimated standard deviation of y.true3
True1[[3]]
# with the true SD
sqrt(var(yTRUE-datTrue$y.true3))
```
unsignedAdjacency *Calculation of unsigned adjacency*

#### Description

Calculation of the unsigned network adjacency from expression data. The restricted set of parameters for this function should allow a faster and less memory-hungry calculation.

# Usage

```
unsignedAdjacency(
  datExpr,
 datExpr2 = NULL,power = 6,
 corFnc = "cor", corOptions = "use = 'p'")
```
### Arguments

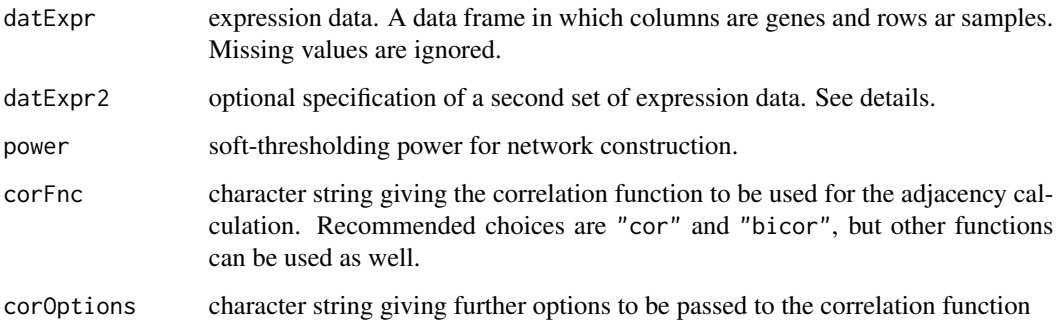

# Details

The correlation function will be called with arguments datExpr, datExpr2 plus any extra arguments given in corOptions. If datExpr2 is NULL, the standard correlation functions will calculate the corelation of columns in datExpr.

#### Value

Adjacency matrix of dimensions n\*n, where n is the number of genes in datExpr.

#### Author(s)

Steve Horvath and Peter Langfelder

# References

Bin Zhang and Steve Horvath (2005) "A General Framework for Weighted Gene Co-Expression Network Analysis", Statistical Applications in Genetics and Molecular Biology: Vol. 4: No. 1, Article 17

# See Also

[adjacency](#page-11-0)

<span id="page-405-0"></span>

<span id="page-406-0"></span>userListEnrichment *Measure enrichment between inputted and user-defined lists*

# Description

This function measures list enrichment between inputted lists of genes and files containing userdefined lists of genes. Significant enrichment is measured using a hypergeometric test. A pre-made collection of brain-related lists can also be loaded. The function writes the significant enrichments to a file, but also returns all overlapping genes across all comparisons.

#### Usage

```
userListEnrichment(
  geneR, labelR,
  fnIn = NULL, catNmIn = fnIn,
  nameOut = "enrichment.csv",
  useBrainLists = FALSE, useBloodAtlases = FALSE, omitCategories = "grey",
  outputCorrectedPvalues = TRUE, useStemCellLists = FALSE,
  outputGenes = FALSE,
 minGenesInCategory = 1,
  useBrainRegionMarkers = FALSE, useImmunePathwayLists = FALSE,
  usePalazzoloWang = FALSE)
```
# Arguments

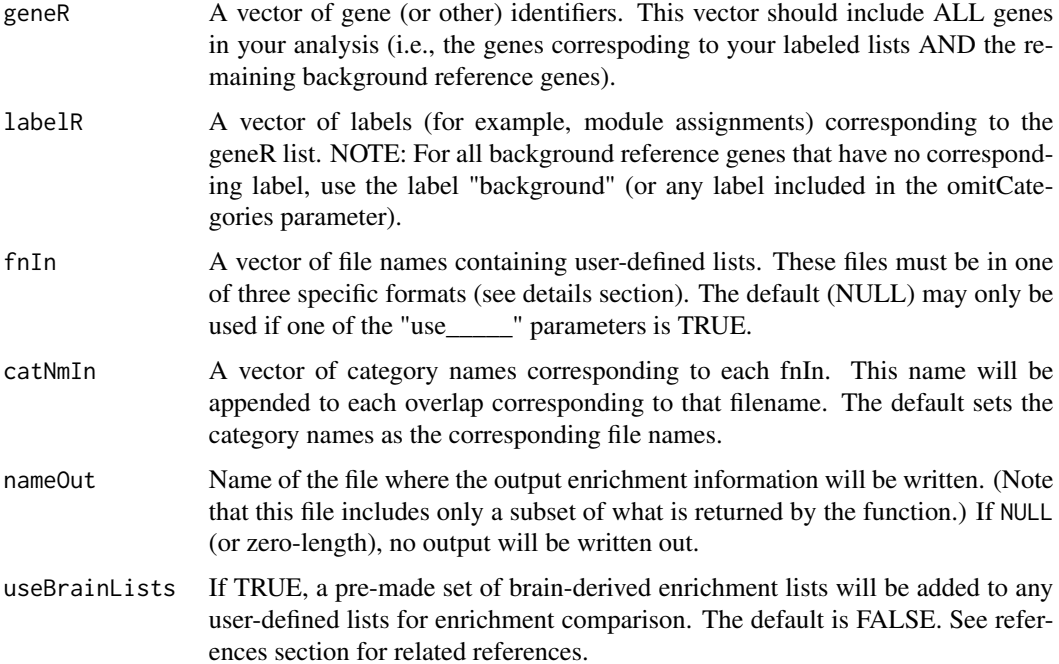

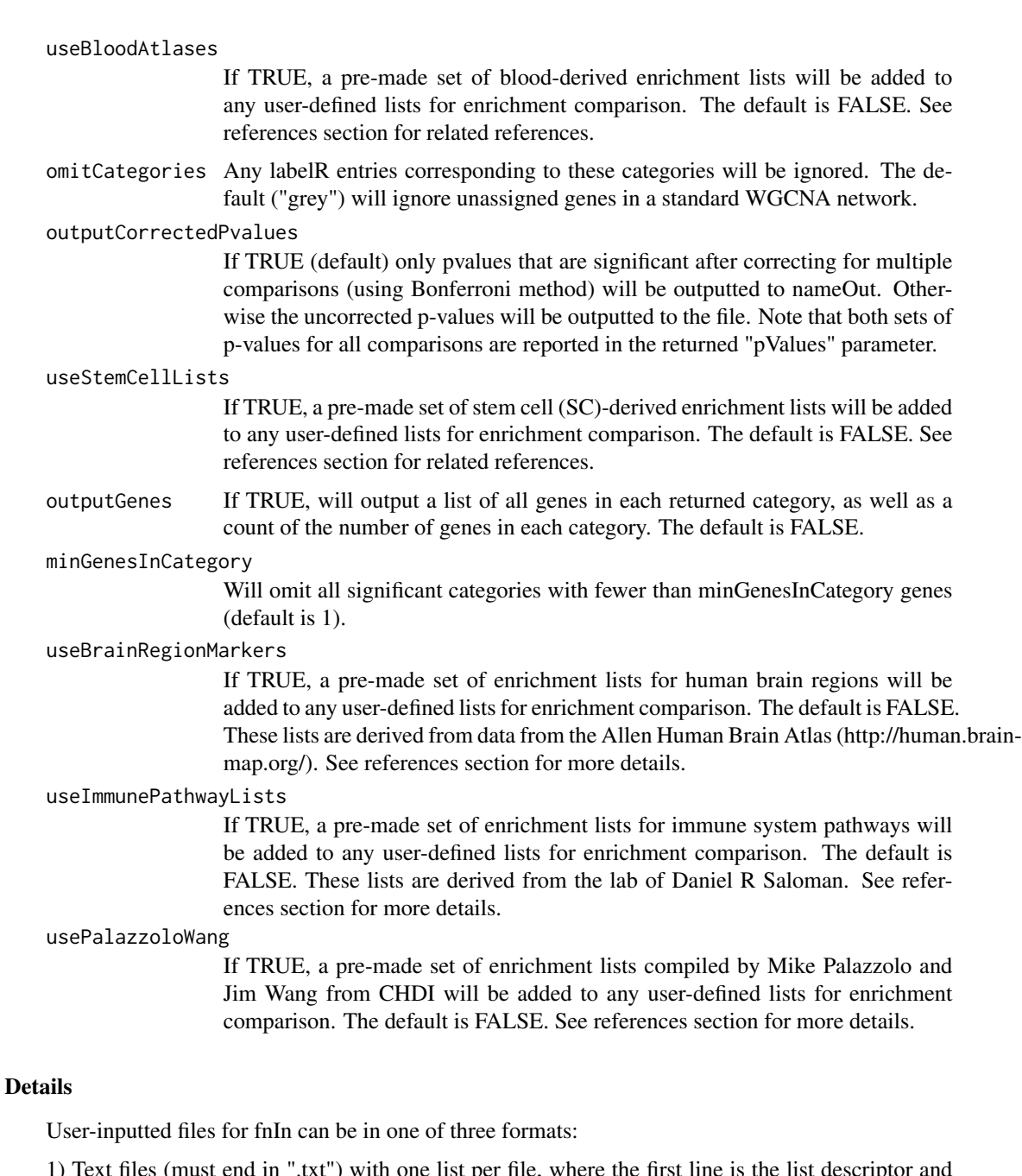

1) Text files (must end in ".txt") with one list per file, where the first line is the list descriptor and the remaining lines are gene names corresponding to that list, with one gene per line. For example Ribosome RPS4 RPS8 ...

2) Gene / category files (must be csv files), where the first line is the column headers corresponding to Genes and Lists, and the remaining lines correspond to the genes in each list, for any number of genes and lists. For example: Gene, Category RPS4, Ribosome RPS8, Ribosome ... NDUF1, Mitohcondria NDUF3, Mitochondria ... MAPT, AlzheimersDisease PSEN1, AlzheimersDisease PSEN2, AlzheimersDisease ...

#### userListEnrichment 409

3) Module membership (kME) table in csv format. Currently, the module assignment is the only thing that is used, so as long as the Gene column is 2nd and the Module column is 3rd, it doesn't matter what is in the other columns. For example, PSID, Gene, Module, <other columns> <psid>, RPS4, blue, <other columns> <psid>, NDUF1, red, <other columns> <psid>, RPS8, blue, <other columns> <psid>, NDUF3, red, <other columns> <psid>, MAPT, green, <other columns> ...

#### Value

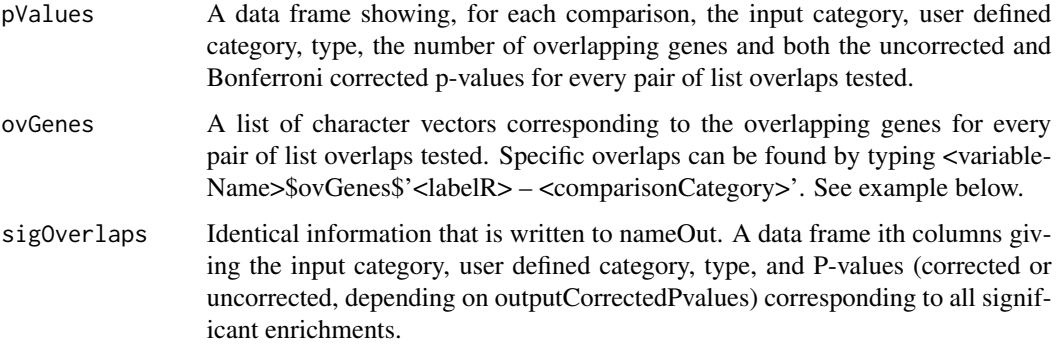

#### Author(s)

Jeremy Miller

#### References

The primary reference for this function is: Miller JA, Cai C, Langfelder P, Geschwind DH, Kurian SM, Salomon DR, Horvath S. (2011) Strategies for aggregating gene expression data: the collapseRows R function. BMC Bioinformatics 12:322.

If you have any suggestions for lists to add to this function, please e-mail Jeremy Miller at jeremyinla@gmail.com

- References for the pre-defined brain lists (useBrainLists=TRUE, in alphabetical order by category descriptor) are as follows:

ABA ==> Cell type markers from: Lein ES, et al. (2007) Genome-wide atlas of gene expression in the adult mouse brain. Nature 445:168-176.

ADvsCT inCA1  $==$ > Lists of genes found to be increasing or decreasing with Alzheimer's disease in 3 studies: 1. Blalock => Blalock E, Geddes J, Chen K, Porter N, Markesbery W, Landfield P (2004) Incipient Alzheimer's disease: microarray correlation analyses reveal major transcriptional and tumor suppressor responses. PNAS 101:2173-2178. 2. Colangelo => Colangelo V, Schurr J, Ball M, Pelaez R, Bazan N, Lukiw W (2002) Gene expression profiling of 12633 genes in Alzheimer hippocampal CA1: transcription and neurotrophic factor down-regulation and upregulation of apoptotic and pro-inflammatory signaling. J Neurosci Res 70:462-473. 3. Liang => Liang WS, et al (2008) Altered neuronal gene expression in brain regions differentially affected by Alzheimer's disease: a reference data set. Physiological genomics 33:240-56.

Bayes ==> Postsynaptic Density Proteins from: Bayes A, et al. (2011) Characterization of the proteome, diseases and evolution of the human postsynaptic density. Nat Neurosci. 14(1):19-21.

Blalock\_AD ==> Modules from a network using the data from: Blalock E, Geddes J, Chen K, Porter N, Markesbery W, Landfield P (2004) Incipient Alzheimer's disease: microarray correlation analyses reveal major transcriptional and tumor suppressor responses. PNAS 101:2173-2178.

 $CA1v<sub>8</sub>CA3 \implies Lists$  of genes enriched in CA1 and CA3 relative to other each and to other areas of the brain, from several studies: 1. Ginsberg => Ginsberg SD, Che S (2005) Expression profile analysis within the human hippocampus: comparison of CA1 and CA3 pyramidal neurons. J Comp Neurol 487:107-118. 2. Lein  $\equiv$  Lein E, Zhao X, Gage F (2004) Defining a molecular atlas of the hippocampus using DNA microarrays and high-throughput in situ hybridization. J Neurosci 24:3879-3889. 3. Newrzella => Newrzella D, et al (2007) The functional genome of CA1 and CA3 neurons under native conditions and in response to ischemia. BMC Genomics 8:370. 4. Torres => Torres-Munoz JE, Van Waveren C, Keegan MG, Bookman RJ, Petito CK (2004) Gene expression profiles in microdissected neurons from human hippocampal subregions. Brain Res Mol Brain Res 127:105-114. 5. GorLorT => In either Ginsberg or Lein or Torres list.

Cahoy ==> Definite (10+ fold) and probable (1.5+ fold) enrichment from: Cahoy JD, et al. (2008) A transcriptome database for astrocytes, neurons, and oligodendrocytes: A new resource for understanding brain development and function. J Neurosci 28:264-278.

 $\text{CTX} \equiv \text{S}$  Modules from the CTX (cortex) network from: Oldham MC, et al. (2008) Functional organization of the transcriptome in human brain. Nat Neurosci 11:1271-1282.

DiseaseGenes ==> Probable (C or better rating as of 16 Mar 2011) and possible (all genes in database as of ~2008) genetics-based disease genes from: http://www.alzforum.org/

EarlyAD ==> Genes whose expression is related to cognitive markers of early Alzheimer's disease vs. non-demented controls with AD pathology, from: Parachikova, A., et al (2007) Inflammatory changes parallel the early stages of Alzheimer disease. Neurobiology of Aging 28:1821-1833.

HumanChimp ==> Modules showing region-specificity in both human and chimp from: Oldham MC, Horvath S, Geschwind DH (2006) Conservation and evolution of gene coexpression networks in human and chimpanzee brains. Proc Natl Acad Sci USA 103: 17973-17978.

HumanMeta ==> Modules from the human network from: Miller J, Horvath S, Geschwind D (2010) Divergence of human and mouse brain transcriptome highlights Alzheimer disease pathways. Proc Natl Acad Sci 107:12698-12703.

JAXdiseaseGene ==> Genes where mutations in mouse and/or human are known to cause any disease. WARNING: this list represents an oversimplification of data! This list was created from the Jackson Laboratory: Bult CJ, Eppig JT, Kadin JA, Richardson JE, Blake JA; Mouse Genome Database Group (2008) The Mouse Genome Database (MGD): Mouse biology and model systems. Nucleic Acids Res 36 (database issue):D724-D728.

Lu\_Aging ==> Modules from a network using the data from: Lu T, Pan Y, Kao S-Y, Li C, Kohane I, Chan J, Yankner B (2004) Gene regulation and DNA damage in the ageing human brain. Nature 429:883-891.

MicroglialMarkers ==> Markers for microglia and macrophages from several studies: 1. GSE772 => Gan L, et al. (2004) Identification of cathepsin B as a mediator of neuronal death induced by Abeta-activated microglial cells using a functional genomics approach. J Biol Chem 279:5565- 5572. 2. GSE1910 => Albright AV, Gonzalez-Scarano F (2004) Microarray analysis of activated mixed glial (microglia) and monocyte-derived macrophage gene expression. J Neuroimmunol 157:27-38. 3. AitGhezala => Ait-Ghezala G, Mathura VS, Laporte V, Quadros A, Paris D, Patel N, et al. Genomic regulation after CD40 stimulation in microglia: relevance to Alzheimer's disease. Brain Res Mol Brain Res 2005;140(1-2):73-85. 4. 3treatments\_Thomas => Thomas, DM, Francescutti-Verbeem, DM, Kuhn, DM (2006) Gene expression profile of activated microglia under conditions associated with dopamine neuronal damage. The FASEB Journal 20:515-517.

MitochondrialType ==> Mitochondrial genes from the somatic vs. synaptic fraction of mouse cells from: Winden KD, et al. (2009) The organization of the transcriptional network in specific neuronal classes. Mol Syst Biol 5:291.

MO ==> Markers for many different things provided to my by Mike Oldham. These were originally from several sources: 1. 2+\_26Mar08 => Genetics-based disease genes in two or more studies from http://www.alzforum.org/ (compiled by Mike Oldham). 2. Bachoo => Bachoo, R.M. et al. (2004) Molecular diversity of astrocytes with implications for neurological disorders. PNAS 101, 8384-8389. 3. Foster => Foster, LJ, de Hoog, CL, Zhang, Y, Zhang, Y, Xie, X, Mootha, VK, Mann, M. (2006) A Mammalian Organelle Map by Protein Correlation Profiling. Cell 125(1): 187- 199. 4. Morciano => Morciano, M. et al. Immunoisolation of two synaptic vesicle pools from synaptosomes: a proteomics analysis. J. Neurochem. 95, 1732-1745 (2005). 5. Sugino => Sugino, K. et al. Molecular taxonomy of major neuronal classes in the adult mouse forebrain. Nat. Neurosci. 9, 99-107 (2006).

MouseMeta ==> Modules from the mouse network from: Miller J, Horvath S, Geschwind D (2010) Divergence of human and mouse brain transcriptome highlights Alzheimer disease pathways. Proc Natl Acad Sci 107:12698-12703.

Sugino/Winden  $==$ > Conservative list of genes in modules from the network from: Winden K, Oldham M, Mirnics K, Ebert P, Swan C, Levitt P, Rubenstein J, Horvath S, Geschwind D (2009). The organization of the transcriptional network in specific neuronal classes. Molecular systems biology 5. NOTE: Original data came from this neuronal-cell-type-selection experiment in mouse: Sugino K, Hempel C, Miller M, Hattox A, Shapiro P, Wu C, Huang J, Nelson S (2006). Molecular taxonomy of major neuronal classes in the adult mouse forebrain. Nat Neurosci 9:99-107

Voineagu ==> Several Autism-related gene categories from: Voineagu I, Wang X, Johnston P, Lowe JK, Tian Y, Horvath S, Mill J, Cantor RM, Blencowe BJ, Geschwind DH. (2011). Transcriptomic analysis of autistic brain reveals convergent molecular pathology. Nature 474(7351):380-4

-- References for the pre-defined blood atlases (useBloodAtlases=TRUE, in alphabetical order by category descriptor) are as follows:

Blood(composite) ==> Lists for blood cell types with this label are made from combining marker genes from the following three publications: 1. Abbas AB, Baldwin D, Ma Y, Ouyang W, Gurney A, et al. (2005). Immune response in silico (IRIS): immune-specific genes identified from a compendium of microarray expression data. Genes Immun. 6(4):319-31. 2. Grigoryev YA, Kurian SM, Avnur Z, Borie D, Deng J, et al. (2010). Deconvoluting post-transplant immunity: cell subsetspecific mapping reveals pathways for activation and expansion of memory T, monocytes and B cells. PLoS One. 5(10):e13358. 3. Watkins NA, Gusnanto A, de Bono B, De S, Miranda-Saavedra D, et al. (2009). A HaemAtlas: characterizing gene expression in differentiated human blood cells. Blood. 113(19):e1-9.

Gnatenko ==> Top 50 marker genes for platelets from: Gnatenko DV, et al. (2009) Transcript profiling of human platelets using microarray and serial analysis of gene expression (SAGE). Methods Mol Biol. 496:245-72.

Gnatenko2 ==> Platelet-specific genes on a custom microarray from: Gnatenko DV, et al. (2010) Class prediction models of thrombocytosis using genetic biomarkers. Blood. 115(1):7-14.

Kabanova ==> Red blood cell markers from: Kabanova S, et al. (2009) Gene expression analysis of human red blood cells. Int J Med Sci. 6(4):156-9.

Whitney =  $\geq$  Genes corresponding to individual variation in blood from: Whitney AR, et al. (2003) Individuality and variation in gene expression patterns in human blood. PNAS. 100(4):1896-1901.

- References for the pre-defined stem cell (SC) lists (useStemCell-Lists=TRUE, in alphabetical order by category descriptor) are as follows:

Cui ==> genes differentiating erythrocyte precursors (CD36+ cells) from multipotent human primary hematopoietic stem cells/progenitor cells (CD133+ cells), from: Cui K, Zang C, Roh TY, Schones DE, Childs RW, Peng W, Zhao K. (2009). Chromatin signatures in multipotent human hematopoietic stem cells indicate the fate of bivalent genes during differentiation. Cell Stem Cell 4:80-93

Lee ==> gene lists related to Polycomb proteins in human embryonic SCs, from (a highly-cited paper!): Lee TI, Jenner RG, Boyer LA, Guenther MG, Levine SS, Kumar RM, Chevalier B, Johnstone SE, Cole MF, Isono K, et al. (2006) Control of developmental regulators by polycomb in human embryonic stem cells. Cell 125:301-313

- References and more information for the pre-defined human brain region lists (useBrainRegionMarkers=TRUE):

HBA ==> Hawrylycz MJ, Lein ES, Guillozet-Bongaarts AL, Shen EH, Ng L, Miller JA, et al. (2012) An Anatomically Comprehensive Atlas of the Adult Human Brain Transcriptome. Nature (in press) Three categories of marker genes are presented: 1. globalMarker(top200) = top 200 global marker genes for 22 large brain structures. Genes are ranked based on fold change enrichment (expression in region vs. expression in rest of brain) and the ranks are averaged between brains 2001 and 2002 (human.brain-map.org). 2. localMarker(top200) = top 200 local marker genes for 90 large brain structures. Same as 1, except fold change is defined as expression in region vs. expression in larger region (format: <region>\_IN\_<largerRegion>). For example, enrichment in CA1 is relative to other subcompartments of the hippocampus. 3. localMarker( $FC>2$ ) = same as #2, but only local marker genes with fold change > 2 in both brains are included. Regions with <10 marker genes are omitted.

-- More information for the pre-defined immune pathways lists (useImmunePathwayLists=TRUE):

ImmunePathway ==> These lists were created by Brian Modena (a member of Daniel R Salomon's lab at Scripps Research Institute), with input from Sunil M Kurian and Dr. Salomon, using Ingenuity, WikiPathways and literature search to assemble them. They reflect knowledge-based immune pathways and were in part informed by Dr. Salomon and colleague's work in expression profiling of biopsies and peripheral blood but not in some highly organized process. These lists are not from any particular publication, but are culled to include only genes of reasonably high confidence.

- References for the pre-defined lists from CHDI (usePalazzoloWang=TRUE, in alphabetical order by category descriptor) are as follows:

Biocyc NCBI Biosystems ==> Several gene sets from the "Biocyc" component of NCBI Biosystems: Geer LY, Marchler-Bauer A, Geer RC, Han L, He J, He S, Liu C, Shi W, Bryant SH (2010) The NCBI BioSystems database. Nucleic Acids Res. 38(Database issue):D492-6.

Kegg NCBI Biosystems ==> Several gene sets from the "Kegg" component of NCBI Biosystems: Geer LY et al 2010 (full citation above).

Palazzolo and Wang ==> These gene sets were compiled from a variety of sources by Mike Palazzolo and Jim Wang at CHDI.

Pathway Interaction Database NCBI Biosystems ==> Several gene sets from the "Pathway Interaction Database" component of NCBI Biosystems: Geer LY et al 2010 (full citation above).

PMID 17500595 Kaltenbach 2007 = > Several gene sets from: Kaltenbach LS, Romero E, Becklin RR, Chettier R, Bell R, Phansalkar A, et al. (2007) Huntingtin interacting proteins are genetic modifiers of neurodegeneration. PLoS Genet. 3(5):e82

PMID 22348130 Schaefer 2012 ==> Several gene sets from: Schaefer MH, Fontaine JF, Vinayagam A, Porras P, Wanker EE, Andrade-Navarro MA (2012) HIPPIE: Integrating protein interaction networks with experiment based quality scores. PLoS One. 7(2):e31826

PMID 22556411 Culver 2012 ==> Several gene sets from: Culver BP, Savas JN, Park SK, Choi JH, Zheng S, Zeitlin SO, Yates JR 3rd, Tanese N. (2012) Proteomic analysis of wild-type and mutant huntingtin-associated proteins in mouse brains identifies unique interactions and involvement in protein synthesis. J Biol Chem. 287(26):21599-614

PMID 22578497 Cajigas 2012 ==> Several gene sets from: Cajigas IJ, Tushev G, Will TJ, tom Dieck S, Fuerst N, Schuman EM. (2012) The local transcriptome in the synaptic neuropil revealed by deep sequencing and high-resolution imaging. Neuron. 74(3):453-66

Reactome NCBI Biosystems ==> Several gene sets from the "Reactome" component of NCBI Biosystems: Geer LY et al 2010 (full citation above).

Wiki Pathways NCBI Biosystems = = > Several gene sets from the "Wiki Pathways" component of NCBI Biosystems: Geer LY et al 2010 (full citation above).

Yang ==> These gene sets were compiled from a variety of sources by Mike Palazzolo and Jim Wang at CHDI.

#### Examples

```
# Example: first, read in some gene names and split them into categories
data(BrainLists);
listGenes = unique(as.character(BrainLists[,1]))
set.seed(100)
geneR = sort(sample(listGenes,2000))
categories = sort(rep(standardColors(10),200))
categories[sample(1:2000,200)] = "grey"
file1 = tempfile();
file2 = tempfile();write(c("TESTLIST1",geneR[300:400], sep="\n"), file1)
write(c("TESTLIST2",geneR[800:1000],sep="\n"), file2)
# Now run the function!
testResults = userListEnrichment(
   geneR, labelR=categories,
   fnIn=c(file1, file2),
   catNmIn=c("TEST1","TEST2"),
   nameOut = NULL, useBrainLists=TRUE, omitCategories ="grey")
# To see a list of all significant enrichments type:
testResults$sigOverlaps
# To see all of the overlapping genes between two categories
#(whether or not the p-value is significant), type
#restResults$ovGenes$'<labelR> -- <comparisonCategory>'. For example:
testResults$ovGenes$"black -- TESTLIST1__TEST1"
```

```
testResults$ovGenes$"red -- salmon_M12_Ribosome__HumanMeta"
# More detailed overlap information is in the pValue output. For example:
head(testResults$pValue)
# Clean up the temporary files
unlink(file1);
unlink(file2)
```
vectorizeMatrix *Turn a matrix into a vector of non-redundant components*

#### Description

A convenient function to turn a matrix into a vector of non-redundant components. If the matrix is non-symmetric, returns a vector containing all entries of the matrix. If the matrix is symmetric, only returns the upper triangle and optionally the diagonal.

# Usage

vectorizeMatrix(M, diag = FALSE)

# Arguments

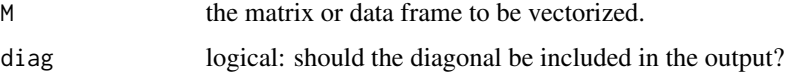

# Value

A vector containing the non-redundant entries of the input matrix.

### Author(s)

Steve Horvath

vectorTOM *Topological overlap for a subset of the whole set of genes*

#### Description

This function calculates topological overlap of a small set of vectors with respect to a whole data set.

<span id="page-413-0"></span>

#### <span id="page-414-0"></span>vectorTOM 415

# Usage

```
vectorTOM(
 datExpr,
  vect,
  subtract1 = FALSE,
 blockSize = 2000,
  corFnc = "cor", corOptions = "use = 'p'",networkType = "unsigned",
  power = 6,
  verbose = 1, indent = 0)
```
#### Arguments

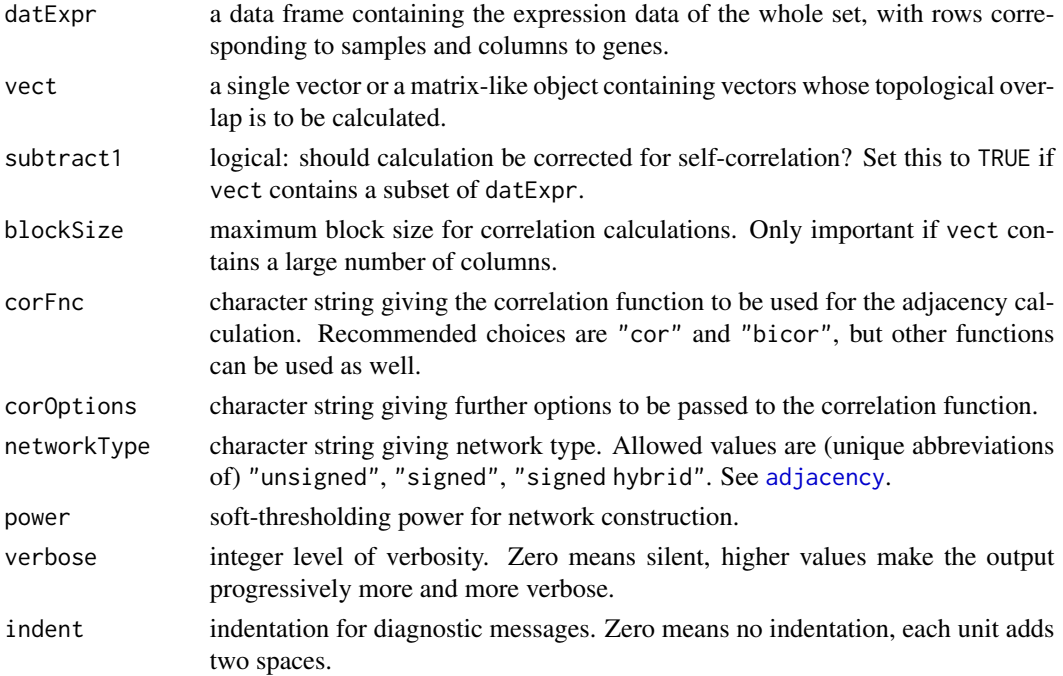

# Details

Topological overlap can be viewed as the normalized count of shared neighbors encoded in an adjacency matrix. In this case, the adjacency matrix is calculated between the columns of vect and datExpr and the topological overlap of vectors in vect measures the number of shared neighbors in datExpr that vectors of vect share.

# Value

A matrix of dimensions n\*n, where n is the number of columns in vect.

# Author(s)

Peter Langfelder

#### <span id="page-415-0"></span>References

Bin Zhang and Steve Horvath (2005) "A General Framework for Weighted Gene Co-Expression Network Analysis", Statistical Applications in Genetics and Molecular Biology: Vol. 4: No. 1, Article 17

# See Also

[TOMsimilarity](#page-395-0) for standard calculation of topological overlap.

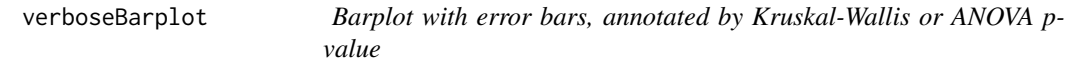

# Description

Produce a barplot with error bars, annotated by Kruskal-Wallis or ANOVA p-value.

#### Usage

```
verboseBarplot(x, g,
               main = ", xlab = NA, ylab = NA,
               cex = 1, cex.axis = 1.5, cex.lab = 1.5, cex.main = 1.5,
               color = "grey", numberStandardErrors = 1,
               KruskalTest = TRUE, AnovaTest = FALSE, two.sided = TRUE,
               addCellCounts=FALSE, horiz = FALSE, ylim = NULL, ...,
               addScatterplot = FALSE,
               pt.cex = 0.8, pch = 21, pt.col = "blue", pt.bg = "skyblue",
               randomSeed = 31425, jitter = 0.6,
               pointLabels = NULL,
               label.cex = 0.8,
               label. offs = 0.06,adjustYLim = TRUE)
```
#### **Arguments**

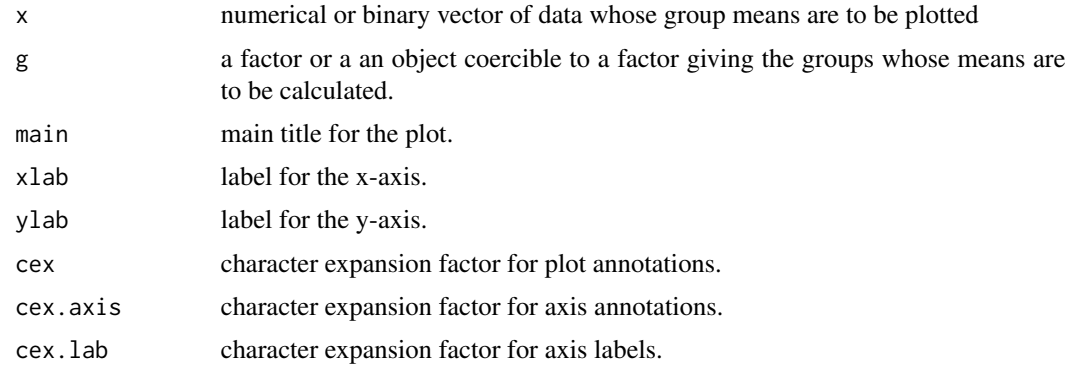

<span id="page-416-0"></span>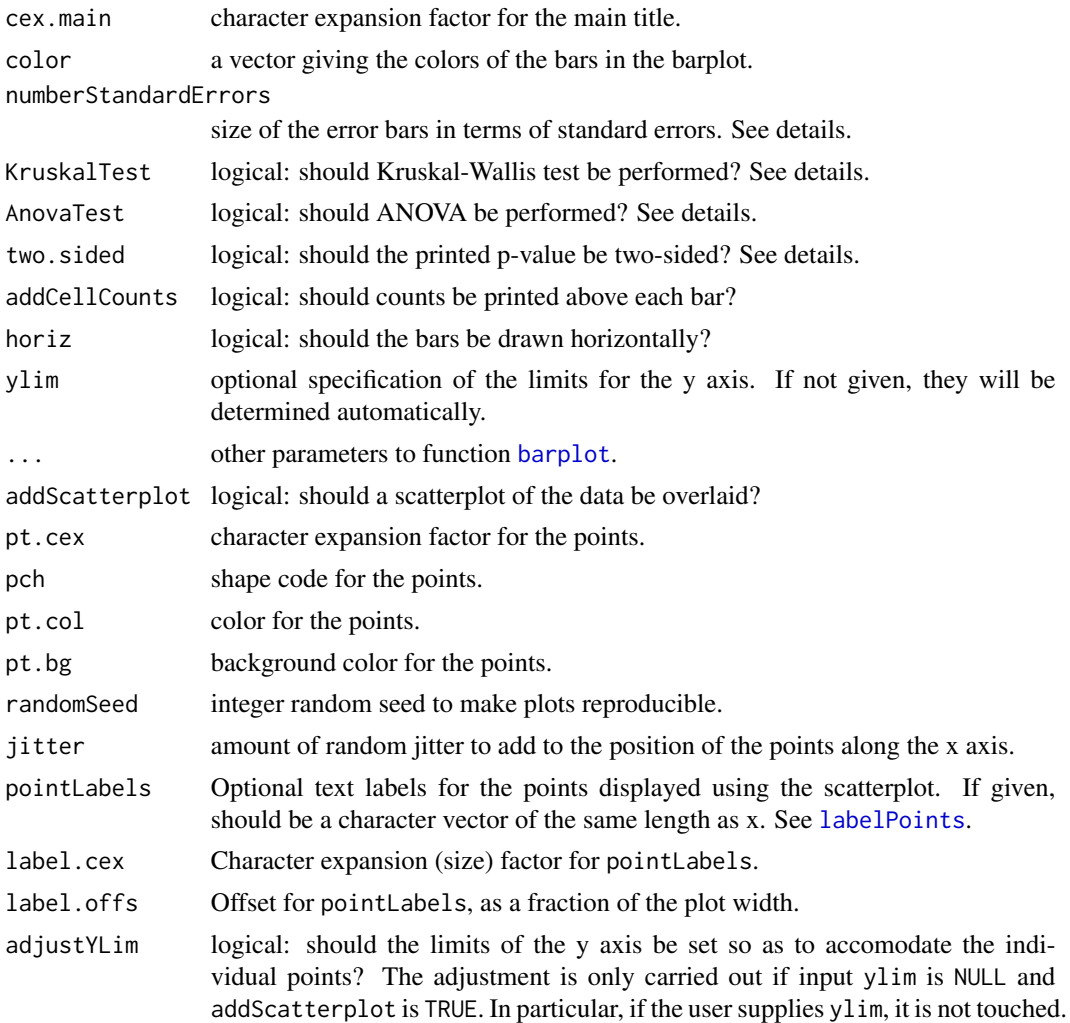

# Details

This function creates a barplot of a numeric variable (input x) across the levels of a grouping variable (input g). The height of the bars equals the mean value of  $x$  across the observations with a given level of g. By default, the barplot also shows plus/minus one standard error. If you want only plus one standard error (not minus) choose two.sided=TRUE. But the number of standard errors can be determined with the input numberStandardErrors. For example, if you want a 95% confidence interval around the mean, choose numberStandardErrors=2. If you don't want any standard errors set numberStandardErrors=-1. The function also outputs the p-value of a Kruskal Wallis test (Fisher test for binary input data), which is a non-parametric multi group comparison test. Alternatively, one can use Analysis of Variance (Anova) to compute a p-value by setting AnovaTest=TRUE. Anova is a generalization of the Student t-test to multiple groups. In case of two groups, the Anova p-value equals the Student t-test p-value. Anova should only be used if x follows a normal distribution. Anova also assumes homoscedasticity (equal variances). The Kruskal Wallis test is often advantageous since it makes no distributional assumptions. Since the Kruskal Wallis test is based on the ranks of x, it is more robust with regard to outliers. All p-values are two-sided.

#### Value

None.

# Author(s)

Steve Horvath, with contributions from Zhijin (Jean) Wu and Peter Langfelder

#### See Also

[barplot](#page-0-0)

# Examples

```
group=sample(c(1,2),100,replace=TRUE)
height=rnorm(100,mean=group)
par(mfrow=c(2,2))
verboseBarplot(height,group, main="1 SE, Kruskal Test")
verboseBarplot(height,group,numberStandardErrors=2,
               main="2 SE, Kruskal Test")
verboseBarplot(height,group,numberStandardErrors=2,AnovaTest=TRUE,
               main="2 SE, Anova")
verboseBarplot(height,group,numberStandardErrors=2,AnovaTest=TRUE,
               main="2 SE, Anova, only plus SE", two.sided=FALSE)
```
verboseBoxplot *Boxplot annotated by a Kruskal-Wallis p-value*

# **Description**

Plot a boxplot annotated by the Kruskal-Wallis p-value. Uses the function [boxplot](#page-0-0) for the actual drawing.

#### Usage

```
verboseBoxplot(x, g, main = "", xlab = NA, ylab = NA,
               cex = 1, cex.axis = 1.5, cex.lab = 1.5, cex.main = 1.5,
               notch = TRUE, varwidth = TRUE, ...,
              addScatterplot = FALSE,
               pt.cex = 0.8, pch = 21, pt.col = "blue", pt.bg = "skyblue",
               randomSeed = 31425, jitter = 0.6)
```
<span id="page-417-0"></span>

# <span id="page-418-0"></span>verboseBoxplot 419

# Arguments

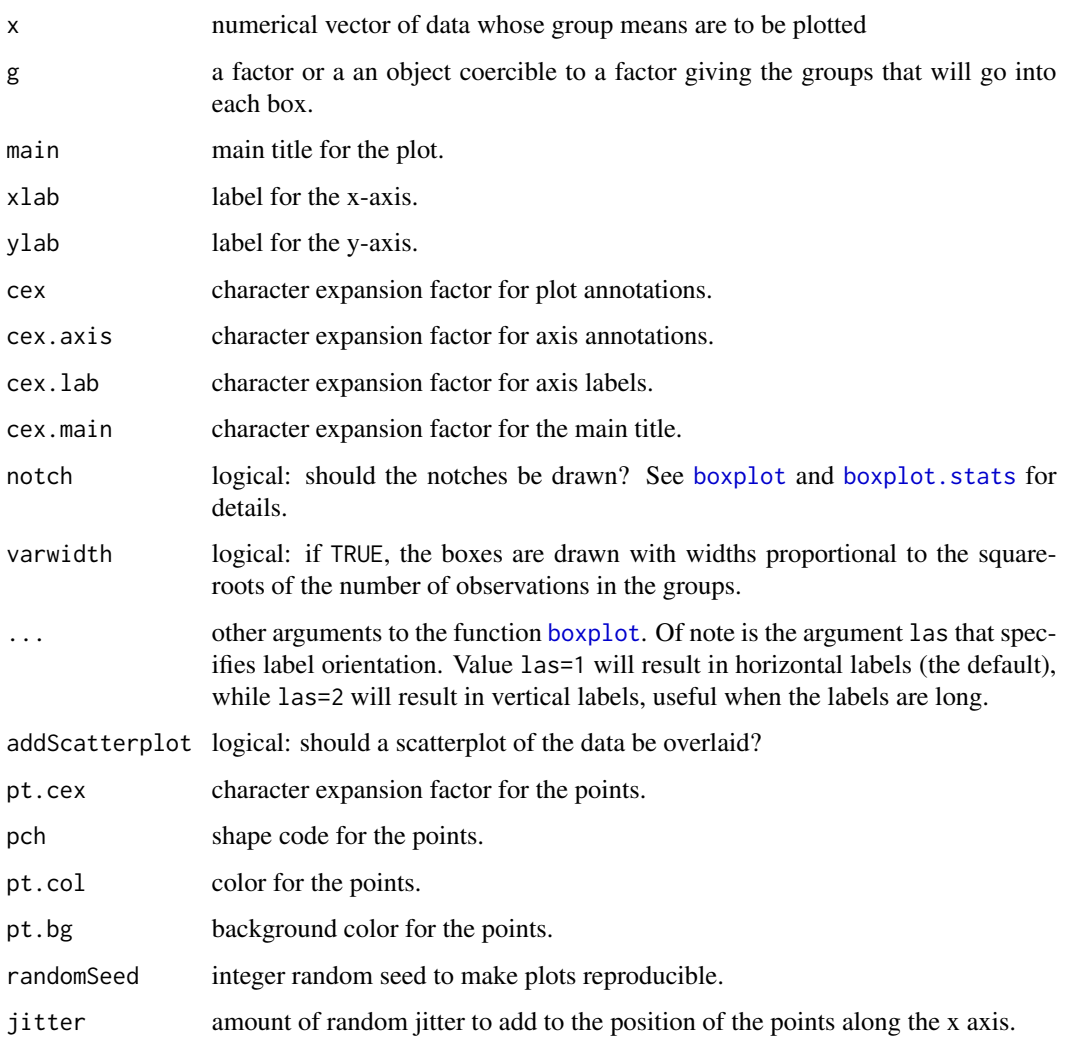

# Value

Returns the value returned by the function [boxplot](#page-0-0).

# Author(s)

Steve Horvath, with contributions from Zhijin (Jean) Wu and Peter Langfelder

# See Also

[boxplot](#page-0-0)

<span id="page-419-0"></span>

## Description

Produce a scatterplot that shows density with color and is annotated by the correlation, MSE, and regression line.

#### Usage

```
verboseIplot(
             x, y,
             xlim = NA, ylim = NA,
             nBinsX = 150, nBinsY = 150,
             ztransf = function(x) \{x\}, gamma = 1,
             sample = NULL, corFnc = "cor", corOptions = "use = 'p'",
             main = ", xlab = NA, ylab = NA, cex = 1,
             cex.axis = 1.5, cex.lab = 1.5, cex.main = 1.5,
             abline = FALSE, abline.color = 1, abline.lty = 1,
             corLabel = corFnc, ...
```
# Arguments

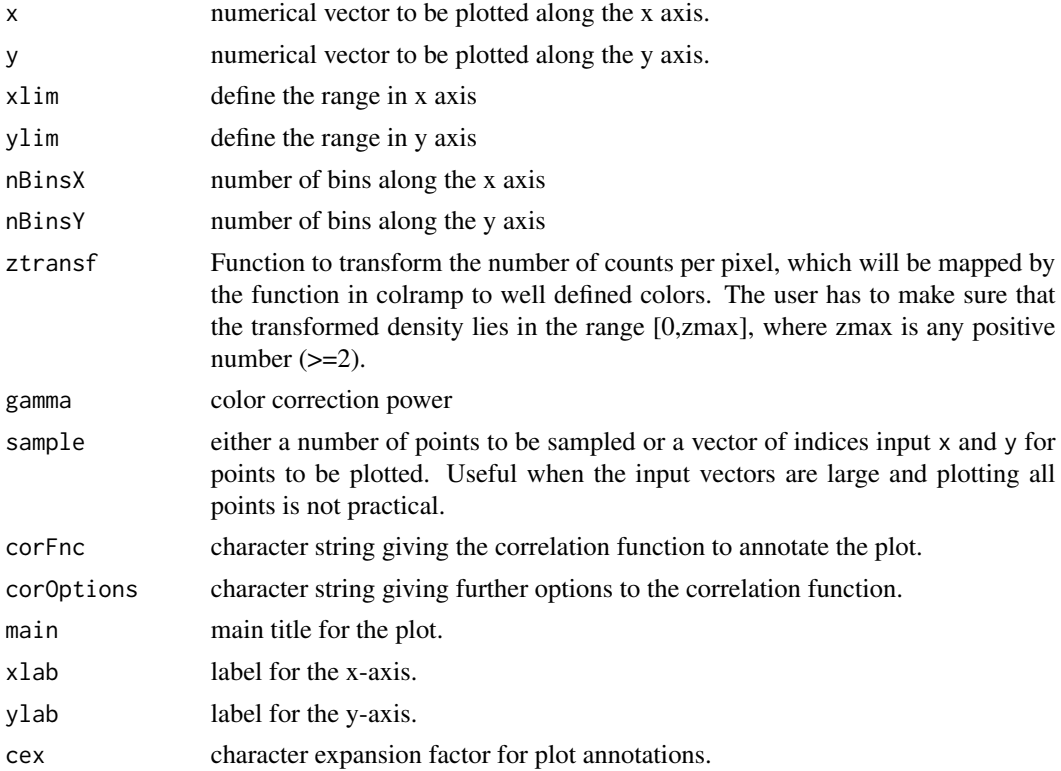

# <span id="page-420-0"></span>verboseScatterplot 421

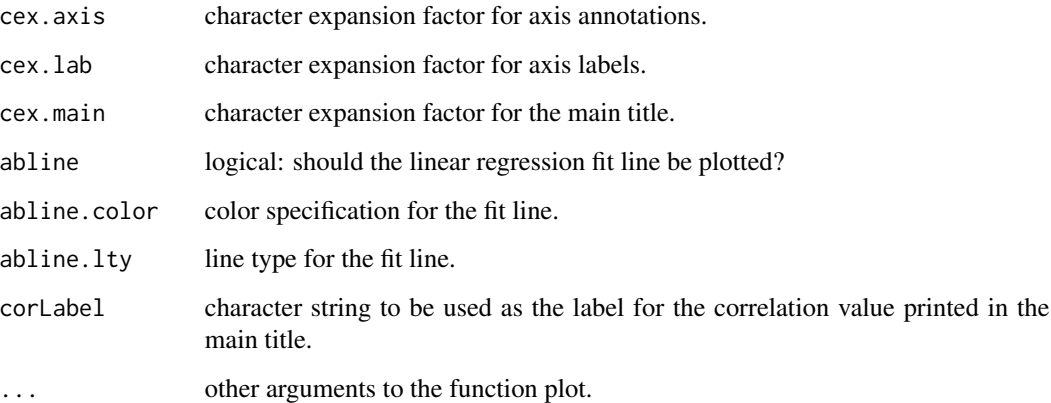

# Details

Irrespective of the specified correlation function, the MSE is always calculated based on the residuals of a linear model.

# Value

If sample above is given, the indices of the plotted points are returned invisibly.

# Note

This funtion is based on verboseScatterplot (Steve Horvath and Peter Langfelder), iplot (Andreas Ruckstuhl, Rene Locher) and greenWhiteRed(Peter Langfelder )

# Author(s)

Chaochao Cai, Steve Horvath

# See Also

[image](#page-0-0) for more parameters

verboseScatterplot *Scatterplot annotated by regression line and p-value*

# Description

Produce a scatterplot annotated by the correlation, p-value, and regression line.

# Usage

```
verboseScatterplot(x, y,
                   sample = NULL,
                  corFnc = "cor", corOptions = "use = 'p'",main = ", xlab = NA, ylab = NA,
                  cex = 1, cex.axis = 1.5, cex.lab = 1.5, cex.main = 1.5,
                   abline = FALSE, abline.color = 1, abline.lty = 1,
                  corLabel = corFnc,
                  displayAsZero = 1e-5,
                  col = 1, bg = 0, pch = 1,
                   lmFnc = lm,plotPriority = NULL,
                   ...)
```
# Arguments

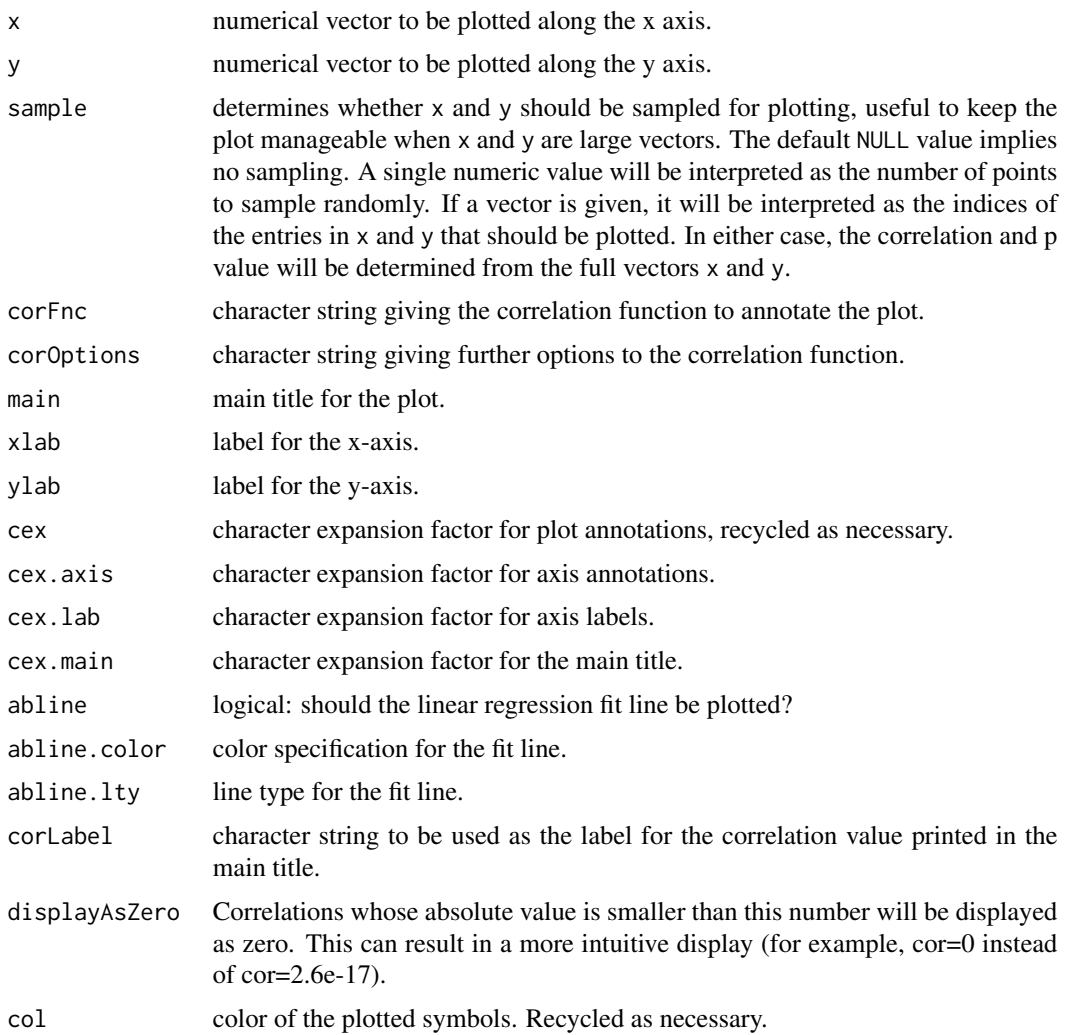

<span id="page-422-0"></span>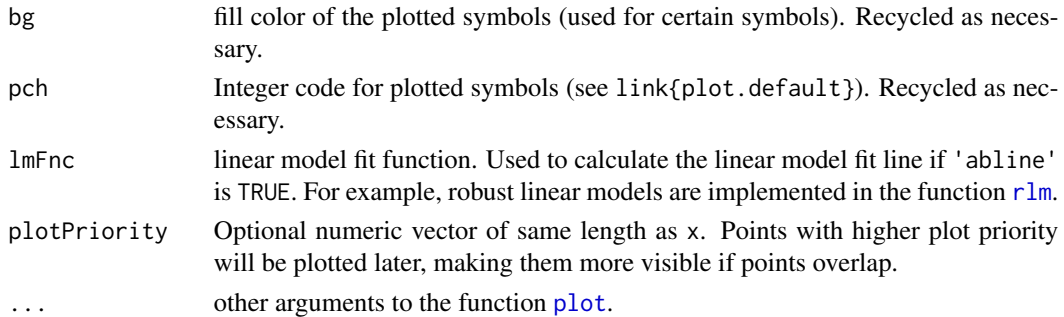

### Details

Irrespective of the specified correlation function, the p-value is always calculated for pearson correlation.

#### Value

If sample above is given, the indices of the plotted points are returned invisibly.

#### Author(s)

Steve Horvath and Peter Langfelder

# See Also

[plot.default](#page-0-0) for standard scatterplots

votingLinearPredictor *Voting linear predictor*

# Description

Predictor based on univariate regression on all or selected given features that pools all predictions using weights derived from the univariate linear models.

# Usage

```
votingLinearPredictor(
        x, y, xtest = NULL,
         classify = FALSE,
         CVfold = 0,
         randomSeed = 12345,
         assocFnc = "cor", assocOptions = "use = 'p'',
         featureWeightPowers = NULL, priorWeights = NULL,
         weighByPrediction = 0,
         nFeatures.hi = NULL, nFeatures.lo = NULL,
         dropUnusedDimensions = TRUE,
         verbose = 2, indent = 0)
```
# <span id="page-423-0"></span>Arguments

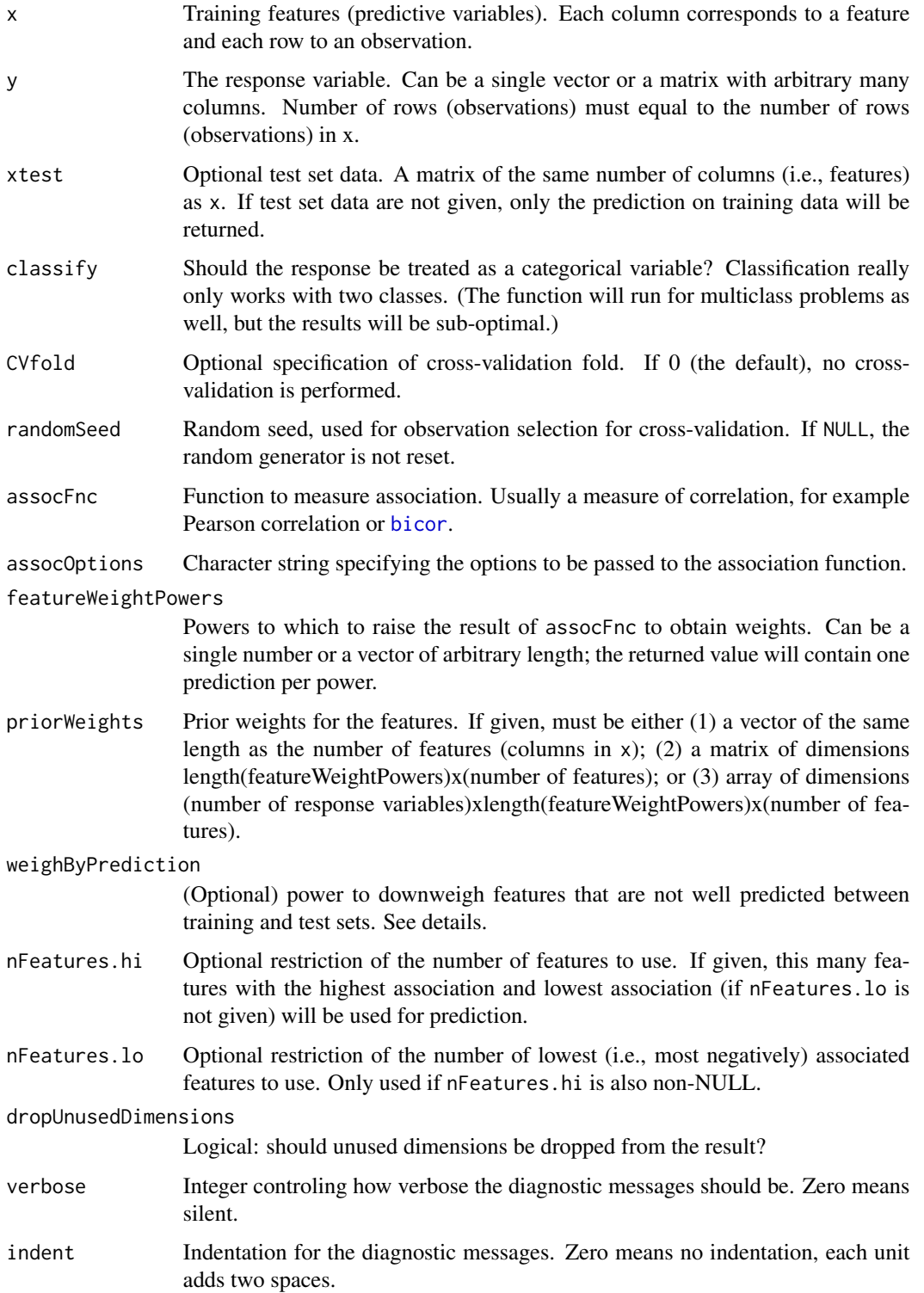

# <span id="page-424-0"></span>Details

The predictor calculates the association of each (selected) feature with the response and uses the association to calculate the weight of the feature as sign(association)  $*$  (association) $*$ featureWeightPower. Optionally, this weight is multiplied by priorWeights. Further, a feature prediction weight can be used to downweigh features that are not well predicted by other features (see below).

For classification, the (continuous) result of the above calculation is turned into ordinal values essentially by rounding.

If features exhibit non-trivial correlations among themselves (such as, for example, in gene expression data), one can attempt to down-weigh features that do not exhibit the same correlation in the test set. This is done by using essentially the same predictor to predict \_features\_ from all other features in the test data (using the training data to train the feature predictor). Because test features are known, the prediction accuracy can be evaluated. If a feature is predicted badly (meaning the error in the test set is much larger than the error in the cross-validation prediction in training data), it may mean that its quality in the training or test data is low (for example, due to excessive noise or outliers). Such features can be downweighed using the argument weighByPrediction. The extra factor is min(1, (root mean square prediction error in test set)/(root mean square cross-validation prediction error in the trainig data)^weighByPrediction), that is it is never bigger than 1.

#### Value

A list with the following components:

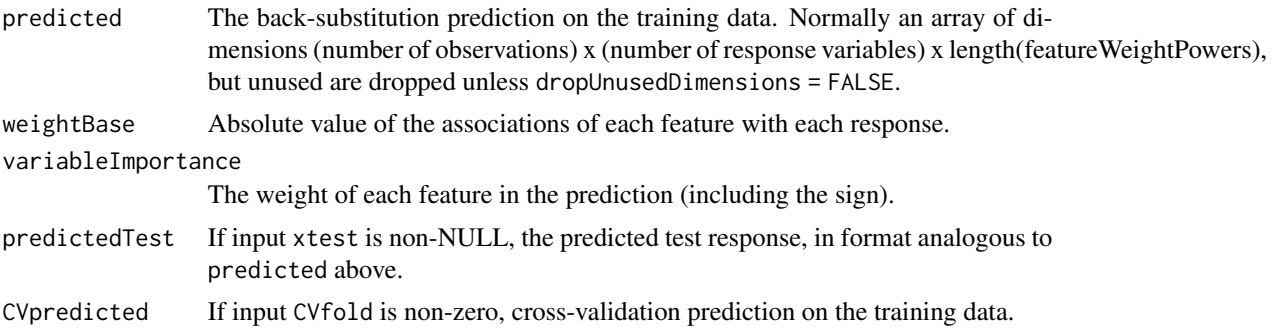

# Note

It makes little practical sense to supply neither xtest nor CVfold since the prediction accuracy on training data will be highly biased.

#### Author(s)

Peter Langfelder

# See Also

[bicor](#page-25-0) for robust correlation that can be used as an association measure

# **Index**

∗Topic cluster consensusProjectiveKMeans, [104](#page-103-0) moduleNumber, [232](#page-231-0) projectiveKMeans, [319](#page-318-0) sizeRestrictedClusterMerge, [378](#page-377-0) ∗Topic color blueWhiteRed, [64](#page-63-0) greenBlackRed, [157](#page-156-0) greenWhiteRed, [158](#page-157-0) labels2colors, [210](#page-209-0) redWhiteGreen, [342](#page-341-0) rgcolors.func, [348](#page-347-0) standardColors, [382](#page-381-0) ∗Topic datasets BloodLists, [63](#page-62-0) BrainLists, [65](#page-64-0) BrainRegionMarkers, [66](#page-65-0) ImmunePathwayLists, [187](#page-186-0) PWLists, [328](#page-327-0) SCsLists, [355](#page-354-0) ∗Topic graphics verboseIplot, [420](#page-419-0) ∗Topic hplot addErrorBars, [9](#page-8-0) addGrid, [10](#page-9-0) addGuideLines, [11](#page-10-0) labeledBarplot, [198](#page-197-0) labeledHeatmap, [200](#page-199-0) plotClusterTreeSamples, [294](#page-293-0) plotColorUnderTree, [296](#page-295-0) plotCor, [299](#page-298-0) plotDendroAndColors, [300](#page-299-0) plotEigengeneNetworks, [302](#page-301-0) plotMat, [305](#page-304-0) plotMEpairs, [306](#page-305-0) plotModuleSignificance, [307](#page-306-0) plotNetworkHeatmap, [309](#page-308-0) verboseScatterplot, [421](#page-420-0) ∗Topic misc

accuracyMeasures, [7](#page-6-0) addTraitToMEs, [11](#page-10-0) adjacency, [12](#page-11-1) adjacency.polyReg, [14](#page-13-0) adjacency.splineReg, [16](#page-15-0) AFcorMI, [18](#page-17-0) alignExpr, [19](#page-18-0) allocateJobs, [20](#page-19-0) allowWGCNAThreads, [21](#page-20-0) automaticNetworkScreening, [22](#page-21-0) automaticNetworkScreeningGS, [23](#page-22-0) BD.getData, [25](#page-24-0) bicovWeights, [30](#page-29-0) binarizeCategoricalColumns, [32](#page-31-0) binarizeCategoricalVariable, [35](#page-34-0) blockSize, [38](#page-37-0) blockwiseConsensusModules, [39](#page-38-0) blockwiseIndividualTOMs, [50](#page-49-0) blockwiseModules, [55](#page-54-0) branchEigengeneDissim, [66](#page-65-0) branchSplit, [68](#page-67-0) branchSplit.dissim, [69](#page-68-0) branchSplitFromStabilityLabels, [70](#page-69-0) checkAdjMat, [72](#page-71-0) checkSets, [73](#page-72-0) chooseOneHubInEachModule, [74](#page-73-0) chooseTopHubInEachModule, [75](#page-74-0) clusterCoef, [76](#page-75-0) coClustering, [77](#page-76-0) coClustering.permutationTest, [78](#page-77-0) collapseRows, [80](#page-79-0) collapseRowsUsingKME, [85](#page-84-0) colQuantileC, [87](#page-86-0) conformityBasedNetworkConcepts, [88](#page-87-0) conformityDecomposition, [90](#page-89-0) consensusCalculation, [92](#page-91-0) consensusDissTOMandTree, [95](#page-94-0) consensusKME, [97](#page-96-0) consensusMEDissimilarity, [102](#page-101-0)

#### INDEX 427

consensusOrderMEs, [103](#page-102-0) consensusRepresentatives, [106](#page-105-0) consensusTOM, [109](#page-108-0) consensusTreeInputs, [117](#page-116-0) convertNumericColumnsToNumeric, [117](#page-116-0) cor, [118](#page-117-0) corPredictionSuccess, [123](#page-122-0) corPvalueFisher, [124](#page-123-0) corPvalueStudent, [124](#page-123-0) correlationPreservation, [125](#page-124-0) coxRegressionResiduals, [126](#page-125-0) cutreeStatic, [127](#page-126-0) cutreeStaticColor, [128](#page-127-0) displayColors, [129](#page-128-0) dynamicMergeCut, [130](#page-129-0) exportNetworkToCytoscape, [136](#page-135-0) exportNetworkToVisANT, [137](#page-136-0) factorizeNonNumericColumns, [138](#page-137-0) fixDataStructure, [139](#page-138-0) formatLabels, [140](#page-139-0) fundamentalNetworkConcepts, [141](#page-140-0) GOenrichmentAnalysis, [143](#page-142-0) goodGenes, [147](#page-146-0) goodGenesMS, [149](#page-148-0) goodSamples, [151](#page-150-0) goodSamplesGenes, [152](#page-151-0) goodSamplesGenesMS, [154](#page-153-0) goodSamplesMS, [155](#page-154-0) GTOMdist, [159](#page-158-0) hierarchicalConsensusCalculation, [160](#page-159-0) hierarchicalConsensusKME, [163](#page-162-0) hierarchicalConsensusMEDissimilarity, [170](#page-169-0) hierarchicalConsensusModules, [171](#page-170-0) hierarchicalConsensusTOM, [179](#page-178-0) hierarchicalMergeCloseModules, [183](#page-182-0) hubGeneSignificance, [186](#page-185-0) imputeByModule, [187](#page-186-0) individualTOMs, [189](#page-188-0) Inline display of progress, [191](#page-190-0) intramodularConnectivity, [193](#page-192-0) isMultiData, [195](#page-194-0) keepCommonProbes, [196](#page-195-0) kMEcomparisonScatterplot, [196](#page-195-0) labeledHeatmap.multiPage, [205](#page-204-0) list2multiData, [211](#page-210-0)

lowerTri2matrix, [212](#page-211-0) matchLabels, [213](#page-212-0) matrixToNetwork, [214](#page-213-0) mergeCloseModules, [216](#page-215-0) metaAnalysis, [219](#page-218-0) metaZfunction, [224](#page-223-0) moduleColor.getMEprefix, [226](#page-225-0) moduleEigengenes, [227](#page-226-0) moduleMergeUsingKME, [230](#page-229-0) modulePreservation, [233](#page-232-0) mtd.apply, [238](#page-237-0) mtd.mapply, [241](#page-240-0) mtd.rbindSelf, [243](#page-242-0) mtd.setAttr, [244](#page-243-0) mtd.setColnames, [244](#page-243-0) mtd.simplify, [245](#page-244-0) mtd.subset, [246](#page-245-0) multiData, [248](#page-247-0) multiData.eigengeneSignificance, [249](#page-248-0) multiGSub, [250](#page-249-0) multiSetMEs, [252](#page-251-0) multiUnion, [255](#page-254-0) mutualInfoAdjacency, [256](#page-255-0) nearestCentroidPredictor, [259](#page-258-0) nearestNeighborConnectivity, [263](#page-262-0) nearestNeighborConnectivityMS, [264](#page-263-0) networkConcepts, [265](#page-264-0) networkScreening, [269](#page-268-0) networkScreeningGS, [270](#page-269-0) newBlockInformation, [271](#page-270-0) newBlockwiseData, [272](#page-271-0) newConsensusOptions, [274](#page-273-0) newConsensusTree, [275](#page-274-0) newCorrelationOptions, [276](#page-275-0) newNetworkOptions, [278](#page-277-0) normalizeLabels, [279](#page-278-0) nPresent, [280](#page-279-0) nSets, [280](#page-279-0) numbers2colors, [281](#page-280-0) orderBranchesUsingHubGenes, [282](#page-281-0) orderMEs, [285](#page-284-0) orderMEsByHierarchicalConsensus, [286](#page-285-0) overlapTable, [287](#page-286-0) overlapTableUsingKME, [288](#page-287-0) pickHardThreshold, [290](#page-289-0) pickSoftThreshold, [292](#page-291-0)

plotClusterTreeSamples, [294](#page-293-0) plotModuleSignificance, [307](#page-306-0) plotMultiHist, [308](#page-307-0) populationMeansInAdmixture, [311](#page-310-0) pquantile, [313](#page-312-0) prepComma, [315](#page-314-0) prependZeros, [316](#page-315-0) preservationNetworkConnectivity, [316](#page-315-0) proportionsInAdmixture, [321](#page-320-0) propVarExplained, [323](#page-322-0) pruneAndMergeConsensusModules, [324](#page-323-0) pruneConsensusModules, [326](#page-325-0) qvalue, [329](#page-328-0) qvalue.restricted, [330](#page-329-0) randIndex, [331](#page-330-0) rankPvalue, [331](#page-330-0) recutBlockwiseTrees, [334](#page-333-0) recutConsensusTrees, [338](#page-337-0) relativeCorPredictionSuccess, [343](#page-342-0) removeGreyME, [344](#page-343-0) removePrincipalComponents, [345](#page-344-0) replaceMissing, [345](#page-344-0) returnGeneSetsAsList, [346](#page-345-0) sampledBlockwiseModules, [349](#page-348-0) sampledHierarchicalConsensusModules, [351](#page-350-0) scaleFreeFitIndex, [353](#page-352-0) scaleFreePlot, [354](#page-353-0) selectFewestConsensusMissing, [356](#page-355-0) setCorrelationPreservation, [357](#page-356-0) shortenStrings, [358](#page-357-0) sigmoidAdjacencyFunction, [359](#page-358-0) signedKME, [360](#page-359-0) signifNumeric, [362](#page-361-0) signumAdjacencyFunction, [363](#page-362-0) simpleConsensusCalculation, [364](#page-363-0) simpleHierarchicalConsensusCalculation, [365](#page-364-0) simulateDatExpr, [366](#page-365-0) simulateDatExpr5Modules, [369](#page-368-0) simulateEigengeneNetwork, [370](#page-369-0) simulateModule, [371](#page-370-0) simulateMultiExpr, [373](#page-372-0) simulateSmallLayer, [376](#page-375-0) sizeGrWindow, [377](#page-376-0) softConnectivity, [379](#page-378-0) spaste, [381](#page-380-0)

standardColors, [382](#page-381-0) standardScreeningBinaryTrait, [382](#page-381-0) standardScreeningCensoredTime, [385](#page-384-0) standardScreeningNumericTrait, [387](#page-386-0) stdErr, [389](#page-388-0) stratifiedBarplot, [389](#page-388-0) subsetTOM, [391](#page-390-0) swapTwoBranches, [393](#page-392-0) TOMplot, [395](#page-394-0) TOMsimilarity, [396](#page-395-1) TOMsimilarityFromExpr, [398](#page-397-1) transposeBigData, [401](#page-400-0) TrueTrait, [402](#page-401-0) unsignedAdjacency, [405](#page-404-0) userListEnrichment, [407](#page-406-0) vectorizeMatrix, [414](#page-413-0) vectorTOM, [414](#page-413-0) verboseBarplot, [416](#page-415-0) verboseBoxplot, [418](#page-417-0) votingLinearPredictor, [423](#page-422-0) ∗Topic models empiricalBayesLM, [131](#page-130-0) ∗Topic plot labelPoints, [208](#page-207-1) ∗Topic regression empiricalBayesLM, [131](#page-130-0) ∗Topic robust bicor, [26](#page-25-1) ∗Topic stats bicorAndPvalue, [29](#page-28-0) corAndPvalue, [121](#page-120-0) minWhichMin, [225](#page-224-0) ∗Topic utilities collectGarbage, [86](#page-85-0) abline, *[295](#page-294-0)*, *[302](#page-301-0)* accuracyMeasures, [7](#page-6-0) addBlockToBlockwiseData, *[26](#page-25-1)* addBlockToBlockwiseData *(*newBlockwiseData*)*, [272](#page-271-0) addErrorBars, [9](#page-8-0) addGrid, [10](#page-9-0) addGuideLines, [11](#page-10-0) addTraitToMEs, [11](#page-10-0)

adjacency, [12,](#page-11-1) *[43](#page-42-0)*, *[50](#page-49-0)*, *[52](#page-51-0)*, *[59](#page-58-0)*, *[63](#page-62-0)*, *[72](#page-71-0)*, *[105](#page-104-0)*, *[107,](#page-106-0) [108](#page-107-0)*, *[112](#page-111-0)*, *[194](#page-193-0)*, *[234](#page-233-0)*, *[238](#page-237-0)*, *[258](#page-257-0)*, *[264,](#page-263-0) [265](#page-264-0)*, *[278](#page-277-0)*, *[293,](#page-292-0) [294](#page-293-0)*, *[310](#page-309-0)*, *[319](#page-318-0)*, *[335](#page-334-0)*, *[339](#page-338-0)*, *[350](#page-349-0)*, *[363](#page-362-0)*, *[380](#page-379-0)*, *[392](#page-391-0)*, *[398](#page-397-1)*, *[406](#page-405-0)*, *[415](#page-414-0)*

#### INDEX 429

adjacency.polyReg, [14](#page-13-0) adjacency.splineReg, [16](#page-15-0) AFcorMI, [18](#page-17-0) alignExpr, [19](#page-18-0) allocateJobs, [20,](#page-19-0) *[208](#page-207-1)* allowWGCNAThreads, [21](#page-20-0) automaticNetworkScreening, [22](#page-21-0) automaticNetworkScreeningGS, [23,](#page-22-0) *[271](#page-270-0)*

barplot, *[199](#page-198-0)*, *[308](#page-307-0)*, *[391](#page-390-0)*, *[417,](#page-416-0) [418](#page-417-0)* BD.actualFileNames, *[274](#page-273-0)* BD.actualFileNames *(*BD.getData*)*, [25](#page-24-0) BD.blockLengths, *[274](#page-273-0)* BD.blockLengths *(*BD.getData*)*, [25](#page-24-0) BD.checkAndDeleteFiles, *[274](#page-273-0)* BD.checkAndDeleteFiles *(*BD.getData*)*, [25](#page-24-0) BD.getData, [25,](#page-24-0) *[274](#page-273-0)* BD.getMetaData, *[274](#page-273-0)* BD.getMetaData *(*BD.getData*)*, [25](#page-24-0) BD.nBlocks, *[274](#page-273-0)* BD.nBlocks *(*BD.getData*)*, [25](#page-24-0) bicor, *[21](#page-20-0)*, [26,](#page-25-1) *[29,](#page-28-0) [30](#page-29-0)*, *[32](#page-31-0)*, *[43](#page-42-0)*, *[52](#page-51-0)*, *[58](#page-57-0)*, *[108](#page-107-0)*, *[112](#page-111-0)*, *[220](#page-219-0)*, *[234](#page-233-0)*, *[277](#page-276-0)*, *[388](#page-387-0)*, *[399](#page-398-0)*, *[424,](#page-423-0) [425](#page-424-0)* bicorAndPvalue, [29,](#page-28-0) *[101](#page-100-0)*, *[170](#page-169-0)* bicovWeightFactors *(*bicovWeights*)*, [30](#page-29-0) bicovWeights, [30,](#page-29-0) *[132](#page-131-0)*, *[135](#page-134-0)* bicovWeightsFromFactors *(*bicovWeights*)*, [30](#page-29-0) binarizeCategoricalColumns, [32](#page-31-0) binarizeCategoricalVariable, *[35](#page-34-0)*, [35](#page-34-0) BlockInformation, *[191](#page-190-0)* BlockInformation *(*newBlockInformation*)*, [271](#page-270-0) blockSize, [38](#page-37-0) blockwiseConsensusModules, [39,](#page-38-0) *[54,](#page-53-0) [55](#page-54-0)*, *[71,](#page-70-0) [72](#page-71-0)*, *[96](#page-95-0)*, *[105](#page-104-0)*, *[338](#page-337-0)*, *[341,](#page-340-0) [342](#page-341-0)* BlockwiseData, *[25,](#page-24-0) [26](#page-25-1)*, *[93,](#page-92-0) [94](#page-93-0)*, *[160,](#page-159-0) [161](#page-160-0)*, *[191](#page-190-0)*, *[365](#page-364-0)* BlockwiseData *(*newBlockwiseData*)*, [272](#page-271-0) blockwiseIndividualTOMs, *[42](#page-41-0)*, [50,](#page-49-0) *[113](#page-112-0)*, *[116](#page-115-0)* blockwiseModules, *[22](#page-21-0)*, [55,](#page-54-0) *[71,](#page-70-0) [72](#page-71-0)*, *[179](#page-178-0)*, *[238](#page-237-0)*, *[334](#page-333-0)*, *[337,](#page-336-0) [338](#page-337-0)*, *[350,](#page-349-0) [351](#page-350-0)* BloodLists, [63](#page-62-0) blueWhiteRed, [64,](#page-63-0) *[158](#page-157-0)* boxplot, *[308](#page-307-0)*, *[418,](#page-417-0) [419](#page-418-0)* boxplot.stats, *[419](#page-418-0)* BrainLists, [65](#page-64-0) BrainRegionMarkers, [66](#page-65-0) branchEigengeneDissim, [66](#page-65-0)

branchEigengeneSimilarity *(*branchEigengeneDissim*)*, [66](#page-65-0) branchSplit, [68](#page-67-0) branchSplit.dissim, [69](#page-68-0) branchSplitFromStabilityLabels, *[46](#page-45-0)*, *[60](#page-59-0)*, [70,](#page-69-0) *[176](#page-175-0)* checkAdjMat, [72](#page-71-0) checkSets, *[12](#page-11-1)*, *[42](#page-41-0)*, *[51](#page-50-0)*, [73,](#page-72-0) *[102](#page-101-0)[–104](#page-103-0)*, *[111](#page-110-0)*, *[125](#page-124-0)*, *[139](#page-138-0)*, *[149](#page-148-0)*, *[154](#page-153-0)*, *[156](#page-155-0)*, *[164](#page-163-0)*, *[173](#page-172-0)*, *[180](#page-179-0)*, *[189](#page-188-0)*, *[196](#page-195-0)*, *[217](#page-216-0)*, *[220](#page-219-0)*, *[234](#page-233-0)*, *[249](#page-248-0)*, *[252](#page-251-0)*, *[280,](#page-279-0) [281](#page-280-0)*, *[285](#page-284-0)*, *[303](#page-302-0)*, *[317](#page-316-0)*, *[325](#page-324-0)*, *[327](#page-326-0)*, *[339](#page-338-0)*, *[344](#page-343-0)*, *[352](#page-351-0)* checkSimilarity *(*checkAdjMat*)*, [72](#page-71-0) chooseOneHubInEachModule, [74](#page-73-0) chooseTopHubInEachModule, [75](#page-74-0) clusterCoef, [76](#page-75-0) coClustering, [77,](#page-76-0) *[80](#page-79-0)* coClustering.permutationTest, *[78](#page-77-0)*, [78](#page-77-0) collapseRows, [80,](#page-79-0) *[86](#page-85-0)*, *[108,](#page-107-0) [109](#page-108-0)* collapseRowsUsingKME, [85](#page-84-0) collectGarbage, [86](#page-85-0) colors, *[204](#page-203-0)*, *[348](#page-347-0)* colQuantileC, [87](#page-86-0) conformityBasedNetworkConcepts, [88,](#page-87-0) *[92](#page-91-0)*, *[143](#page-142-0)*, *[268](#page-267-0)* conformityDecomposition, [90](#page-89-0) consensusCalculation, [92,](#page-91-0) *[162](#page-161-0)*, *[365](#page-364-0)* consensusDissTOMandTree, [95](#page-94-0) consensusKME, [97](#page-96-0) consensusMEDissimilarity, [102](#page-101-0) ConsensusOptions *(*newConsensusOptions*)*, [274](#page-273-0) consensusOrderMEs, [103,](#page-102-0) *[286](#page-285-0)* consensusProjectiveKMeans, *[47](#page-46-0)*, *[53](#page-52-0)*, [104,](#page-103-0) *[115](#page-114-0)*, *[191](#page-190-0)* consensusRepresentatives, [106](#page-105-0) consensusTOM, *[45](#page-44-0)*, [109](#page-108-0) ConsensusTree, *[68](#page-67-0)*, *[117](#page-116-0)*, *[325](#page-324-0)*, *[327](#page-326-0)* ConsensusTree *(*newConsensusTree*)*, [275](#page-274-0) consensusTreeInputs, [117](#page-116-0) convertNumericColumnsToNumeric, [117](#page-116-0) cor, *[21](#page-20-0)*, *[28](#page-27-0)*, *[118](#page-117-0)*, [118,](#page-117-0) *[119,](#page-118-0) [120](#page-119-0)*, *[122](#page-121-0)*, *[220](#page-219-0)*, *[235](#page-234-0)*, *[238](#page-237-0)*, *[260](#page-259-0)*, *[299](#page-298-0)*, *[306](#page-305-0)* cor.test, *[29,](#page-28-0) [30](#page-29-0)*, *[122](#page-121-0)* cor1 *(*cor*)*, [118](#page-117-0) corAndPvalue, *[101](#page-100-0)*, [121,](#page-120-0) *[170](#page-169-0)* corFast *(*cor*)*, [118](#page-117-0) corPredictionSuccess, [123,](#page-122-0) *[344](#page-343-0)*

corPvalueFisher, [124](#page-123-0) corPvalueStudent, [124](#page-123-0) CorrelationOptions *(*newCorrelationOptions*)*, [276](#page-275-0) correlationPreservation, [125](#page-124-0) coxRegressionResiduals, [126](#page-125-0) cutree, *[128,](#page-127-0) [129](#page-128-0)*, *[233](#page-232-0)* cutreeDynamic, *[23,](#page-22-0) [24](#page-23-0)*, *[45,](#page-44-0) [46](#page-45-0)*, *[50](#page-49-0)*, *[59,](#page-58-0) [60](#page-59-0)*, *[63](#page-62-0)*, *[175,](#page-174-0) [176](#page-175-0)*, *[298](#page-297-0)*, *[335,](#page-334-0) [336](#page-335-0)*, *[338–](#page-337-0)[340](#page-339-0)*, *[342](#page-341-0)* cutreeHybrid, *[179](#page-178-0)* cutreeStatic, [127,](#page-126-0) *[128,](#page-127-0) [129](#page-128-0)* cutreeStaticColor, [128](#page-127-0)

disableWGCNAThreads *(*allowWGCNAThreads*)*, [21](#page-20-0) displayColors, [129](#page-128-0) dist, *[13](#page-12-0)*, *[49](#page-48-0)*, *[194](#page-193-0)*, *[296](#page-295-0)* dynamicMergeCut, [130](#page-129-0)

empiricalBayesLM, [131](#page-130-0) enableWGCNAThreads, *[236](#page-235-0)*, *[293](#page-292-0)* enableWGCNAThreads *(*allowWGCNAThreads*)*, [21](#page-20-0) exportNetworkToCytoscape, [136](#page-135-0)

exportNetworkToVisANT, *[137](#page-136-0)*, [137](#page-136-0)

factorizeNonNumericColumns, [138](#page-137-0) fisher.test, *[287](#page-286-0)* fixDataStructure, [139](#page-138-0) formatLabels, [140,](#page-139-0) *[359](#page-358-0)* fundamentalNetworkConcepts, *[89](#page-88-0)*, [141,](#page-140-0) *[268](#page-267-0)*

glm, *[15](#page-14-0)*, *[17](#page-16-0)* GOenrichmentAnalysis, [143](#page-142-0) goodGenes, [147,](#page-146-0) *[150](#page-149-0)*, *[153](#page-152-0)*, *[155](#page-154-0)*, *[157](#page-156-0)* goodGenesMS, [149,](#page-148-0) *[155](#page-154-0)*, *[157](#page-156-0)* goodSamples, *[149,](#page-148-0) [150](#page-149-0)*, [151,](#page-150-0) *[152,](#page-151-0) [153](#page-152-0)*, *[155](#page-154-0)*, *[157](#page-156-0)* goodSamplesGenes, *[63](#page-62-0)*, *[149,](#page-148-0) [150](#page-149-0)*, *[152](#page-151-0)*, [152,](#page-151-0) *[155](#page-154-0)*, *[157](#page-156-0)*, *[271,](#page-270-0) [272](#page-271-0)*, *[335](#page-334-0)* goodSamplesGenesMS, *[50](#page-49-0)*, *[54](#page-53-0)*, *[115](#page-114-0)*, *[150](#page-149-0)*, [154,](#page-153-0) *[157](#page-156-0)*, *[236](#page-235-0)*, *[238](#page-237-0)*, *[271,](#page-270-0) [272](#page-271-0)*, *[339](#page-338-0)* goodSamplesMS, *[150](#page-149-0)*, *[155](#page-154-0)*, [155](#page-154-0) greenBlackRed, [157](#page-156-0) greenWhiteRed, [158](#page-157-0) gregexpr, *[359](#page-358-0)* grep, *[251](#page-250-0)* grepl, *[251](#page-250-0)*

gsub, *[251](#page-250-0)* GTOMdist, [159](#page-158-0) hclust, *[11](#page-10-0)*, *[50](#page-49-0)*, *[63](#page-62-0)*, *[128,](#page-127-0) [129](#page-128-0)*, *[179](#page-178-0)*, *[233](#page-232-0)*, *[296,](#page-295-0) [297](#page-296-0)*, *[300](#page-299-0)*, *[305](#page-304-0)* heat.colors, *[202](#page-201-0)*, *[303](#page-302-0)* heatmap, *[203,](#page-202-0) [204](#page-203-0)*, *[395,](#page-394-0) [396](#page-395-1)* hierarchicalBranchEigengeneDissim *(*branchEigengeneDissim*)*, [66](#page-65-0) hierarchicalConsensusCalculation, *[68](#page-67-0)*, [160,](#page-159-0) *[170,](#page-169-0) [171](#page-170-0)*, *[182,](#page-181-0) [183](#page-182-0)*, *[276](#page-275-0)*, *[365,](#page-364-0) [366](#page-365-0)* hierarchicalConsensusKME, [163](#page-162-0) hierarchicalConsensusMEDissimilarity, [170,](#page-169-0) *[186](#page-185-0)*, *[287](#page-286-0)* hierarchicalConsensusModules, *[71,](#page-70-0) [72](#page-71-0)*, [171,](#page-170-0) *[352,](#page-351-0) [353](#page-352-0)* hierarchicalConsensusTOM, *[175](#page-174-0)*, *[177](#page-176-0)[–179](#page-178-0)*, [179](#page-178-0) hierarchicalMergeCloseModules, [183,](#page-182-0) *[326](#page-325-0)* hist, *[309](#page-308-0)* hubGeneSignificance, *[23,](#page-22-0) [24](#page-23-0)*, [186](#page-185-0)

image, *[299](#page-298-0)*, *[306](#page-305-0)*, *[348](#page-347-0)*, *[421](#page-420-0)* ImmunePathwayLists, [187](#page-186-0) impute.knn, *[173](#page-172-0)*, *[184](#page-183-0)*, *[187](#page-186-0)[–189](#page-188-0)*, *[325](#page-324-0)*, *[327](#page-326-0)* imputeByModule, *[184](#page-183-0)*, [187](#page-186-0) individualTOMs, *[181](#page-180-0)[–183](#page-182-0)*, [189](#page-188-0) initProgInd *(*Inline display of progress*)*, [191](#page-190-0) Inline display of progress, [191](#page-190-0) intersect, *[255,](#page-254-0) [256](#page-255-0)* intramodularConnectivity, [193](#page-192-0) is.numeric, *[35](#page-34-0)* isMultiData, [195,](#page-194-0) *[241](#page-240-0)*

kappa, *[323](#page-322-0)* keepCommonProbes, [196](#page-195-0) kMEcomparisonScatterplot, [196](#page-195-0)

labeledBarplot, [198,](#page-197-0) *[305](#page-304-0)* labeledHeatmap, [200,](#page-199-0) *[207,](#page-206-0) [208](#page-207-1)*, *[304,](#page-303-0) [305](#page-304-0)* labeledHeatmap.multiPage, [205](#page-204-0) labelPoints, [208,](#page-207-1) *[417](#page-416-0)* labels2colors, *[178](#page-177-0)*, [210,](#page-209-0) *[282](#page-281-0)* lapply, *[238](#page-237-0)* layout, *[395](#page-394-0)* length, *[25](#page-24-0)*, *[273](#page-272-0)* list2multiData, [211,](#page-210-0) *[248](#page-247-0)*

#### INDEX  $431$

lm, *[132](#page-131-0)*, *[323](#page-322-0)*, *[345](#page-344-0)* load, *[44](#page-43-0)*, *[59](#page-58-0)*, *[114](#page-113-0)* lowerTri2matrix, [212](#page-211-0) mapply, *[241](#page-240-0)* matchLabels, [213,](#page-212-0) *[287](#page-286-0)* matrixToNetwork, [214](#page-213-0) mean, *[314](#page-313-0)* median, *[314](#page-313-0)* mergeBlockwiseData, *[26](#page-25-1)* mergeBlockwiseData *(*newBlockwiseData*)*, [272](#page-271-0) mergeCloseModules, *[48](#page-47-0)*, *[50](#page-49-0)*, *[62,](#page-61-0) [63](#page-62-0)*, *[130](#page-129-0)*, *[177](#page-176-0)*, *[179](#page-178-0)*, [216,](#page-215-0) *[337,](#page-336-0) [338](#page-337-0)*, *[341,](#page-340-0) [342](#page-341-0)* metaAnalysis, [219](#page-218-0) metaZfunction, [224](#page-223-0) minWhichMin, [225](#page-224-0) model.matrix, *[34](#page-33-0)* moduleColor.getMEprefix, [226](#page-225-0) moduleEigengenes, *[12](#page-11-1)*, *[46](#page-45-0)*, *[61](#page-60-0)*, *[104](#page-103-0)*, *[130](#page-129-0)*, *[176](#page-175-0)*, *[184](#page-183-0)*, *[217](#page-216-0)*, *[226](#page-225-0)*, [227,](#page-226-0) *[253](#page-252-0)*, *[255](#page-254-0)*, *[286](#page-285-0)*, *[324,](#page-323-0) [325](#page-324-0)*, *[328](#page-327-0)*, *[336](#page-335-0)*, *[341](#page-340-0)* moduleMergeUsingKME, [230](#page-229-0) moduleNumber, [232](#page-231-0) modulePreservation, *[78](#page-77-0)*, *[80](#page-79-0)*, [233](#page-232-0) mtd.apply, [238,](#page-237-0) *[248](#page-247-0)* mtd.applyToSubset, *[241](#page-240-0)*, *[248](#page-247-0)* mtd.applyToSubset *(*mtd.apply*)*, [238](#page-237-0) mtd.branchEigengeneDissim *(*branchEigengeneDissim*)*, [66](#page-65-0) mtd.colnames *(*mtd.setColnames*)*, [244](#page-243-0) mtd.mapply, *[241](#page-240-0)*, [241,](#page-240-0) *[248](#page-247-0)* mtd.rbindSelf, [243](#page-242-0) mtd.setAttr, [244](#page-243-0) mtd.setColnames, [244](#page-243-0) mtd.simplify, [245](#page-244-0) mtd.subset, [246](#page-245-0) multiData, *[93](#page-92-0)*, *[107](#page-106-0)*, *[109](#page-108-0)*, *[160](#page-159-0)*, *[170](#page-169-0)*, *[174](#page-173-0)*, *[181](#page-180-0)*, *[184](#page-183-0)*, *[190,](#page-189-0) [191](#page-190-0)*, *[241](#page-240-0)*, *[243–](#page-242-0)[247](#page-246-0)*, [248,](#page-247-0) *[286](#page-285-0)*, *[325](#page-324-0)*, *[327](#page-326-0)*, *[352](#page-351-0)*, *[356,](#page-355-0) [357](#page-356-0)*, *[364,](#page-363-0) [365](#page-364-0)* multiData.eigengeneSignificance, [249](#page-248-0) multiData2list, *[246](#page-245-0)*, *[248](#page-247-0)* multiData2list *(*list2multiData*)*, [211](#page-210-0) multiGrep *(*multiGSub*)*, [250](#page-249-0) multiGrepl *(*multiGSub*)*, [250](#page-249-0) multiGSub, [250](#page-249-0) multiIntersect *(*multiUnion*)*, [255](#page-254-0)

multiSetMEs, *[49](#page-48-0)*, *[104](#page-103-0)*, *[125](#page-124-0)*, *[178](#page-177-0)*, *[186](#page-185-0)*, [252,](#page-251-0) *[286](#page-285-0)*, *[342](#page-341-0)*, *[358](#page-357-0)* multiSub *(*multiGSub*)*, [250](#page-249-0) multiUnion, [255](#page-254-0) mutualInfoAdjacency, *[18](#page-17-0)*, [256](#page-255-0)

nearestCentroidPredictor, [259](#page-258-0) nearestNeighborConnectivity, [263,](#page-262-0) *[265](#page-264-0)* nearestNeighborConnectivityMS, [264](#page-263-0) networkConcepts, *[89](#page-88-0)*, *[143](#page-142-0)*, [265](#page-264-0) NetworkOptions, *[67](#page-66-0)*, *[170](#page-169-0)*, *[174](#page-173-0)*, *[181](#page-180-0)*, *[184](#page-183-0)*, *[190,](#page-189-0) [191](#page-190-0)*, *[286](#page-285-0)*, *[325](#page-324-0)*, *[327](#page-326-0)*, *[352](#page-351-0)* NetworkOptions *(*newNetworkOptions*)*, [278](#page-277-0) networkScreening, *[23,](#page-22-0) [24](#page-23-0)*, [269,](#page-268-0) *[271](#page-270-0)* networkScreeningGS, *[24](#page-23-0)*, [270](#page-269-0) newBlockInformation, [271](#page-270-0) newBlockwiseData, *[26](#page-25-1)*, [272](#page-271-0) newConsensusOptions, *[93](#page-92-0)*, *[162](#page-161-0)*, *[171](#page-170-0)*, [274,](#page-273-0) *[276](#page-275-0)*, *[364,](#page-363-0) [365](#page-364-0)* newConsensusTree, *[117](#page-116-0)*, *[166](#page-165-0)*, *[170](#page-169-0)*, *[184](#page-183-0)*, *[186](#page-185-0)*, [275,](#page-274-0) *[286](#page-285-0)* newCorrelationOptions, [276,](#page-275-0) *[278,](#page-277-0) [279](#page-278-0)* newNetworkOptions, [278](#page-277-0) normalize.quantiles, *[47](#page-46-0)*, *[94,](#page-93-0) [95](#page-94-0)*, *[115](#page-114-0)* normalizeLabels, *[233](#page-232-0)*, [279](#page-278-0) nPresent, [280](#page-279-0) ns, *[16,](#page-15-0) [17](#page-16-0)* nSets, [280](#page-279-0) numbers2colors, *[65](#page-64-0)*, *[158](#page-157-0)*, [281](#page-280-0)

orderBranchesUsingHubGenes, [282](#page-281-0) orderMEs, *[103,](#page-102-0) [104](#page-103-0)*, [284](#page-283-0) orderMEsByHierarchicalConsensus, [286](#page-285-0) overlapTable, *[214](#page-213-0)*, [287,](#page-286-0) *[289](#page-288-0)* overlapTableUsingKME, [288](#page-287-0)

pairs, *[306,](#page-305-0) [307](#page-306-0)* par, *[10,](#page-9-0) [11](#page-10-0)*, *[140](#page-139-0)*, *[201](#page-200-0)*, *[209](#page-208-0)*, *[295](#page-294-0)*, *[297](#page-296-0)*, *[299](#page-298-0)*, *[303](#page-302-0)*, *[305](#page-304-0)*, *[348](#page-347-0)* paste, *[381](#page-380-0)* pdf, *[304](#page-303-0)* pickHardThreshold, [290](#page-289-0) pickSoftThreshold, [292](#page-291-0) plot, *[307](#page-306-0)*, *[423](#page-422-0)* plot.default, *[209](#page-208-0)*, *[423](#page-422-0)* plot.hclust, *[295](#page-294-0)*, *[302](#page-301-0)* plotClusterTreeSamples, [294](#page-293-0) plotColorUnderTree, [296,](#page-295-0) *[302](#page-301-0)* plotCor, [299,](#page-298-0) *[306](#page-305-0)*, *[348](#page-347-0)*

```
plotDendroAndColors, 296, 298, 300
plotEigengeneNetworks, 302, 358
plotMat, 299, 305, 348
plotMEpairs, 306
plotModuleSignificance, 307
plotMultiHist, 308
plotNetworkHeatmap, 309
plotOrderedColors (plotColorUnderTree),
        296
pmean (pquantile), 313
pmedian (pquantile), 313
pminWhich.fromList (pquantile), 313
poly, 15
populationMeansInAdmixture, 311
postscript, 304
pquantile, 87, 313
prepComma, 315
prependZeros, 316
preservationNetworkConnectivity, 316
projectiveKMeans, 61, 106, 319, 379
proportionsInAdmixture, 321
propVarExplained, 323
pruneAndMergeConsensusModules, 324
pruneConsensusModules, 326, 326
PWLists, 328
```
quantile, *[87](#page-86-0)*, *[314](#page-313-0)* qvalue, [329,](#page-328-0) *[330,](#page-329-0) [331](#page-330-0)*, *[334](#page-333-0)* qvalue.restricted, [330](#page-329-0)

randIndex, [331](#page-330-0) rank, *[332](#page-331-0)*, *[334](#page-333-0)* rankPvalue, *[98](#page-97-0)*, *[100](#page-99-0)*, *[165](#page-164-0)*, *[168](#page-167-0)*, *[220,](#page-219-0) [221](#page-220-0)*, [331](#page-330-0) rbind, *[243](#page-242-0)* rcorr.cens, *[223](#page-222-0)*, *[384](#page-383-0)* recutBlockwiseTrees, [334](#page-333-0) recutConsensusTrees, [338](#page-337-0) redWhiteGreen, *[303](#page-302-0)*, [342](#page-341-0) reflectBranch *(*swapTwoBranches*)*, [393](#page-392-0) relativeCorPredictionSuccess, *[123](#page-122-0)*, [343](#page-342-0) removeGreyME, [344](#page-343-0) removePrincipalComponents, [345](#page-344-0) replaceMissing, [345](#page-344-0) returnGeneSetsAsList, [346](#page-345-0) rgb, *[299](#page-298-0)*, *[306](#page-305-0)*, *[348](#page-347-0)* rgcolors.func, *[299](#page-298-0)*, *[306](#page-305-0)*, [348](#page-347-0) rlm, *[132](#page-131-0)*, *[423](#page-422-0)* round, *[362](#page-361-0)* rowQuantileC *(*colQuantileC*)*, [87](#page-86-0)

sampledBlockwiseModules, [349,](#page-348-0) *[353](#page-352-0)* sampledHierarchicalConsensusModules, *[351](#page-350-0)*, [351](#page-350-0) scaleFreeFitIndex, [353](#page-352-0) scaleFreePlot, [354](#page-353-0) SCsLists, [355](#page-354-0) selectBranch *(*swapTwoBranches*)*, [393](#page-392-0) selectFewestConsensusMissing, [356](#page-355-0) set.seed, *[261](#page-260-0)* setCorrelationPreservation, [357](#page-356-0) shortenStrings, [358](#page-357-0) sigmoidAdjacencyFunction, [359](#page-358-0) signedKME, *[101](#page-100-0)*, *[170](#page-169-0)*, [360](#page-359-0) signif, *[362](#page-361-0)* signifNumeric, [362](#page-361-0) signumAdjacencyFunction, *[291](#page-290-0)*, [363](#page-362-0) simpleConsensusCalculation, [364,](#page-363-0) *[365,](#page-364-0) [366](#page-365-0)* simpleHierarchicalConsensusCalculation, [365](#page-364-0) simulateDatExpr, [366,](#page-365-0) *[370](#page-369-0)*, *[373](#page-372-0)*, *[375](#page-374-0)[–377](#page-376-0)* simulateDatExpr5Modules, *[369](#page-368-0)*, [369,](#page-368-0) *[373](#page-372-0)*, *[376](#page-375-0)* simulateEigengeneNetwork, *[369](#page-368-0)*, [370,](#page-369-0) *[373](#page-372-0)*, *[376](#page-375-0)* simulateModule, *[369,](#page-368-0) [370](#page-369-0)*, [371,](#page-370-0) *[376,](#page-375-0) [377](#page-376-0)* simulateMultiExpr, *[369](#page-368-0)*, *[373](#page-372-0)*, [373](#page-372-0) simulateSmallLayer, [376](#page-375-0) sizeGrWindow, [377](#page-376-0) sizeRestrictedClusterMerge, *[320](#page-319-0)*, [378](#page-377-0) softConnectivity, *[264,](#page-263-0) [265](#page-264-0)*, *[294](#page-293-0)*, *[355](#page-354-0)*, [379](#page-378-0) spaste, [381](#page-380-0) standardColors, *[128,](#page-127-0) [129](#page-128-0)*, *[214](#page-213-0)*, [382](#page-381-0) standardScreeningBinaryTrait, *[219](#page-218-0)*, *[222](#page-221-0)*, *[224](#page-223-0)*, [382,](#page-381-0) *[388](#page-387-0)* standardScreeningCensoredTime, [385,](#page-384-0) *[388](#page-387-0)* standardScreeningNumericTrait, *[219](#page-218-0)*, *[222](#page-221-0)*, *[224](#page-223-0)*, [387](#page-386-0) stdErr, [389](#page-388-0) stratifiedBarplot, [389](#page-388-0) strsplit, *[141](#page-140-0)* strwidth, *[141](#page-140-0)* sub, *[251](#page-250-0)* subsetTOM, [391](#page-390-0) svd, *[230](#page-229-0)*, *[345](#page-344-0)* swapTwoBranches, [393](#page-392-0)

t, *[401,](#page-400-0) [402](#page-401-0)* t.test, *[220](#page-219-0)*
## INDEX  $433$

table , *[7](#page-6-0)* text , *[202](#page-201-0)* , *[209](#page-208-0)* TOMdist *(*TOMsimilarity *)* , [396](#page-395-0) TOMplot , [395](#page-394-0) TOMsimilarity , *[50](#page-49-0)* , *[63](#page-62-0)* , *[310](#page-309-0)* , *[392](#page-391-0)* , [396](#page-395-0) , *[401](#page-400-0)* , *[416](#page-415-0)* TOMsimilarityFromExpr , *[43](#page-42-0)* , *[52](#page-51-0)* , *[59](#page-58-0)* , *[112](#page-111-0)* , *[191](#page-190-0)* , *[278](#page-277-0)* , *[396,](#page-395-0) [397](#page-396-0)* , [398](#page-397-0) transposeBigData , [401](#page-400-0) TrueTrait, [402](#page-401-0)

union , *[255](#page-254-0) , [256](#page-255-0)* unsignedAdjacency , [405](#page-404-0) updateProgInd *(*Inline display of progress *)* , [191](#page-190-0) userListEnrichment , *[64](#page-63-0) [–66](#page-65-0)* , *[187](#page-186-0)* , *[328](#page-327-0)* , *[355](#page-354-0)* , [407](#page-406-0)

vectorizeMatrix , [414](#page-413-0) vectorTOM , [414](#page-413-0) verboseBarplot , *[391](#page-390-0)* , [416](#page-415-0) verboseBoxplot , [418](#page-417-0) verboseIplot, [420](#page-419-0) verboseScatterplot , [421](#page-420-0) votingLinearPredictor , *[262](#page-261-0)* , [423](#page-422-0)

WGCNAnThreads *(*allowWGCNAThreads *)* , [21](#page-20-0)